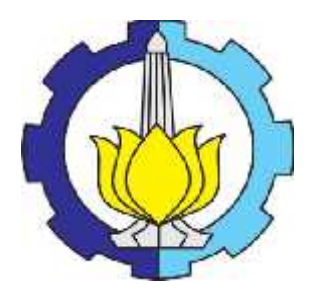

**TESIS – RC 142501**

# **PEMODELAN TARIKAN DAN DISTRIBUSI PERJALANAN MURID, GURU DAN KARYAWAN PADA GEDUNG SEKOLAH MENENGAH ATAS (SMA) KOMPLEKS DI KOTA SURABAYA**

CITTO PACAMA FAJRINIA 3115 206 002

DOSEN PEMBIMBING Dr. Ir. Hitapriya Suprayitno., M.Eng.

PROGRAM MAGISTER BIDANG KEAHLIAN MANAJEMEN REKAYASA TRANSPORTASI DEPARTEMEN TEKNIK SIPIL FAKULTAS TEKNIK SIPIL DAN PERENCANAAN INSTITUT TEKNOLOGI SEPULUH NOPEMBER SURABAYA 2017

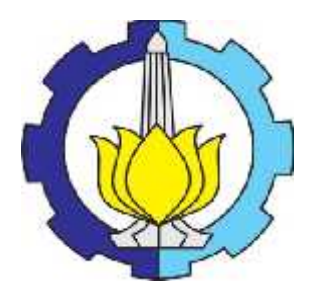

**TESIS – RC 142501**

# **TRIP ATTRACTION AND TRIP DISTRIBUTION MODELING FOR STUDENTS, TEACHERS AND EMPLOYEES OF SENIOR HIGH SCHOOL SURABAYA (CASE OF SMAN 1, SMAN 2, SMAN 5 AND SMAN 9)**

CITTO PACAMA FAJRINIA 3115 206 002

**SUPERVISOR** Dr. Ir. Hitapriya Suprayitno., M.Eng.

MAGISTER PROGRAM TRANSPORTATION ENGINEERING AND MANAGEMENT DEPARTEMENT OF CIVIL ENGINEERING FACULTY OF CIVIL ENGINEERING AND PLANNING INSTITUT TEKNOLOGI SEPULUH NOPEMBER SURABAYA 2017

Tesis disusun untuk memenuhi salah satu syarat memperoleh gelar Magister Teknik (M.T.) di

Institut Teknologi Sepuluh Nopember

Oleh : CITTO PACAMA FAJRINIA NRP. 3115 206 002

Tanggal Ujian : 12 April 2017 Periode Wisuda

September 2017  $\mathbb{R}$ 

Disetujui oleh:

M

1.Dr. ir. Hitapriva Supravitno, M.Eng NIP: 1954/103 198601 1 001

2. Ir. Hera Widyastuti, M.T., Ph.D NIP: 19600828 198701 2 001

Franci

3. Ir. Ervina Ahyudanari, M.E., Ph.D NIP: 19690224 199512 2 001

(Penguji)

Fakujias Feknik Sipil dan Perencanaan Institut Teknologi Sepuluh Nopember GMTERG Dekan, nita Setijanti, M.Sc., PhD. NIP. 19590427 198503 2 001

(Pembimbing)

(Penguii)

# **PEMODELAN TARIKAN DAN DISTRIBUSI PERJALANAN MURID, GURU DAN KARYAWAN GEDUNG SEKOLAH MENENGAH ATAS (SMA) KOMPLEKS DI KOTA SURABAYA**

**Nama Mahasiswa : Citto Pacama Fajrinia NRP : 3115 206 002 Dosen Pembimbing : Dr. Ir. Hitapriya Suprayitno, M.Eng**

#### **ABSTRAK**

Sekolah merupakan salah satu lokasi yang menimbulkan tarikan perjalanan. Tujuan dari penelitian ini adalah untuk mendapatkan model tarikan dan distribusi perjalanan yang terbaik untuk gedung sekolah.

Pemodelan tarikan perjalanan dilakukan dengan menggunakan persamaan regresi linear dengan bantuan program SPSS 13. Sedangkan pemodelan distribusi perjalanan dilakukan dengan menggunakan 3 persamaan fungsi hambatan yaitu Negatif Power, Negatif Eksponensial dan Tanner dengan bantuan program Excel.

Model terbaik untuk Model Tarikan Perjalanan masing-masing moda pada gedung SMA Kompleks di Surabaya adalah yang menggunakan Variabel Luas Lantai (LL) dan Jumlah Kelas (JKL) karena menghasilkan nilai R² yang paling bagus. Model Tarikan Perjalanan Total pada Gedung SMA Kompleks di Surabaya untuk Murid, Guru dan Karyawan adalah  $Y_T = 17,244 + 0,019$  LL + 34,152 JKL, sedangkan untuk murid adalah  $Y_T = 5,870 + 0,019$  LL + 31,681 JKL, dan untuk guru dan karyawan adalah Y $_T$  = 11,374 – (5,3 x 10<sup>-5</sup>) LL + 2,470 JKL Sedangkan hasil analisis distribusi sebaran perjalanan yang paling sesuai adalah dengan Fungsi Hambatan Tanner dengan hasil persamaan untuk Distribusi Sebaran Perjalanan Murid pada SMA Negeri 1 Y = 21,94  $D^{0,7}$  e<sup>-0,1</sup>, Guru dan Karyawan pada SMA Negeri 1 Y = 12,36 D<sup>0,3</sup> e<sup>-0,0 L</sup>, Murid pada SMA Negeri 2 Y = 15,90 D<sup>0,8</sup> e<sup>-0,1 L</sup>, Guru dan Karyawan pada SMA Negeri 2 Y = 13,14  $D^{0.3}$  e<sup>-0,0</sup> <sup>L</sup>, Murid pada SMA Negeri 5 Y = 19,47  $D^{0.6}$  e<sup>-0,1</sup> <sup>L</sup>, Guru dan Karyawan pada SMA Negeri 5 Y = 13,53  $D^{0,2}$  e<sup>-0,0 7 L</sup>, Murid pada SMA Negeri 9 Y = 15,16  $D^{0,7}$  e<sup>-0,1</sup>, Guru dan Karyawan pada SMA Negeri  $9 Y = 15.97 D^{0,1}$  e<sup>-c,o L</sup>. Hasil analisis model tarikan dan distribusi tempat tinggal murid, guru dan karyawan pada gedung Sekolah Menengah Atas (SMA) kompleks di kota Surabaya ini diharapkan dapat digunakan dalam perencanaan transportasi di Kota Surabaya.

**Kata Kunci :** Kota Surabaya, Pemodelan, Tarikan perjalanan , Distribusi perjalanan, Gedung Sekolah, Regresi Linier

"Halaman Ini Sengaja Dikosongkan"

# **TRIP ATTRACTION AND TRIP DISTRIBUTION MODELLING FOR STUDENTS, TEACHERS, AND EMPLOYEES OF SENIOR HIGH SCHOOL SURABAYA (CASE OF SMAN 1, SMAN 2, SMAN 5 AND SMAN 9)**

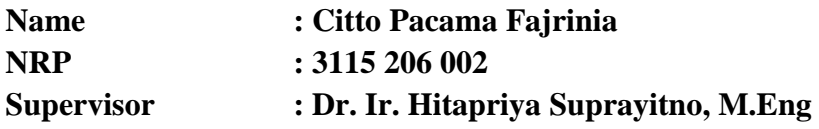

#### **ABSTRACT**

*School is kind of locations that generate trip attraction. The purpose of this research is to develop trip attraction model and trip distribution model for senior high school.*

*Trip attraction models were develop in linear regression model by using SPSS 13 software. While the trip distribution models were developed in 3 equations : Negative Power, Negative Exponential, and Tanner function by using Excel software.*

*The best parameters for the Trip Attraction Models for each mode to the case of Senior High School Building in Surabaya are Floor Area (LL) and Number of Class (JKL) as it produces the best R² value. Total Trip Attraction Model at case of Senior High School Building in Surabaya for student, teacher, and employee is*  $Y_T = 17,244 + 0,019$  *LL* + 34,152 *JKL*, while for student is  $Y_T = 17$ 5,870 + 0,019 LL + 31,681 JKL, and for teacher and employee is  $Y_T = 11,374$  –  $(5.3 \times 10^{-5})$  LL  $+2.470$  JKL. While the most suitable Trip Distribution Model is *with Tanner Function. The Trip Distribution Models are as follows : model for student at SMAN 1 is*  $Y = 21,94 \text{ } D^{0,7}$   $e^{-0,1}$ , *model for teacher and employee at SMAN 1 is*  $Y = 12,36 \, \text{D}^{0,3}$   $e^{-0,0}$   $p^{0}$ , model for student at SMAN 2 *is*  $Y = 0$ 15,90  $D^{0.8}$   $e^{-0.1}$  <sup>*D*</sup>, model for teacher and employee at SMAN 2 is Y = 13,14  $D^{0,3}$   $e^{-0.0}$  *p*, model for student at SMAN 5 is  $Y = 19,47$   $D^{0,6}$   $e^{-0.1}$  *p*, *model for teacher and employee at SMAN* 5 *is*  $Y = 13,53 \text{ D}^{0,2}$   $\text{ e}^{-0,0}$   $\text{ P}$ , *model for student at SMAN* 9 *is*  $Y = 15,16$   $D^{0,7}$   $e^{-0.1}$  <sup>*n*</sup>, *model for teacher and employee at SMAN* 9 *is*  $Y = 15.97 \, \text{D}^{0,1}$   $\text{e}^{-0.0}$  <sup>*D</sup>. Hopefully the best model for*</sup> *trip attraction and trip distribution modelling for students, teachers and employees of Senior High School Surabaya (Case of SMAN 1, SMAN 2, SMAN 5, SMAN 9), can be used in transportation planning in Surabaya.*

*Keywords : Surabaya City, Transport Model, Trip Attraction , Trip Distribution, School Building, Linear Regression.*

"Halaman Ini Sengaja Dikosongkan"

#### **KATA PENGANTAR**

Puji syukur kehadirat Allah SWT atas segala karunia dan hidayah-Nya, sehingga penulis dapat menyelesaikan tesis dengan judul *Pemodelan Tarikan dan Distribusi Sebaran Tempat Tinggal Murid, Guru dan Karyawan pada Gedung Sekolah menengah Atas (SMA) Kompleks Di Kota Surabaya*. Tesis ini disusun untuk memenuhi salah satu syarat dalam menyelesaikan kuliah Program Magister, Bidang Keahlian Manajemen Rekayasa transportasi, Departemen Teknik Sipil, Fakultas Teknik Sipil dan Perencanaan, Institut Teknologi Sepuluh Nopember.

Penyusunan tesis ini tidak lepas dari bantuan dan dukungan berbagai pehak. Oleh karena itu penulis ingin mengucapkan terima kasih kepada :

- 1. Orang tua tercinta, Alm. Bapak Djoko Tri Yudianto yang selalu membimbing dan memberikan doa serta semangat dengan tak pernah lelah mendidik untuk mencari ilmu. Dan Ibu Srie Subekti yang selalu memberikan doa dan semangat dalam menyelesaikan tesis.
- 2. Saudara tercinta, Mas Kukuh Kumara Citto Pacama dan Adik Bima Wira Kumara Citto Pacama, yang selalu memberikan semangat.
- 3. Ir. Purwanita Setijanti, M.Sc., Ph.D selaku Dekan FTSP, ITS.
- 4. Tri Joko WA., ST., MT., Ph.D selaku Ketua Departemen Teknik Sipil FTSP, ITS.
- 5. Endah Wahyuni, ST., M.Sc., Ph.D selaku Kaprodi PPs Departemen Teknik Sipil FTSP, ITS.
- 6. Dr. Ir. Hitapriya Suprayitno, M.Eng selaku Dosen Pembimbing yang telah memberikan saran, masukan, arahan serta ilmu dalam penyusunan tesis ini.
- 7. Ir. Hera Widyastuti, MT., Ph.D selaku Dosen penguji yang telah memberikan kritik dan saran dalam penyusunan tesis ini.
- 8. Ir. Ervina Ahyudanari, ME., Ph.D selaku Dosen Penguji yang telah memberikan kritik dan saran dalam penyusunan tesis ini.
- 9. Seluruh dosen pengajar Program Magister, bidang keahlian Manajemen Rekayasa Tansportasi, Departemen Teknik Sipil, FTSP, ITS terima kasih atas ilmu yang telah diberikan.
- 10. Staf dan Karyawan Program Magister, bidang keahlian Manajemen Rekayasa Tansportasi, Departemen Teknik Sipil, FTSP, ITS terima kasih atas segala bantuan selama penulis kuliah.
- 11. Teman-teman Manajemen Rekayasa Tansportasi Angkatan 2015 Departemen Teknik Sipil, FTSP, ITS.
- 12. Semua pihak yang membantu dalam proses penyusunan tesis ini, yang tidak dapat disebutkan satu–persatu.

Penulis menyadari bahwa tesis ini masih jauh dari sempurna, maka penulis menerima segala kritik dan saran dari semua pihak demi kesempurnaan tesis ini. Penulis berharap, semoga tesis ini dapat memberi manfaat kepada semua pihak.

Surabaya, April 2017

Penulis

# **DAFTAR ISI**

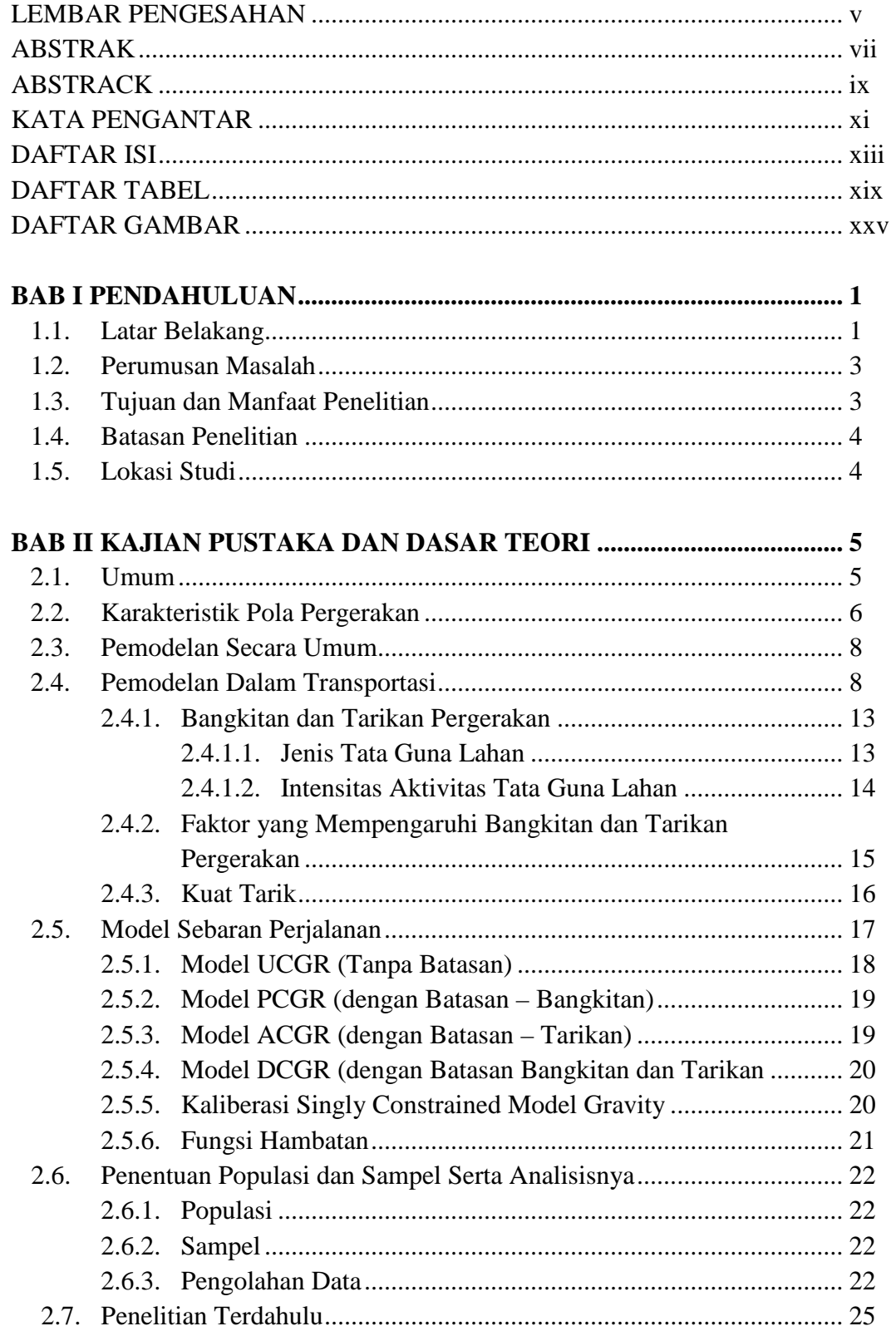

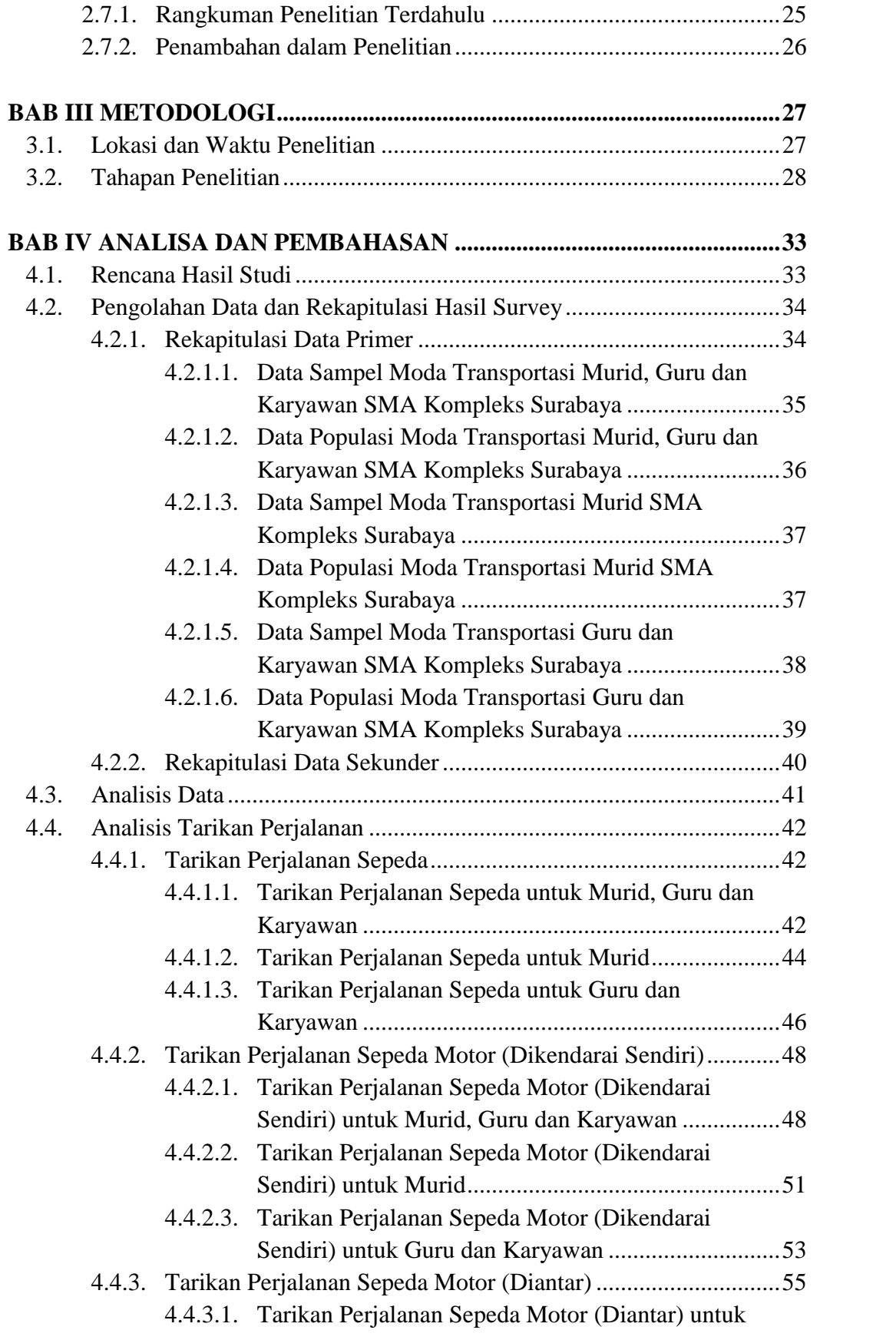

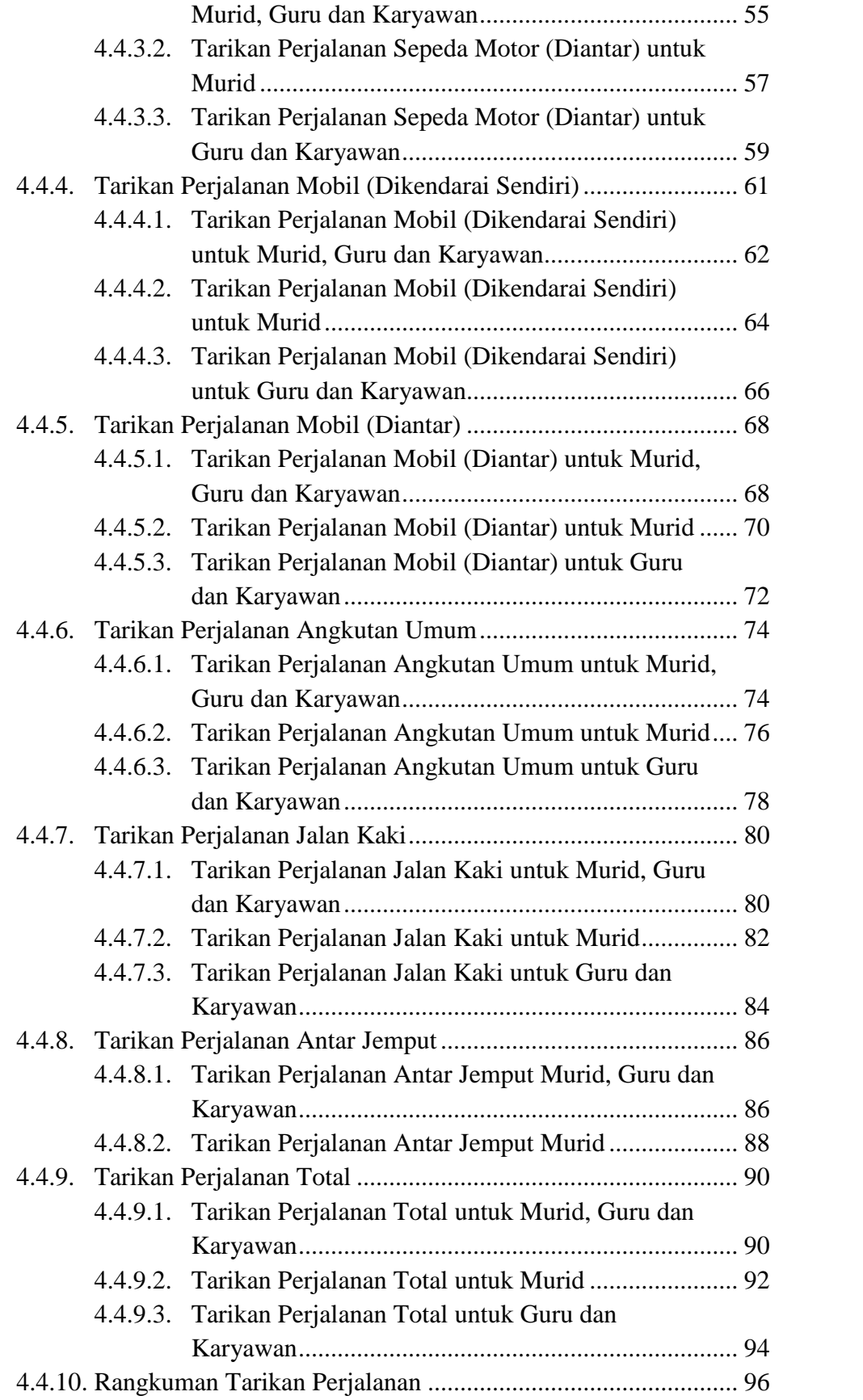

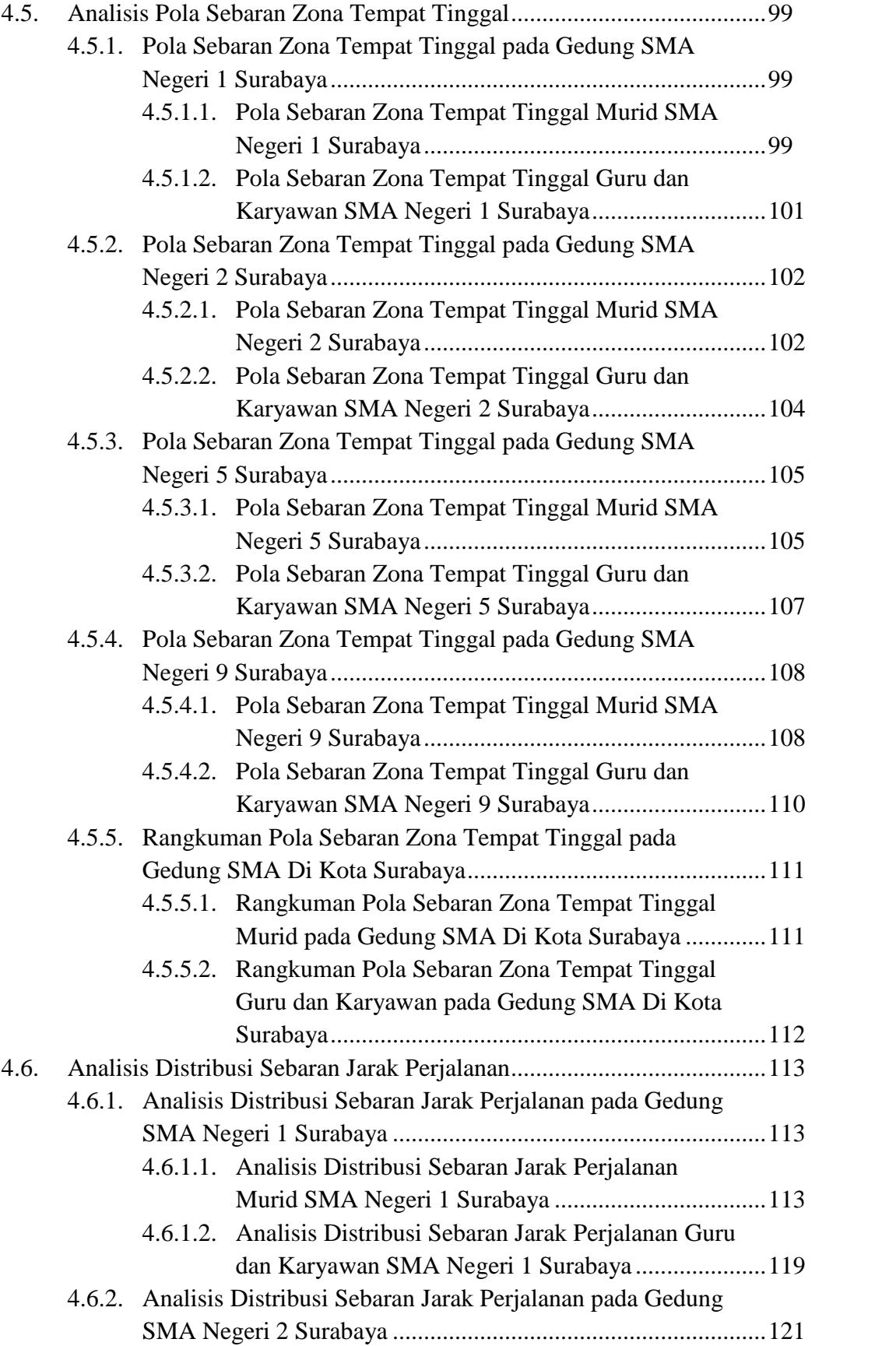

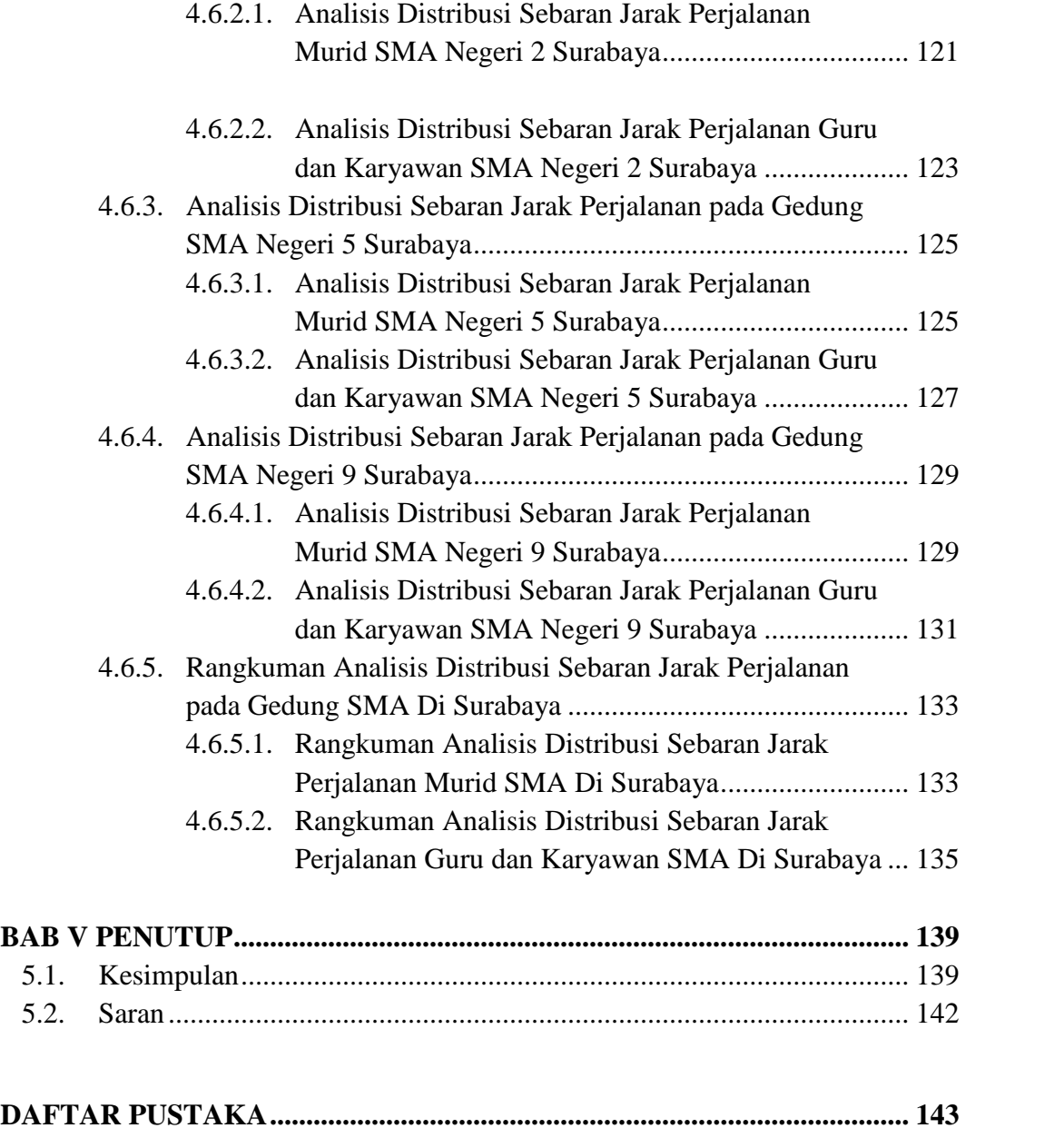

## **BIOGRAFI PENULIS**

## **LAMPIRAN**

"Halaman Ini Sengaja Dikosongkan"

# **DAFTAR TABEL**

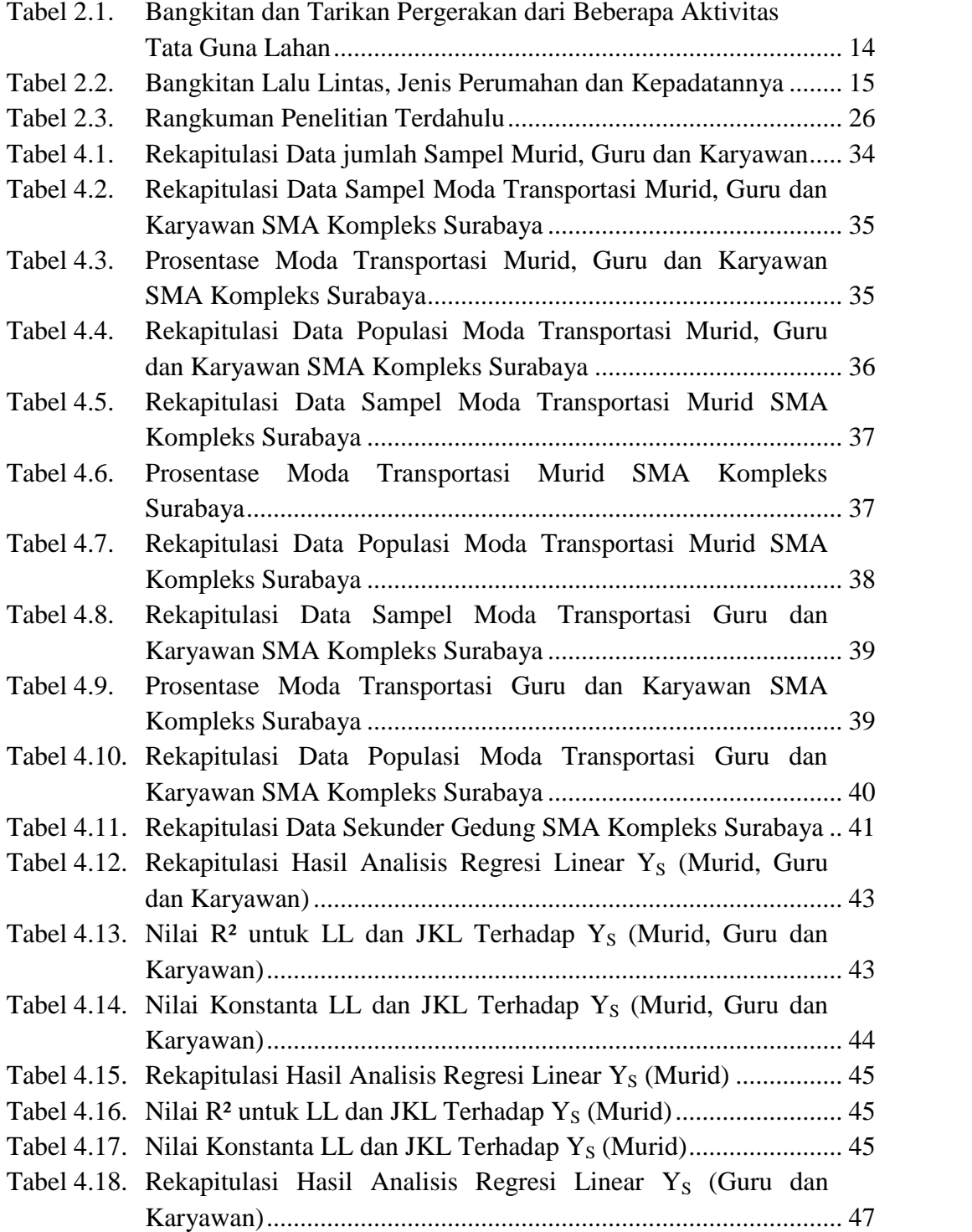

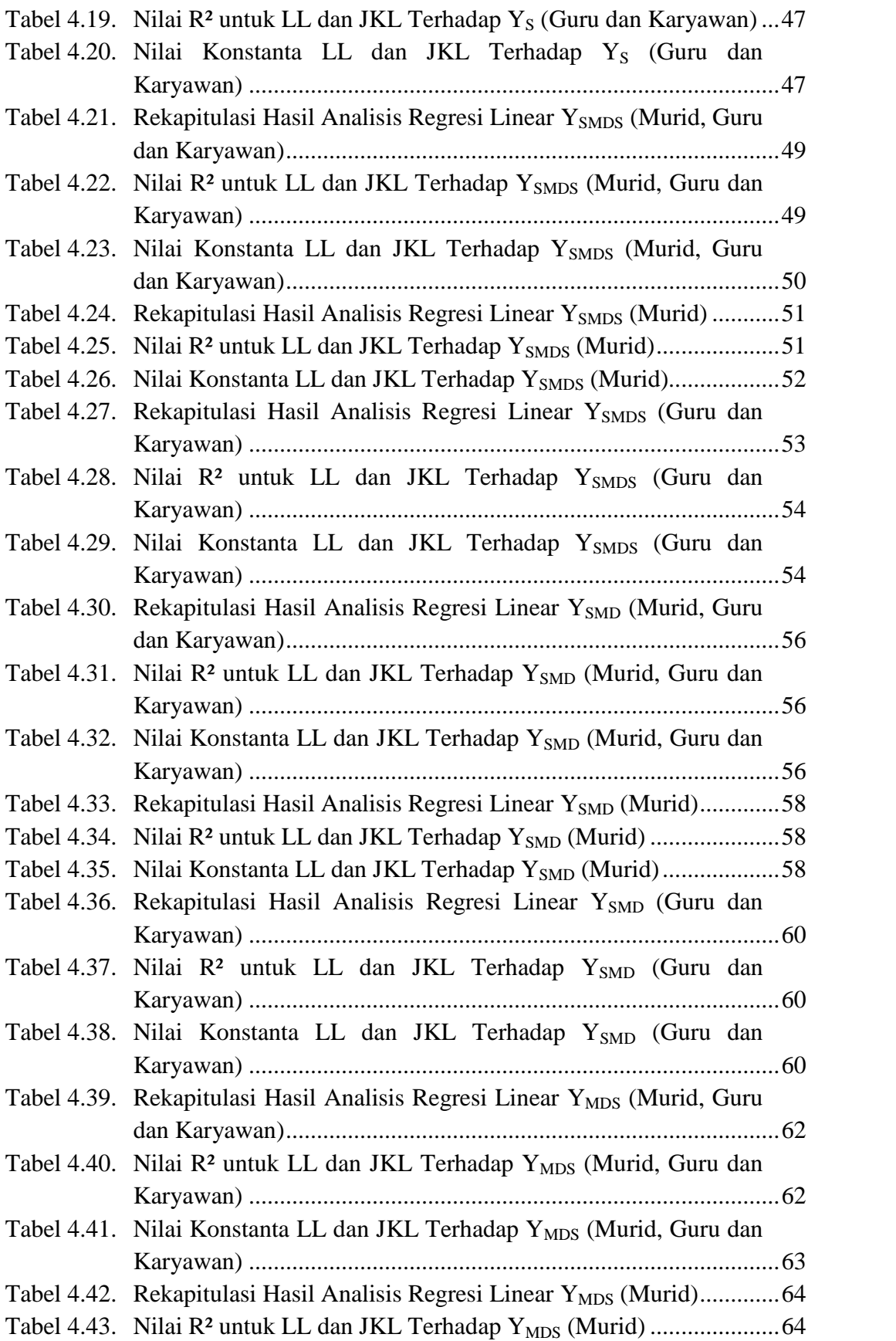

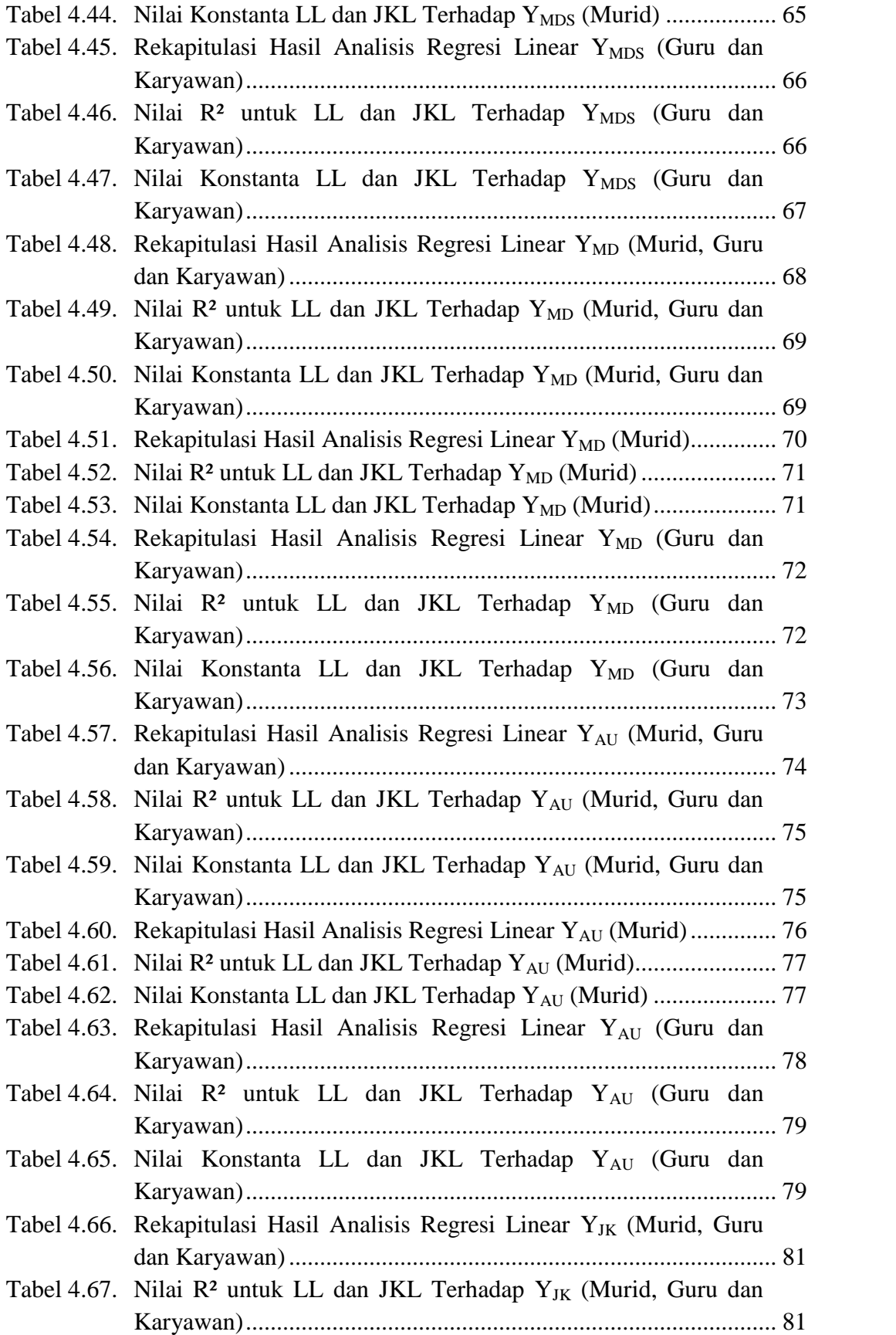

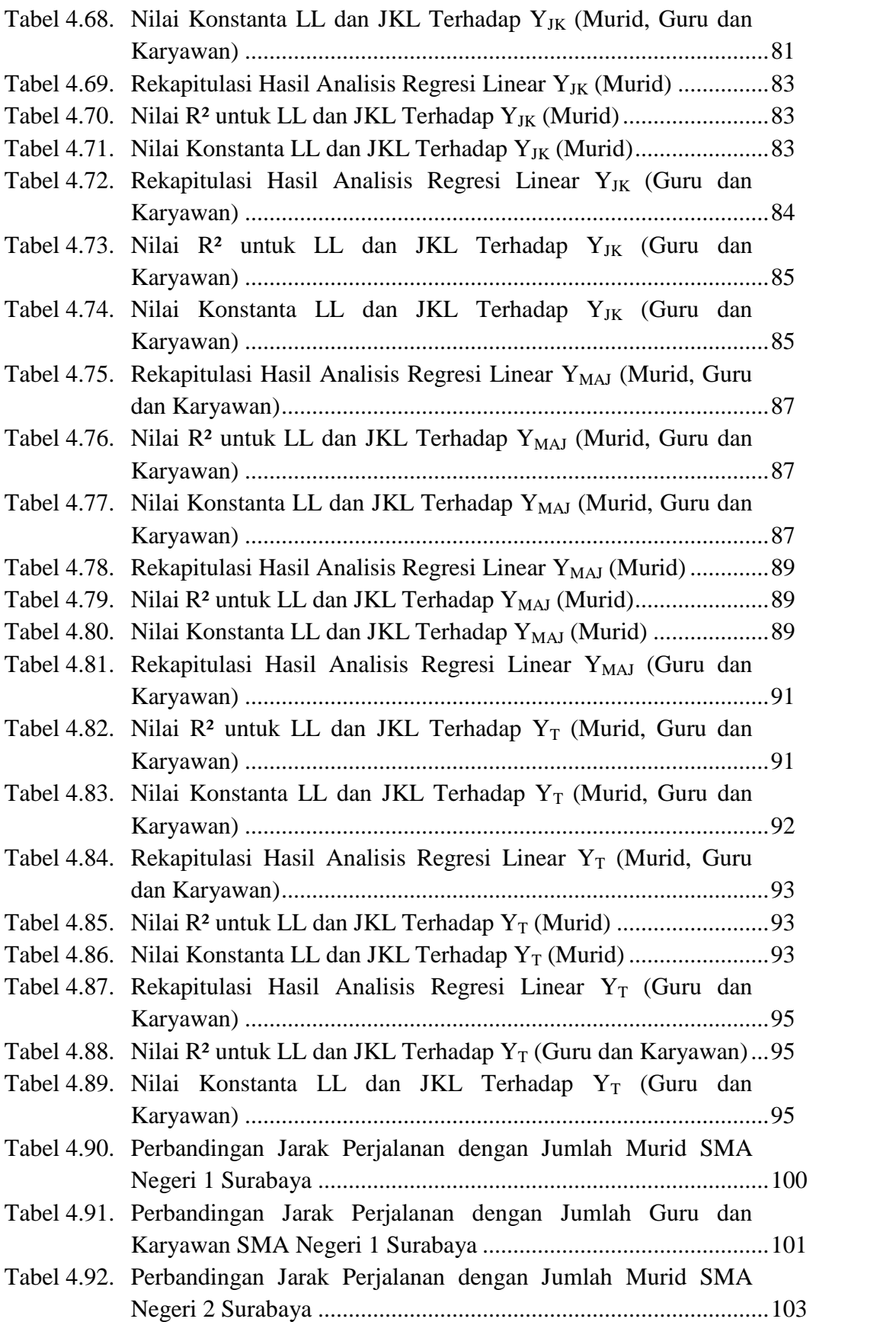

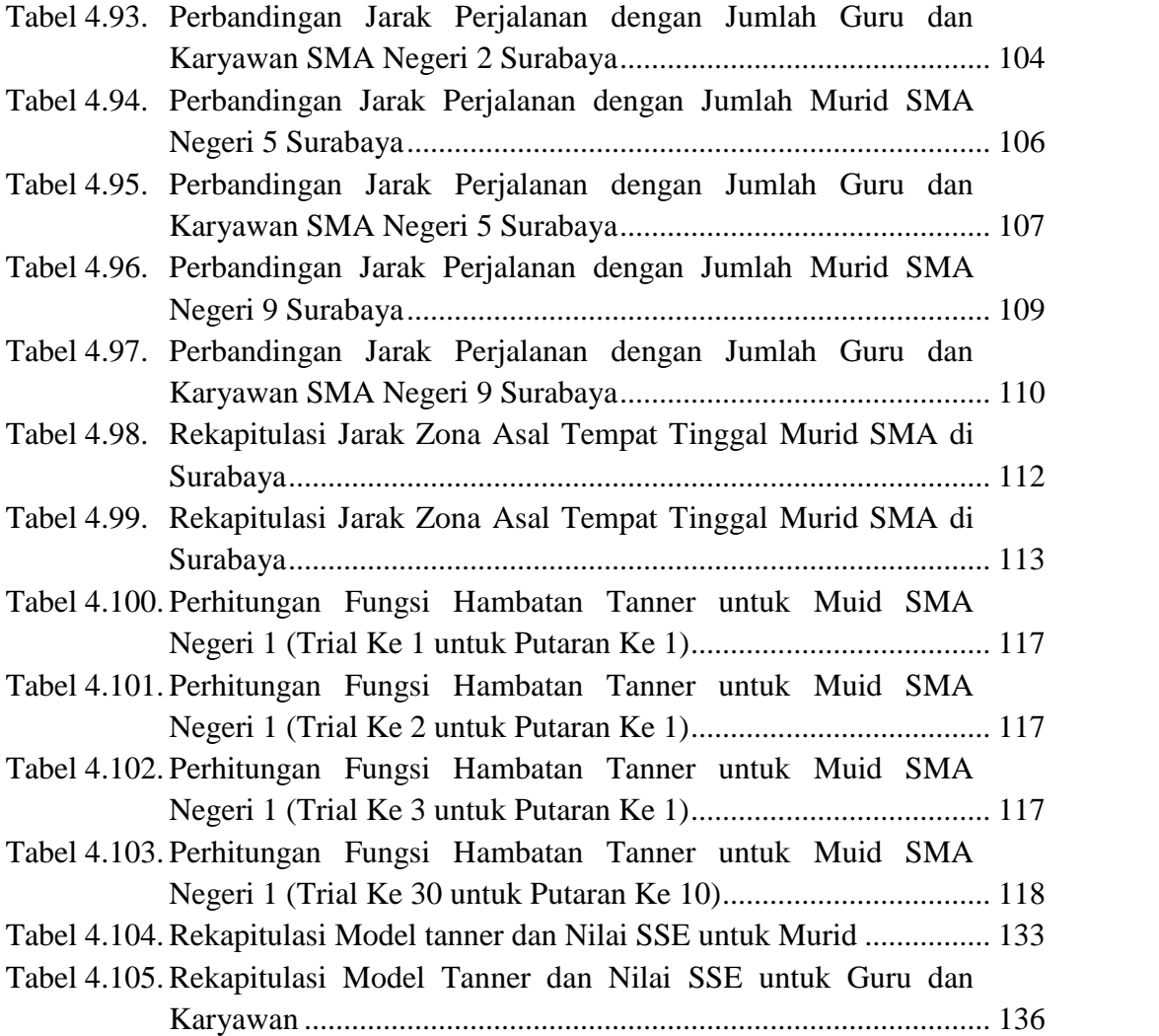

"Halaman Ini Sengaja Dikosongkan"

# **DAFTAR GAMBAR**

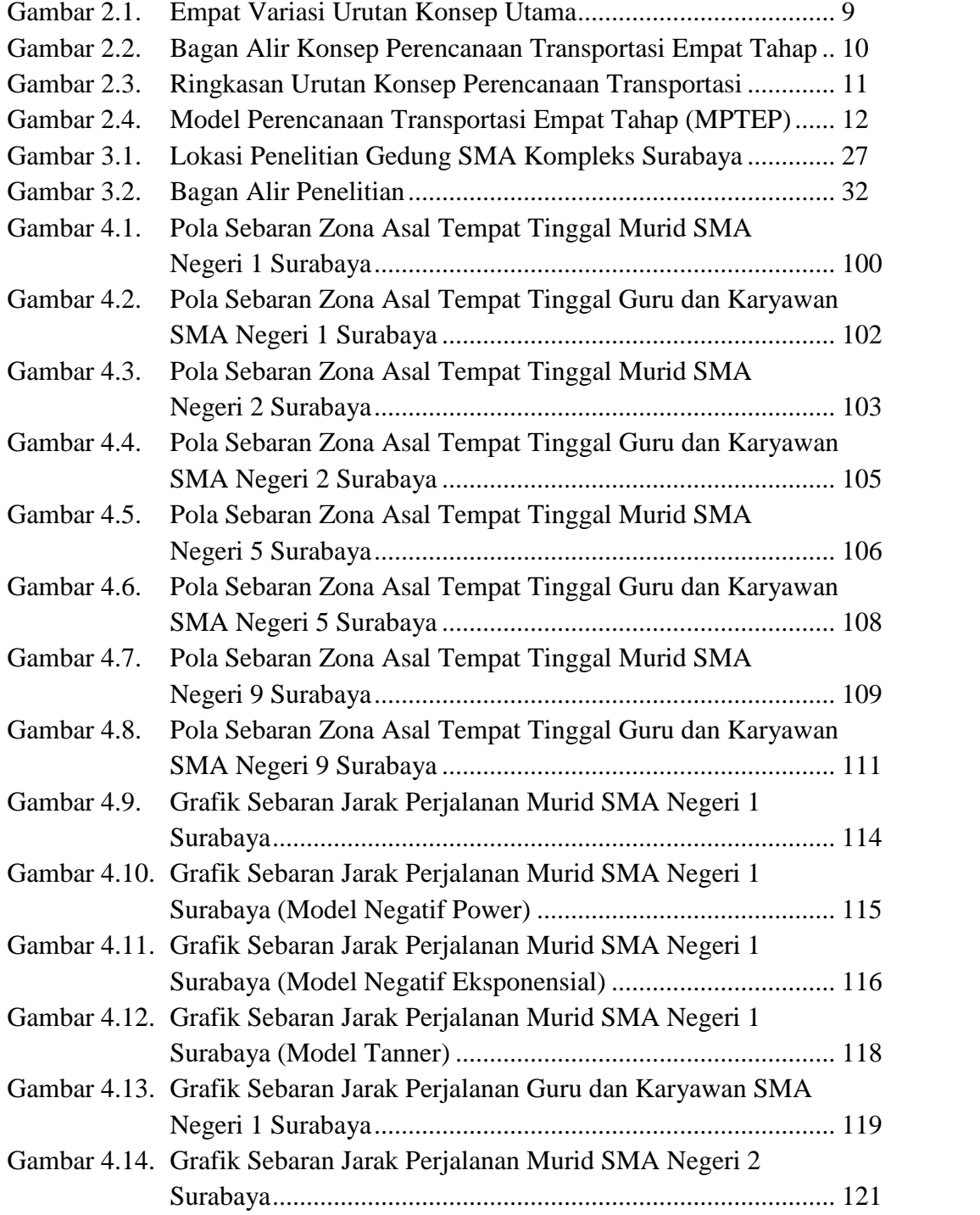

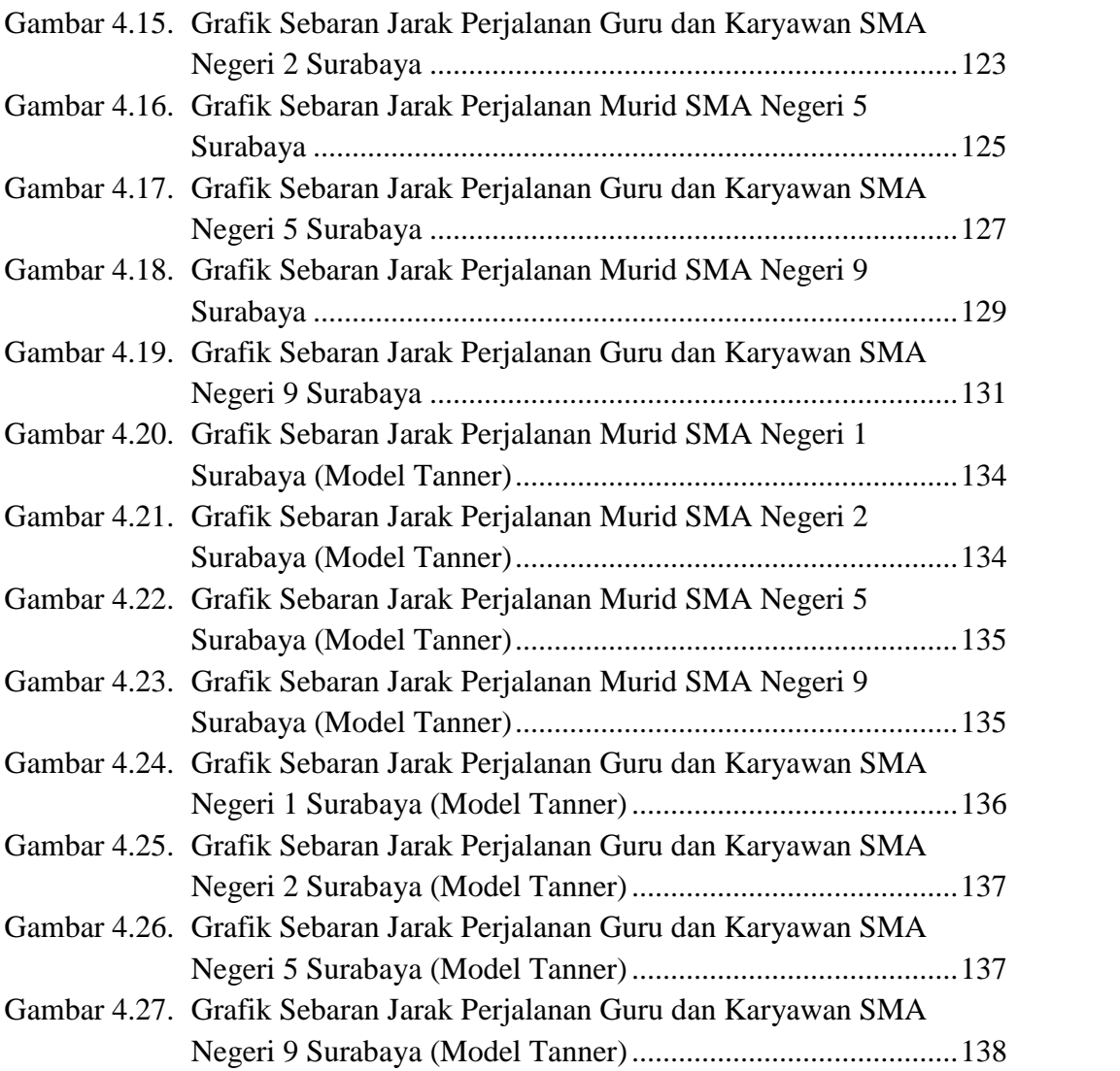

### **BAB I**

### **PENDAHULUAN**

#### **1.1. Latar Belakang**

Di Kota Surabaya terdapat sejumlah sekolah dengan berbagai jenjang yang tersebar di seluruh wilayah Kota Surabaya. Akan tetapi banyak masyarakat yang memilih untuk menempuh pendidikan pada sekolah tertentu. Salah satu penyebabnya adalah keinginan dari masing-masing orangtua dan siswa yang ingin memberikan atau mendapatkan pendidikan yang terbaik untuk anak atau siswa itu sendiri, dengan memilih sekolah-sekolah favorit walaupun lokasinya cukup jauh dari tempat tinggal. Berbagai kegiatan yang ada di sekolah tersebut akan menimbulkan tarikan perjalanan menuju sekolah dan distribusi perjalanan dari sekolah.

Tarikan perjalanan (*Trip Attraction*) adalah jumlah perjalanan yang tertarik menuju ke suatu lokasi karena adanya daya tarik pada suatu wilayah (zona tarikan), misalnya keberadaan lokasi sekolah pasti akan menarik orang untuk melakukan kegiatan pendidikan ke tempat tersebut. Tarikan lalu lintas tergantung pada dua aspek tata guna lahan yaitu jenis tata guna lahan, dan jumlah aktivitas dan intensitas pada tata guna lahan tersebut. Jenis tata guna lahan yang berbeda mempunyai ciri pergerakan lalu lintas yang berbeda yaitu jumlah arus lalu lintas, jenis lalu lintas (pejalan kaki, truk atau mobil), dan lalu lintas pada waktu tertentu (pada sekolah menghasilkan lalu lintas pada pagi saat jam masuk dan siang atau sore pada saat jam pulang).

Distribusi perjalanan (*Trip Distibution*) adalah bagaimana lalu lintas dapat ditimbulkan oleh suatu wilayah itu didistribusikan. Apakah arah perjalanan itu semua menuju ke satu tempat atau tersebar merata. Pola pergerakan sering dijelaskan dalam bentuk arus pergerakan (orang, kendaraan, dan barang) yang bergerak dari zona asal ke zona tujuan didalam daerah tertentu dan selama periode tertentu.

Tarikan dan distribusi perjalanan pada kawasan pendidikan yang salah satunya adalah Sekolah Menengah Atas (SMA) di Kota Surabaya merupakan salah satu permasalahan yang sering menyebabkan terjadinya kemacetan lalu lintas pada waktu-waktu sibuk pada pagi hari dan sore hari. Kemacetan di sekitar gedung SMA pada saat jam masuk sekolah atau jam pulang sekolah, menimbulkan ketidaknyamanan bagi pengguna jalan dan penghuni perumahan di sekitar sekolah.

Kemacetan yang terjadi di sekitar gedung SMA dapat diatasi dengan diadakannya bus sekolah. Dengan adanya bus sekolah maka murid, guru maupun karyawan yang semulanya menggunakan kendaraan pribadi untuk menuju ke sekolah dapat beralih menggunakan bus sekolah. Dengan begitu dapat mengurangi jumlah kendaraan pribadi yang membebani jalan sehingga dapat mengurangi kemacetan yang terjadi di jalan.

Dalam perencanaan transportasi, terdapat beberapa konsep dasar perencanaan. Salah satu metode analisa transportasi yang umum digunakan adalah model perencanaan transportasi empat tahap (*Four Stages Transport Model*), yang terdiri dari bangkitan dan tarikan pergerakan (Trip Generation), Distribusi pergerakan lalu lintas (Trip Distribution), pemilihan moda (Modal Choice/Modal Split), dan pembebanan lalu lintas (Trip Assignment).

Pada saat merencanakan transportasi, perhitungan Trip Attraction dan Trip Distribution pada umumnya diglobalkan menjadi satu. Pada kenyataannya pola tarikan dan distribusi perjalanan bisa berbeda-beda untuk setiap golongan/kategori. Misalnya pada gedung sekolah, pola distribusi sebaran tempat tinggal untuk murid, guru dan karyawan bisa berbeda-beda. Bila perbedaannya besar maka seharusnya dihitung per golongan, tidak bisa diglobalkan menjadi satu.

Pada penelitian sebelumnya telah dilakukan beberapa penelitian yang terkait tentang Model Tarikan Sekolah Dasar Islam di Surabaya (Mawardi, 2001), tentang Tarikan perjalanan Untuk Gedung Pusat Perdagangan Grosir (*Wholesale*) di Kota Surabaya (Huda, 2013), tentang Studi *Demand and Supply* Bus Sekolah untuk Siswa Sekolah Menengah Pertama dan atas di area Jl. Wijaya Kusuma Surabaya (Sambodja, 2015), akan tetapi pada penelitian tersebut belum ada tentang sebaran tempat tinggal untuk masing-masing murid, guru dan karyawan.

Maka dari itu penelitian tentang Pemodelan Tarikan dan Distribusi Perjalanan Murid, Guru, Karyawan Gedung Sekolah Menengah Atas (SMA) Kompleks Di Kota Surabaya perlu diteliti agar dapat mengetahui model tarikan dan distribusi perjalanan Sekolah Menengah Atas di Surabaya sehingga dapat menjadi pertimbangan untuk pengadaan bus sekolah, dan perhitungan untuk perencanaan transportasi di Kota Surabaya.

#### **1.2. Perumusan Masalah**

Berdasarkan latar belakang diatas maka permasalahan yang akan dibahas dalam penulisan Tesis ini adalah :

- 1. Seperti apakah Model Tarikan Perjalanan menuju Gedung Sekolah Menengah Atas (SMA) Kompleks di Kota Surabaya? Dengan kondisi :
	- Menggunakan Moda Sepeda?
	- Menggunakan Moda Sepeda Motor (Dikendarai Sendiri)?
	- Menggunakan Moda Sepeda Motor (Diantar)?
	- Menggunakan Moda Mobil Pribadi (Dikendarai Sendiri)?
	- Menggunakan Moda Mobil Pribadi (Diantar)?
	- Menggunakan Moda Angkutan Umum?
	- Berjalan Kaki?
	- Menggunakan Moda Antar Jemput?
	- Total Tarikan Perjalanan Menggunakan Moda Sepeda, Sepeda Motor (Dikendarai Sendiri), Sepeda Motor (Diantar), Mobil Pribadi (Dikendarai Sendiri), Mobil Pribadi (Diantar), Angkutan Umum, Berjalan Kaki, Antar Jemput?
- 2. Seperti apakah Model Distribusi Sebaran Jarak Perjalanan berdasarkan kategori murid dan guru dan karyawan pada Gedung SMA Kompleks di Kota Surabaya?

#### **1.3. Tujuan dan Manfaat Penelitian**

Tujuan penelitian yang diharapkan dapat dicapai adalah :

- 1. Mengetahui Model Tarikan Perjalanan menuju Gedung Sekolah Menengah Atas (SMA) Kompleks di Kota Surabaya dengan menggunakan Moda Sepeda, Sepeda Motor (Dikendarai Sendiri), Sepeda Motor (Diantar), Mobil Pribadi (Dikendarai Sendiri), Mobil Pribadi (Diantar), Angkutan Umum, Berjalan Kaki, Mobil Antar Jemput dan Total Tarikan Perjalanan.
- 2. Mengetahui Model Distribusi Sebaran Jarak Perjalanan berdasarkan kategori murid, guru dan karyawan pada Gedung SMA Kompleks di Kota Surabaya.

Manfaat penelitian yang diharapkan adalah meningkatkan pemahaman dan pengetahuan terkait perhitungan Model Tarikan Perjalanan dan Model Distribusi Sebaran Jarak Perjalanan murid dan guru dan karyawan serta melengkapi beberapa penelitian sebelumnya.

#### **1.4. Batasan Penelitian**

Pembatasan penelitian dilakukan untuk membatasi pembahasan agar penelitian lebih terarah, maka perlu adanya batasan masalah sebagai berikut :

- 1. Penelitian tarikan dan distribusi perjalanan dilakukan pada gedung SMA Negeri 1, SMA Negeri 2, SMA Negeri 5 dan SMA Negeri 9.
- 2. Tidak memperhitungkan kebutuhan ruang parkir pada gedung sekolah tersebut.
- 3. Tidak merencanakan bus sekolah, rute bus dan perhitungan demand bus.

#### **1.5. Lokasi Studi**

Penelitian Tarikan dan Distribusi Sebaran Jarak Perjalanan dilakukan pada kawasan Sekolah Menengah Atas (SMA) Kompleks di Kota Surabaya, yang diantaranya adalah :

- SMA Negeri 1
- SMA Negeri 2
- SMA Negeri 5
- SMA Negeri 9

#### **BAB II**

### **KAJIAN PUSTAKA DAN DASAR TEORI**

#### **2.1. Umum**

Transportasi adalah perpindahan barang atau orang dari satu tempat ke tempat lain, dimana tempat lain itu mempunyai nilai lebih atau lebih bermanfaat dibanding tempat asal atau sebelumnya (Fidel Miro, 2004). Agar proses transportasi dapat berjalan dengan lancar, maka diperlukan alat pendukung untuk menjamin kelancaran proses perpindahan sesuai dengan waktu yang diinginkan. Alat pendukung apa yang dipakai untuk melakukan hal tersebut antara lain :

- 1. Bentuk objek yang akan dipindahkan tersebut
- 2. Jarak antara suatu tempat dengan tempat lain
- 3. Maksud objek yang akan dipindahkan tersebut

Ini berarti, alat-alat pendukung yang digunakan untuk proses pindah harus cocok dan sesuai dengan objek, jarak dan maksud objek, baik dari segi kuantitasnya maupun dari segi kualitasnya. Untuk mengetahui keseimbangan antara objek yang diangkut dengan alat pendukung ini, dapatlah kita melihat ukuran (standar) kuantitas dan kualitas dari alat pendukung. Adapun standar kuantitas dan kualitas alat pendukung dapat didefinisikan dengan aman, lancar, nyaman, ekonomis.

Dalam bidang transportasi, alat pendukung terdiri dari berbagai unsur berikut :

- 1. Ruang untuk bergerak (jalan atau rel)
- 2. Tempat awal/akhir pergerakan (terminal, sekolah, rumah, kantor)
- 3. Yang bergerak (alat angkut/kendaraan dalam bentuk apapun)
- 4. Pengelolaan : yang mengkoordinasikan tiga unsur sebelumnya

Sekolah merupakan salah satu pusat terjadinya pergerakan perjalanan, selain perumahan, gedung perkantoran, pusat perbelanjaan, pasar tradisional/modern, restaurant dan lain-lain. Pergerakan perjalanan dapat berupa Bangkitan/Tarikan, sebaran, bagaimana Pemilihan moda dan Pemilihan Rute.

Pergerakan yang terjadi kemudian dibuat dalam pemodelan untuk peramalan pergerakan dimasa yang akan datang.

#### **2.2. Karakteristik Pola Pergerakan**

Pergerakan terjadi karena adanya kegiatan yang dilakukan diluar tempat tinggalnya. Sehingga terjadi hubungan antar wilayah ruang yang menciptakan perjalanan dan pola sebaran tata guna lahan mempengaruhi pola perjalanan. Pola pergerakan di bagi dua yaitu pergerakan tidak spasial dan pergerakan spasial (Tamin, 2000).

Konsep pergerakan tidak spasial terdiri dari :

- 1. Sebab terjadinya pergerakan Sebab terjadinya pergerakan disebabkan oleh adanya faktor ekonomi, sosial budaya, pendidikan, agama.
- 2. Waktu terjadinya pergerakan

Waktu terjadinya pergerakan dipengaruhi oleh kapan seseorang melakukan aktifitasnya sehari-hari.

3. Jenis sarana angkutan yang digunakan

Dalam melakukan perjalanan, terdapat beberapa faktor yang mempengaruhi seseorang dalam memilih jenis angkutan yang akan digunakan yaitu dengan mempertimbangkan maksud perjalanan, jarak tempuh dan tingkat kenyamanan.

Sedangkan konsep mengenai ciri pergerakan spasial (dengan batas ruang) dibagi menjadi dua, yaitu :

1. Pola perjalanan orang

Pola perjalanan orang dipengaruhi oleh tata guna lahan, dimana sebaran tata guna lahan memnentukan pola perjalanan orang terutama sekolah dan bekerja.

2. Pola perjalanan barang

Pola perjalanan barang sangat dipengaruhi oleh sebaran pola tata guna lahan pemukiman, serta industri dan pertanian. Dimana pola perjalanan barang sangat dipengaruhi oleh rantai distribusi yang menghubungkan pusat produksi ke daerah konsumsi.

#### **2.3. Pemodelan Secara Umum**

Model adalah suatu alat bantu untuk mencerminkan suatu realita atau keadaan sebenarnya, yang diantaranya adalah :

- 1. Model fisik
- 2. Model peta dan diagram
- 3. Model statistik dan matematik (fungsi atau persamaan)

Semua model merupakan penyederhanaan realita untuk mendapatkan penjelasan dan pengertian yang lebih mendalam serta untuk kepentingan peramalan.

#### **2.4. Pemodelan Dalam Transportasi**

Perencanaan Transportasi adalah kegiatan perencanaan sistem transportasi dengan tujuan menyediakan sarana maupun prasarana transportasi yang sesuai dengan kebutuhan masyarakat di suatu wilayah. Dalam perencanaan transportasi, terdapat beberapa konsep dasar perencanaan. Konsep yang telah berkembang hingga saat ini dan yang paling populer adalah "Model Perencanaan Transportasi Empat Tahap" (Tamin, 2000), yaitu :

- 1. Bangkitan dan Tarikan (*Trip Production* dan *Trip Attraction* atau disebut juga *Trip Generation* – *TG*)
- 2. Pemilihan Moda (*Modal Split MS*)
- 3. Sebaran Pergerakan (*Trip Distribution – TD*)
- 4. Pemilihan Rute Pergerakan (*Trip Assignment TAss*)

Pada Model Perencanaan Transportasi Empat Tahap terdapat empat tipe variasi. Penggunaan dari setiap alternatif bergantung pada data yang tersedia, tujuan, dan waktu kajian. Urutan tipe variasi yang paling sering digunakan adalah Tipe I dan Tipe III.

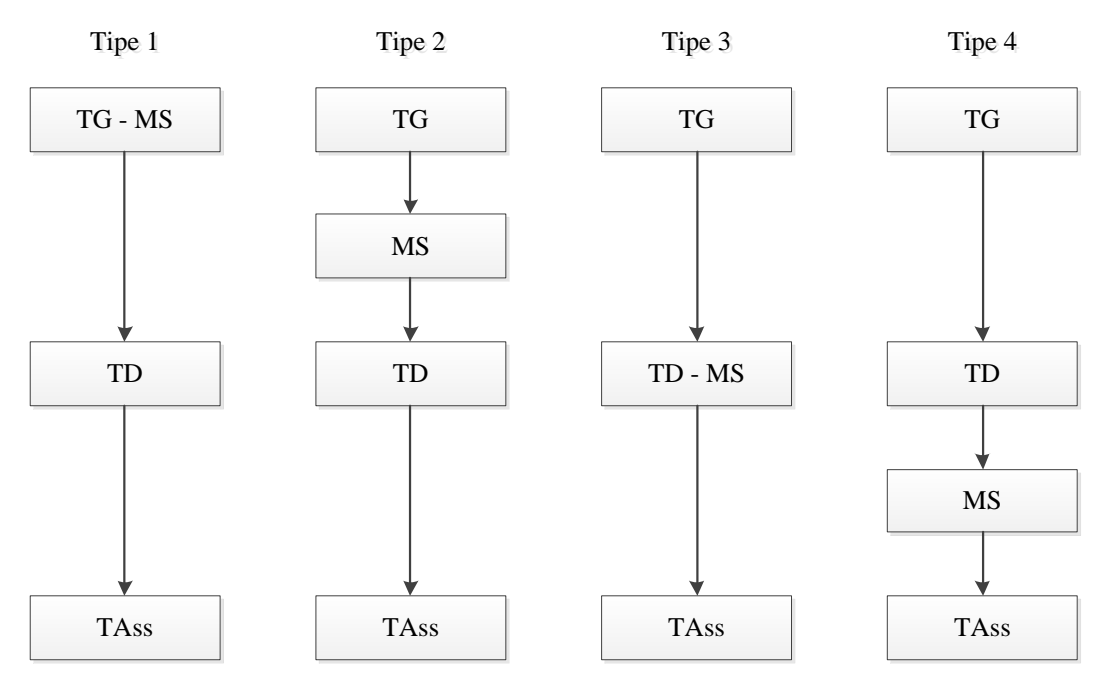

Gambar 2.1. Empat Variasi Urutan Konsep Utama

Sistem tata guna lahan dan transportasi mempunyai tiga komponen utama yaitu tata guna lahan, sistem transportasi dan lalu lintas. hubungan antara ketiga komponen tersebut menghasilkan 6 konsep, yaitu aksesbilitas, bangkitan pergerakan, sebaran pergerakan, pemilihan moda, pemilihan rute dan arus lalu lintas pada jaringan jalan (arus lalu lintas dinamis) (Tamin, 2000).

Secara konsepsi, perencanaan transportasi empat tahap ini dapat digambarkan seperti pada Gambar 2.2. dan Gambar 2.3. berikut ini.

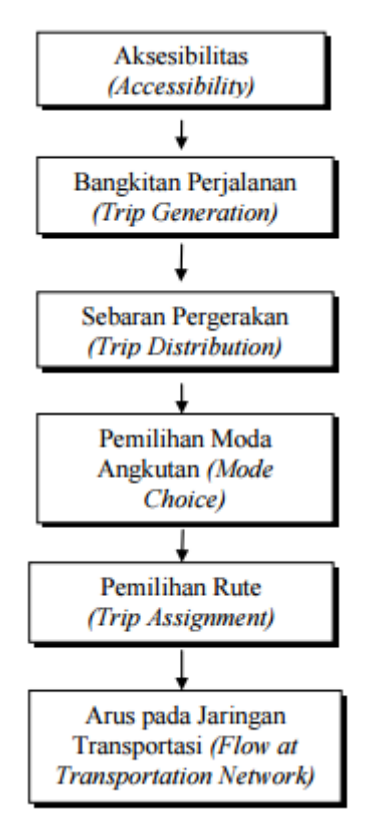

Gambar 2.2. Bagan Alir Konsep Perencanaan Transportasi Empat Tahap

1. Aksesbilitas

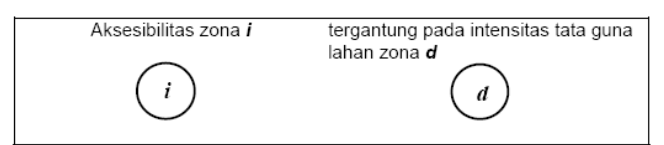

2. Bangkitan pergerakan

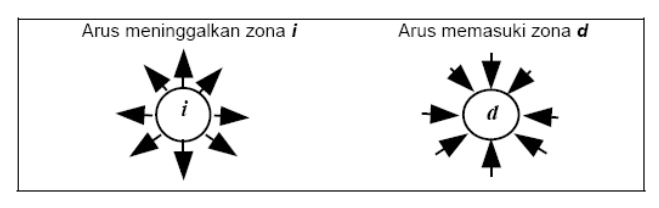

3. Sebaran pergerakan

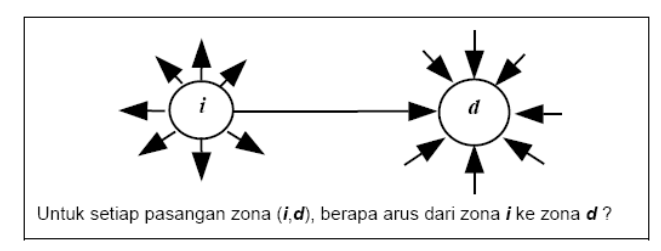

#### 4. Pemilihan moda

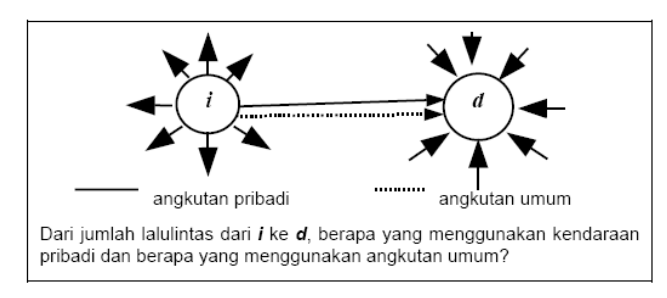

#### 5. Pemilihan rute

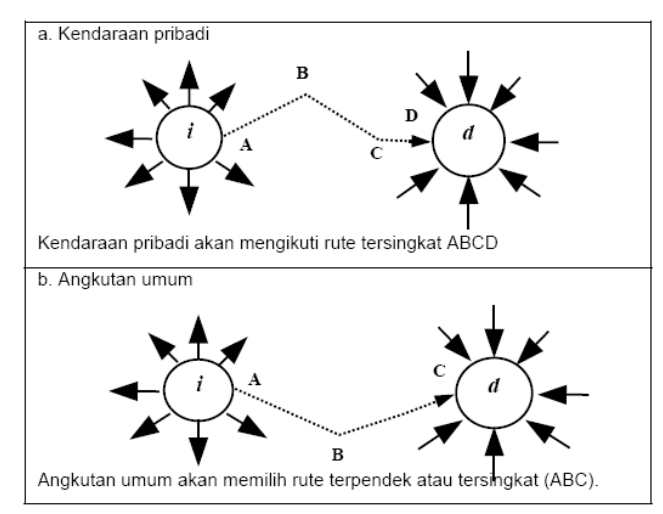

6. Arus lalu lintas pada jaringan jalan

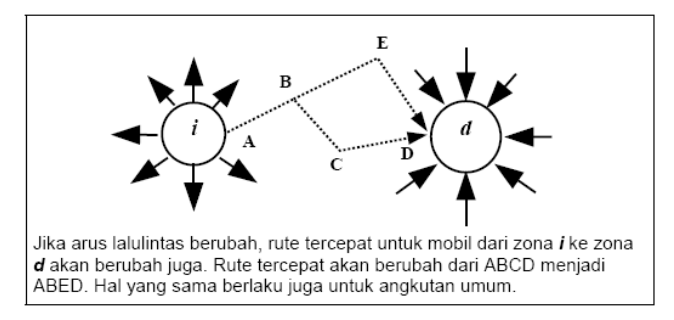

Gambar 2.3. Ringkasan Urutan Konsep Perencanaan Transportasi

Sejauh ini konsep tersebut baru dijelaskan di atas kertas. Tahapan berikutnya dalam usaha untuk memahami cara kerja sistem adalah menjelaskan dengan cara kuantitatif dengan model matematis.

Garis besar semua proses dalam konsep perencanaan transportasi 4 tahap dapat dilihat pada Gambar 2.4. Karena model ini merupakan proses pemodelan yang berurutan sering disebut Model Perencanaan Transportasi Empat Tahap (MPTEP). Jenis Pemodelan ini sangat kompleks, membutuhkan banyak data dan waktu yang lama dalam proses pengembangan dan pengkaliberasiannya. Akan tetapi dapat disederhanakan agar dapat memenuhi kebutuhan perencanaan transportasi di daerah yang mempunyai keterbatasan waktu dan biaya.

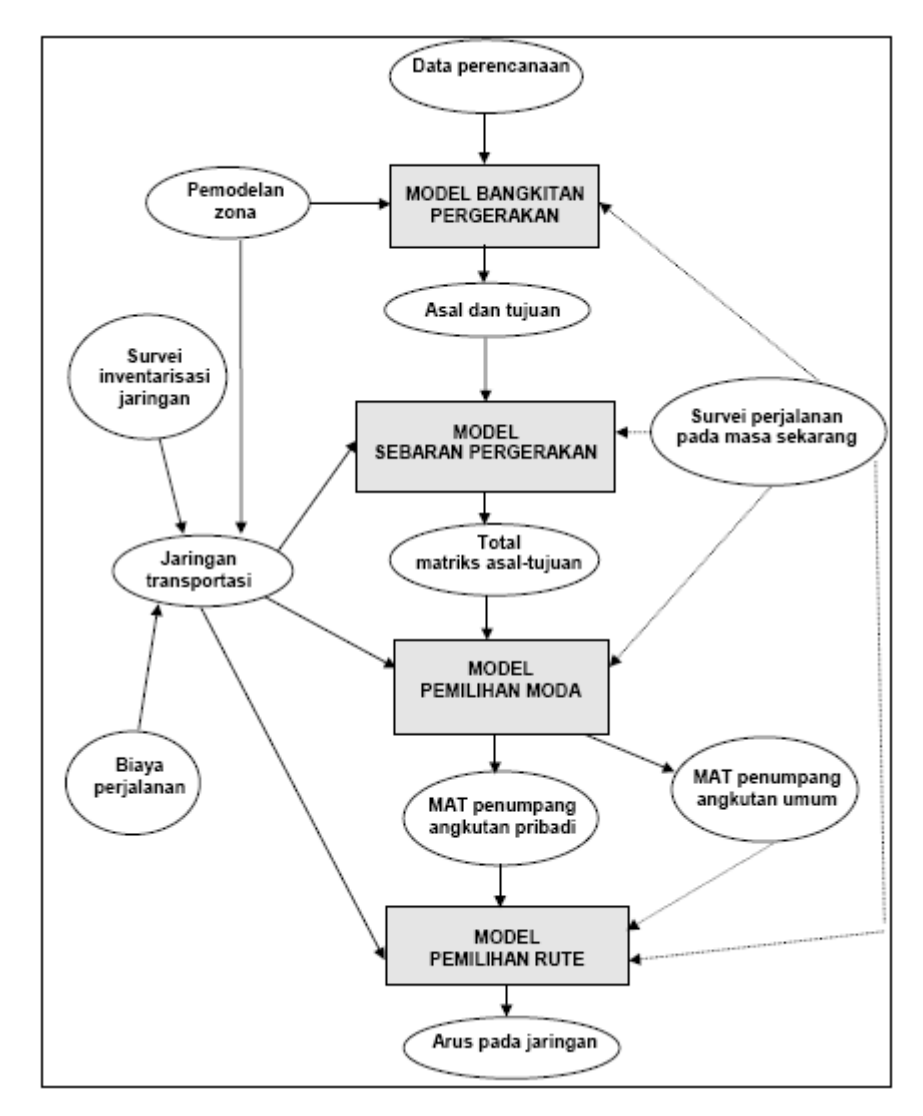

Gambar 2.4. Model Perencanaan Transportasi Empat Tahap (MPTEP)

Pembahasan ini akan difokuskan pada Tarikan Pergerakan dan Sebaran Pergerakan.

#### 2.4.1. Bangkitan dan Tarikan Pergerakan

Bangkitan pergerakan (*Trip Generation*) adalah banyaknya pergerakan yang berasal dari suatu zona asal dan jumlah pergerakan yang tertarik ke suatu tata guna lahan atau zona tujuan. Fungsi tata guna lahan menghasilkan pergerakan lalu lintas. (Tamin, 2000).

Waktu perjalanan tergantung pada kegiatan pada kota, karena penyebab terjadinya perjalanan adalah karena adanya kebutuhan manusia untuk melakukan kegiatan dan mengangkut barang. Setiap pergerakan perjalanan selalu ada zona asal dan tujuan, dimana zona asal merupakan zona yang menghasilkan perilaku pergerakan, sedangkan tujuan adalah zona yang menarik pelaku untuk melakukan aktivitas/kegiatan. Bangkitan lalu lintas ini mencakup :

- 1. Lalu lintas yang meninggalkan suatu lokasi
- 2. Lalu lintas yang menuju atau tiba ke suatu lokasi

Hasil keluaran dari perhitungan bangkitan dan tarikan lalu lintas berupa jumlah kendaraan, orang, atau angkutan barang per satuan waktu, misalnya kendaraan/jam. Kita dapat dengan mudah menghitung jumlah orang atau kendaraan yang masuk atau keluar dari suatu luas tanah tertentu dalam satu hari (atau satu jam) untuk mendapatkan bangkitan dan tarikan pergerakan. Bangkitan dan tarikan lalu lintas tersebut tergantung pada dua aspek tata guna lahan :

- 1. Jenis tata guna lahan
- 2. Jumlah aktivitas (dan intensitas) pada tata guna lahan tersebut

#### 2.4.1.1. Jenis Tata Guna Lahan

Jenis tata guna lahan yang berbeda (pemukiman, pendidikan dan komersial) mempunyai ciri bangkitan lalu lintas yang berbeda, yaitu :

- a. Jumlah arus lalu lintas
- b. Jenis lalu lintas
- c. Lalu lintas pada waktu tertentu, misalnya gedung perkantoran menghasilkan arus lalu lintas pada pagi dan sore hari, sedangkan pertokoan menghasilkan arus lalu lintas di sepanjang hari.

Jumlah dan jenis lalu lintas yang dihasilkan setiap tata guna lahan merupakan hasil dari fungsi parameter sosial dan ekonomi. Seperti contoh di Amerika Serikat (Tamin 2000, dari Black (1978) :

- 1 ha perumahan menghasilkan 60-70 pergerakan kendaraan per-minggu;
- 1 ha perkantoran menghasilkan 700 pergerakan kendaraan per hari; dan
- 1 ha tempat parkir umum menghasilkan 12 pergerakan kendaraan per hari. Beberapa contoh lain (juga di Amerika Serikat) diberikan dalam Tabel 2.1.

| Dekripsi aktivitas tata | Rata – rata jumlah    | Jumlah kajian |
|-------------------------|-----------------------|---------------|
| guna lahan              | pergerkan kendaraan   |               |
|                         | per $100 \text{ m}^2$ |               |
| Pasar swalayan          | 136                   | 3             |
| Pertokoan Lokal *       | 85                    | 21            |
| Pusat Pertokoan **      | 38                    | 38            |
| Restoran Siap Saji      | 595                   | 6             |
| Restoran                | 60                    | 3             |
| Gedung Perkantoran      | 13                    | 22            |
| <b>Rumah Sakit</b>      | 18                    | 12            |
| Perpustakaan            | 45                    | 2             |
| Daerah Industri         | 5                     | 98            |

Tabel 2.1. Bangkitan dan Tarikan Pergerakan dari Beberapa Aktivitas Tata Guna Lahan

 $*4.645 - 9.290(m^2) * 46.452 - 92.903(m^2)$ 

Sumber : Black (1978)

#### 2.4.1.2. Intensitas Aktivitas Tata Guna Lahan

Bangkitan pergerakan bukan saja beragam dalam jenis tata guna lahan, tetapi juga tingkat aktivitasnya. Semakin tinggi tingkat penggunaan sebidang tanah, semakin tinggi pergerakan arus lalu lintas yang dihasilkan. Salah satu ukuran intensitas aktivitas sebidang tanah adalah kepadatannya. Tabel 2.2. memperlihatkan bangkitan lalu lintas dari suatu daerah pemukiman yang
mempunyai tingkat kepadatan berbeda di Inggris (Tamin 2000, dari Black (1978)).

| Jenis Perumahan          | Kepadatan     | Pergerakan | Bangkitan         |
|--------------------------|---------------|------------|-------------------|
|                          | Permukiman    | per hari   | pergerakan per ha |
|                          | (keluarga/ha) |            |                   |
| Permukiman di luar kota  | 15            | 10         | 150               |
| Permukiman di batas kota | 45            | 7          | 315               |
| Unit Rumah               | 80            | 5          | 400               |
| Flat Tinggi              | 100           | 5          | 500               |

Tabel 2.2. Bangkitan Lalu Lintas, Jenis Perumahan dan Kepadatannya

Sumber : Black (1978)

Walaupun arus lalu lintas terbesar yang dibangkitkan berasal dari daerah pemukiman di luar kota, bangkitan lalu lintasnya terkecil karena intensitas aktivitasnya (dihitung dari tingkat kepadatan permukiman) paling rendah. Karena bangkitan lalu lintas berkaitan dengan jenis dan intensitas perumahan, hubungan antara bangkitan lalu lintas dan kepadatan permukiman menjadi linier.

#### 2.4.2. Faktor yang Mempengaruhi Bangkitan dan Tarikan Pergerakan

a. Bangkitan pergerakan

Faktor-faktor yang mempengaruhi bangkitan pergerakan seperti pendapatan, pemilikan kendaraan, struktur rumah tangga, ukuran rumah tangga yang biasa digunakan untuk kajian bangkitan pergerakan, sedangkan nilai lahan dan kepadatan daerah pemukiman untuk kajian zona (Tamin, 2000).

b. Tarikan pergerakan

Faktor-faktor yang mempengaruhi tarikan pergerakan adalah luas lantai untuk kegiatan industri, komersial, perkantoran, pelayanan lainnya, lapangan kerja, dan aksesibilitas (Tamin, 2000).

Tarikan pergerakan adalah jumlah pergerakan yang terjadi menuju ke lokasi tertentu setiap satuan waktu. Dalam hal ini jumlah pergerakan yang menuju lokasi studi setiap harinya. Jumlah perjalanan sebagai variabel dependen

diperkirakan akan dipengaruhi oleh jumlah kelas, jumlah murid, guru dan karyawan, luas lantai, luas lahan parkir mobil dan luasa lahan parkir sepeda motor.

#### 2.4.3. Kuat Tarik

Kuat Tarik adalah koefisien yang digunakan untuk mengetahui seberapa besar tarikan yang menuju suatu tata guna lahan. Dalam hal ini untuk menghitung kuat tarik pada suatu tata guna lahan pendidikan dapat dihitung sebagai berikut :

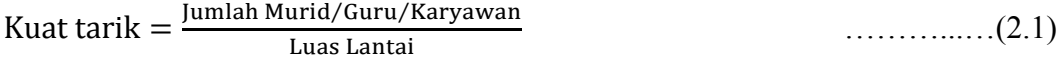

Akan tetapi pada kenyataannya perhitungan kuat tarik masing-masing tingkat jabatan atau profesi berbeda dikarenakan moda transportasi yang digunakan juga berbeda sehingga nilai kuat tariknya juga berbeda. Perhitungan kuat tarik untuk masing-masing kategori dan tiap moda adalah sebagai berikut.

Kuat tarik murid yang menggunakan mobil =

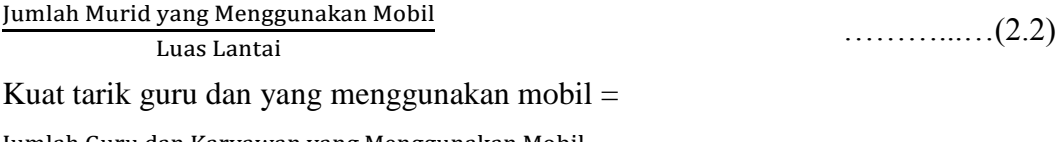

Jumlah Guru dan Karyawan yang Menggunakan Mobil ………...…(2.3)

Untuk perhitungan kuat tarik murid, guru dan karyawan dengan menggunakan moda sepeda motor dan angkutan umum dapat dihitung dengan menggunakan cara yang sama seperti di atas, hanya saja yang berbeda adalah jumlah murid, guru dan karyawan yang menggunakan moda tersebut.

#### **2.5. Model Sebaran Perjalanan**

Model sebaran perjalanan merupakan banyaknya jumlah perjalanan yang berasal dari suatu zona asal menuju ke zona tujuan (Tamin, 2000).

Alternatif Model Sebaran Perjalanan dibagi menjadi 3 yaitu :

1. Model Langsung (Direct Model)

Pendekatan ini sudah digunakan sejak lama sehingga dapat diidentifikasi beberapa permasalahan yang timbul yang berkaitan dengan penggunaannya. Pendekatan ini sangat tergantung dari hasil pengumpulan data dan survey

lapangan. Proses wawancara dapat mengganggu pengguna jalan dan menimbulkan kemacetan lalu lintas. Kendala waktu dan biaya juga membatasi jumlah wawancara sehingga sering terjadi jumlah sampel tidak bisa mencapai 100%. Selain itu, pemilihan metode survey pengumpulan data juga sangat tergantung pada ketersediaan surveyor.

2. Model Konvensional

Model ini dikelompokkan menjadi Metode Langsung dan Metode Tidak Langsung. Model ini dikembangkan dengan menggunakan data hasil survey asal tujuan misalnya di tepi jalan, pencatatan nomor kendaraan dan lain – lain. Hasil survey (sampling) diolah menjadi MAT untuk wilayah studi.

Metode Konvensional dibagi menjadi :

a. Model Analogi

Metode analogi ini merupakan hasil perkalian dari MAT saat ini dikalikan dengan faktor pertumbuhan sehingga menghasilkan MAT di masa yang akan datang. Bentuk dasar dari model analog ini adalah persamaan matematis yang menghubungkan beberapa variabel dan parameter bentukan dari suatu MAT, yakni dengan mengekpansi MAT dasar (yang sebelumnya telah diketahui) dengan suatu faktor pertumbuhan zona yang berbeda. Persamaan yang digunakan dalam Model Analogi adalah sebagai berikut.

 $T_{id} = t_{id} \times E$  (2.4)

Dimana :

 $T_{id}$  = pergerakan pada masa mendatangdari zona asal i ke zona tujuan d

- $t_{id}$  = pergerakan pada masa sekarang dari zona i ke zona tujuan d
- $E$  = tingkat pertumbuhan
- b. Model Gravity

Model Gravity didasari oleh prinsip pergerakan dari zona asal ke zona tujuan berbanding lurus dengan besarnya bangkitan lalu lintas zona asal dan juga tarikan lalu lintas di zona tujuan serta berbanding terbalik dengan jarak antar kedua zona tersebut. Model sintetis yang paling popular adalah model Gravity yang menganalogikan bahwa fenomena sebaran perjalanan dengan hukum Gravitasi Newton, sebagai berikut :

$$
T_{ij} = 0i \times Dj \times Ai \times Bj \times f(Cij)
$$
 (2.5)

Dimana :

- Tij = Jumlah perjalanan yang dihasilkan dalam zona i dan yang ditarik ke zona d
- $Oi = J$ umlah bangkitan / asal perjalanan
- $Dj = Tarikan / tujuan perjalanan$
- $i = z$ ona asal
- $j = z$ ona tujuan

 $f(Cij)$  = fungsi hambatan

Model Gravity terdiri dari empat macam, yaitu : Tanpa Batasan atau Unconstrained Gravity (UCGR), dengan batasan – bangkitan atau Production Constrained (PCGR), dengan batasan – tarikan atau Attraction Constrained (ACGR), dengan batasan bangkitan – tarikan atau Production – Attraction Constrained Gravity (PCGR).

#### 2.5.1. Model UCGR (Tanpa – Batasan)

Batasan pada model ini adalah jumlah pergerakan yang dihasilkan harus sama dengan total pergerakan yang diperkirakan dari tahap bangkitan pergerakan dan memiliki persamaan yang sama dengan persamaan (2.4) Pada model UCGR, jumlah bangkitan dan tarikan yang dihasilkan tidak harus sama dengan perkiraan hasil bangkitan pergerakan. Model ini digunakan untuk perjalanan yang berbasis bukan rumah. Model ini digunakan apabila jumlah data yang didapatkan tidak cukup, atau ketepatan hasil tidak begitu dipermasalahkan untuk kajian perencanaan jangka panjang, misalnya untuk kota yang tumbuh dan berubah dengan cepat.

#### 2.5.2. Model PCGR (dengan Batasan – Bangkitan)

Pada model PCGR ini total pergerakan global hasil bangkitan pergerakan yang dihasilkan dengan pemodelan; begitu juga bangkitan pergerakan yang dihasilkan model harus sama dengan hasil bangkitan pergerakan yang diinginkan. Akan tetapi Tarikan tidak harus sama. Model PCGR memiliki

persamaan dengan nilai Bd = 1 untuk seluruh d Ai =  $\frac{1}{\sum_{d} (Bj.Dj.f(Cij))}$  untuk keseluruhan i.

Bila persamaan tersebut digunakan dalam Matriks Asal Tujuan (MAT) maka persyaratan dalam model PCGR akan terpenuhi, yaitu total pergerakan yang di dapat dari hasil model (t) harus sama dengan total pergerakan yang di dapatkan dari hasil bangkitan pergerakan (T). Model PCGR biasanya digunakan untuk perjalanan berbasis rumah, dengan berbagai tujuan pergerakan.

#### 2.5.3. Model ACGR (dengan Batasan – Tarikan)

Pada model ACGR total pergerakan secara global harus sama dengan tarikan pergerakan yang di dapat dengan pemodelan harus sama dengan hasil tarikan pergerakan yang diinginkan. Sebaliknya, bangkitan pergerakan yang didapat dengan pemodelan tidak harus sama. Model ACGR ini memiliki persamaan yang sama dengan persamaan (2.4) dengan nilai Ai = 1 untuk seluruh i dan Bj =  $\frac{1}{\sum_{d} (A_i \cdot 0 \cdot f(C_i))}$  untuk seluruh d.

Hasil akhir dalam penggunaan model ini menunjukkan bahwa total pergerakan yang dihasilkan model (t) harus sama dengan total pergerakan yang didapat dari hasil bangkitan pergerakan (T), dan memperlihatkan bahwa total pergerakan yang menuju ke setiap zona asal selalu sama dengan total pergerakan (yang tertarik) yang dihasilkan oleh tahap bangkitan peregrakan.

Model ACGR dapat digunakan untuk perjalanan berbasis rumah, baik untuk perjalanan dengan tujuan bekerja maupun pendidikan.

#### 2.5.4. Model DCGR (dengan Batasan Bangkitan dan Tarikan)

Teori pada model ini adalah bahwa bangkitan dan tarikan pergerakan harus selalu sama dengan yang dihasilkan oleh tahap bangkitan pergerakan.Rumus umum yang digunakan pada model ini sama dengan persamaan (2.4)dengan syarat batas:

 $\text{Bj} = \frac{1}{\sum_{d}(\text{Aj.Oi.f(Cij)})}$  untuk semua d dan Ai  $= \frac{1}{\sum_{d}(\text{Bj.Dj.f(Cij)})}$  untuk semua i.

Kedua faktor penyeimbang (Ai dan Bj) menjamin bahwa total "baris" dan "kolom" dan matrik hasil pemodelan harus sama dengan total "baris" dan "kolom"dari manapun pengulangan dimulai ("baris" atau "kolom"). Hasil akhir tidak tergantung pada nilai awal. Nilai awal dapat berupa nilai akhir, semakin banyak jumlah pengulangan yang dibutuhkan untuk mencapai konvergensi.

Jumlah pengulangan sangat bergantung pada nilai awal faktor penyeimbang. Semakin dekat nilai awal tersebut ke nilai faktor penyeimbang , semakin sedikit jumlah pengulangan yang dibutuhkan.

Model DCGR digunakan untuk perjalanan berbasis rumah dengan berbagai tujuan perjalanan. Model ini digunakan pada kasus ramalan bangkitan dan tarikan pergerakannya cukup baik di masa datang.

#### 2.5.5. Kaliberasi Singly Constrained Model Gravity

Jika nilai Cij, Bj, dan Dj diketahui, parameter Gravity yang belum diketahui hanyalah parameter α dan β jika dipertimbangkan fungsi eksponensial, pangkat dan Tanner. Jika diasumsikan hanya Menggunakan parameter β (fungsi eksponensial dan pangkat), maka setelah nilai β diketahui, persamaan (2.4) dapat digunakan untuk mengetahui nilai Ai dan Bj. Proses ini disebut proses kaliberasi.

$$
T_{ij} = B_j \times D_j \times W_i \times f(C_{ij})
$$
  
\n
$$
B_j = \frac{1}{[\Sigma_j \{W_i \times f(C_{ij})\}]}
$$
  
\n.................(2.6)

Dimana :

 $T_{ii}$  = Pergerakan antar zona dari zona i ke zona j

 $B_i$  = Trip Attraction dari zona j

 $W_i$  = Faktor produksi untuk zona i

 $D_i$  = Koefisien penyeimbang zona tujuan

Metode Sederhana

Pendekatan yang sangat sederhana "meminjam" nilai β, kemudian menghitung model GR dan mendapatkan sebaran panjang perjalanan hasil pemodelan. Kemudian, sebaran ini dibandingkan dengan sebaran panjang perjalanan hasil pengamatan. Jika masih terdapat perbedaan antara kedua sebaran tersebut, nilai β baru harus digunakan dan proses diulangi lagi sampai perbedaan kedua sebaran itu sangat kecil.

Kelemahan dari metode sederhanan ini adalah tidak praktis dan penggunaannya membutuhkan waktu yang cukup lama.

• Metode Analisis Regresi – Linear Secara umum, proses transformasi linear dibutuhkan untuk mengubah fungsi tidak linear menjadi linear. Selanjutnya, metode analisis – regresi akan digunakan untuk mengkaliberasi parameter model yang tidak diketahui.

#### 2.5.6. Fungsi Hambatan

Hal yang terpenting untuk diketahui adalah f*id* harus dianggap sebagai ukuran aksesbilitas (kemudahan) antara zona *i* dengan zona *d*. Hyman (1969) menyarankan tiga jenis Fungsi Hambatan yang dapat digunakan :

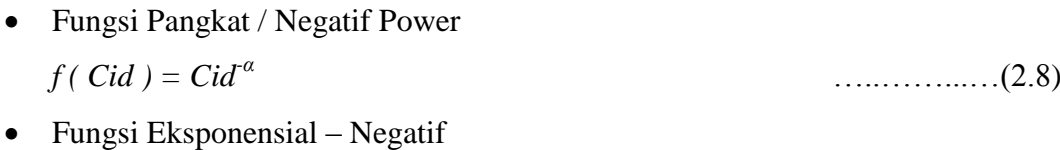

- $f(\text{ Cid })=e^{-\beta \text{ Cid }}$ ..………...…(2.9)
- Fungsi Tanner  $f(Cid) = Cid^{\alpha e-\beta Cid}$  [2.10]

Semakin jarak semakin jauh maka jumlah perjalanan semakin sedikit. Nilai Hambatan atau Impedance merupakan generalized cost yang terdiri dari Jarak , waktu tempuh dan biaya perjalanan

#### **2.6. Penentuan Populasi Dan Sampel Serta Analisisnya**

#### 2.6.1. Populasi

Dalam penelitian ini yang menjadi populasi (responden) adalah murid, guru dan karyawan di sekolah yang menjadi lokasi studi.

#### 2.6.2. Sampel

Metode pengambilan sampel dengan pendekatan *non probability sample* melalui metode *convenience sampling*, yaitu ketika responden yang akan dijadikan sampel sedang berada dilokasi penelitian dan mau diwawancarai.

Ukuran sampel yang diambil, mengacu pendapat Slovin (Umar, 2003) sesuai dengan rumus :

$$
n = \frac{N}{1 + (N \cdot e^2)} \tag{2.11}
$$

dengan :

 $n = Ukuran sampel$ 

 $N = Ukuran populasi$ 

e = Persen kelonggaran ketidaktelitian karena kesalahan pengambilan sampel yang masih ditolerir (5%)

#### 2.6.3. Pengolahan Data

Pengolahan data yang telah terkumpul dianalisis dengan Menggunakan analisis regresi Menggunakan SPSS. Analisis regresi ini digunakan untuk mendapatkan hubungan antara variabel terikat atau lebih dikenal dengan (*dependen*) dengan variabel bebas atau lebih dikenal dengan (*independen*) yang diperkirakan.

Apabila variabel terikat dihubungkan dengan satu variabel bebas makan persamaan regresi yang dihasilkan adalah Regresi Linear Sederhana. Akan tetapi jika variabel bebasnya lebih dari satu , maka persamaan yang dihasilkan adalah Regresi Linear Berganda. Dalam melakukan analisis Tarikan Perjalanan terdapat beberapa tahapan perhitungan yang dilakukan yaitu Supranto, J (2000) :

1. Uji Kecukupan Data

Uji ini dilakukan dalam penentuan populasi dan jumlah sampel.

2. Analisis Regresi Linear

Ada dua bentuk analisis regresi , yaitu :

a. Analisis Regresi Linear Sederhana *(Simple Linear Regression Analysis)*

Analisis ini hanya menghubungkan variabel terikat dengan 1 buah variabel bebas yang mempengaruhi naik turunnya variabel terikat yang diamati.Bentuk umum dari metode analisis regresi linear sederhana adalah:  $Y = a + bx + e$  (2.12)

Dimana :

Y = Variabel Terikat (*Dependen Variable*)

X = Variabel Bebas (*Independen Variabel*)

- a = Parameter Konstanta (*Constant Parameter*) artinya, jika X sama dengan nol dalam arti tidak berubah atau tetap, maka Y sama dengan a
- b = Parameter Koefisien (*Coefficient Parameter*)
- e = Nilai kesalahan yang mewakili seluruh faktor-faktor yang kita anggap tidak mempengaruhi

Nilai a dan b pada persamaan regresi dapat dihitung dengan rumus di bawah ini :

$$
\mathbf{b} = \frac{\sum x_i y_i}{\sum x_i^2} \tag{2.13}
$$

atau

$$
b = \frac{\mathbf{n} \sum x_i \mathbf{Y}_i - \sum x_i - \sum \mathbf{Y}_i}{\mathbf{n} \sum x_i^2 - (\sum x_i)}
$$
\n(2.14)

 $a = Y - bX$ 

#### b. Analisis Regresi Linear Berganda (*Multiple Linear Regression Analysis*)

Analisis ini merupakan analisis regresi yang menghubungkan satu variabel Terikat dengan dua atau lebih variabel – variabel bebas yang dianggap atau mungkin mempengaruhi perubahan variabel terikat yang diamati.

Y = a + b1.X1 + b2.X2 +……+ bnXn + e …..………...…(2.15) Dimana :

Y = Variabel Terikat dalam kasus ini Y adalah Tarikan Perjalanan

 $X1, ... Xn = Variabel-variable$  bebas

a = Parameter Konstanta (*Constant Parameter*) artinya, jika X sama dengan nol dalam arti tidak berubah atau tetap, maka Y sama dengan a

b = Parameter Koefisien (*Coefficient Parameter*)

e = Nilai kesalahan yang mewakili seluruh faktor-faktor yang kita anggap tidak mempengaruhi

Dengan Menggunakan regresi linear berganda, maka persamaan dan hasil yang diperoleh akan cukup memadai sehingga kecil kemungkinan kesalahan yang dihasilkan.

Dalam melakukan analisa tarikan perjalanan dengan model analisis korelasi regresi, maka terdapat uji statistic yang dilakukan. Uji statistik tersebut akan dijelaskan sebagai berikut :

1. Uji Kecukupan Data

Uji ini telah dibahas dalam penentuan populasi dan sample

2. Uji Koefisien Determinasi

$$
R^{2} = \frac{\left\{R^{2} - \frac{K}{N-1}\right\}}{\left\{\frac{(N-1)}{(N-K-1)}\right\}}
$$
 (2.16)

Dimana :

 $R^2$  = Koefisien determinasi

 $N = Ukuran sampel$ 

 $K = J$ umlah peubah

3. Uji Korelasi

$$
r = \frac{n \left(\sum XiYi\right) - \left(\sum Xi\right) \cdot \left(\sum Yi\right)}{\sqrt{[n(\sum Xi^2) - (\sum Xi)^2] \cdot [n(\sum Yi^2) - (\sum Yi)^2]}}
$$
 (117)

Dengan :

r : Korelasi skor item dengan skor total

Xi : Skor item

Yi : Skor total (seluruh item)n : Jumlah sampel

4. Linieritas

Untuk memastikan apakah model tarikan perjalanan dapat didekati dengan model analisis-regresi-linier atau analisis-regresi-tidak linier

5. Uji Kesesuaian

Untuk menentukan model terbaik, didasarkan pada kesesuaian hasil model dengan hasil observasi dengan meminimumkan total kuadratis residual.

$$
S = \sum_{i=1}^{N} (Yi - Yi^{2})
$$
 (18)

Model terbaik ditetapkan sesuai kriteria penilaian sebagai berikut :

- a. Semakin banyak peubah/variabel bebas, maka semakin baik model tersebut
- b. Tanda koefisien regresi (+/-) sesuai dengan yang diharapkan
- c. Nilai konstanta regresi kecil (semakin mendekati nol, semakin baik)
- d. Nilai koefisien determinasi (R²) besar (semakin mendekati satu, semakin baik)

#### **2.7. Penelitian Terdahulu**

Pemodelan bangkitan dan tarikan perjalanan sudah pernah dilakukan dengan berbagai pusat kegiatan, diantaranya adalah kampus UGM (Munawar dkk, 2000), Bandara Juanda (Salmani, 2003 dan Indrawati, 2011), Gedung Pusat Grosir (Huda, 2013), SD (Mawardi, 2011) dan SMA kompleks Surabaya (Sambodja, 2015). Dari sekian penelitian tersebut, variabel yang dominan adalah pada luas lantai dan jumlah pengunjung. Jenis kendaraan yang dominan adalah sepeda motor dibanding mobil pribadi.

#### 2.7.1. Rangkuman Penelitian Terdahulu

Rangkuman dari hasil penelitian terdahulu dapat dilihat pada tabel Rangkuman Penelitian Terdahulu berikut ini :

| Penulis            | Lokasi                 | Metode                        | Software        |
|--------------------|------------------------|-------------------------------|-----------------|
| Munawar (2000) dan | Kampus UGM             | Analisis Regresi Linear       | <b>SPSS</b>     |
| Swastono (2000)    |                        | Berganda                      |                 |
| Salmani (2003)     | Pelabuhan Udara Juanda | Metode UCGR, PCGR             | MS Excel        |
|                    | Surabaya               | dan DCGR                      |                 |
| Indrawati (2011)   | Bandara Juanda         | Metode UCGR dengan 3          | <b>MS</b> Excel |
|                    | Surabaya               | fungsi hambatan Power,        |                 |
|                    |                        | <b>Exponensial dan Tanner</b> |                 |
| Mawardi (2011)     | SD Islam Surabaya      | Analisis Regresi Linear       | <b>SPSS</b>     |
|                    |                        | Berganda                      |                 |
| Huda (2013)        | Pusat Grosir Wholesale | Analisis Regresi Linear       | MS Ecxel        |
|                    | Surabaya               | Berganda                      |                 |
| Sambodja (2015)    | SMP dan SMA di Jl.     | Analisis Regresi Logistik     | <b>SPSS</b>     |
|                    | Wijaya Kusuma          |                               |                 |
|                    | Surabaya               |                               |                 |
| Suprayitno (2016)  | <b>Bank BRI Cabang</b> | Model Inferensi Statistic     | MS Ecxel        |
|                    | Kertajaya Surabaya &   |                               |                 |
|                    | <b>SMAN 9 Surabaya</b> |                               |                 |
|                    |                        |                               |                 |

Tabel 2.3. Rangkuman Penelitian Terdahulu

#### 2.7.2. Penambahan dalam Penelitian

Penyempurnaan yang perlu dilakukan/ditambahkan dalam penelitian ini adalah adanya model distribusi perjalanan untuk masing-masing golongan/kategori (murid, guru dan karyawan).

Halaman Ini Sengaja Dikosongkan

# **BAB III**

# **METODOLOGI**

#### **3.1. Lokasi dan Waktu Penelitian**

Penelitian dilakukan di Gedung Sekolah Menengah Atas (SMA) Komplek di Surabaya, antara lain yaitu :

- 1. SMA Negeri 1 Surabaya
- 2. SMA Negeri 2 Surabaya
- 3. SMA Negeri 5 Surabaya
- 4. SMA Negeri 9 Surabaya

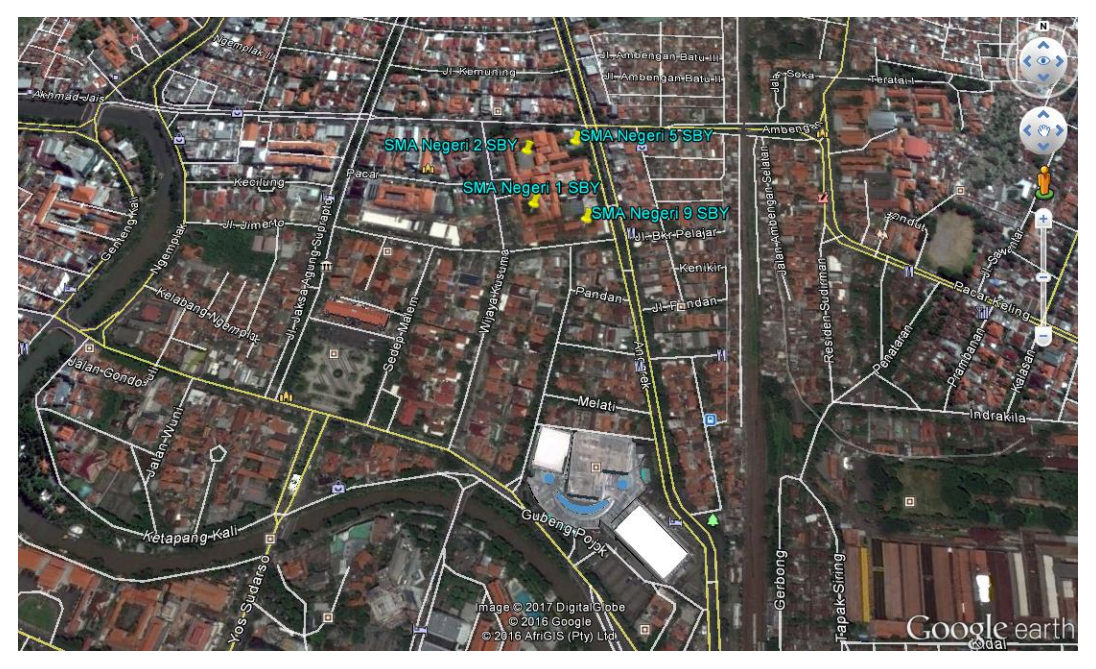

Gambar 3.1. Lokasi Penelitian Gedung SMA Komplek Surabaya

Untuk waktu survey ditentukan pada hari aktif sekolah, yaitu pada Hari Senin – Jumat. Penyebaran kuisioner diberikan kepada murid, guru dan karyawan pada sekolah tersebut.

#### **3.2. Tahapan Penelitian**

Tahapan penelitian adalah sebagai berikut :

1. Persiapan

Dalam persiapan ini meliputi kegiatan :

- a. Perumusan masalah, merupakan upaya awal untuk mengetahui apa saja masalah yang timbul dan tujuan penelitian ini.
- b. Studi pustaka, untuk mencari dan mempelajari teori-teori yang berkaitan dengan penelitian ini.
- 2. Desain Form Kuesioner

Membuat kuesioner untuk mendapatkan informasi yang diperlukan dalam membuat pemodelan. Informasi ini merupakan variabel dan indikator yang berkaitan terhadap tarikan perjalanan ke kawasan sekolah sesuai studi kasus. Kandidat Variabel Bebas yang akan digunakan adalah Jumlah Murid; Jumlah Guru dan Karyawan; Jumlah Murid, Guru dan Karyawan; Luas Lantai; Luas Lahan; Luas Lahan Parkir Mobil; Luas Lahan Parkir Sepeda Motor dan Jumlah Kelas. Kandidat Variabel Terikat dalam penelitian ini adalah Tarikan Perjalanan dengan menggunakan Sepeda, Tarikan Perjalanan dengan menggunakan Sepeda Motor (Dikendarai Sendiri), Tarikan Perjalanan dengan menggunakan Sepeda Motor (Diantar), Tarikan Perjalanan dengan menggunakan Mobil (Dikendarai Sendiri), Tarikan Perjalanan dengan menggunakan Mobil (Diantar), Tarikan Perjalanan dengan menggunakan Angkutan Umum, Tarikan Perjalanan dengan Berjalan Kaki, Tarikan Perjalanan dengan menggunakan Antar Jemput dan Tarikan Perjalanan Total. Kemudian untuk menentukan Model Distribusi Sebaran Tempat Tinggal murid dan guru dan karyawan, data yang diperlukan adalah data jarak tempat tinggal murid dan guru dan karyawan ke sekolah. Dalam penyusunan kuisioner, pertanyaan yang dicantumkan adalah pertanyaan mengenai zona asal kelurahan dan kecamatan tempat tinggal, jarak antara lokasi tempat tinggal dengan sekolah dan moda transportasi yang digunakan. Sehingga dari informasi tersebut dapat digunakan untuk menghasilkan Model Tarikan Perjalanan yang terbaik, Model Sebaran Tempat Tinggal dan Model Distribusi Sebaran Jarak Perjalanan untuk kategori murid dan guru dan karyawan.

3. Pengambilan / Pengumpulan Data

Data yang diperlukan adalah data primer dan data sekunder. Data primer didapat dari hasil penyebaran kuisioner yang ditujukan kepada murid, guru dan karyawan di lokasi penelitian. Dari hasil penyebaran kuisoner didapat data zona tempat tinggal murid, guru dan karyawan berupa lokasi Kelurahan atau Kecamatan Tempat Tinggal, serta Moda Tranpsortasi yang digunakan untuk menuju ke Sekolah tersebut. Sedangkan data sekunder diperoleh dari pihak sekolah berupa data Jumlah Murid, Jumlah Guru dan Karyawan, Luas Lantai, Luas Lahan, Luas Lahan Parkir Mobil, Luas Lahan Parkir Sepesa Motor dan Jumlah Kelas.

4. Analisis data dan pembahasan

Analisis data dilakukan berdasarkan hasil pengambilan data primer dan sekunder.

a. Evaluasi Form Kuisioner

Form kuisioner yang telah diisi oleh responden kemudian dilakukan perekapan data. Sehingga diperoleh hasil berupa data :

- Jumlah responden yang menggunakan Moda Sepeda, Moda Sepeda Motor (Dikendarai Sendiri), Moda Sepeda Motor (Diantar), Moda Mobil (Dikendarai Sendiri), Moda Mobil (Diantar), Moda Angkutan Umum, Berjalan Kaki, Moda Antar Jemput.
- Zona Kelurahan atau Kecamatan lokasi Tempat Tinggal Murid, Guru dan Karyawan serta Moda Transportasi yang digunakan menuju sekolah.
- b. Analisis Model Tarikan Perjalanan dengan Metode Regresi Linear Berganda

Analisis yang dilakukan dengan menghubungkan satu variabel terikat dengan variabel bebas. Yang menjadi Variabel Bebas adalah Jumlah Murid, Jumlah Guru dan Karyawan, Luas Lantai, Luas Lahan, Luas Lahan Parkir Mobil, Luas Lahan Parkir Sepeda Motor dan Jumlah Kelas. Dan yang menjadi Variabel Terikat adalah Moda Transportasi yang digunakan untuk menuju gedung sekolah tersebut. Kemudian dihitung

dengan menggunakan *Software* SPSS dan dihasilkan persamaan Regresi Linear Berganda seperti pada persamaan (2.14)

c. Analisis Model Tarikan Perjalanan terbaik

Dari *Software* SPSS didapat output persamaan Regresi Linear Berganda yang merupakan hasil terbaik dari Model Tarikan Perjalanan. Variabel Terikat / Tarikan Perjalanan berupa Tarikan Perjalanan Sepeda, Tarikan Perjalanan Sepeda Motor (Dikendarai Sendiri), Tarikan Perjalanan Sepeda Motor (Diantar), Tarikan Perjalanan Mobil (Dikendarai Sendiri), Tarikan Perjalanan Mobil (Diantar), Tarikan Perjalanan Angkutan Umum, Tarikan Perjalanan Pejalan Kaki, Tarikan Perjalanan Antar Jemput dan Tarikan Perjalanan Total dipengaruhi oleh beberapa variabel bebas.

d. Model Distribusi Sebaran Tempat Tinggal Murid, Guru dan Karyawan dalam Zona Kelurahan

Model distribusi ini didapat dari data Tempat Tinggal berupa zona Kelurahan atau Kecamatan, sehingga dapat menghasilkan Distribusi Sebaran Tempat Tinggal Murid, Guru dan Karyawan pada masing-masing gedung sekolah.

e. Analisis Model Distribusi Sebaran Jarak Perjalanan

Model Distribusi Sebaran Jarak Perjalanan menggunakan 3 Fungsi Hambatan, yaitu Fungsi Hambatan Negatif Power seperti pada persamaan (2.7), Fungsi Hambatan Negatif Eksponensial seperti pada persamaan (2.8) dan Fungsi Hambatan Tanner seperti pada persamaan (2.9)

f. Kesimpulan dan saran

Kesimpulan yang dapat diambil adalah :

- Model Tarikan perjalanan berdasarkan hasil Analisis Model dengan Metode Analisis Regresi Linear Berganda.
- Model Distribusi Sebaran Jarak Perjalanan berdasarkan hasil analisis dengan menggunakan Fungsi Hambatan Neegatif Power, Negatif Eksponensial dan Tanner.

Saran yang diharapkan, dapat digunakannya model tersebut untuk memperkirakan banyaknya Tarikan Perjalanan dan Distribusi Sebaran

Jarak Perjalanan, sehingga dapat digunakan untuk merencanakan transportasi di masa yang akan datang.

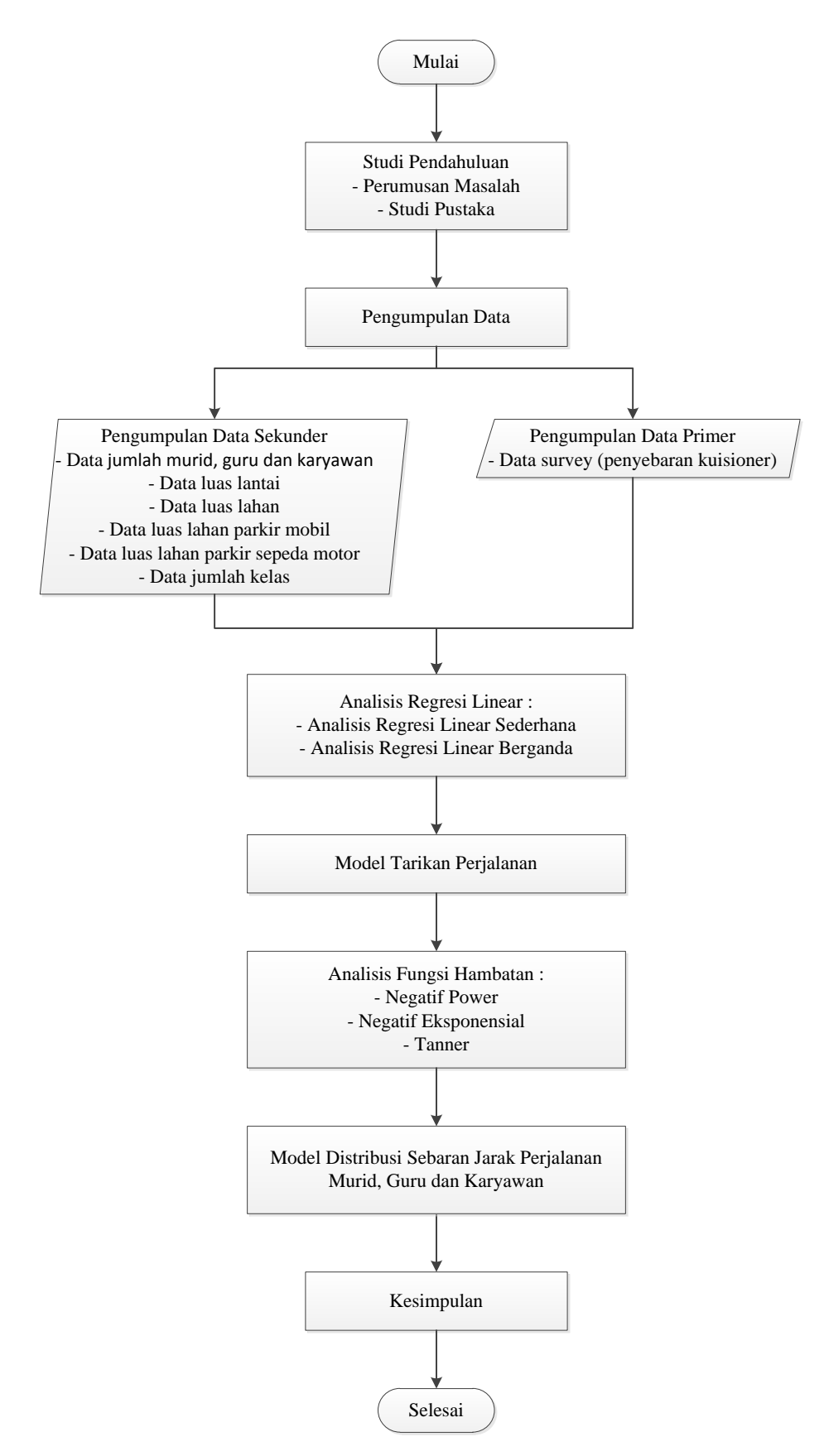

Gambar 3.2. Bagan Alir Penelitian

# **BAB IV ANALISA DAN PEMBAHASAN**

#### **4.1. Rencana Hasil Studi**

Dalam penelitian ini, untuk mendapatkan Model terbaik Tarikan Perjalanan untuk masing-masing moda yang digunakan oleh murid, guru dan karyawan dilakukan Analisis Tarikan Perjalanan dengan cara :

- 1. Variabel bebas yang digunakan dalam melakukan Analisis Tarikan Perjalanan adalah Variabel yang logis dan diterima. Sehingga Variabel yang digunakan adalah Variabel Luas Lantai (LL) dan Variabel Jumlah Kelas (JKL). Sedangkan Variabel Jumlah Murid, Guru dan Karyawan (JMGK), Variabel Jumlah Murid (JM), dan Variabel Jumlah Guru dan Karyawan (JGK) tidak digunakan karena besarnya Tarikan Perjalanan yang terjadi pada Gedung Sekolah sama dengan Jumlah Murid, Guru dan Karyawan untuk Tarikan Perjalanan Murid, Guru dan Karyawan, sama dengan Jumlah Murid untuk Tarikan Perjalanan Murid, dan sama dengan Jumlah Guru dan Karyawan untuk Tarikan Perjalanan Guru dan Karyawan.
- 2. Memiliki nilai R² yang terbaik.
- 3. Sign Variabel Koefisien Regresi yang logis.

Sedangkan untuk mendapatkan Model Distribusi Sebaran Jarak Perjalanan Murid dan Model Distribusi Sebaran Jarak Perjalanan Guru dan Karyawan dilakukan Analisis Distribusi Sebaran Jarak Perjalanan dengan cara menggunakan Fungsi Hambatan

- 1. Negatif Power
- 2. Negatif eksponensial
- 3. Tanner

Kemudian hasil dari ketiga Fungsi Hambatan tersebut yang akan digunakan ssebagai Model distribusi Sebaran Jarak Perjalanan adalah yang menghasilkan nilai SSE (*Sum Square of Error*) yang paling kecil.

Jumlah sampel yang digunakan dalam penelitian ini adalah kurang lebih 50 sampel untuk murid, 25 sampel untuk guru dan 5 sampel untuk karyawan.

#### **4.2. Pengolahan Data dan Rekapitulasi Hasil Survey**

Penyebaran kuisioner dalam rangka untuk mendapatkan Data Primer, dilakukan di SMA Negeri 1 Surabaya, SMA Negeri 2 Surabaya, SMA Negeri 5 Surabaya dan SMA Negeri 5 Surabaya. Penyebaran kuisioner yang telah dilakukan, ditujukan kepada murid, guru dan karyawan di Gedung Sekolah Menengah Atas di Surabaya tersebut. Sedangkan Data Sekunder didapat dari pihak sekolah. Hasil rekapitulasi Data Primer dan Data Sekunder disajikan sebagai berikut.

#### 4.2.1. Rekapitulasi Data Primer

Data Primer yang didapatkan dari hasil penyebaran kuisioner yaitu berupa data zona asal tempat tinggal murid, zona asal tempat tinggal guru, zona asal tempat tinggal karyawan dan moda transportasi yang digunakan oleh murid, guru dan karyawan untuk menuju ke Gedung Sekolah tersebut. Data jumlah sampel murid, guru dan karyawan dapat dilihat pada Tabel 4.1. Berikut ini.

| Sekolah           | Jumlah Sampel |      |          |       |  |  |  |  |
|-------------------|---------------|------|----------|-------|--|--|--|--|
|                   | Murid         | Guru | Karyawan | Total |  |  |  |  |
| <b>SMAN1</b>      | 60            | 29   | 10       | 99    |  |  |  |  |
| SMAN <sub>2</sub> | 84            | 38   |          | 131   |  |  |  |  |
| SMAN <sub>5</sub> | 64            | 36   |          | 106   |  |  |  |  |
| SMAN <sub>9</sub> | 54            | 27   |          | 86    |  |  |  |  |

Tabel 4.1. Rekapitulasi Data Jumlah Sampel Murid, Guru dan Karyawan

(Sumber : Hasil Pengolahan Data)

4.2.1.1. Data Sampel Moda Transportasi Murid, Guru dan Karyawan SMA Kompleks Surabaya

Data Sampel Moda Transportasi yang digunakan oleh Murid, Guru dan Karyawan SMA Kompleks Surabaya dapat dilihat pada Tabel 4.2. sedangkan Prosentase Moda Transportasi dapat dilihat pada Tabel 4.3. berikut ini.

| Sekolah           |   | Moda yang Digunakan |                 |                |       |                |                |            |     |
|-------------------|---|---------------------|-----------------|----------------|-------|----------------|----------------|------------|-----|
|                   | S | SM <sub>DS</sub>    | SM <sub>D</sub> | $M_{DS}$       | $M_D$ | AU             | JK             | <b>MAJ</b> | T   |
| SMAN <sub>1</sub> | 2 | 48                  | 33              | $\overline{2}$ | 9     | $\overline{2}$ | 0              | 3          | 99  |
| SMAN <sub>2</sub> |   | 38                  | 36              | 6              | 30    | 10             | $\overline{2}$ | 8          | 131 |
| SMAN <sub>5</sub> | 0 | 44                  | 21              | 9              | 22    | 5              |                | 4          | 106 |
| SMAN <sub>9</sub> |   | 52                  | 14              | 9              | 4     | 3              | 3              | $\theta$   | 86  |

Tabel 4.2. Rekapitulasi Data Sampel Moda Transportasi Murid, Guru dan Karyawan SMA Kompleks Surabaya

(Sumber : Hasil Pengolahan Data)

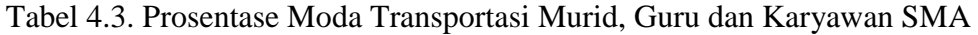

Kompleks Surabaya

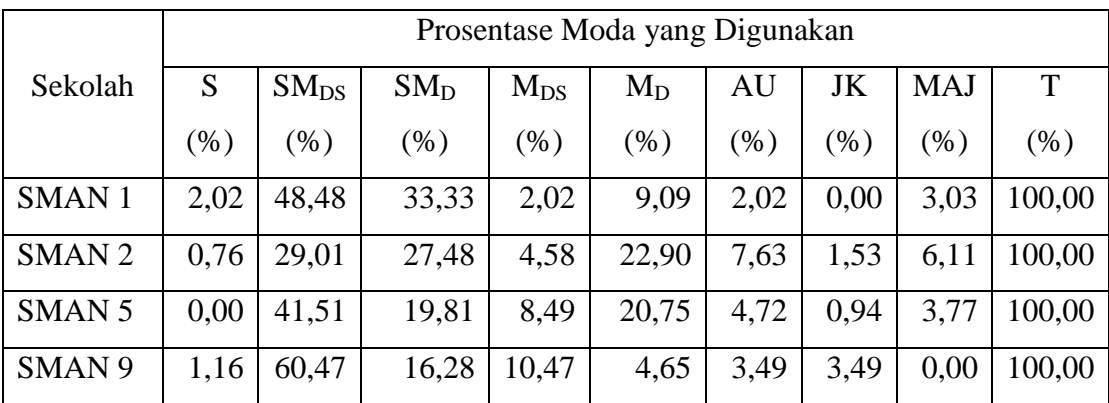

(Sumber : Hasil Pengolahan Data)

### 4.2.1.2. Data Populasi Moda Transportasi Murid, Guru dan Karyawan SMA Kompleks Surabaya

Data populasi Moda Transportasi yang digunakan Murid SMA Kompleks Surabaya dapat dilihat pada Tabel 4.4. berikut ini.

Tabel 4.4. Rekapitulasi Data Populasi Moda Transportasi Murid, Guru dan Karyawan SMA Kompleks Surabaya

| Sekolah           | Moda yang Digunakan |                  |                 |          |           |    |    |            |      |  |
|-------------------|---------------------|------------------|-----------------|----------|-----------|----|----|------------|------|--|
|                   | S                   | SM <sub>DS</sub> | SM <sub>D</sub> | $M_{DS}$ | $\rm M_D$ | AU | JK | <b>MAJ</b> | T    |  |
| <b>SMAN1</b>      | 27                  | 304              | 349             | 15       | 109       | 27 | 0  | 40         | 871  |  |
| SMAN <sub>2</sub> | 13                  | 225              | 417             | 10       | 360       | 40 | 15 | 105        | 1185 |  |
| SMAN <sub>5</sub> | 0                   | 385              | 278             | 34       | 280       | 52 | 16 | 63         | 1108 |  |
| SMAN <sub>9</sub> | 2                   | 683              | 193             | 85       | 57        | 23 | 23 | $\Omega$   | 1066 |  |

(Sumber : Hasil Pengolahan Data)

Keterangan :

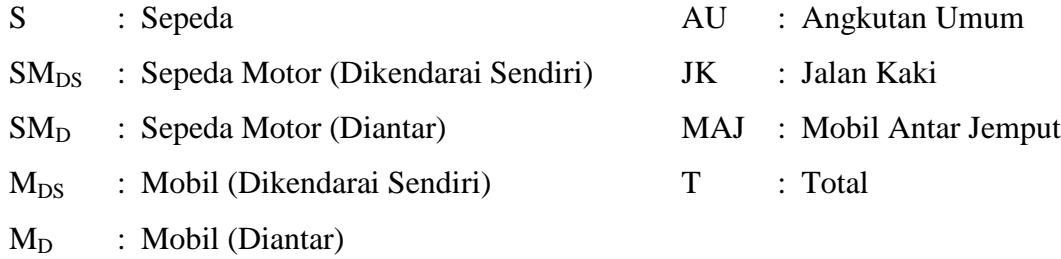

Dari hasil pengumpulan data, sampel murid, guru dan karyawan yang didapat dari masing-masing Gedung SMA Kompleks Surabaya adalah sebesar 11,37% untuk SMA Negeri 1, 11,05% untuk SMA Negeri 2, 9,57% untuk SMA Negri 5, dan 8,07% untuk SMA Negeri 9. Jumlah sampel yang didapat dari masing-masing Gedung SMA Kompleks tidak dapat mencapai ketentuan yaitu sebesar 50%, hal tersebut disebabkan oleh keterbatasan dalam pengambilan data.

#### 4.2.1.3. Data Sampel Moda Transportasi Murid SMA Kompleks Surabaya

Data Sampel Moda Transportasi yang digunakan oleh Murid SMA Kompleks Surabaya dapat dilihat pada Tabel 4.5. sedangkan Prosentase Moda Transportasi dapat dilihat pada Tabel 4.6. berikut ini.

Tabel 4.5. Rekapitulasi Data Sampel Moda Transportasi Murid SMA Kompleks Surabaya

| Sekolah           | Moda yang Digunakan |                  |                 |                |       |                |                  |                  |    |
|-------------------|---------------------|------------------|-----------------|----------------|-------|----------------|------------------|------------------|----|
|                   | S                   | SM <sub>DS</sub> | SM <sub>D</sub> | $M_{DS}$       | $M_D$ | AU             | JK               | <b>MAJ</b>       | T  |
| <b>SMAN1</b>      | 2                   | 19               | 25              |                | 8     | $\overline{2}$ | $\boldsymbol{0}$ | 3                | 60 |
| SMAN <sub>2</sub> |                     | 14               | 31              | $\overline{0}$ | 27    | $\overline{2}$ |                  | 8                | 84 |
| SMAN <sub>5</sub> |                     | 21               | 17              |                | 17    | 3              |                  | 4                | 64 |
| SMAN <sub>9</sub> |                     | 35               | 10              | 4              | 3     |                |                  | $\left( \right)$ | 54 |

(Sumber : Hasil Pengolahan Data)

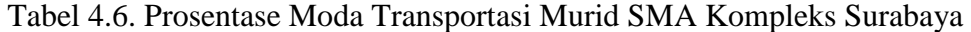

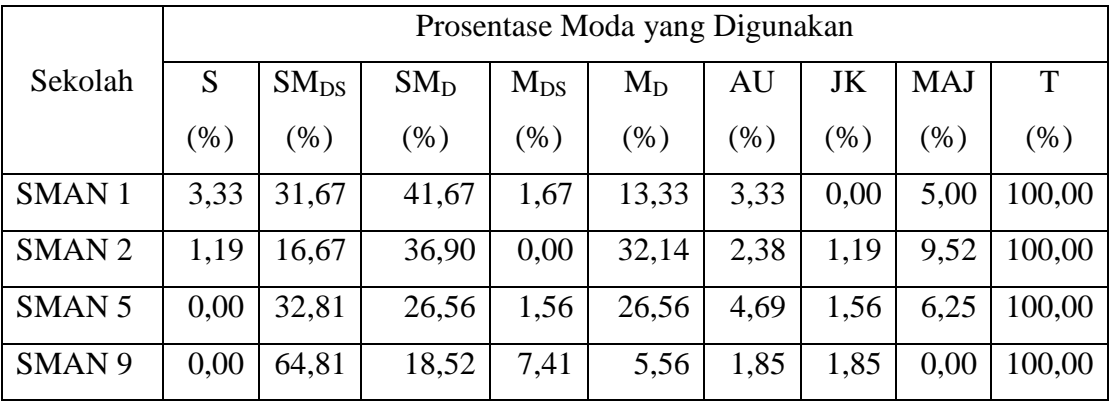

(Sumber : Hasil Pengolahan Data)

#### 4.2.1.4. Data Populasi Moda Transportasi Murid SMA Kompleks Surabaya

Data populasi Moda Transportasi yang digunakan Murid SMA Kompleks Surabaya dapat dilihat pada Tabel 4.7. berikut ini.

| Sekolah           |    | Moda yang Digunakan |                 |          |       |    |          |            |      |  |
|-------------------|----|---------------------|-----------------|----------|-------|----|----------|------------|------|--|
|                   | S  | SM <sub>DS</sub>    | SM <sub>D</sub> | $M_{DS}$ | $M_D$ | AU | JK       | <b>MAJ</b> | T    |  |
| <b>SMAN1</b>      | 0  | 645                 | 184             | 74       | 55    | 18 | 18       |            | 994  |  |
| SMAN <sub>2</sub> | 0  | 333                 | 269             | 16       | 269   | 48 | 16       | 63         | 1014 |  |
| SMAN <sub>5</sub> | 13 | 185                 | 408             | $\theta$ | 355   | 26 | 13       | 105        | 1105 |  |
| SMAN <sub>9</sub> | 27 | 256                 | 336             | 13       | 107   | 27 | $\theta$ | 40         | 806  |  |

Tabel 4.7. Rekapitulasi Data Populasi Moda Transportasi Murid SMA Kompleks Surabaya

#### Keterangan :

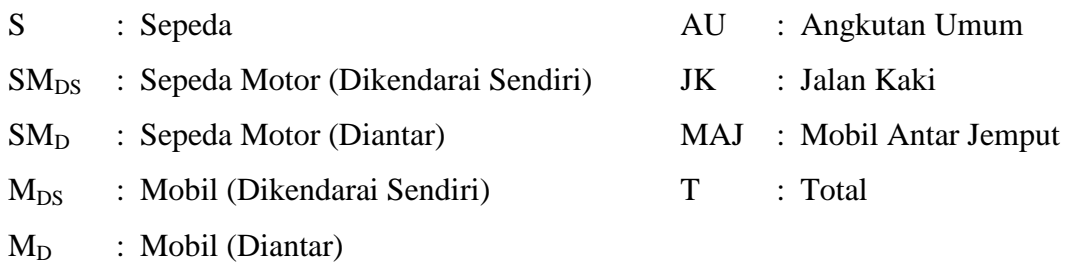

Dari hasil pengumpulan data, sampel murid yang didapat dari masingmasing Gedung SMA Kompleks Surabaya adalah sebesar 7,44% untuk SMA Negeri 1, 7,60% untuk SMA Negeri 2, 6,31% untuk SMA Negri 5, dan 5,43% untuk SMA Negeri 9. Jumlah sampel yang didapat dari masing-masing Gedung SMA Kompleks tidak dapat mencapai ketentuan yaitu sebesar 50%, hal tersebut disebabkan oleh keterbatasan dalam pengambilan data.

# 4.2.1.5. Data Sampel Moda Transportasi Guru dan Karyawan SMA Kompleks Surabaya

Data Sampel Moda Transportasi yang digunakan oleh Guru dan Karyawan SMA Kompleks Surabaya dapat dilihat pada Tabel 4.8. sedangkan Prosentase Moda Transportasi dapat dilihat pada Tabel 4.9. berikut ini.

|                   |   | Moda yang Digunakan |                 |          |       |                |                |            |          |
|-------------------|---|---------------------|-----------------|----------|-------|----------------|----------------|------------|----------|
| Sekolah           |   |                     |                 |          |       |                |                |            |          |
|                   | S | SM <sub>DS</sub>    | SM <sub>D</sub> | $M_{DS}$ | $M_D$ | AU             | JK             | <b>MAJ</b> | T        |
| SMAN <sub>1</sub> |   | 29                  | 8               |          |       |                | $\theta$       | 39         | $\Omega$ |
| SMAN <sub>2</sub> |   | 24                  | 5               | 6        | 3     | 8              |                | 47         |          |
| SMAN <sub>5</sub> | 0 | 23                  | 4               | 8        | 5     | $\overline{2}$ | $\theta$       | 42         | 0        |
| SMAN <sub>9</sub> |   | 17                  | $\overline{4}$  | 5        |       | 2              | $\overline{2}$ | 32         |          |

Tabel 4.8. Rekapitulasi Data Sampel Moda Transportasi Guru dan Karyawan

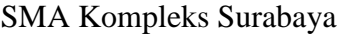

Tabel 4.9. Prosentase Moda Transportasi Guru dan Karyawan SMA Kompleks Surabaya

|                   |        | Prosentase Moda yang Digunakan |                 |          |       |         |        |            |        |  |
|-------------------|--------|--------------------------------|-----------------|----------|-------|---------|--------|------------|--------|--|
| Sekolah           | S      | SM <sub>DS</sub>               | SM <sub>D</sub> | $M_{DS}$ | $M_D$ | AU      | JK     | <b>MAJ</b> | T      |  |
|                   | $(\%)$ | $(\%)$                         | (% )            | (%)      | (%)   | $(\% )$ | $(\%)$ | $(\%)$     | (% )   |  |
| <b>SMAN1</b>      | 0,00   | 74,36                          | 20,51           | 2,56     | 2,56  | 0,00    | 0,00   | 0,00       | 100,00 |  |
| SMAN <sub>2</sub> | 0,00   | 51,06                          | 10,64           | 12,77    | 6,38  | 17,02   | 2,13   | 0,00       | 100,00 |  |
| <b>SMAN5</b>      | 0,00   | 54,76                          | 9,52            | 19,05    | 11,90 | 4,76    | 0,00   | 0,00       | 100,00 |  |
| SMAN <sub>9</sub> | 3,13   | 53,13                          | 12,50           | 15,63    | 3,13  | 6,25    | 6,25   | 0,00       | 100,00 |  |

(Sumber : Hasil Pengolahan Data)

4.2.1.6. Data Populasi Moda Transportasi Guru dan Karyawan SMA Kompleks Surabaya

Data populasi Moda Transportasi yang digunakan Guru dan Karyawan SMA Kompleks Surabaya dapat dilihat pada Tabel 4.10. berikut ini.

| Sekolah           |          | Moda yang Digunakan |                 |                |                |    |          |            |    |
|-------------------|----------|---------------------|-----------------|----------------|----------------|----|----------|------------|----|
|                   | S        | SM <sub>DS</sub>    | SM <sub>D</sub> | $M_{DS}$       | $M_D$          | AU | JK       | <b>MAJ</b> | T  |
| <b>SMAN1</b>      | 0        | 48                  | 13              | $\overline{2}$ | $\overline{2}$ |    | $\theta$ |            | 65 |
| SMAN <sub>2</sub> | 0        | 40                  | 9               | 10             |                | 14 | 2        |            | 80 |
| SMAN <sub>5</sub> | $\Omega$ | 52                  | 9               | 18             | 11             | 4  | $\theta$ |            | 94 |
| SMAN <sub>9</sub> | 2        | 38                  | 9               | 11             | 2              |    |          |            | 72 |

Tabel 4.10. Rekapitulasi Data Populasi Moda Transportasi Guru dan Karyawan SMA Kompleks Surabaya

#### Keterangan :

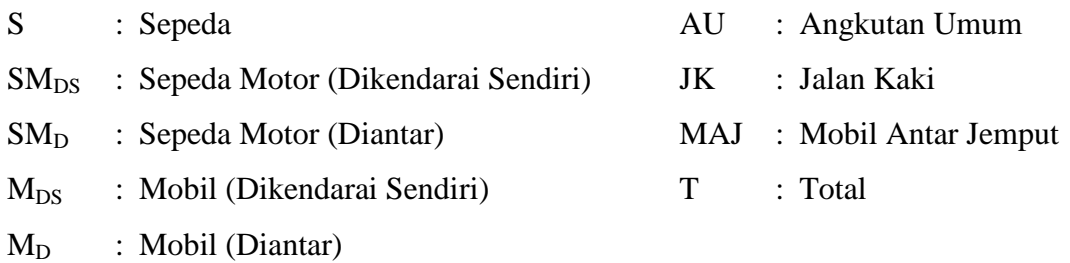

Dari hasil pengumpulan data, sampel guru dan karyawan yang didapat dari masing-masing Gedung SMA Kompleks Surabaya adalah sebesar 60,00% untuk SMA Negeri 1, 58,75% untuk SMA Negeri 2, 44,68% untuk SMA Negri 5, dan 44,44% untuk SMA Negeri 9. Jumlah sampel yang didapat dari masingmasing Gedung SMA Kompleks, pada SMA Negeri 5 dan SMA Negeri 9 tidak dapat mencapai ketentuan yaitu sebesar 50%, hal tersebut disebabkan oleh keterbatasan dalam pengambilan data.

#### 4.2.2. Rekapitulasi Data Sekunder

Data Sekunder didapat dari pihak sekolah, dimana data tersebut merupakan data yang akan digunakan sebagai Variabel Bebas dalam perhitungan Tarikan Perjalanan. Variabel-Variabel Bebas tersebut berupa data Jumlah Murid (JM), Jumlah Guru dan Karyawan (JGK), Jumlah Murid, Guru dan Karyawan

(JMGK), Luas Lantai (LL), Luas Lahan (LLH), Luas Lahan Parkir Mobil (LPM), Luas Lahan Parkir Sepeda Motor (LPSM) dan Jumlah Kelas (JKL). Rekapitulasi Data Sekunder dapat dilihat pada Tabel 4.11. berikut ini.

| Sekolah    | Jumlah  | Jumlah   | Jumlah   | Luas              | Luas              | Luas              | Luas              | Jumlah  |
|------------|---------|----------|----------|-------------------|-------------------|-------------------|-------------------|---------|
|            | Murid   | Karyawan | Murid,   | Lantai            | Lahan             | Lahan             | Lahan             | Kelas   |
|            | (orang) | (orang)  | Guru dan | (m <sup>2</sup> ) | (m <sup>2</sup> ) | Parkir            | Parkir            | (ruang) |
|            |         |          | Karyawan |                   |                   | Mobil             | Sepeda            |         |
|            |         |          | (orang)  |                   |                   | (m <sup>2</sup> ) | Motor             |         |
|            |         |          |          |                   |                   |                   | (m <sup>2</sup> ) |         |
| <b>SMA</b> | 806     | 65       | 871      | 7298              | 7220              | 360               | 300               | 21      |
| Negeri 1   |         |          |          |                   |                   |                   |                   |         |
| <b>SMA</b> | 1105    | 80       | 1185     | 8863              | 8863              | 337,5             | 300               | 29      |
| Negeri 2   |         |          |          |                   |                   |                   |                   |         |
| <b>SMA</b> | 1014    | 94       | 1108     | 10813             | 10813             | 480               | 150               | 30      |
| Negeri 5   |         |          |          |                   |                   |                   |                   |         |
| <b>SMA</b> | 994     | 72       | 1066     | 8308              | 8308              | 700               | 420               | 28      |
| Negeri 9   |         |          |          |                   |                   |                   |                   |         |

Tabel 4.11. Rekapitulasi Data Sekunder Gedung SMA Kompleks Surabaya

(Sumber : Hasil Pengolahan Data)

#### **4.3. Analisis Data**

Dalam penelitian ini terdapat 2 perhitungan Analisis data yaitu Analisis Tarikan Perjalanan Murid, Guru dan Karyawan Gedung SMA Kompleks Surabaya dan Analisis Distribusi Sebaran Jarak Perjalanan Murid, Guru dan Karyawan Gedung SMA Kompleks Surabaya.

#### **4.4. Analisis Tarikan Perjalanan**

Dari data yang diperoleh, persamaan model Tarikan Perjalanan menggunakan persamaan Regresi Linear dengan bantuan program SPSS 13.

Tarikan Perjalanan yang dihitung dalam penelitian ini adalah Tarikan Perjalanan Sepeda  $(Y<sub>S</sub>)$ , Tarikan Perjalanan Sepeda Motor (Dikendarai Sendiri)  $(Y<sub>SMDS</sub>)$ , Tarikan Perjalanan Sepeda Motor (diantar) ( $Y<sub>SMD</sub>$ ), Tarikan Perjalanan Mobil (Dikendarai Sendiri) (Y<sub>MDS</sub>), Tarikan Perjalanan Mobil (diantar) (Y<sub>MD</sub>), Tarikan Perjalanan Angkutan Umum  $(Y_{AU})$ , Tarikan Perjalanan Jalan Kaki  $(Y_{JK})$ , Tarikan Perjalanan Antar Jemput (Y<sub>AJ</sub>), dan Tarikan Perjalanan Total (Y<sub>T</sub>). Dan Variabel Bebas yang digunakan, yang diperkirakan mempengaruhi Tarikan Perjalanan yaitu Variabel Jumlah Murid (JM), Jumlah Guru dan Karyawan (JGK), Jumlah Murid, Guru dan Karyawan (JMGK), Luas Lantai (LL), Luas Lahan (LLH), Luas Lahan Parkir Mobil (LPM), Luas Lahan Parkir Sepeda Motor (LPSM) dan Jumlah Kelas (JK).

#### 4.4.1. Tarikan Perjalanan Sepeda

Tarikan Perjalanan Sepeda adalah banyaknya kendaraan Sepeda yang digunakan untuk menuju ke sekolah per jam saat jam puncak pagi. Variabel Bebas yang diperkirakan mempengaruhi Tarikan Perjalanan Sepeda yaitu Variabel Jumlah Murid (JM), Jumlah Guru dan Karyawan (JGK), Jumlah Murid, Guru dan Karyawan (JMGK), Luas Lantai (LL), Luas Lahan (LLH), Luas Lahan Parkir Sepeda Motor (LPSM) dan Jumlah Kelas (JK).

#### 4.4.1.1. Tarikan Perjalanan Sepeda untuk Murid, Guru dan Karyawan

Tarikan Perjalanan Sepeda untuk murid, guru dan karyawan adalah banyaknya kendaraan Sepeda yang digunakan oleh murid, guru dan karyawan untuk menuju ke sekolah per jam saat jam puncak pagi. Rekapitulasi hasil Analisis Regresi Linear Sederhana dan Analisis Regresi Linear Berganda untuk Tarikan Perjalanan Sepeda  $(Y<sub>S</sub>)$  dapat dilihat pada bagian Lampiran. Sedangkan untuk perhitungan Tarikan Perjalanan Sepeda  $(Y<sub>S</sub>)$  dengan Variabel yang paling

mempengaruhi adalah Variabel Luas Lantai (LL) dan Jumlah Kelas (JKL) dapat dilihat pada Tabel 4.12. berikut ini.

Tabel 4.12. Rekapitulasi Hasil Analisis Regresi Linear Y<sub>S</sub> (Murid, Guru dan Karyawan)

| Model Y <sub>S</sub> Murid, Guru dan Karyawan | Variabel Bebas | R <sup>2</sup> |
|-----------------------------------------------|----------------|----------------|
| $Y_s = -12,218 + 0,004$ LL                    | LL             | 0,514          |
| $Y_s = 82,860 - 2,680$ JKL                    | JKL            | 0,779          |
| $Y_s = 54,857 + 0,003$ LL $- 2,221$ JKL       | LL, JKL        | 0.999          |

(Sumber : Hasil Pengolahan Data)

Hasil perhitungan nilai R<sup>2</sup> pada perhitungan Tarikan Perjalanan Sepeda  $(Y<sub>S</sub>)$  untuk murid, guru dan karyawan dapat dilihat pada Tabel 4.13. berikut ini.

Tabel 4.13. Nilai  $R^2$  untuk LL dan JKL terhadap  $Y_S$  (Murid, Guru dan Karyawan)

|  | Model Summary <sup>b</sup> |
|--|----------------------------|
|--|----------------------------|

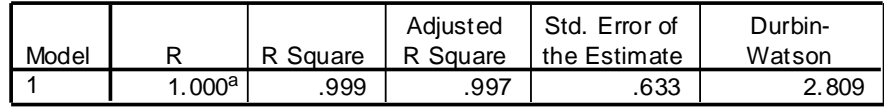

a. Predictors: (Constant), Jumlah Kelas, Luas Lantai

b. Dependent Variable: Tarikan Perjalanan Sepeda

(Sumber : Hasil Pengolahan Data)

Sedangkan nilai konstanta hasil pengujian Variabel Bebas terhadap Tarikan Perjalanan Sepeda  $(Y<sub>S</sub>)$  untuk murid, guru dan karyawan dapat dilihat pada Tabel 4.14. berikut ini.

#### Tabel 4.14. Nilai Konstanta LL dan JKL Terhadap Y<sub>S</sub> (Murid, Guru dan

#### Karyawan)

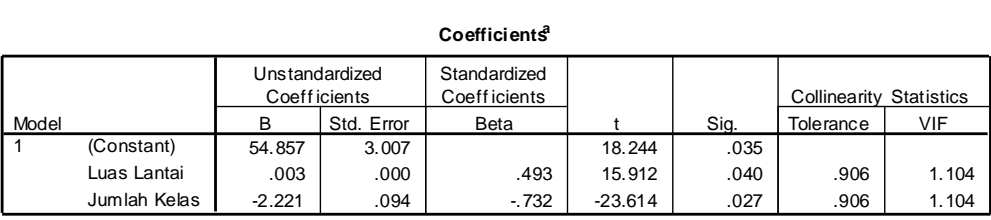

a. Dependent Variable: Tarikan Perjalanan Sepeda

(Sumber : Hasil Pengolahan Data)

Berdasarkan data pada Tabel 4.14., maka dihasilkan persamaan Model Tarikan Perjalanan Sepeda untuk murid, guru dan karyawan adalah :

$$
Y_S = 54,857 + 0,003 \, LL - 2,221 \, JKL
$$

 $R^2 = 0.999$ 

Dimana :

 $Y_S$  = Tarikan Perjalanan Sepeda yang menuju gedung sekolah pada saat jam puncak pagi (perjalanan sepeda/jam)

LL  $=$  Luas Lantai  $(m^2)$ 

 $JKL = Jumlah Kelas (ruang)$ 

Berdasarkan hasil perhitungan Tarikan Perjalanan Sepeda untuk murid, guru dan karyawan dengan beberapa Variabel Bebas, maka Model Terbaik yang digunakan sebagai Model Tarikan Perjalanan Sepeda untuk murid, guru dan karyawan adalah yang dipengaruhi oleh 2 Variabel Bebas yaitu Variabel Luas Lantai (LL) dan Jumlah kelas (JKL) dengan nilai R² sebesar 0,999.

#### 4.4.1.2. Tarikan Perjalanan Sepeda untuk Murid

Tarikan Perjalanan Sepeda untuk murid adalah banyaknya kendaraan Sepeda yang digunakan oleh murid untuk menuju ke sekolah per jam saat jam puncak pagi. Rekapitulasi hasil Analisis Regresi Linear Sederhana dan Analisis Regresi Linear Berganda untuk Tarikan Perjalanan Sepeda  $(Y_s)$  dapat dilihat pada bagian Lampiran. Sedangkan untuk perhitungan Tarikan Perjalanan Sepeda  $(Y_S)$  dengan Variabel yang paling mempengaruhi adalah Variabel Luas Lantai (LL) dan Jumlah Kelas (JKL) dapat dilihat pada Tabel 4.15. berikut ini.

Model  $Y_s$  Murid Variabel Bebas  $R^2$  $Y_s = -14,352 + 0,004$  LL LL 0.547  $Y_s = 83,440 - 2,720 \text{ JKL}$  JKL 0,743  $Y_s = 52{,}458 + 0{,}003$  LL – 2,212 JKL LL, JKL 0,992

Tabel 4.15. Rekapitulasi Hasil Analisis Regresi Linear Y<sub>S</sub> (Murid)

(Sumber : Hasil Pengolahan Data)

Hasil perhitungan nilai R<sup>2</sup> pada perhitungan Tarikan Perjalanan Sepeda  $(Y<sub>S</sub>)$  untuk murid dapat dilihat pada Tabel 4.16. berikut ini.

Tabel 4.16. Nilai  $R^2$  untuk LL dan JKL Terhadap  $Y_S$  (Murid)

| Model Summary |                 |          |                      |                               |                   |  |  |  |
|---------------|-----------------|----------|----------------------|-------------------------------|-------------------|--|--|--|
| Model         |                 | R Square | Adjusted<br>R Square | Std. Error of<br>the Estimate | Durbin-<br>Watson |  |  |  |
|               | .996 $^{\rm a}$ | .992     | .977                 | 1.964                         | 2.809             |  |  |  |

a. Predictors: (Constant), Jumlah Kelas, Luas Lantai

b. Dependent Variable: Tarikan Perjalanan Sepeda

(Sumber : Hasil Pengolahan Data)

Sedangkan nilai konstanta hasil pengujian Variabel Bebas terhadap Tarikan Perjalanan Sepeda  $(Y<sub>S</sub>)$  untuk murid dapat dilihat pada Tabel 4.17. berikut ini.

Tabel 4.17. Nilai Konstanta LL dan JKL Terhadap  $Y_S$  (Murid)

**Coefficients<sup>a</sup>**

|       |              |          |                                              | Coefficients                  |          |      |              |                   |
|-------|--------------|----------|----------------------------------------------|-------------------------------|----------|------|--------------|-------------------|
|       |              |          | <b>Unstandardized</b><br><b>Coefficients</b> | Standardized<br>Coeff icients |          |      | Collinearity | <b>Statistics</b> |
| Model |              | B        | Std. Error                                   | <b>Beta</b>                   |          | Sig. | Tolerance    | <b>VIF</b>        |
|       | (Constant)   | 52.458   | 9.328                                        |                               | 5.624    | .112 |              |                   |
|       | Luas Lantai  | .003     | .000                                         | .525                          | 5.675    | .111 | .906         | 1.104             |
|       | Jumlah Kelas | $-2.212$ | .292                                         | $-701$                        | $-7.582$ | .083 | .906         | 1.104             |

a. Dependent Variable: Tarikan Perjalanan Sepeda

(Sumber : Hasil Pengolahan Data)

Berdasarkan data pada Tabel 4.17., maka dihasilkan persamaan Model Tarikan Perjalanan Sepeda untuk murid adalah :

$$
Y_S = 52,458 + 0,003 \text{ LL} - 2,212 \text{ JKL}
$$

$$
\mathsf{R}^2 = 0.992
$$

Dimana :

 $Y<sub>S</sub>$  = Tarikan Perjalanan Sepeda yang menuju gedung sekolah pada saat jam puncak pagi (perjalanan sepeda/jam)

LL  $=$  Luas Lantai  $(m^2)$ 

 $JKL = Jumlah Kelas (ruang)$ 

Berdasarkan hasil perhitungan Tarikan Perjalanan Sepeda untuk murid dengan beberapa Variabel Bebas, maka Model Terbaik yang digunakan sebagai Model Tarikan Perjalanan Sepeda untuk murid adalah yang dipengaruhi oleh 2 Variabel Bebas yaitu Variabel Luas Lantai (LL) dan Jumlah kelas (JKL) dengan nilai R² sebesar 0,992.

#### 4.4.1.3. Tarikan Perjalanan Sepeda untuk Guru dan Karyawan

Tarikan Perjalanan Sepeda untuk guru dan karyawan adalah banyaknya kendaraan Sepeda yang digunakan oleh guru dan karyawan untuk menuju ke sekolah per jam saat jam puncak pagi. Rekapitulasi hasil Analisis Regresi Linear Sederhana dan Analisis Regresi Linear Berganda untuk Tarikan Perjalanan Sepeda  $(Y_s)$  dapat dilihat pada bagian Lampiran. Sedangkan untuk perhitungan Tarikan Perjalanan Sepeda (Y<sub>S</sub>) dengan Variabel yang paling mempengaruhi adalah Variabel Luas Lantai (LL) dan Jumlah Kelas (JKL) dapat dilihat pada Tabel 4.18. berikut ini.

| Model Y <sub>s</sub> Guru dan Karyawan | Variabel Bebas | $R^2$ |
|----------------------------------------|----------------|-------|
| $Y_s = 2,133 + 0,000$ LL               | LL             | 0,408 |
| $Y_s = -0.580 + 0.040$ JKL             | JKL            | 0.027 |
| $Y_s = 2,400 + 0,000$ LL $- 0,009$ JKL | LL, JKL        | 0.410 |

Tabel 4.18. Rekapitulasi Hasil Analisis Regresi Linear  $Y_s$  (Guru dan Karyawan)

Hasil perhitungan nilai R<sup>2</sup> pada perhitungan Tarikan Perjalanan Sepeda  $(Y<sub>S</sub>)$  untuk guru dan karyawan dapat dilihat pada Tabel 4.19. berikut ini.

Tabel 4.19. Nilai  $R^2$  untuk LL dan JKL Terhadap  $Y_S$  (Guru dan Karyawan) **Model Summary<sup>b</sup>**

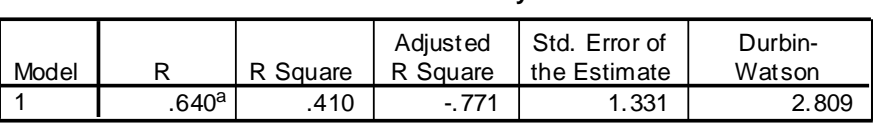

a. Predictors: (Constant), Jumlah Kelas, Luas Lantai

b. Dependent Variable: Tarikan Perjalanan Sepeda

(Sumber : Hasil Pengolahan Data)

Hasil perhitungan nilai R<sup>2</sup> pada perhitungan Tarikan Perjalanan Sepeda  $(Y<sub>S</sub>)$  untuk guru dan karyawan dapat dilihat pada Tabel 4.20. berikut ini.

Tabel 4.20. Nilai Konstanta LL dan JKL Terhadap Y<sub>S</sub> (Guru dan Karyawan)

|       |              |          |                                        | Coefficients                        |          |      |              |                   |
|-------|--------------|----------|----------------------------------------|-------------------------------------|----------|------|--------------|-------------------|
|       |              |          | <b>Unstandardized</b><br>Coeff icients | Standardized<br><b>Coefficients</b> |          |      | Collinearity | <b>Statistics</b> |
| Model |              | B        | Std. Error                             | Beta                                |          | Sig. | Tolerance    | VIF               |
|       | (Constant)   | 2.400    | 6.321                                  |                                     | .380     | .769 |              |                   |
|       | Luas Lantai  | .000     | .000                                   | $-650$                              | $-0.805$ | .568 | .906         | 1.104             |
|       | Jumlah Kelas | $-0.009$ | .198                                   | $-0.036$                            | $-0.045$ | .972 | .906         | 1.104             |

a. Dependent Variable: Tarikan Perjalanan Sepeda

(Sumber : Hasil Pengolahan Data)

Berdasarkan data pada Tabel 4.20., maka dihasilkan persamaan Model Tarikan Perjalanan Sepeda untuk guru dan karyawan adalah :

$$
Y_S = 2,400 + 0,000 \text{ LL} - 0,009 \text{ JKL}
$$
  

$$
R^2 = 0,410
$$

Dimana :

 $Y<sub>S</sub>$  = Tarikan Perjalanan Sepeda yang menuju gedung sekolah pada saat jam puncak pagi (perjalanan sepeda/jam)

LL  $=$  Luas Lantai  $(m^2)$ 

 $JKL = Jumlah Kelas (ruang)$ 

Berdasarkan hasil perhitungan Tarikan Perjalanan Sepeda untuk guru dan karyawan dengan beberapa Variabel Bebas, maka Model Terbaik yang digunakan sebagai Model Tarikan Perjalanan Sepeda untuk guru dan karyawan adalah yang dipengaruhi oleh 2 Variabel Bebas yaitu Variabel Luas Lantai (LL) dan Jumlah kelas (JKL) dengan nilai R² sebesar 0,410.

#### 4.4.2. Tarikan Perjalanan Sepeda Motor (Dikendarai Sendiri)

Tarikan Perjalanan Sepeda Motor (Dikendarai Sendiri) adalah banyaknya kendaraan Sepeda Motor dengan dikendarai sendiri yang digunakan untuk menuju ke sekolah per jam saat jam puncak pagi. Variabel Bebas yang diperkirakan mempengaruhi Tarikan Perjalanan Sepeda Motor (Dikendarai Sendiri) yaitu Variabel Jumlah Murid (JM), Jumlah Guru dan Karyawan (JGK), Jumlah Murid, Guru dan Karyawan (JMGK), Luas Lantai (LL), Luas Lahan (LLH), Luas Lahan Parkir Sepeda Motor (LPSM) dan Jumlah Kelas (JKL).

# 4.4.2.1. Tarikan Perjalanan Sepeda Motor (Dikendarai Sendiri) untuk Murid, Guru dan Karyawan

Tarikan Perjalanan Sepeda Motor (Dikendarai Sendiri) untuk murid, guru dan karyawan adalah banyaknya kendaraan Sepeda Motor dengan dikendarai sendiri yang digunakan oleh murid, guru dan karyawan untuk menuju ke sekolah per jam saat jam puncak pagi. Rekapitulasi hasil Analisis Regresi Linear Sederhana dan Analisis Regresi Linear Berganda untuk Tarikan Perjalanan Sepeda Motor (Dikendarai Sendiri) ( $Y_{\text{SMDS}}$ ) dapat dilihat pada bagian lampiran.

Sedangkan untuk perhitungan Tarikan Perjalanan Sepeda Motor (Dikendarai Sendiri) (Y<sub>SMDS</sub>) dengan Variabel yang paling mempengaruhi adalah Variabel Luas Lantai (LL) dan Jumlah Kelas (JKL) dapat dilihat pada Tabel 4.21. berikut ini.

Tabel 4.21. Rekapitulasi Hasil Analisis Regresi Linear Y<sub>SMDS</sub> (Murid, Guru dan Karyawan)

| Model Y <sub>SMDS</sub> Murid, Guru dan Karyawan     | Variabel Bebas | R <sup>2</sup> |
|------------------------------------------------------|----------------|----------------|
| $Y_{\rm SMDS} = 834,924 - 0,071$ LL                  | LL             | 0,726          |
| $Y_{\text{SMDS}} = 148,690 + 9,280 \text{ JKL}$      | JKL            | 0,036          |
| $Y_{\text{SMDS}} = 952,317 - 0,073$ LL $- 3,887$ JKL | LL, JKL        | 0.731          |

(Sumber : Hasil Pengolahan Data)

Hasil perhitungan nilai R<sup>2</sup> pada perhitungan Tarikan Perjalanan Sepeda Motor (Dikendarai Sendiri) ( $Y_{\text{SMDS}}$ ) untuk murid, guru dan karyawan dapat dilihat pada Tabel 4.22. berikut ini.

# Tabel 4.22. Nilai  $R^2$  untuk LL dan JKL Terhadap  $Y_{\text{SMDS}}$  (Murid, Guru dan Karyawan)

#### **Model Summary<sup>b</sup>**

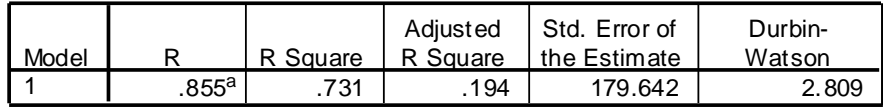

a. Predictors: (Constant), Jumlah Kelas, Luas Lantai

b. Dependent Variable: Tarikan Perjalanan Sepeda Motor (Dikendarai Sendiri)

(Sumber : Hasil Pengolahan Data)

Sedangkan nilai konstanta hasil pengujian Variabel Bebas terhadap Tarikan Perjalanan Sepeda Motor (Dikendarai Sendiri) ( $Y_{\text{SMDS}}$ ) untuk murid, guru dan karyawan dapat dilihat pada Tabel 4.23. berikut ini.
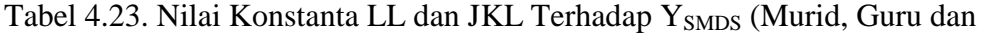

## Karyawan)

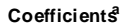

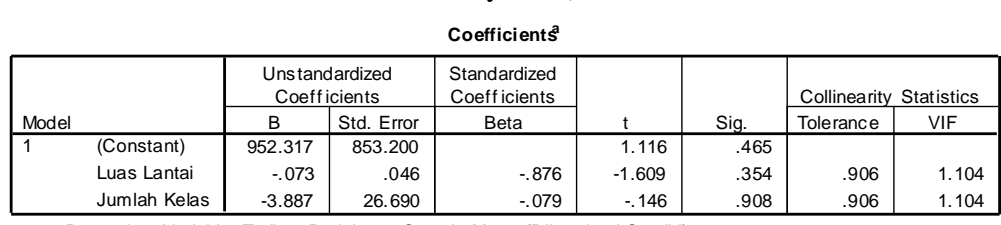

a. Dependent Variable: Tarikan Perjalanan Sepeda Motor (Dikendarai Sendiri)

#### (Sumber : Hasil Pengolahan Data)

Berdasarkan data pada Tabel 4.23., maka dihasilkan persamaan Model Tarikan Perjalanan Sepeda Motor (Dikendarai Sendiri) untuk murid, guru dan karyawan adalah :

$$
Y_{\text{SMDS}} = 952,317 - 0,073 \text{ LL} - 3,887 \text{ JKL}
$$
  

$$
R^2 = 0,731
$$

Dimana :

 $Y<sub>SMDS</sub> = Tarikan Perjalanan Sepeda Motor (Dikendarai Sendiri) yang menuju$ gedung sekolah pada saat jam puncak pagi (perjalanan sepeda motor/jam)

LL  $=$  Luas Lantai  $(m^2)$ 

 $JKL = Jumlah Kelas (ruang)$ 

Berdasarkan hasil perhitungan Tarikan Perjalanan Sepeda Motor (Dikendarai Sendiri) untuk murid, guru dan karyawan dengan beberapa Variabel Bebas, maka Model Terbaik yang digunakan sebagai Model Tarikan Perjalanan Sepeda Motor (Dikendarai Sendiri) untuk murid, guru dan karyawan adalah yang dipengaruhi oleh 2 Variabel Bebas yaitu Variabel Luas Lantai (LL) dan Jumlah kelas (JKL) dengan nilai R² sebesar 0,731.

#### 4.4.2.2. Tarikan Perjalanan Sepeda Motor (Dikendarai Sendiri) untuk Murid

Tarikan Perjalanan Sepeda Motor (Dikendarai Sendiri) untuk murid adalah banyaknya kendaraan Sepeda Motor dengan dikendarai sendiri yang digunakan oleh murid untuk menuju ke sekolah per jam saat jam puncak pagi. Rekapitulasi hasil Analisis Regresi Linear Sederhana dan Analisis Regresi Linear Berganda untuk Tarikan Perjalanan Sepeda Motor (Dikendarai Sendiri) ( $Y_{\text{SMDS}}$ ) dapat dilihat pada bagian lampiran. Sedangkan untuk perhitungan Tarikan Perjalanan Sepeda Motor (Dikendarai Sendiri) (Y<sub>SMDS</sub>) dengan Variabel yang paling mempengaruhi adalah Variabel Luas Lantai (LL) dan Jumlah Kelas (JKL) dapat dilihat pada Tabel 4.24. berikut ini.

Tabel 4.24. Rekapitulasi Hasil Analisis Regresi Linear Y<sub>SMDS</sub> (Murid)

| Model Y <sub>SMDS</sub> Murid                        | Variabel Bebas | R <sup>2</sup> |
|------------------------------------------------------|----------------|----------------|
| $Y_{\text{SMDS}} = 788,319 - 0,071$ LL               | LL             | 0,700          |
| $Y_{\rm SMDS} = 96,630 + 9,560 \, \text{JKL}$        | JKL            | 0.037          |
| $Y_{\text{SMDS}} = 894,316 - 0,073$ LL $- 3,510$ JKL | LL, JKL        | 0,705          |

(Sumber : Hasil Pengolahan Data)

Hasil perhitungan nilai R<sup>2</sup> pada perhitungan Tarikan Perjalanan Sepeda Motor (Dikendarai Sendiri) ( $Y_{\text{SMDS}}$ ) untuk murid dapat dilihat pada Tabel 4.25. berikut ini.

Tabel 4.25. Nilai  $R^2$  untuk LL dan JKL Terhadap  $Y_{\text{SMDS}}$  (Murid)

|  | Model Summary <sup>b</sup> |  |
|--|----------------------------|--|
|--|----------------------------|--|

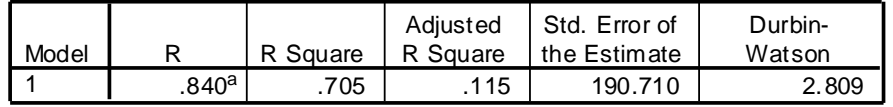

a. Predictors: (Constant), Jumlah Kelas, Luas Lantai

b. Dependent Variable: Tarikan Perjalanan Sepeda Motor (Dikendarai Sendiri)

Sedangkan nilai konstanta hasil pengujian Variabel Bebas terhadap Tarikan Perjalanan Sepeda Motor (Dikendarai Sendiri) (Y<sub>SMDS</sub>) untuk murid dapat dilihat pada Tabel 4.26. berikut ini.

Tabel 4.26. Nilai Konstanta LL dan JKL Terhadap Y<sub>SMDS</sub> (Murid)

| Coefficients |
|--------------|
|--------------|

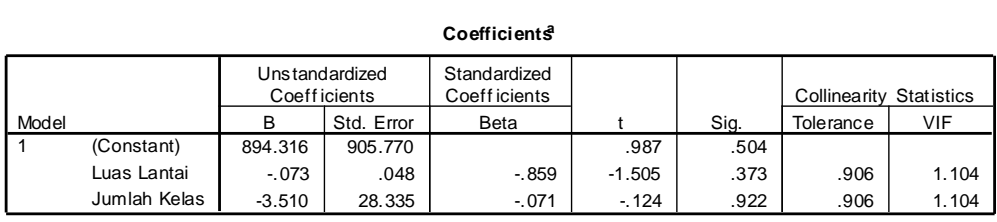

a. Dependent Variable: Tarikan Perjalanan Sepeda Motor (Dikendarai Sendiri)

(Sumber : Hasil Pengolahan Data)

Berdasarkan data pada Tabel 4.26., maka dihasilkan persamaan Model Tarikan Perjalanan Sepeda Motor (Dikendarai Sendiri) untuk murid adalah :

> $Y_{\text{SMDS}} = 894,316 - 0,073 \text{ LL} - 3,510 \text{ JKL}$  $R^2 = 0.705$

Dimana :

 $Y<sub>SMDS</sub> = Tarikan Perjalanan Sepeda Motor (Dikendarai Sendiri) yang menuju$ gedung sekolah pada saat jam puncak pagi (perjalanan sepeda motor/jam)

LL  $=$  Luas Lantai  $(m^2)$ 

 $JKL = Jumlah Kelas (ruang)$ 

Berdasarkan hasil perhitungan Tarikan Perjalanan Sepeda Motor (Dikendarai Sendiri) untuk murid dengan beberapa Variabel Bebas, maka Model Terbaik yang digunakan sebagai Model Tarikan Perjalanan Sepeda Motor (Dikendarai Sendiri) untuk murid adalah yang dipengaruhi oleh 2 Variabel Bebas yaitu Variabel Luas Lantai (LL) dan Jumlah kelas (JKL) dengan nilai R² sebesar 0,705.

# 4.4.2.3. Tarikan Perjalanan Sepeda Motor (Dikendarai Sendiri) untuk Guru dan Karyawan

Tarikan Perjalanan Sepeda Motor (Dikendarai Sendiri) untuk guru dan karyawan adalah banyaknya kendaraan Sepeda Motor dengan dikendarai sendiri yang digunakan oleh guru dan karyawan untuk menuju ke sekolah per jam saat jam puncak pagi. Rekapitulasi hasil Analisis Regresi Linear Sederhana dan Analisis Regresi Linear Berganda untuk Tarikan Perjalanan Sepeda Motor (Dikendarai Sendiri) (Y<sub>SMDS</sub>) dapat dilihat pada bagian lampiran. Sedangkan untuk perhitungan Tarikan Perjalanan Sepeda Motor (Dikendarai Sendiri) (Y<sub>SMDS</sub>) dengan Variabel yang paling mempengaruhi adalah Variabel Luas Lantai (LL) dan Jumlah Kelas (JKL) dapat dilihat pada Tabel 4.27. berikut ini.

Tabel 4.27. Rekapitulasi Hasil Analisis Regresi Linear  $Y_{\text{SMDS}}$  (Guru dan Karyawan)

| Model Y <sub>SMDS</sub> Guru dan Karyawan           | Variabel Bebas | R <sup>2</sup> |
|-----------------------------------------------------|----------------|----------------|
| $Y_{\text{SMDS}} = 46,606 + 0,000$ LL               | LL.            | 0,016          |
| $Y_{\text{SMDS}} = 52,060 - 0,280 \text{ JKL}$      | JKL            | 0.030          |
| $Y_{\text{SMDS}} = 58,000 - 0,001$ LL $- 0,377$ JKL | LL, JKL        | 0,065          |

(Sumber : Hasil Pengolahan Data)

Hasil perhitungan nilai R<sup>2</sup> pada perhitungan Tarikan Perjalanan Sepeda Motor (Dikendarai Sendiri) ( $Y_{\text{SMDS}}$ ) untuk guru dan karyawan dapat dilihat pada Tabel 4.28. berikut ini.

Sedangkan untuk hasil perhitungan Regresi Linear Berganda untuk Tarikan Perjalanan Sepeda Motor (Dikendarai Sendiri) (Y<sub>SMDS</sub>) dengan Variabel bebas Luas Lantai (LL) dan Jumlah Kelas (JKL) dapat dilihat pada Tabel 4.36. berikut ini.

Tabel 4.28. Nilai  $R^2$  untuk LL dan JKL Terhadap  ${\rm Y}_{\rm SMDS}$  (Guru dan Karyawan)

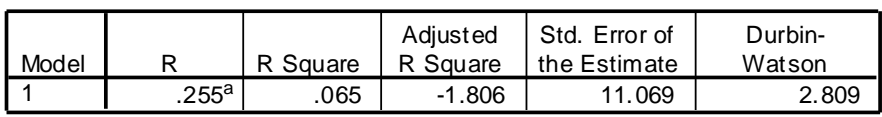

**Model Summary<sup>b</sup>**

a. Predictors: (Constant), Jumlah Kelas, Luas Lantai

b. Dependent Variable: Tarikan Perjalanan Sepeda Motor (Dikendarai Sendiri)

(Sumber : Hasil Pengolahan Data)

Sedangkan nilai konstanta hasil pengujian Variabel Bebas terhadap Tarikan Perjalanan Sepeda Motor (Dikendarai Sendiri) (Y<sub>SMDS</sub>) untuk guru dan karyawan dapat dilihat pada Tabel 4.29. berikut ini.

Tabel 4.29. Nilai Konstanta LL dan JKL Terhadap Y<sub>SMDS</sub> (Guru dan Karyawan)

| Coefiicients |
|--------------|
|--------------|

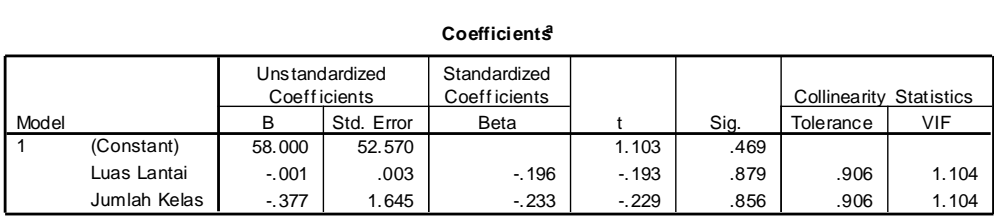

a. Dependent Variable: Tarikan Perjalanan Sepeda Motor (Dikendarai Sendiri)

(Sumber : Hasil Pengolahan Data)

Berdasarkan data pada Tabel 4.29., maka dihasilkan persamaan Model Tarikan Perjalanan Sepeda Motor (Dikendarai Sendiri) untuk guru dan karyawan adalah :

$$
Y_{\text{SMDS}} = 58,000 - 0,001 \text{ LL} - 0,377 \text{ JKL}
$$
  

$$
R^2 = 0,065
$$

Dimana :

 $Y<sub>SMDS</sub> = Tarikan Perialanan Sepeda Motor (Dikendarai Sendiri) yang menuju$ gedung sekolah pada saat jam puncak pagi (perjalanan sepeda motor/jam)

LL  $=$  Luas Lantai  $(m^2)$ 

 $JKL = Jumlah Kelas (ruang)$ 

Berdasarkan hasil perhitungan Tarikan Perjalanan Sepeda Motor (Dikendarai Sendiri) untuk guru dan karyawan dengan beberapa Variabel Bebas, maka Model Terbaik yang digunakan sebagai Model Tarikan Perjalanan Sepeda Motor (Dikendarai Sendiri) untuk guru dan karyawan adalah yang dipengaruhi oleh 2 Variabel Bebas yaitu Variabel Luas Lantai (LL) dan Jumlah kelas (JKL) dengan nilai R² sebesar 0,065.

## 4.4.3. Tarikan Perjalanan Sepeda Motor (Diantar)

Tarikan Perjalanan Sepeda Motor (Diantar) adalah banyaknya kendaraan Sepeda Motor dengan diantar yang digunakan untuk menuju ke sekolah per jam saat jam puncak pagi. Variabel Bebas yang diperkirakan mempengaruhi Tarikan Perjalanan Sepeda Motor (Diantar) yaitu Variabel Jumlah Murid (JM), Jumlah Guru dan Karyawan (JGK), Jumlah Murid, Guru dan Karyawan (JMGK), Luas Lantai (LL), Luas Lahan (LLH) dan Jumlah Kelas (JKL).

# 4.4.3.1. Tarikan Perjalanan Sepeda Motor (Diantar) untuk Murid, Guru dan Karyawan

Tarikan Perjalanan Sepeda Motor (Diantar) untuk murid, guru dan karyawan adalah banyaknya kendaraan Sepeda Motor dengan diantar yang digunakan oleh murid, guru dan karyawan untuk menuju ke sekolah per jam saat jam puncak pagi. Rekapitulasi hasil Analisis Regresi Linear Sederhana dan Analisis Regresi Linear Berganda untuk Tarikan Perjalanan Sepeda Motor (Diantar) ( $Y<sub>SMD</sub>$ ) dapat dilihat pada bagian lampiran. Sedangkan untuk perhitungan Tarikan Perjalanan Sepeda Motor (Diantar) (Y<sub>SMD</sub>) dengan Variabel yang paling mempengaruhi adalah Variabel Luas Lantai (LL) dan Jumlah Kelas (JKL) dapat dilihat pada Tabel 4.30. berikut ini.

Tabel 4.30. Rekapitulasi Hasil Analisis Regresi Linear  $Y_{\text{SMD}}$  (Murid, Guru dan

| Karyawan)                                       |                |       |  |  |  |  |
|-------------------------------------------------|----------------|-------|--|--|--|--|
| Model Y <sub>SMD</sub> Murid, Guru dan Karyawan | Variabel Bebas | R2    |  |  |  |  |
| $Y_{\text{SMD}} = 72,484 + 0,039$ LL            | LL             | 0.930 |  |  |  |  |
| $Y_{\text{SMD}} = 435,070 - 4,660 \text{ JKL}$  |                |       |  |  |  |  |

 $Y_{\text{SMD}} = -4,084 + 0,040 \text{ LL} + 2,536 \text{ JKL}$  LL, JKL 0,941

(Sumber : Hasil Pengolahan Data)

Hasil perhitungan nilai  $R^2$  pada perhitungan Tarikan Perjalanan Sepeda Motor (Diantar) (Y<sub>SMD</sub>) untuk murid, guru dan karyawan dapat dilihat pada Tabel 4.31. berikut ini.

Tabel 4.31. Nilai  $R^2$  untuk LL dan JKL Terhadap  $Y_{\text{SMD}}$  (Murid, Guru dan

### Karyawan)

#### **Model Summary<sup>b</sup>**

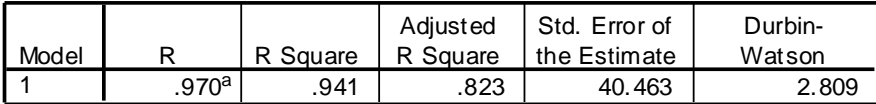

a. Predictors: (Constant), Jumlah Kelas, Luas Lantai

b. Dependent Variable: Tarikan Perjalanan Sepeda Motor (Diantar)

(Sumber : Hasil Pengolahan Data)

Sedangkan nilai konstanta hasil pengujian Variabel Bebas terhadap Tarikan Perjalanan Sepeda Motor (Diantar) (Y<sub>SMD</sub>) untuk murid, guru dan karyawan dapat dilihat pada Tabel 4.32. berikut ini.

Tabel 4.32. Nilai Konstanta LL dan JKL Terhadap Y<sub>SMD</sub> (Murid, Guru dan

### Karyawan)

**Coefficients<sup>a</sup>**

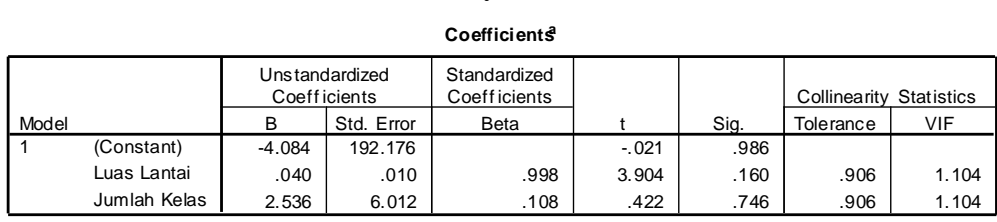

a. Dependent Variable: Tarikan Perjalanan Sepeda Motor (Diantar)

Berdasarkan data pada Tabel 4.32., maka dihasilkan persamaan Model Tarikan Perjalanan Sepeda Motor (Diantar) untuk murid, guru dan karyawan adalah :

$$
Y_{SMD} = -4,084 + 0,040 \text{ LL} + 2,536 \text{ JKL}
$$
  

$$
R^2 = 0,941
$$

Dimana :

 $Y<sub>SMD</sub>$  = Tarikan perjalanan Sepeda Motor (Diantar) yang menuju gedung sekolah pada saat jam puncak pagi (perjalanan sepeda motor/jam)

LL  $=$  Luas Lantai  $(m^2)$ 

 $JKL = Jumlah Kelas (ruang)$ 

Berdasarkan hasil perhitungan Tarikan Perjalanan Sepeda Motor (Diantar) untuk murid, guru dan karyawan dengan beberapa Variabel Bebas, maka Model Terbaik yang digunakan sebagai Model Tarikan Perjalanan Sepeda Motor (Diantar) untuk murid, guru dan karyawan adalah yang dipengaruhi oleh 2 Variabel Bebas yaitu Variabel Luas Lantai (LL) dan Jumlah kelas (JKL) dengan nilai R² sebesar 0,941.

#### 4.4.3.2. Tarikan Perjalanan Sepeda Motor (Diantar) untuk Murid

Tarikan Perjalanan Sepeda Motor (Diantar) untuk murid adalah banyaknya kendaraan Sepeda Motor dengan diantar yang digunakan oleh murid untuk menuju ke sekolah per jam saat jam puncak pagi. Rekapitulasi hasil Analisis Regresi Linear Sederhana dan Analisis Regresi Linear Berganda untuk Tarikan Perjalanan Sepeda Motor (Diantar) ( $Y<sub>SMD</sub>$ ) dapat dilihat pada bagian lampiran. Sedangkan untuk perhitungan Tarikan Perjalanan Sepeda Motor (Diantar) (Y<sub>SMD</sub>) dengan Variabel yang paling mempengaruhi adalah Variabel Luas Lantai (LL) dan Jumlah Kelas (JKL) dapat dilihat pada Tabel 4.33. berikut ini.

| Model Y <sub>SMD</sub> Murid                      | Variabel Bebas | R <sup>2</sup> |
|---------------------------------------------------|----------------|----------------|
| $Y_{\text{SMD}} = 64,193 + 0,039$ LL              |                | 0.927          |
| $Y_{\text{SMD}} = 412,110 - 4,180 \text{ JKL}$    | <b>JKL</b>     | 0,032          |
| $Y_{\text{SMD}} = -26,700 + 0,040$ LL + 3,010 JKL | LL, JKL        | 0.942          |

Tabel 4.33. Rekapitulasi Hasil Analisis Regresi Linear  $Y_{\text{SMD}}$  (Murid)

(Sumber : Hasil Pengolahan Data)

Hasil perhitungan nilai R<sup>2</sup> pada perhitungan Tarikan Perjalanan Sepeda Motor (Diantar) ( $Y_{\text{SMD}}$ ) untuk murid, guru dan karyawan dapat dilihat pada Tabel 4.34. berikut ini.

Tabel 4.34. Nilai  $R^2$  untuk LL dan JKL Terhadap  $Y_{SMD}$  (Murid)

| Model Summary <sup>b</sup> |                   |          |                      |                               |                   |  |
|----------------------------|-------------------|----------|----------------------|-------------------------------|-------------------|--|
| Model                      |                   | R Square | Adjusted<br>R Square | Std. Error of<br>the Estimate | Durbin-<br>Watson |  |
|                            | .971 <sup>a</sup> | .942     | 827                  | 39.781                        | 2.809             |  |

a. Predictors: (Constant), Jumlah Kelas, Luas Lantai

b. Dependent Variable: Tarikan Perjalanan Sepeda Motor (Diantar)

(Sumber : Hasil Pengolahan Data)

Sedangkan nilai konstanta hasil pengujian Variabel Bebas terhadap Tarikan Perjalanan Sepeda Motor (Diantar) ( $Y<sub>SMD</sub>$ ) untuk murid dapat dilihat pada Tabel 4.35. berikut ini.

Tabel 4.35. Nilai Konstanta LL dan JKL Terhadap Y<sub>SMD</sub> (Murid)

**Coefficients<sup>a</sup>**

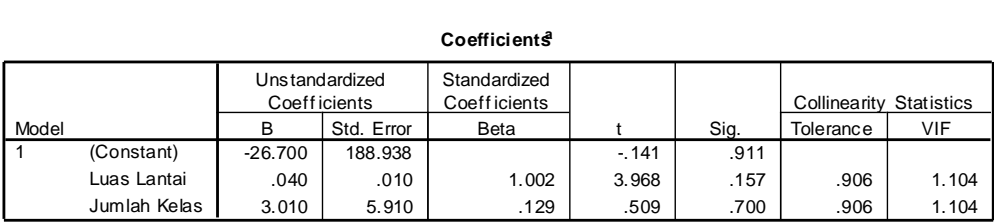

a. Dependent Variable: Tarikan Perjalanan Sepeda Motor (Diantar)

Berdasarkan data pada Tabel 4.35., maka dihasilkan persamaan Model Tarikan Perjalanan Sepeda Motor (Diantar) untuk murid adalah :

$$
Y_{\text{SMDS}} = -26,700 + 0,040 \text{ LL} + 3,010 \text{ JKL}
$$
  

$$
R^2 = 0.942
$$

Dimana :

 $Y<sub>SMD</sub>$  = Tarikan perjalanan Sepeda Motor (Diantar) yang menuju gedung sekolah pada saat jam puncak pagi (perjalanan sepeda motor/jam)

LL  $=$  Luas Lantai  $(m^2)$ 

 $JKL = Jumlah Kelas (ruang)$ 

Berdasarkan hasil perhitungan Tarikan Perjalanan Sepeda Motor (Diantar) untuk murid dengan beberapa Variabel Bebas, maka Model Terbaik yang digunakan sebagai Model Tarikan Perjalanan Sepeda Motor (Diantar) untuk murid, guru dan karyawan adalah yang dipengaruhi oleh 2 Variabel Bebas yaitu Variabel Luas Lantai (LL) dan Jumlah kelas (JKL) dengan nilai R² sebesar 0,942.

### 4.4.3.3. Tarikan Perjalanan Sepeda Motor (Diantar) untuk Guru dan Karyawan

Tarikan Perjalanan Sepeda Motor (Diantar) untuk guru dan karyawan adalah banyaknya kendaraan Sepeda Motor dengan diantar yang digunakan oleh guru dan karyawan untuk menuju ke sekolah per jam saat jam puncak pagi. Rekapitulasi hasil Analisis Regresi Linear Sederhana dan Analisis Regresi Linear Berganda untuk Tarikan Perjalanan Sepeda Motor (Diantar) ( $Y_{\text{SMD}}$ ) dapat dilihat pada bagian lampiran. Sedangkan untuk perhitungan Tarikan Perjalanan Sepeda Motor (Diantar) ( $Y_{\text{SMD}}$ ) dengan Variabel yang paling mempengaruhi adalah Variabel Luas Lantai (LL) dan Jumlah Kelas (JKL) dapat dilihat pada Tabel 4.36. berikut ini.

Tabel 4.36. Rekapitulasi Hasil Analisis Regresi Linear  $Y_{\text{SMD}}$  (Guru dan

Karyawan)

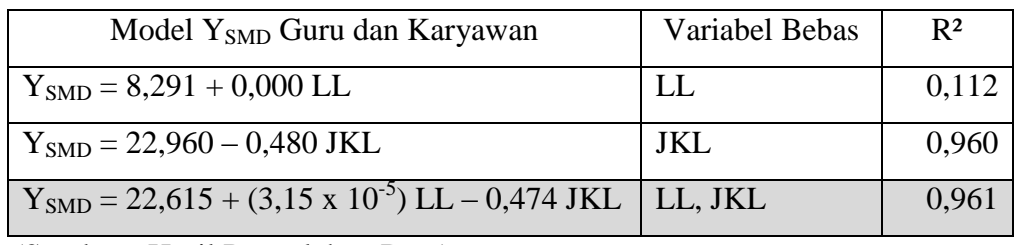

(Sumber : Hasil Pengolahan Data)

Hasil perhitungan nilai  $R^2$  pada perhitungan Tarikan Perjalanan Sepeda Motor (Diantar) (Y<sub>SMD</sub>) untuk guru dan karyawan dapat dilihat pada Tabel 4.37. berikut ini.

Tabel 4.37. Nilai  $R^2$  untuk LL dan JKL Terhadap  $Y_{\text{SMD}}$  (Guru dan Karyawan)

|  | Model Summary |
|--|---------------|
|--|---------------|

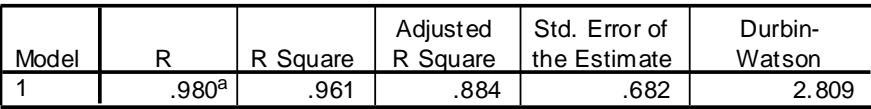

a. Predictors: (Constant), Jumlah Kelas, Luas Lantai

b. Dependent Variable: Tarikan Perjalanan Sepeda Motor (Diantar)

(Sumber : Hasil Pengolahan Data)

Sedangkan nilai konstanta hasil pengujian Variabel Bebas terhadap Tarikan Perjalanan Sepeda Motor (Diantar) ( $Y<sub>SMD</sub>$ ) untuk guru dan karyawan dapat dilihat pada Tabel 4.38. berikut ini.

Tabel 4.38. Nilai Konstanta LL dan JKL Terhadap Y<sub>SMD</sub> (Guru dan Karyawan)

| Coefficients |              |                                       |            |                               |        |      |              |                   |  |
|--------------|--------------|---------------------------------------|------------|-------------------------------|--------|------|--------------|-------------------|--|
|              |              | Unstandardized<br><b>Coefficients</b> |            | Standardized<br>Coeff icients |        |      | Collinearity | <b>Statistics</b> |  |
| Model        |              | R                                     | Std. Error | Beta                          |        | Sig. | Tolerance    | VIF               |  |
|              | (Constant)   | 22.615                                | 3.237      |                               | 6.986  | .091 |              |                   |  |
|              | Luas Lantai  | 3.15E-005                             | .000       | .038                          | .182   | .886 | .906         | 1.104             |  |
|              | Jumlah Kelas | $-.474$                               | .101       | $-968$                        | -4.684 | .134 | .906         | 1.104             |  |

a. Dependent Variable: Tarikan Perjalanan Sepeda Motor (Diantar)

Berdasarkan data pada Tabel 4.38., maka dihasilkan persamaan Model Tarikan Perjalanan Sepeda Motor (Diantar) untuk guru dan karyawan adalah :

$$
Y_{SMD} = 22,615 + (3,15 \times 10^{-5}) LL - 0,474 JKL
$$

 $R^2$  = 0.961 Dimana :

 $Y<sub>SMD</sub>$  = Tarikan perjalanan Sepeda Motor (Diantar) yang menuju gedung sekolah pada saat jam puncak pagi (perjalanan sepeda motor/jam)

LL  $=$  Luas Lantai  $(m^2)$ 

 $JKL = Jumlah Kelas (ruang)$ 

Berdasarkan hasil perhitungan Tarikan Perjalanan Sepeda Motor (Diantar) untuk guru dan karyawan dengan beberapa Variabel Bebas, maka Model Terbaik yang digunakan sebagai Model Tarikan Perjalanan Sepeda Motor (Diantar) untuk guru dan karyawan adalah yang dipengaruhi oleh 2 Variabel Bebas yaitu Variabel Luas Lantai (LL) dan Jumlah kelas (JKL) dengan nilai R² sebesar 0,961.

## 4.4.4. Tarikan Perjalanan Mobil (Dikendarai Sendiri)

Tarikan Perjalanan Mobil (Dikendarai sendiri) adalah banyaknya kendaraan Mobil dengan dikendarai sendiri yang digunakan untuk menuju ke sekolah per jam saat jam puncak pagi. Variabel Bebas yang diperkirakan mempengaruhi Tarikan Perjalanan Mobil (Dikendarai Sendiri) yaitu Variabel Jumlah Murid (JM), Jumlah Guru dan Karyawan (JGK), Jumlah Murid, Guru dan Karyawan (JMGK), Luas Lantai (LL), Luas Lahan (LLH), Luas Lahan Parkir Mobil (LPM) dan Jumlah Kelas (JKL).

# 4.4.4.1. Tarikan Perjalanan Mobil (Dikendarai Sendiri) untuk Murid, Guru dan Karyawan

Tarikan Perjalanan Mobil (Dikendarai Sendiri) untuk murid, guru dan karyawan adalah banyaknya kendaraan Mobil dengan dikendarai sendiri yang digunakan oleh murid, guru dan karyawan untuk menuju ke sekolah per jam saat jam puncak pagi. Rekapitulasi hasil Analisis Regresi Linear Sederhana dan Analisis Regresi Linear Berganda untuk Tarikan Perjalanan Mobil (Dikendarai Sendiri) ( $Y_{MDS}$ ) dapat dilihat pada bagian lampiran. Sedangkan untuk perhitungan Tarikan Perjalanan Mobil (Dikendarai Sendiri) (Y<sub>MDS</sub>) dengan Variabel yang paling mempengaruhi adalah Variabel Luas Lantai (LL) dan Jumlah Kelas (JKL) dapat dilihat pada Tabel 4.39. berikut ini.

Tabel 4.39. Rekapitulasi Hasil Analisis Regresi Linear  $Y_{MDS}$  (Murid, Guru dan Karyawan)

| Model Y <sub>MDS</sub> Murid, Guru dan Karyawan | Variabel Bebas | R <sup>2</sup> |
|-------------------------------------------------|----------------|----------------|
| $Y_{MDS} = 109,423 - 0,012$ LL                  | LL             | 0,703          |
| $Y_{MDS} = -27,180 + 2,340$ JKL                 | JKL            | 0,078          |
| $Y_{MDS} = 103,339 - 0,012$ LL + 0,201 JKL      | LL, JKL        | 0,704          |

(Sumber : Hasil Pengolahan Data)

Hasil perhitungan nilai  $R^2$  pada perhitungan Tarikan Perjalanan Mobil (Dikendarai Sendiri) ( $Y_{MDS}$ ) untuk murid, guru dan karyawan dapat dilihat pada Tabel 4.40. berikut ini.

Tabel 4.40. Nilai  $R^2$  untuk LL dan JKL Terhadap  $Y_{MDS}$  (Murid, Guru dan

#### Karyawan)

### **Model Summary<sup>b</sup>**

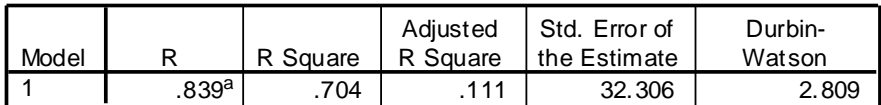

a. Predictors: (Constant), Jumlah Kelas, Luas Lantai

b. Dependent Variable: Tarikan Perjalanan Mobil (Dikendarai Sendiri)

Sedangkan nilai konstanta hasil pengujian Variabel Bebas terhadap Tarikan Mobil (Dikendarai Sendiri) ( $Y_{MDS}$ ) untuk murid, guru dan karyawan dapat dilihat pada Tabel 4.41. berikut ini.

Tabel 4.41. Nilai Konstanta LL dan JKL Terhadap Y<sub>MDS</sub> (Murid, Guru dan

Karyawan)

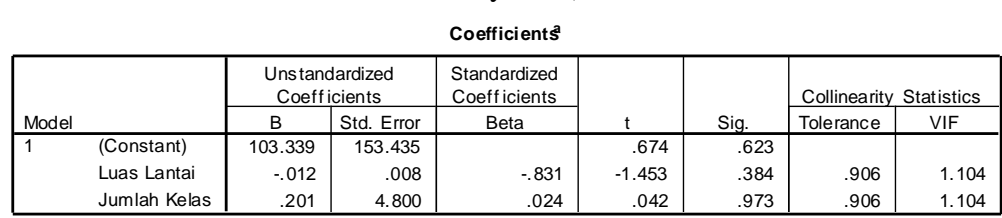

a. Dependent Variable: Tarikan Perjalanan Mobil (Dikendarai Sendiri)

(Sumber : Hasil Pengolahan Data)

Berdasarkan data pada Tabel 4.41., maka dihasilkan persamaan Model Tarikan Perjalanan Mobil (Dikendarai Sendiri) untuk murid, guru dan karyawan adalah :

$$
Y_{MDS} = 103,339 - 0,012 \text{ LL} + 0,201 \text{ JKL}
$$
  

$$
R^2 = 0,704
$$

Dimana :

 $Y<sub>MDS</sub>$  = Tarikan Perjalanan Mobil (Dikendarai Sendiri) yang menuju gedung sekolah pada saat jam puncak pagi (perjalanan mobil/jam)

LL  $=$  Luas Lantai  $(m^2)$ 

 $JKL = Jumlah Kelas (ruang)$ 

Berdasarkan hasil perhitungan Tarikan Perjalanan Mobil (Dikendarai Sendiri) untuk murid, guru dan karyawan dengan beberapa Variabel Bebas, maka Model Terbaik yang digunakan sebagai Model Tarikan Perjalanan Mobil (Dikendarai Sendiri) untuk murid, guru dan karyawan adalah yang dipengaruhi oleh 2 Variabel Bebas yaitu Variabel Luas Lantai (LL) dan Jumlah kelas (JKL) dengan nilai R² sebesar 0,704.

#### 4.4.4.2. Tarikan Perjalanan Mobil (Dikendarai Sendiri) untuk Murid

Tarikan Perjalanan Mobil (Dikendarai Sendiri) untuk murid adalah banyaknya kendaraan Mobil dengan dikendarai sendiri yang digunakan oleh murid untuk menuju ke sekolah per jam saat jam puncak pagi. Rekapitulasi hasil Analisis Regresi Linear Sederhana dan Analisis Regresi Linear Berganda Tarikan Perjalanan Mobil (Dikendarai Sendiri) ( $Y_{MDS}$ ) dapat dilihat pada bagian lampiran. Sedangkan untuk perhitungan Tarikan Perjalanan Mobil (Dikendarai Sendiri) (YMDS) dengan Variabel yang paling mempengaruhi adalah Variabel Luas Lantai (LL) dan Jumlah Kelas (JKL) dapat dilihat pada Tabel 4.42. berikut ini.

Tabel 4.42. Rekapitulasi Hasil Analisis Regresi Linear  $Y_{MDS}$  (Murid)

| Model Y <sub>MDS</sub> Murid                 | Variabel Bebas | R <sup>2</sup> |
|----------------------------------------------|----------------|----------------|
| $Y_{MDS} = 90,166 - 0,011$ LL                | LL             | 0,587          |
| $Y_{MDS} = 1,990 + 0,880$ JKL                | JKL            | 0.012          |
| $Y_{MDS} = 123,925 - 0,011$ LL $- 1,118$ JKL | LL, JKL        | 0,604          |

(Sumber : Hasil Pengolahan Data)

Hasil perhitungan nilai  $R^2$  pada perhitungan Tarikan Perjalanan Mobil (Dikendarai Sendiri) ( $Y_{MDS}$ ) untuk murid dapat dilihat pada Tabel 4.43. berikut ini.

Tabel 4.43. Nilai  $R^2$  untuk LL dan JKL Terhadap  $Y_{MDS}$  (Murid) **Model Summary<sup>b</sup>**

| Model |                 | Square | Adjusted<br>R Square | Std. Error of<br>the Estimate | Durbin-<br>Watson |
|-------|-----------------|--------|----------------------|-------------------------------|-------------------|
|       | <del>77</del> a | 604    | -. 187               | 35,860                        | 2.809             |

a. Predictors: (Constant), Jumlah Kelas, Luas Lantai

b. Dependent Variable: Tarikan Perjalanan Mobil (Dikendarai Sendiri)

Sedangkan nilai konstanta hasil pengujian Variabel Bebas terhadap Tarikan Mobil (Dikendarai Sendiri) ( $Y_{MDS}$ ) untuk murid dapat dilihat pada Tabel 4.44. berikut ini.

Tabel 4.44. Nilai Konstanta LL dan JKL Terhadap Y<sub>MDS</sub> (Murid)

| Coefficients |              |          |                                       |                                     |          |      |              |                   |
|--------------|--------------|----------|---------------------------------------|-------------------------------------|----------|------|--------------|-------------------|
|              |              |          | Unstandardized<br><b>Coefficients</b> | Standardized<br><b>Coefficients</b> |          |      | Collinearity | <b>Statistics</b> |
| Model        |              | B        | Std. Error                            | Beta                                |          | Sig. | Tolerance    | VIF               |
|              | (Constant)   | 123.925  | 170.315                               |                                     | .728     | .600 |              |                   |
|              | Luas Lantai  | $-.011$  | .009                                  | $-0.809$                            | $-1.223$ | .436 | .906         | 1.104             |
|              | Jumlah Kelas | $-1.118$ | 5.328                                 | $-139$                              | $-210$   | .868 | .906         | 1.104             |

a. Dependent Variable: Tarikan Perjalanan Mobil (Dikendarai Sendiri)

(Sumber : Hasil Pengolahan Data)

Berdasarkan data pada Tabel 4.44., maka dihasilkan persamaan Model Tarikan Perjalanan Mobil (Dikendarai Sendiri) untuk murid adalah :

> $Y<sub>MDS</sub> = 123,925 - 0,011$  LL – 1,118 JKL  $R^2 = 0.604$

Dimana :

 $Y<sub>MDS</sub>$  = Tarikan Perjalanan Mobil (Dikendarai Sendiri) yang menuju gedung sekolah pada saat jam puncak pagi (perjalanan mobil/jam)

$$
LL = Luas Lantai (m2)
$$

 $JKL = Jumlah Kelas (ruang)$ 

Berdasarkan hasil perhitungan Tarikan Perjalanan Mobil (Dikendarai Sendiri) untuk murid dengan beberapa Variabel Bebas, maka Model Terbaik yang digunakan sebagai Model Tarikan Perjalanan Mobil (Dikendarai Sendiri) untuk murid adalah yang dipengaruhi oleh 2 Variabel Bebas yaitu Variabel Luas Lantai (LL) dan Jumlah kelas (JKL) dengan nilai R² sebesar 0,604.

# 4.4.4.3. Tarikan Perjalanan Mobil (Dikendarai Sendiri) untuk Guru dan Karyawan

Tarikan Perjalanan Mobil (Dikendarai Sendiri) untuk guru dan karyawan adalah banyaknya kendaraan Mobil dengan dikendarai sendiri yang digunakan oleh guru dan karyawan untuk menuju ke sekolah per jam saat jam puncak pagi. Rekapitulasi hasil Analisis Regresi Linear Sederhana dan Analisis Regresi Linear Berganda untuk Tarikan Perjalanan Mobil (Dikendarai Sendiri) (Y<sub>MDS</sub>) dapat dilihat pada bagian lampiran. Sedangkan untuk perhitungan Tarikan Perjalanan Mobil (Dikendarai Sendiri) ( $Y_{MDS}$ ) dengan Variabel yang paling mempengaruhi adalah Variabel Luas Lantai (LL) dan Jumlah Kelas (JKL) dapat dilihat pada Tabel 4.45. berikut ini.

Tabel 4.45. Rekapitulasi Hasil Analisis Regresi Linear  $Y_{MDS}$  (Guru dan Karyawan)

| Model Y <sub>MDS</sub> Guru dan Karyawan   | Variabel Bebas | R <sup>2</sup> |
|--------------------------------------------|----------------|----------------|
| $Y_{MDS} = 19,256 - 0,001$ LL              | H.             | 0,289          |
| $Y_{MDS} = -29,170 + 1,460$ JKL            | JKL            | 0,828          |
| $Y_{MDS} = -20,585 - 0,001$ LL + 1,319 JKL | LL, JKL        | 0.902          |

(Sumber : Hasil Pengolahan Data)

Hasil perhitungan nilai  $R^2$  pada perhitungan Tarikan Perjalanan Mobil (Dikendarai Sendiri) ( $Y_{MDS}$ ) untuk guru dan karyawan dapat dilihat pada Tabel 4.46. berikut ini.

Tabel 4.46. Nilai R<sup>2</sup> untuk LL dan JKL Terhadap Y<sub>MDS</sub> (Guru dan Karyawan)

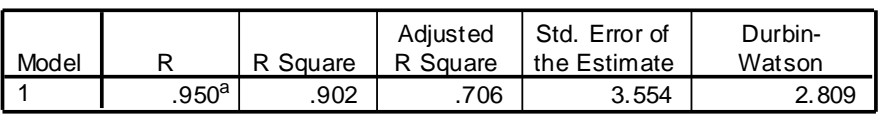

a. Predictors: (Constant), Jumlah Kelas, Luas Lantai

b. Dependent Variable: Tarikan Perjalanan Mobil (Dikendarai Sendiri)

Sedangkan nilai konstanta hasil pengujian Variabel Bebas terhadap Tarikan Mobil (Dikendarai Sendiri) ( $Y_{MDS}$ ) untuk guru dan karyawan dapat dilihat pada Tabel 4.47. berikut ini.

Tabel 4.47. Nilai Konstanta LL dan JKL Terhadap Y<sub>MDS</sub> (Guru dan Karyawan)

| Coefficients |              |           |                                       |                                     |          |      |              |                   |
|--------------|--------------|-----------|---------------------------------------|-------------------------------------|----------|------|--------------|-------------------|
|              |              |           | Unstandardized<br><b>Coefficients</b> | Standardized<br><b>Coefficients</b> |          |      | Collinearity | <b>Statistics</b> |
| Model        |              | B         | Std. Error                            | Beta                                |          | Sig. | Tolerance    | VIF               |
|              | (Constant)   | $-20.585$ | 16.881                                |                                     | $-1.219$ | .437 |              |                   |
|              | Luas Lantai  | $-.001$   | .001                                  | $-286$                              | $-869$   | .545 | .906         | 1.104             |
|              | Jumlah Kelas | 1.319     | .528                                  | .822                                | 2.498    | .242 | .906         | 1.104             |

a. Dependent Variable: Tarikan Perjalanan Mobil (Dikendarai Sendiri)

(Sumber : Hasil Pengolahan Data)

Berdasarkan data pada Tabel 4.47., maka dihasilkan persamaan Model Tarikan Perjalanan Mobil (Dikendarai Sendiri) untuk guru dan karyawan adalah :

> $Y_{MDS}$  = -20,585 – 0,001 LL + 1,319 JKL  $R^2$  = 0.902

Dimana :

 $Y<sub>MDS</sub>$  = Tarikan Perjalanan Mobil (Dikendarai Sendiri) yang menuju gedung sekolah pada saat jam puncak pagi (perjalanan mobil/jam)

LL  $=$  Luas Lantai  $(m^2)$ 

 $JKL = Jumlah Kelas (ruang)$ 

Berdasarkan hasil perhitungan Tarikan Perjalanan Mobil (Dikendarai Sendiri) untuk guru dan karyawan dengan beberapa Variabel Bebas, maka Model Terbaik yang digunakan sebagai Model Tarikan Perjalanan Mobil (Dikendarai Sendiri) untuk guru dan karyawan adalah yang dipengaruhi oleh 2 Variabel Bebas yaitu Variabel Luas Lantai (LL) dan Jumlah kelas (JKL) dengan nilai R² sebesar 0,902.

## 4.4.5. Tarikan Perjalanan Mobil (Diantar)

Tarikan Perjalanan Mobil (Diantar) adalah banyaknya kendaraan Mobil dengan diantar yang digunakan untuk menuju ke sekolah per jam saat jam puncak pagi. Variabel Bebas yang diperkirakan mempengaruhi Tarikan Perjalanan Mobil (Diantar) yaitu Variabel Jumlah Murid (JM), Jumlah Guru dan Karyawan (JGK), Jumlah Murid, Guru dan Karyawan (JMGK), Luas Lantai (LL), luas lahan (LLH) dan Jumlah Kelas (JKL).

## 4.4.5.1. Tarikan Perjalanan Mobil (Diantar) untuk Murid, Guru dan Karyawan

Tarikan Perjalanan Mobil (Diantar) untuk murid, guru dan karyawan adalah banyaknya kendaraan Mobil dengan diantar yang digunakan oleh murid, guru dan karyawan untuk menuju ke sekolah per jam saat jam puncak pagi. Rekapitulasi hasil Analisis Regresi Linear Sederhana dan Analisis Regresi Linear Berganda untuk Tarikan Perjalanan Mobil (Diantar) ( $Y_{MD}$ ) dapat dilihat pada bagian lampiran. Sedangkan untuk perhitungan Tarikan Perjalanan Mobil (Diantar) (Y<sub>MD</sub>) dengan Variabel yang paling mempengaruhi adalah Variabel Luas Lantai (LL) dan Jumlah Kelas (JKL) dapat dilihat pada Tabel 4.48. berikut ini.

| Model Y <sub>MD</sub> Murid, Guru dan Karyawan | Variabel Bebas | R <sup>2</sup> |
|------------------------------------------------|----------------|----------------|
| $Y_{MD} = 13,609 + 0,031$ LL                   | LL             | 0.267          |
| $Y_{MD} = -318,520 + 19,260$ JKL               | JKL            | 0,305          |
| $Y_{MD} = -812,360 + 0,045$ LL + 27,352 JKL    | LL, JKL        | 0.825          |

Tabel 4.48. Rekapitulasi Hasil Analisis Regresi Linear Y<sub>MD</sub> (Murid, Guru dan

Karyawan)

(Sumber : Hasil Pengolahan Data)

Hasil perhitungan nilai  $R^2$  pada perhitungan Tarikan Perjalanan Mobil (Diantar) (Y<sub>MD</sub>) untuk murid, guru dan karyawan dapat dilihat pada Tabel 4.49. berikut ini.

# Tabel 4.49. Nilai  $R^2$  untuk LL dan JKL Terhadap  $Y_{MD}$  (Murid, Guru dan

#### Karyawan)

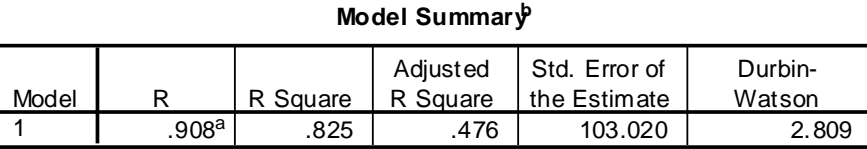

a. Predictors: (Constant), Jumlah Kelas, Luas Lantai

b. Dependent Variable: Tarikan Perjalanan Mobil (Diantar)

(Sumber : Hasil Pengolahan Data)

Sedangkan nilai konstanta hasil pengujian Variabel Bebas terhadap Tarikan Mobil (Diantar) ( $Y_{MD}$ ) untuk murid, guru dan karyawan dapat dilihat pada Tabel 4.50. berikut ini.

Tabel 4.50. Nilai Konstanta LL dan JKL Terhadap Y<sub>MD</sub> (Murid, Guru dan

#### Karyawan)

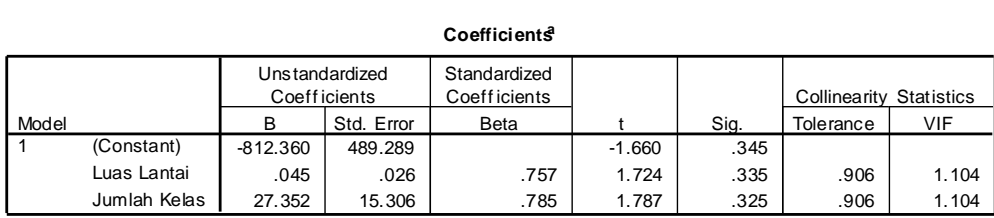

a. Dependent Variable: Tarikan Perjalanan Mobil (Diantar)

(Sumber : Hasil Pengolahan Data)

Berdasarkan data pada Tabel 4.50., maka dihasilkan persamaan Model Tarikan Perjalanan Mobil (Diantar) untuk murid, guru dan karyawan adalah :

$$
Y_{MD} = -812,360 + 0,045 \text{ LL} + 27,352 \text{ JKL}
$$
  

$$
R^2 = 0,825
$$

Dimana :

 $Y_{MD}$  = Tarikan Perjalanan Mobil (Diantar) yang menuju gedung sekolah pada saat jam puncak pagi (perjalanan mobil/jam)

LL  $=$  Luas Lantai  $(m^2)$ 

 $JKL = Jumlah Kelas (ruang)$ 

Berdasarkan hasil perhitungan Tarikan Perjalanan Mobil (Diantar) untuk murid, guru dan karyawan dengan beberapa Variabel Bebas, maka Model Terbaik yang digunakan sebagai Model Tarikan Perjalanan Mobil (Diantar) untuk murid, guru dan karyawan adalah yang dipengaruhi oleh 2 Variabel Bebas yaitu Variabel Luas Lantai (LL) dan Jumlah kelas (JKL) dengan nilai R² sebesar 0,825.

#### 4.4.5.2. Tarikan Perjalanan Mobil (Diantar) untuk Murid

Tarikan Perjalanan Mobil (Diantar) untuk murid adalah banyaknya kendaraan Mobil dengan diantar yang digunakan oleh murid untuk menuju ke sekolah per jam saat jam puncak pagi. Rekapitulasi hasil Analisis Regresi Linear Sederhana dan Analisis Regresi Linear Berganda untuk Tarikan Perjalanan Mobil (Diantar) ( $Y_{MD}$ ) dapat dilihat pada bagian lampiran. Sedangkan untuk perhitungan Tarikan Perjalanan Mobil (Diantar) ( $Y_{MD}$ ) dengan Variabel yang paling mempengaruhi adalah Variabel Luas Lantai (LL) dan Jumlah Kelas (JKL) dapat dilihat pada Tabel 4.51. berikut ini.

Tabel 4.51. Rekapitulasi Hasil Analisis Regresi Linear Y<sub>MD</sub> (Murid)

| Model $Y_{MD}$ Murid                        | Variabel Bebas | R <sup>2</sup> |
|---------------------------------------------|----------------|----------------|
| $Y_{MD} = 6,198 + 0,031$ LL                 | LL             | 0,285          |
| $Y_{MD} = -305,700 + 18,600$ JKL            | JKL            | 0.296          |
| $Y_{MD} = -800,134 + 0,045$ LL + 26,701 JKL | LL, JKL        | 0,838          |

(Sumber : Hasil Pengolahan Data)

Hasil perhitungan nilai  $R^2$  pada perhitungan Tarikan Perjalanan Mobil (Diantar)  $(Y_{MD})$  untuk murid dapat dilihat pada Tabel 4.52. berikut ini.

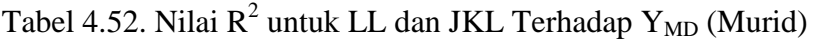

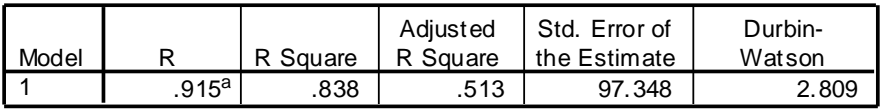

**Model Summary<sup>b</sup>**

a. Predictors: (Constant), Jumlah Kelas, Luas Lantai

b. Dependent Variable: Tarikan Perjalanan Mobil (Diantar)

(Sumber : Hasil Pengolahan Data)

Sedangkan nilai konstanta hasil pengujian Variabel Bebas terhadap Tarikan Mobil (Diantar) ( $Y_{MD}$ ) untuk murid dapat dilihat pada Tabel 4.53. berikut ini.

Tabel 4.53. Nilai Konstanta LL dan JKL Terhadap Y<sub>MD</sub> (Murid)

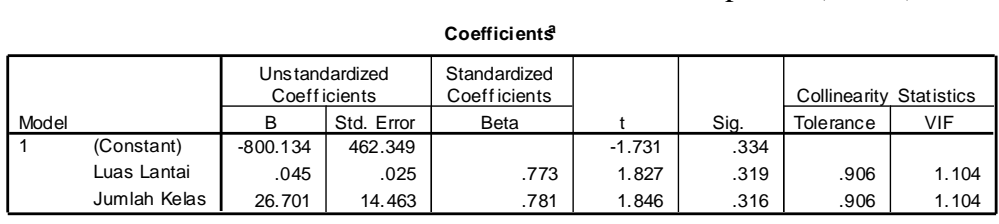

a. Dependent Variable: Tarikan Perjalanan Mobil (Diantar)

(Sumber : Hasil Pengolahan Data)

Berdasarkan data pada Tabel 4.53., maka dihasilkan persamaan Model Tarikan Perjalanan Mobil (Diantar) untuk murid adalah :

> $Y_{MD}$  = -800,134 + 0,045 LL + 26,701 JKL  $R^2$  = 0,838

Dimana :

 $Y_{MD}$  = Tarikan Perjalanan Mobil (Diantar) yang menuju gedung sekolah pada saat jam puncak pagi (perjalanan mobil/jam)

LL  $=$  Luas Lantai  $(m^2)$ 

 $JKL = Jumlah Kelas (ruang)$ 

Berdasarkan hasil perhitungan Tarikan Perjalanan Mobil (Diantar) untuk murid dengan beberapa Variabel Bebas, maka Model Terbaik yang digunakan sebagai Model Tarikan Perjalanan Mobil (Diantar) untuk murid adalah yang

dipengaruhi oleh 2 Variabel Bebas yaitu Variabel Luas Lantai (LL) dan Jumlah kelas (JKL) dengan nilai R² sebesar 0,838.

## 4.4.5.3. Tarikan Perjalanan Mobil (Diantar) untuk Guru dan Karyawan

Tarikan Perjalanan Mobil (Diantar) untuk guru dan karyawan adalah banyaknya kendaraan Mobil dengan diantar yang digunakan oleh guru dan karyawan untuk menuju ke sekolah per jam saat jam puncak pagi. Rekapitulasi hasil Analisis Regresi Linear Sederhana dan Analisis Regresi Linear Berganda untuk Tarikan Perjalanan Mobil (Diantar) ( $Y_{MD}$ ) dapat dilihat pada bagian lampiran. Sedangkan untuk perhitungan Tarikan Perjalanan Mobil (Diantar) (YMD) dengan Variabel yang paling mempengaruhi adalah Variabel Luas Lantai (LL) dan Jumlah Kelas (JKL) dapat dilihat pada Tabel 4.54. berikut ini.

| Model Y <sub>MD</sub> Guru dan Karyawan                  | Variabel Bebas | $R^2$ |
|----------------------------------------------------------|----------------|-------|
| $Y_{MD} = 7,411 + 0,000$ LL                              | LL             | 0,049 |
| $Y_{MD} = -12,820 + 0,660$ JKL                           | JKL            | 0,403 |
| $Y_{MD} = -12,226 - (5,4 \times 10^{-5})$ LL + 0,650 JKL | LL, JKL        | 0,404 |

Tabel 4.54. Rekapitulasi Hasil Analisis Regresi Linear  $Y_{MD}$  (Guru dan Karyawan)

(Sumber : Hasil Pengolahan Data)

Hasil perhitungan nilai  $R^2$  pada perhitungan Tarikan Perjalanan Mobil (Diantar) (Y<sub>MD</sub>) untuk guru dan karyawan dapat dilihat pada Tabel 4.55. berikut ini.

Tabel 4.55. Nilai R<sup>2</sup> untuk LL dan JKL Terhadap Y<sub>MD</sub> (Guru dan Karyawan) **Model Summary<sup>b</sup>**

| Model |          | R Square | Adjusted<br>R Square | Std. Error of<br>I the Estimate | Durbin-<br>Watson |
|-------|----------|----------|----------------------|---------------------------------|-------------------|
|       | $.636^a$ | 404      | - 787                | 5.672                           | 2.809             |

a. Predictors: (Constant), Jumlah Kelas, Luas Lantai

b. Dependent Variable: Tarikan Perjalanan Mobil (Diantar)

Sedangkan nilai konstanta hasil pengujian Variabel Bebas terhadap Tarikan Mobil (Diantar) ( $Y_{MD}$ ) untuk guru dan karyawan dapat dilihat pada Tabel 4.56. berikut ini.

Tabel 4.56. Nilai Konstanta LL dan JKL Terhadap Y<sub>MD</sub> (Guru dan Karyawan)

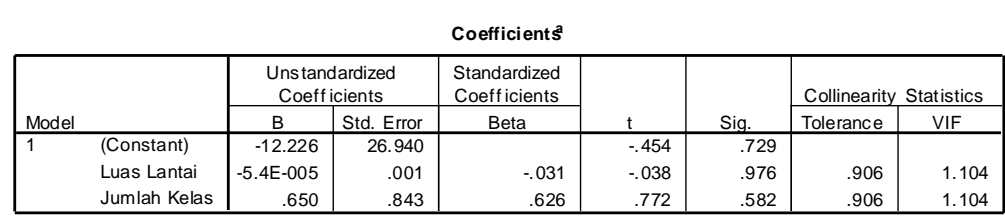

a. Dependent Variable: Tarikan Perjalanan Mobil (Diantar)

(Sumber : Hasil Pengolahan Data)

Berdasarkan data pada Tabel 4.56., maka dihasilkan persamaan Model Tarikan Perjalanan Mobil (Diantar) untuk guru dan karyawan adalah :

$$
Y_{MD} = -12,226 - (5,4 \times 10^{-5}) LL + 0,650 JKL
$$
  

$$
R^2 = 0,404
$$

Dimana :

 $Y_{MD}$  = Tarikan Perjalanan Mobil (Diantar) yang menuju gedung sekolah pada saat jam puncak pagi (perjalanan mobil/jam)

LL  $=$  Luas Lantai  $(m^2)$ 

 $JKL = Jumlah Kelas (ruang)$ 

Berdasarkan hasil perhitungan Tarikan Perjalanan Mobil (Diantar) untuk guru dan karyawan dengan beberapa Variabel Bebas, maka Model Terbaik yang digunakan sebagai Model Tarikan Perjalanan Mobil (Diantar) untuk guru dan karyawan adalah yang dipengaruhi oleh 2 Variabel Bebas yaitu Variabel Luas Lantai (LL) dan Jumlah kelas (JKL) dengan nilai R² sebesar 0,404.

## 4.4.6. Tarikan Perjalanan Angkutan Umum

Tarikan Perjalanan Angkutan Umum adalah banyaknya orang yang menuju ke sekolah dengan menggunakan angkutan umum per jam saat jam puncak pagi. Variabel Bebas yang diperkirakan mempengaruhi Tarikan Perjalanan Angkutan Umum yaitu variabel Jumlah Murid (JM), Jumlah Guru dan Karyawan (JGK), Jumlah Murid, Guru dan Karyawan (JMGK), Luas Lantai (LL), Luas Lahan (LLH) dan Jumlah Kelas (JKL).

## 4.4.6.1. Tarikan Perjalanan Angkutan Umum untuk Murid, Guru dan Karyawan

Tarikan Perjalanan Angkutan Umum untuk murid, guru dan karyawan adalah banyaknya murid, guru dan karyawan yang menggunakan angkutan umum untuk menuju ke sekolah per jam saat jam puncak pagi. Rekapitulasi hasil Analisis Regresi Linear Sederhana dan Analisis Regresi Linear Berganda untuk Tarikan Perjalanan Angkutan Umum  $(Y_{AU})$  dapat dilihat pada bagian lampiran. Sedangkan untuk perhitungan Tarikan Perjalanan Angkutan Umum  $(Y_{AI})$  dengan Variabel yang paling mempengaruhi adalah Variabel Luas Lantai (LL) dan Jumlah Kelas (JKL) dapat dilihat pada Tabel 4.57. berikut ini.

Tabel 4.57. Rekapitulasi Hasil Analisis Regresi Linear YAU (Murid, Guru dan Karyawan)

| Model Y <sub>AU</sub> Murid, Guru dan Karyawan   | Variabel Bebas | R <sup>2</sup> |
|--------------------------------------------------|----------------|----------------|
| $Y_{\text{AU}} = 34,330 + 0,000$ LL              | LL             | 0,001          |
| $Y_{\text{AU}} = -16,880 + 1,940 \text{ JKL}$    | JKL            | 0,361          |
| $Y_{\text{AI}}$ = -31,477 + 0,001 LL + 2,179 JKL | LL, JKL        | 0.414          |

(Sumber : Hasil Pengolahan Data)

Hasil perhitungan nilai  $R^2$  pada perhitungan Tarikan Perjalanan Angkutan Umum  $(Y_{AU})$  untuk murid, guru dan karyawan dapat dilihat pada Tabel 4.58. berikut ini.

# Tabel 4.58. Nilai  $R^2$  untuk LL dan JKL Terhadap  $Y_{AU}$  (Murid, Guru dan

#### Karyawan)

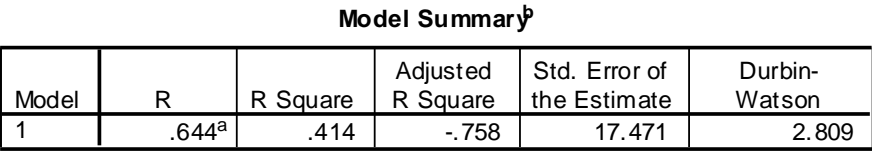

a. Predictors: (Constant), Jumlah Kelas, Luas Lantai

b. Dependent Variable: Tarikan Perjalanan Angkutan Umum

(Sumber : Hasil Pengolahan Data)

Sedangkan nilai konstanta hasil pengujian Variabel Bebas terhadap Tarikan Angkutan Umum  $(Y_{AU})$  untuk murid, guru dan karyawan dapat dilihat pada Tabel 4.59. berikut ini.

Tabel 4.59. Nilai Konstanta LL dan JKL Terhadap YAU (Murid, Guru dan

#### Karyawan)

**Coefficients<sup>a</sup>**

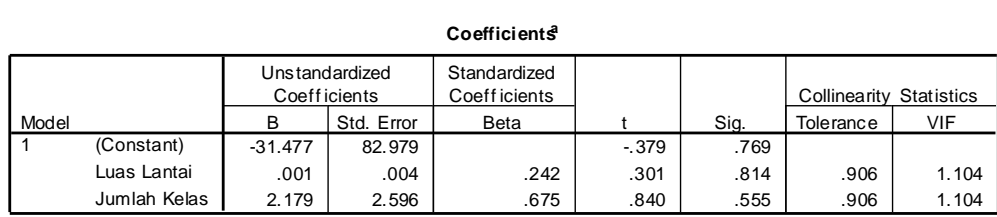

a. Dependent Variable: Tarikan Perjalanan Angkutan Umum

(Sumber : Hasil Pengolahan Data)

Berdasarkan data pada Tabel 4.59., maka dihasilkan persamaan Model Tarikan Perjalanan Angkutan Umum untuk murid, guru dan karyawan adalah :

$$
Y_{AU} = -31,477 + 0,001 \, LL + 2,179 \, JKL
$$

$$
\mathsf{R}^2 = 0.414
$$

Dimana :

 $Y_{AU}$  = Tarikan Perjalanan orang dengan menggunakan angkutan umum untuk menuju gedung sekolah pada saat jam puncak pagi (perjalanan orang/jam)

LL  $=$  Luas Lantai  $(m^2)$ 

 $JKL = Jumlah Kelas (ruang)$ 

Berdasarkan hasil perhitungan Tarikan Perjalanan Angkutan Umum untuk murid, guru dan karyawan dengan beberapa Variabel Bebas, maka Model Terbaik yang digunakan sebagai Model Tarikan Perjalanan Angkutan Umum untuk murid, guru dan karyawan adalah yang dipengaruhi oleh 2 Variabel Bebas yaitu Variabel Luas Lantai (LL) dan Jumlah kelas (JKL) dengan nilai R² sebesar 0,414.

### 4.4.6.2. Tarikan Perjalanan Angkutan Umum untuk Murid

Tarikan Perjalanan Angkutan Umum untuk murid adalah banyaknya murid yang menggunakan angkutan umum untuk menuju ke sekolah per jam saat jam puncak pagi. Rekapitulasi hasil Analisis Regresi Linear Sederhana dan Analisis Regresi Linear Berganda untuk Tarikan Perjalanan Angkutan Umum (YAU) dapat dilihat pada bagian lampiran. Sedangkan untuk perhitungan Tarikan Perjalanan Angkutan Umum  $(Y_{AU})$  dengan Variabel yang paling mempengaruhi adalah Variabel Luas Lantai (LL) dan Jumlah Kelas (JKL) dapat dilihat pada Tabel 4.60. berikut ini.

Tabel 4.60. Rekapitulasi Hasil Analisis Regresi Linear Y<sub>AU</sub> (Murid)

| Model Y <sub>AU</sub> Murid                                    | Variabel Bebas | R <sup>2</sup> |
|----------------------------------------------------------------|----------------|----------------|
| $Y_{\text{AU}} = 35,911 - 0,001$ LL                            | LL             | 0,035          |
| $Y_{\text{AI}} = 1,670 + 1,040 \text{ JKL}$                    | JKL            | 0,110          |
| $Y_{\text{AU}} = 7,282 - 0,001 \text{ LL} + 0,948 \text{ JKL}$ | LL, JKL        | 0.118          |

(Sumber : Hasil Pengolahan Data)

Hasil perhitungan nilai  $R^2$  pada perhitungan Tarikan Perjalanan Angkutan Umum  $(Y_{AU})$  untuk murid dapat dilihat pada Tabel 4.61. berikut ini.

|       |                   |          | Adjusted | ⊩Std. Error of | Durbin- |
|-------|-------------------|----------|----------|----------------|---------|
| Model |                   | R Square | R Square | the Estimate   | Watson  |
|       | .344 <sup>a</sup> | 118      | $-1.646$ | 20.847         | 2.809   |

Tabel 4.61. Nilai  $R^2$  untuk LL dan JKL Terhadap  $Y_{AU}$  (Murid)

**Model Summary<sup>b</sup>**

a. Predictors: (Constant), Jumlah Kelas, Luas Lantai

b. Dependent Variable: Tarikan Perjalanan Angkutan Umum

(Sumber : Hasil Pengolahan Data)

Sedangkan nilai konstanta hasil pengujian Variabel Bebas terhadap Tarikan Angkutan Umum  $(Y_{AU})$  untuk murid dapat dilihat pada Tabel 4.62. berikut ini.

Tabel 4.62. Nilai Konstanta LL dan JKL Terhadap YAU (Murid)

| Coefficients |
|--------------|
|              |

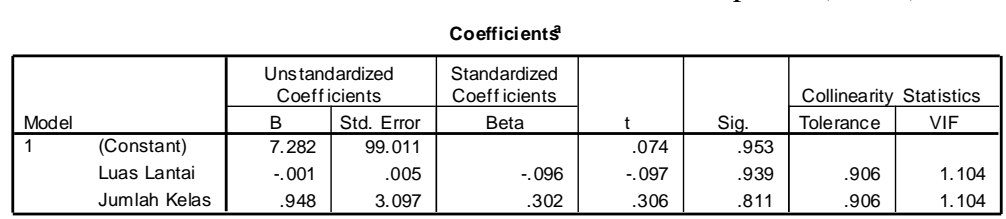

a. Dependent Variable: Tarikan Perjalanan Angkutan Umum

(Sumber : Hasil Pengolahan Data)

Berdasarkan data pada Tabel 4.62., maka dihasilkan persamaan Model Tarikan Perjalanan Angkutan Umum untuk murid adalah :

$$
Y_{AU} = 7,282 - 0,001 \text{ LL} + 0,948 \text{ JKL}
$$
  

$$
R^2 = 0,118
$$

Dimana :

 $Y_{\text{AU}}$  = Tarikan Perjalanan orang dengan menggunakan angkutan umum untuk menuju gedung sekolah pada saat jam puncak pagi (perjalanan orang/jam)

LL  $=$  Luas Lantai  $(m^2)$ 

 $JKL = Jumlah Kelas (ruang)$ 

Berdasarkan hasil perhitungan Tarikan Perjalanan Angkutan Umum untuk murid dengan beberapa Variabel Bebas, maka Model Terbaik yang digunakan sebagai Model Tarikan Perjalanan Angkutan Umum untuk murid adalah yang dipengaruhi oleh 2 Variabel Bebas yaitu Variabel Luas Lantai (LL) dan Jumlah kelas (JKL) dengan nilai R² sebesar 0,118.

#### 4.4.6.3. Tarikan Perjalanan Angkutan Umum untuk Guru dan Karyawan

Tarikan Perjalanan Angkutan Umum untuk guru dan karyawan adalah banyaknya guru dan karyawan yang menggunakan angkutan umum untuk menuju ke sekolah per jam saat jam puncak pagi. Rekapitulasi hasil Analisis Regresi Linear Sederhana dan Analisis Regresi Linear Berganda untuk Tarikan Perjalanan Angkutan Umum  $(Y_{AU})$  dapat dilihat pada bagian lampiran. Sedangkan untuk perhitungan Tarikan Perjalanan Angkutan Umum  $(Y_{AI})$  dengan Variabel yang paling mempengaruhi adalah Variabel Luas Lantai (LL) dan Jumlah Kelas (JKL) dapat dilihat pada Tabel 4.63. berikut ini.

Tabel 4.63. Rekapitulasi Hasil Analisis Regresi Linear YAU (Guru dan Karyawan)

| Model Y <sub>AU</sub> Guru dan Karyawan          | Variabel Bebas | R <sup>2</sup> |
|--------------------------------------------------|----------------|----------------|
| $Y_{AU} = -1,582 + 0,001$ LL                     | LL.            | 0,236          |
| $Y_{\text{AU}} = -18,550 + 0,900$ JKL            | JKL            | 0.387          |
| $Y_{\text{AU}}$ = -38,760 + 0,002 LL + 1,231 JKL | LL, JKL        | 0.891          |

(Sumber : Hasil Pengolahan Data)

Hasil perhitungan nilai  $R^2$  pada perhitungan Tarikan Perjalanan Angkutan Umum  $(Y_{AU})$  untuk guru dan karyawan dapat dilihat pada Tabel 4.64. berikut ini.

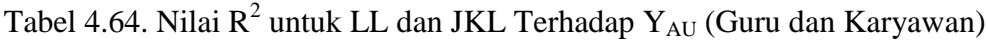

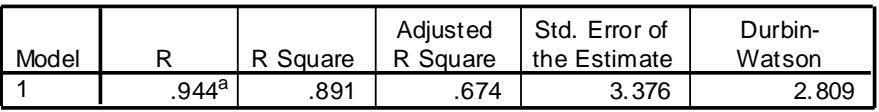

**Model Summary<sup>b</sup>**

a. Predictors: (Constant), Jumlah Kelas, Luas Lantai

b. Dependent Variable: Tarikan Perjalanan Angkutan Umum

(Sumber : Hasil Pengolahan Data)

Sedangkan nilai konstanta hasil pengujian Variabel Bebas terhadap Tarikan Angkutan Umum (YAU) untuk guru dan karyawan dapat dilihat pada Tabel 4.65. berikut ini.

Tabel 4.65. Nilai Konstanta LL dan JKL Terhadap Y<sub>AU</sub> (Guru dan Karyawan)

| Coefficients |
|--------------|
|--------------|

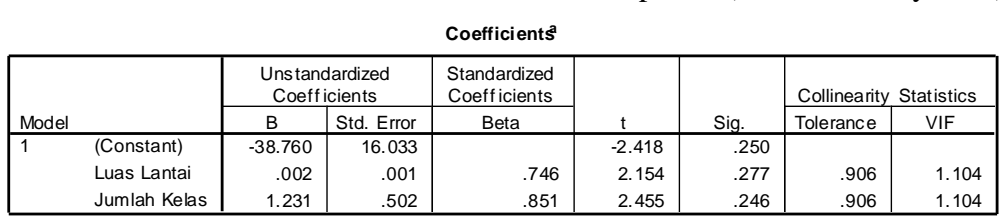

a. Dependent Variable: Tarikan Perjalanan Angkutan Umum

(Sumber : Hasil Pengolahan Data)

Berdasarkan data pada Tabel 4.65., maka dihasilkan persamaan Model Tarikan Perjalanan Angkutan Umum untuk guru dan karyawan adalah :

$$
Y_{AU} = -38,760 + 0,002 \text{ LL} + 1,231 \text{ JKL}
$$
  

$$
R^2 = 0,891
$$

Dimana :

 $Y_{\text{AU}}$  = Tarikan Perjalanan orang dengan menggunakan angkutan umum untuk menuju gedung sekolah pada saat jam puncak pagi (perjalanan orang/jam)

LL  $=$  Luas Lantai  $(m^2)$ 

 $JKL = Jumlah Kelas (ruang)$ 

Berdasarkan hasil perhitungan Tarikan Perjalanan Angkutan Umum untuk guru dan karyawan dengan beberapa Variabel Bebas, maka Model Terbaik yang digunakan sebagai Model Tarikan Perjalanan Angkutan Umum untuk guru dan karyawan adalah yang dipengaruhi oleh 2 Variabel Bebas yaitu Variabel Luas Lantai (LL) dan Jumlah kelas (JKL) dengan nilai R² sebesar 0,891.

## 4.4.7. Tarikan Perjalanan Jalan Kaki

Tarikan Perjalanan Jalan Kaki adalah banyaknya orang yang berjalan kaki untuk menuju ke sekolah per jam saat jam puncak pagi. Variabel Bebas yang diperkirakan mempengaruhi Tarikan Perjalanan Jalan Kaki yaitu variabel Jumlah Murid (JM), Jumlah Guru dan Karyawan (JGK), Jumlah Murid, Guru dan Karyawan (JMGK), Luas Lantai (LL), Luas Lahan (LLH) dan Jumlah Kelas (JKL).

## 4.4.7.1. Tarikan Perjalanan Jalan Kaki untuk Murid, Guru dan Karyawan

Tarikan Perjalanan Jalan Kaki untuk murid, guru dan karyawan adalah banyaknya murid, guru dan karyawan yang berjalan kaki untuk menuju ke sekolah per jam saat jam puncak pagi. Rekapitulasi hasil Analisis Regresi Linear Sederhana dan Analisis Regresi Linear Berganda untuk Tarikan Perjalanan Jalan Kaki (Y<sub>JK</sub>) dapat dilihat pada bagian lampiran. Sedangkan untuk perhitungan Tarikan Perjalanan Jalan Kaki  $(Y_{JK})$  dengan Variabel yang paling mempengaruhi adalah Variabel Luas Lantai (LL) dan Jumlah Kelas (JKL) dapat dilihat pada Tabel 4.66. berikut ini.

Tabel 4.66. Rekapitulasi Hasil Analisis Regresi Linear Y<sub>JK</sub> (Murid, Guru dan

| Karyawan) |  |
|-----------|--|
|-----------|--|

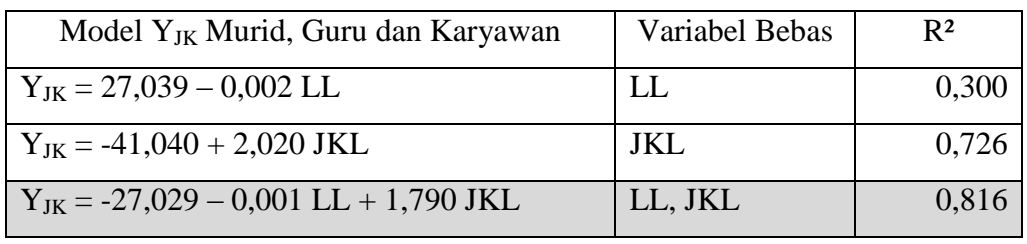

(Sumber : Hasil Pengolahan Data)

Hasil perhitungan nilai  $R^2$  pada perhitungan Tarikan Perjalanan Jalan Kaki (Y<sub>JK</sub>) untuk murid, guru dan karyawan dapat dilihat pada Tabel 4.67. berikut ini.

Tabel 4.67. Nilai  $R^2$  untuk LL dan JKL Terhadap  $Y_{JK}$  (Murid, Guru dan

## Karyawan)

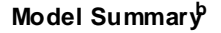

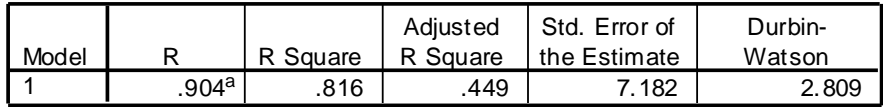

a. Predictors: (Constant), Jumlah Kelas, Luas Lantai

b. Dependent Variable: Tarikan Perjalanan Jalan Kaki

(Sumber : Hasil Pengolahan Data)

Sedangkan nilai konstanta hasil pengujian Variabel Bebas terhadap Tarikan Jalan Kaki (YJK) untuk murid, guru dan karyawan dapat dilihat pada Tabel 4.68. berikut ini.

Tabel 4.68. Nilai Konstanta LL dan JKL Terhadap Y<sub>JK</sub> (Murid, Guru dan

### Karyawan)

#### **Coefficients<sup>a</sup>**

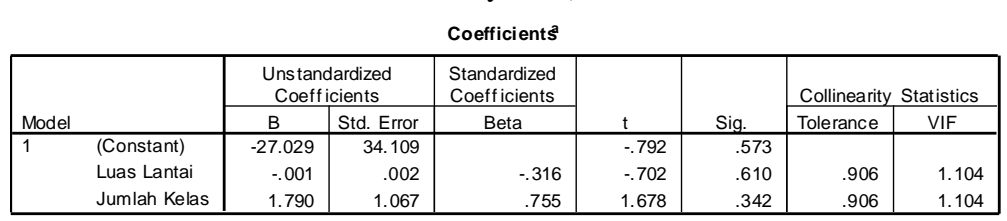

a. Dependent Variable: Tarikan Perjalanan Jalan Kaki

Berdasarkan data pada Tabel 4.68., maka dihasilkan persamaan Model Tarikan Perjalanan Perjalanan Jalan Kaki untuk murid, guru dan karyawan adalah:

$$
Y_{JK}
$$
 = -27,029 - 0,001 LL + 1,790 JKL

$$
\mathrm{R}^2 = 0.816
$$

Dimana :

 $Y_{JK}$  = Tarikan Perjalanan orang yang berjalan kaki untuk menuju gedung sekolah perhari (orang/jam)

LL  $=$  Luas Lantai  $(m^2)$ 

 $JKL = Jumlah Kelas (ruang)$ 

Berdasarkan hasil perhitungan Tarikan Perjalanan Jalan Kaki untuk murid, guru dan karyawan dengan beberapa Variabel Bebas, maka Model Terbaik yang digunakan sebagai Model Tarikan Perjalanan Jalan Kaki untuk murid, guru dan karyawan adalah yang dipengaruhi oleh 2 Variabel Bebas yaitu Variabel Luas Lantai (LL) dan Jumlah kelas (JKL) dengan nilai R² sebesar 0,816.

## 4.4.7.2. Tarikan Perjalanan Jalan Kaki untuk Murid

Tarikan Perjalanan Jalan Kaki untuk murid adalah banyaknya murid yang berjalan kaki untuk menuju ke sekolah per jam saat jam puncak pagi. Rekapitulasi hasil Analisis Regresi Linear Sederhana dan Analisis Regresi Linear Berganda untuk Tarikan Perjalanan Jalan Kaki  $(Y_{JK})$  dapat dilihat pada bagian lampiran. Sedangkan untuk perhitungan Tarikan Perjalanan Jalan Kaki  $(Y_{JK})$ dengan Variabel yang paling mempengaruhi adalah Variabel Luas Lantai (LL) dan Jumlah Kelas (JKL) dapat dilihat pada Tabel 4.69. berikut ini.

| Model $Y_{IK}$ Murid                      | Variabel Bebas | R <sup>2</sup> |
|-------------------------------------------|----------------|----------------|
| $Y_{IK} = 23,177 - 0,002$ LL              | LL.            | 0.305          |
| $Y_{JK} = -37,930 + 1,840$ JKL            | JKL            | 0,860          |
| $Y_{IK} = -26,959 - 0,001$ LL + 1,660 JKL | LL, JKL        | 0.940          |

Tabel 4.69. Rekapitulasi Hasil Analisis Regresi Linear Y<sub>JK</sub> (Murid)

(Sumber : Hasil Pengolahan Data)

Hasil perhitungan nilai R<sup>2</sup> pada perhitungan Tarikan Perjalanan Jalan Kaki  $(Y_{JK})$  untuk murid dapat dilihat pada Tabel 4.70. berikut ini.

Tabel 4.70. Nilai  $R^2$  untuk LL dan JKL Terhadap  $Y_{JK}$  (Murid)

|  | Model Summary <sup>b</sup> |  |
|--|----------------------------|--|
|--|----------------------------|--|

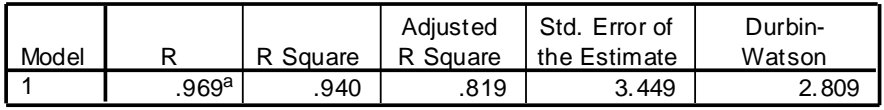

a. Predictors: (Constant), Jumlah Kelas, Luas Lantai

b. Dependent Variable: Tarikan Perjalanan Jalan Kaki

(Sumber : Hasil Pengolahan Data)

Sedangkan nilai konstanta hasil pengujian Variabel Bebas terhadap Tarikan Perjalanan Jalan Kaki (YJK) untuk murid dapat dilihat pada Tabel 4.71. berikut ini.

Tabel 4.71. Nilai Konstanta LL dan JKL Terhadap Y<sub>JK</sub> (Murid)

|       |              |                                 |            | Coefficients                  |          |      |                                |       |
|-------|--------------|---------------------------------|------------|-------------------------------|----------|------|--------------------------------|-------|
|       |              | Unstandardized<br>Coeff icients |            | Standardized<br>Coeff icients |          |      | <b>Collinearity Statistics</b> |       |
| Model |              | B                               | Std. Error | Beta                          |          | Sig. | Tolerance                      | VIF   |
|       | (Constant)   | $-26.959$                       | 16.380     |                               | $-1.646$ | .348 |                                |       |
|       | Luas Lantai  | $-.001$                         | .001       | $-296$                        | $-1.144$ | .457 | .906                           | 1.104 |
|       | Jumlah Kelas | 1.660                           | .512       | .837                          | 3.240    | .191 | .906                           | 1.104 |

a. Dependent Variable: Tarikan Perjalanan Jalan Kaki

(Sumber : Hasil Pengolahan Data)

Berdasarkan data pada Tabel 4.71., maka dihasilkan persamaan Model Tarikan Perjalanan Jalan Kaki untuk murid adalah :

$$
Y_{JK} = -26,959 - 0,001 \, LL + 1,660 \, JKL
$$
  

$$
R^2 = 0,940
$$

Dimana :

 $Y_{JK}$  = Tarikan Perjalanan orang yang berjalan kaki untuk menuju gedung sekolah perhari (orang/jam)

LL  $=$  Luas Lantai  $(m^2)$ 

 $JKL = Jumlah Kelas (ruang)$ 

Berdasarkan hasil perhitungan Tarikan Perjalanan Jalan Kaki untuk murid dengan beberapa Variabel Bebas, maka Model Terbaik yang digunakan sebagai Model Tarikan Perjalanan Jalan Kaki untuk murid adalah yang dipengaruhi oleh 2 Variabel Bebas yaitu Variabel Luas Lantai (LL) dan Jumlah kelas (JKL) dengan nilai R² sebesar 0,940.

### 4.4.7.3. Tarikan Perjalanan Jalan Kaki untuk Guru dan Karyawan

Tarikan Perjalanan Jalan Kaki untuk guru dan karyawan adalah banyaknya guru dan karyawan yang berjalan kaki untuk menuju ke sekolah per jam saat jam puncak pagi. Rekapitulasi hasil Analisis Regresi Linear Sederhana dan Analisis Regresi Linear Berganda untuk Tarikan Perjalanan Jalan Kaki  $(Y_{JK})$ dapat dilihat pada bagian lampiran. Sedangkan untuk perhitungan Tarikan Perjalanan Jalan Kaki  $(Y_{JK})$  dengan Variabel yang paling mempengaruhi adalah Variabel Luas Lantai (LL) dan Jumlah Kelas (JKL) dapat dilihat pada Tabel 4.72. berikut ini.

Tabel 4.72. Rekapitulasi Hasil Analisis Regresi Linear Y<sub>JK</sub> (Guru dan Karyawan)

| Model $Y_{JK}$ Guru dan Karyawan         | Variabel Bebas | R <sup>2</sup> |
|------------------------------------------|----------------|----------------|
| $Y_{IK} = 3,862 + 0,000$ LL              | LL             | 0,122          |
| $Y_{JK} = -3,110 + 0,180$ JKL            | JKL            | 0.097          |
| $Y_{IK} = -0.070 + 0.000$ LL + 0.130 JKL | LL, JKL        | 0,168          |

Hasil perhitungan nilai R<sup>2</sup> pada perhitungan Tarikan Perjalanan Jalan Kaki  $(Y_{JK})$  untuk guru dan karyawan dapat dilihat pada Tabel 4.73. berikut ini.

Tabel 4.73. Nilai R $^2$  untuk LL dan JKL Terhadap  ${\rm Y_{JK}}$  (Guru dan Karyawan)

| Model Summary <sup>p</sup> |                 |          |                      |                               |                   |  |  |
|----------------------------|-----------------|----------|----------------------|-------------------------------|-------------------|--|--|
| Model                      |                 | R Square | Adjusted<br>R Square | Std. Error of<br>the Estimate | Durbin-<br>Watson |  |  |
|                            | .410 $^{\rm a}$ | 168      | $-1.496$             | 3.733                         | 2.809             |  |  |

a. Predictors: (Constant), Jumlah Kelas, Luas Lantai

b. Dependent Variable: Tarikan Perjalanan Jalan Kaki

(Sumber : Hasil Pengolahan Data)

Sedangkan nilai konstanta hasil pengujian Variabel Bebas terhadap Tarikan Perjalanan Jalan Kaki  $(Y_{JK})$  untuk guru dan karyawan dapat dilihat pada Tabel 4.74. berikut ini.

Tabel 4.74. Nilai Konstanta LL dan JKL Terhadap Y<sub>JK</sub> (Guru dan Karyawan)

| Coefficients |  |
|--------------|--|
|              |  |

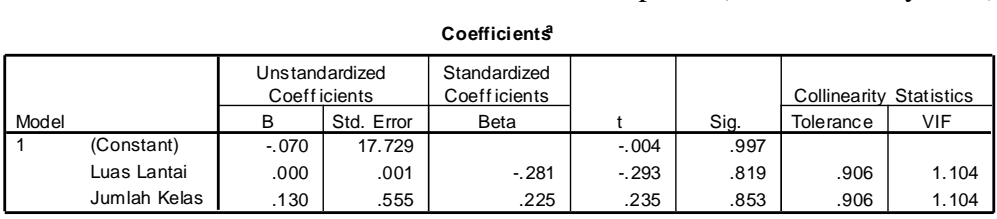

a. Dependent Variable: Tarikan Perjalanan Jalan Kaki

(Sumber : Hasil Pengolahan Data)

Berdasarkan data pada Tabel 4.74., maka dihasilkan persamaan Model Tarikan Perjalanan Jalan Kaki untuk guru dan karyawan adalah :

$$
Y_{JK} = -0,070 + 0,000 \text{ LL} + 0,130 \text{ JKL}
$$
  

$$
R^2 = 0,168
$$

Dimana :

 $Y_{JK}$  = Tarikan Perjalanan orang yang berjalan kaki untuk menuju gedung sekolah perhari (orang/jam)

LL  $=$  Luas Lantai  $(m^2)$ 

 $JKL = Jumlah Kelas (ruang)$
Berdasarkan hasil perhitungan Tarikan Perjalanan Jalan Kaki untuk guru dan karyawan dengan beberapa Variabel Bebas, maka Model Terbaik yang digunakan sebagai Model Tarikan Perjalanan Jalan Kaki untuk guru dan karyawan adalah yang dipengaruhi oleh 2 Variabel Bebas yaitu Variabel Luas Lantai (LL) dan Jumlah kelas (JKL) dengan nilai R² sebesar 0,168.

### 4.4.8. Tarikan Perjalanan Mobil Antar Jemput

Tarikan Perjalanan Mobil Antar Jemput adalah banyaknya orang yang menggunakan mobil antar jemput umum yang digunakan untuk menuju ke sekolah per jam saat jam puncak pagi. Variabel Bebas yang diperkirakan mempengaruhi Tarikan Perjalanan Antar Jemput yaitu Variabel Jumlah Murid (JM), Jumlah Murid, Guru dan Karyawan (JMGK), Luas Lantai (LL), Luas Lahan (LLH), dan Jumlah Kelas (JKL).

# 4.4.8.1. Tarikan Perjalanan Mobil Antar Jemput untuk Murid, Guru dan Karyawan

Tarikan Perjalanan Mobil Antar Jemput adalah banyaknya orang yang menggunakan mobil antar jemput umum yang digunakan oleh murid, guru dan karyawan untuk menuju ke sekolah per jam saat jam puncak pagi. Rekapitulasi hasil Analisis Regresi Linear Sederhana dan Analisis Regresi Linear Berganda untuk Tarikan Perjalanan Mobil Antar Jemput  $(Y_{MAJ})$  dapat dilihat pada bagian lampiran. Sedangkan untuk perhitungan Tarikan Perjalanan Mobil Antar Jemput  $(Y_{\text{MAJ}})$  dengan Variabel yang paling mempengaruhi adalah Variabel Luas Lantai (LL) dan Jumlah Kelas (JKL) dapat dilihat pada Tabel 4.75. berikut ini.

Model Y<sub>MAJ</sub> Murid, Guru dan Karyawan | Variabel Bebas | R<sup>2</sup>  $Y_{\text{MAJ}} = -31,018 + 0,014 \text{ LL}$  LL 0,548  $Y_{\text{MAJ}} = -33,860 + 3,180 \text{ JKL}$  JKL 0,088  $Y_{MAJ} = -218,318 + 0,017$  LL + 6,202 JKL LL, JKL 0,850

Tabel 4.75. Rekapitulasi Hasil Analisis Regresi Linear  $Y_{MAJ}$  (Murid, Guru dan Karyawan)

(Sumber : Hasil Pengolahan Data)

Hasil perhitungan nilai R<sup>2</sup> pada perhitungan Tarikan Perjalanan Mobil Antar Jemput (Y<sub>MAJ</sub>) untuk murid, guru dan karyawan dapat dilihat pada Tabel 4.76. berikut ini.

Tabel 4.76. Nilai  $R^2$  untuk LL dan JKL Terhadap  $Y_{MAJ}$  (Murid, Guru dan

### Karyawan)

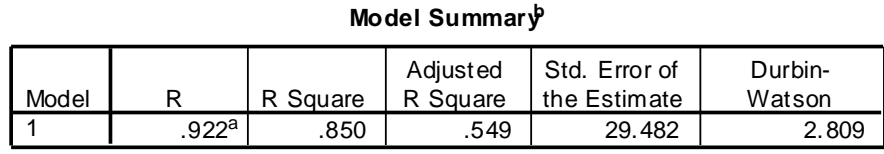

a. Predictors: (Constant), Jumlah Kelas, Luas Lantai

b. Dependent Variable: Tarikan Perjalanan Antar Jemput

(Sumber : Hasil Pengolahan Data)

Sedangkan nilai konstanta hasil pengujian Variabel Bebas terhadap Tarikan Perjalanan Mobil Antar Jemput ( $Y_{MAJ}$ ) untuk murid, guru dan karyawan dapat dilihat pada Tabel 4.77. berikut ini.

Tabel 4.77. Nilai Konstanta LL dan JKL Terhadap Y<sub>MAJ</sub> (Murid, Guru dan

#### Karyawan)

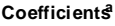

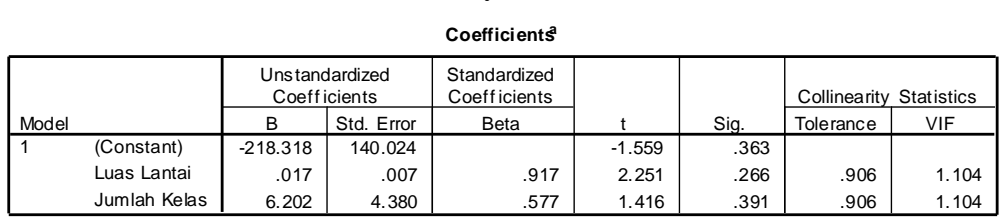

a. Dependent Variable: Tarikan Perjalanan Antar Jemput

(Sumber : Hasil Pengolahan Data)

Berdasarkan data pada Tabel 4.77., maka dihasilkan persamaan Model Tarikan Perjalanan Mobil Antar Jemput untuk murid, guru dan karyawan adalah :

$$
Y_{JK}
$$
 = -218,318 + 0,017 LL + 6,202 JKL

$$
\mathrm{R}^2 = 0.850
$$

Dimana :

 $Y_{\text{MAJ}}$  = Tarikan Perjalanan orang yang menggunakan mobil antar jemput yang menuju gedung sekolah perhari (kend/jam)

LL  $=$  Luas Lantai  $(m^2)$ 

 $JKL = Jumlah Kelas (ruang)$ 

Berdasarkan hasil perhitungan Tarikan Perjalanan Mobil Antar Jemput untuk murid, guru dan karyawan dengan beberapa Variabel Bebas, maka Model Terbaik yang digunakan sebagai Model Tarikan Perjalanan Mobil Antar Jemput untuk murid, guru dan karyawan adalah yang dipengaruhi oleh 2 Variabel Bebas yaitu Variabel Luas Lantai (LL) dan Jumlah kelas (JKL) dengan nilai R² sebesar 0,850.

#### 4.4.8.2. Tarikan Perjalanan Mobil Antar Jemput untuk Murid

Tarikan Perjalanan Mobil Antar Jemput adalah banyaknya orang yang menggunakan mobil antar jemput umum yang digunakan oleh murid untuk menuju ke sekolah per jam saat jam puncak pagi. Rekapitulasi hasil Analisis Regresi Linear Sederhana dan Analisis Regresi Linear Berganda untuk Tarikan Perjalanan Mobil Antar Jemput  $(Y_{MAJ})$  dapat dilihat pada bagian lampiran. Sedangkan untuk perhitungan Tarikan Perjalanan Mobil Antar Jemput  $(Y_{MAJ})$ dengan Variabel yang paling mempengaruhi adalah Variabel Luas Lantai (LL) dan Jumlah Kelas (JKL) dapat dilihat pada Tabel 4.78. berikut ini.

| Model Y <sub>MAJ</sub> Murid, Guru dan Karyawan | Variabel Bebas | R <sup>2</sup> |
|-------------------------------------------------|----------------|----------------|
| $Y_{MAJ} = -31,018 + 0,014$ LL                  | LL.            | 0,548          |
| $Y_{\text{MAJ}} = -33,860 + 3,180 \text{ JKL}$  | JKL            | 0,088          |
| $Y_{MAJ} = -218,318 + 0,017$ LL + 6,202 JKL     | LL, JKL        | 0,850          |

Tabel 4.78. Rekapitulasi Hasil Analisis Regresi Linear Y<sub>MAJ</sub> (Murid)

(Sumber : Hasil Pengolahan Data)

Hasil perhitungan nilai R<sup>2</sup> pada perhitungan Tarikan Perjalanan Mobil Antar Jemput  $(Y_{MAJ})$  untuk murid dapat dilihat pada Tabel 4.79. berikut ini.

Tabel 4.79. Nilai  $R^2$  untuk LL dan JKL Terhadap  $Y_{MAJ}$  (Murid) **Model Summary<sup>b</sup>**

|       |         |          | Adjusted | Std. Error of | Durbin- |
|-------|---------|----------|----------|---------------|---------|
| Model |         | R Square | R Square | the Estimate  | Watson  |
|       | $922^a$ | .850     | .549     | 29.482        | 2.809   |

a. Predictors: (Constant), Jumlah Kelas, Luas Lantai

b. Dependent Variable: Tarikan Perjalanan Antar Jemput

(Sumber : Hasil Pengolahan Data)

Sedangkan nilai konstanta hasil pengujian Variabel Bebas terhadap Tarikan Perjalanan Mobil Antar Jemput (Y<sub>MAJ</sub>) untuk murid dapat dilihat pada Tabel 4.80. berikut ini.

Tabel 4.80. Nilai Konstanta LL dan JKL Terhadap  $Y_{MAJ}$  (Murid)

|       |              |                     |                | Coefficients                  |          |      |                                |       |
|-------|--------------|---------------------|----------------|-------------------------------|----------|------|--------------------------------|-------|
|       |              | <b>Coefficients</b> | Unstandardized | Standardized<br>Coeff icients |          |      | <b>Collinearity Statistics</b> |       |
| Model |              | в                   | Std. Error     | <b>Beta</b>                   |          | Sig. | Tolerance                      | VIF   |
|       | (Constant)   | $-218.318$          | 140.024        |                               | $-1.559$ | .363 |                                |       |
|       | Luas Lantai  | .017                | .007           | .917                          | 2.251    | .266 | .906                           | 1.104 |
|       | Jumlah Kelas | 6.202               | 4.380          | .577                          | 1.416    | .391 | .906                           | 1.104 |

a. Dependent Variable: Tarikan Perjalanan Antar Jemput

(Sumber : Hasil Pengolahan Data)

Berdasarkan data pada Tabel 4.80., maka dihasilkan persamaan Model Tarikan Perjalanan Mobil Antar Jemput untuk murid adalah :

 $Y_{JK}$  = -218,318 + 0,017 LL + 6,202 JKL

$$
\mathsf{R}^2 = 0.850
$$

Dimana :

 $Y_{\text{MAJ}}$  = Tarikan Perjalanan orang yang menggunakan mobil antar jemput yang menuju gedung sekolah perhari (kend/jam)

LL  $=$  Luas Lantai  $(m^2)$ 

 $JKL = Jumlah Kelas (ruang)$ 

Berdasarkan hasil perhitungan Tarikan Perjalanan Mobil Antar Jemput untuk murid dengan beberapa Variabel Bebas, maka Model Terbaik yang digunakan sebagai Model Tarikan Perjalanan Mobil Antar Jemput untuk murid adalah yang dipengaruhi oleh 2 Variabel Bebas yaitu Variabel Luas Lantai (LL) dan Jumlah kelas (JKL) dengan nilai R² sebesar 0,850.

### 4.4.9. Tarikan Perjalanan Total

Tarikan Perjalanan Total adalah banyaknya total orang dan kendaraan yang digunakan untuk menuju ke sekolah per jam saat jam puncak pagi. Variabel Bebas yang diperkirakan mempengaruhi Tarikan Perjalanan Total yaitu variabel Jumlah Murid (JM), Jumlah Guru dan Karyawan (JGK) ; Jumlah Murid, Guru dan Karyawan (JMGK), Luas Lantai (LL), Luas Lahan (LLH), Luas Lahan Parkir Mobil (LPM), Luas Lahan Parkir Sepeda Motor (LPSM) dan Jumlah Kelas (JKL).

#### 4.4.9.1. Tarikan Perjalanan Total untuk Murid, Guru dan Karyawan

Tarikan Perjalanan Total untuk murid, guru dan karyawan adalah banyaknya total orang dan kendaraan yang digunakan oleh murid, guru dan karyawan untuk menuju ke sekolah per jam saat jam puncak pagi. Rekapitulasi hasil Analisis Regresi Linear Sederhana dan Analisis Regresi Linear Berganda untuk Tarikan Perjalanan Total  $(Y_T)$  dapat dilihat pada bagian lampiran. Sedangkan untuk perhitungan Tarikan Perjalanan Total  $(Y_T)$  dengan Variabel yang paling mempengaruhi adalah Variabel Luas Lantai (LL) dan Jumlah Kelas (JKL) dapat dilihat pada Tabel 4.81. berikut ini.

Tabel 4.81. Rekapitulasi Hasil Analisis Regresi Linear  $Y_T$  (Murid, Guru dan Karyawan)

| Model $Y_T$ Murid, Guru dan Karyawan   | Variabel Bebas | R <sup>2</sup> |
|----------------------------------------|----------------|----------------|
| $Y_T = 1048,571 + 0,001$ LL            | LI             | 0,001          |
| $Y_T = 229,140 + 30,680$ JKL           | JKL            | 0.877          |
| $Y_T = 17,244 + 0,019$ LL + 34,152 JKL | LL, JKL        | 0.985          |

(Sumber : Hasil Pengolahan Data)

Hasil perhitungan nilai R $^2$  pada perhitungan Tarikan Perjalanan Total  $(Y_T)$  untuk murid, guru dan karyawan dapat dilihat pada Tabel 4.82. berikut ini.

Tabel 4.82. Nilai  $R^2$  untuk LL dan JKL Terhadap  $Y_T$  (Murid, Guru dan

Karyawan)

#### **Model Summary<sup>b</sup>**

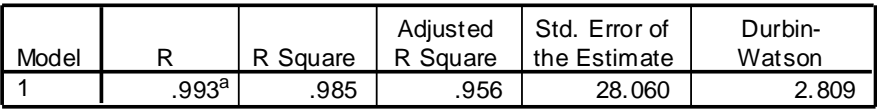

a. Predictors: (Constant), Jumlah Kelas, Luas Lantai

b. Dependent Variable: Tarikan Perjalanan Total

(Sumber : Hasil Pengolahan Data)

Sedangkan nilai konstanta hasil pengujian Variabel Bebas terhadap Tarikan Perjalanan Total  $(Y_T)$  untuk murid, guru dan karyawan dapat dilihat pada Tabel 4.83. berikut ini.

### Tabel 4.83. Nilai Konstanta LL dan JKL Terhadap  $Y_T$  (Murid, Guru dan

#### Karyawan)

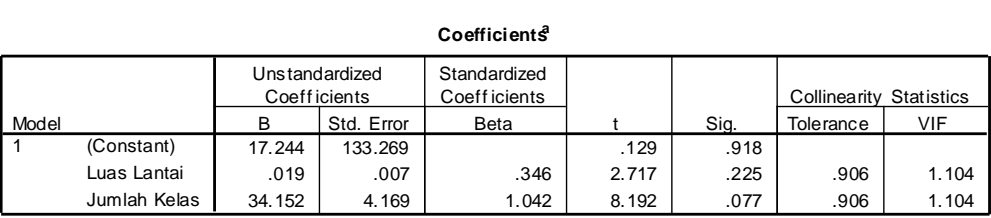

a. Dependent Variable: Tarikan Perjalanan Total

(Sumber : Hasil Pengolahan Data)

Berdasarkan data pada Tabel 4.83., maka dihasilkan persamaan Model Tarikan Perjalanan Total untuk murid, guru dan karyawan adalah :

 $Y_T$  = 17,244 + 0,019 LL + 34,152 JKL

 $R^2$  = 0.985

Dimana :

 $Y_T$  = Tarikan Perjalanan Total yang menuju gedung sekolah per jam saat jam puncak pagi (kendaraan/jam)

LL  $=$  Luas Lantai  $(m^2)$ 

 $JKL = Jumlah Kelas (ruang)$ 

Berdasarkan hasil perhitungan Tarikan Perjalanan Total untuk murid, guru dan karyawan dengan beberapa Variabel Bebas, maka Model Terbaik yang digunakan sebagai Model Tarikan Perjalanan Total untuk murid, guru dan karyawan adalah yang dipengaruhi oleh 2 Variabel Bebas yaitu Variabel Luas Lantai (LL) dan Jumlah kelas (JKL) dengan nilai R² sebesar 0,985.

### 4.4.9.2. Tarikan Perjalanan Total untuk Murid

Tarikan Perjalanan Total untuk murid adalah banyaknya total kendaraan yang digunakan oleh murid untuk menuju ke sekolah per jam saat jam puncak pagi. Rekapitulasi hasil Analisis Regresi Linear Sederhana dan Analisis Regresi Linear Berganda untuk Tarikan Perjalanan Total  $(Y_T)$  dapat dilihat pada bagian lampiran. Sedangkan untuk perhitungan Tarikan Perjalanan Total  $(Y_T)$  dengan Variabel yang paling mempengaruhi adalah Variabel Luas Lantai (LL) dan Jumlah Kelas (JKL) dapat dilihat pada Tabel 4.84. berikut ini.

Model  $Y_T$  Murid Variabel Bebas  $R^2$  $Y_T = 962{,}595 + 0{,}003$  LL LL 0,003  $Y_T = 218,350 + 28,200$  JKL JKL 0,841  $Y_T = 5,870 + 0,019$  LL + 31,681 JKL LL, JKL 0,965

Tabel 4.84. Rekapitulasi Hasil Analisis Regresi Linear  $Y_T$  (Murid)

(Sumber : Hasil Pengolahan Data)

Hasil perhitungan nilai R $^2$  pada perhitungan Tarikan Perjalanan Total  $(Y_T)$  untuk murid dapat dilihat pada Tabel 4.85. berikut ini.

> Tabel 4.85. Nilai  $R^2$  untuk LL dan JKL Terhadap  $Y_T$  (Murid) **Model Summary<sup>b</sup>**

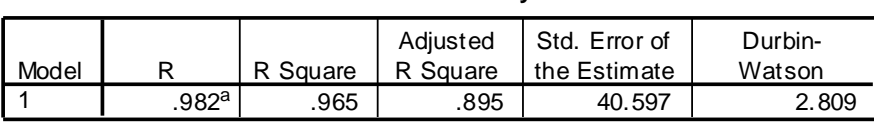

a. Predictors: (Constant), Jumlah Kelas, Luas Lantai

b. Dependent Variable: Tarikan Perjalanan Total

(Sumber : Hasil Pengolahan Data)

Sedangkan nilai konstanta hasil pengujian Variabel Bebas terhadap Tarikan Perjalanan Total  $(Y_T)$  untuk murid dapat dilihat pada Tabel 4.86. berikut ini.

Tabel 4.86. Nilai Konstanta LL dan JKL Terhadap  $Y_T$  (Murid)

**Coefficients<sup>a</sup>**

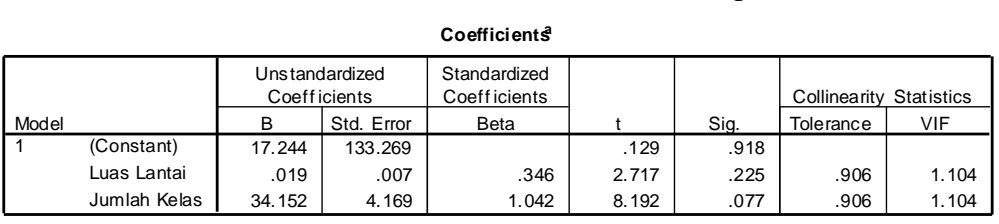

a. Dependent Variable: Tarikan Perjalanan Total

(Sumber : Hasil Pengolahan Data)

Berdasarkan data pada Tabel 4.86., maka dihasilkan persamaan Model Tarikan Perjalanan Total untuk murid adalah :

$$
Y_T = 5,870 + 0,019 \, LL + 31,681 \, JKL
$$

$$
\mathrm{R}^2 = 0.965
$$

Dimana :

 $Y_T$  = Tarikan Perjalanan Total yang menuju gedung sekolah per jam saat jam puncak pagi (kendaraan/jam)

LL  $=$  Luas Lantai  $(m^2)$ 

 $JKL = Jumlah Kelas (ruang)$ 

Berdasarkan hasil perhitungan Tarikan Perjalanan Total untuk murid dengan beberapa Variabel Bebas, maka Model Terbaik yang digunakan sebagai Model Tarikan Perjalanan Total untuk murid adalah yang dipengaruhi oleh 2 Variabel Bebas yaitu Variabel Luas Lantai (LL) dan Jumlah kelas (JKL) dengan nilai R² sebesar 0,965.

### 4.4.9.3. Tarikan Perjalanan Total untuk Guru dan Karyawan

Tarikan Perjalanan Total untuk guru dan karyawan adalah banyaknya total orang dan kendaraan yang digunakan oleh guru dan karyawan untuk menuju ke sekolah per jam saat jam puncak pagi. Rekapitulasi hasil Analisis Regresi Linear Sederhana dan Analisis Regresi Linear Berganda untuk Tarikan Perjalanan Total  $(Y_T)$  dapat dilihat pada bagian lampiran. Sedangkan untuk perhitungan Tarikan Perjalanan Total  $(Y_T)$  dengan Variabel yang paling mempengaruhi adalah Variabel Luas Lantai (LL) dan Jumlah Kelas (JKL) dapat dilihat pada Tabel 4.87. berikut ini.

| Model $Y_T$ Guru dan Karyawan                        | Variabel Bebas | R <sup>2</sup> |
|------------------------------------------------------|----------------|----------------|
| $Y_T = 85,977 - 0,001$ LL                            | H.             | 0.067          |
| $Y_T = 10,790 + 2,480$ JKL                           | JKL            | 0,662          |
| $Y_T = 111,374 - (5,3 \times 10^{-5})$ LL +2,470 JKL | LL, JKL        | 0,662          |

Tabel 4.87. Rekapitulasi Hasil Analisis Regresi Linear  $Y_T$  (Guru dan Karyawan)

(Sumber : Hasil Pengolahan Data)

Hasil perhitungan nilai R $^2$  pada perhitungan Tarikan Perjalanan Total  $(Y_T)$  untuk guru dan karyawan dapat dilihat pada Tabel 4.88. berikut ini.

Tabel 4.88. Nilai R<sup>2</sup> untuk LL dan JKL Terhadap  $Y_T$  (Guru dan Karyawan) **Model Summary<sup>b</sup>**

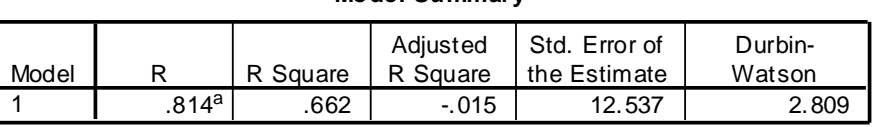

a. Predictors: (Constant), Jumlah Kelas, Luas Lantai

b. Dependent Variable: Tarikan Perjalanan Total

(Sumber : Hasil Pengolahan Data)

Sedangkan nilai konstanta hasil pengujian Variabel Bebas terhadap Tarikan Perjalanan Total  $(Y_T)$  untuk guru dan karyawan dapat dilihat pada Tabel 4.89. berikut ini.

Tabel 4.89. Nilai Konstanta LL dan JKL Terhadap  $Y_T$  (Guru dan Karyawan)

|       |                                                 |               |                | Coefficients                  |         |      |                                |       |
|-------|-------------------------------------------------|---------------|----------------|-------------------------------|---------|------|--------------------------------|-------|
|       |                                                 | Coeff icients | Unstandardized | Standardized<br>Coeff icients |         |      | <b>Collinearity Statistics</b> |       |
| Model |                                                 | B             | Std. Error     | Beta                          |         | Sig. | Tolerance                      | VIF   |
|       | (Constant)                                      | 11.374        | 59.546         |                               | .191    | .880 |                                |       |
|       | Luas Lantai                                     | $-5.3E - 005$ | .003           | $-.010$                       | $-.017$ | .989 | .906                           | 1.104 |
|       | Jumlah Kelas                                    | 2.470         | 1.863          | .810                          | 1.326   | .411 | .906                           | 1.104 |
|       | a. Dependent Variable: Tarikan Perialanan Total |               |                |                               |         |      |                                |       |

(Sumber : Hasil Pengolahan Data)

Berdasarkan data pada Tabel 4.89., maka dihasilkan persamaan Model Tarikan Perjalanan Total untuk guru dan karyawan adalah :

$$
Y_T
$$
 = 11,374 – (5,3 x 10<sup>-5</sup>) LL + 2,470 JKL

$$
R^2 = 0.662
$$

Dimana :

 $Y_T$  = Tarikan Perjalanan Total yang menuju gedung sekolah per jam saat jam puncak pagi (kendaraan/jam)

LL  $=$  Luas Lantai  $(m^2)$ 

 $JKL = Jumlah Kelas (ruang)$ 

Berdasarkan hasil perhitungan Tarikan Perjalanan Total untuk guru dan karyawan dengan beberapa Variabel Bebas, maka Model Terbaik yang digunakan sebagai Model Tarikan Perjalanan Total untuk guru dan karyawan adalah yang dipengaruhi oleh 2 Variabel Bebas yaitu Variabel Luas Lantai (LL) dan Jumlah kelas (JKL) dengan nilai R² sebesar 0,662.

### 4.4.9.4. Rangkuman Tarikan Perjalanan

Dari Perhitungan Model Tarikan Perjalanan untuk masing-masing Moda Transportasi yang telah dilakukan, Variabel Bebas yang paling berpengaruh pada Tarikan Perjalanan adalah Variabel Luas Lantai (LL) karena untuk memperoleh data Luas Lantai lebih mudah didapat dibandingkan data yang lain. Dari hasil perhitungan Tarikan Perjalanan untuk masing-masing moda yang telah dilakukan, Variabel Bebas yang digunakan adalah Variabel Luas Lantai (LL) dan Jumlah Kelas (JKL) karena menghasilkan nilai R² yang paling bagus. Sedangkan Variabel Jumlah Murid, Guru dan Karyawan (JMGK), Jumlah Murid (JM), dan Jumlah Guru dan Karyawan (JGK) tidak dapat digunakan karena besarnya Tarikan Perjalanan untuk murid, guru dan karyawan yang terjadi pada Gedung Sekolah sama dengan Jumlah Murid, Guru dan Karyawan di Sekolah tersebut, sedangkan besarnya Tarikan Perjalanan untuk murid sama dengan Jumlah Murid di Sekolah tersebut, dan besarnya Tarikan Perjalanan Guru dan Karyawan sama dengan Jumlah Guru dan Karyawan di Sekolah tersebut.

Rekapitulasi Model Tarikan Perjalanan pada Gedung Sekolah SMA Kompleks di Surabaya adalah sebagai berikut :

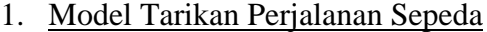

a. Murid, Guru dan Karyawan

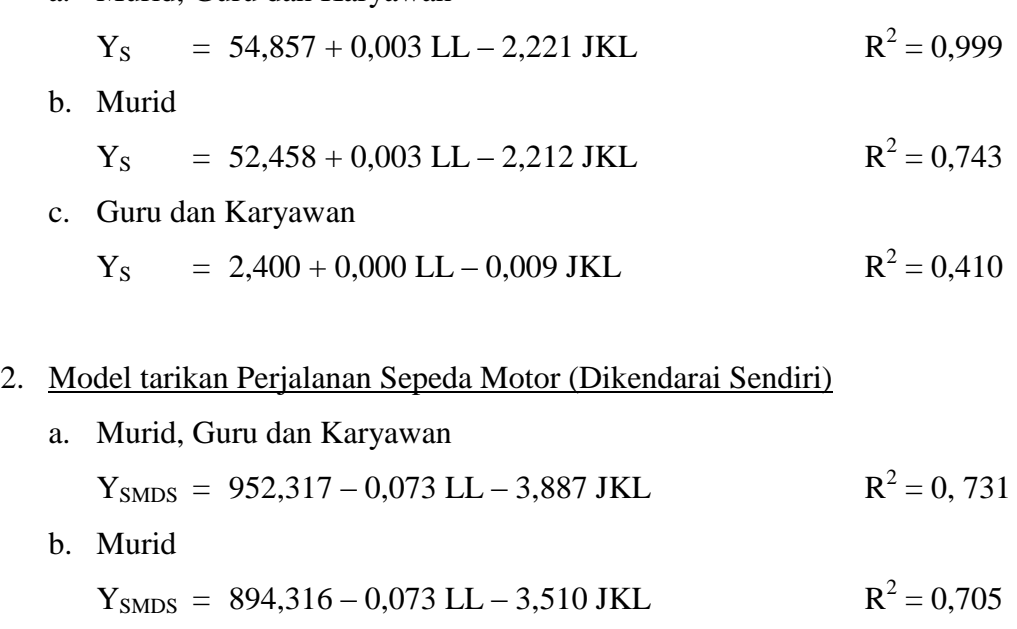

c. Guru dan Karyawan  $Y<sub>SMDS</sub> = 58,000 - 0,001$  LL – 0,377 JKL  $2^2 = 0,065$ 

## 3. Model Tarikan Perjalanan Sepeda Motor (Diantar)

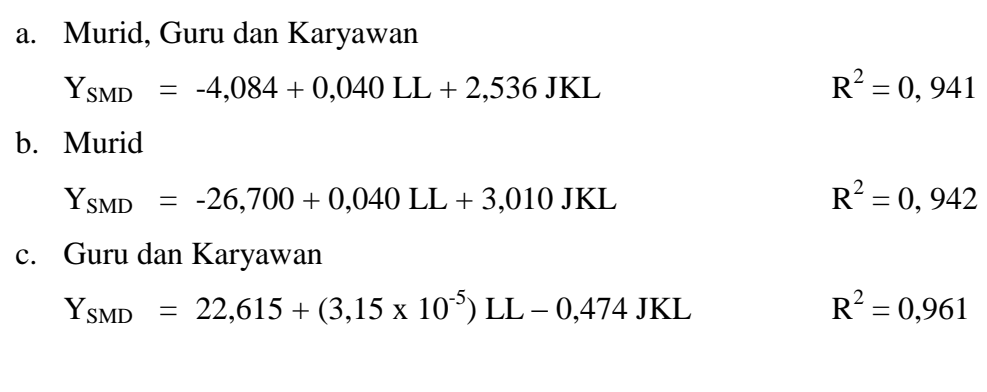

4. Model Tarikan Perjalanan Mobil (Dikendarai Sendiri)  $M$ urid, Guru dan  $V$ 

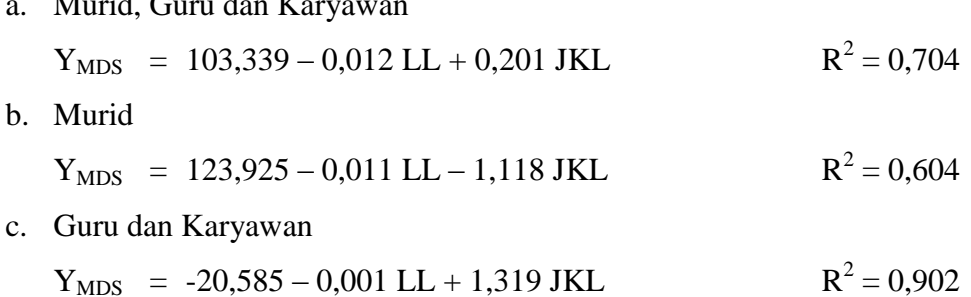

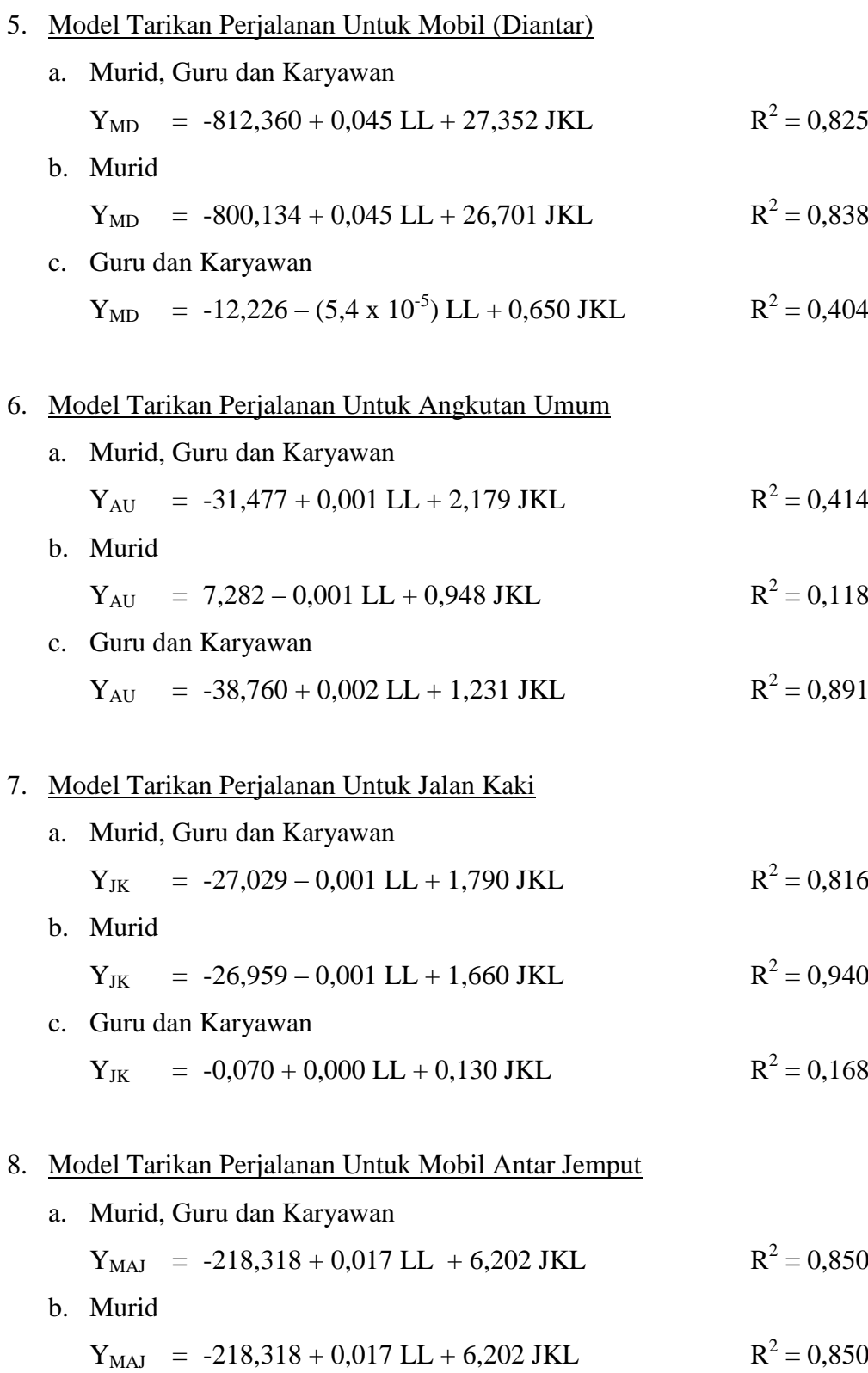

- 9. Model Tarikan Perjalanan Total
	- a. Murid, Guru dan Karyawan

$$
Y_T
$$
 = 17,244 + 0,019 LL + 34,152 JKL  $R^2 = 0.985$ 

b. Murid

$$
Y_T
$$
 = 5,870 + 0,019 LL + 31,681 JKL  $R^2 = 0.965$ 

c. Guru dan Karyawan

$$
Y_T
$$
 = 11,374 – (5,3 x 10<sup>-5</sup>) LL + 2,470 JKL  $R^2$  = 0,662

### **4.5. Analisis Pola Sebaran Zona Tempat Tinggal**

Zona yang digunakan dalam Analisis Pola Sebaran Zona Tempat Tinggal adalah menggunakan basis kelurahan untuk yang tempat tinggalnya berasal dari Kota Surabaya dan berbasis kecamatan untuk yang tempat tinggalnya berasal dari Luar Kota Surabaya.

# 4.5.1. Pola Sebaran Zona Tempat Tinggal pada Gedung SMA Negeri 1 Surabaya

### 4.5.1.1. Pola Sebaran Zona Tempat Tinggal Murid SMA Negeri 1 Surabaya

Dari hasil kuisioner yang telah disebar, didapatkan data zona tempat tinggal murid SMA Negeri 1 Surabaya dan data jarak perjalanan dari tempat tinggal menuju sekolah. Hasil pengolahan data primer yang berupa jarak perjalanan dari tempat tinggal asal ke sekolah dengan jumlah murid dapat dilihat pada Tabel 4.90. berikut ini.

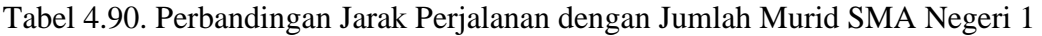

| <b>No</b>      | <b>Jarak</b><br>(Km) | Jumlah<br>(Orang) | $\%$   |  |
|----------------|----------------------|-------------------|--------|--|
| 1              | $0 - 3$              |                   | 11.67  |  |
| $\overline{2}$ | $3 - 6$              | 19                | 31.67  |  |
| 3              | $6-9$                | 21                | 35.00  |  |
| 4              | $9 - 12$             | 7                 | 11.67  |  |
| 5              | $12 - 15$            | 4                 | 6.67   |  |
| 6              | $15 - 18$            | $\overline{2}$    | 3.33   |  |
|                | Jumlah               |                   | 100.00 |  |

Surabaya

(Sumber : Hasil Pengolahan Data)

Zona asal tempat tinggal murid SMA Negeri 1 Surabaya yang paling dekat berasal dari Kelurahan Tambaksari, sedangkan yang paling jauh berasal dari Kelurahan Lidah Kulon. Untuk peta sebaran zona asal tempat tinggal murid SMA Negeri 1 Surabaya dapat dilihat pada Gambar 4.1. berikut ini.

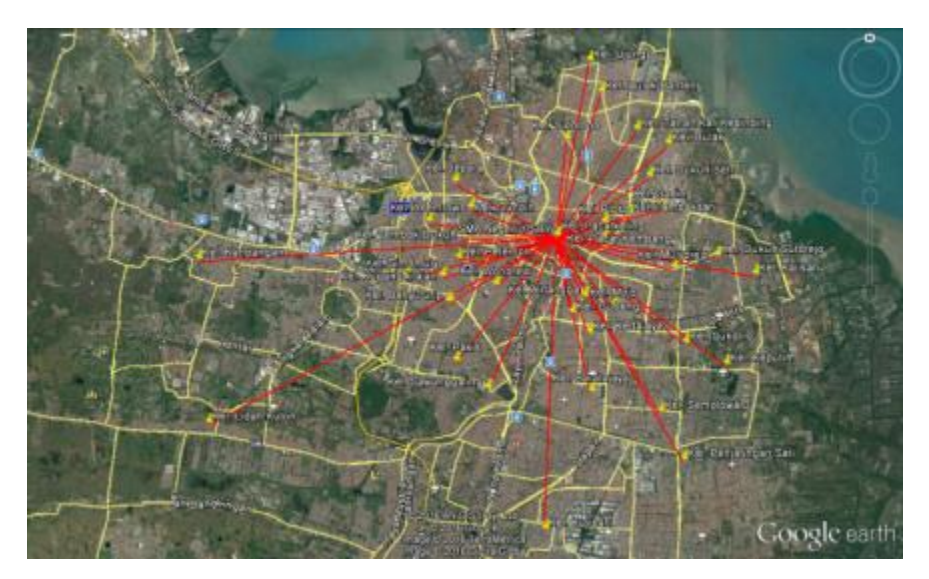

Gambar 4.1. Pola Sebaran Zona Asal Tempat Tinggal Murid SMA Negeri 1 Surabaya (Sumber : Hasil Pengolahan Data)

4.5.1.2. Pola Sebaran Zona Tempat Tinggal Guru dan Karyawan SMA Negeri 1 Surabaya

Dari hasil kuisioner yang telah disebar, didapatkan data zona tempat guru dan karyawan SMA Negeri 1 Surabaya dan data jarak perjalanan dari tempat tinggal menuju sekolah. Hasil pengolahan data primer yang berupa jarak perjalanan dari tempat tinggal asal ke sekolah dengan jumlah guru dan karyawan dapat dilihat pada Tabel 4.91. berikut ini.

Tabel 4.91. Perbandingan Jarak Perjalanan dengan Jumlah Guru dan Karyawan SMA Negeri 1 Surabaya

| <b>No</b>      | Jarak<br>(Km) | Jumlah<br>(Orang) | %      |
|----------------|---------------|-------------------|--------|
| 1              | $0 - 3$       | 5                 | 12.82  |
| $\overline{2}$ | $3-6$         | 5                 | 12.82  |
| 3              | $6 - 9$       | 7                 | 17.95  |
| $\overline{4}$ | $9 - 12$      | 6                 | 15.38  |
| 5              | $12 - 15$     | 5                 | 12.82  |
| 6              | $15 - 18$     | 2                 | 5.13   |
| 7              | 18-21         | 3                 | 7.69   |
| 8              | $21 - 24$     | 3                 | 7.69   |
| 9              | 24-27         | 1                 | 2.56   |
| 10             | $27 - 30$     | 2                 | 5.13   |
|                | Jumlah        | 39                | 100.00 |

(Sumber : Hasil Pengolahan Data)

Zona asal tempat tinggal guru dan karyawan SMA Negeri 1 Surabaya yang paling dekat berasal dari Kelurahan Tambaksari, sedangkan yang paling jauh berasal dari Luar Kota Surabaya yaitu Kecamatan Sidoarjo Kabupaten Sidoarjo. Untuk peta sebaran zona asal tempat tinggal guru dan karyawan SMA Negeri 1 Surabaya dapat dilihat pada Gambar 4.2. berikut ini.

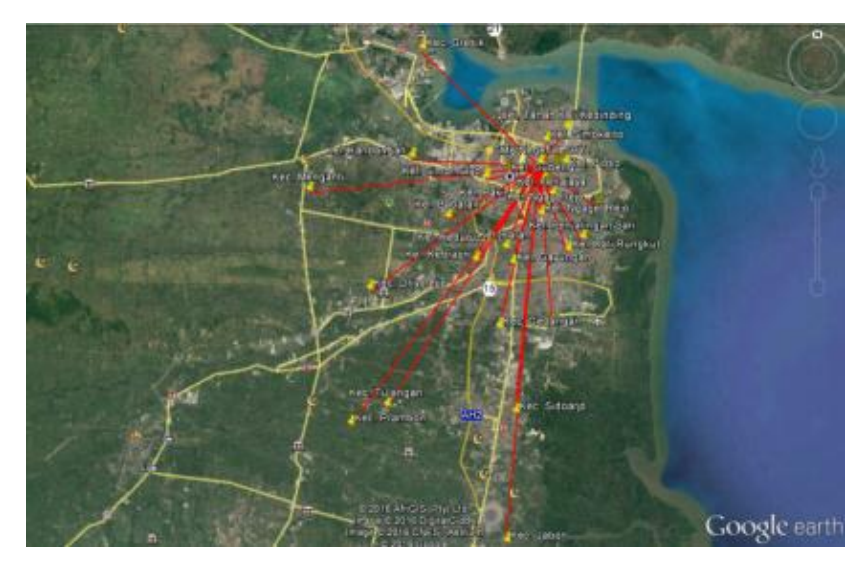

Gambar 4.2. Pola Sebaran Zona Asal Tempat Tinggal Guru dan Karyawan SMA Negeri 1 Surabaya (Sumber : Hasil Pengolahan Data)

- 4.5.2. Pola Sebaran Zona Tempat Tinggal pada Gedung SMA Negeri 2 **Surabaya**
- 4.5.2.1. Pola Sebaran Zona Tempat Tinggal Murid SMA Negeri 2 Surabaya

Dari hasil kuisioner yang telah disebar, didapatkan data zona tempat tinggal murid SMA Negeri 2 Surabaya dan data jarak perjalanan dari tempat tinggal menuju sekolah hasil pengolahan data primer yang berupa jarak perjalanan dari tempat tinggal asal ke sekolah dengan jumlah murid dapat dilihat pada Tabel 4.92. berikut ini.

| Surabaya       |           |         |        |  |
|----------------|-----------|---------|--------|--|
| <b>No</b>      | Jarak     | Jumlah  | $\%$   |  |
|                | (Km)      | (Orang) |        |  |
| 1              | $0 - 3$   | 10      | 11.90  |  |
| $\overline{2}$ | $3-6$     | 22      | 26.19  |  |
| 3              | $6-9$     | 22      | 26.19  |  |
| 4              | $9 - 12$  | 12      | 14.29  |  |
| 5              | $12 - 15$ | 13      | 15.48  |  |
| 6              | $15 - 18$ | 3       | 3.57   |  |
| 7              | 18-21     | 1       | 1.19   |  |
| 8              | $21 - 24$ | 1       | 1.19   |  |
|                | Jumlah    |         | 100.00 |  |

Tabel 4.92. Perbandingan Jarak Perjalanan dengan Jumlah Murid SMA Negeri 2

(Sumber : Hasil Pengolahan Data)

Zona asal tempat tinggal murid SMA Negeri 2 Surabaya yang paling dekat berasal dari Kelurahan Tambaksari, sedangkan yang paling jauh berasal dari Luar Kota Surabaya yaitu Kecamatan Sidoarjo Kabupaten Sidoarjo. Untuk peta sebaran zona asal tempat tinggal murid SMA Negeri 2 Surabaya dapat dilihat pada Gambar 4.3. berikut ini.

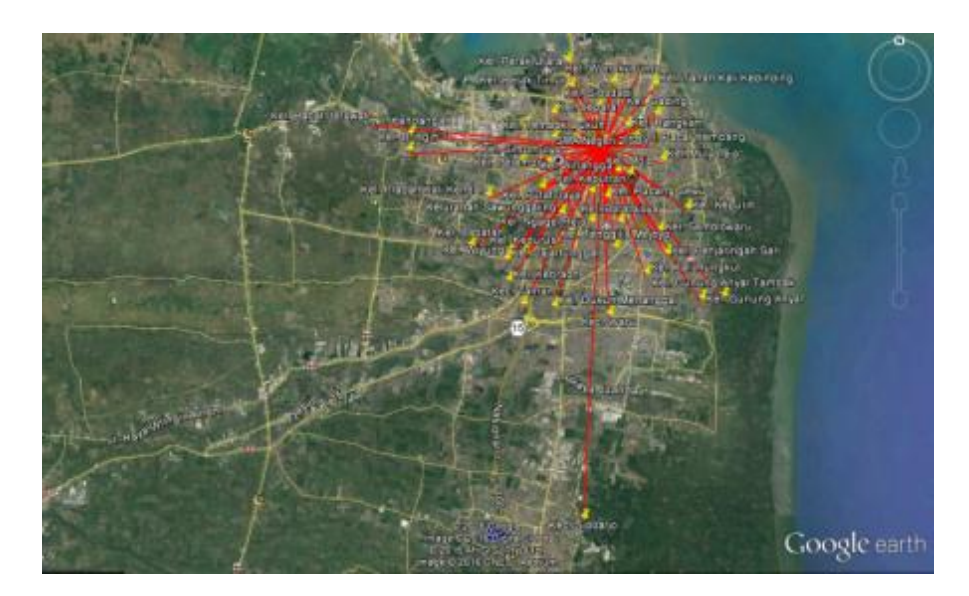

Gambar 4.3. Pola Sebaran Zona Asal Tempat Tinggal Murid SMA Negeri 2 Surabaya (Sumber : Hasil Pengolahan Data)

# 4.5.2.2. Pola Sebaran Zona Tempat Tinggal Guru dan Karyawan SMA Negeri 2 Surabaya

Dari hasil kuisioner yang telah disebar, didapatkan data zona tempat tinggal guru dan karyawan SMA Negeri 2 Surabaya dan data jarak perjalanan dari tempat tinggal menuju sekolah hasil pengolahan data primer yang berupa jarak perjalanan dari tempat tinggal asal ke sekolah dengan jumlah guru dan karyawan dapat dilihat pada Tabel 4.93. berikut ini.

Tabel 4.93. Perbandingan Jarak Perjalanan dengan Jumlah Guru dan Karyawan SMA Negeri 2 Surabaya

| <b>No</b>      | <b>Jarak</b><br>(Km) | Jumlah<br>(Orang) | $\frac{0}{0}$ |
|----------------|----------------------|-------------------|---------------|
| 1              | $0 - 3$              | 7                 | 14.89         |
| $\overline{2}$ | $3 - 6$              | 10                | 21.28         |
| 3              | $6-9$                | 7                 | 14.89         |
| 4              | $9 - 12$             | 7                 | 14.89         |
| 5              | $12 - 15$            | 5                 | 10.64         |
| 6              | $15 - 18$            | 5                 | 10.64         |
| 7              | 18-21                | $\overline{2}$    | 4.26          |
| 8              | $21 - 24$            | $\overline{2}$    | 4.26          |
| 9              | 24-27                | $\overline{2}$    | 4.26          |
|                | Jumlah               | 47                | 100.00        |

(Sumber : Hasil Pengolahan Data)

Zona asal tempat tinggal guru dan karyawan SMA Negeri 2 Surabaya yang paling dekat berasal dari Kelurahan Tambaksari, sedangkan yang paling jauh berasal dari Luar Kota Surabaya yaitu Kecamatan Sukodono Kabupaten Gresik. Untuk peta sebaran zona asal tempat tinggal guru dan karyawan SMA Negeri 2 Surabaya dapat dilihat pada Gambar 4.4. berikut ini.

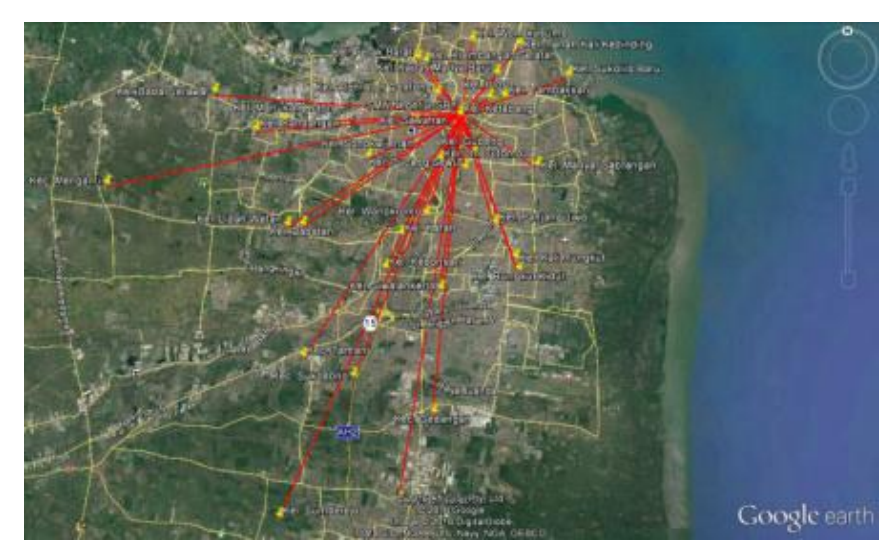

Gambar 4.4. Pola Sebaran Zona Asal Tempat Tinggal Guru dan Karyawan SMA Negeri 2 Surabaya (Sumber : Hasil Pengolahan Data)

4.5.3. Pola Sebaran Zona Tempat Tinggal pada Gedung SMA Negeri 5 **Surabaya** 

4.5.3.1. Pola Sebaran Zona Tempat Tinggal Murid SMA Negeri 5 Surabaya

Dari hasil kuisioner yang telah disebar, didapatkan data zona tempat tinggal murid SMA Negeri 5 Surabaya dan data jarak perjalanan dari tempat tinggal menuju sekolah hasil pengolahan data primer yang berupa jarak perjalanan dari tempat tinggal asal ke sekolah dengan jumlah murid dapat dilihat pada Tabel 4.94. berikut ini.

| Surabaya       |                      |                   |        |  |
|----------------|----------------------|-------------------|--------|--|
| <b>No</b>      | <b>Jarak</b><br>(Km) | Jumlah<br>(Orang) | %      |  |
| 1              | $0 - 3$              | 10                | 15.63  |  |
| $\overline{2}$ | $3 - 6$              | 14                | 21.88  |  |
| 3              | $6 - 9$              | 19                | 29.69  |  |
| 4              | $9 - 12$             | 12                | 18.75  |  |
| 5              | $12 - 15$            | 4                 | 6.25   |  |
| 6              | $15 - 18$            | 3                 | 4.69   |  |
| 7              | 18-21                | $\overline{2}$    | 3.13   |  |
|                | Jumlah               |                   | 100.00 |  |

Tabel 4.94. Perbandingan Jarak Perjalanan dengan Jumlah Murid SMA Negeri 5

(Sumber : Hasil Pengolahan Data)

Zona asal tempat tinggal murid SMA Negeri 5 Surabaya yang paling dekat berasal dari Kelurahan Ketabang, sedangkan yang paling jauh berasal dari Luar Kota Surabaya yaitu Kecamatan Taman Kabupaten Sidoarjo. Untuk peta sebaran zona asal tempat tinggal murid SMA Negeri 5 Surabaya dapat dilihat pada Gambar 4.5. berikut ini.

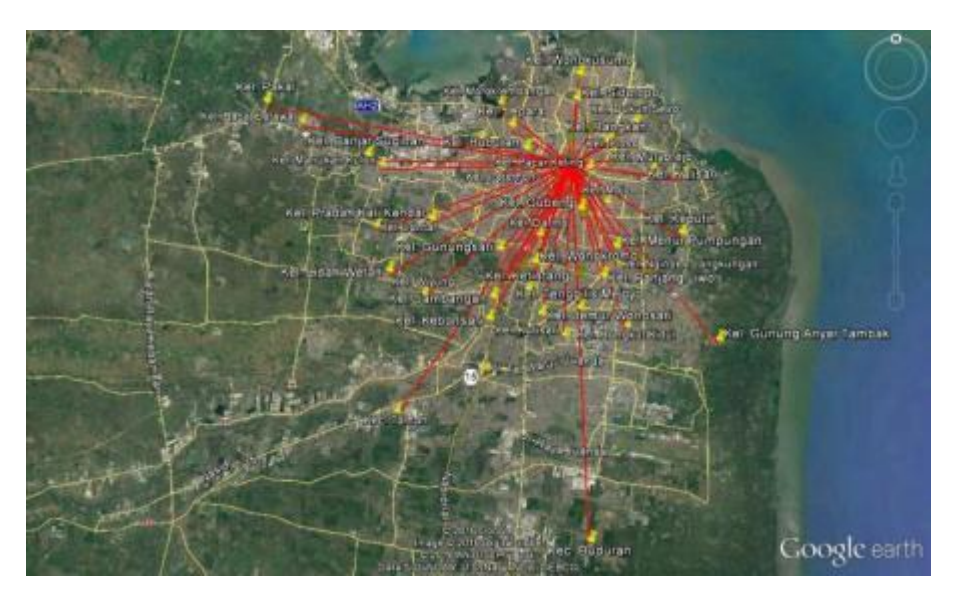

Gambar 4.5. Pola Sebaran Zona Asal Tempat Tinggal Murid SMA Negeri 5 Surabaya (Sumber : Hasil Pengolahan Data)

4.5.3.2. Pola Sebaran Zona Tempat Tinggal Guru dan Karyawan SMA Negeri 5 Surabaya

Dari hasil kuisioner yang telah disebar, didapatkan data zona tempat tinggal guru dan karyawan SMA Negeri 5 Surabaya dan data jarak perjalanan dari tempat tinggal menuju sekolah hasil pengolahan data primer yang berupa jarak perjalanan dari tempat tinggal asal ke sekolah dengan jumlah guru dan karyawan dapat dilihat pada Tabel 4.95. berikut ini.

Tabel 4.95. Perbandingan Jarak Perjalanan dengan Jumlah Guru dan Karyawan SMA Negeri 5 Surabaya

| <b>No</b>      | Jarak<br>(Km) | Jumlah<br>(Orang) | $\frac{0}{0}$ |
|----------------|---------------|-------------------|---------------|
| 1              | $0 - 3$       | 1                 | 2.38          |
| $\overline{2}$ | $3-6$         | 9                 | 21.43         |
| 3              | $6-9$         | 8                 | 19.05         |
| 4              | $9 - 12$      | 5                 | 11.90         |
| 5              | $12 - 15$     | 5                 | 11.90         |
| 6              | $15 - 18$     | 5                 | 11.90         |
| $\overline{7}$ | 18-21         | 3                 | 7.14          |
| 8              | $21 - 24$     | 3                 | 7.14          |
| 9              | 24-27         | 2                 | 4.76          |
| 10             | $27 - 30$     | 1                 | 2.38          |
|                | Jumlah        | 42                | 100.00        |

(Sumber : Hasil Pengolahan Data)

Zona asal tempat tinggal guru dan karyawan SMA Negeri 5 Surabaya yang paling dekat berasal dari Kelurahan Pacarkeling, sedangkan yang paling jauh berasal dari Luar Kota Surabaya yaitu Kecamatan Sidoarjo Kabupaten Sidoarjo. Untuk peta sebaran zona asal tempat tinggal guru dan karyawan SMA Negeri 5 Surabaya dapat dilihat pada Gambar 4.6. berikut ini.

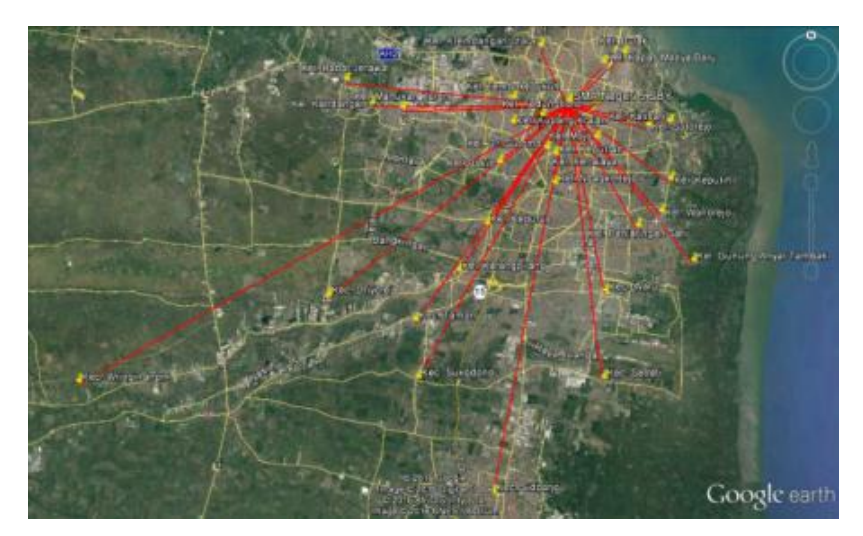

Gambar 4.6. Pola Sebaran Zona Asal Tempat Tinggal Guru dan Karyawan SMA Negeri 5 Surabaya (Sumber : Hasil Pengolahan Data)

# 4.5.4. Pola Sebaran Zona Tempat Tinggal pada Gedung SMA Negeri 9 Surabaya

4.5.4.1. Pola Sebaran Zona Tempat Tinggal Murid SMA Negeri 9 Surabaya

Dari hasil kuisioner yang telah disebar, didapatkan data zona tempat tinggal murid SMA Negeri 9 Surabaya dan data jarak perjalanan dari tempat tinggal menuju sekolah hasil pengolahan data primer yang berupa jarak perjalanan dari tempat tinggal asal ke sekolah dengan jumlah murid dapat dilihat pada Tabel 4.96. berikut ini.

| Surabaya       |           |         |            |  |  |  |  |
|----------------|-----------|---------|------------|--|--|--|--|
| N <sub>o</sub> | Jarak     | Jumlah  | Prosentase |  |  |  |  |
|                | (Km)      | (Orang) | (% )       |  |  |  |  |
| 1              | $0 - 3$   | 3       | 5.56       |  |  |  |  |
| $\overline{2}$ | $3 - 6$   | 12      | 22.22      |  |  |  |  |
| 3              | $6 - 9$   | 21      | 38.89      |  |  |  |  |
| 4              | $9 - 12$  | 5       | 9.26       |  |  |  |  |
| 5              | $12 - 15$ | 5       | 9.26       |  |  |  |  |
| 6              | $15 - 18$ | 7       | 12.96      |  |  |  |  |
| 7              | 18-21     |         | 1.85       |  |  |  |  |
| Jumlah         |           |         | 100.00     |  |  |  |  |

Tabel 4.96. Perbandingan Jarak Perjalanan dengan Jumlah Murid SMA Negeri 9

(Sumber : Hasil Pengolahan Data)

Zona asal tempat tinggal murid SMA Negeri 9 Surabaya yang paling dekat berasal dari Kelurahan Tambaksari, sedangkan yang paling jauh berasal dari Luar Kota Surabaya yaitu Kecamatan Sukodono Kabupaten Sidoarjo. Untuk peta sebaran zona asal tempat tinggal murid SMA Negeri 9 Surabaya dapat dilihat pada Gambar 4.7. berikut ini.

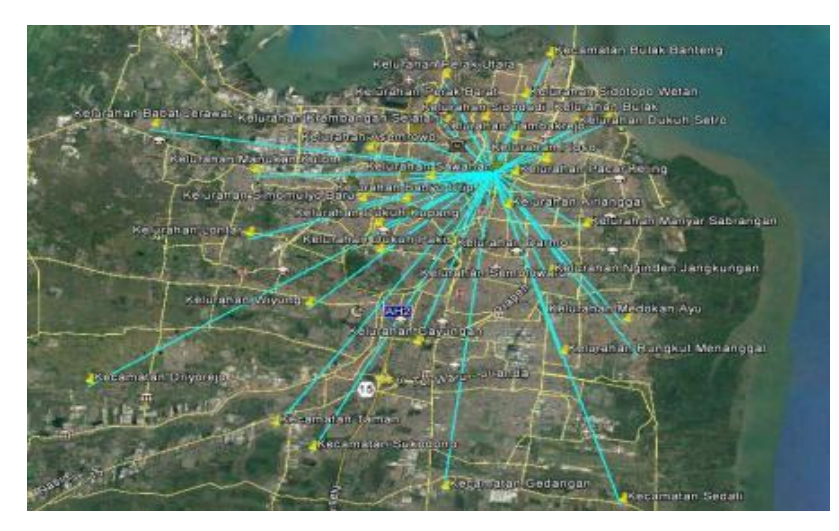

Gambar 4.7. Pola Sebaran Zona Asal Tempat Tinggal Murid SMA Negeri 9 Surabaya (Sumber : Hasil Pengolahan Data)

# 4.5.4.2. Pola Sebaran Zona Tempat Tinggal Guru dan Karyawan SMA Negeri 9 Surabaya

Dari hasil kuisioner yang telah disebar, didapatkan data zona tempat tinggal guru dan karyawan SMA Negeri 9 Surabaya dan data jarak perjalanan dari tempat tinggal menuju sekolah hasil pengolahan data primer yang berupa jarak perjalanan dari tempat tinggal asal ke sekolah dengan jumlah guru dan karyawan dapat dilihat pada Tabel 4.97. berikut ini.

Tabel 4.97. Perbandingan Jarak Perjalanan dengan Jumlah Guru dan Karyawan SMA Negeri 9 Surabaya

| No             | Jarak<br>(Km) | Jumlah<br>(orang) | Prosentase<br>$(\%)$ |
|----------------|---------------|-------------------|----------------------|
| 1              | $0 - 3$       | 2                 | 6.25                 |
| $\overline{2}$ | $3-6$         |                   | 21.88                |
| 3              | $6 - 9$       |                   | 21.88                |
| 4              | $9 - 12$      |                   | 12.50                |
| 5              | $12 - 15$     |                   | 21.88                |
| 6              | $15 - 18$     |                   | 3.13                 |
| 7              | 18-21         |                   | 12.50                |
| Jumlah         |               | 32                | 100.00               |

(Sumber : Hasil Pengolahan Data)

Zona asal tempat tinggal murid SMA Negeri 9 Surabaya yang paling dekat berasal dari Kelurahan Ketabang, sedangkan yang paling jauh berasal dari Luar Kota Surabaya yaitu Kecamatan Taman Kabupaten Sidoarjo. Untuk peta sebaran zona asal tempat tinggal guru dan karyawan SMA Negeri 9 Surabaya dapat dilihat pada Gambar 4.8. berikut ini.

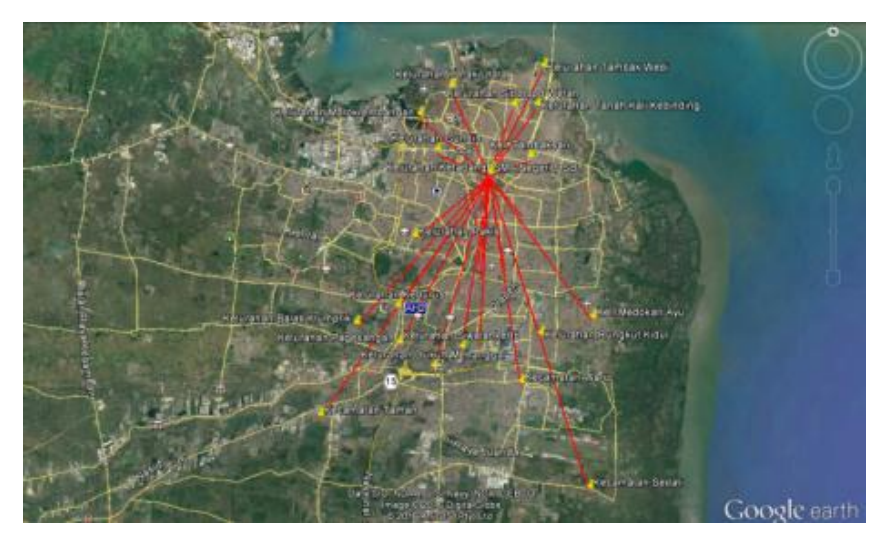

Gambar 4.8. Pola Sebaran Zona Asal Tempat Tinggal Guru dan Karyawan SMA Negeri 9 Surabaya (Sumber : Hasil Pengolahan Data)

- 4.5.5. Rangkuman Pola Sebaran Zona Tempat Tinggal pada Gedung SMA Di Kota Surabaya
- 4.5.5.1. Rangkuman Pola Sebaran Zona Tempat Tinggal Murid pada gedung SMA Di Kota Surabaya

Dari hasil Analisis Pola Sebaran Zona Tempat Tinggal Murid pada SMA Negeri 1, SMA Negeri 2, SMA Negeri 5 dan SMA Negeri 9 di atas, diketahui bahwa jarak Zona Asal Tempat Tinggal Murid masing-masing sekolah berbedabeda. Rekapitulasi Zona Tempat Tinggal Murid dengan jarak terdekat, jarak ratarata dan jarak terjauh dapat dilihat pada Tabel 4.98. berikut ini.

| No. | Sekolah<br>Jarak Terdekat |      | Jarak Rata-Rata | Jarak Terjauh |
|-----|---------------------------|------|-----------------|---------------|
|     |                           | (Km) | (Km)            | (Km)          |
|     | SMA Negeri 1              | 0,90 | 6,76            | 16,60         |
| 2   | SMA Negeri 2              | 0,55 | 8,15            | 24,00         |
| 3   | SMA Negeri 5              | 0,30 | 7,71            | 20,90         |
| 4   | SMA Negeri 9              | 0,60 | 8,59            | 20,50         |

Tabel 4.98. Rekapitulasi Jarak Zona Asal Tempat Tinggal Murid SMA di Surabaya

(Sumber : Hasil Pengolahan Data)

Dari Tabel 4.98. diketahui bahwa SMA Negeri 5 memiliki murid yang Zona Tempat Tinggalnya paling dekat dengan lokasi sekolah yaitu berjarak 0,30 Km, sedangkan SMA Negeri 2 memiliki murid yang Zona Tempat Tinggalnya paling jauh dengan lokasi sekolah yaitu berjarak 24,00 Km.

# 4.5.5.2. Rangkuman Pola Sebaran Zona Tempat Tinggal Guru dan Karyawan pada Gedung SMA Di Kota Surabaya

Dari hasil Analisis Pola Sebaran Zona Tempat Tinggal Guru dan Karyawan pada SMA Negeri 1, SMA Negeri 2, SMA Negeri 5 dan SMA Negeri 9 di atas, diketahui bahwa jarak Zona Asal Tempat Tinggal Guru dan Karyawan masing-masing sekolah berbeda-beda. Rekapitulasi Zona Tempat Tinggal Guru dan Karyawan dengan jarak terdekat, jarak rata-rata dan jarak terjauh dapat dilihat pada Tabel 4.99. berikut ini.

| No. | Sekolah      | Jarak Terdekat | Jarak Rata-Rata | Jarak Terjauh |
|-----|--------------|----------------|-----------------|---------------|
|     |              | (Km)           | (Km)            | (Km)          |
|     | SMA Negeri 1 | 1,60           | 11,73           | 30,00         |
| 2   | SMA Negeri 2 | 0,50           | 9,77            | 25,00         |
| 3   | SMA Negeri 5 | 0,90           | 12,15           | 29,80         |
| 4   | SMA Negeri 9 | 0,40           | 9.93            | 19,60         |

Tabel 4.99. Rekapitulasi Jarak Zona Asal Tempat Tinggal Guru dan Karyawan SMA di Surabaya

(Sumber : Hasil Pengolahan Data)

Dari Tabel 4.99. diketahui bahwa SMA Negeri 9 memiliki guru dan karyawan yang Zona Tempat Tinggalnya paling dekat dengan lokasi sekolah yaitu berjarak 0,40 Km, sedangkan SMA Negeri 5 memiliki murid yang Zona Tempat Tinggalnya paling jauh dengan lokasi sekolah yaitu berjarak 29,80 Km.

### **4.6. Analisis Distribusi Sebaran Jarak Perjalanan**

Analisis Distribusi Sebaran Jarak Perjalanan dihitung menggunakan persamaan 3 Fungsi Hambatan, yaitu Fungsi Hambatan Negatif Power, Negatif Eksponensial dan Tanner.

- 4.6.1. Analisis Distribusi Sebaran Jarak Perjalanan pada Gedung SMA Negeri 1 Surabaya
- 4.6.1.1. Analisis Distribusi Sebaran Jarak Perjalanan Murid SMA Negeri 1 Surabaya

Berdasarkan data perbandingan jarak perjalanan dengan jumlah murid pada Tabel 4.90., maka dapat dihasilkan Grafik Sebaran Jarak Perjalanan Murid SMA Negeri 1 Surabaya yang dapat dilihat pada Gambar 4.9. berikut ini.

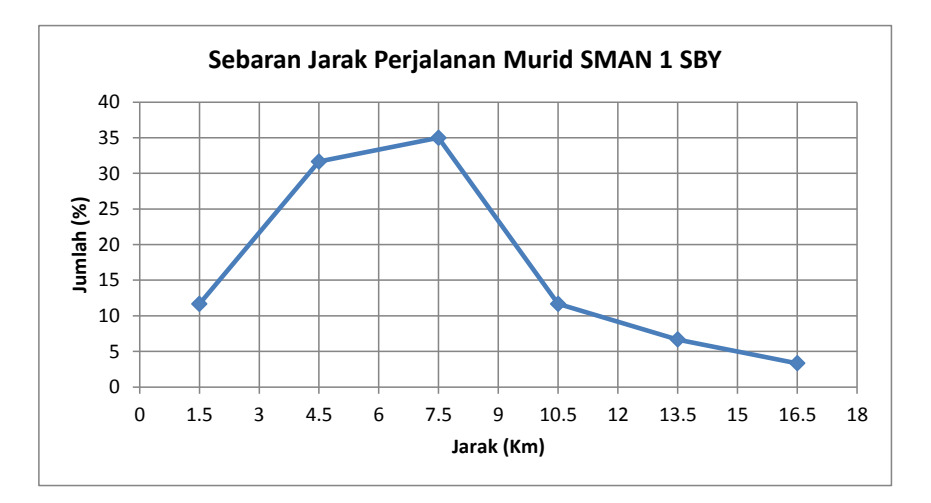

Gambar 4.9. Grafik Sebaran Jarak Perjalanan Murid SMA Negeri 1 Surabaya (Sumber : Hasil Pengolahan Data)

Grafik Sebaran Jarak Perjalanan Murid SMA Negeri 1 Surabaya pada Gambar 4.9. selanjutnya digunakan untuk perhitungan Analisis Distribusi Sebaran Jarak Perjalanan dengan menggunakan Fungsi Hambatan Negatif Power, Negatif Eksponensial dan Tanner.

### A. Negatif Power

Berdasarkan Grafik Sebaran Jarak Perjalanan murid SMA Negeri 1 Surabaya pada Gambar 4.9. dimana jarak perjalanan yang digunakan adalah jarak rata-rata perjalanan, dengan menggunakan Program Excel maka didapatkan hasil Persamaan Model Negatif Power yaitu  $Y = 30,132x^{-0.463}$ , Sehingga didapatkan Nilai α (alfa) dari Persamaan Negatif Power yaitu 0,463 dengan nilai  $R^2$  sebesar 0,2054 dan SSE sebesar 1021.896. Grafik Sebaran Jarak Perjalanan dengan model Negatif Power untuk SMA Negeri 1 Surabaya dapat dilihat pada Gambar 4.10. berikut ini.

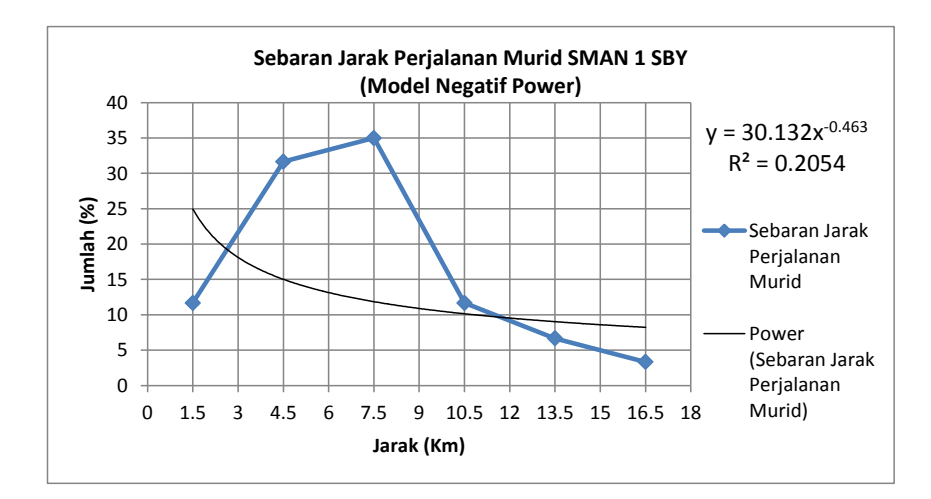

Gambar 4.10. Grafik Sebaran Jarak Perjalanan Murid SMA Negeri 1 Surabaya (Model Negatif Power) (Sumber : Hasil Pengolahan Data)

B. Negatif Eksponensial

Berdasarkan Grafik Sebaran Jarak Perjalanan Murid SMA Negeri 1 Surabaya pada Gambar 4.9. dimana jarak perjalanan yang digunakan adalah jarak rata-rata perjalanan, dengan menggunakan Program Excel maka didapatkan hasil Persamaan Model Negatif Eksponensial yaitu Y = 34,327e -  $^{0.115x}$ , Sehingga didapatkan Nilai β (beta) dari Persamaan Negatif Eksponensial yaitu 0,115 dengan nilai  $R^2$  sebesar 0,5082 dan SSE sebesar 848,488. Grafik Sebaran Jarak Perjalanan dengan model Negatif Eksponensial untuk SMA Negeri 1 Surabaya dapat dilihat pada Gambar 4.11. berikut ini.

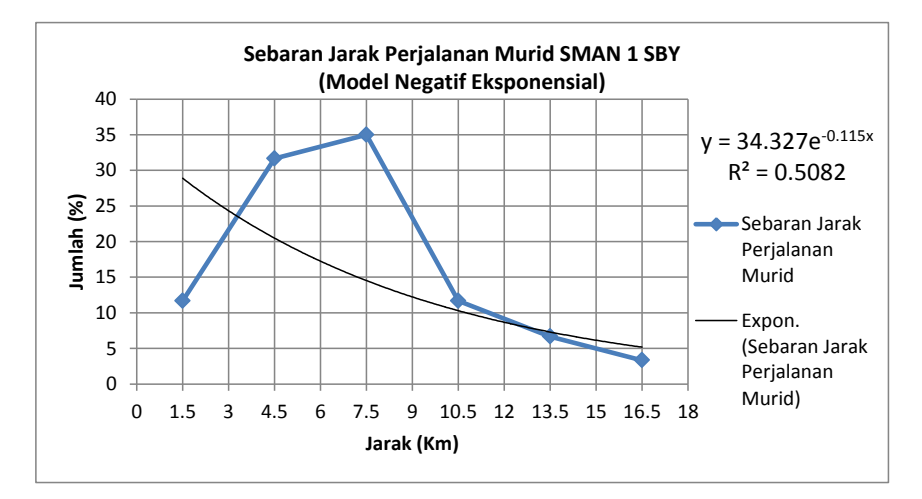

Gambar 4.11. Grafik Sebaran Jarak Perjalanan Murid SMA Negeri 1 Surabaya (Model Negatif Eksponensial) (Sumber : Hasil Pengolahan Data)

## C. Tanner

Analisis Distribusi Sebaran Jarak Perjalanan untuk Fungsi Hambatan Tanner didapat dengan cara trial, yaitu dengan mengganti-ganti parameter nilai c, α, dan β sampai beberapa kali putaran percobaan hingga didapat nilai SSE yang terkecil. Dalam satu kali putaran terdiri dari 3 (tiga) kali percobaan, yaitu yang pertama dengan cara merubah-rubah parameter nilai c dengan nilai α dan β tetap sampai didapat nilai SSE yang terkecil, kemudian yang kedua dengan cara merubah-rubah parameter nilai α dengan nilai c dan β tetap sampai didapat nilai SSE yang terkecil, kemudian yang ketiga dengan cara merubah-rubah parameter nilai β dengan nilai c dan α tetap sampai didapat nilai SSE yang terkecil. 3 (tiga) tahapan percobaan tersebut diulang-ulang dalam beberapa kali putaran hingga didapat nilai SSE terkecil. Untuk perhitungan Fungsi Hambatan Tanner pada percobaan pertama, nilai α dicoba dimasukkan nilai α dari hasil perhitungan Negatif Power sedangkan nilai β dicoba dimasukkan nilai β dari hasil perhitungan Negatif Eksponensial. Hasil Perhitungan Analisis Distribusi Sebaran Jarak Perjalanan dengan Fungsi Hambatan Tanner untuk murid pada sekolah SMA Negeri 1 Surabaya dapat dilihat pada Tabel 4.100., Tabel 4.101., Tabel 4.102. dan Tabel 4.103. berikut ini.

| (Trial Ke 1 untuk Putaran Ke 1) |              |        |              |                      |                               |         |            |          |  |
|---------------------------------|--------------|--------|--------------|----------------------|-------------------------------|---------|------------|----------|--|
|                                 |              |        | $\mathbf{C}$ | $\alpha$             |                               | e       |            |          |  |
| N <sub>o</sub>                  | Koefeisien   |        | 20.00        | 0.463                | 0.115                         | 2.718   |            |          |  |
|                                 | <b>Jarak</b> | Jumlah |              | $D^{\wedge}(\alpha)$ | $e^{\Lambda}(-\beta \cdot D)$ | Jm      | E          | $E^2$    |  |
| 1                               | 1.5          | 12     | 20.00        | 1.20651              | 0.84156                       | 20.3069 | $-8.6403$  | 74.6543  |  |
| 2                               | 4.5          | 32     | 20.00        | 2.00649              | 0.59601                       | 23.9177 | 7.7489     | 60.0460  |  |
| 3                               | 7.5          | 35     | 20.00        | 2.54187              | 0.42211                       | 21.4587 | 13.5413    | 183.3655 |  |
| 4                               | 10.5         | 12     | 20.00        | 2.97037              | 0.29894                       | 17.7595 | $-6.0928$  | 37.1223  |  |
| 5                               | 13.5         | 7      | 20.00        | 3.33691              | 0.21172                       | 14.1297 | $-7.4630$  | 55.6966  |  |
| 6                               | 16.5         | 3      | 20.00        | 3.66180              | 0.14994                       | 10.9812 | $-7.6479$  | 58.4904  |  |
|                                 | Jumlah       | 100    |              |                      |                               |         | <b>SSE</b> | 469.3751 |  |

Tabel 4.100. Perhitungan Fungsi Hambatan Tanner untuk Murid SMA Negeri 1

(Sumber : Hasil Pengolahan Data)

Tabel 4.101. Perhitungan Fungsi Hambatan Tanner untuk Murid SMA Negeri 1

| (Trial Ke 2 untuk Putaran Ke 1) |        |            |              |                      |                               |         |            |          |  |
|---------------------------------|--------|------------|--------------|----------------------|-------------------------------|---------|------------|----------|--|
|                                 |        | Koefeisien | $\mathbf{C}$ | $\alpha$             |                               | e       |            |          |  |
| N <sub>0</sub>                  |        |            | 20.03        | 0.463                | 0.115                         | 2.718   |            |          |  |
|                                 | Jarak  | Jumlah     |              | $D^{\wedge}(\alpha)$ | $e^{\Lambda}(-\beta \cdot D)$ | Jm      | E          | $E^2$    |  |
| 1                               | 1.5    | 12         | 20.03        | 1.20651              | 0.84156                       | 20.3374 | $-8.6707$  | 75.1816  |  |
| 2                               | 4.5    | 32         | 20.03        | 2.00649              | 0.59601                       | 23.9536 | 7.7131     | 59.4913  |  |
| 3                               | 7.5    | 35         | 20.03        | 2.54187              | 0.42211                       | 21.4909 | 13.5091    | 182.4948 |  |
| 4                               | 10.5   | 12         | 20.03        | 2.97037              | 0.29894                       | 17.7861 | $-6.1194$  | 37.4476  |  |
| 5                               | 13.5   | 7          | 20.03        | 3.33691              | 0.21172                       | 14.1509 | $-7.4842$  | 56.0134  |  |
| 6                               | 16.5   | 3          | 20.03        | 3.66180              | 0.14994                       | 10.9977 | $-7.6644$  | 58.7427  |  |
|                                 | Jumlah | 100        |              |                      |                               |         | <b>SSE</b> | 469.3713 |  |

(Sumber : Hasil Pengolahan Data)

Tabel 4.102. Perhitungan Fungsi Hambatan Tanner untuk Murid SMA Negeri 1

(Trial Ke 3 untuk Putaran Ke 1)

|                | (Trial Ke 3 untuk Putaran Ke 1) |        |              |                      |                               |         |            |          |  |  |
|----------------|---------------------------------|--------|--------------|----------------------|-------------------------------|---------|------------|----------|--|--|
|                | Koefeisien                      |        | $\mathbf{C}$ | $\alpha$             |                               | e       |            |          |  |  |
| N <sub>o</sub> |                                 |        | 20.03        | 0.466                | 0.115                         | 2.718   |            |          |  |  |
|                | <b>Jarak</b>                    | Jumlah |              | $D^{\wedge}(\alpha)$ | $e^{\Lambda}(-\beta \cdot D)$ | Jm      | E          | $E^2$    |  |  |
| 1              | 1.5                             | 12     | 20.03        | 1.20798              | 0.84156                       | 20.3622 | $-8.6955$  | 75.6115  |  |  |
| 2              | 4.5                             | 32     | 20.03        | 2.01557              | 0.59601                       | 24.0619 | 7.6047     | 57.8319  |  |  |
| 3              | 7.5                             | 35     | 20.03        | 2.55728              | 0.42211                       | 21.6212 | 13.3788    | 178.9913 |  |  |
| $\overline{4}$ | 10.5                            | 12     | 20.03        | 2.99140              | 0.29894                       | 17.9120 | $-6.2454$  | 39.0044  |  |  |
| 5              | 13.5                            | 7      | 20.03        | 3.36307              | 0.21172                       | 14.2618 | $-7.5951$  | 57.6860  |  |  |
| 6              | 16.5                            | 3      | 20.03        | 3.69273              | 0.14994                       | 11.0906 | $-7.7573$  | 60.1750  |  |  |
|                | Jumlah                          | 100    |              |                      |                               |         | <b>SSE</b> | 469.3002 |  |  |

(Sumber : Hasil Pengolahan Data)

|                |        | Koefeisien | $\mathbf{C}$ | $\alpha$             |                               | e       |            |          |
|----------------|--------|------------|--------------|----------------------|-------------------------------|---------|------------|----------|
| No             |        |            | 21.94        | 0.707                | 0.184                         | 2.718   |            |          |
|                | Jarak  | Jumlah     |              | $D^{\wedge}(\alpha)$ | $e^{\Lambda}(-\beta \cdot D)$ | Jm      | E          | $E^2$    |
| 1              | 1.5    | 12         | 21.94        | 1.33198              | 0.75881                       | 22.1752 | $-10.5085$ | 110.4296 |
| 2              | 4.5    | 32         | 21.94        | 2.89615              | 0.43692                       | 27.7627 | 3.9039     | 15.2408  |
| 3              | 7.5    | 35         | 21.94        | 4.15593              | 0.25158                       | 22.9392 | 12.0608    | 145.4625 |
| $\overline{4}$ | 10.5   | 12         | 21.94        | 5.27207              | 0.14486                       | 16.7556 | $-5.0890$  | 25.8975  |
| 5              | 13.5   | 7          | 21.94        | 6.29718              | 0.08341                       | 11.5238 | $-4.8571$  | 23.5916  |
| 6              | 16.5   | 3          | 21.94        | 7.25707              | 0.04803                       | 7.6468  | $-4.3135$  | 18.6060  |
|                | Jumlah | 100        |              |                      |                               |         | <b>SSE</b> | 339.2280 |

Tabel 4.103. Perhitungan Fungsi Hambatan Tanner untuk Murid SMA Negeri 1 (Trial Ke 30 untuk Putaran Ke 10)

(Sumber : Hasil Pengolahan Data)

Dari perhitungan trial terakhir dengan nilai SSE terkecil pada Tabel 4.128. di atas, didapat nilai SSE yang paling kecil adalah 339,228 dengan nilai parameter C sebesar 21,94, parameter nilai α sebesar 0,707 dan parameter nilai  $β$  sebesar 0,184 dengan persamaan Tanner Y = 21,94  $D^{0.707}$  e<sup>-0,184D</sup>.

Hasil perhitungan dengan Fungsi Hambatan Tanner untuk murid SMA Negeri 1 Surabaya dengan nilai SSE Terkecil pada Tabel 4.103., dapat dibuat perbandingan Grafik Distribusi Sebaran Jarak Perjalanan dengan Grafik Distribusi Hambatan Tanner yang dapat dilihat pada Gambar 4.12. berikut ini.

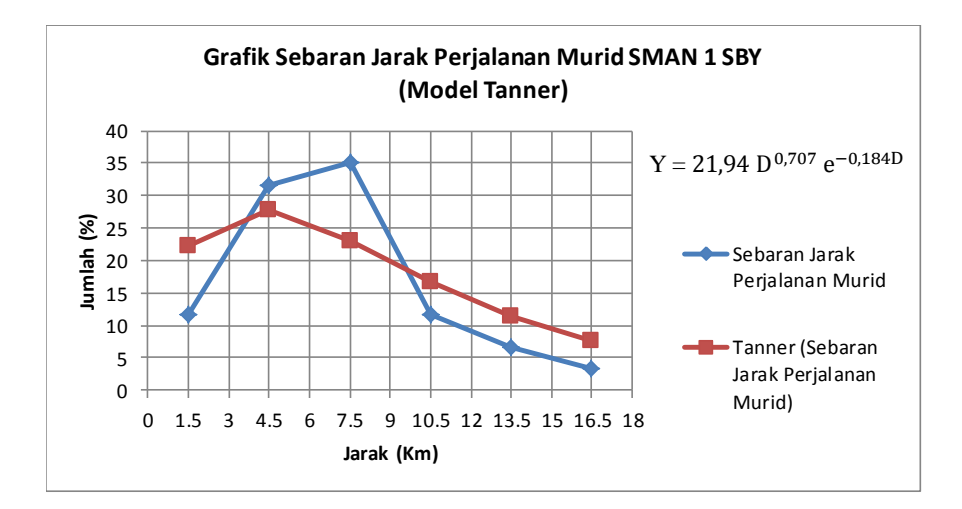

Gambar 4.12. Grafik Sebaran Jarak Perjalanan Murid SMA Negeri 1 Surabaya (Model Tanner)

(Sumber : Hasil Pengolahan Data)

Dari hasil perhitungan Distribusi Sebaran Jarak Perjalanan Murid SMA Negeri 1 Surabaya dengan menggunakan 3 Fungsi Hambatan (Negatif Power, Negati Eksponensial dan Tanner), diketahui bahwa hasil nilai SSE terkecil adalah Model Tanner. Maka model yang paling sesuai untuk digunakan untuk Distribusi Sebaran Jarak Perjalanan Murid SMA Negeri 1 Surabaya adalah Model Tanner.

# 4.6.1.2. Analisis Distribusi Sebaran Jarak Perjalanan Guru dan Karyawan SMA Negeri 1 Surabaya

Berdasarkan data perbandingan jarak perjalanan dengan jumlah guru dan karyawan pada Tabel 4.91., maka dapat dihasilkan Grafik Sebaran Jarak Perjalanan Guru dan Karyawan SMA Negeri 1 Surabaya yang dapat dilihat pada Gambar 4.13 berikut ini.

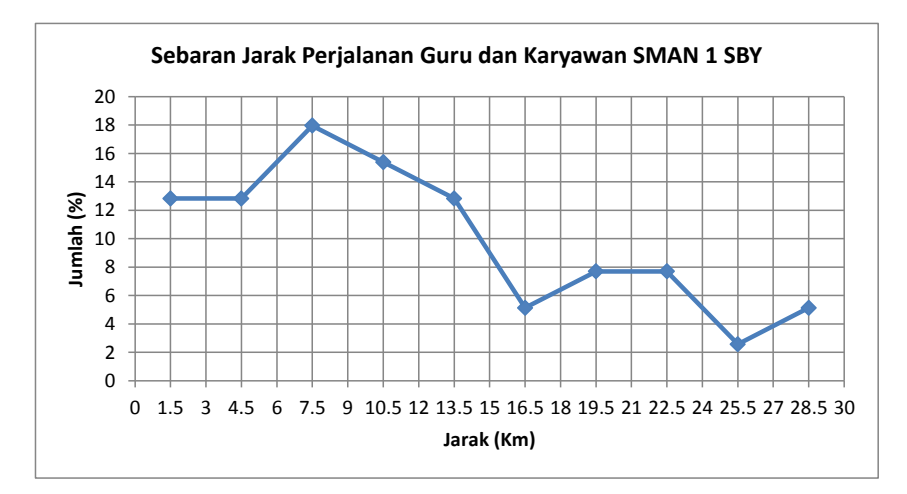

Gambar 4.13. Grafik Sebaran Jarak Perjalanan Guru dan Karyawan SMA Negeri 1 Surabaya (Sumber : Hasil Pengolahan Data)

Grafik Sebaran Jarak Perjalanan Guru dan Karyawan SMA Negeri 1 Surabaya pada Gambar 4.13. selanjutnya digunakan untuk perhitungan Analisis Distribusi Sebaran Jarak Perjalanan dengan menggunakan Fungsi Hambatan Negatif Power, Negatif Eksponensial dan Tanner.

#### A. Negatif Power

Berdasarkan Grafik Sebaran Jarak Perjalanan Guru dan Karyawan SMA Negeri 1 Surabaya pada Gambar 4.13. dimana jarak perjalanan yang digunakan adalah jarak rata-rata perjalanan, dengan menggunakan Program Excel maka didapatkan hasil Persamaan Model Negatif Power yaitu  $Y =$ 24,564 $x^{-0.429}$ , Sehingga didapatkan Nilai  $\alpha$  (alfa) dari Persamaan Negatif Power yaitu 0,429 dengan nilai  $R^2$  sebesar 0,4116 dan SSE sebesar 203,495.

### B. Negatif Eksponensial

Berdasarkan Grafik Sebaran Jarak Perjalanan Guru dan Karyawan SMA Negeri 1 Surabaya pada Gambar 4.17. dimana jarak perjalanan yang digunakan adalah jarak rata-rata perjalanan, dengan menggunakan Program Excel maka didapatkan hasil Persamaan Model Negatif Eksponensial yaitu Y  $= 19,434e^{-0.054x}$ , Sehingga didapatkan Nilai β (beta) dari Persamaan Negatif Eksponensial yaitu 0,054 dengan nilai  $R^2$  sebesar 0,641 dan SSE sebesar 106,670.

### C. Tanner

Setelah melalui beberapa proses tahapan trial perhitungan Distribusi Sebaran Jarak Perjalanan dengan menggunakan Fungsi Hambatan Tanner untuk Guru dan Karyawan SMA Negeri 1 Surabaya, didapatkan nilai SSE yang paling kecil yaitu 60,455 dengan nilai parameter C sebesar 12,36, parameter nilai α sebesar 0,327 dan parameter nilai β sebesar 0,072 dengan persamaan Tanner Y = 12,36  $D^{0,327}$  e<sup>-0,072 D</sup>.

Dari hasil perhitungan Distribusi Sebaran Jarak Perjalanan Guru dan Karyawan SMA Negeri 1 Surabaya dengan menggunakan 3 Fungsi Hambatan (Negatif Power, Negati Eksponensial dan Tanner), diketahui bahwa hasil nilai SSE terkecil adalah Model Tanner. Maka model yang paling sesuai untuk digunakan untuk Distribusi Sebaran Jarak Perjalanan Guru dan Karyawan SMA Negeri 1 Surabaya adalah Model Tanner.

- 4.6.2. Analisis Distribusi Sebaran Jarak Perjalanan pada Gedung SMA Negeri 2 Surabaya
- 4.6.2.1. Analisis Distribusi Sebaran Jarak Perjalanan Murid SMA Negeri 2 Surabaya

Berdasarkan data perbandingan jarak perjalanan dengan jumlah murid pada Tabel 4.92., maka dapat dihasilkan Grafik Sebaran Jarak Perjalanan Murid SMA Negeri 2 Surabaya yang dapat dilihat pada Gambar 4.14. berikut ini.

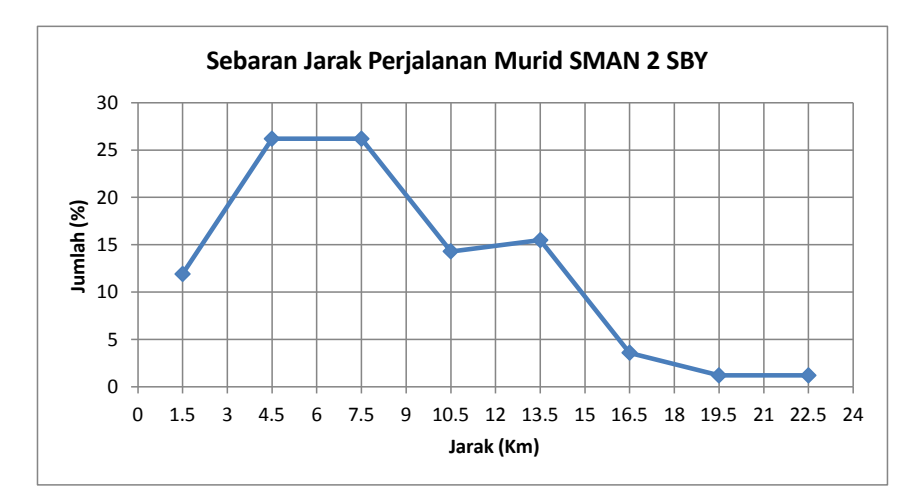

Gambar 4.14. Grafik Sebaran Jarak Perjalanan Murid SMA Negeri 2 Surabaya (Sumber : Hasil Pengolahan Data)

Grafik Sebaran Jarak Perjalanan Murid SMA Negeri 2 Surabaya pada Gambar 4.14. selanjutnya digunakan untuk perhitungan Analisis Distribusi Sebaran Jarak Perjalanan dengan menggunakan Fungsi Hambatan Negatif Power, Negatif Eksponensial dan Tanner.

### A. Negatif Power

Berdasarkan Grafik Sebaran Jarak Perjalanan Murid SMA Negeri 2 Surabaya pada Gambar 4.14. dimana jarak perjalanan yang digunakan adalah jarak rata-rata perjalanan, dengan menggunakan Program Excel maka didapatkan hasil Persamaan Model Negatif Power yaitu Y =  $53,565x^{-0.89}$ ,
Sehingga didapatkan Nilai α (alfa) dari Persamaan Negatif Power yaitu 0,89 dengan nilai  $R^2$  sebesar 0,3903 dan SSE sebesar 1267,982.

B. Negatif Eksponensial

Berdasarkan Grafik Sebaran Jarak Perjalanan Murid SMA Negeri 2 Surabaya pada Gambar 4.14. dimana jarak perjalanan yang digunakan adalah jarak rata-rata perjalanan, dengan menggunakan Program Excel maka didapatkan hasil Persamaan Model Negatif Eksponensial yaitu Y = 44,159 e<sup>-0.149x</sup>, Sehingga didapatkan Nilai β (beta) dari Persamaan Negatif Eksponensial yaitu 0,149 dengan nilai  $R^2$  sebesar 0,7201 dan SSE sebesar 817,698.

### C. Tanner

Setelah melalui beberapa proses tahapan trial perhitungan Distribusi Sebaran Jarak Perjalanan dengan menggunakan Fungsi Hambatan Tanner untuk Murid SMA Negeri 2 Surabaya, didapatkan nilai SSE yang paling kecil yaitu 102,250 dengan nilai parameter C sebesar 15,90, parameter nilai α sebesar 0,874 dan parameter nilai β sebesar 0,193 dengan persamaan Tanner  $Y = 15,90 \, \mathrm{D}^{0.874} \, \mathrm{e}^{-0.193 \, \mathrm{D}}.$ 

Dari hasil perhitungan Distribusi Sebaran Jarak Perjalanan Murid pada SMA Negeri 2 Surabaya dengan menggunakan 3 Fungsi Hambatan (Negatif Power, Negati Eksponensial dan Tanner), diketahui bahwa hasil nilai SSE terkecil adalah Model Tanner. Maka model yang paling sesuai untuk digunakan untuk Distribusi Sebaran Jarak Perjalanan Murid pada SMA Negeri 2 Surabaya adalah Model Tanner.

## 4.6.2.2. Analisis Distribusi Sebaran Jarak Perjalanan Guru dan Karyawan SMA Negeri 2 Surabaya

Berdasarkan data perbandingan jarak perjalanan dengan jumlah guru dan karyawan pada Tabel 4.93., maka dapat dihasilkan Grafik Sebaran Jarak Perjalanan Guru dan Karyawan SMA Negeri 2 Surabaya yang dapat dilihat pada Gambar 4.15. berikut ini.

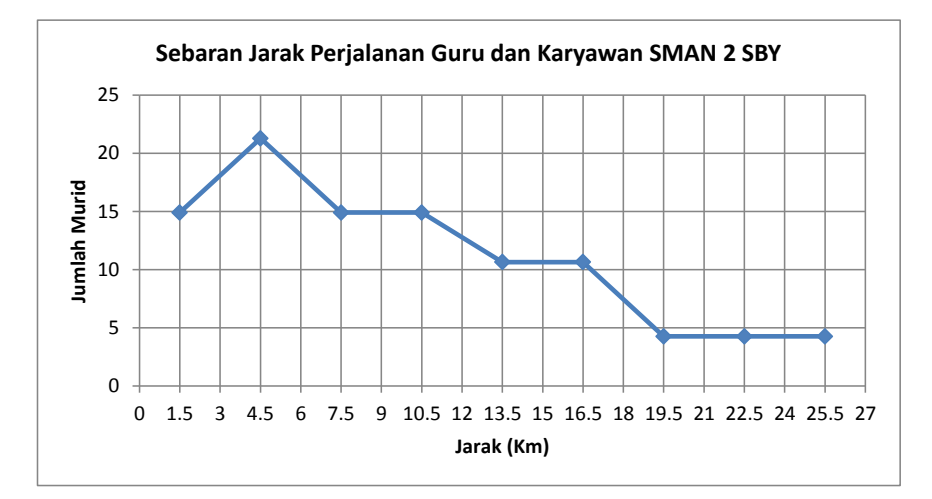

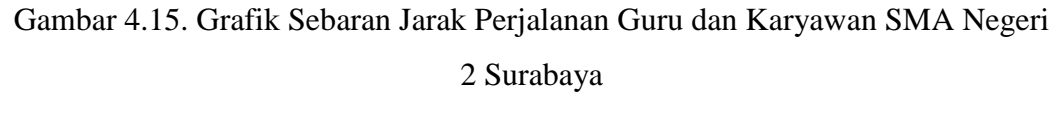

(Sumber : Hasil Pengolahan Data)

Grafik Sebaran Jarak Perjalanan Guru dan Karyawan SMA Negeri 2 Surabaya pada Gambar 4.15. selanjutnya digunakan untuk perhitungan Analisis Distribusi Sebaran Jarak Perjalanan dengan menggunakan Fungsi Hambatan Negatif Power, Negatif Eksponensial dan Tanner.

### A. Negatif Power

Berdasarkan Grafik Sebaran Jarak Perjalanan Guru dan Karyawan SMA Negeri 2 Surabaya pada Gambar 4.15. dimana jarak perjalanan yang digunakan adalah jarak rata-rata perjalanan, dengan menggunakan Program Excel maka didapatkan hasil Persamaan Model Negatif Power yaitu  $Y =$ 

31,904 $x^{-0.52}$ , Sehingga didapatkan Nilai  $\alpha$  (alfa) dari Persamaan Negatif Power yaitu 0,52 dengan nilai  $R^2$  sebesar 0,5584 dan SSE sebesar 238,046.

### B. Negatif Eksponensial

Berdasarkan Grafik Sebaran Jarak Perjalanan Guru dan Karyawan SMA Negeri 2 Surabaya pada Gambar 4.15. dimana jarak perjalanan yang digunakan adalah jarak rata-rata perjalanan, dengan menggunakan Program Excel maka didapatkan hasil Persamaan Model Negatif Eksponensial yaitu Y  $= 24,516e^{-0.07x}$ , Sehingga didapatkan Nilai β (beta) dari Persamaan Negatif Eksponensial yaitu 0,07 dengan nilai  $R^2$  sebesar 0,8331 dan SSE sebesar 87,4321.

### C. Tanner

Setelah melalui beberapa proses tahapan trial perhitungan Distribusi Sebaran Jarak Perjalanan dengan menggunakan Fungsi Hambatan Tanner untuk Guru dan Karyawan SMA Negeri 2 Surabaya, didapatkan nilai SSE yang paling kecil yaitu 51,796 dengan nilai parameter C sebesar 13,14, parameter nilai α sebesar 0,387 dan parameter nilai β sebesar 0,087 dengan persamaan Tanner Y = 13,14  $D^{0,387}$  e<sup>-0,087 D</sup>.

Dari hasil perhitungan Distribusi Sebaran Jarak Perjalanan Guru dan Karyawan pada SMA Negeri 2 Surabaya dengan menggunakan 3 Fungsi Hambatan (Negatif Power, Negati Eksponensial dan Tanner), diketahui bahwa hasil nilai SSE terkecil adalah Model Tanner. Maka model yang paling sesuai untuk digunakan untuk Distribusi Sebaran Jarak Perjalanan Guru dan Karyawan pada SMA Negeri 2 Surabaya adalah Model Tanner.

- 4.6.3. Analisis Distribusi Sebaran Jarak Perjalanan pada Gedung SMA Negeri 5 Surabaya
- 4.6.3.1. Analisis Distribusi Sebaran Jarak Perjalanan Murid SMA Negeri 5 Surabaya

Berdasarkan data perbandingan jarak perjalanan dengan jumlah murid pada Tabel 4.94., maka dapat dihasilkan Grafik Sebaran Jarak Perjalanan Murid SMA Negeri 5 Surabaya yang dapat dilihat pada Gambar 4.16. berikut ini.

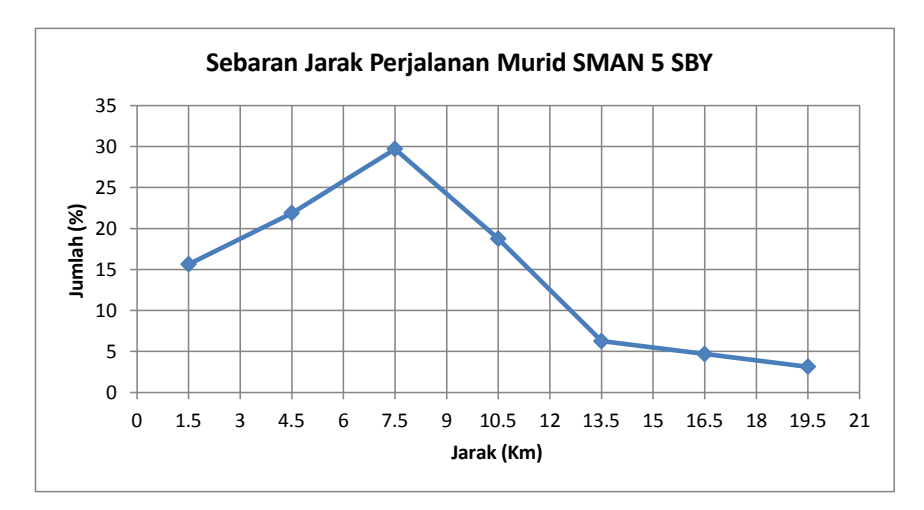

Gambar 4.16. Grafik Sebaran Jarak Perjalanan Murid SMA Negeri 5 Surabaya (Sumber : Hasil Pengolahan Data)

Grafik Sebaran Jarak Perjalanan Murid SMA Negeri 5 Surabaya pada Gambar 4.16. selanjutnya digunakan untuk perhitungan Analisis Distribusi Sebaran Jarak Perjalanan dengan menggunakan Fungsi Hambatan Negatif Power, Negatif Eksponensial dan Tanner.

### A. Negatif Power

Berdasarkan Grafik Sebaran Jarak Perjalanan Murid SMA Negeri 5 Surabaya pada Gambar 4.16. dimana jarak perjalanan yang digunakan adalah jarak rata-rata perjalanan, dengan menggunakan Program Excel maka didapatkan hasil Persamaan Model Negatif Power yaitu  $Y = 38,914x^{0.611}$ , Sehingga didapatkan Nilai α (alfa) dari Persamaan Negatif Power yaitu 0,611 dengan nilai  $R^2$  sebesar 0,3991 dan SSE sebesar 702,5603.

B. Negatif Eksponensial

Berdasarkan Grafik Sebaran Jarak Perjalanan Murid SMA Negeri 5 Surabaya pada Gambar 4.16. dimana jarak perjalanan yang digunakan adalah jarak rata-rata perjalanan, dengan menggunakan Program Excel maka didapatkan hasil Persamaan Model Negatif Eksponensial yaitu Y = 35,349 e<sup>-0.113x</sup>, Sehingga didapatkan Nilai β (beta) dari Persamaan Negatif Eksponensial yaitu 0,113 dengan nilai  $R^2$  sebesar 0,7121 dan SSE sebesar 480,455.

### C. Tanner

Setelah melalui beberapa proses tahapan trial perhitungan Distribusi Sebaran Jarak Perjalanan dengan menggunakan Fungsi Hambatan Tanner untuk Murid SMA Negeri 5 Surabaya, didapatkan nilai SSE yang paling kecil yaitu 156,011 dengan nilai parameter C sebesar 19,47, parameter nilai α sebesar 0,627 dan parameter nilai β sebesar 0,160 dengan persamaan Tanner  $Y = 19,47$   $D^{0,627}$   $e^{-0,160}$   $D$ .

Dari hasil perhitungan Distribusi Sebaran Jarak Perjalanan Murid pada SMA Negeri 5 Surabaya dengan menggunakan 3 Fungsi Hambatan (Negatif Power, Negati Eksponensial dan Tanner), diketahui bahwa hasil nilai SSE terkecil adalah Model Tanner. Maka model yang paling sesuai untuk digunakan untuk Distribusi Sebaran Jarak Perjalanan Murid pada SMA Negeri 5 Surabaya adalah Model Tanner.

## 4.6.3.2. Analisis Distribusi Sebaran Jarak Perjalanan Guru dan Karyawan SMA Negeri 5 Surabaya

Berdasarkan data perbandingan jarak perjalanan dengan jumlah guru dan karyawan pada Tabel 4.95., maka dapat dihasilkan Grafik Sebaran Jarak Perjalanan Guru dan Karyawan SMA Negeri 5 Surabaya yang dapat dilihat pada Gambar 4.17. berikut ini.

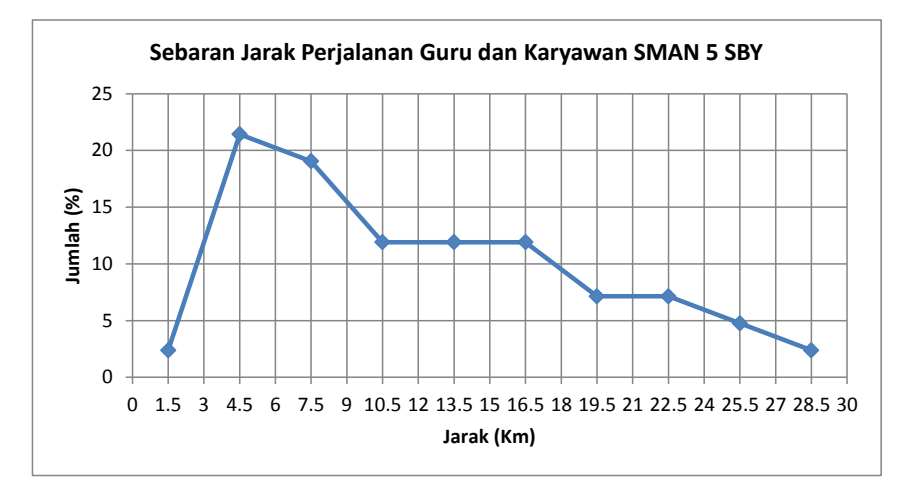

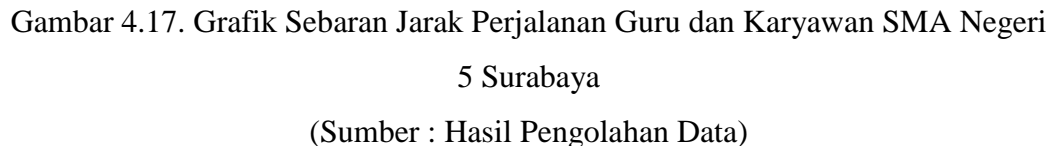

Grafik Sebaran Jarak Perjalanan Guru dan Karyawan SMA Negeri 5 Surabaya pada Gambar 4.17. selanjutnya digunakan untuk perhitungan Analisis Distribusi Sebaran Jarak Perjalanan dengan menggunakan Fungsi Hambatan Negatif Power, Negatif Eksponensial dan Tanner.

### A. Negatif Power

Berdasarkan Grafik Sebaran Jarak Perjalanan Guru dan Karyawan SMA Negeri 5 Surabaya pada Gambar 4.17. dimana jarak perjalanan yang digunakan adalah jarak rata-rata perjalanan, dengan menggunakan Program Excel maka didapatkan hasil Persamaan Model Negatif Power yaitu  $Y =$ 

 $8,718x^{0.04}$ , Sehingga didapatkan Nilai  $\alpha$  (alfa) dari Persamaan Negatif Power yaitu 0,04 dengan nilai  $R^2$  sebesar 0,0023 dan SSE sebesar 419,8678.

### B. Negatif Eksponensial

Berdasarkan Grafik Sebaran Jarak Perjalanan Guru dan Karyawan SMA Negeri 5 Surabaya pada Gambar 4.21. dimana jarak perjalanan yang digunakan adalah jarak rata-rata perjalanan, dengan menggunakan Program Excel maka didapatkan hasil Persamaan Model Negatif Eksponensial yaitu Y  $= 13,212e^{-0.034x}$ , Sehingga didapatkan Nilai β (beta) dari Persamaan Negatif Eksponensial yaitu 0,034 dengan nilai  $R^2$  sebesar 0,1607 dan SSE sebesar 330,376.

### C. Tanner

Setelah melalui beberapa proses tahapan trial perhitungan Distribusi Sebaran Jarak Perjalanan dengan menggunakan Fungsi Hambatan Tanner untuk Guru dan Karyawan SMA Negeri 5 Surabaya, didapatkan nilai SSE yang paling kecil yaitu 202,650 dengan nilai parameter C sebesar 13,53, parameter nilai α sebesar 0,288 dan parameter nilai β sebesar 0,067 dengan persamaan Tanner Y = 13,53  $D^{0,288}$  e<sup>-0,067 D</sup>.

Dari hasil perhitungan Distribusi Sebaran Jarak Perjalanan Guru dan Karyawan pada SMA Negeri 5 Surabaya dengan menggunakan 3 Fungsi Hambatan (Negatif Power, Negati Eksponensial dan Tanner), diketahui bahwa hasil nilai SSE terkecil adalah Model Tanner. Maka model yang paling sesuai untuk digunakan untuk Distribusi Sebaran Jarak Perjalanan Guru dan Karyawan pada SMA Negeri 5 Surabaya adalah Model Tanner.

- 4.6.4. Analisis Distribusi Sebaran Jarak Perjalanan pada Gedung SMA Negeri 9 Surabaya
- 4.6.4.1. Analisis Distribusi Sebaran Jarak Perjalanan Murid SMA Negeri 9 Surabaya

Berdasarkan data perbandingan jarak perjalanan dengan jumlah murid pada Tabel 4.96., maka dapat dihasilkan Grafik Sebaran Jarak Perjalanan Murid SMA Negeri 9 Surabaya yang dapat dilihat pada Gambar 4.18. berikut ini.

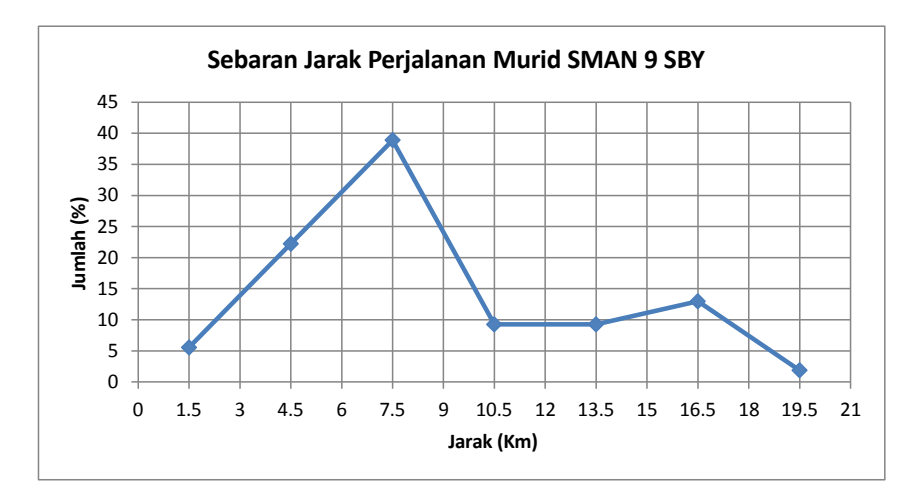

Gambar 4.18. Grafik Sebaran Jarak Perjalanan Murid SMA Negeri 9 Surabaya (Sumber : Hasil Pengolahan Data)

Grafik Sebaran Jarak Perjalanan Murid SMA Negeri 9 Surabaya pada Gambar 4.18. selanjutnya digunakan untuk perhitungan Analisis Distribusi Sebaran Jarak Perjalanan dengan menggunakan Fungsi Hambatan Negatif Power, Negatif Eksponensial dan Tanner.

### A. Negatif Power

Berdasarkan Grafik Sebaran Jarak Perjalanan Murid SMA Negeri 9 Surabaya pada Gambar 4.18. dimana jarak perjalanan yang digunakan adalah jarak rata-rata perjalanan, dengan menggunakan Program Excel maka didapatkan hasil Persamaan Model Negatif Power yaitu  $Y = 15,031x^{-0.196}$ ,

Sehingga didapatkan Nilai α (alfa) dari Persamaan Negatif Power yaitu 0,196 dengan nilai  $R^2$  sebesar 0,0319 dan SSE sebesar 1.079,549.

B. Negatif Eksponensial

Berdasarkan Grafik Sebaran Jarak Perjalanan Murid SMA Negeri 9 Surabaya pada Gambar 4.18. dimana jarak perjalanan yang digunakan adalah jarak rata-rata perjalanan, dengan menggunakan Program Excel maka didapatkan hasil Persamaan Model Negatif Eksponensial yaitu Y = 20,635 e<sup>-0.069x</sup>, Sehingga didapatkan Nilai β (beta) dari Persamaan Negatif Eksponensial yaitu 0,069 dengan nilai  $R^2$  sebesar 0,2096 dan SSE sebesar 982,293.

### C. Tanner

Setelah melalui beberapa proses tahapan trial perhitungan Distribusi Sebaran Jarak Perjalanan dengan menggunakan Fungsi Hambatan Tanner untuk Murid SMA Negeri 9 Surabaya, didapatkan nilai SSE yang paling kecil yaitu 539,297 dengan nilai parameter C sebesar 15,16, parameter nilai α sebesar 0,740 dan parameter nilai β sebesar 0,152 dengan persamaan Tanner  $Y = 15,16 \, D^{0,740} \, e^{-0,152D}$ .

Dari hasil perhitungan Distribusi Sebaran Jarak Perjalanan Murid pada SMA Negeri 9 Surabaya dengan menggunakan 3 Fungsi Hambatan (Negatif Power, Negati Eksponensial dan Tanner), diketahui bahwa hasil nilai SSE terkecil adalah Model Tanner. Maka model yang paling sesuai untuk digunakan untuk Distribusi Sebaran Jarak Perjalanan Murid pada SMA Negeri 9 Surabaya adalah Model Tanner.

## 4.6.4.2. Analisis Distribusi Sebaran Jarak Perjalanan Guru dan Karyawan SMA Negeri 9 Surabaya

Berdasarkan data perbandingan jarak perjalanan dengan jumlah guru dan karyawan pada Tabel 4.97., maka dapat dihasilkan Grafik Sebaran Jarak Perjalanan Guru dan Karyawan SMA Negeri 9 Surabaya yang dapat dilihat pada Gambar 4.19. berikut ini.

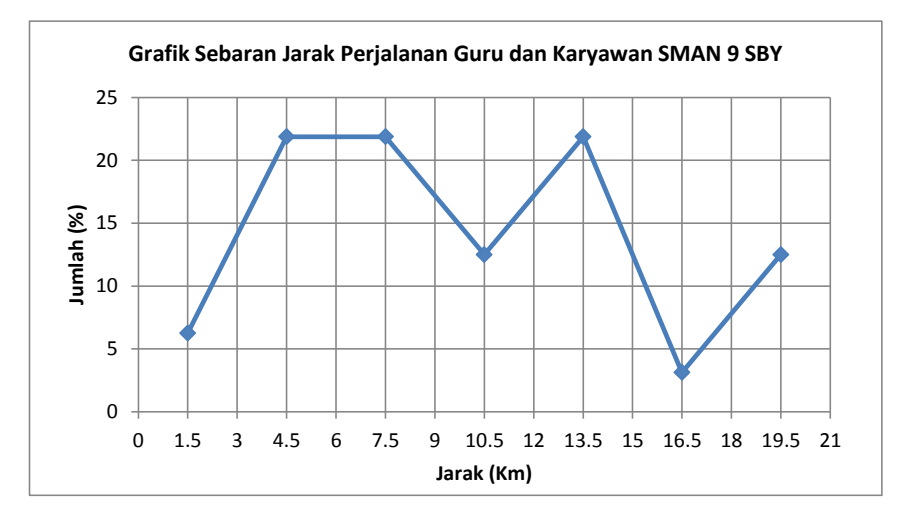

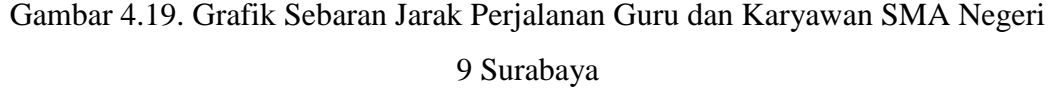

(Sumber : Hasil Pengolahan Data)

Grafik Sebaran Jarak Perjalanan Guru dan Karyawan SMA Negeri 9 Surabaya pada Gambar 4.19. selanjutnya digunakan untuk perhitungan Analisis Distribusi Sebaran Jarak Perjalanan dengan menggunakan Fungsi Hambatan Power, Negatif Eksponensial dan Tanner.

A. Power

Berdasarkan Grafik Sebaran Jarak Perjalanan Guru dan Karyawan SMA Negeri 9 Surabaya pada Gambar 4.19. dimana jarak perjalanan yang digunakan adalah jarak rata-rata perjalanan, dengan menggunakan Program Excel maka didapatkan hasil Persamaan Model Power yaitu Y =  $11,316x^{0.0202}$ .

Sehingga didapatkan Nilai α (alfa) dari Persamaan Negatif Power yaitu 0,0202 dengan nilai  $R^2$  sebesar 0,0006 dan SSE sebesar 410,574.

### B. Negatif Eksponensial

Berdasarkan Grafik Sebaran Jarak Perjalanan Guru dan Karyawan SMA Negeri 9 Surabaya pada Gambar 4.19. dimana jarak perjalanan yang digunakan adalah jarak rata-rata perjalanan, dengan menggunakan Program Excel maka didapatkan hasil Persamaan Model Negatif Eksponensial yaitu Y  $= 14,806e^{-0.022x}$ . Sehingga didapatkan Nilai β (beta) dari Persamaan Negatif Eksponensial yaitu 0,022 dengan nilai  $R^2$  sebesar 0,0353 dan SSE sebesar 402,173.

### C. Tanner

Setelah melalui beberapa proses tahapan trial perhitungan Distribusi Sebaran Jarak Perjalanan dengan menggunakan Fungsi Hambatan Tanner untuk Guru dan Karyawan SMA Negeri 9 Surabaya, didapatkan nilai SSE yang paling kecil yaitu 323,132 dengan nilai parameter C sebesar 15,97, parameter nilai α sebesar 0,127 dan parameter nilai β sebesar 0,034 dengan persamaan Tanner Y = 15,97  $D^{0,127}$  e<sup>-0,034 D</sup>.

Dari hasil perhitungan Distribusi Sebaran Jarak Perjalanan Guru dan Karyawan pada SMA Negeri 9 Surabaya dengan menggunakan 3 Fungsi Hambatan (Negatif Power, Negati Eksponensial dan Tanner), diketahui bahwa hasil nilai SSE terkecil adalah Model Tanner. Maka model yang paling sesuai untuk digunakan untuk Distribusi Sebaran Jarak Perjalanan Guru dan Karyawan pada SMA Negeri 9 Surabaya adalah Model Tanner.

## 4.6.5. Rangkuman Analisis Distribusi Sebaran Jarak Perjalanan pada Gedung SMA Di Surabaya

4.6.5.1. Rangkuman Analisis Distribusi Sebaran Jarak Perjalanan Murid SMA Di Surabaya

Dari hasil perhitungan Distribusi Sebaran Jarak Perjalanan Murid dengan menggunakan 3 Fungsi Hambatan (Negatif Power, Negatif Eksponensial dan Tanner), diketahui bahwa hasil nilai SSE terkecil untuk kategori murid pada semua gedung sekolah SMA yang diteliti adalah Model Tanner. Dengan begitu, model yang paling sesuai untuk digunakan Distribusi Perjalanan Murid SMA Di Surabaya adalah Model Tanner. Hasil rekapitulasi Distribusi Sebaran Jarak Perjalanan murid pada gedung sekolah SMA di Surabaya dengan menggunakan Model Tanner dapat dilihat pada Tabel 4.104., sedangkan Grafik Sebaran Jarak Perjalanan Murid SMA Negeri 1, SMA Negeri 2, SMA Negeri 5 dan SMA Negeri 9 dapat dilihat pada Gambar 4.20., Gambar 4.21., Gambar 4.22. dan Gambar 4.23.

Tabel 4.104. Rekapitulasi Model Tanner dan Nilai SSE untuk Murid

| Sekolah      | <b>Model Tanner</b>                                        | <b>SSE</b> |
|--------------|------------------------------------------------------------|------------|
| SMA Negeri 1 | $Y = 21,94 \text{ D}^{0,707} \text{ e}^{-0,184 \text{ D}}$ | 339,228    |
| SMA Negeri 2 | $Y = 15,90 \; D^{0.874} \; e^{-0.193 \; D}$                | 102,250    |
| SMA Negeri 5 | $Y = 19,47$ $D^{0,627}$ $e^{-0,160}$                       | 156,011    |
| SMA Negeri 9 | $Y = 15,16 \text{ D}^{0,740} \text{ e}^{-0,152D}$          | 539,297    |

(Sumber : Hasil Pengolahan Data)

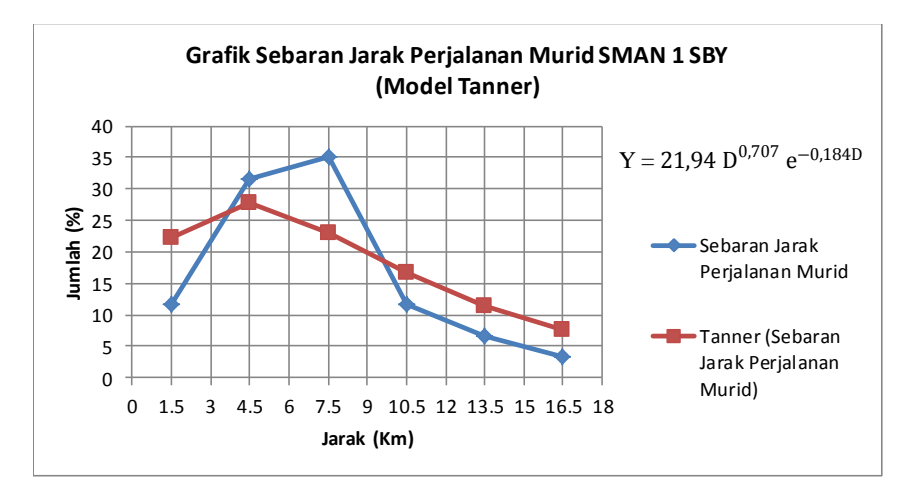

Gambar 4.20. Grafik Sebaran Jarak Perjalanan Murid SMA Negeri 1 Surabaya

(Model Tanner)

(Sumber : Hasil Pengolahan Data)

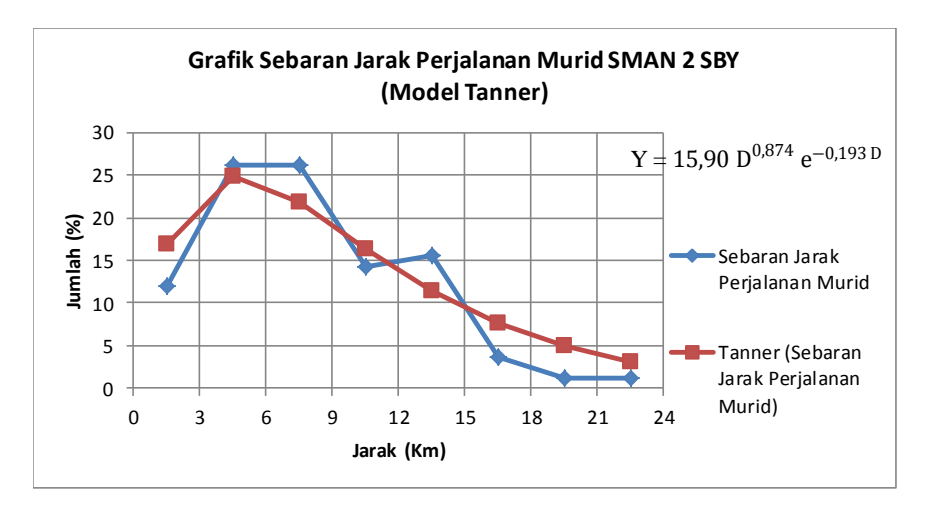

Gambar 4.21. Grafik Sebaran Jarak Perjalanan Murid SMA Negeri 2 Surabaya

(Model Tanner) (Sumber : Hasil Pengolahan Data)

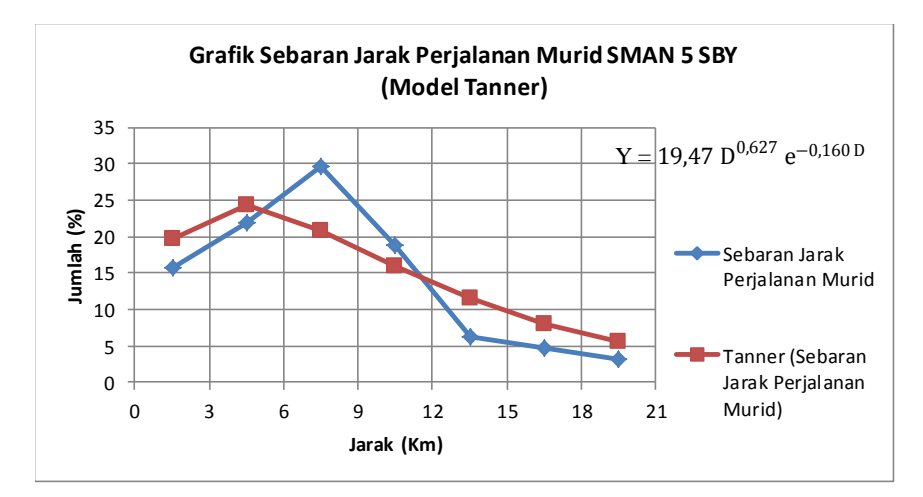

Gambar 4.22. Grafik Sebaran Jarak Perjalanan Murid SMA Negeri 5 Surabaya

(Model Tanner)

(Sumber : Hasil Pengolahan Data)

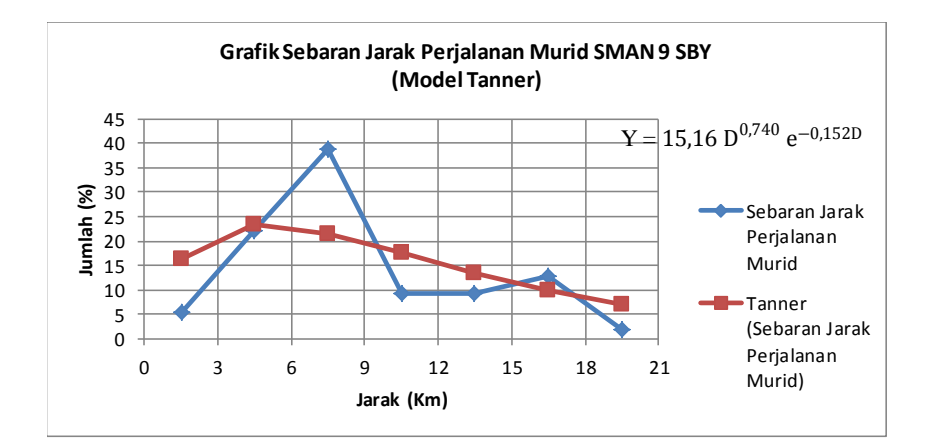

Gambar 4.23. Grafik Sebaran Jarak Perjalanan Murid SMA Negeri 9 Surabaya (Model Tanner) (Sumber : Hasil Pengolahan Data)

## 4.6.5.2. Rangkuman Analisis Distribusi Sebaran Jarak Perjalanan Guru dan Karyawan SMA Di Surabaya

Dari hasil perhitungan Distribusi Sebaran Jarak Perjalanan Guru dan Karyawan dengan menggunakan 3 Fungsi Hambatan (Negatif Power, Negatif Eksponensial dan Tanner), diketahui bahwa hasil nilai SSE terkecil untuk kategori Guru dan Karyawan pada semua gedung sekolah SMA yang diteliti adalah Model Tanner. Dengan begitu, model yang paling sesuai untuk digunakan Distribusi Sebaran Jarak Perjalanan Guru dan Karyawan SMA Di Surabaya adalah Model Tanner. Hasil rekapitulasi Distribusi Perjalanan Guru dan Karyawan pada gedung sekolah SMA di Surabaya dengan menggunakan Model Tanner dapat dilihat pada Tabel 4.105., sedangkan Grafik Sebaran Jarak Perjalanan Guru dan Karyawan SMA Negeri 1, SMA Negeri 2, SMA Negeri 5 dan SMA Negeri 9 dapat dilihat pada Gambar 4.24., Gambar 4.25., Gambar 4.26. dan Gambar 4.27.

Sekolah Model Tanner SSE SMA Negeri 1  $^{0,327}$  e<sup>-0,072</sup> D 60,455 SMA Negeri 2  $^{0,387}$  e<sup>-0,087</sup> D 51,796 SMA Negeri 5  $0.288$   $e^{-0.067}$  D 202,650 SMA Negeri 9  $0,127$   $e^{-0,034}$  D 323,132

Tabel 4.105. Rekapitulasi Model Tanner dan Nilai SSE untuk Guru dan Karyawan

(Sumber : Hasil Pengolahan Data)

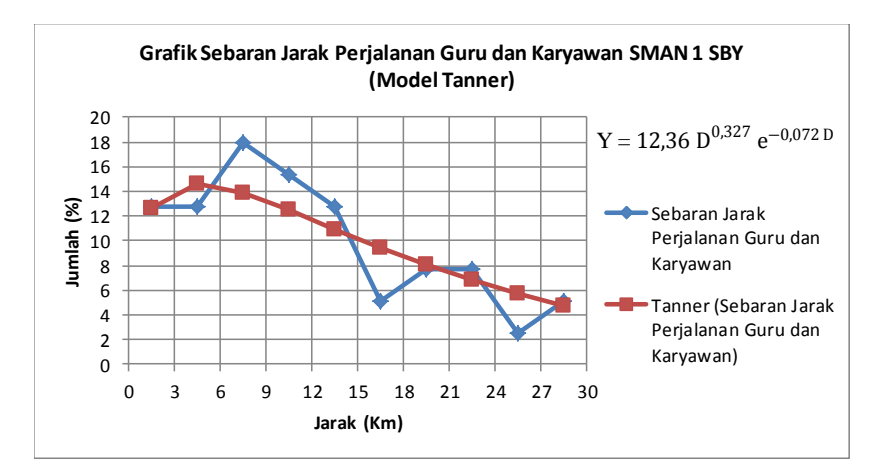

Gambar 4.24. Grafik Sebaran Jarak Perjalanan Guru dan Karyawan SMA Negeri

1 Surabaya (Model Tanner) (Sumber : Hasil Pengolahan Data)

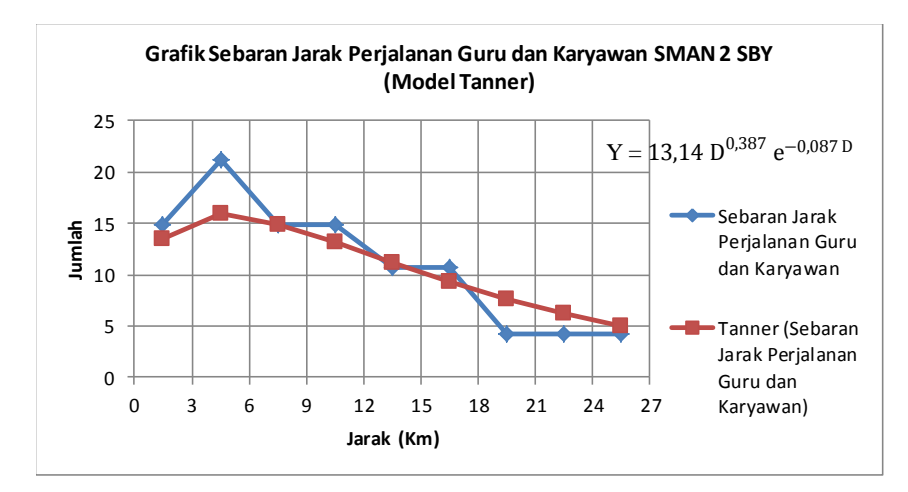

Gambar 4.25. Grafik Sebaran Jarak Perjalanan Guru dan Karyawan SMA Negeri

2 Surabaya (Model Tanner)

(Sumber : Hasil Pengolahan Data)

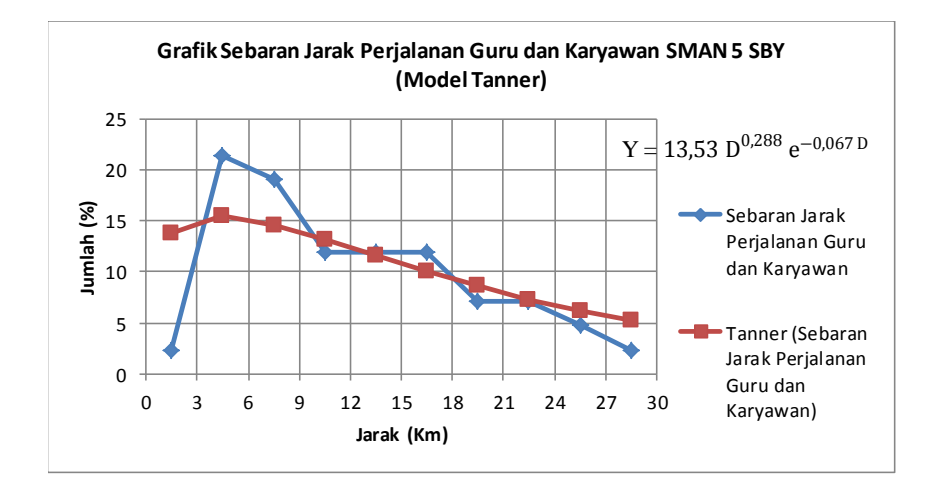

Gambar 4.26. Grafik Sebaran Jarak Perjalanan Guru dan Karyawan SMA Negeri

5 Surabaya (Model Tanner)

(Sumber : Hasil Pengolahan Data)

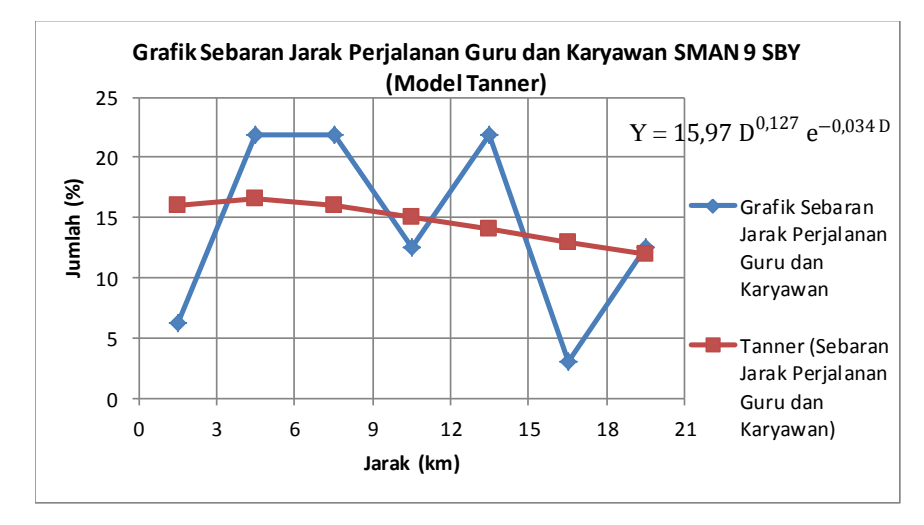

Gambar 4.27. Grafik Sebaran Jarak Perjalanan Guru dan Karyawan SMA Negeri 9 Surabaya (Model Tanner) (Sumber : Hasil Pengolahan Data)

### **BAB V**

## **PENUTUP**

### **5.1. Kesimpulan**

Pengolahan data dan perhitungan penelitian yang dilakukan pada 4 Gedung SMA yang berlokasi di SMA Kompleks Surabaya telah selesai dilakukan. Sehingga didapatkan hasil penelitian berupa Tarikan Perjalanan dan Distribusi Sebaran Jarak Perjalanan, sebagai berikut :

1. Hasil Analisis Model Tarikan Perjalanan pada Gedung Sekolah Menengah Atas (SMA) Kompleks di Kota Surabaya

Dari hasil perhitungan Tarikan Perjalanan untuk masing-masing Moda Transportasi, Variabel yang digunakan adalah Variabel Luas Lantai (LL) dan Jumlah Kelas (JKL) karena menghasilkan nilai R² yang paling bagus. Sedangkan Variabel Jumlah Murid, Guru dan Karyawan (JMGK), Jumlah Murid (JM), dan Jumlah Guru dan Karyawan (JGK) tidak dapat digunakan karena besarnya Tarikan Perjalanan untuk murid, guru dan karyawan sama dengan Jumlah Murid, Guru dan Karyawan di Sekolah tersebut, sedangkan besarnya Tarikan Perjalanan untuk murid sama dengan Jumlah Murid di Sekolah tersebut, dan besarnya Tarikan Perjalanan Guru dan Karyawan sama dengan Jumlah Guru dan Karyawan di Sekolah tersebut. Besarnya nilai R² untuk masing-masing Moda Transportasi yaitu, untuk Tarikan Perjalanan Sepeda nilai R² antara 0,410 – 0,999, sedangkan untuk Tarikan Perjalanan Sepeda Motor (Dikendarai Sendiri) nilai R² antara 0,0,65 – 0,731, sedangkan untuk Tarikan Perjalanan Sepeda Motor (Diantar) nilai R² adalah 0,941 – 0,961, sedangkan untuk Tarikan Perjalanan Mobil (Dikendarai Sendiri) nilai R² antara 0,604 – 0,902, sedangkan untuk Tarikan Perjalanan Mobil (Diantar) nilai R² antara 0,404 – 0,838, sedangkan untuk Tarikan Perjalanan Angkutan Umum hasil R² adalah antara 0,118 – 0,891, sedangkan untuk Tarikan Perjalanan Jalan Kaki nilai R² antara 0,168 – 0,940, sedangkan untuk Tarikan

Perjalanan Antar Jemput nilai R² adalah 0,850, dan untuk Tarikan Perjalanan Total nilai  $R^2$  antara  $0,662 - 0,985$ .

Model Tarikan Perjalanan Total pada SMA Kompleks di Surabaya adalah sebagai berikut :

a. Murid, Guru dan Karyawan

 $Y_T$  = 17,244 + 0,019 LL + 34,152 JKL  $2^2 = 0.985$ 

b. Murid

 $Y_T$  = 5,870 + 0,019 LL + 31,681 JKL  $x^2 = 0,965$ 

c. Guru dan Karyawan

 $Y_T$  = 11,374 – (5,3 x 10<sup>-5</sup>) LL + 2,470 JKL R<sup>2</sup> = 0,662

- 2. Hasil Analisis Distribusi Sebaran Perjalanan dengan Fungsi Hambatan Tanner pada Gedung Sekolah Menengah Atas (SMA) Kompleks di Kota Surabaya
	- Hasil Distribusi Sebaran Perjalanan Murid pada Gedung Sekolah Menengah Atas (SMA) Kompleks di Kota Surabaya.

Untuk Analisis Distribusi Sebaran Perjalanan Murid pada Gedung SMA Kompleks Surabaya untuk SMA Negeri 5 memiliki murid yang Zona Tempat Tinggalnya paling dekat dengan lokasi sekolah yaitu berjarak 0,30 Km, sedangkan SMA Negeri 2 memiliki murid yang Zona Tempat Tinggalnya paling jauh dengan lokasi sekolah yaitu berjarak 24,00 Km. Sedangkan untuk perhitungan Distribusi dengan menggunakan 3 Fungsi Hambatan yaitu Negatif Power, Negatif Eksponensial dan Tanner, dari 3 Fungsi Hambatan tersebut yang menghasilkan model terbaik dan yang paling sesuai serta menghasilkan nilai SSE yanng paling kecil adalah Model Tanner. Hasil Distribusi Sebaran Jarak perjalanan Murid pada gedung SMA Kompleks Surabaya dengan menggunakan Tanner, sebagai berikut :

- a. SMA Negeri 1 Surabaya  $Y = 21,94 \, \text{D}^{0,707} \, \text{e}^{-0,184 \, \text{D}}$ , dengan nilai SSE sebesar 339,228.
- b. SMA Negeri 2 Surabaya  $Y = 15,90 \, \text{D}^{0.874} \, \text{e}^{-0.193 \, \text{D}}$ , dengan nilai SSE sebesar 102,250.
- c. SMA Negeri 5 Surabaya  $Y = 19,47 \text{ D}^{0.627} \text{ e}^{-0.160 \text{ D}}$ , dengan nilai SSE sebesar 156,011.
- d. SMA Negeri 9 Surabaya  $Y = 15,16 \, \text{D}^{0,740} \, \text{e}^{-0,152 \, \text{D}}$ , dengan nilai SSE sebesar 539,297.
- Hasil Distribusi Sebaran Perjalanan Guru dan Karyawan pada Gedung Sekolah Menengah Atas (SMA) di Kota Surabaya

Untuk Analisis Distribusi Sebaran Perjalanan Guru dan Karyawan pada Gedung SMA Kompleks Surabaya untuk SMA Negeri 9 memiliki guru dan karyawan yang Zona Tempat Tinggalnya paling dekat dengan lokasi sekolah yaitu berjarak 0,40 Km, sedangkan SMA Negeri 5 memiliki murid yang Zona Tempat Tinggalnya paling jauh dengan lokasi sekolah yaitu berjarak 29,80 Km. Sedangkan untuk perhitungan Distribusi dengan menggunakan 3 Fungsi Hambatan yaitu Negatif Power, Negatif Eksponensial dan Tanner, dari 3 Fungsi Hambatan tersebut yang menghasilkan model terbaik dan yang paling sesuai serta menghasilkan nilai SSE yanng paling kecil adalah Model Tanner. Hasil Distribusi Sebaran Jarak perjalanan Guru dan Karyawan pada gedung SMA Kompleks Surabaya dengan menggunakan Tanner, sebagai berikut :

- a. SMA Negeri 1 Surabaya  $Y = 12,36 \, \text{D}^{0,327} \, \text{e}^{-0,072 \, \text{D}}$ , dengan nilai SSE sebesar 60,455.
- b. SMA Negeri 2 Surabaya  $Y = 13,14 \text{ D}^{0,387} \text{ e}^{-0,087 \text{ D}}$ , dengan nilai SSE sebesar 51,796.
- c. SMA Negeri 5 Surabaya  $Y = 13{,}53 \text{ D}^{0,288} \text{ e}^{-0.067 \text{ D}}$ , dengan nilai SSE sebesar 202,650.
- d. SMA Negeri 9 Surabaya  $Y = 15,97 \, \text{D}^{0,127} \, \text{e}^{-0,034 \, \text{D}}$ , dengan nilai SSE sebesar 323,132.

## **5.2. Saran**

Agar penelitian mengenai analisis tarikan perjalanan dan sebaran perjalanan murid, guru dan karyawan lebih sempurna, maka penelitian berikutnya sebaiknya dilakukan dengan menambahkan jumlah sampel responden dan menambahkan jumlah obyek tempat lokasi penelitian yang lebih banyak sehingga tarikan perjalanan dan sebaran perjalanan murid, guru dan karyawan tersebar lebih merata.

### **DAFTAR PUSTAKA**

- Huda, Mifachul (2013), *Pemodelan Tarikan Perjalanan untuk Gedung Pusat Perdagangan Grosir (Wholesale) di Kota Surabaya*, Tesis Magister, Teknik Sipil, Institut Teknologi Sepuluh Nopember, Surabaya.
- Indrawati , Mareta (2011), *Model Trip Distribusi Penumpang Domestik dan Internasional Di Bandara Internasional Juanda,* Tesis Magister, Teknik Sipil Institut Teknologi Sepuluh Nopember, Surabaya.
- Khisty, C.Jdan Lall, B.K. (2003), *Dasar-dasar Rekayasa Transportasi*, Edisi ketiga, Erlangga, Jakarta.
- Mawardi, A.F. (2011), *Pemodelan Tarikan Perjalanan ke Kawasan Sekolah (SD Islam Kota Surabaya),* Tesis Magister, Institut Teknologi Sepuluh Nopember, Surabaya.
- Miro, Fidel. (2004) Perencanaan Transportasi, untuk mahasiswa, Perencana dan Praktisi, penerbit erlangga, Jakarta.
- Munawar, A dan Swastono, S. (2000) , *Tarikan Perjalanan ke Kampus Perguruan Tinggi ( Studi Kasus UGM )*, Universitas Gajah Mada , Yogyakarta.
- Salmani, (2011), *Pola Distribusi Pergerakan Angkutan Penumpang Penerbangan Domestik Melalui Pelabuhan Udara Juanda Surabaya*, Tesis Magister, Teknik Sipil, Institut Teknologi Sepuluh Nopember, Surabaya.
- Sambodja, R.S. (2015), *Studi Demand and Supply Bus Sekolah untuk Sekolah Menengah Pertama dan Atas di Area Jl. Wijaya Kusuma Surabaya*, Tesis Magister, Teknik Sipil, Institut Teknologi Sepuluh Nopember, Surabaya.

Supranto, J. (2000), *Statistik Teori dan Aplikasi*, Edisi keenam, Erlangga, Jakarta.

- Suprayitno, Hitapriya dkk (2016), *Developing Method For Measuring The Quality of a Sample Based Trip Length Distribution For Urban Trip*. Jurnal Rekayasa Teknik Sipil Vol.03 Nomor 03/rekat/16(2016), 252 – 258. Jurusan Teknik Sipil-Fakultas Teknik-Universitas Negeri Surabaya.
- Tamin, O.Z. (2000) Perencanaan, Pemodelan dan Rekayasa Transportasi, Penerbit ITB, Bandung.

"Halaman Ini Sengaja Dikosongkan"

### **BIOGRAFI PENULIS**

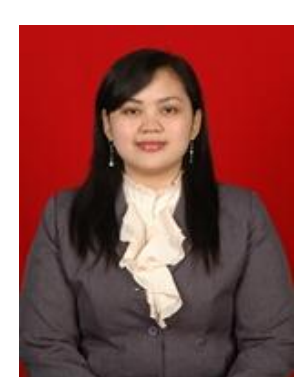

Citto Pacama Fajrinia, lahir pada tanggal 21 September 1991 di Surabaya. Penulis merupakan anak kedua dari pasangan Djoko Tri Yudianto dan Srie Subekti.

Pendidikan formal yang telah ditempuh penulis yaitu di SD Muhammadiyah 4 Surabaya (lulus tahun 2003), SMPN 12 Surabaya (lulus tahun 2006), SMAN 17 Surabaya (lulus tahun 2009) dan melanjutkan pendidikan di S1

Jurusan Teknik Sipil, Fakultas Teknik Sippil dan Perencanaan, Institut Teknologi Sepuluh Nopember Surabaya (lulus tahun 20013). Setelah selesai belajar di Institut Teknologi Sepuluh Nopember, pada bulan September 2013 penulis bergabung dengan sebuah Kantor Jasa Penilai Publik di Surabaya dan melakukan pekerjaan pada bidang *Valuer Property* sampai dengan bulan Oktober 2014. Dan pada bulan Maret 2015 penullis bergabung dengan Kantor Konsultan Pengairan di Surabaya dan melakukan pekerjaan pada bidang Teknik.

Pertengahan tahun 2015, penulis berkesempatan melanjutkan pendidikan program S2 pada bidang keahlian Manajemen Rekayasa Transportasi, Departemen Teknik Sipil, Fakultas Teknik Sipil dan Perencanaan, Institut Teknologi Sepuluh Nopember, Surabaya. Dan lulus pada bulan April tahun 2017.

*Citto Pacama Fajrinia (Mrs.)*

Civil Engineering Student Sepuluh Nopember Institute of Technology, Surabaya [cittopacama@gmail.com](mailto:cittopacama@gmail.com) (+62) 87855510840

# **FORM KUISIONER PEMODELAN TARIKAN PERJALAN DAN DISTRIBUSI SEBARAN TEMPAT TINGGAL MURID**

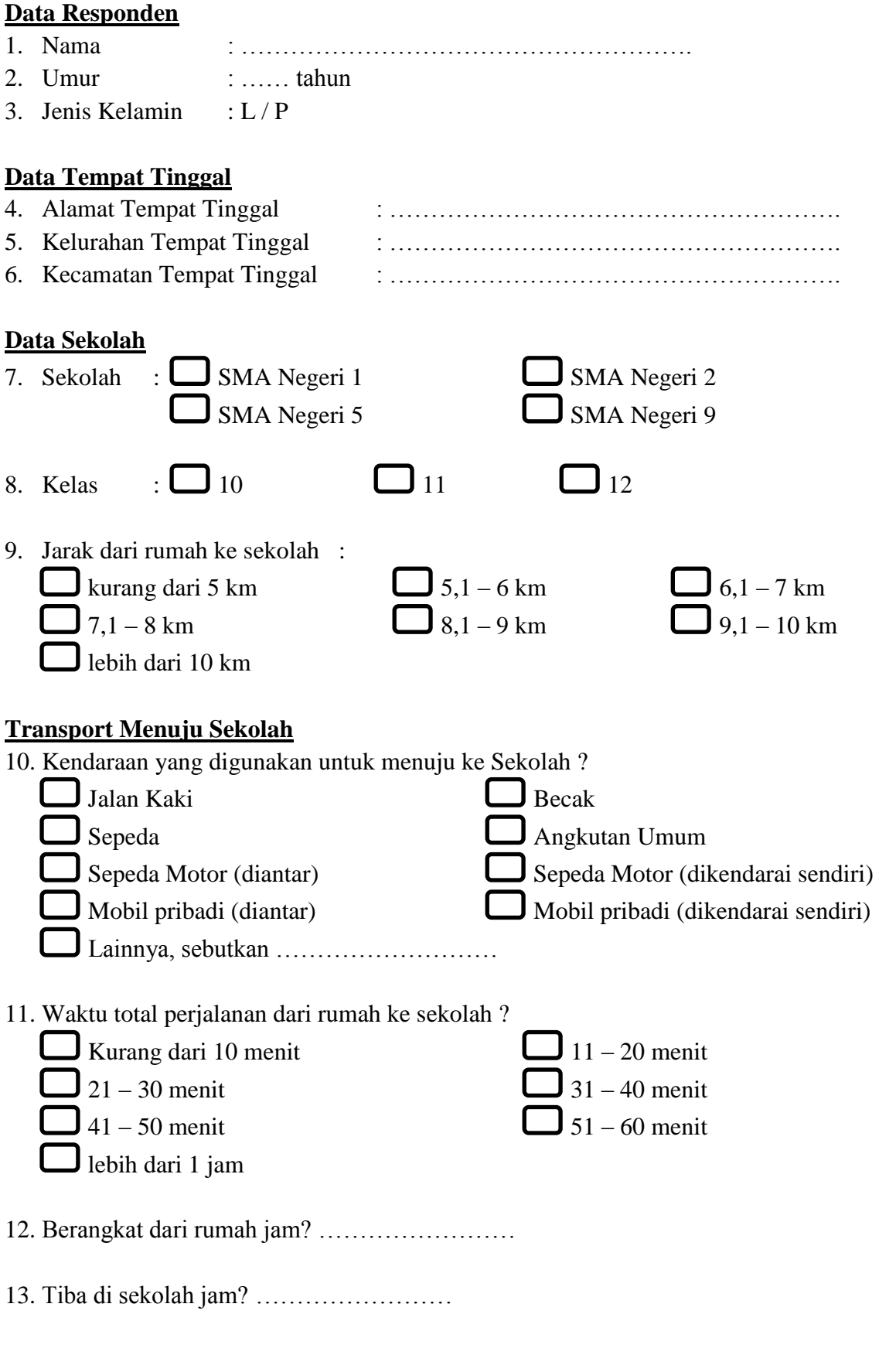

Keterangan : Pilih salah satu jawaban dengan memberi tanda  $\sqrt{p}$  pada $\square$ 

# **FORM KUISIONER PEMODELAN TARIKAN PERJALAN DAN DISTRIBUSI SEBARAN TEMPAT TINGGAL GURU DAN KARYAWAN**

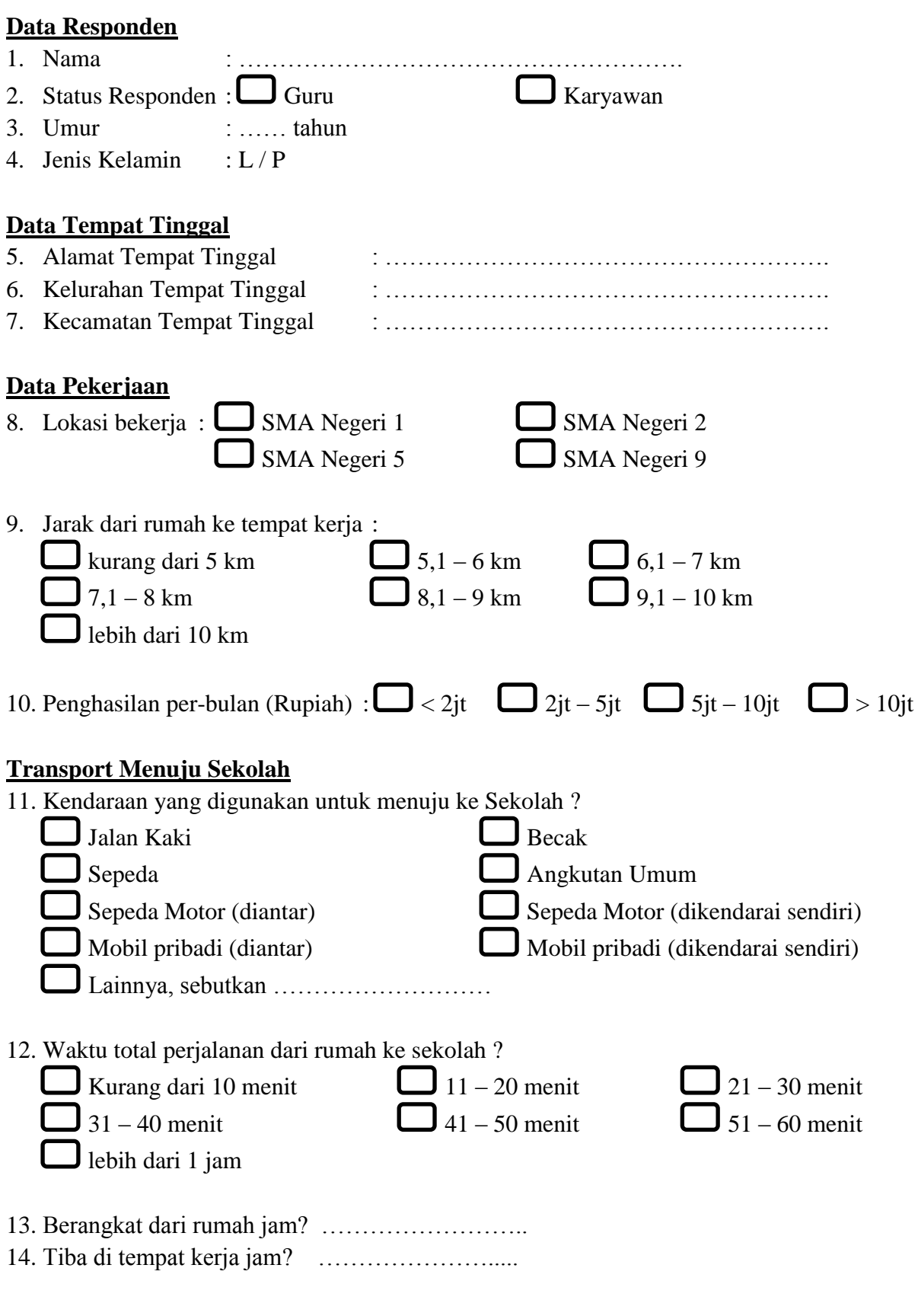

Keterangan : Pilih salah satu jawaban dengan memberi tanda  $\sqrt{p}$  pada $\Box$ 

# **Tarikan Perjalanan Total untuk Murid, Guru dan Karyawan**

Rekapitulasi Hasil Analisis Regresi Linear untuk Tarikan Perjalanan Total (Murid, Guru dan Karyawan)

| Model $Y_T$ Murid, Guru dan Karyawan          | Variabel Bebas   | $R^2$ |
|-----------------------------------------------|------------------|-------|
| $Y_T = 0,000 + 1,000$ JMGK                    | <b>JMGK</b>      | 1,000 |
| $Y_T = 1048,571 + 0,001$ LL                   | LL               | 0,001 |
| $Y_T = 539,153 + 0,059$ LLH                   | <b>LLH</b>       | 0,439 |
| $Y_T = 1022,966 + 0,074$ LPM                  | <b>LPM</b>       | 0,008 |
| $Y_T = 1109,779 - 0,179$ LPSM                 | <b>LPSM</b>      | 0,002 |
| $Y_T = 229,140 + 30,680$ JKL                  | <b>JKL</b>       | 0,877 |
| $Y_T = 17,244 + 34,152$ JKL + 0,019 LL        | JKL, LL          | 0,985 |
| $Y_T = 247,312 + 39,586$ JKL $- 0,029$ LLH    | JKL, LLH         | 0,912 |
| $Y_T = 251,025 + 33,158$ JKL $- 0,189$ LPM    | <b>JKL, LPSM</b> | 0,926 |
| $Y_T = 180,437 + 31,363$ JKL + 0,103 LPSM     | JKL, LPM         | 0,884 |
| $Y_T = 343,312 + 0,017$ LL + 0,069 LLH        | LL, LLH          | 0,523 |
| $Y_T = 717,119 + 0,025$ LL + 0,394 LPM        | LL, LPM          | 0,057 |
| $Y_T = 1102, 136 + 0, 001$ LL $- 0, 178$ LPSM | LL, LPSM         | 0,022 |
| $Y_T = 17,244 + 0,019$ LL + 34,152 JKL        | LL, JKL          | 0,985 |

(Sumber : Hasil Pengolahan Data)

# **Regression**

### **Variables Entered/Removed<sup>b</sup>**

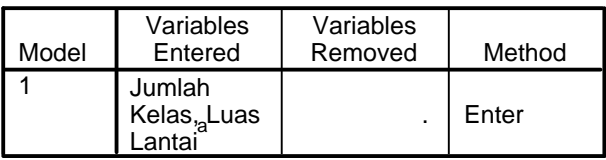

a. All requested variables entered.

b. Dependent Variable: Tarikan Perjalanan Total

#### **Model Summary<sup>b</sup>**

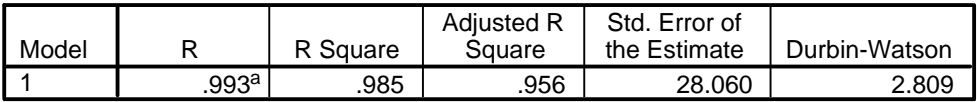

a. Predictors: (Constant), Jumlah Kelas, Luas Lantai

b. Dependent Variable: Tarikan Perjalanan Total

### **ANOVA<sup>b</sup>**

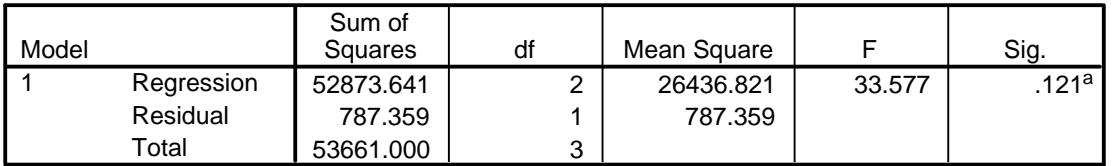

a. Predictors: (Constant), Jumlah Kelas, Luas Lantai

b. Dependent Variable: Tarikan Perjalanan Total

### **Coefficients<sup>a</sup>**

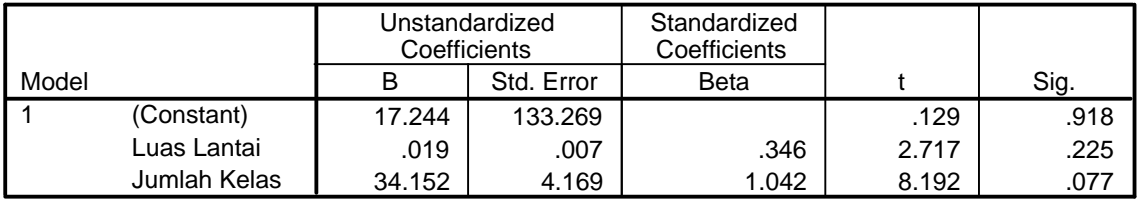

### **Coefficients<sup>a</sup>**

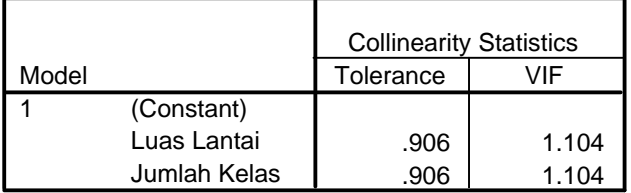

a. Dependent Variable: Tarikan Perjalanan Total

### **Collinearity Diagnostics <sup>a</sup>**

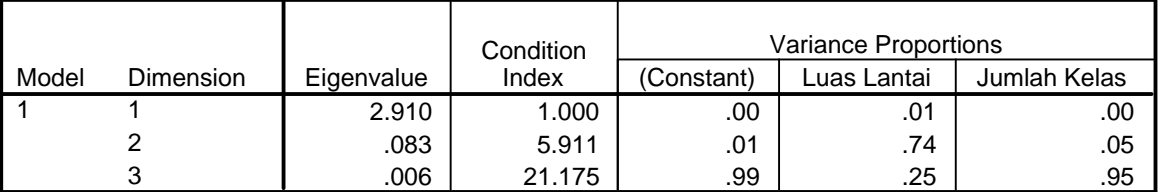

a. Dependent Variable: Tarikan Perjalanan Total

#### **Residuals Statistics<sup>a</sup>**

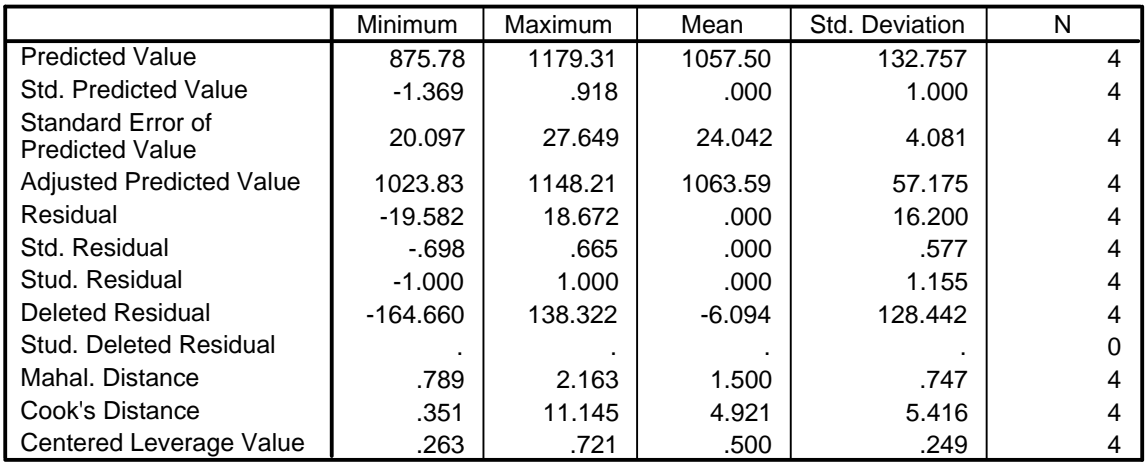

a. Dependent Variable: Tarikan Perjalanan Total

## **Charts**

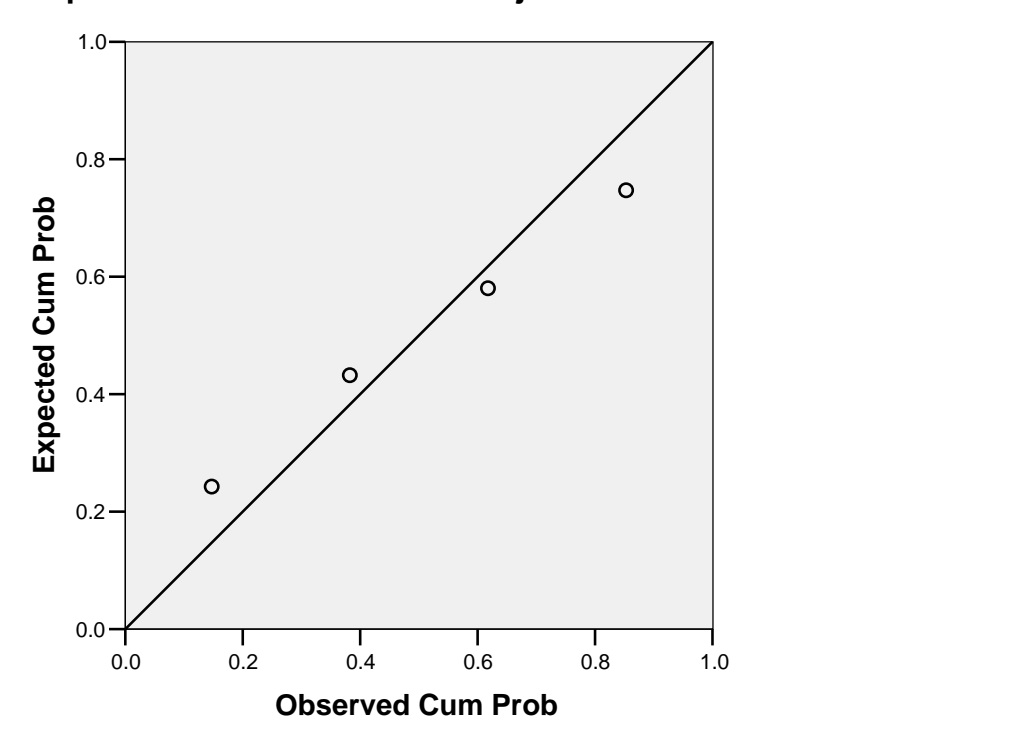

**Dependent Variable: Tarikan Perjalanan Total**

# **Scatterplot**

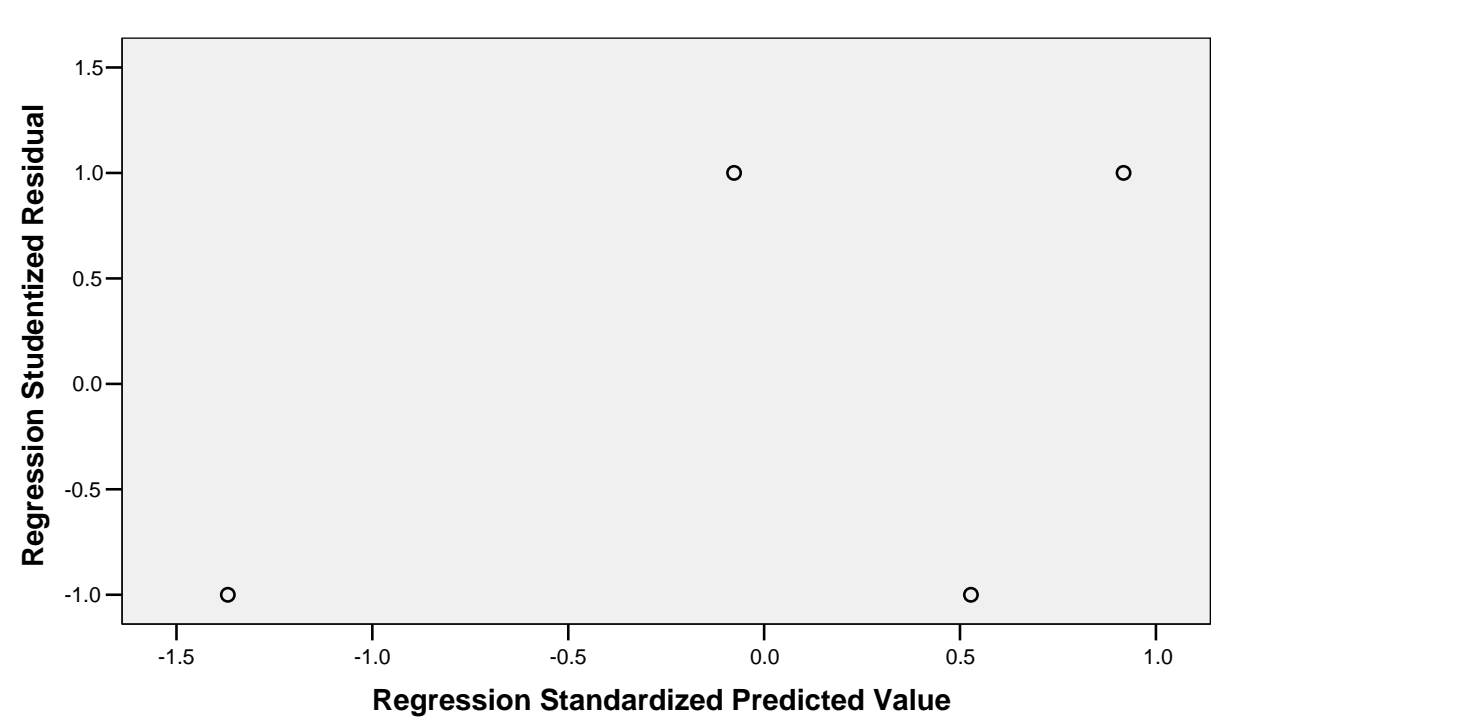

**Dependent Variable: Tarikan Perjalanan Total**

# **Tarikan Perjalanan Total untuk Murid**

Rekapitulasi Hasil Analisis Regresi Linear untuk Tarikan Perjalanan Total (Murid)

| Model $Y_T$ Murid                          | Variabel Bebas | $R^2$ |
|--------------------------------------------|----------------|-------|
| $Y_T = 0,000 + 1,000$ JM                   | JM             | 1,000 |
| $Y_T = 962,595 + 0,003$ LL                 | LL             | 0,003 |
| $Y_T = 533,716 + 0,051$ LLH                | <b>LLH</b>     | 0,369 |
| $Y_T = 944,900 + 0,074$ LPM                | <b>LPM</b>     | 0,010 |
| $Y_T = 1007,086 - 0,093$ LPSM              | <b>LPSM</b>    | 0,007 |
| $Y_T = 218,350 + 28,200$ JKL               | JKL            | 0,841 |
| $Y_T = 5,870 + 31,681$ JKL + 0,019 LL      | JKL, LL        | 0,965 |
| $Y_T = 241,645 + 29,617$ JKL $- 0,038$ LLH | JKL, LLH       | 0,908 |
| $Y_T = 237,611 + 30,381$ JKL $- 0,167$ LPM | JKL, LPM       | 0,885 |
| $Y_T = 138,140 + 29,325 + 0,170$ LPSM      | JKL, LPSM      | 0,863 |
| $Y_T = 345,050 + 0,017$ LL + 0,060 LLH     | LL, LLH        | 0,458 |
| $Y_T = 567,541 + 0,031$ LL + 0,470 LPM     | LL, LPM        | 0,093 |
| $Y_T = 990,201 + 0,003$ LL $- 0,092$ LPSM  | LL, LPSM       | 0,009 |
| $Y_T = 5,870 + 0,019$ LL + 31,681 JKL      | LL, JKL        | 0,965 |
|                                            |                |       |

(Sumber : Hasil Pengolahan Data)

# **Regression**

### **Variables Entered/Removed<sup>b</sup>**

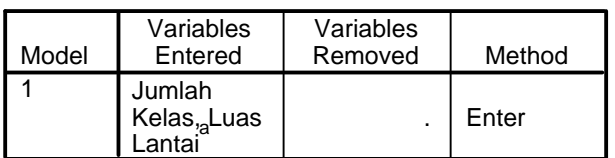

a. All requested variables entered.

b. Dependent Variable: Tarikan Perjalanan Total

### **Model Summary<sup>b</sup>**

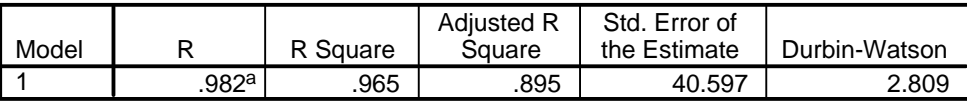

a. Predictors: (Constant), Jumlah Kelas, Luas Lantai

b. Dependent Variable: Tarikan Perjalanan Total

#### **ANOVA<sup>b</sup>**

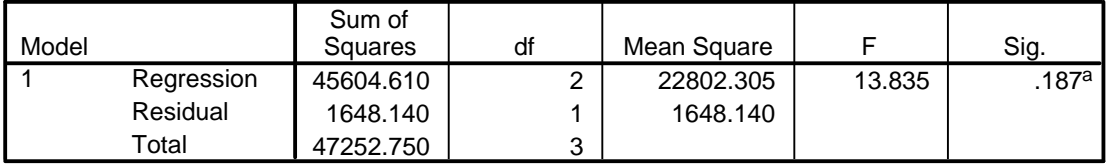

a. Predictors: (Constant), Jumlah Kelas, Luas Lantai

b. Dependent Variable: Tarikan Perjalanan Total

#### **Coefficients<sup>a</sup>**

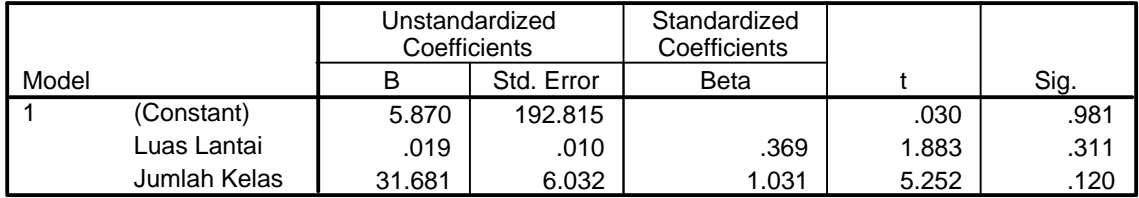

#### **Coefficients<sup>a</sup>**

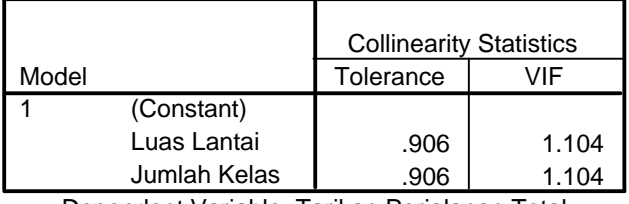

a. Dependent Variable: Tarikan Perjalanan Total

### **Collinearity Diagnostics <sup>a</sup>**

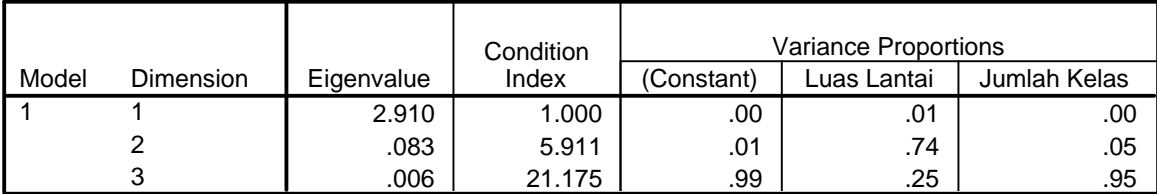

a. Dependent Variable: Tarikan Perjalanan Total

### **Residuals Statistics<sup>a</sup>**

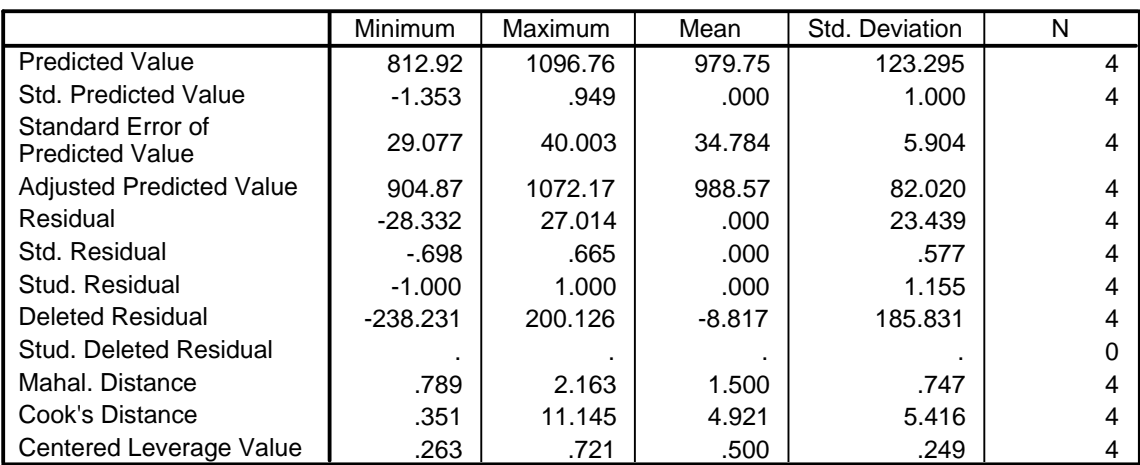

a. Dependent Variable: Tarikan Perjalanan Total

# **Charts**

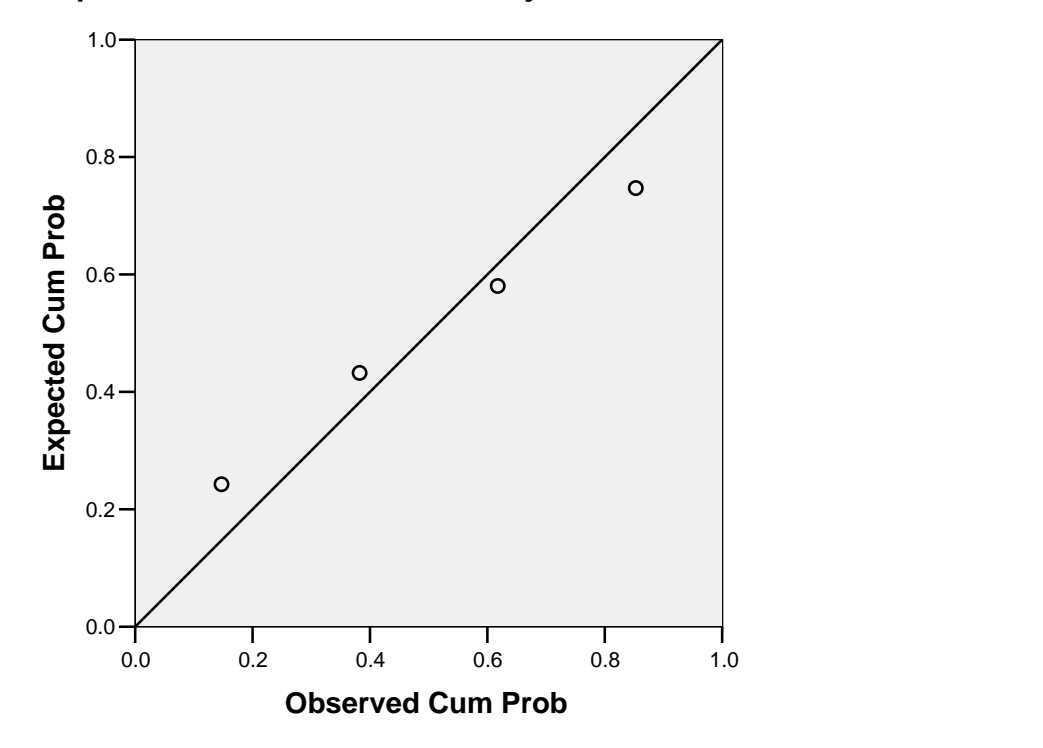

**Dependent Variable: Tarikan Perjalanan Total**

# **Scatterplot**

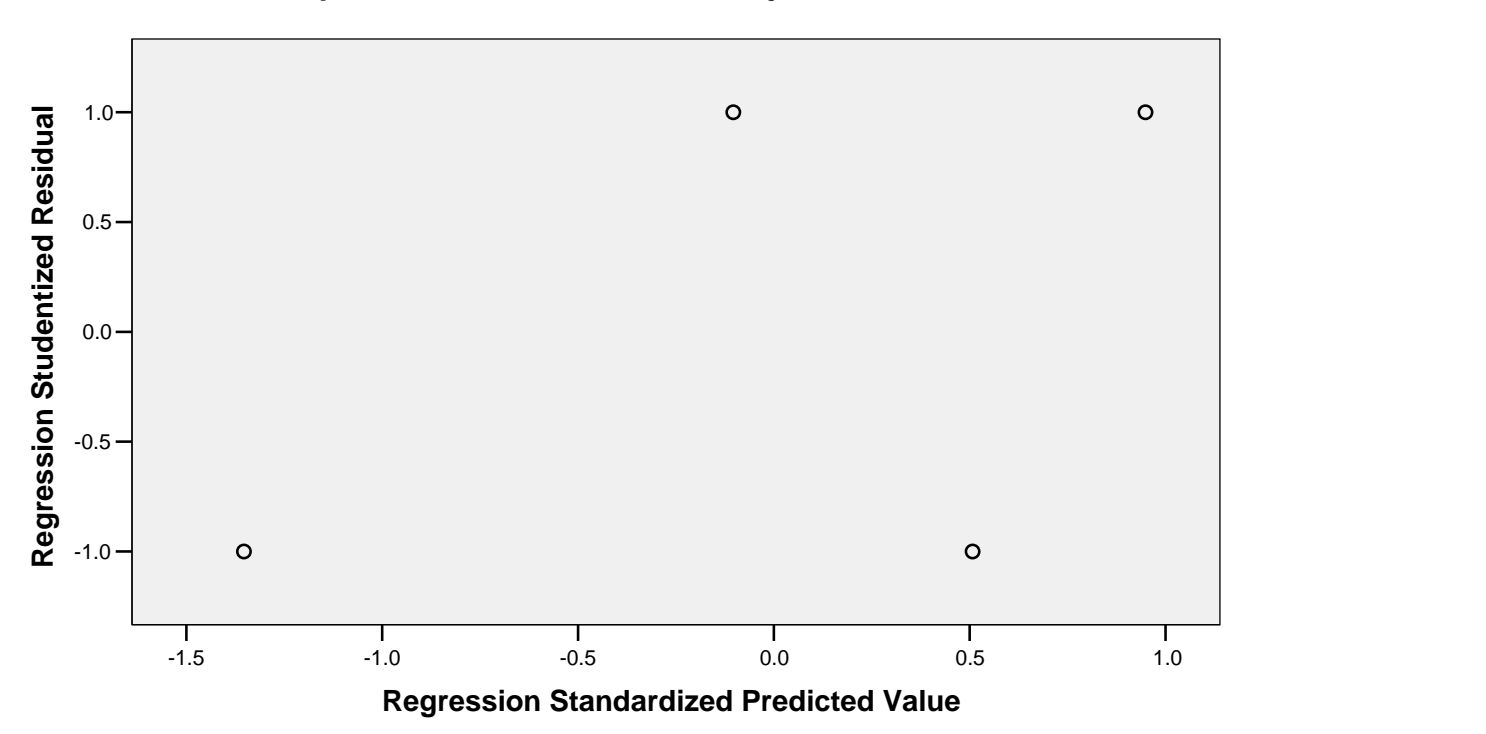

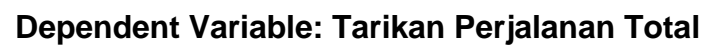
# **Tarikan Perjalanan Total untuk Guru dan Karyawan**

Rekapitulasi Hasil Analisis Regresi Linear untuk Tarikan Perjalanan Total (Guru dan Karyawan)

| Model Y <sub>T</sub> Guru dan Karyawan               | Variabel Bebas | $R^2$ |
|------------------------------------------------------|----------------|-------|
| $Y_T = 0,000 + 1,000$ JGK                            | <b>JGK</b>     | 1,000 |
| $Y_T = 85,977 - 0,001$ LL                            | LL             | 0,067 |
| $Y_T = 5,438 + 0,008$ LLH                            | <b>LLH</b>     | 0,987 |
| $Y_T = 78,066 - 0,001$ LPM                           | <b>LPM</b>     | 0,000 |
| $Y_T = 102,693 - 0,085$ LPSM                         | <b>LPSM</b>    | 0,574 |
| $Y_T = 10,790 + 2,480$ JKL                           | <b>JKL</b>     | 0,662 |
| $Y_T = -1,738 + 0,009$ LLH + 0,001 LL                | LPM, LL        | 1,000 |
| $Y_T = 8,422 + 0,008$ LLH $- 0,008$ LPM              | LPM, LLH       | 0,998 |
| $Y_T = 12,462 + 0,008$ LL $- 0,009$ LPSM             | LPM, LPSM      | 0,990 |
| $Y_T = 5,666 + 0,008$ LLH $- 0,031$ JKL              | LPM, JKL       | 0,987 |
| $Y_T = -1,738 + 0,001$ LL + 0,009 LLH                | LL, LLH        | 1,000 |
| $Y_T = 149,579 - 0,006$ LL $- 0,076$ LPM             | LL, LPM        | 0,304 |
| $Y_T = 111,935 - 0,001$ LL $- 0,086$ LPSM            | LL, LPSM       | 0,653 |
| $Y_T = 111,374 - (5,3 \times 10^{-5})$ LL +2,470 JKL | LL, JKL        | 0,662 |
|                                                      |                |       |

(Sumber : Hasil Pengolahan Data)

### **Variables Entered/Removed<sup>b</sup>**

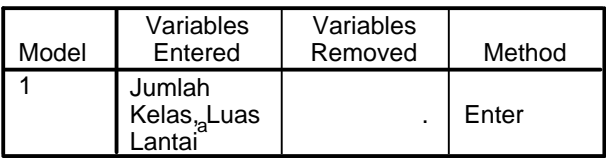

a. All requested variables entered.

b. Dependent Variable: Tarikan Perjalanan Total

### **Model Summary<sup>b</sup>**

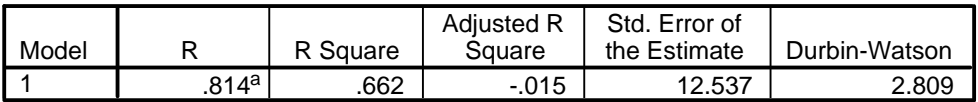

a. Predictors: (Constant), Jumlah Kelas, Luas Lantai

b. Dependent Variable: Tarikan Perjalanan Total

### **ANOVA<sup>b</sup>**

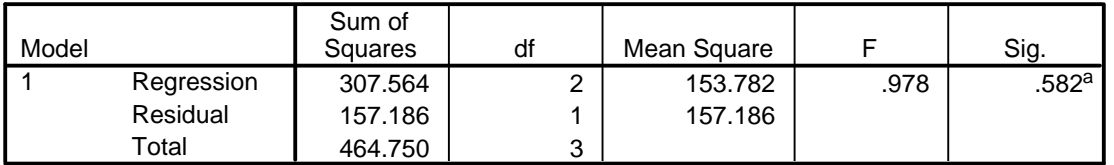

a. Predictors: (Constant), Jumlah Kelas, Luas Lantai

b. Dependent Variable: Tarikan Perjalanan Total

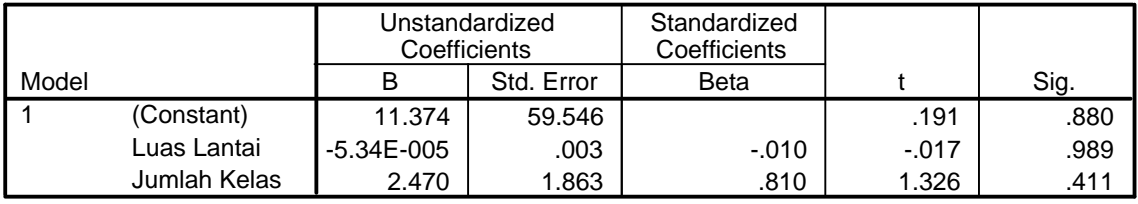

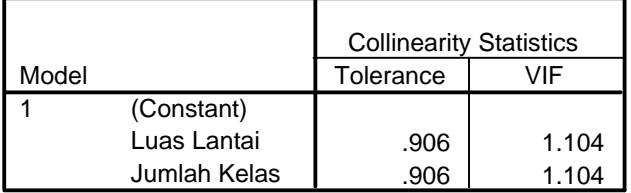

a. Dependent Variable: Tarikan Perjalanan Total

### **Collinearity Diagnostics <sup>a</sup>**

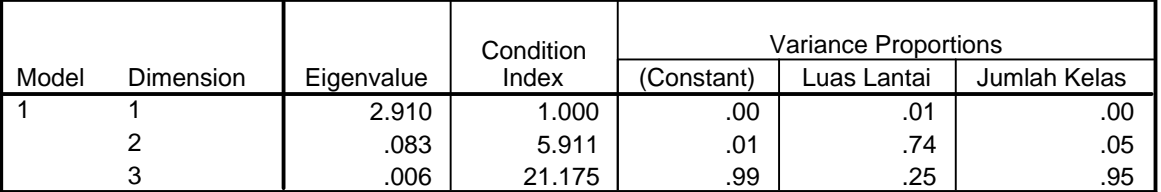

a. Dependent Variable: Tarikan Perjalanan Total

### **Residuals Statistics<sup>a</sup>**

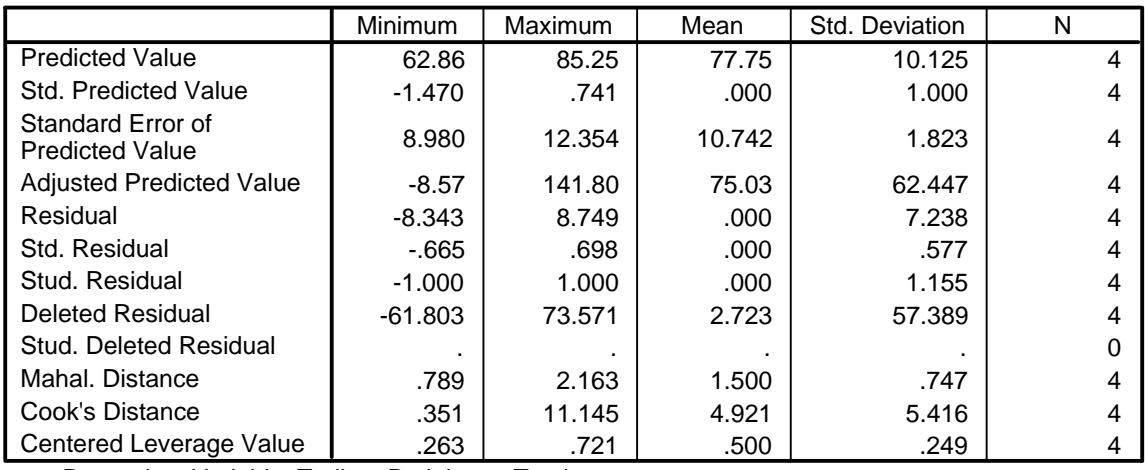

a. Dependent Variable: Tarikan Perjalanan Total

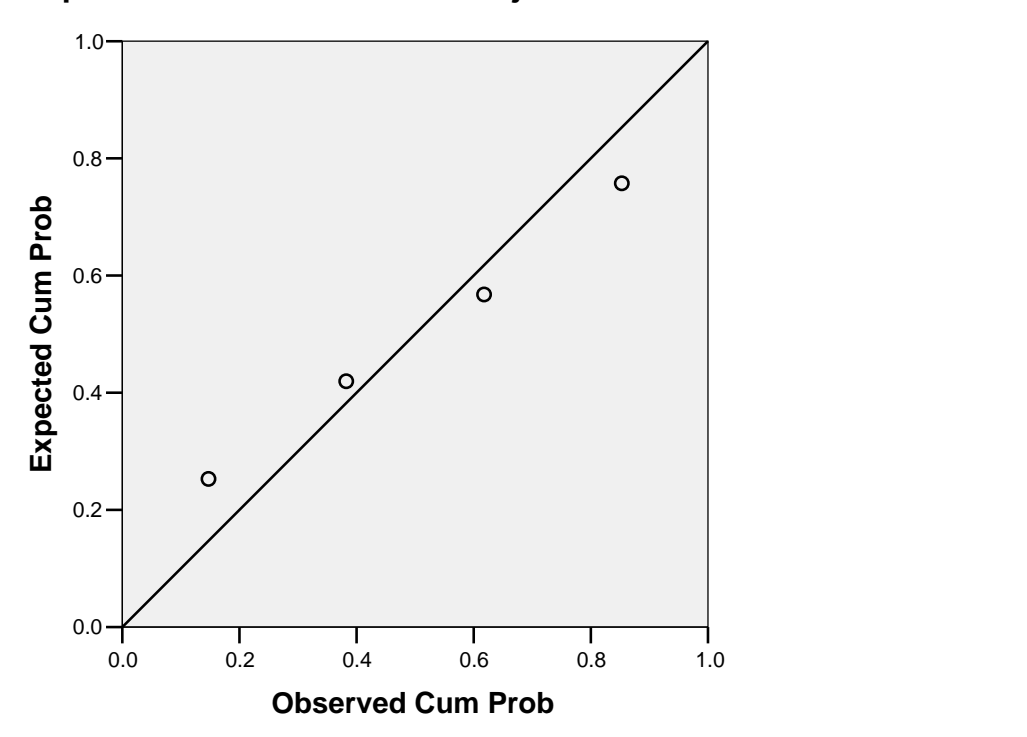

**Dependent Variable: Tarikan Perjalanan Total**

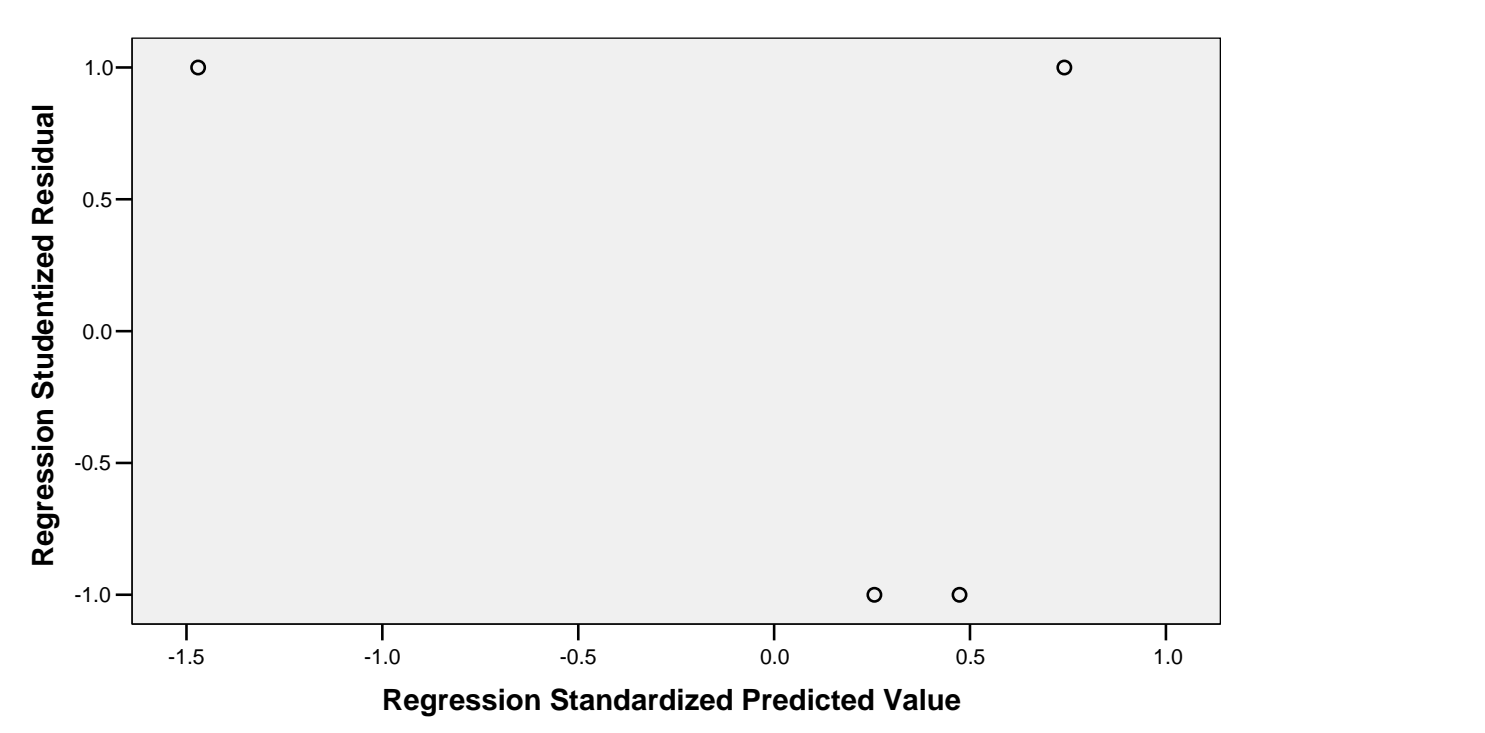

**Dependent Variable: Tarikan Perjalanan Total**

# **Tarikan Perjalanan Sepeda untuk Murid, Guru dan Karyawan**

Rekapitulasi Hasil Analisis Regresi Linear untuk Tarikan Perjalanan Sepeda (Murid, Guru dan Karyawan)

| Model Y <sub>S</sub> Murid, Guru dan Karyawan | Variabel Bebas | $R^2$ |
|-----------------------------------------------|----------------|-------|
| $Y_s = 76,735 - 0,063$ JMGK                   | <b>JMGK</b>    | 0,457 |
| $Y_s = -12,218 + 0,004$ LL                    | LL             | 0,514 |
| $Y_s = 66,025 - 0,006$ LLH                    | <b>LLH</b>     | 0,587 |
| $Y_s = 6,074 + 0,015$ LPSM                    | <b>LPSM</b>    | 0,018 |
| $Y_s = 82,860 - 2,680$ JKL                    | JKL            | 0,779 |
| $Y_s = 56,809 - 6,168$ JKL + 0,114 JMGK       | JKL, JMGK      | 0,964 |
| $Y_s = 54,857 - 2,221$ JKL + 0,003 LL         | JKL, LL        | 0,999 |
| $Y_s = 83,494 - 2,369$ JKL $- 0,001$ LLH      | JKL, LLH       | 0,784 |
| $Y_s = 87,355 - 2,743$ JKL $- 0,010$ LPSM     | JKL, LPSM      | 0,786 |
| $Y_s = 55,325 + 0,004$ LL – 0,064 JMGK        | LL, JMGK       | 0,997 |
| $Y_s = 36,653 + 0,003$ LL $- 0,005$ LLH       | LL, LLH        | 0,806 |
| $Y_s = -17,509 + 0,004$ LL + 0,018 LPSM       | LL, LPSM       | 0,539 |
| $Y_s = 54,857 + 0,003$ LL $- 2,221$ JKL       | LL, JKL        | 0,999 |

(Sumber : Hasil Pengolahan Data)

### **Variables Entered/Removed<sup>b</sup>**

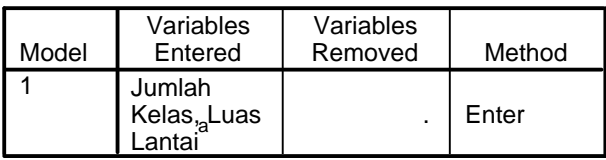

a. All requested variables entered.

b. Dependent Variable: Tarikan Perjalanan Sepeda

### **Model Summary<sup>b</sup>**

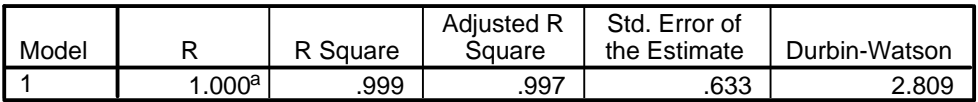

a. Predictors: (Constant), Jumlah Kelas, Luas Lantai

b. Dependent Variable: Tarikan Perjalanan Sepeda

### **ANOVA<sup>b</sup>**

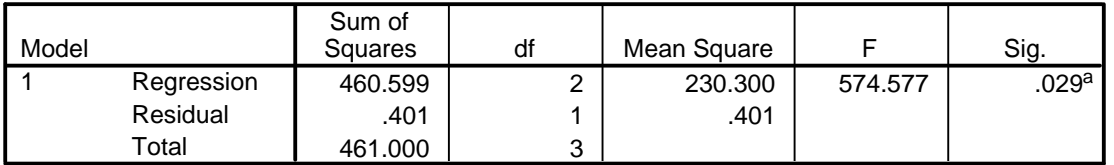

a. Predictors: (Constant), Jumlah Kelas, Luas Lantai

b. Dependent Variable: Tarikan Perjalanan Sepeda

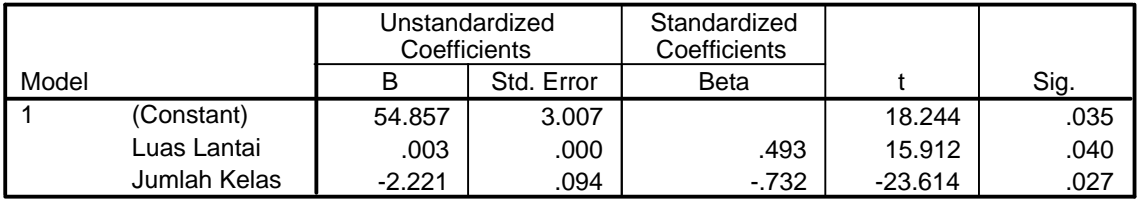

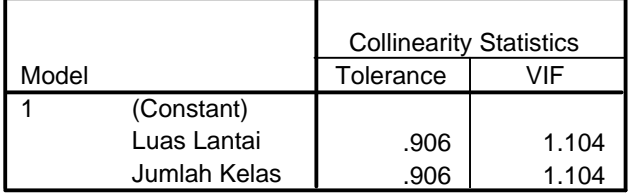

a. Dependent Variable: Tarikan Perjalanan Sepeda

### **Collinearity Diagnostics <sup>a</sup>**

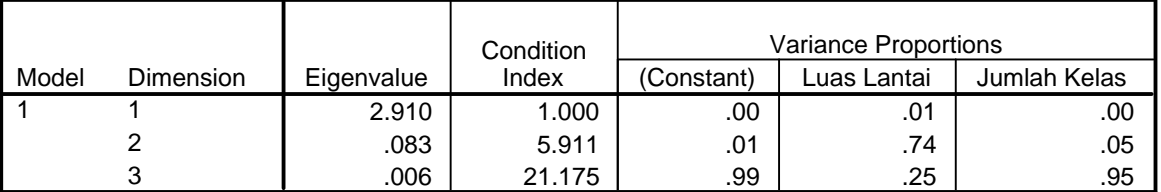

a. Dependent Variable: Tarikan Perjalanan Sepeda

### **Residuals Statistics<sup>a</sup>**

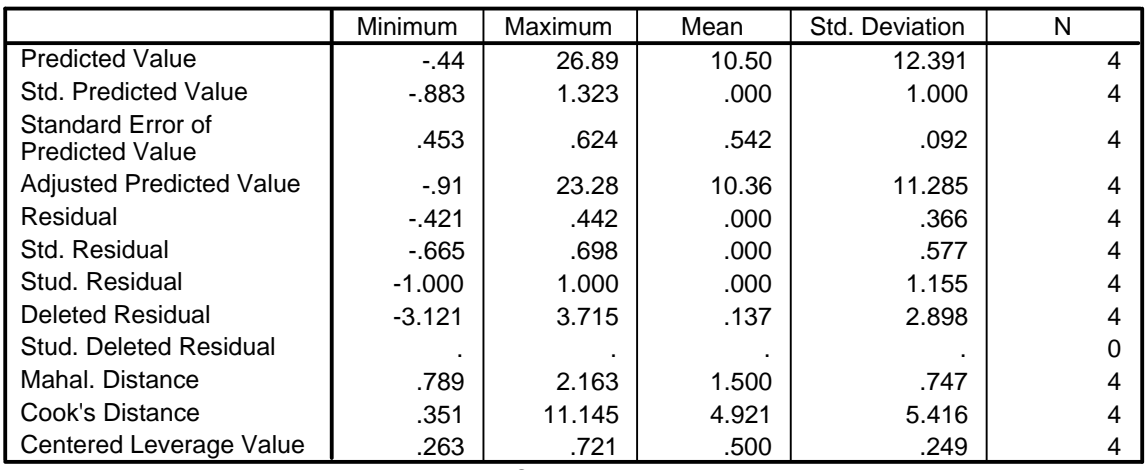

a. Dependent Variable: Tarikan Perjalanan Sepeda

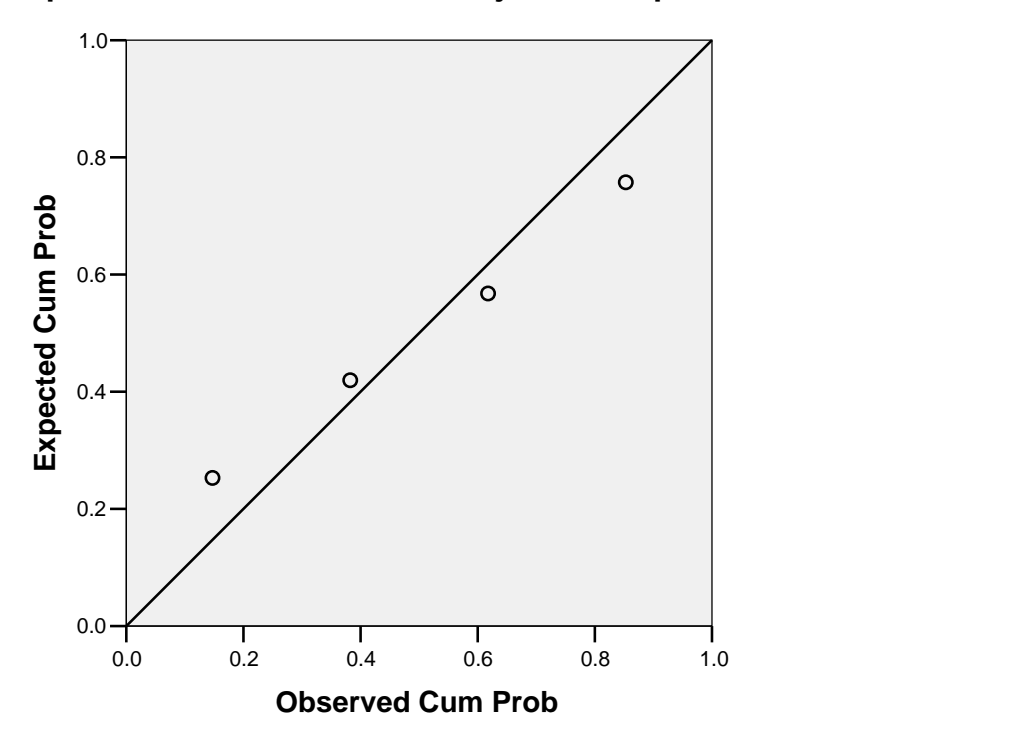

**Dependent Variable: Tarikan Perjalanan Sepeda**

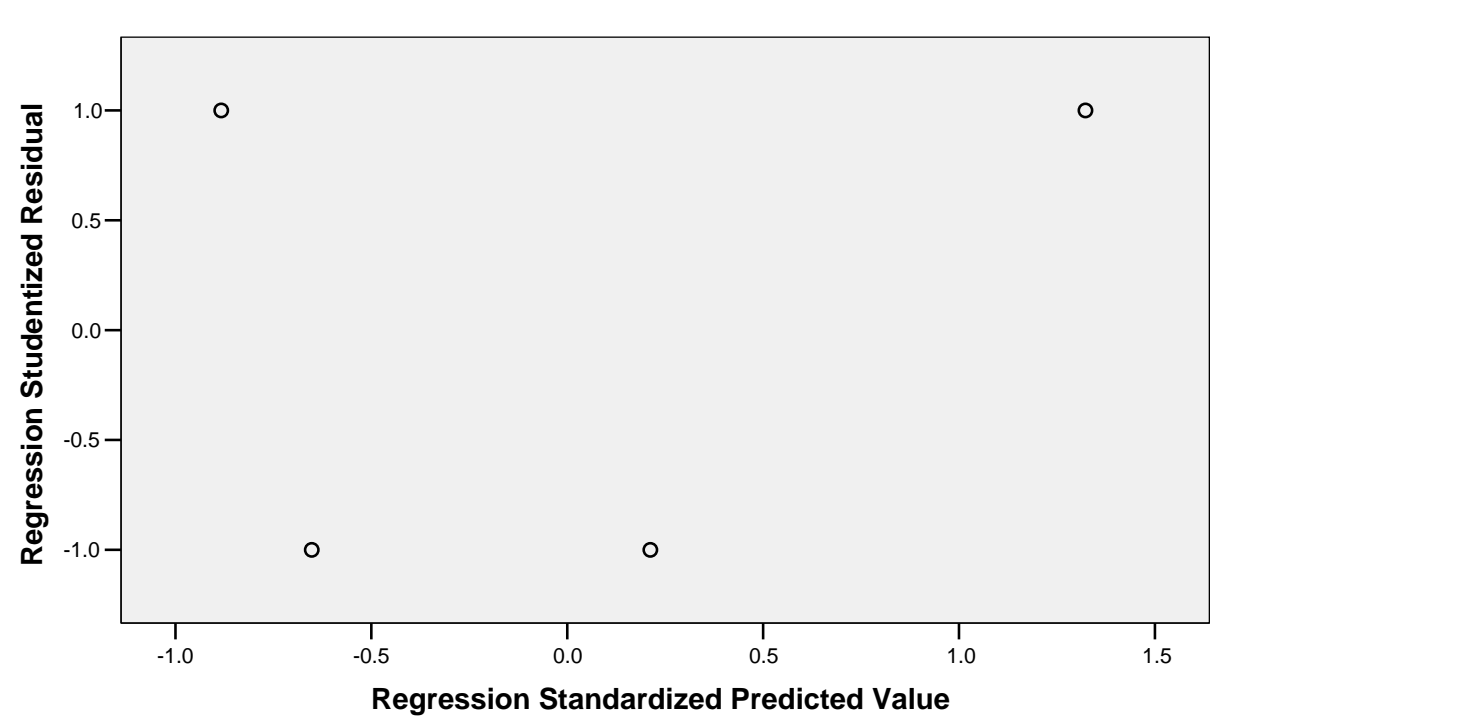

**Dependent Variable: Tarikan Perjalanan Sepeda**

# **Tarikan Perjalanan Sepeda untuk Murid**

Rekapitulasi Hasil Analisis Regresi Linear untuk Tarikan Perjalanan Sepeda (Murid)

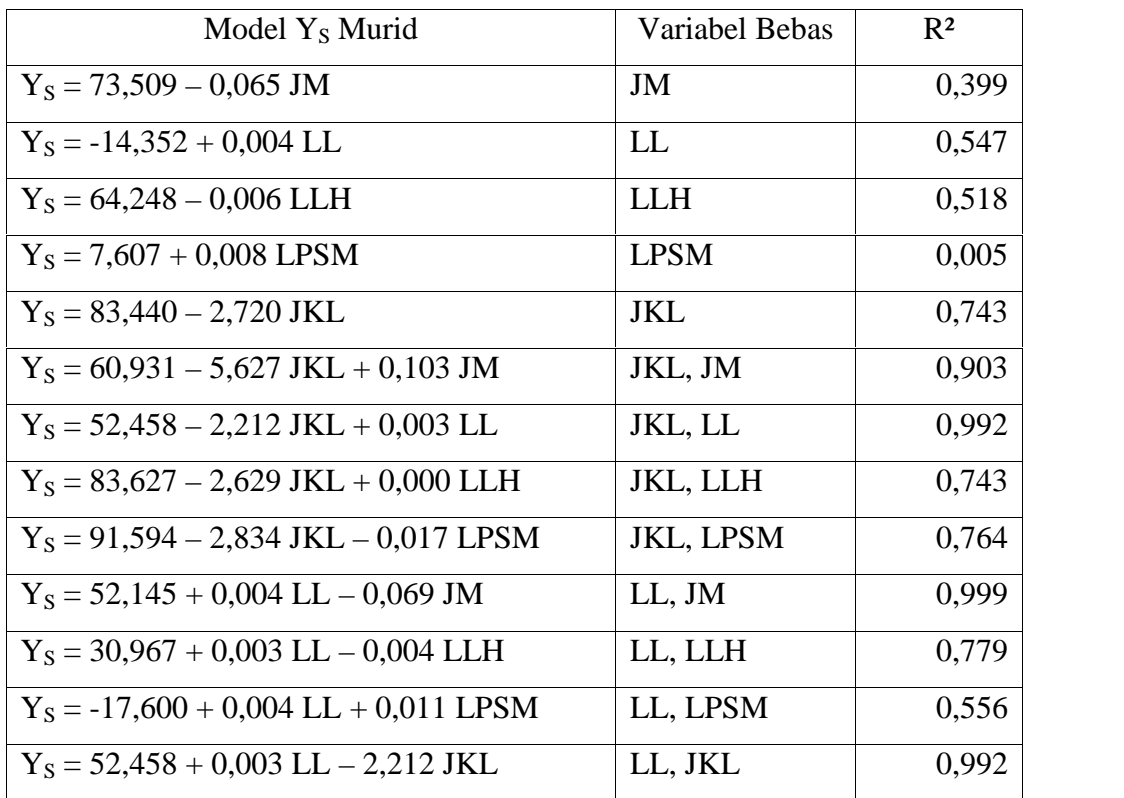

(Sumber : Hasil Pengolahan Data)

### **Variables Entered/Removed<sup>b</sup>**

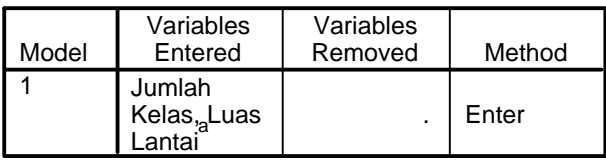

a. All requested variables entered.

b. Dependent Variable: Tarikan Perjalanan Sepeda

### **Model Summary<sup>b</sup>**

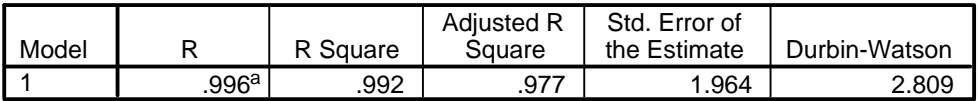

a. Predictors: (Constant), Jumlah Kelas, Luas Lantai

b. Dependent Variable: Tarikan Perjalanan Sepeda

### **ANOVA<sup>b</sup>**

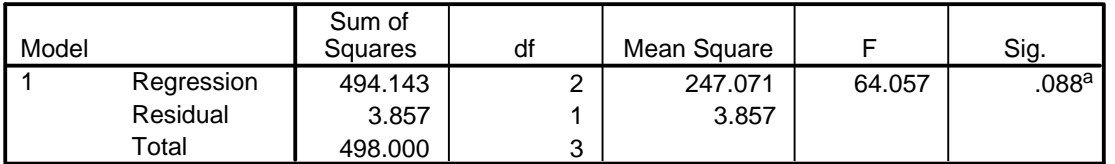

a. Predictors: (Constant), Jumlah Kelas, Luas Lantai

b. Dependent Variable: Tarikan Perjalanan Sepeda

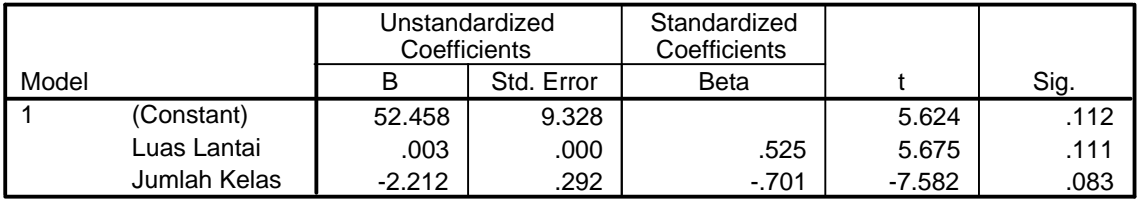

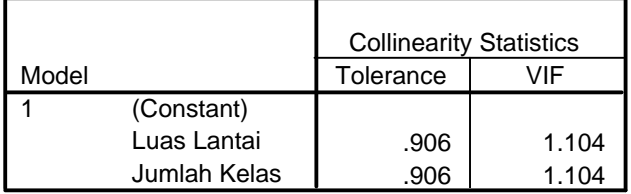

a. Dependent Variable: Tarikan Perjalanan Sepeda

### **Collinearity Diagnostics <sup>a</sup>**

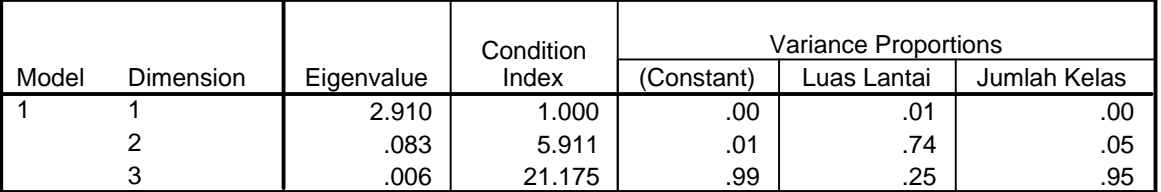

a. Dependent Variable: Tarikan Perjalanan Sepeda

#### **Residuals Statistics<sup>a</sup>**

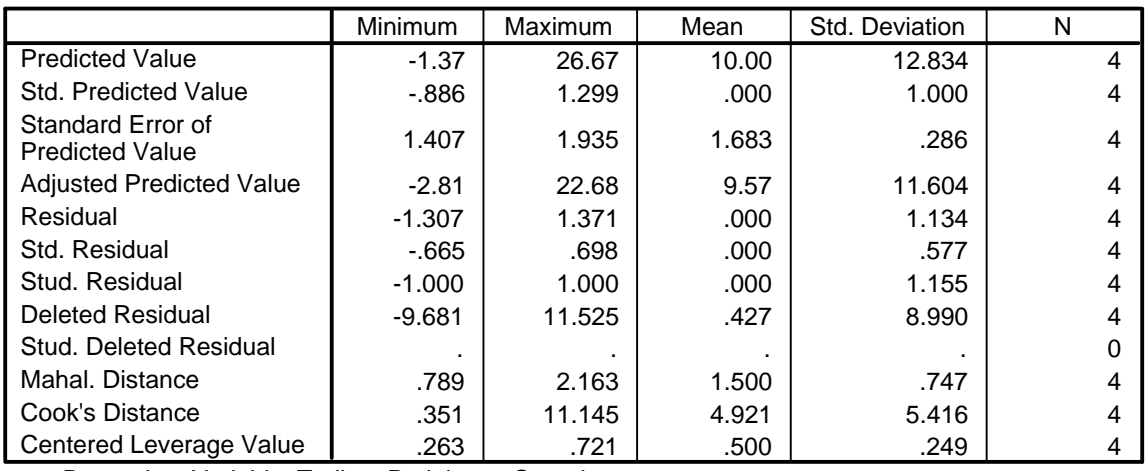

a. Dependent Variable: Tarikan Perjalanan Sepeda

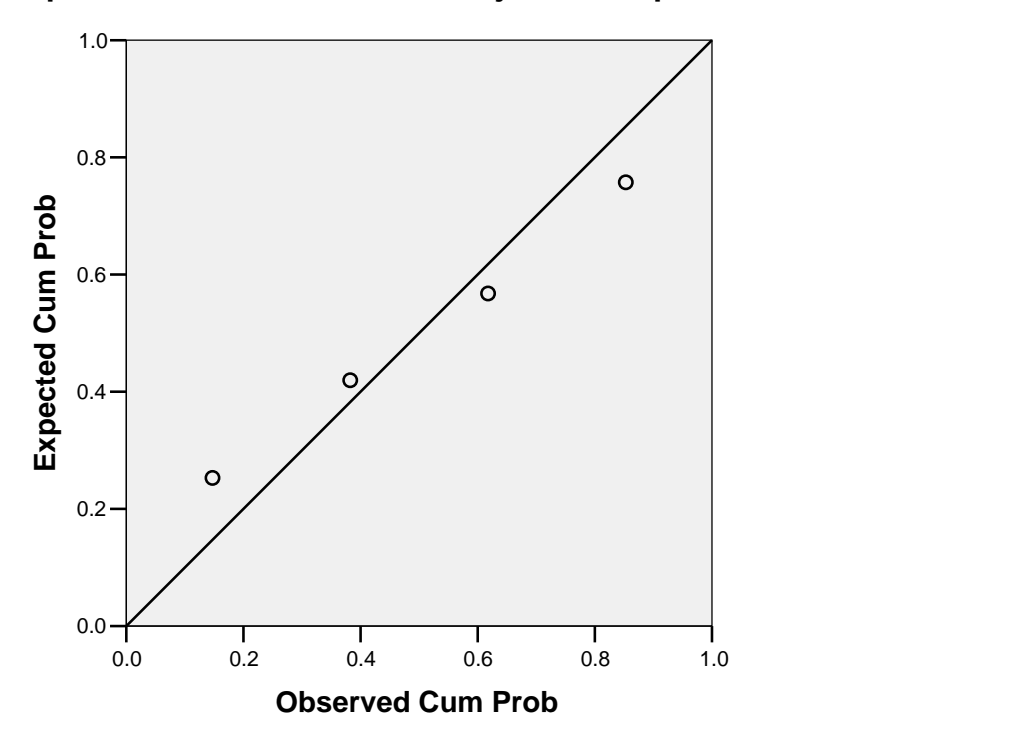

**Dependent Variable: Tarikan Perjalanan Sepeda**

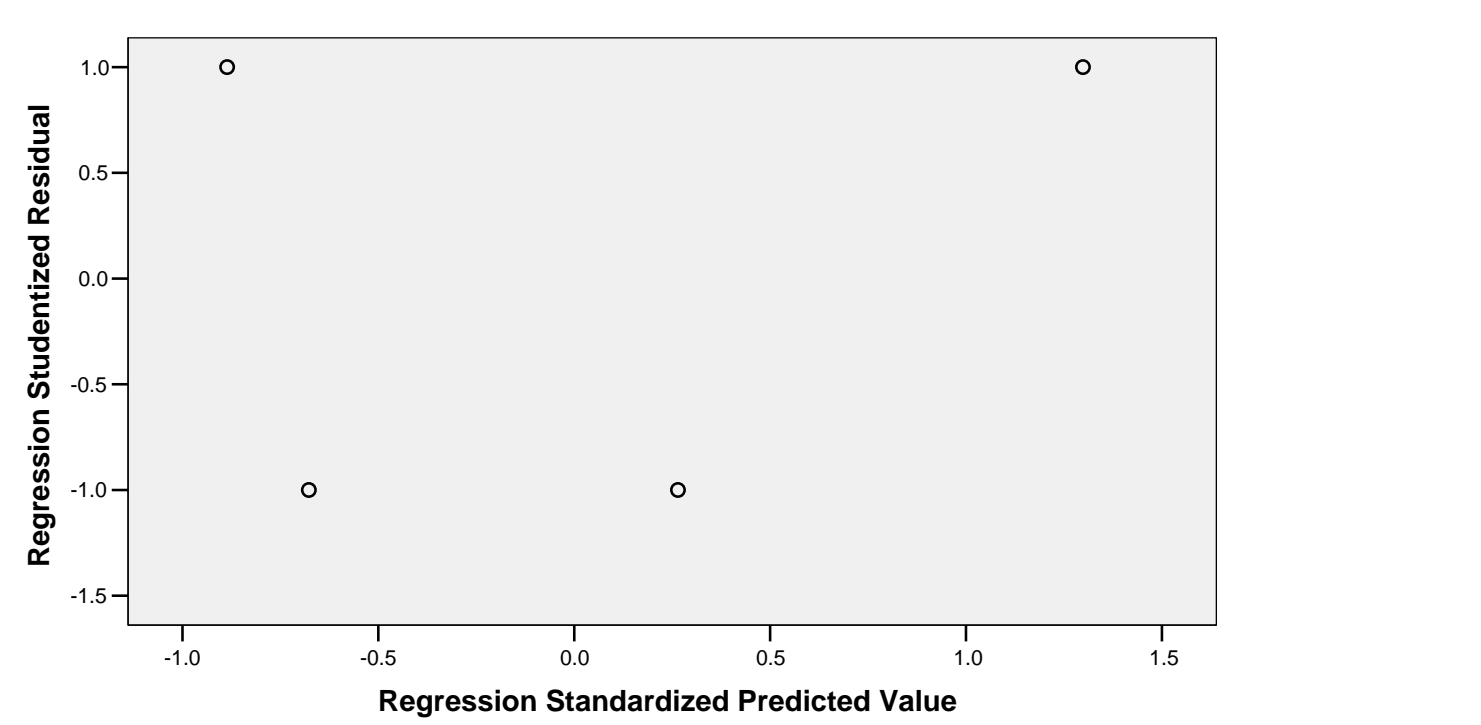

**Dependent Variable: Tarikan Perjalanan Sepeda**

# **Tarikan Perjalanan Sepeda untuk Guru dan Karyawan**

Rekapitulasi Hasil Analisis Regresi Linear untuk Tarikan Perjalanan Sepeda (Guru dan Karyawan)

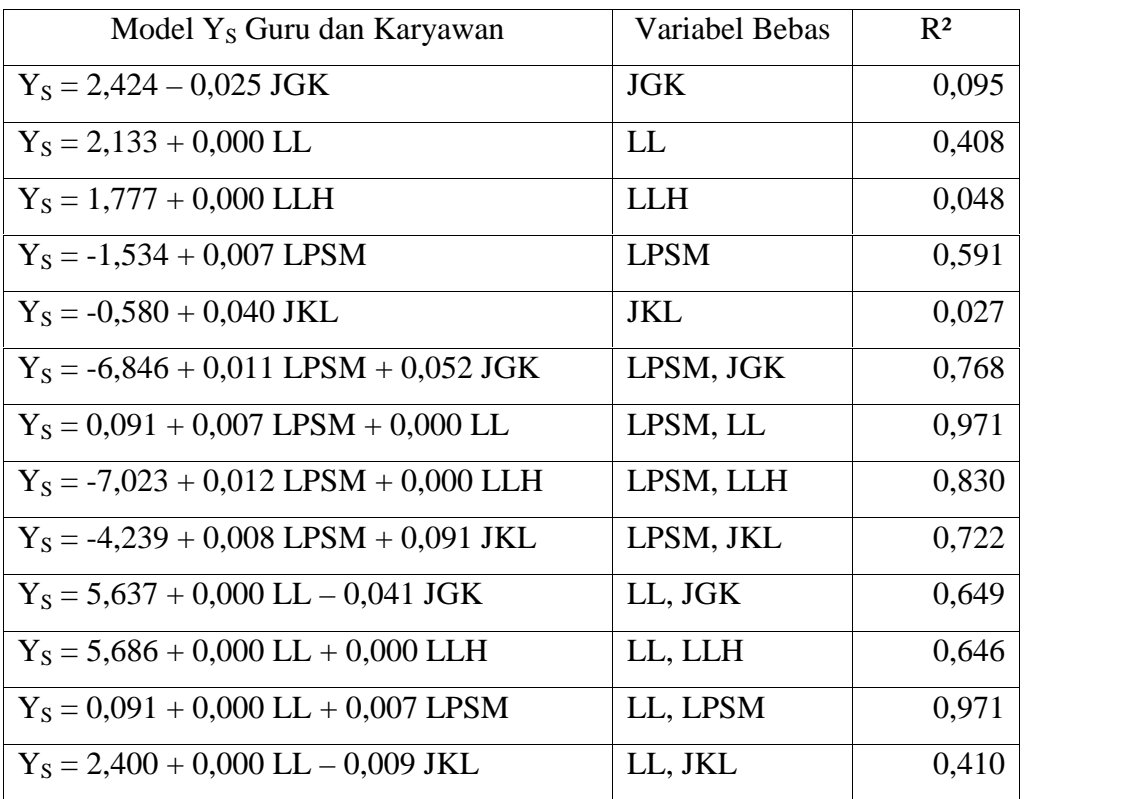

(Sumber : Hasil Pengolahan Data)

### **Variables Entered/Removed<sup>b</sup>**

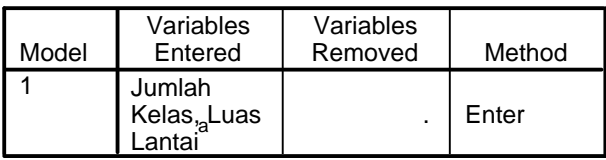

a. All requested variables entered.

b. Dependent Variable: Tarikan Perjalanan Sepeda

### **Model Summary<sup>b</sup>**

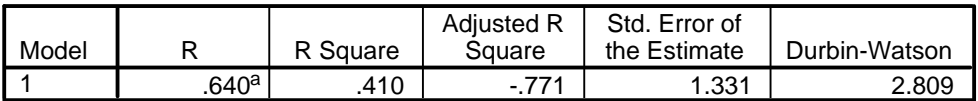

a. Predictors: (Constant), Jumlah Kelas, Luas Lantai

b. Dependent Variable: Tarikan Perjalanan Sepeda

### **ANOVA<sup>b</sup>**

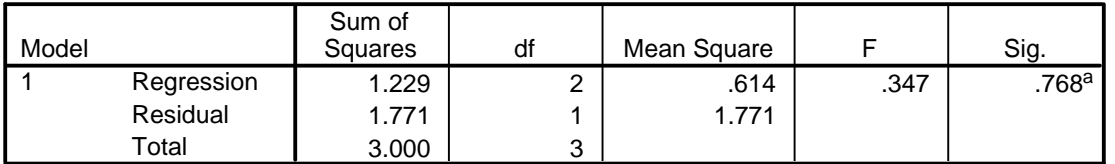

a. Predictors: (Constant), Jumlah Kelas, Luas Lantai

b. Dependent Variable: Tarikan Perjalanan Sepeda

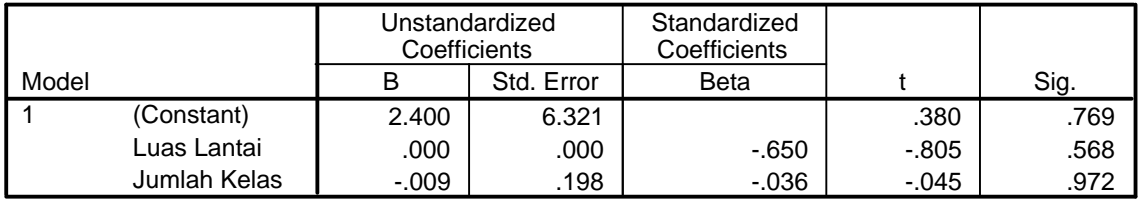

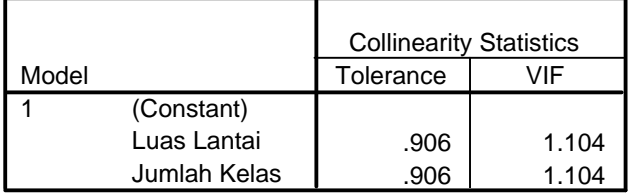

a. Dependent Variable: Tarikan Perjalanan Sepeda

### **Collinearity Diagnostics <sup>a</sup>**

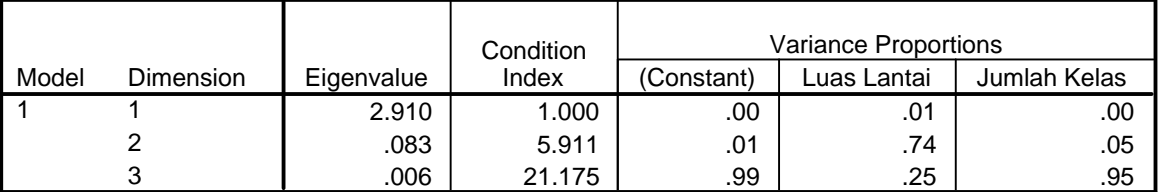

a. Dependent Variable: Tarikan Perjalanan Sepeda

### **Residuals Statistics<sup>a</sup>**

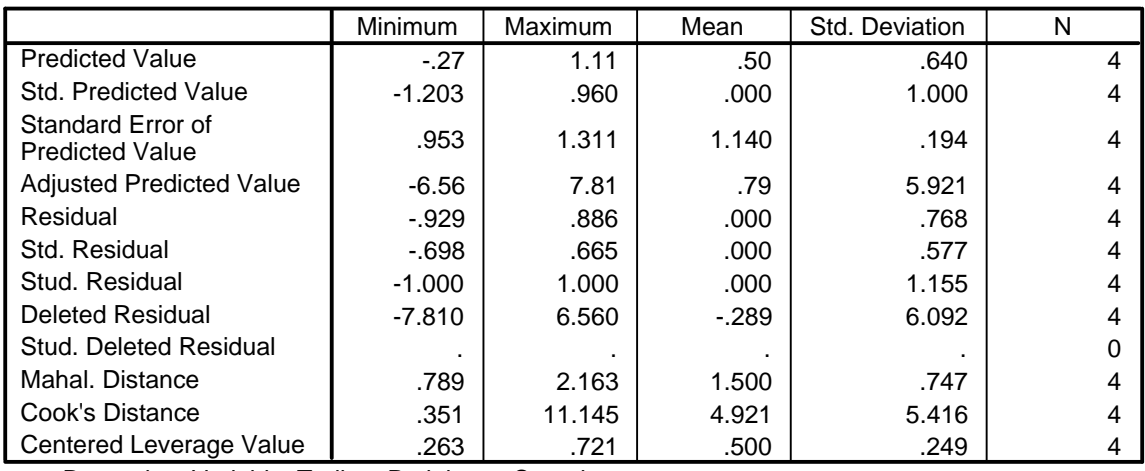

a. Dependent Variable: Tarikan Perjalanan Sepeda

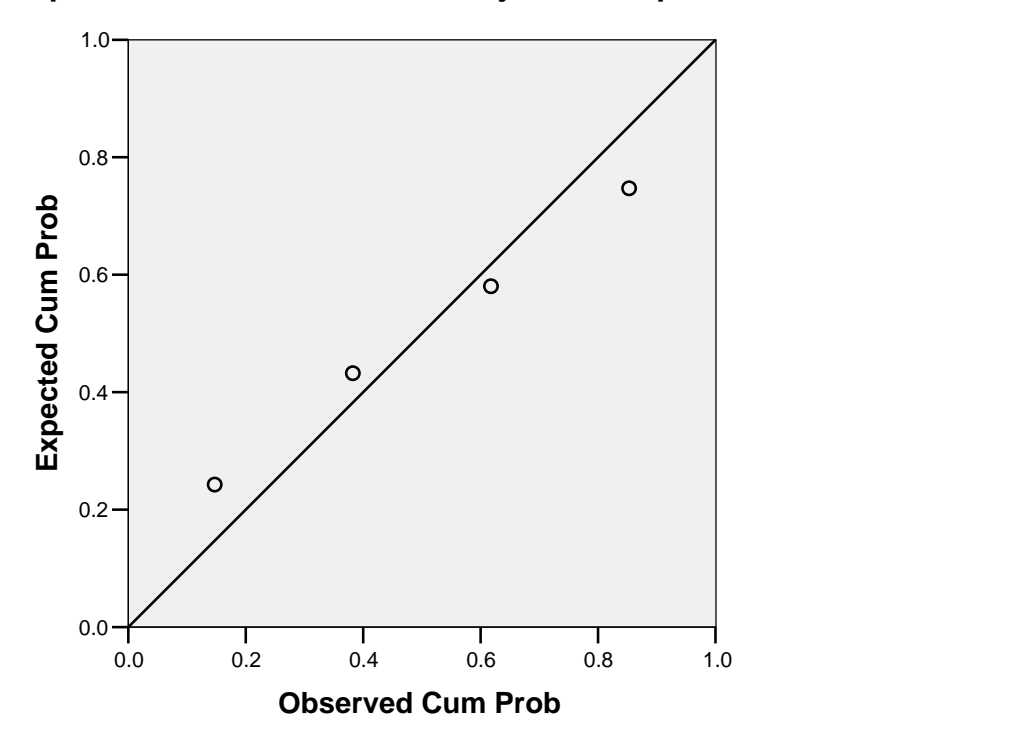

**Dependent Variable: Tarikan Perjalanan Sepeda**

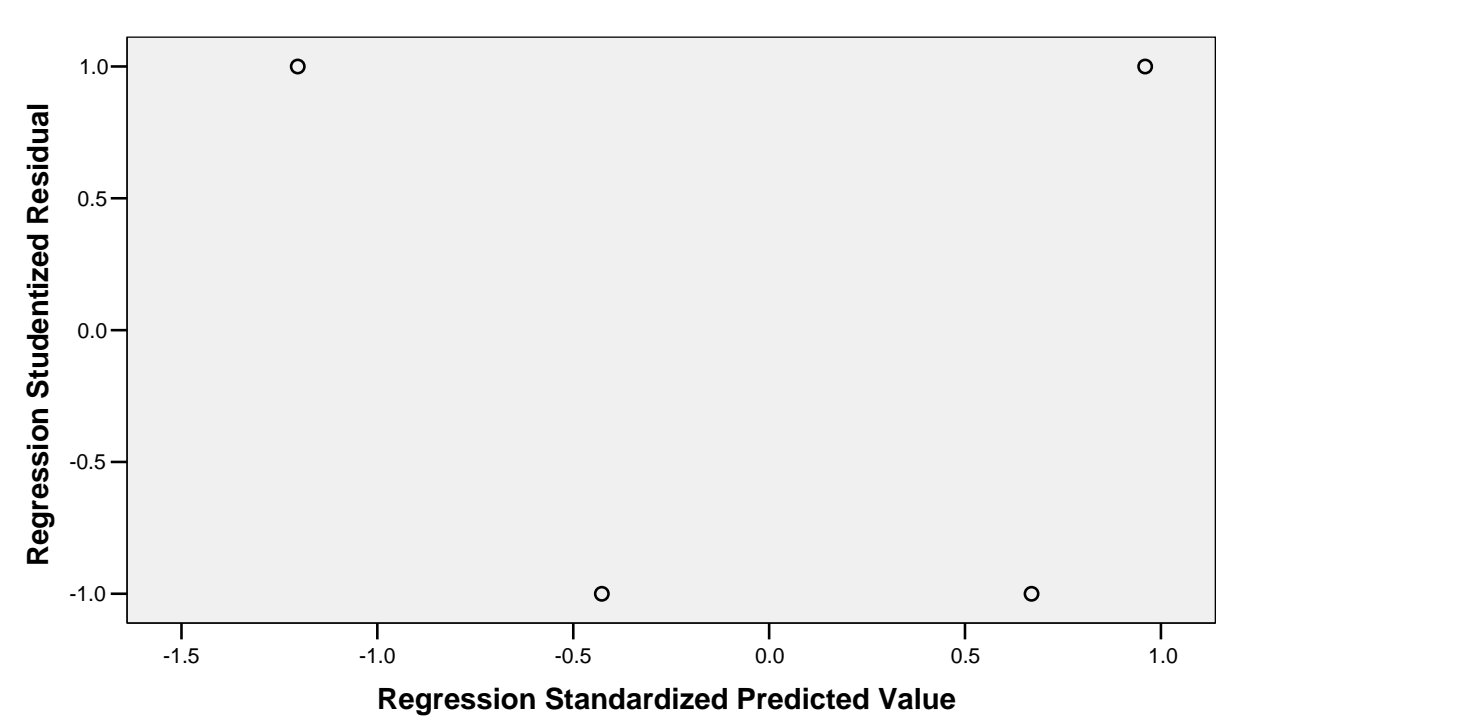

**Dependent Variable: Tarikan Perjalanan Sepeda**

# **Tarikan Perjalanan Sepeda Motor (Dikendarai Sendiri) untuk Murid, Guru dan Karyawan**

Rekapitulasi Hasil Analisis Regresi Linear untuk Tarikan Perjalanan Sepeda Motor (Dikendarai Sendiri) (Murid, Guru dan Karyawan)

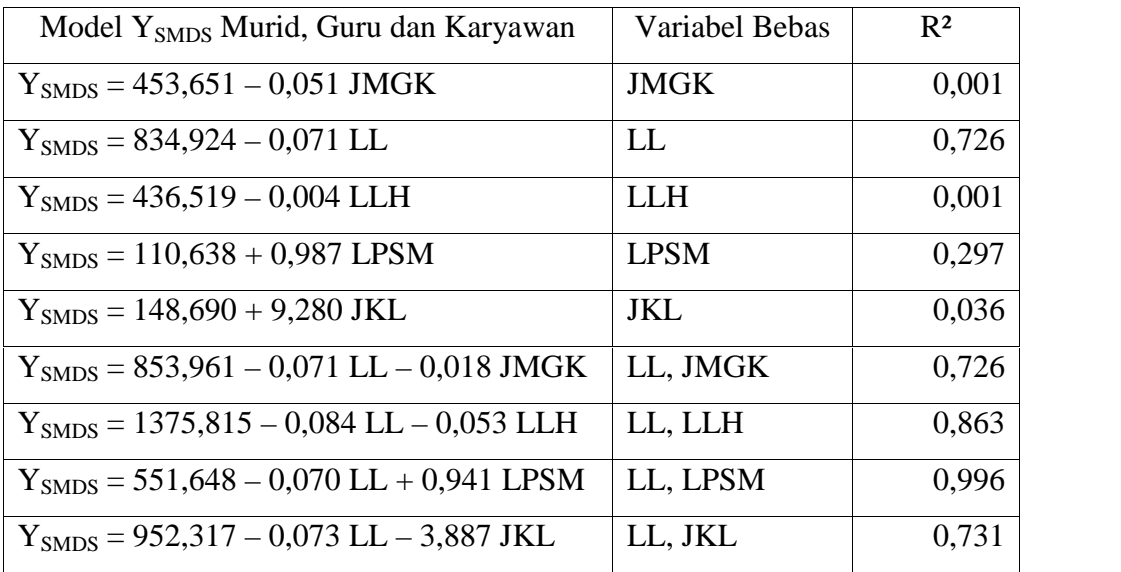

(Sumber : Hasil Pengolahan Data)

### **Variables Entered/Removed<sup>b</sup>**

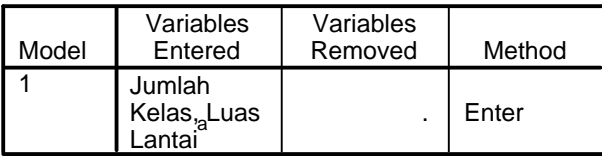

a. All requested variables entered.

b. Dependent Variable: Tarikan Perjalanan Sepeda Motor (Dikendarai Sendiri)

### **Model Summary<sup>b</sup>**

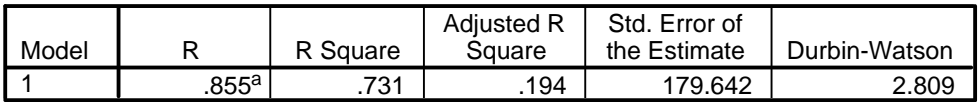

a. Predictors: (Constant), Jumlah Kelas, Luas Lantai

b. Dependent Variable: Tarikan Perjalanan Sepeda Motor (Dikendarai Sendiri)

### **ANOVA<sup>b</sup>**

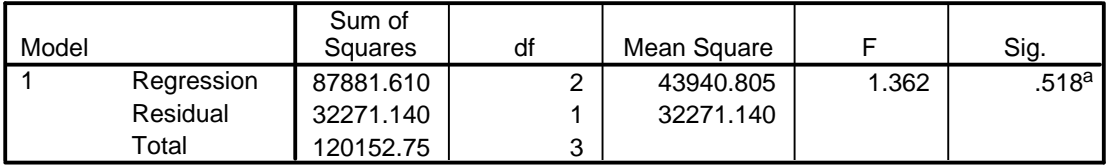

a. Predictors: (Constant), Jumlah Kelas, Luas Lantai

b. Dependent Variable: Tarikan Perjalanan Sepeda Motor (Dikendarai Sendiri)

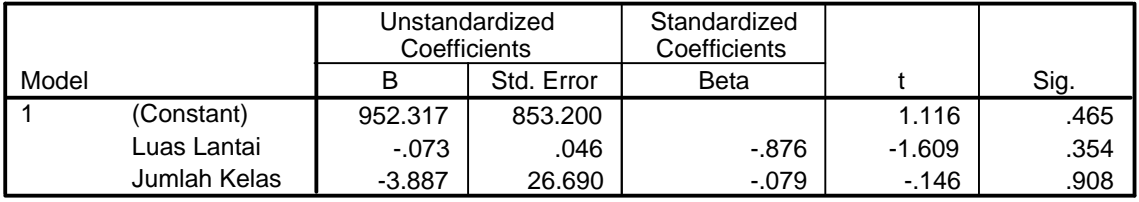

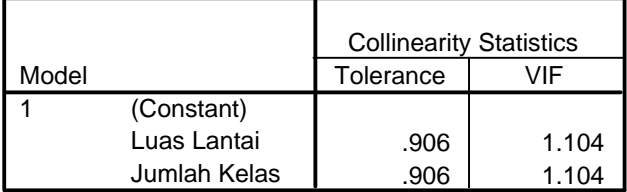

a. Dependent Variable: Tarikan Perjalanan Sepeda Motor (Dikendarai Sendiri)

### **Collinearity Diagnostics <sup>a</sup>**

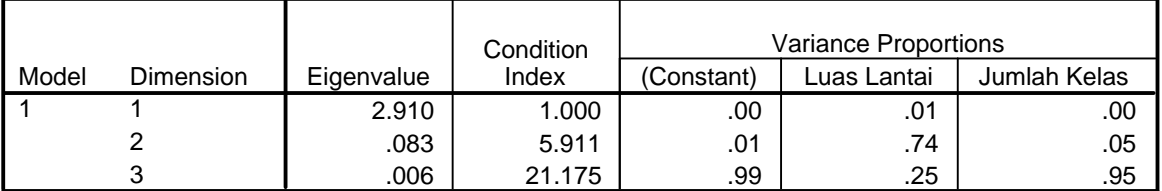

a. Dependent Variable: Tarikan Perjalanan Sepeda Motor (Dikendarai Sendiri)

### **Residuals Statistics<sup>a</sup>**

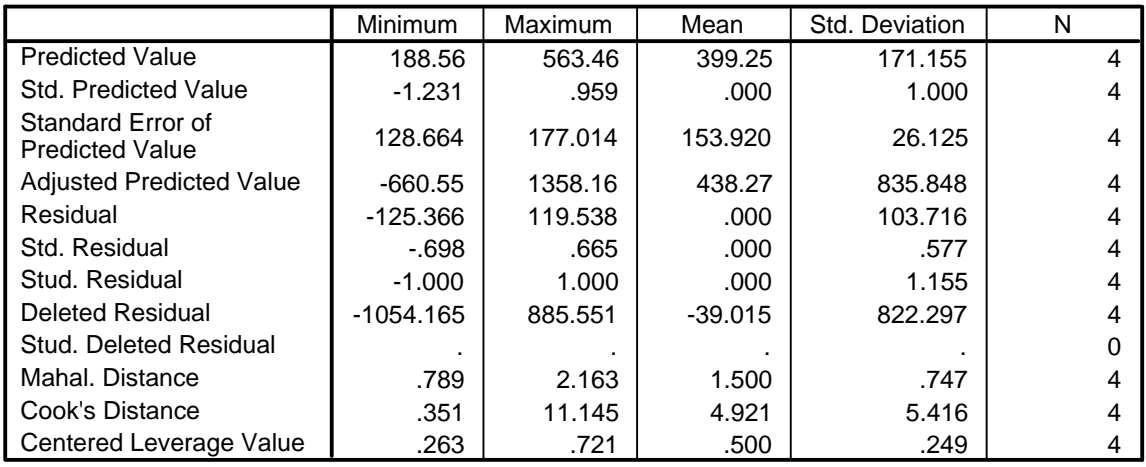

a. Dependent Variable: Tarikan Perjalanan Sepeda Motor (Dikendarai Sendiri)

**Normal P-P Plot of Regression Standardized Residual**

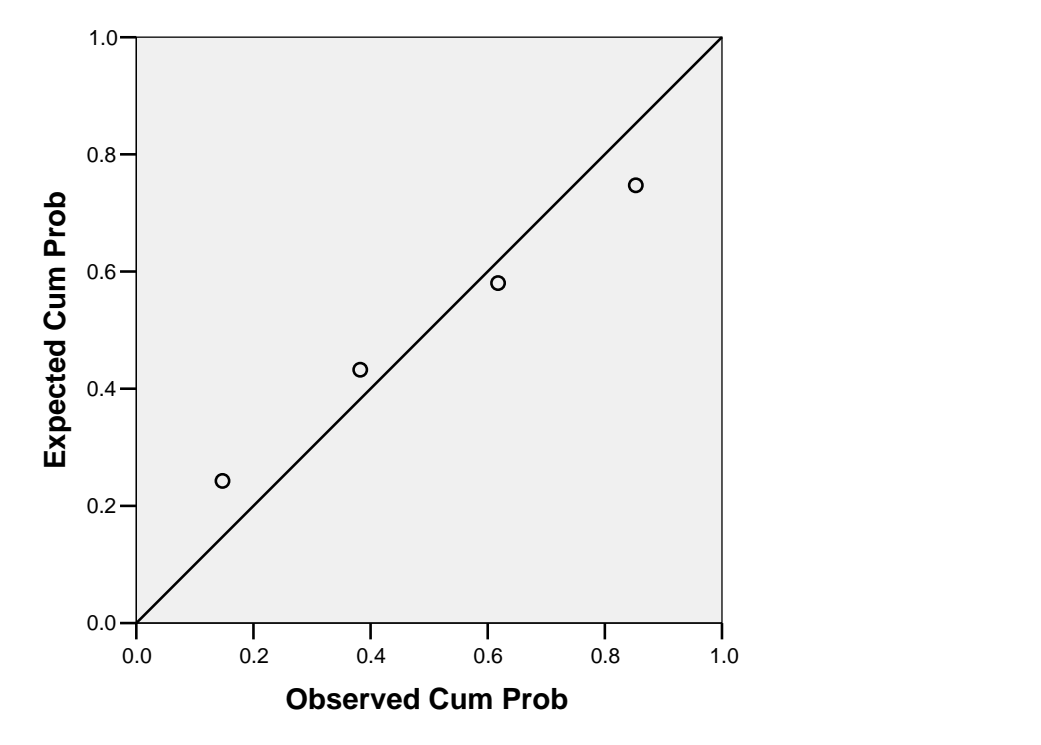

**Dependent Variable: Tarikan Perjalanan Sepeda Motor (Dikendarai Sendiri)**

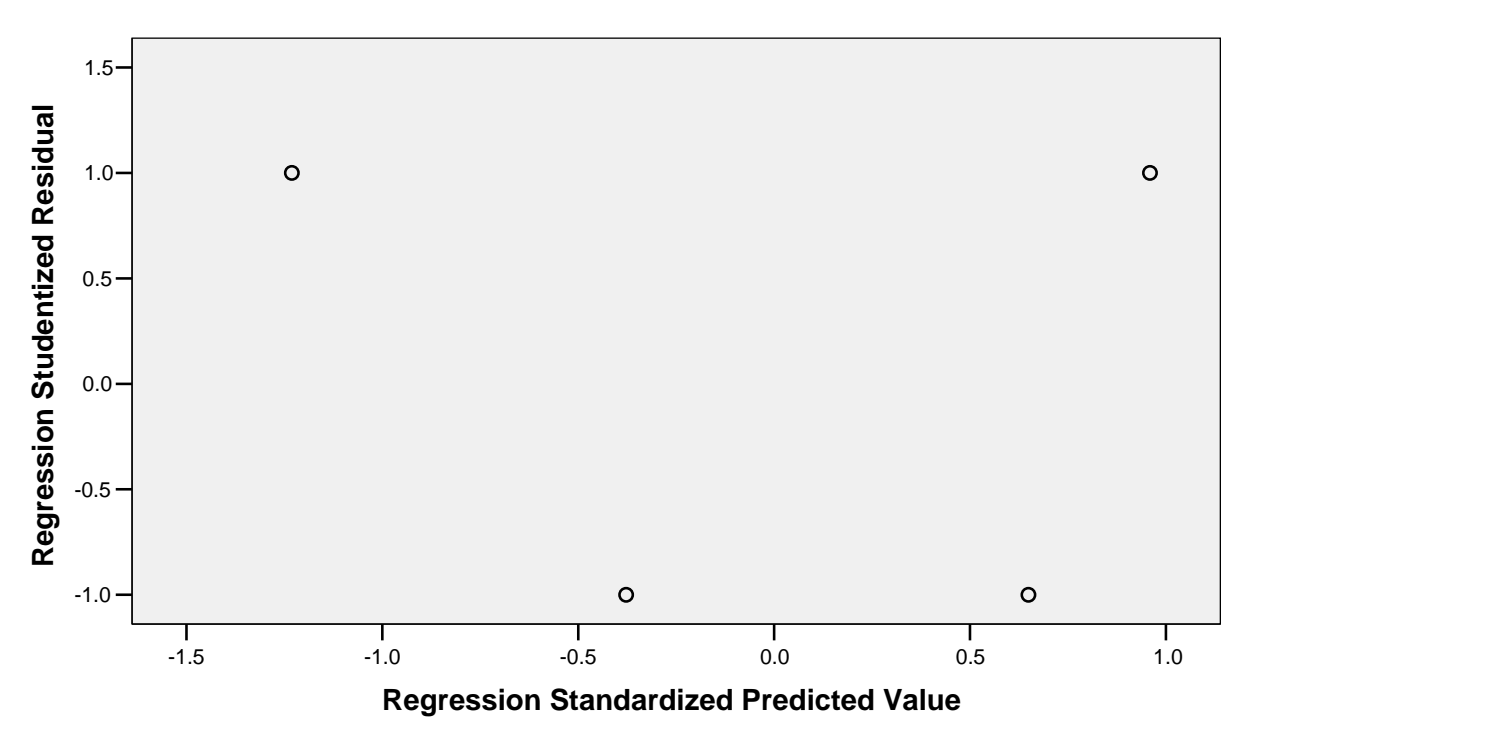

**Dependent Variable: Tarikan Perjalanan Sepeda Motor (Dikendarai Sendiri)**

# **Tarikan Perjalanan Sepeda Motor (Dikendarai Sendiri) untuk Murid**

Rekapitulasi Hasil Analisis Regresi Linear untuk Tarikan Perjalanan Sepeda Motor (Dikendarai Sendiri) (Murid)

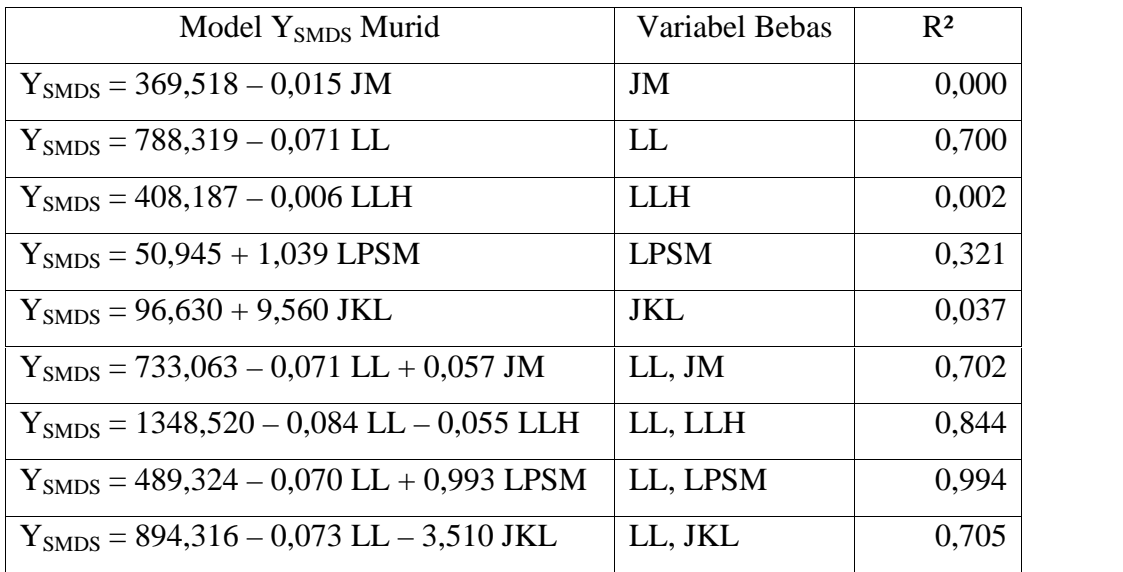

(Sumber : Hasil Pengolahan Data)

### **Variables Entered/Removed<sup>b</sup>**

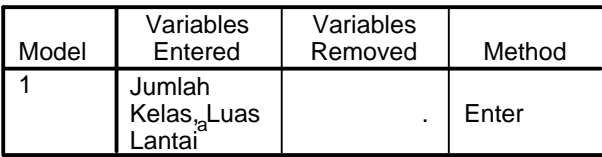

a. All requested variables entered.

b. Dependent Variable: Tarikan Perjalanan Sepeda Motor (Dikendarai Sendiri)

### **Model Summary<sup>b</sup>**

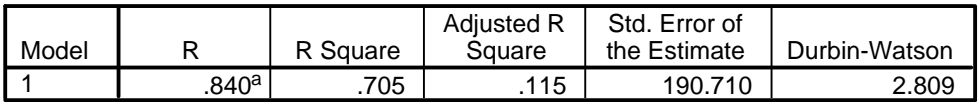

a. Predictors: (Constant), Jumlah Kelas, Luas Lantai

b. Dependent Variable: Tarikan Perjalanan Sepeda Motor (Dikendarai Sendiri)

### **ANOVA<sup>b</sup>**

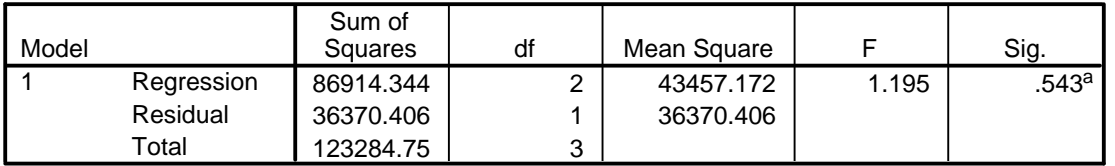

a. Predictors: (Constant), Jumlah Kelas, Luas Lantai

b. Dependent Variable: Tarikan Perjalanan Sepeda Motor (Dikendarai Sendiri)

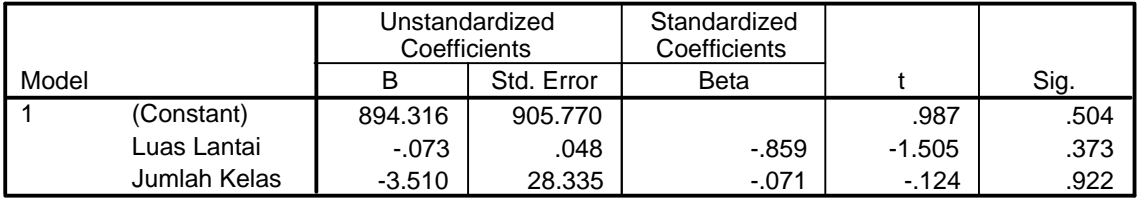

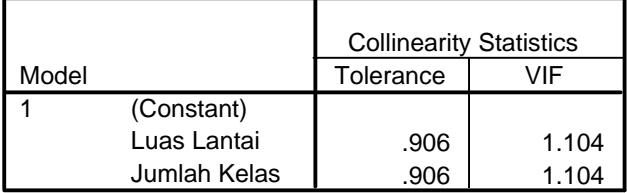

a. Dependent Variable: Tarikan Perjalanan Sepeda Motor (Dikendarai Sendiri)

### **Collinearity Diagnostics <sup>a</sup>**

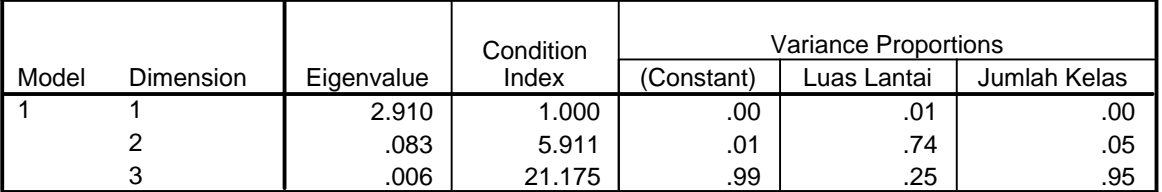

a. Dependent Variable: Tarikan Perjalanan Sepeda Motor (Dikendarai Sendiri)

### **Residuals Statistics<sup>a</sup>**

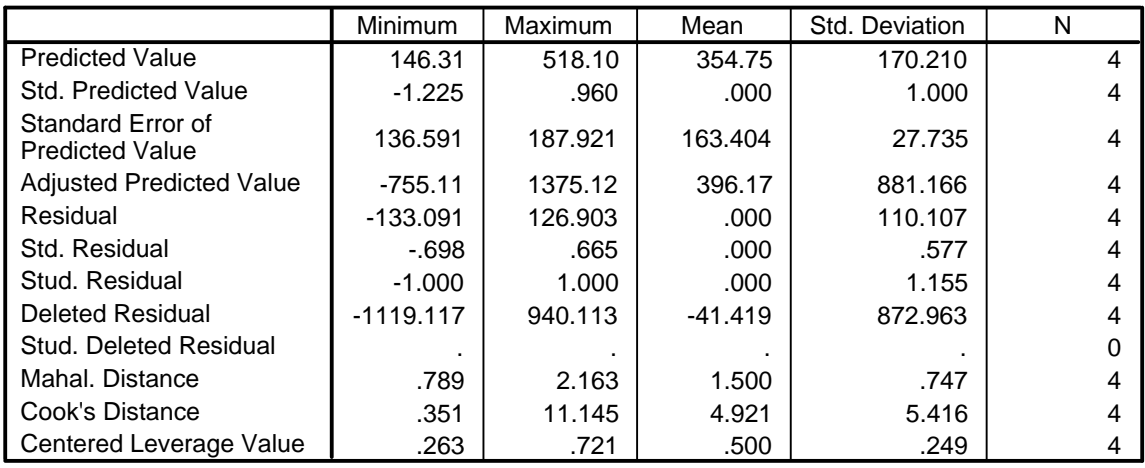

a. Dependent Variable: Tarikan Perjalanan Sepeda Motor (Dikendarai Sendiri)

**Normal P-P Plot of Regression Standardized Residual**

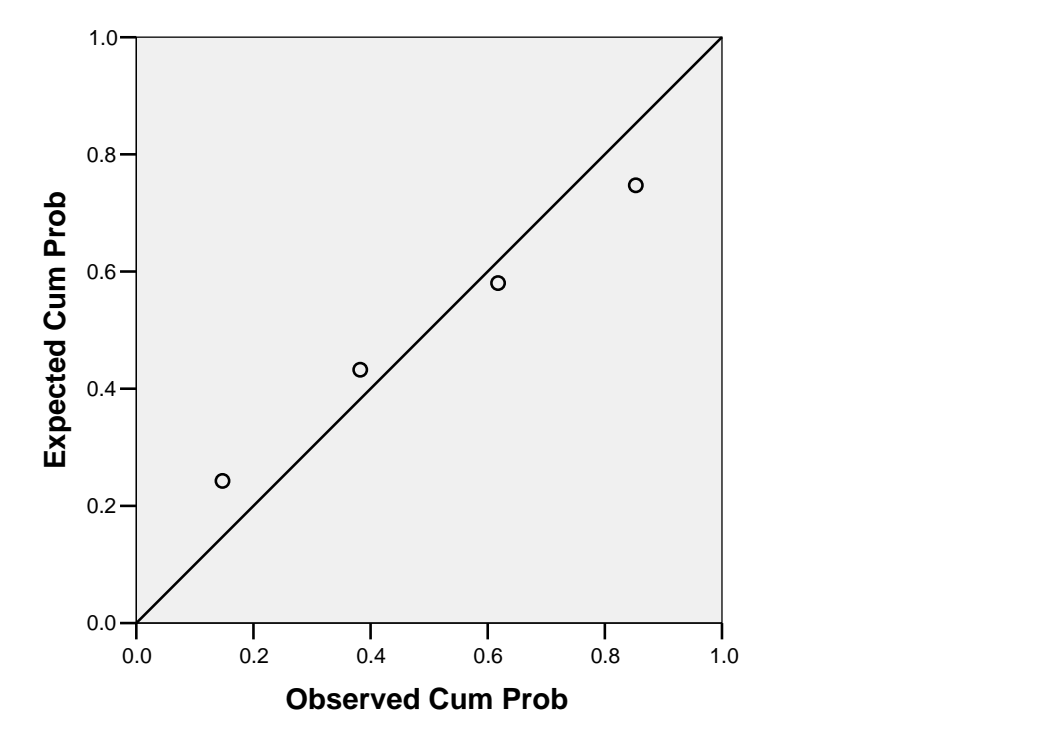

**Dependent Variable: Tarikan Perjalanan Sepeda Motor (Dikendarai Sendiri)**

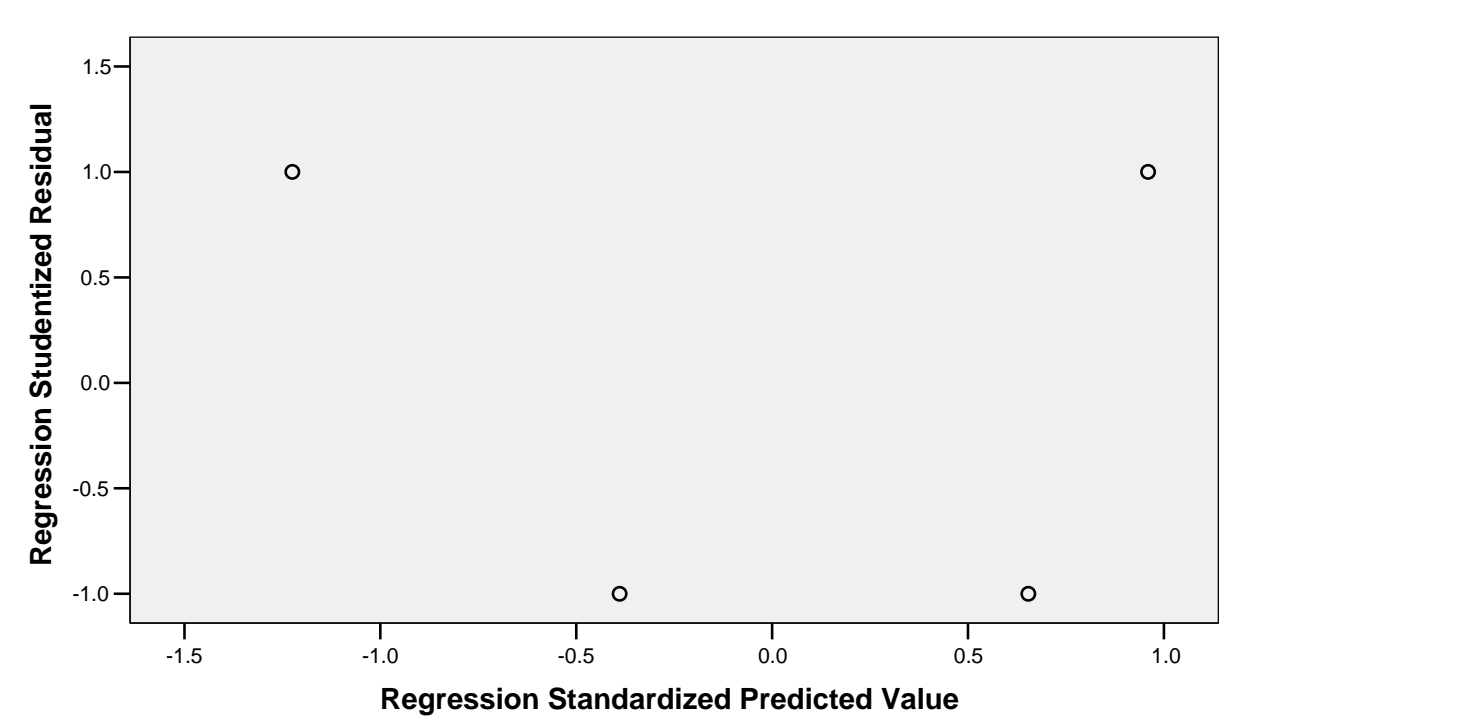

**Dependent Variable: Tarikan Perjalanan Sepeda Motor (Dikendarai Sendiri)**

# **Tarikan Perjalanan Sepeda Motor (Dikendarai Sendiri) untuk Guru dan Karyawan**

Rekapitulasi Hasil Analisis Regresi Linear untuk Tarikan Perjalanan Sepeda Motor (Dikendarai Sendiri) (Guru dan Karyawan)

| Model Y <sub>SMDS</sub> Guru dan Karyawan                                             | Variabel Bebas | $R^2$  |
|---------------------------------------------------------------------------------------|----------------|--------|
| $Y_{\text{SMDS}} = 27,018 + 0,225 \text{ JGK}$                                        | JGK            | 0,179  |
| $Y_{\text{SMDS}} = 46,606 + 0,000$ LL                                                 | LL             | 0,016  |
| $Y_{\text{SMDS}} = 28,332 + 0,002$ LLH                                                | <b>LLH</b>     | 0,0175 |
| $Y_{\text{SMDS}} = 59,693 - 0,052$ LPSM                                               | <b>LPSM</b>    | 0,755  |
| $Y_{\text{SMDS}} = 52,060 - 0,280 \text{ JKL}$                                        | JKL            | 0,030  |
| $Y_{\text{SMDS}} = 89,742 - 0,077$ LPSM $- 0,293$ JGK                                 | LPSM, JGK      | 0,885  |
| $Y_{\text{SMDS}} = 62,324 - 0,052$ LPSM + 0,000 LL                                    | LPSM, LL       | 0,778  |
| $Y_{\text{SMDS}} = 82,272 - 0,071$ LPSM $- 0,002$ LLH                                 | LPSM, LLH      | 0,848  |
| $Y_{\text{SMDS}} = 79,314 - 0,058$ LPSM $- 0,662$ JKL                                 | LPSM, JKL      | 0,913  |
| $Y_{\text{SMDS}} = 27,465 - (4.5 \text{ X } 10^{-5}) \text{ LL} + 0,223 \text{ JGK}$  | LL, JGK        | 0,180  |
| $Y_{\text{SMDS}} = 27,294 + (9,25 \text{ X } 10^{-5}) \text{ LL} + 0,002 \text{ LLH}$ | LL, LLH        | 0,176  |
| $Y_{\text{SMDS}} = 62,324 + 0,000$ LL $- 0,052$ LPSM                                  | LL, LPSM       | 0,778  |
| $Y_{\text{SMDS}} = 58,000 - 0,001$ LL $- 0,377$ JKL                                   | LL, JKL        | 0,065  |

(Sumber : Hasil Pengolahan Data)

### **Variables Entered/Removed<sup>b</sup>**

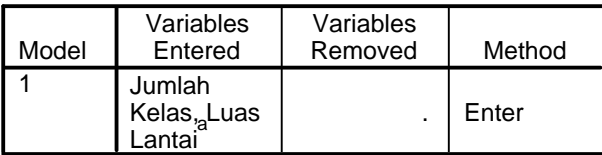

a. All requested variables entered.

b. Dependent Variable: Tarikan Perjalanan Sepeda Motor (Dikendarai Sendiri)

### **Model Summary<sup>b</sup>**

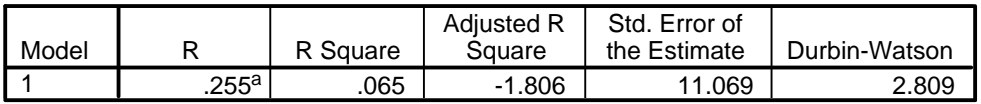

a. Predictors: (Constant), Jumlah Kelas, Luas Lantai

b. Dependent Variable: Tarikan Perjalanan Sepeda Motor (Dikendarai Sendiri)

### **ANOVA<sup>b</sup>**

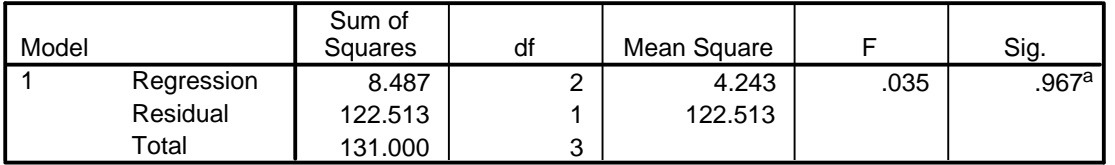

a. Predictors: (Constant), Jumlah Kelas, Luas Lantai

b. Dependent Variable: Tarikan Perjalanan Sepeda Motor (Dikendarai Sendiri)

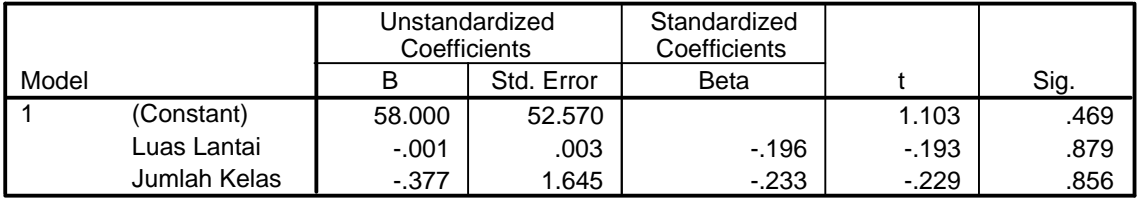

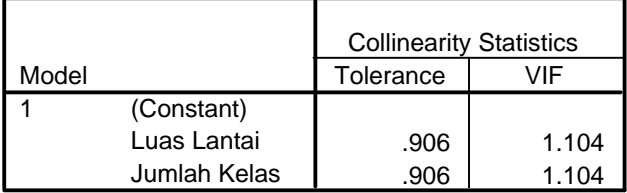

a. Dependent Variable: Tarikan Perjalanan Sepeda Motor (Dikendarai Sendiri)

### **Collinearity Diagnostics <sup>a</sup>**

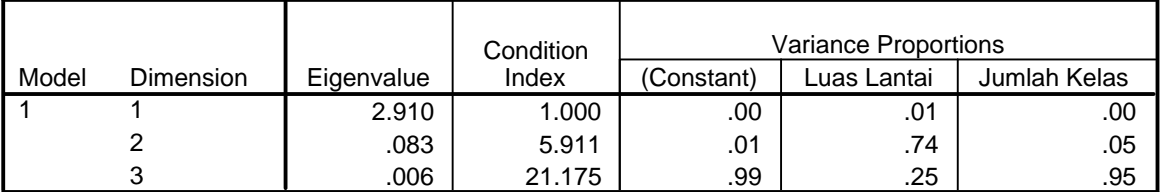

a. Dependent Variable: Tarikan Perjalanan Sepeda Motor (Dikendarai Sendiri)

#### **Residuals Statistics<sup>a</sup>**

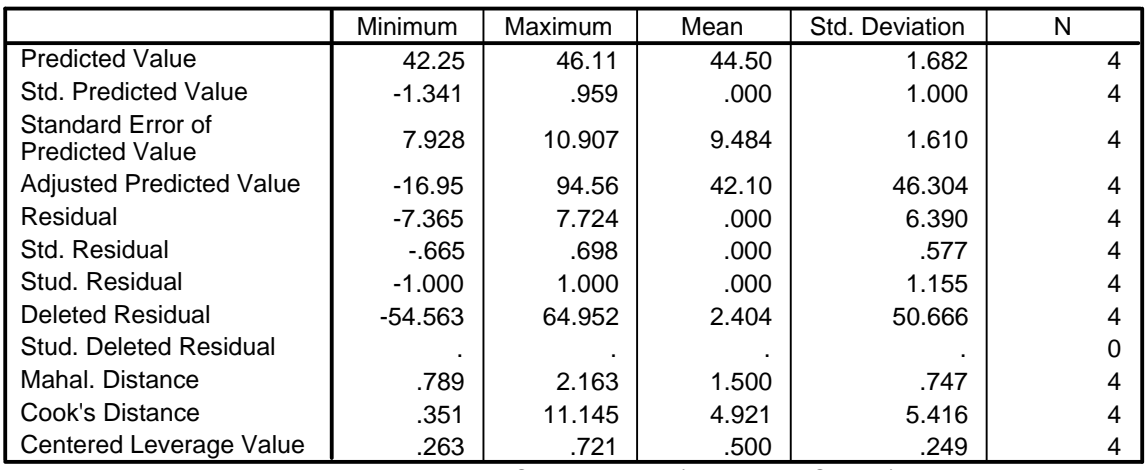

a. Dependent Variable: Tarikan Perjalanan Sepeda Motor (Dikendarai Sendiri)

**Normal P-P Plot of Regression Standardized Residual**

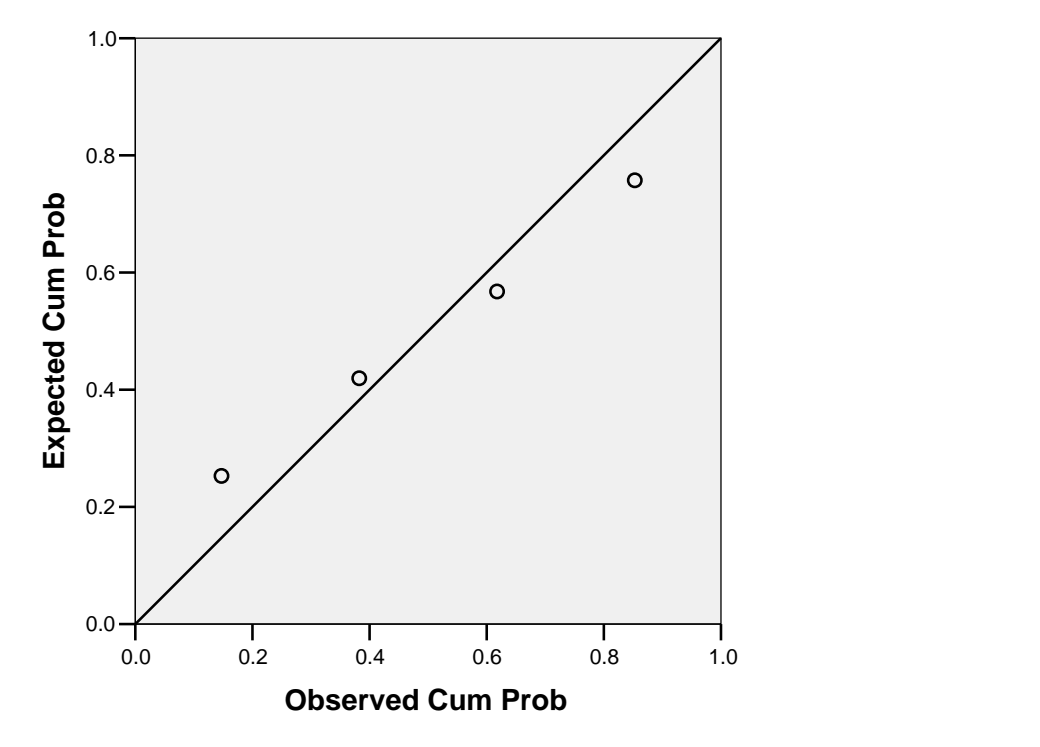

**Dependent Variable: Tarikan Perjalanan Sepeda Motor (Dikendarai Sendiri)**

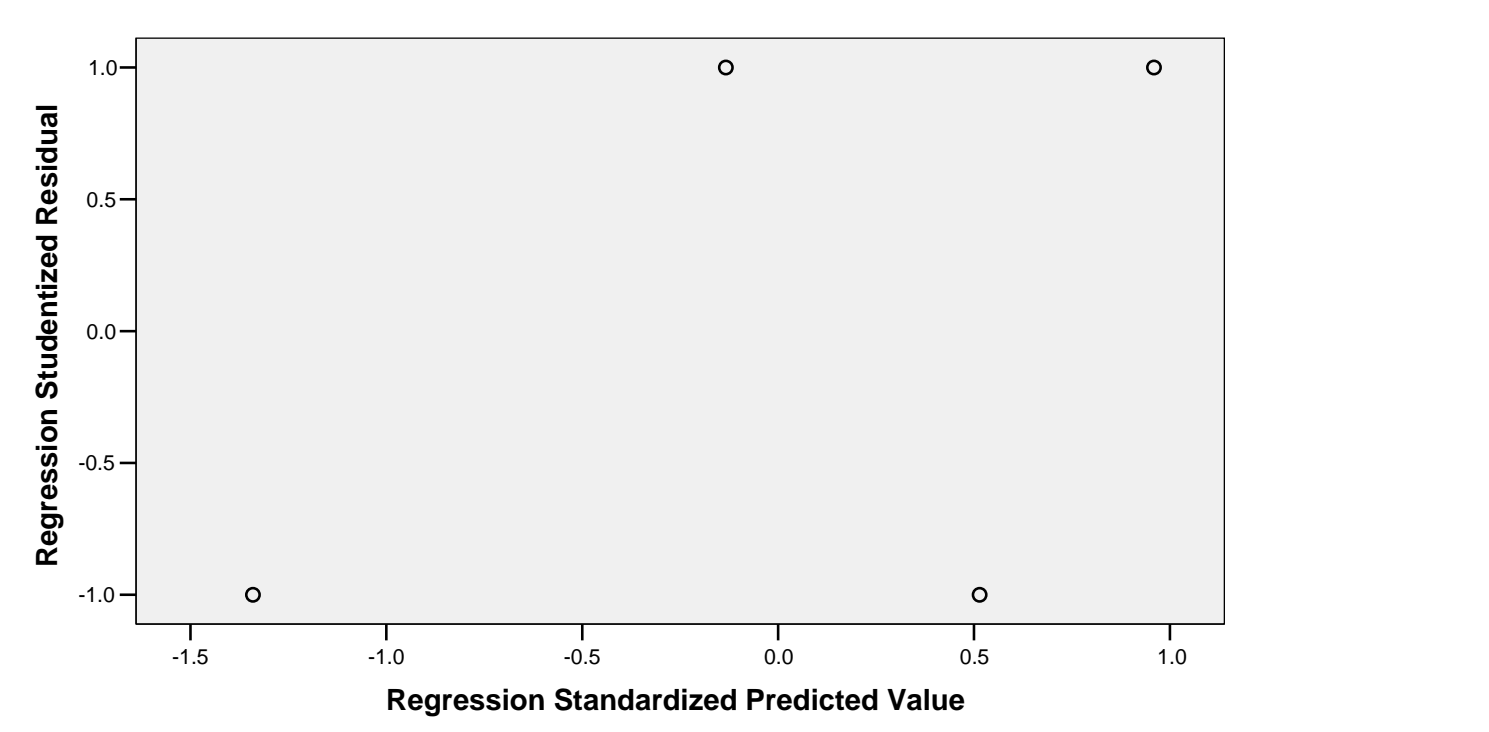

**Dependent Variable: Tarikan Perjalanan Sepeda Motor (Dikendarai Sendiri)**

# **Tarikan Perjalanan Sepeda Motor (Diantar) untuk Murid, Guru dan Karyawan**

Rekapitulasi Hasil Analisis Regresi Linear untuk Tarikan Perjalanan Sepeda Motor (Diantar) (Murid, Guru dan Karyawan)

| Model Y <sub>SMD</sub> Murid, Guru dan Karyawan                   | Variabel Bebas | R <sup>2</sup> |
|-------------------------------------------------------------------|----------------|----------------|
| $Y_{\text{SMD}} = 235,181 + 0,070 \text{ JMGK}$                   | <b>JMGK</b>    | 0,010          |
| $Y_{\text{SMD}} = 72,484 + 0,039$ LL                              | LL.            | 0,930          |
| $Y_{\text{SMD}} = 389,206 - 0,009$ LLH                            | LL H           | 0,020          |
| $Y_{\text{SMD}} = 435,070 - 4,660 \text{ JKL}$                    | JKL            | 0,039          |
| $Y_{\text{SMD}} = 17,980 + 0,039 \text{ LL} + 0,052 \text{ JMGK}$ | LL, JMGK       | 0,936          |
| $Y_{\text{SMD}} = -87,061 + 0,042$ LL + 0,016 LLH                 | LL, LLH        | 0,982          |
| $Y_{\text{SMD}} = -4,084 + 0,040$ LL + 2,536 JKL                  | LL, JKL        | 0,941          |

(Sumber : Hasil Pengolahan Data)
### **Variables Entered/Removed<sup>b</sup>**

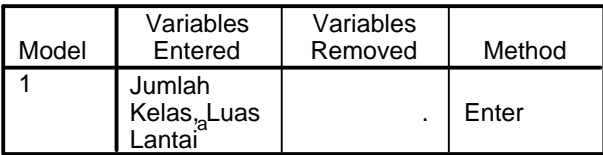

a. All requested variables entered.

b. Dependent Variable: Tarikan Perjalanan Sepeda Motor (Diantar)

### **Model Summary<sup>b</sup>**

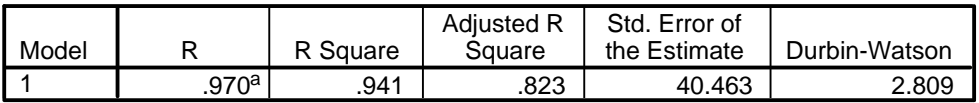

a. Predictors: (Constant), Jumlah Kelas, Luas Lantai

b. Dependent Variable: Tarikan Perjalanan Sepeda Motor (Diantar)

### **ANOVA<sup>b</sup>**

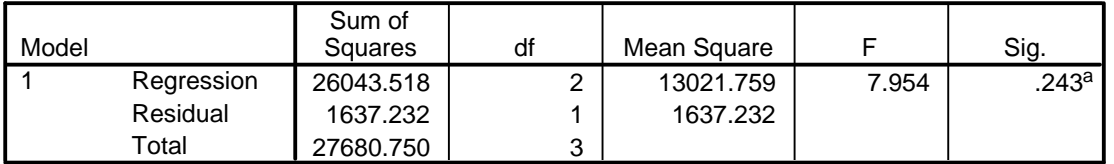

a. Predictors: (Constant), Jumlah Kelas, Luas Lantai

b. Dependent Variable: Tarikan Perjalanan Sepeda Motor (Diantar)

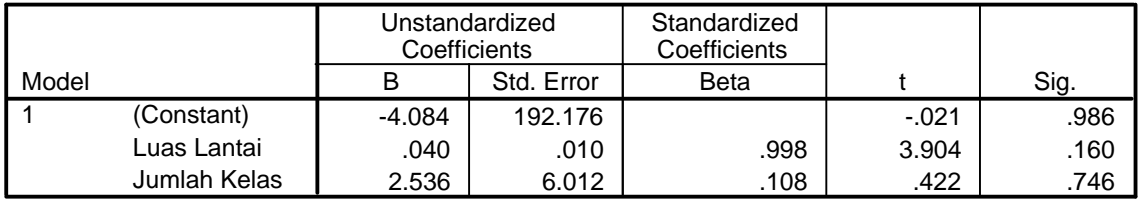

### **Coefficients<sup>a</sup>**

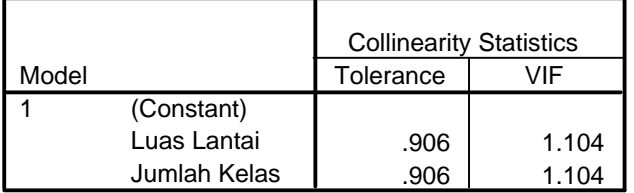

a. Dependent Variable: Tarikan Perjalanan Sepeda Motor (Diantar)

### **Collinearity Diagnostics <sup>a</sup>**

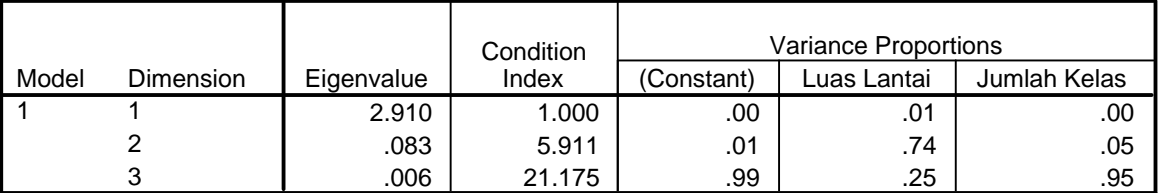

a. Dependent Variable: Tarikan Perjalanan Sepeda Motor (Diantar)

### **Residuals Statistics<sup>a</sup>**

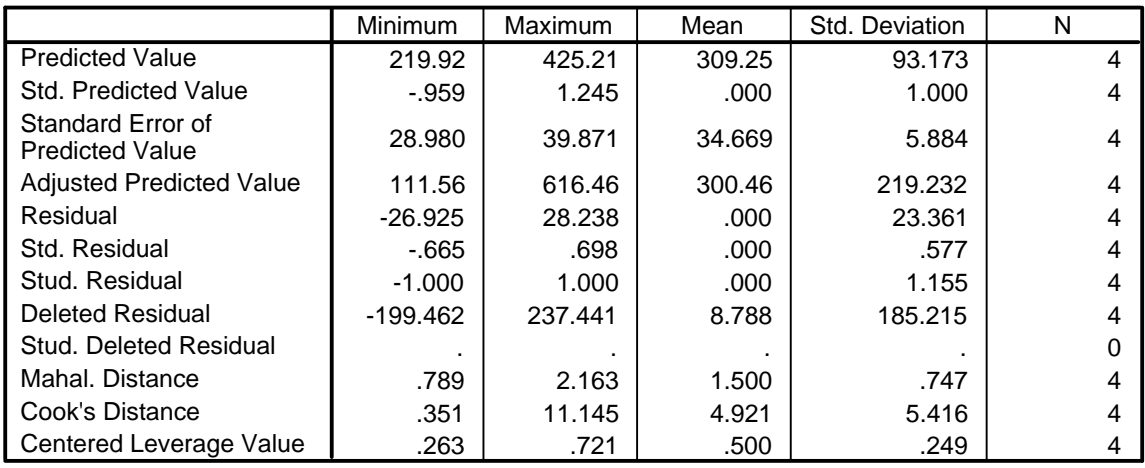

a. Dependent Variable: Tarikan Perjalanan Sepeda Motor (Diantar)

### **Charts**

# **Normal P-P Plot of Regression Standardized Residual**

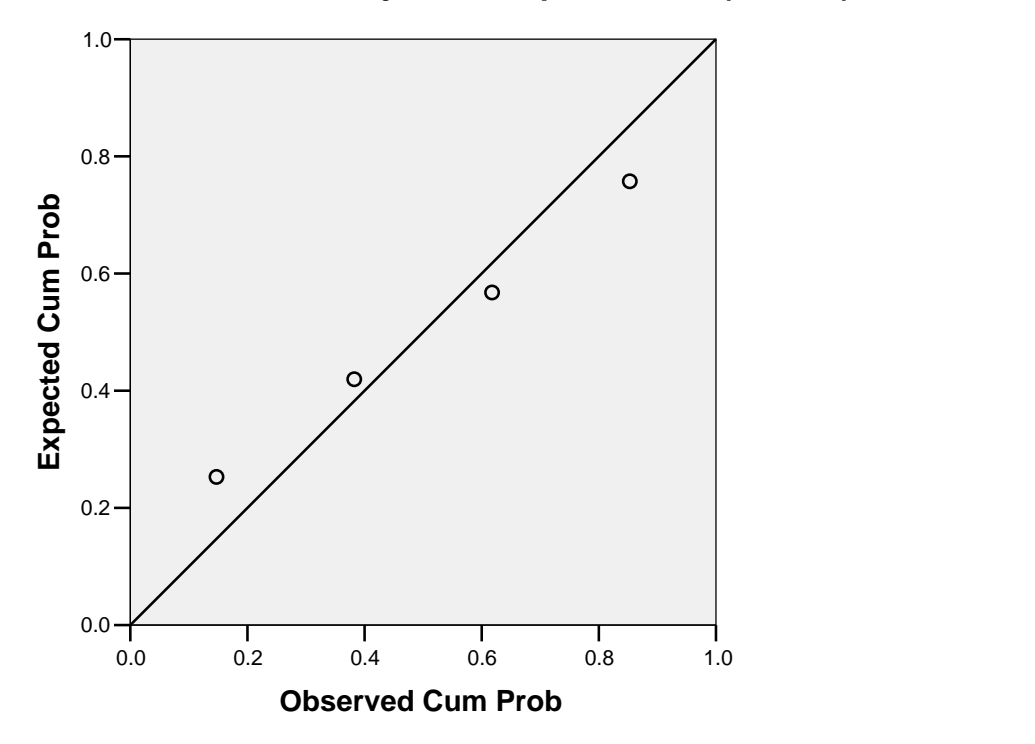

**Dependent Variable: Tarikan Perjalanan Sepeda Motor (Diantar)**

# **Scatterplot**

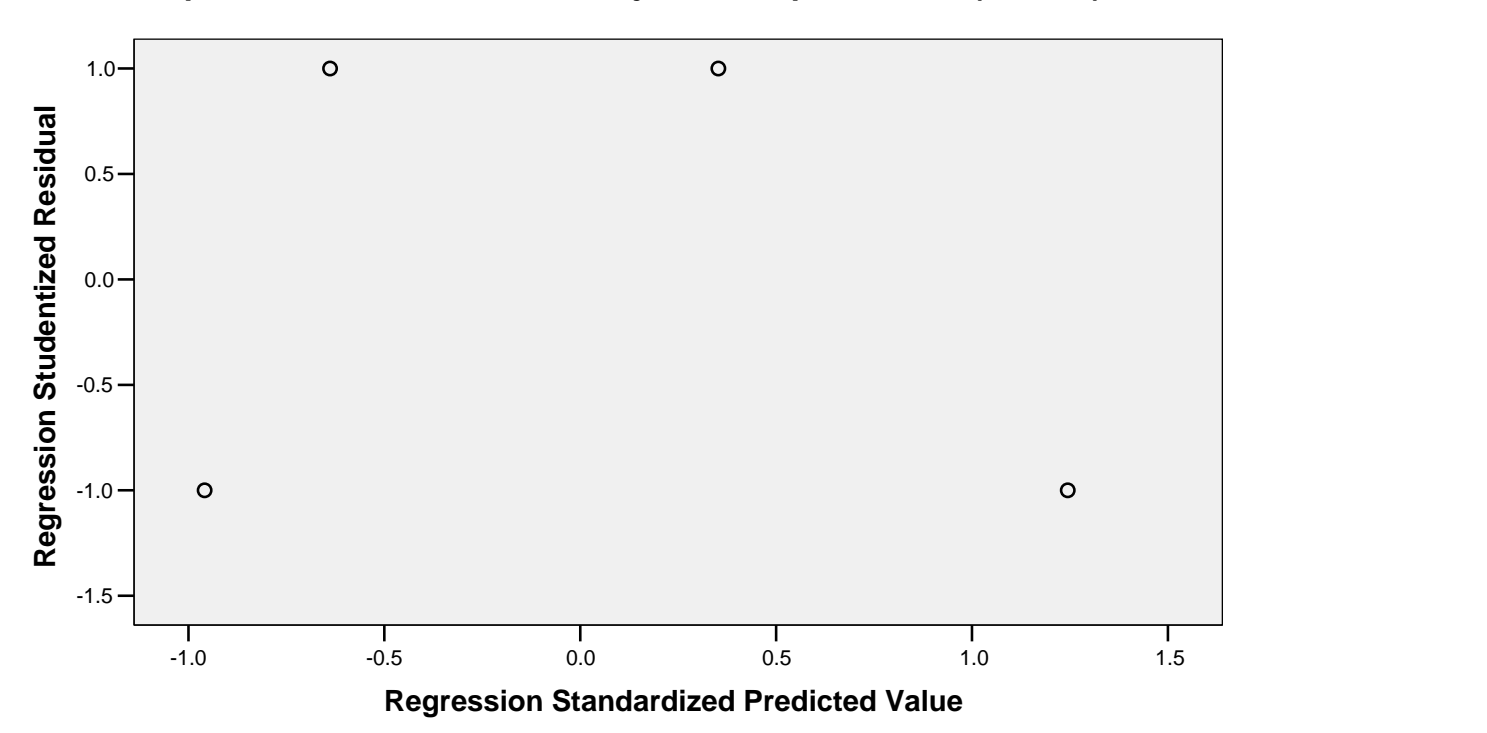

**Dependent Variable: Tarikan Perjalanan Sepeda Motor (Diantar)**

# **Tarikan Perjalanan Sepeda Motor (Diantar) untuk Murid**

Rekapitulasi Hasil Analisis Regresi Linear untuk Tarikan Perjalanan Sepeda Motor (Diantar) (Murid)

| Model Y <sub>SMD</sub> Murid                      | Variabel Bebas | $R^2$ |
|---------------------------------------------------|----------------|-------|
| $Y_{\text{SMD}} = 204,759 + 0,096 \text{ JM}$     | JM             | 0,016 |
| $Y_{SMD} = 64,193 + 0,039$ LL                     | LL             | 0,927 |
| $Y_{\text{SMD}} = 371,014 - 0,008$ LLH            | LL H           | 0,017 |
| $Y_{\text{SMD}} = 412,110 - 4,180 \text{ JKL}$    | JKL            | 0,032 |
| $Y_{\text{SMD}} = 8,936 + 0,038$ LL + 0,057 JM    | LL, JM         | 0,933 |
| $Y_{SMD} = -104,412 + 0,042$ LL + 0,017 LLH       | LL, LLH        | 0,986 |
| $Y_{\text{SMD}} = -26,700 + 0,040$ LL + 3,010 JKL | LL, JKL        | 0,942 |

(Sumber : Hasil Pengolahan Data)

### **Variables Entered/Removed<sup>b</sup>**

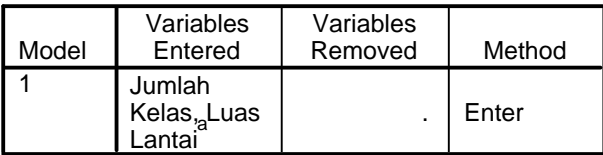

a. All requested variables entered.

b. Dependent Variable: Tarikan Perjalanan Sepeda Motor (Diantar)

### **Model Summary<sup>b</sup>**

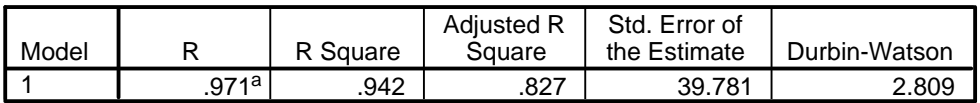

a. Predictors: (Constant), Jumlah Kelas, Luas Lantai

b. Dependent Variable: Tarikan Perjalanan Sepeda Motor (Diantar)

### **ANOVA<sup>b</sup>**

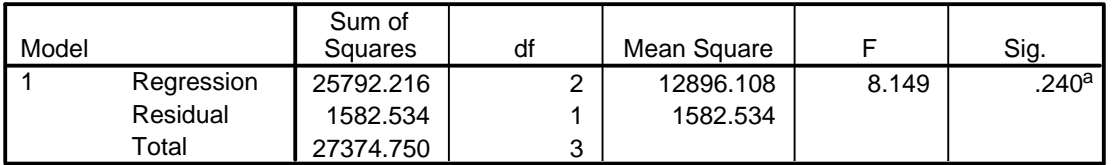

a. Predictors: (Constant), Jumlah Kelas, Luas Lantai

b. Dependent Variable: Tarikan Perjalanan Sepeda Motor (Diantar)

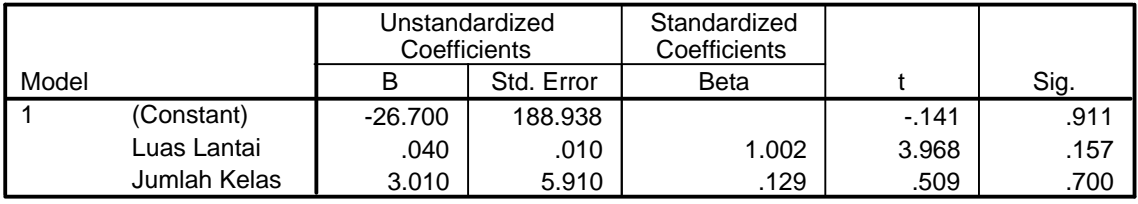

### **Coefficients<sup>a</sup>**

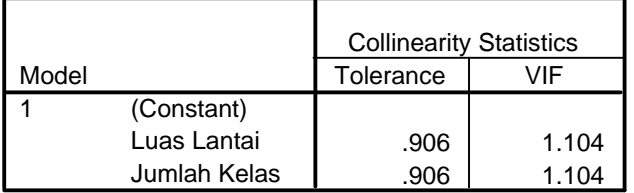

a. Dependent Variable: Tarikan Perjalanan Sepeda Motor (Diantar)

### **Collinearity Diagnostics <sup>a</sup>**

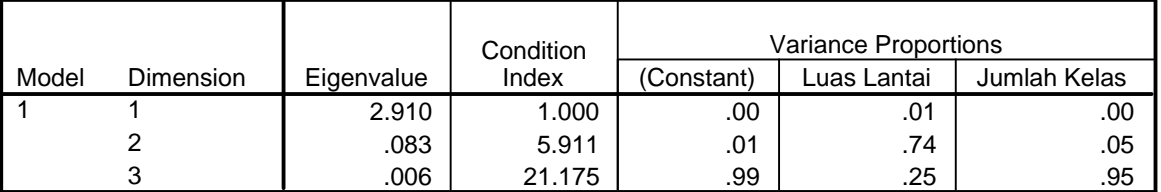

a. Dependent Variable: Tarikan Perjalanan Sepeda Motor (Diantar)

### **Residuals Statistics<sup>a</sup>**

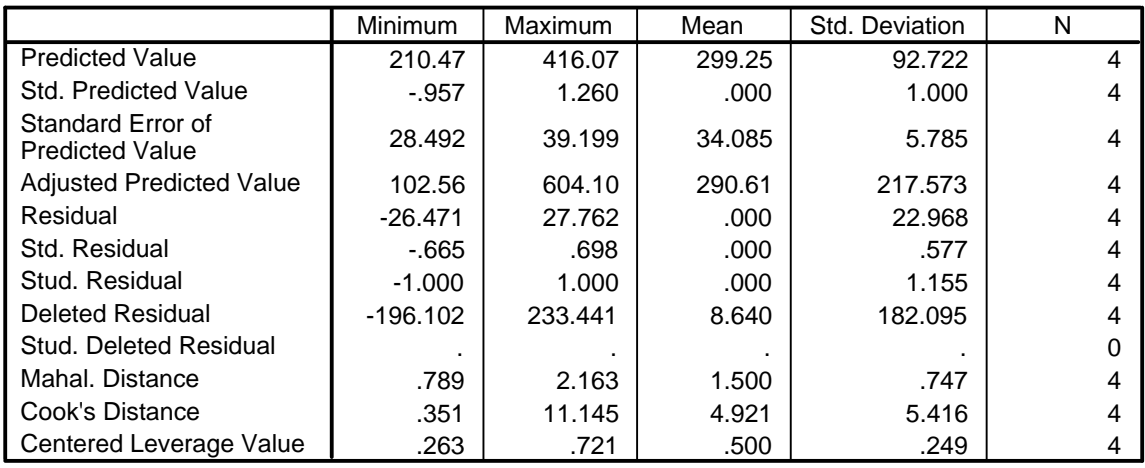

a. Dependent Variable: Tarikan Perjalanan Sepeda Motor (Diantar)

### **Charts**

# **Normal P-P Plot of Regression Standardized Residual**

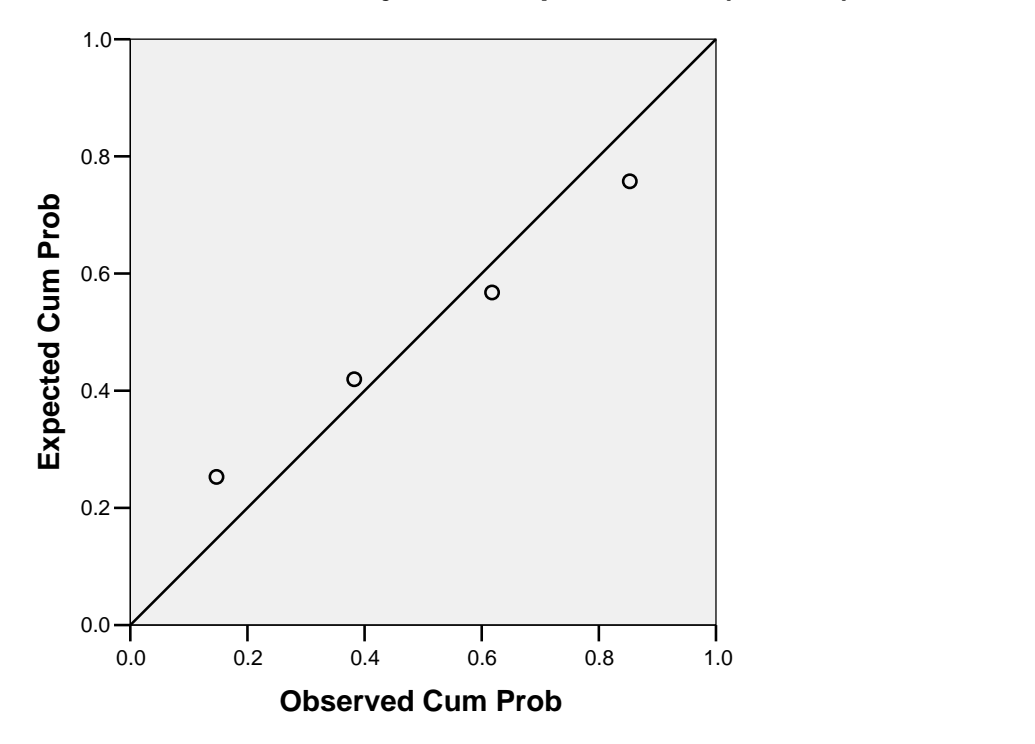

**Dependent Variable: Tarikan Perjalanan Sepeda Motor (Diantar)**

# **Scatterplot**

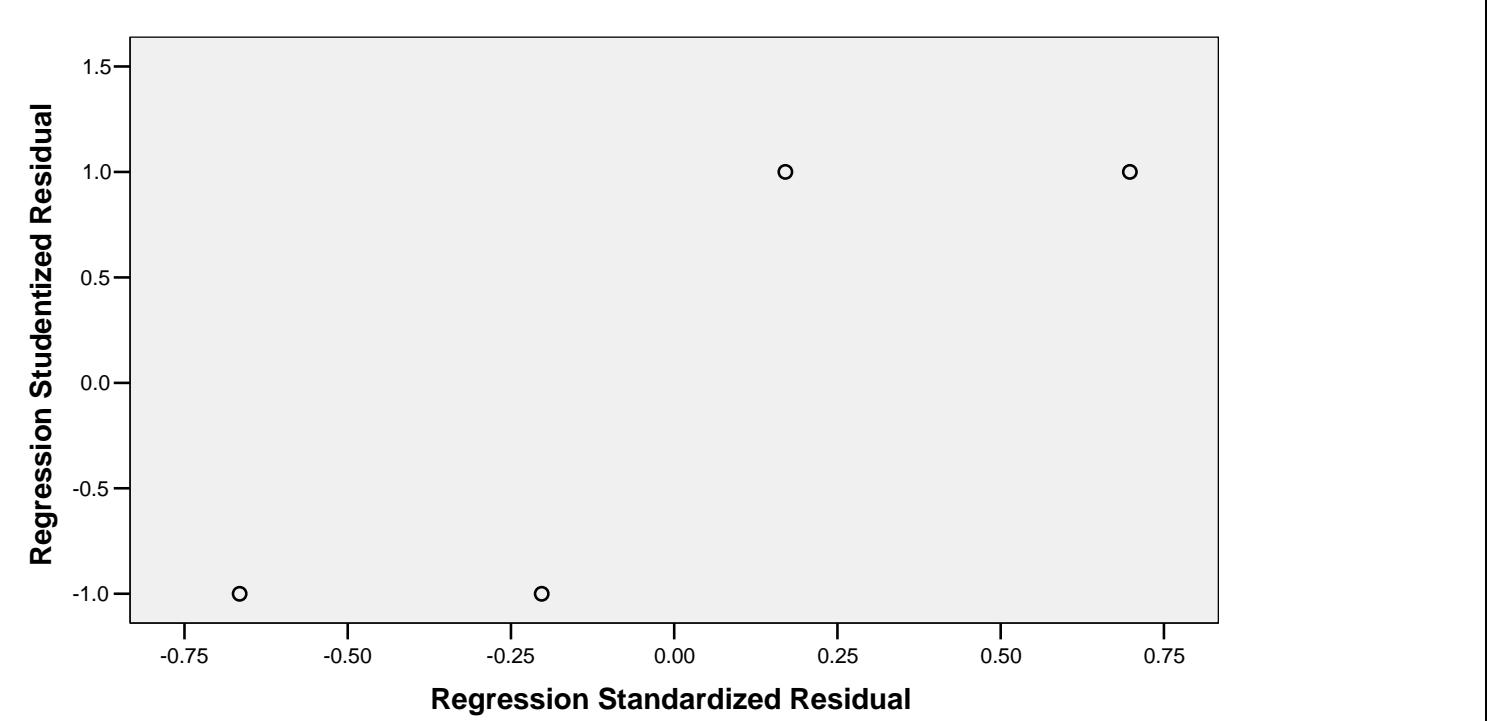

**Dependent Variable: Tarikan Perjalanan Sepeda Motor (Diantar)**

# **Tarikan Perjalanan Sepeda Motor (Diantar) untuk Guru dan Karyawan**

Rekapitulasi Hasil Analisis Regresi Linear untuk Tarikan Perjalanan Sepeda Motor (Diantar) (Guru dan Karyawan)

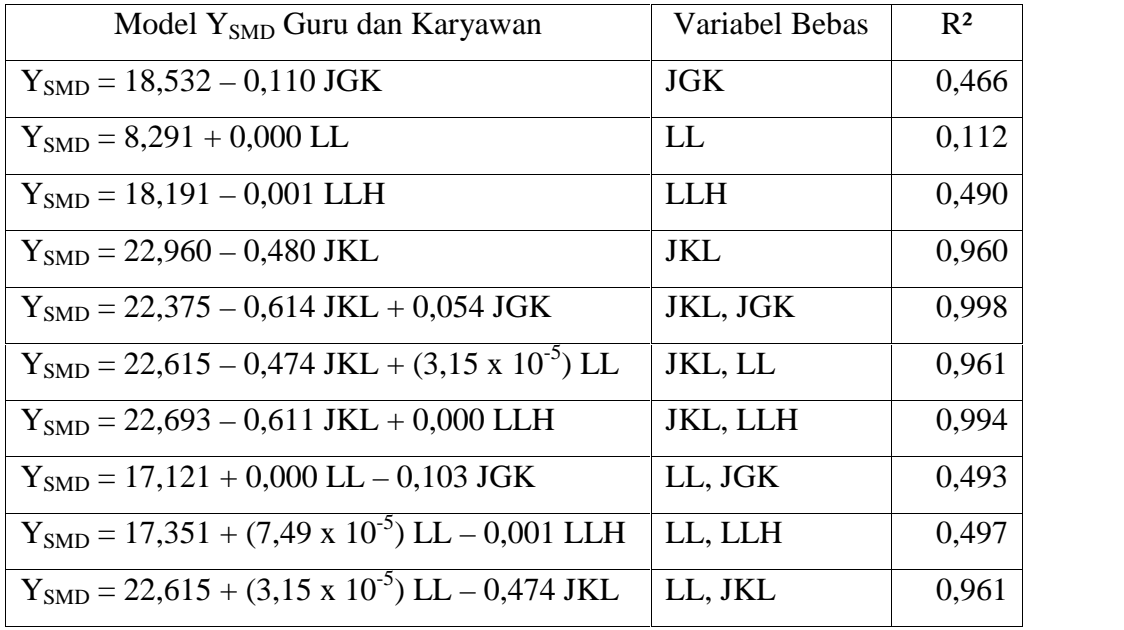

(Sumber : Hasil Pengolahan Data)

### **Variables Entered/Removed<sup>b</sup>**

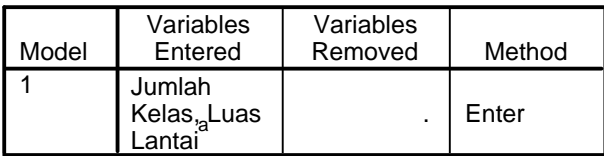

a. All requested variables entered.

b. Dependent Variable: Tarikan Perjalanan Sepeda Motor (Diantar)

### **Model Summary<sup>b</sup>**

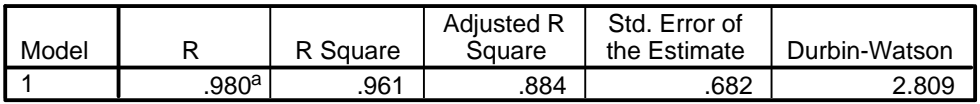

a. Predictors: (Constant), Jumlah Kelas, Luas Lantai

b. Dependent Variable: Tarikan Perjalanan Sepeda Motor (Diantar)

### **ANOVA<sup>b</sup>**

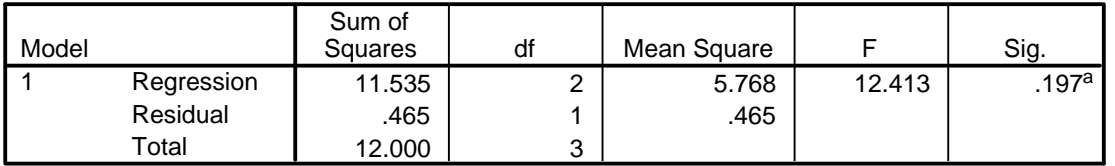

a. Predictors: (Constant), Jumlah Kelas, Luas Lantai

b. Dependent Variable: Tarikan Perjalanan Sepeda Motor (Diantar)

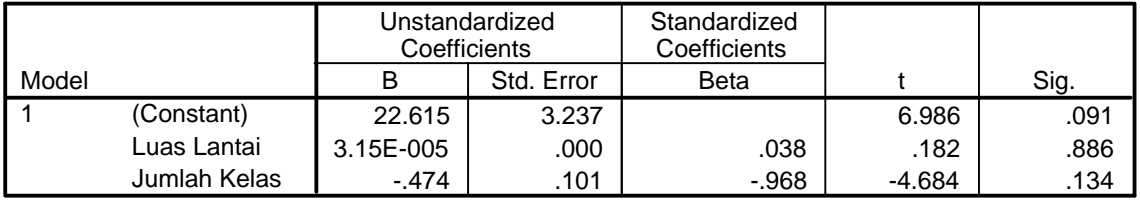

### **Coefficients<sup>a</sup>**

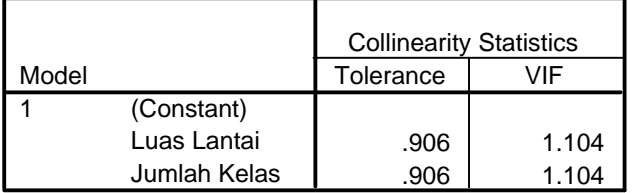

a. Dependent Variable: Tarikan Perjalanan Sepeda Motor (Diantar)

### **Collinearity Diagnostics <sup>a</sup>**

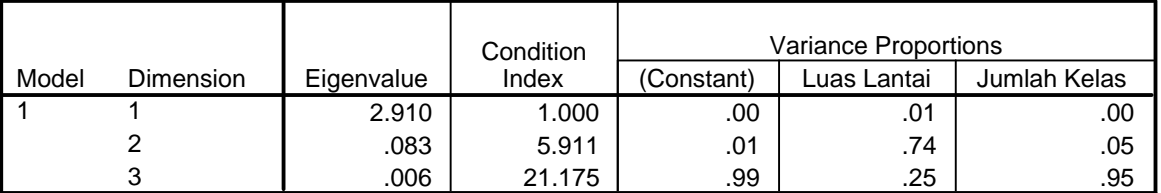

a. Dependent Variable: Tarikan Perjalanan Sepeda Motor (Diantar)

#### **Residuals Statistics<sup>a</sup>**

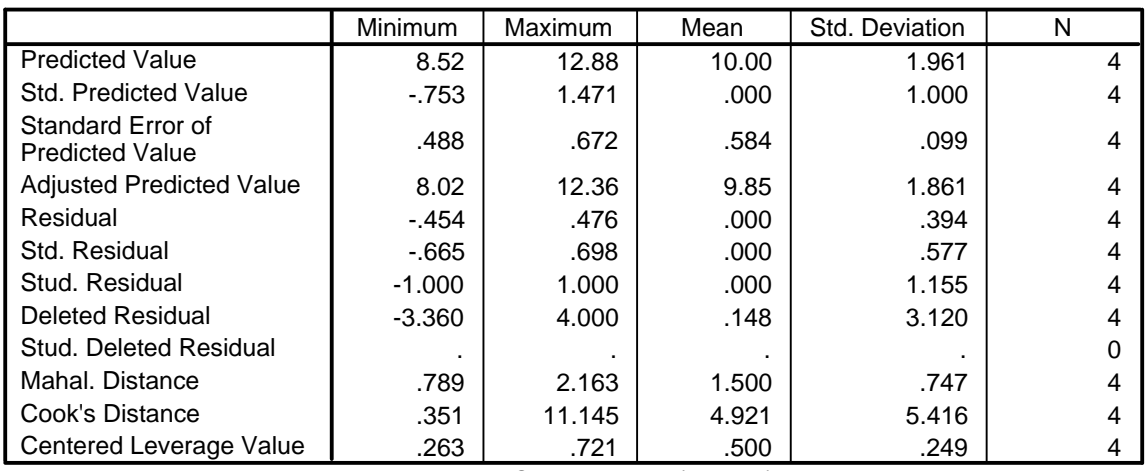

a. Dependent Variable: Tarikan Perjalanan Sepeda Motor (Diantar)

### **Charts**

# **Normal P-P Plot of Regression Standardized Residual**

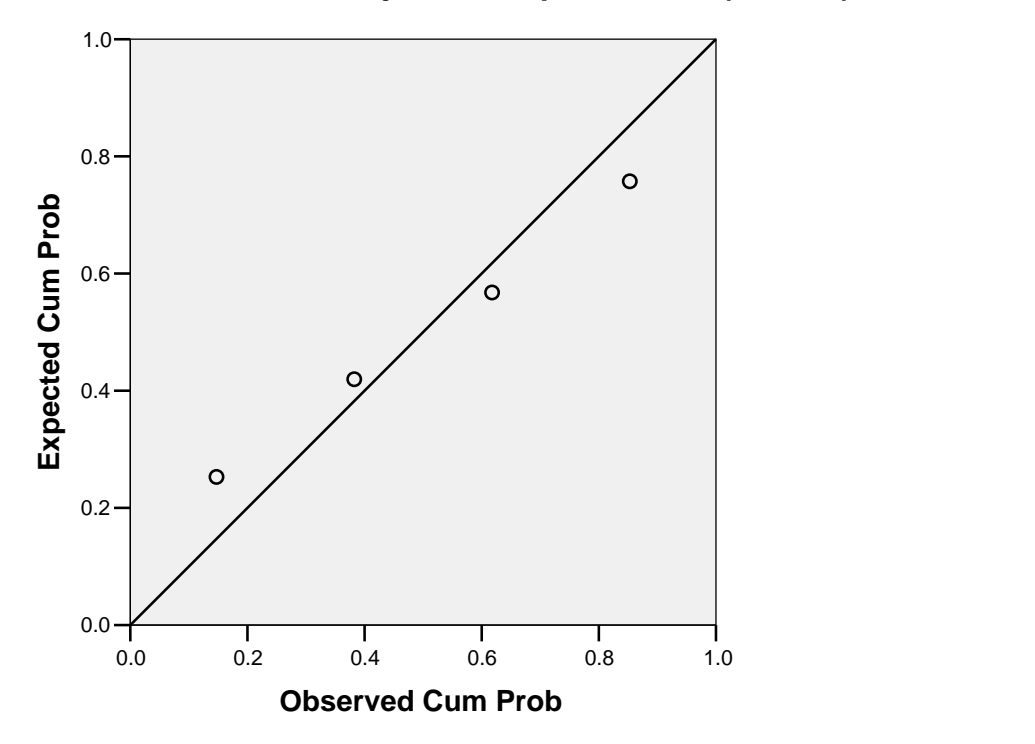

**Dependent Variable: Tarikan Perjalanan Sepeda Motor (Diantar)**

# **Scatterplot**

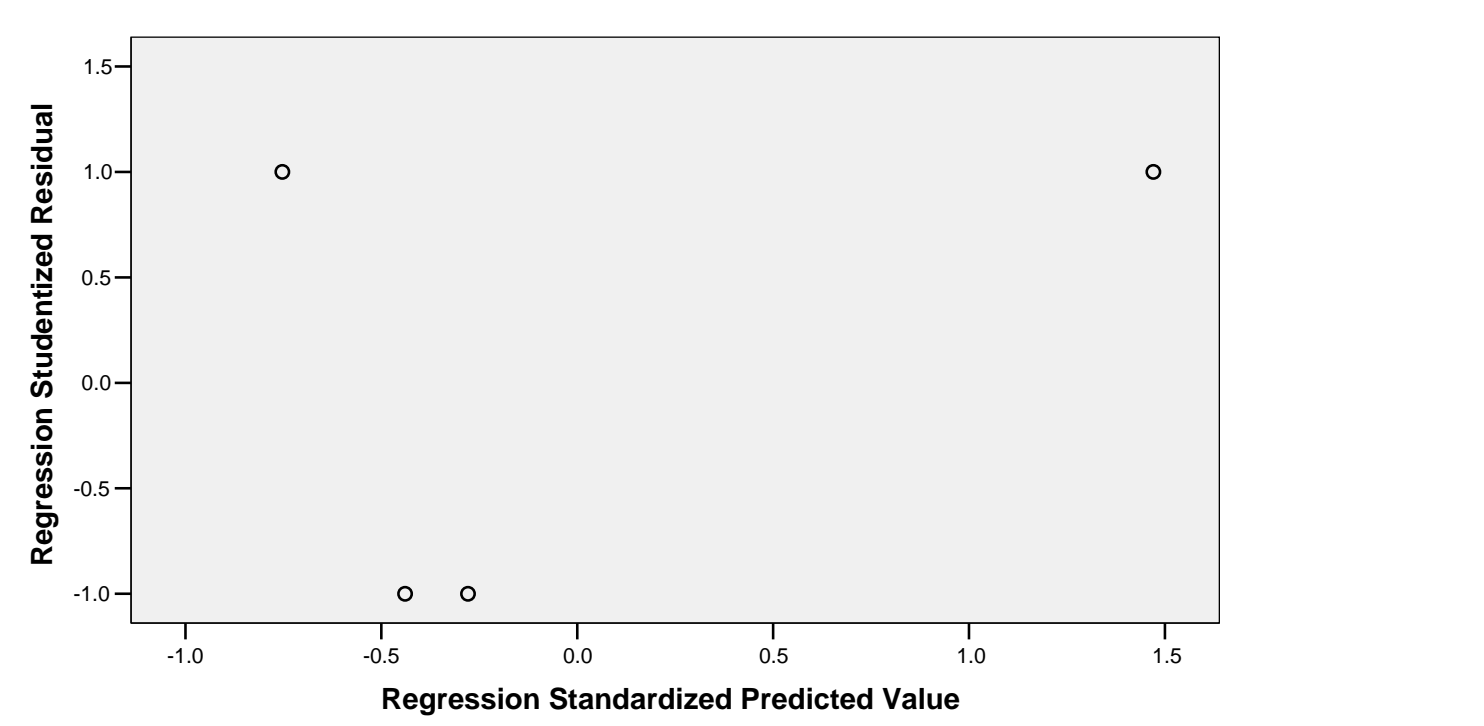

**Dependent Variable: Tarikan Perjalanan Sepeda Motor (Diantar)**

# **Tarikan Perjalanan Mobil (Dikendarai Sendiri) untuk Murid, Guru dan Karyawan**

Rekapitulasi Hasil Analisis Regresi Linear untuk Tarikan Perjalanan Mobil (Dikendarai Sendiri) (Murid, Guru dan Karyawan)

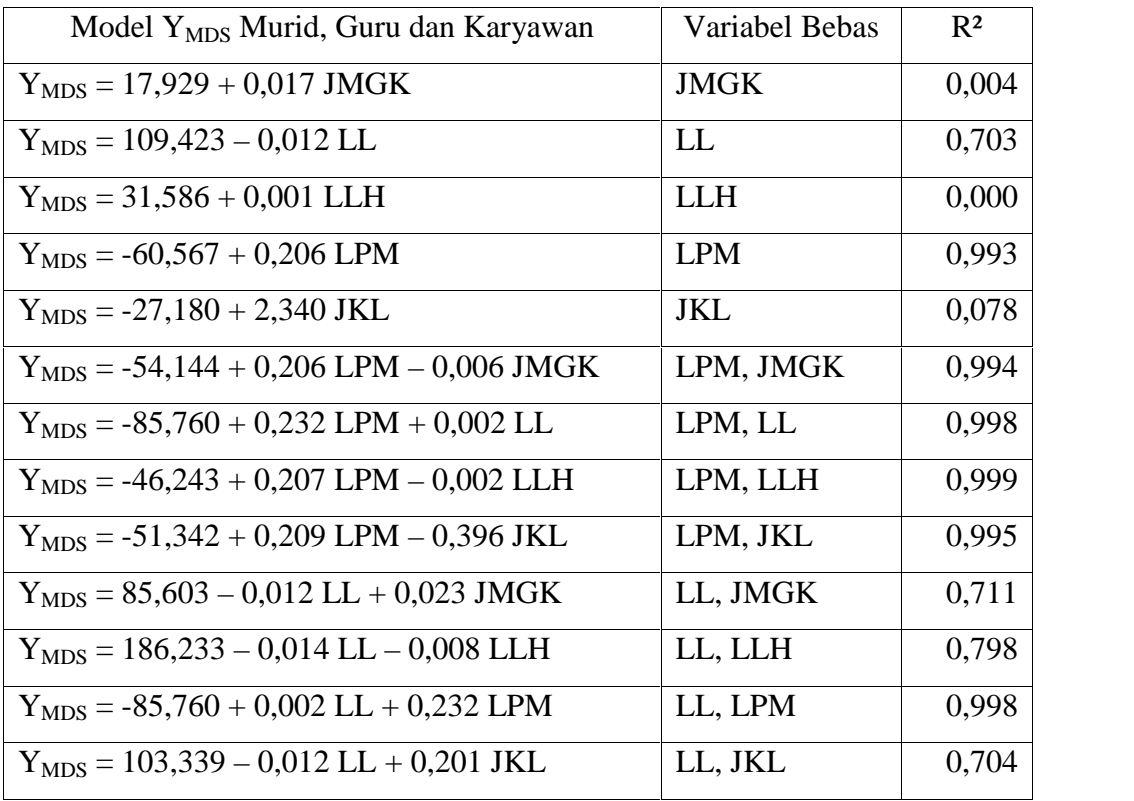

(Sumber : Hasil Pengolahan Data)

### **Variables Entered/Removed<sup>b</sup>**

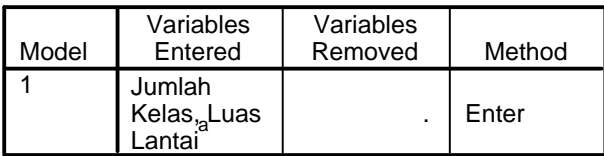

a. All requested variables entered.

b. Dependent Variable: Tarikan Perjalanan Mobil (Dikendarai Sendiri)

### **Model Summary<sup>b</sup>**

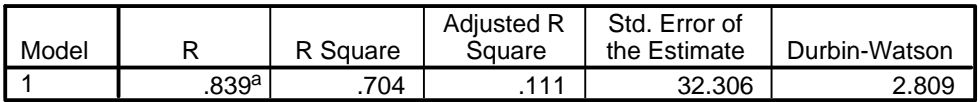

a. Predictors: (Constant), Jumlah Kelas, Luas Lantai

b. Dependent Variable: Tarikan Perjalanan Mobil (Dikendarai Sendiri)

### **ANOVA<sup>b</sup>**

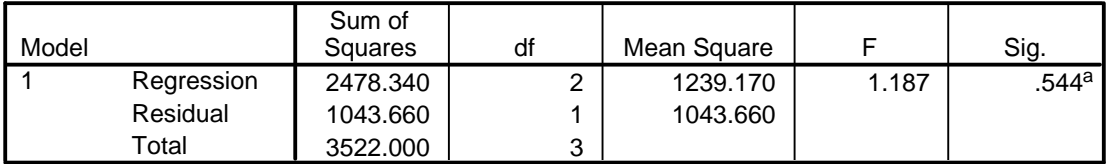

a. Predictors: (Constant), Jumlah Kelas, Luas Lantai

b. Dependent Variable: Tarikan Perjalanan Mobil (Dikendarai Sendiri)

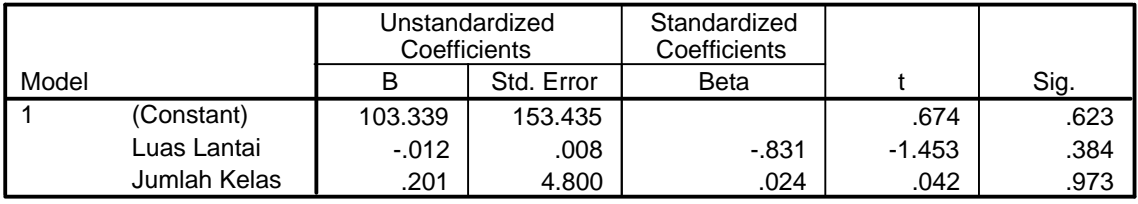

### **Coefficients<sup>a</sup>**

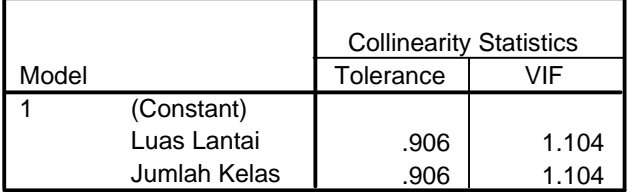

a. Dependent Variable: Tarikan Perjalanan Mobil (Dikendarai Sendiri)

### **Collinearity Diagnostics <sup>a</sup>**

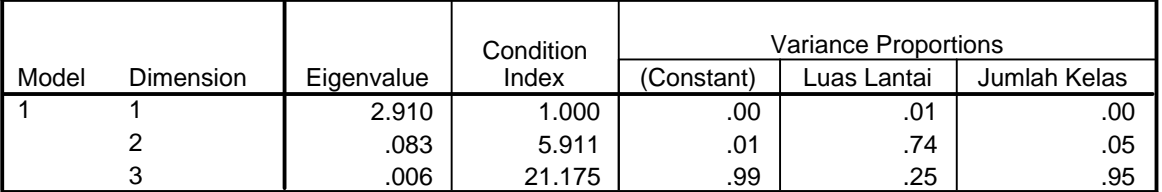

a. Dependent Variable: Tarikan Perjalanan Mobil (Dikendarai Sendiri)

### **Residuals Statistics<sup>a</sup>**

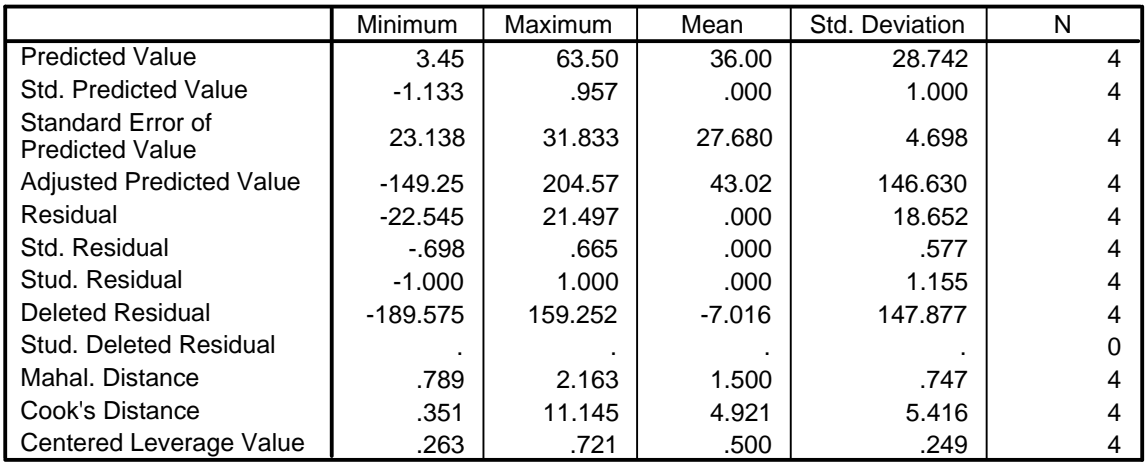

a. Dependent Variable: Tarikan Perjalanan Mobil (Dikendarai Sendiri)

### **Charts**

**Normal P-P Plot of Regression Standardized Residual**

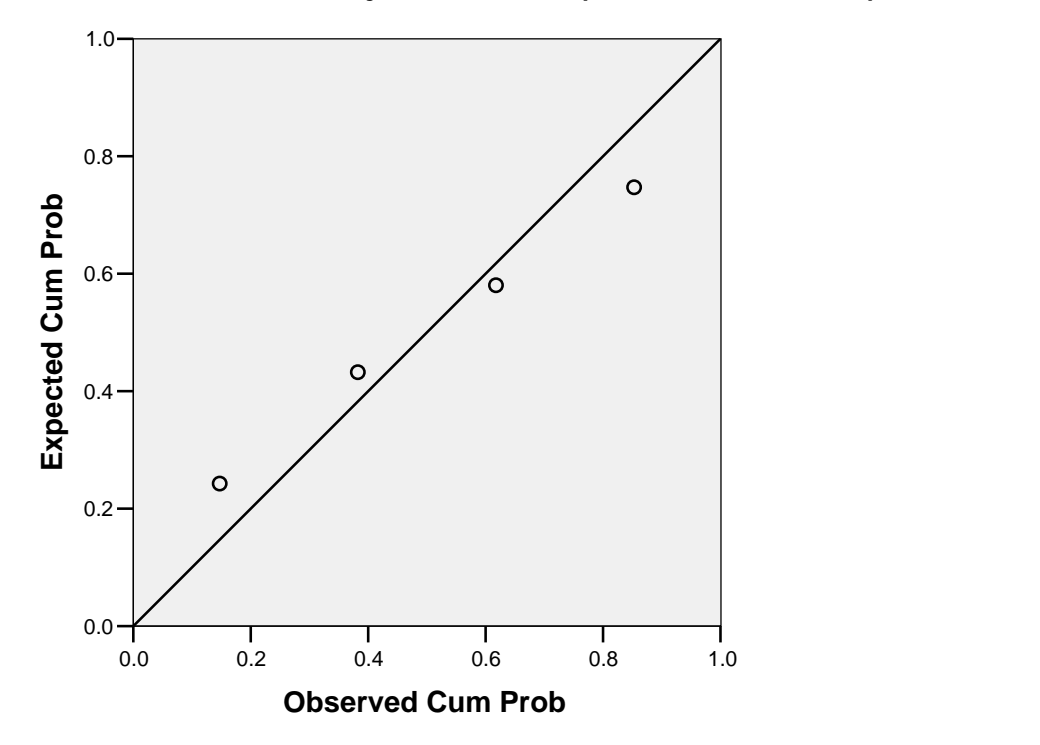

**Dependent Variable: Tarikan Perjalanan Mobil (Dikendarai Sendiri)**

# **Scatterplot**

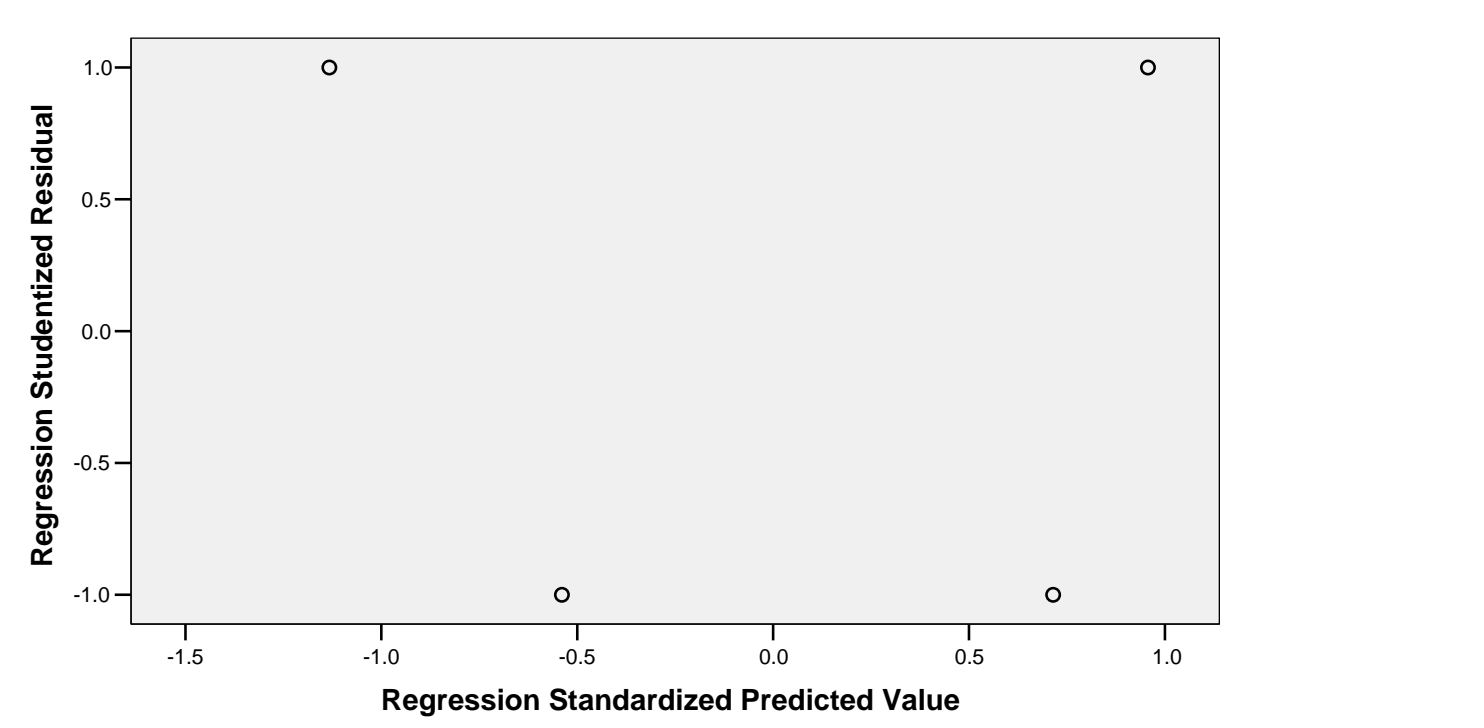

**Dependent Variable: Tarikan Perjalanan Mobil (Dikendarai Sendiri)**

# **Tarikan Perjalanan Mobil (Dikendarai Sendiri) untuk Murid**

Rekapitulasi Hasil Analisis Regresi Linear untuk Tarikan Perjalanan Mobil (Dikendarai Sendiri) (Murid)

| Model Y <sub>MDS</sub> Murid                  | Variabel Bebas | $R^2$ |
|-----------------------------------------------|----------------|-------|
| $Y_{MDS} = 39,357 - 0,014$ JM                 | JM             | 0,003 |
| $Y_{MDS} = 90,166 - 0,011$ LL                 | LL             | 0,587 |
| $Y_{MDS} = 57,929 - 0,004$ LLH                | <b>LLH</b>     | 0,028 |
| $Y_{MDS} = -64,056 + 0,191$ LPM               | <b>LPM</b>     | 0,931 |
| $Y_{MDS} = 1,990 + 0,880$ JKL                 | JKL            | 0,012 |
| $Y_{MDS} = -27,097 + 0,194$ LPM $- 0,039$ JM  | LPM, JM        | 0,953 |
| $Y_{MDS} = -120,097 + 0,250$ LPM + 0,005 LL   | LPM, LL        | 0,958 |
| $Y_{MDS} = -15,820 + 0,196$ LPM $- 0,006$ LLH | LPM, LLH       | 1,000 |
| $Y_{MDS} = -21,806 + 0,206$ LPM $- 1,815$ JKL | LPM, JKL       | 0,977 |
| $Y_{MDS} = 93,202 - 0,011$ LL $- 0,003$ JM    | LL, JM         | 0,587 |
| $Y_{MDS} = 205,907 - 0,013$ LL $- 0,011$ LLH  | LL, LLH        | 0,819 |
| $Y_{MDS} = -120,097 + 0,005$ LL + 0,250 LPM   | LL, LPM        | 0,958 |
| $Y_{MDS} = 123,925 - 0,011$ LL $- 1,118$ JKL  | LL, JKL        | 0,604 |

(Sumber : Hasil Pengolahan Data)

### **Variables Entered/Removed<sup>b</sup>**

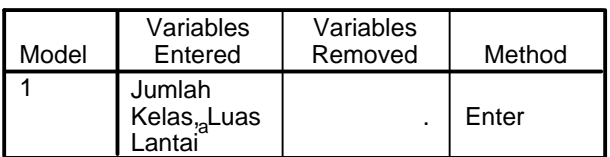

a. All requested variables entered.

b. Dependent Variable: Tarikan Perjalanan Mobil (Dikendarai Sendiri)

### **Model Summary<sup>b</sup>**

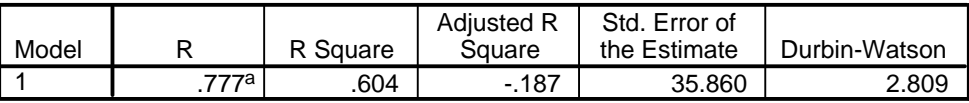

a. Predictors: (Constant), Jumlah Kelas, Luas Lantai

b. Dependent Variable: Tarikan Perjalanan Mobil (Dikendarai Sendiri)

#### **ANOVA<sup>b</sup>**

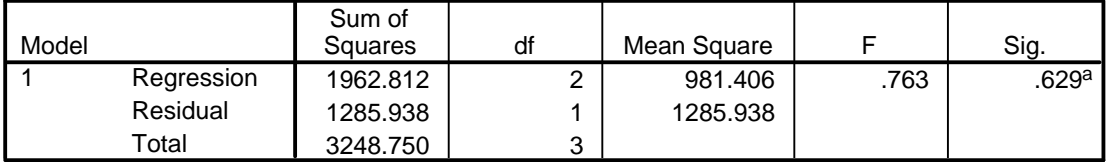

a. Predictors: (Constant), Jumlah Kelas, Luas Lantai

b. Dependent Variable: Tarikan Perjalanan Mobil (Dikendarai Sendiri)

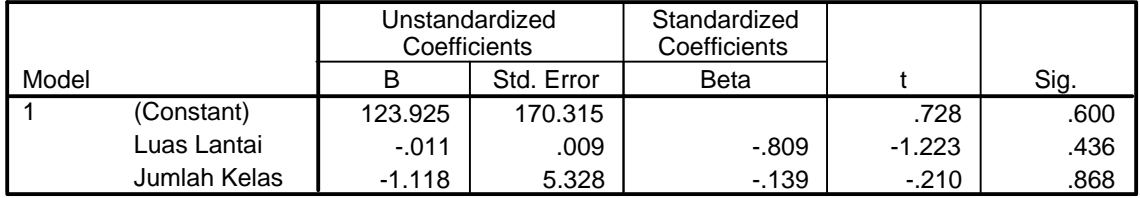

#### **Coefficients<sup>a</sup>**

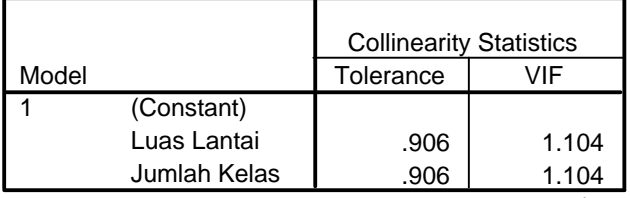

a. Dependent Variable: Tarikan Perjalanan Mobil (Dikendarai Sendiri)

### **Collinearity Diagnostics <sup>a</sup>**

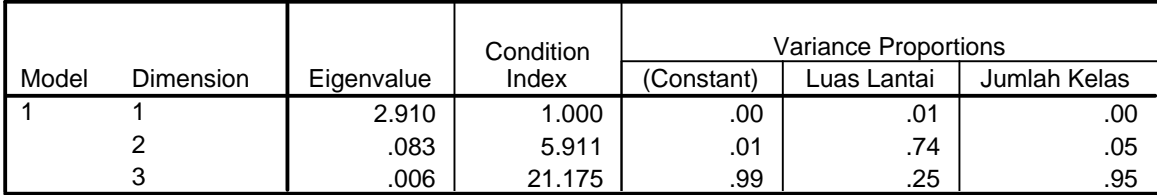

a. Dependent Variable: Tarikan Perjalanan Mobil (Dikendarai Sendiri)

### **Residuals Statistics<sup>a</sup>**

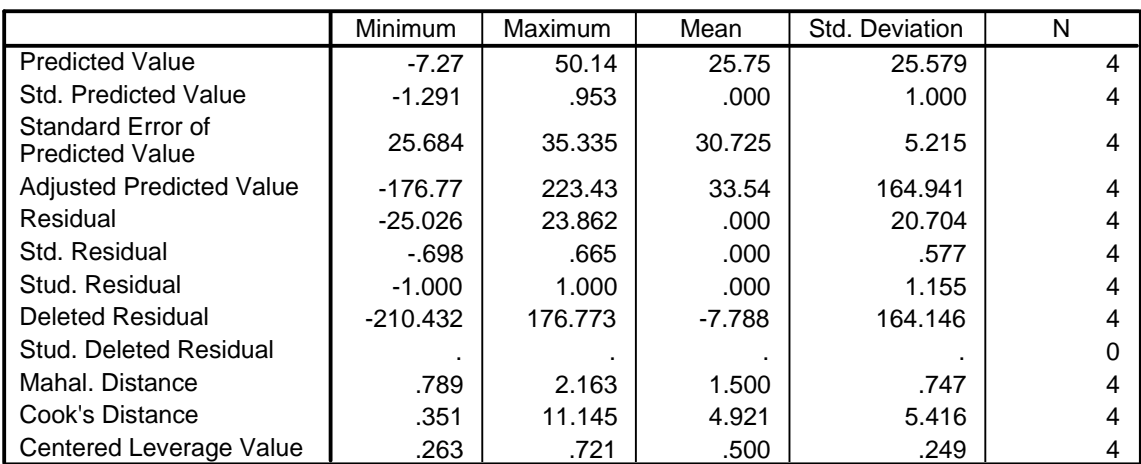

a. Dependent Variable: Tarikan Perjalanan Mobil (Dikendarai Sendiri)

# **Charts**

**Normal P-P Plot of Regression Standardized Residual**

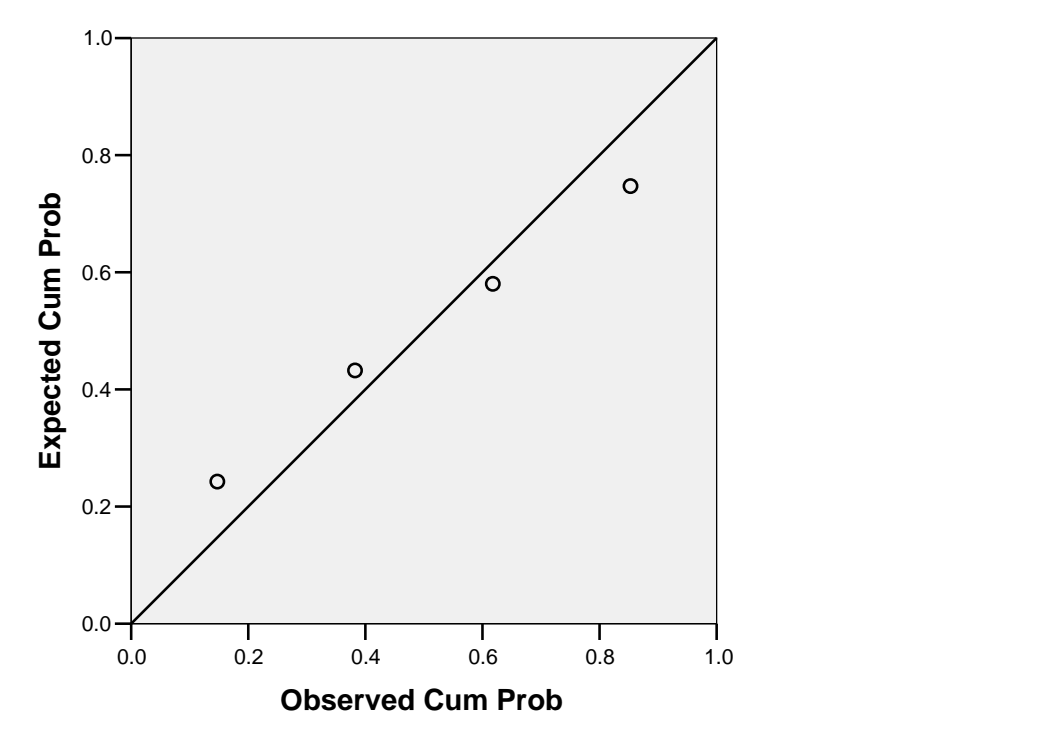

**Dependent Variable: Tarikan Perjalanan Mobil (Dikendarai Sendiri)**

### **Scatterplot**

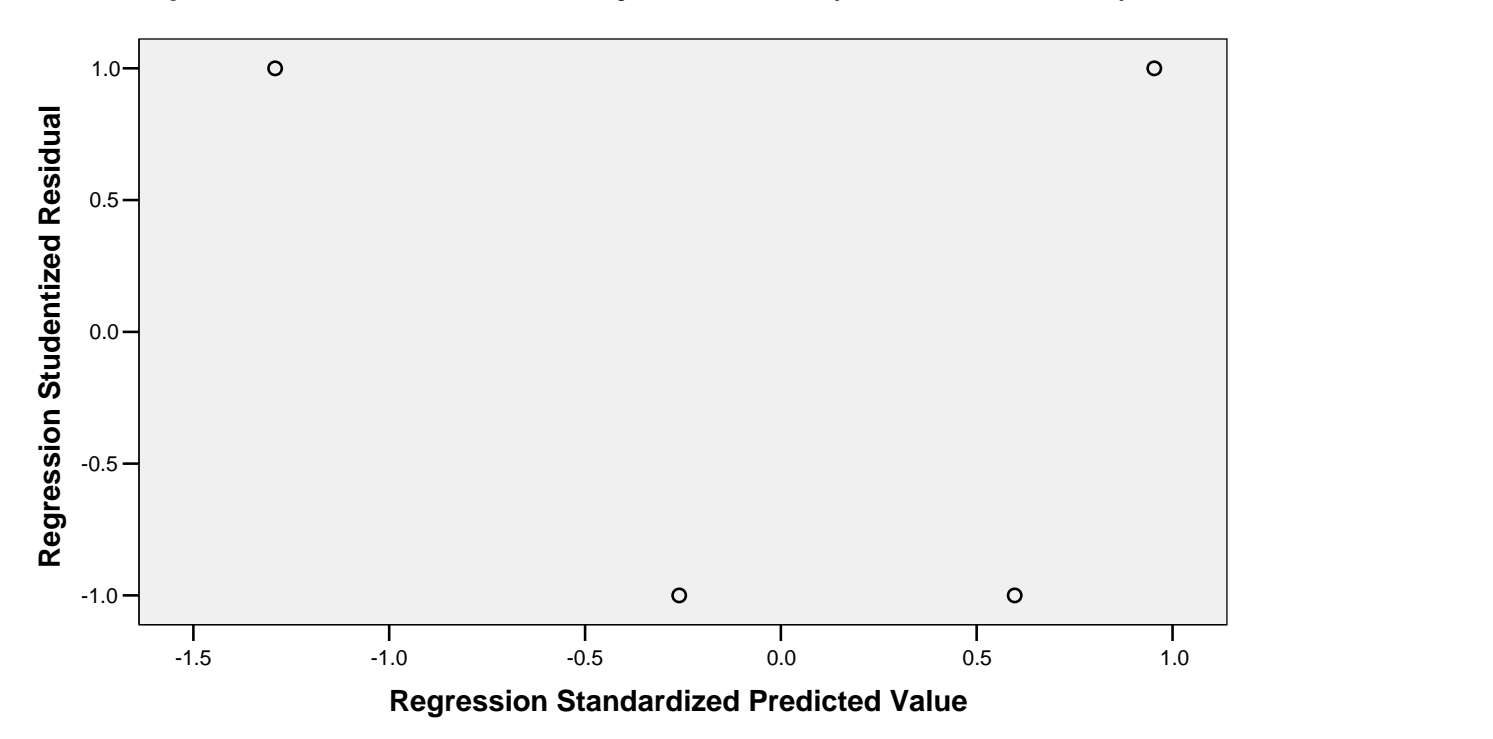

**Dependent Variable: Tarikan Perjalanan Mobil (Dikendarai Sendiri)**

# **Tarikan Perjalanan Mobil (Dikendarai Sendiri) untuk Guru dan Karyawan**

Rekapitulasi Hasil Analisis Regresi Linear untuk Tarikan Perjalanan Mobil (Dikendarai Sendiri) (Guru dan Karyawan)

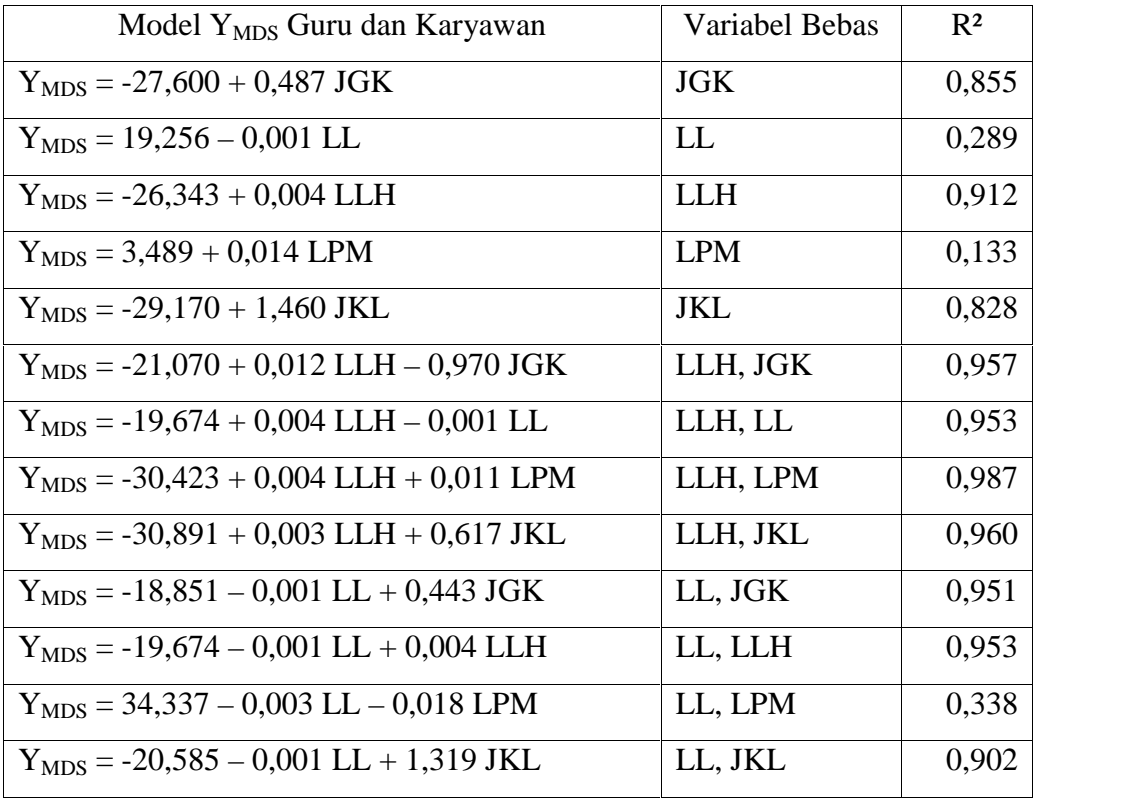

(Sumber : Hasil Pengolahan Data)

### **Variables Entered/Removed<sup>b</sup>**

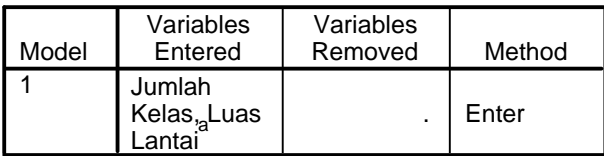

a. All requested variables entered.

b. Dependent Variable: Tarikan Perjalanan Mobil (Dikendarai Sendiri)

### **Model Summary<sup>b</sup>**

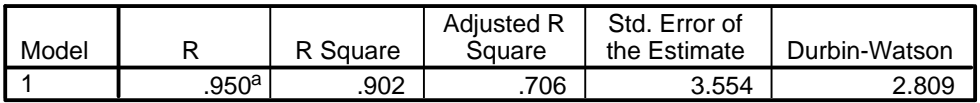

a. Predictors: (Constant), Jumlah Kelas, Luas Lantai

b. Dependent Variable: Tarikan Perjalanan Mobil (Dikendarai Sendiri)

### **ANOVA<sup>b</sup>**

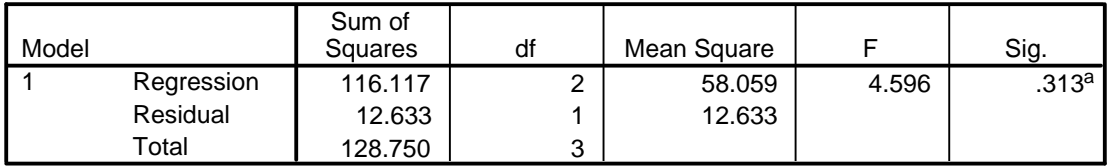

a. Predictors: (Constant), Jumlah Kelas, Luas Lantai

b. Dependent Variable: Tarikan Perjalanan Mobil (Dikendarai Sendiri)

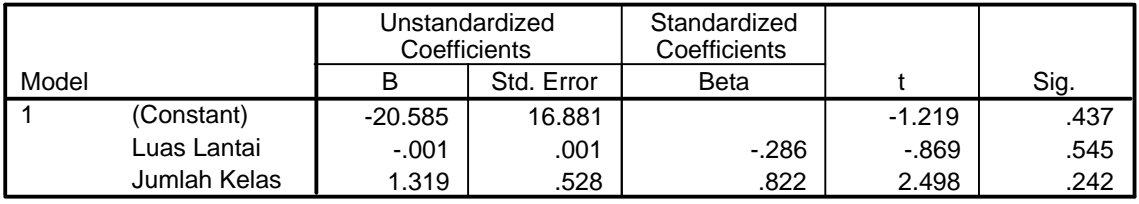

### **Coefficients<sup>a</sup>**

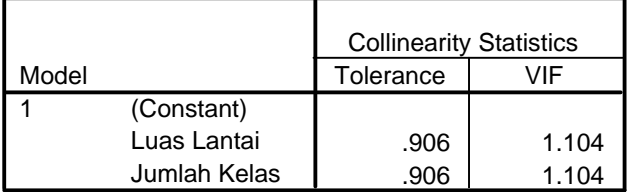

a. Dependent Variable: Tarikan Perjalanan Mobil (Dikendarai Sendiri)

### **Collinearity Diagnostics <sup>a</sup>**

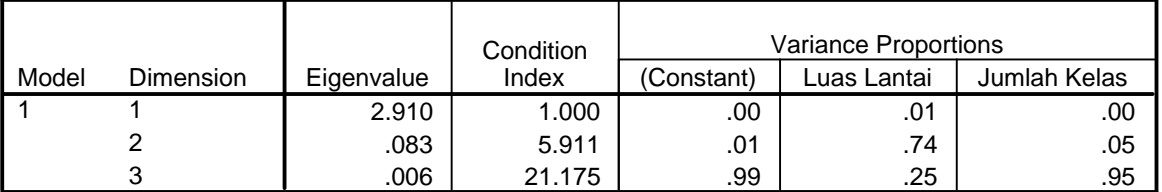

a. Dependent Variable: Tarikan Perjalanan Mobil (Dikendarai Sendiri)

### **Residuals Statistics<sup>a</sup>**

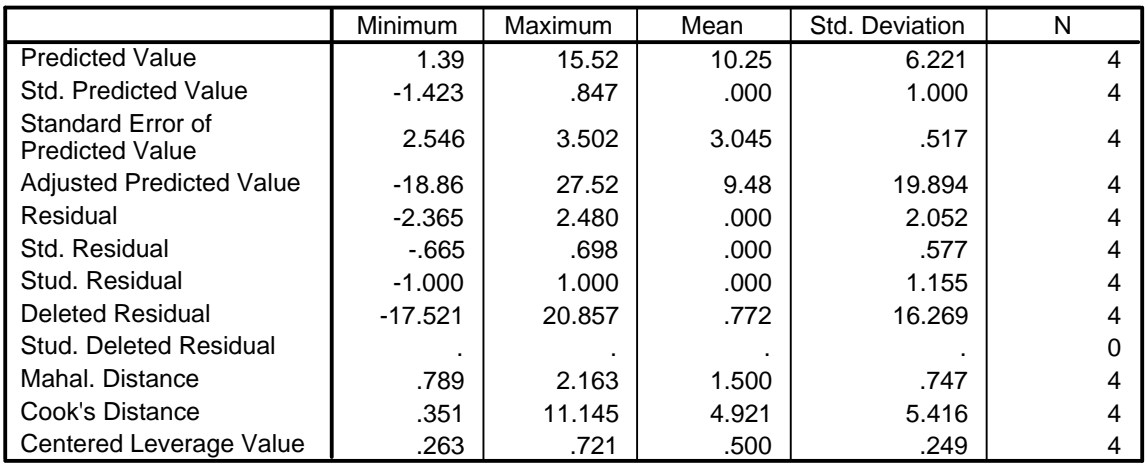

a. Dependent Variable: Tarikan Perjalanan Mobil (Dikendarai Sendiri)

### **Charts**

**Normal P-P Plot of Regression Standardized Residual**

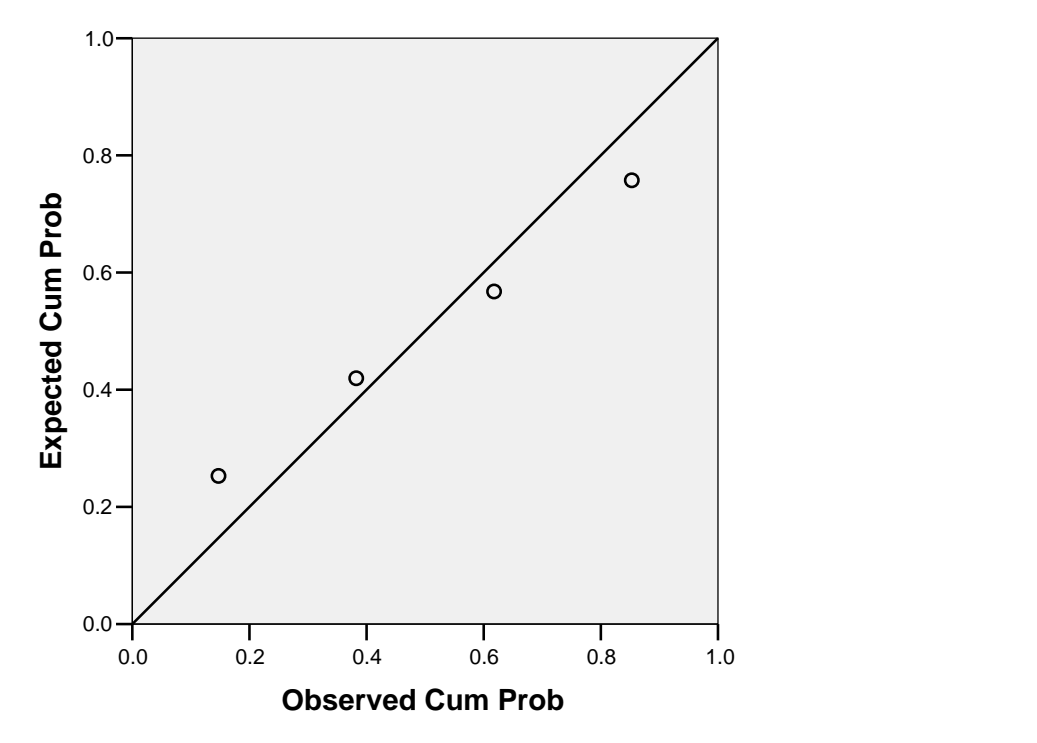

**Dependent Variable: Tarikan Perjalanan Mobil (Dikendarai Sendiri)**

# **Scatterplot**

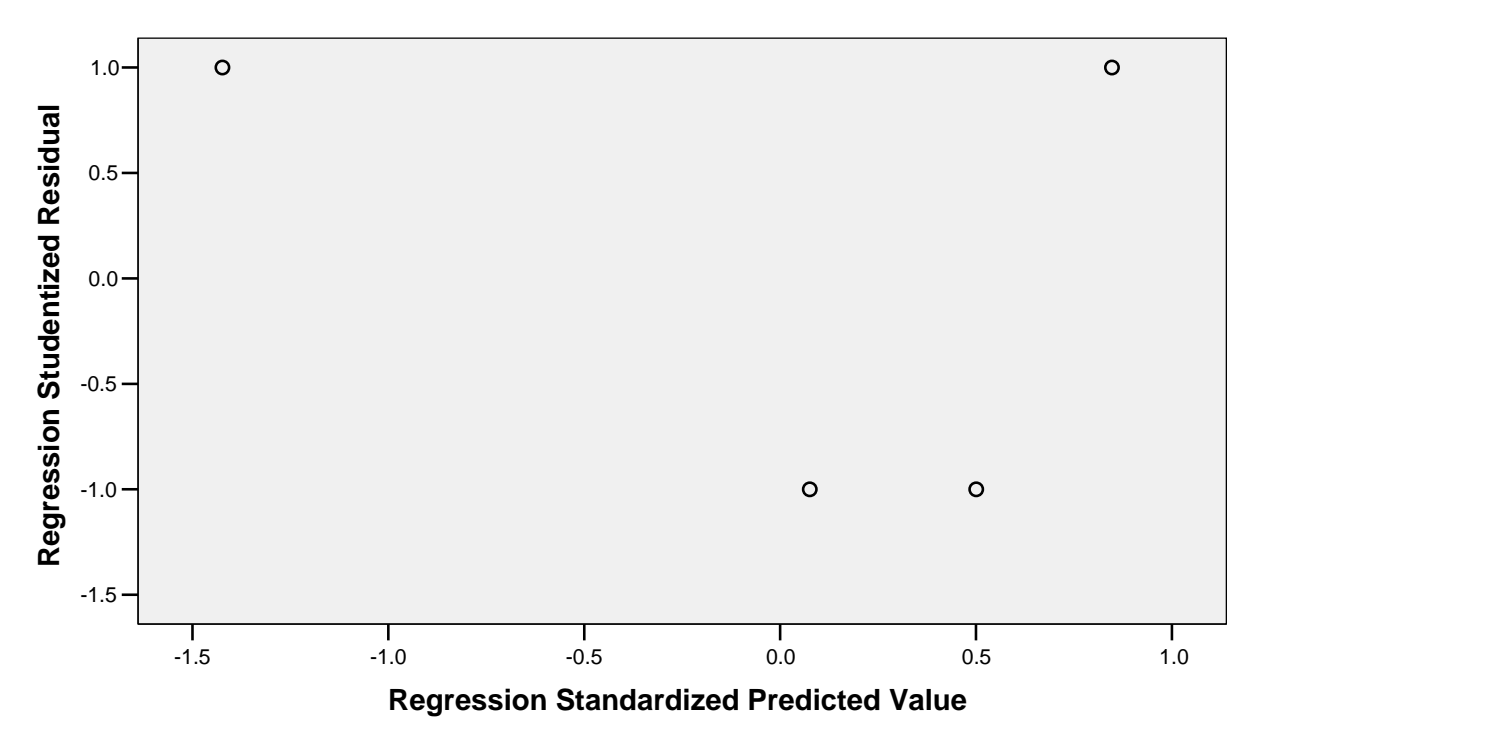

**Dependent Variable: Tarikan Perjalanan Mobil (Dikendarai Sendiri)**

# **Tarikan Perjalanan Mobil (Diantar) untuk Murid, Guru dan Karyawan**

Rekapitulasi Hasil Analisis Regresi Linear untuk Tarikan Perjalanan Mobil (Diantar) (Murid, Guru dan Karyawan)

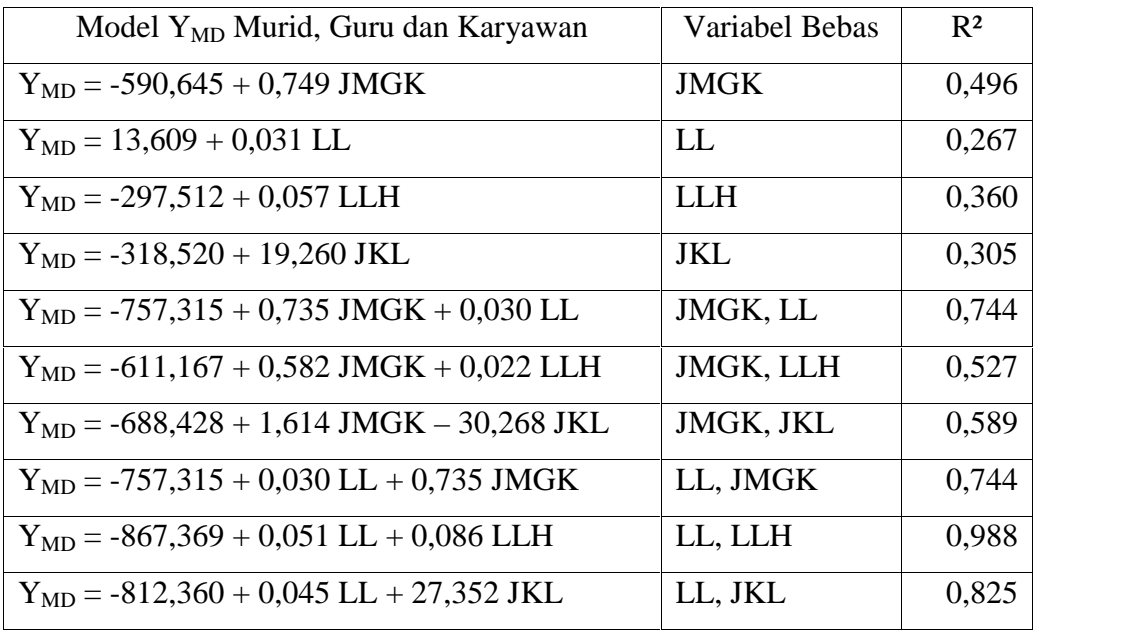

(Sumber : Hasil Pengolahan Data)

### **Variables Entered/Removed<sup>b</sup>**

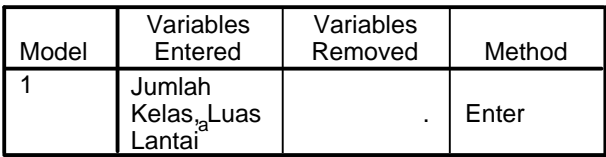

a. All requested variables entered.

b. Dependent Variable: Tarikan Perjalanan Mobil (Diantar)

### **Model Summary<sup>b</sup>**

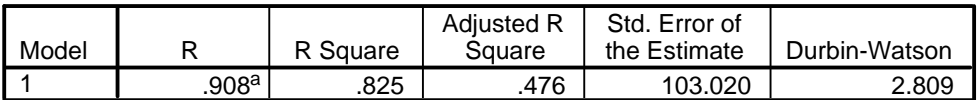

a. Predictors: (Constant), Jumlah Kelas, Luas Lantai

b. Dependent Variable: Tarikan Perjalanan Mobil (Diantar)

### **ANOVA<sup>b</sup>**

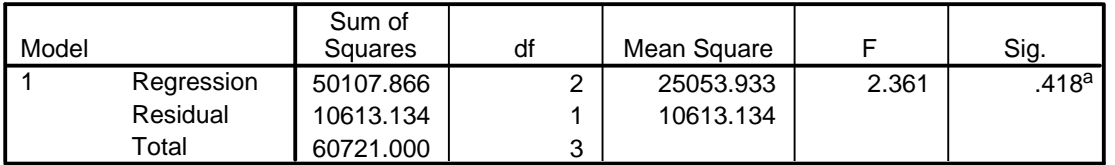

a. Predictors: (Constant), Jumlah Kelas, Luas Lantai

b. Dependent Variable: Tarikan Perjalanan Mobil (Diantar)

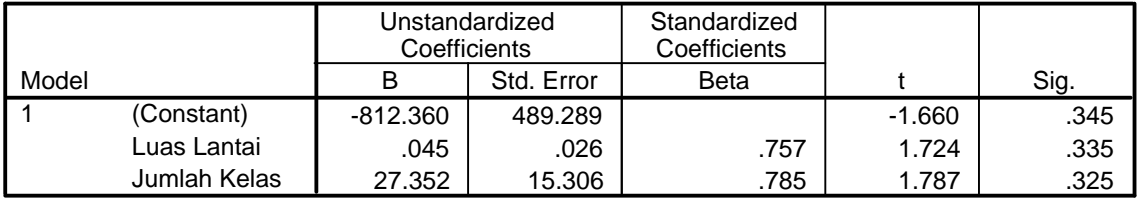

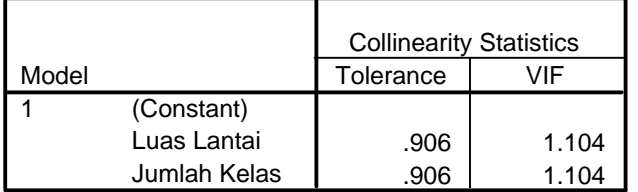

a. Dependent Variable: Tarikan Perjalanan Mobil (Diantar)

### **Collinearity Diagnostics <sup>a</sup>**

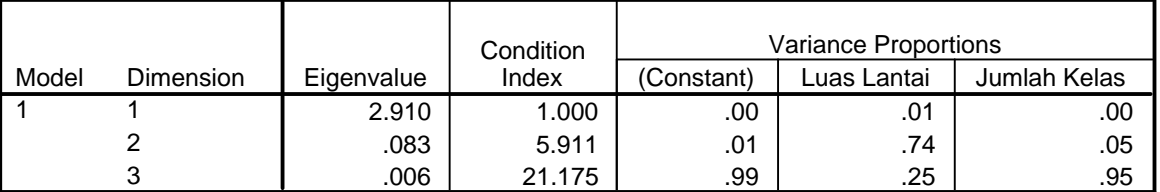

a. Dependent Variable: Tarikan Perjalanan Mobil (Diantar)

### **Residuals Statistics<sup>a</sup>**

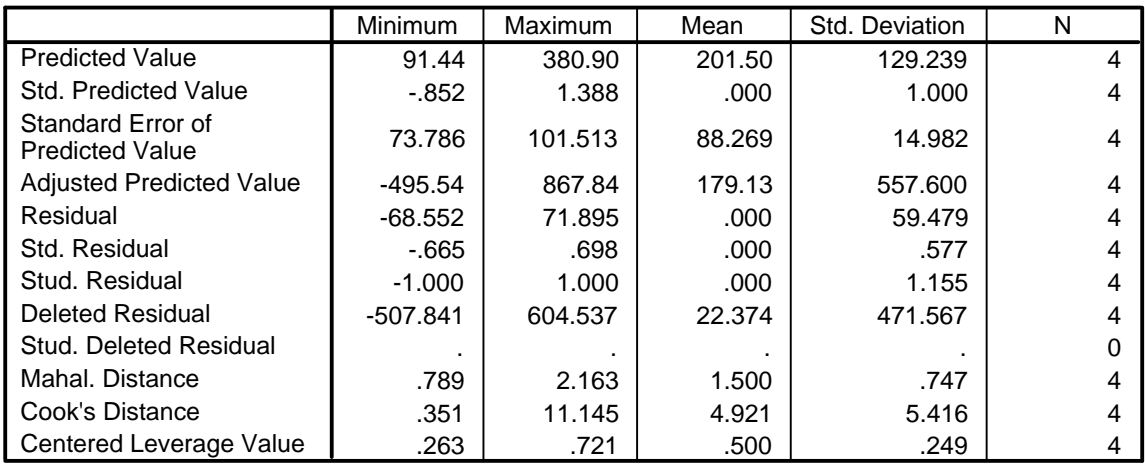

a. Dependent Variable: Tarikan Perjalanan Mobil (Diantar)

### **Charts**

# **Normal P-P Plot of Regression Standardized Residual**

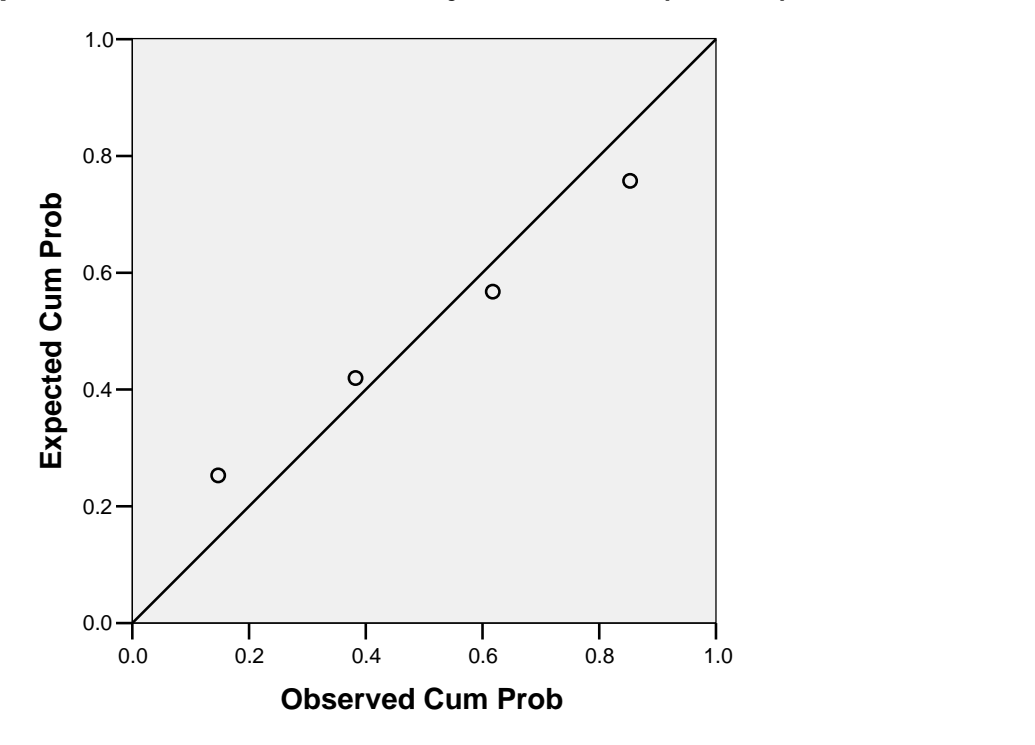

**Dependent Variable: Tarikan Perjalanan Mobil (Diantar)**

# **Scatterplot**

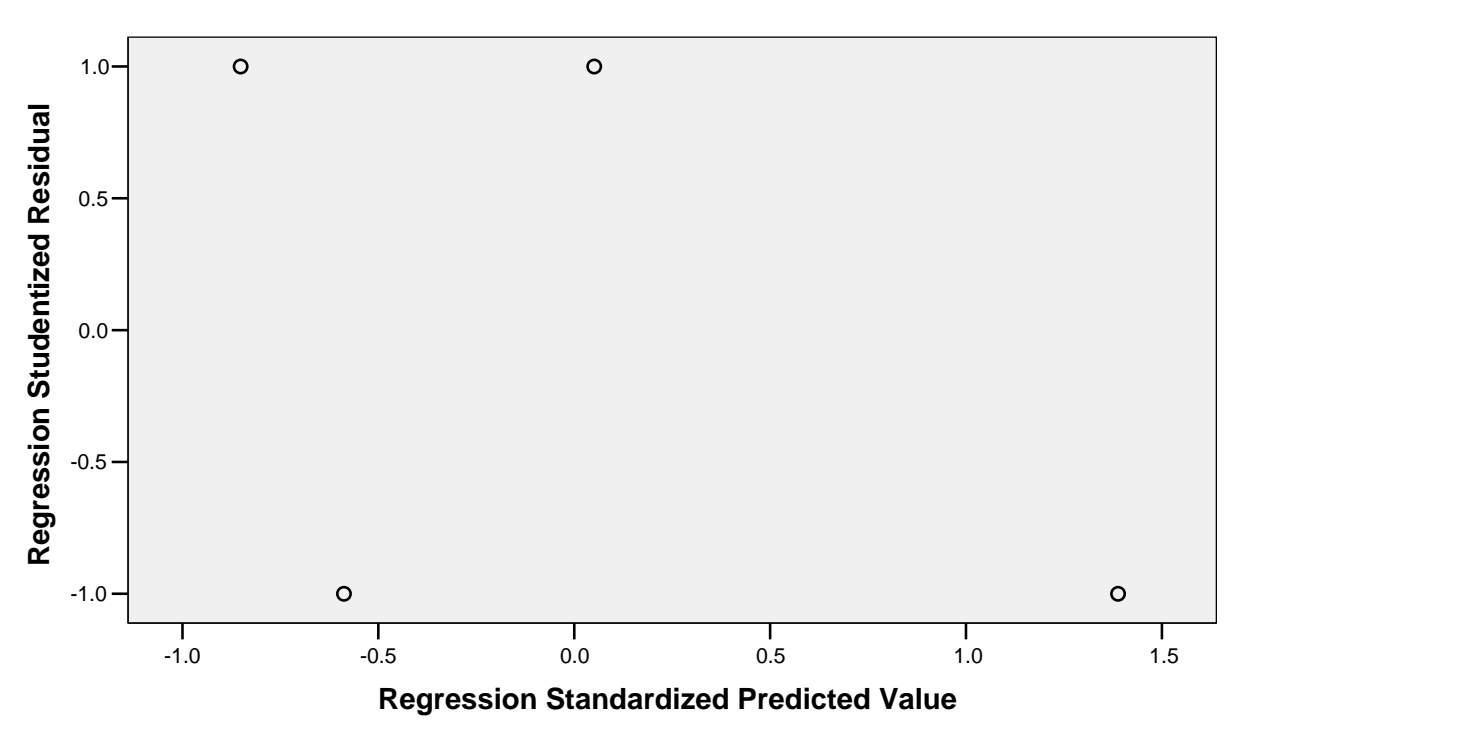

**Dependent Variable: Tarikan Perjalanan Mobil (Diantar)**

# **Tarikan Perjalanan Mobil (Diantar) untuk Murid**

Rekapitulasi Hasil Analisis Regresi Linear untuk Tarikan Perjalanan Mobil (Diantar) (Murid)

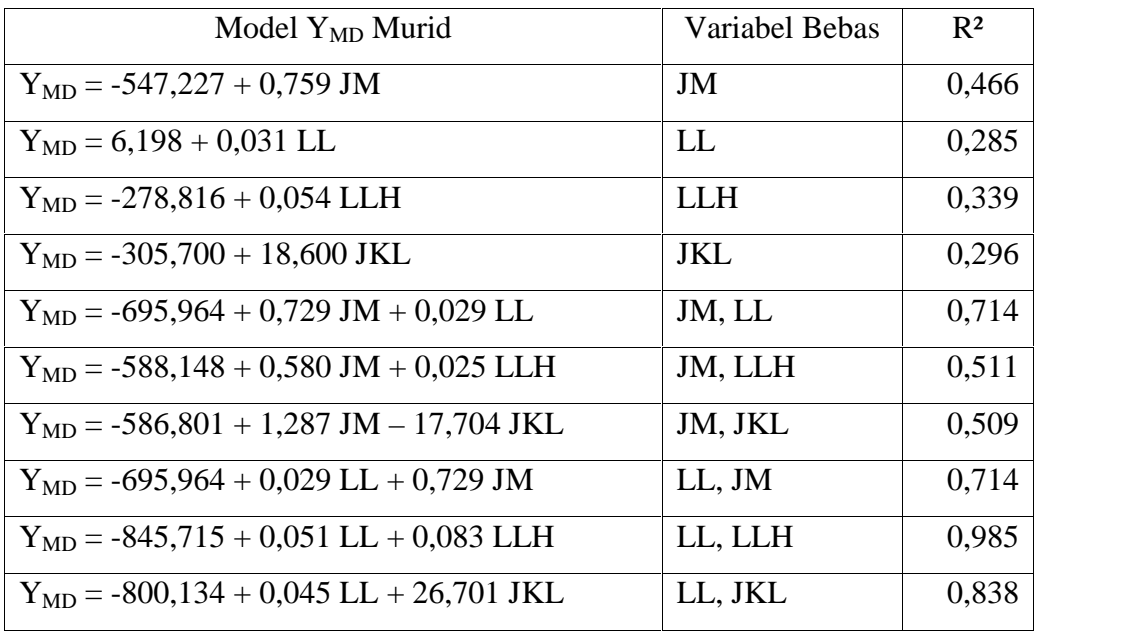

(Sumber : Hasil Pengolahan Data)

### **Variables Entered/Removed<sup>b</sup>**

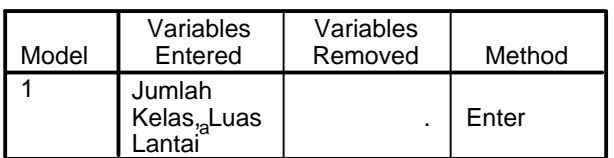

a. All requested variables entered.

b. Dependent Variable: Tarikan Perjalanan Mobil (Diantar)

### **Model Summary<sup>b</sup>**

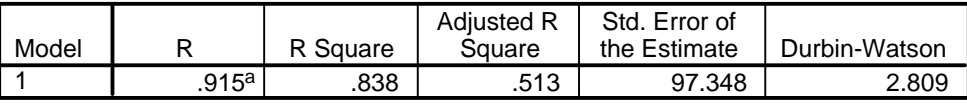

a. Predictors: (Constant), Jumlah Kelas, Luas Lantai

b. Dependent Variable: Tarikan Perjalanan Mobil (Diantar)

### **ANOVA<sup>b</sup>**

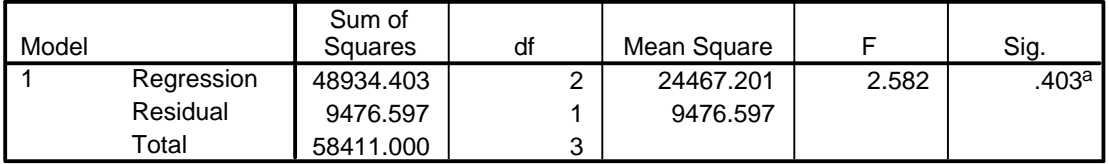

a. Predictors: (Constant), Jumlah Kelas, Luas Lantai

b. Dependent Variable: Tarikan Perjalanan Mobil (Diantar)

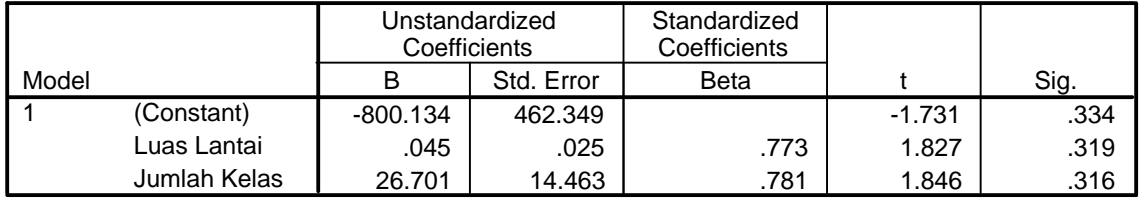
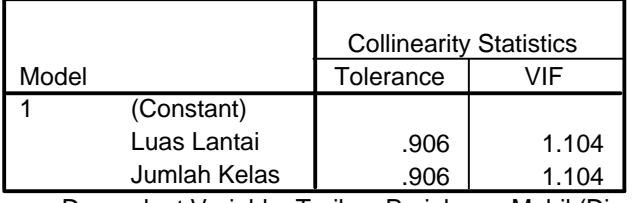

a. Dependent Variable: Tarikan Perjalanan Mobil (Diantar)

#### **Collinearity Diagnostics <sup>a</sup>**

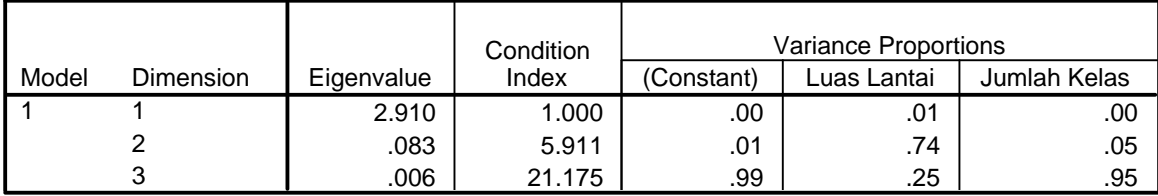

a. Dependent Variable: Tarikan Perjalanan Mobil (Diantar)

### **Residuals Statistics<sup>a</sup>**

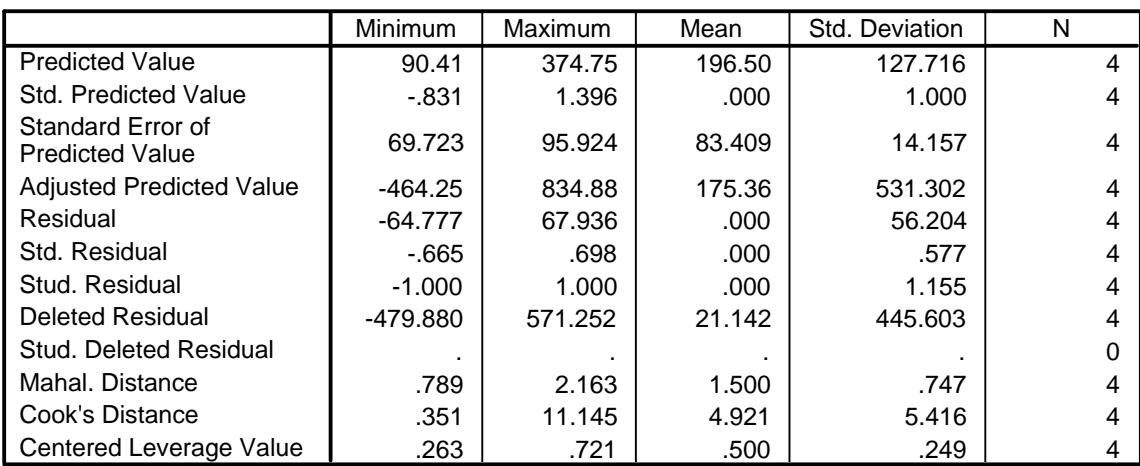

a. Dependent Variable: Tarikan Perjalanan Mobil (Diantar)

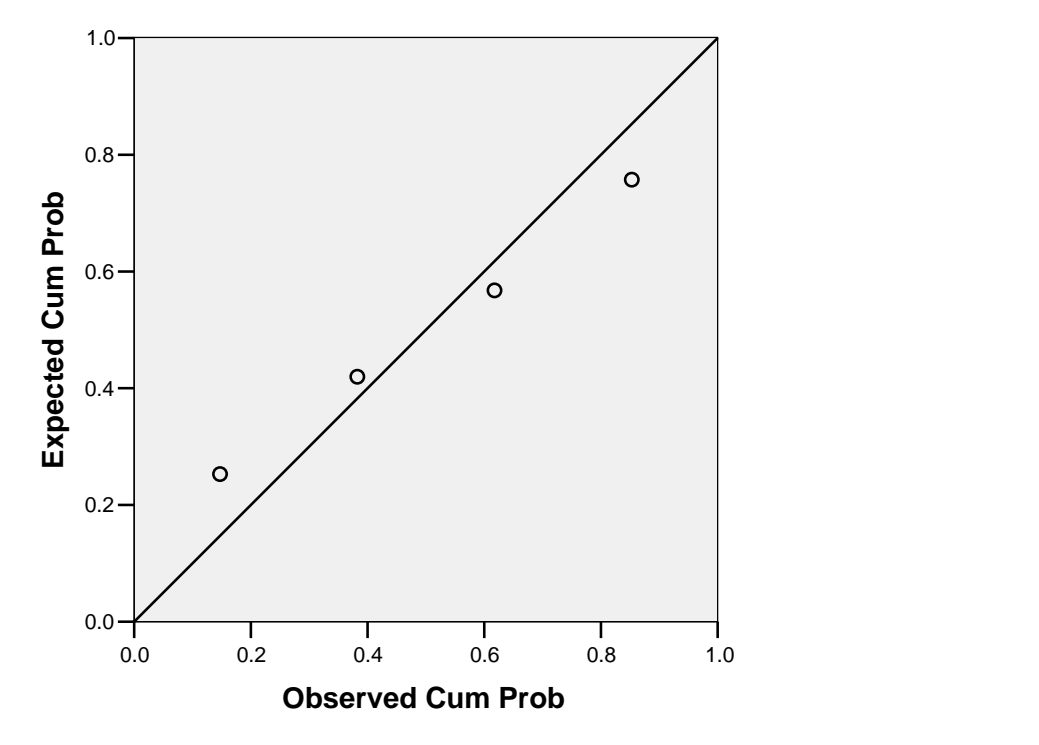

**Dependent Variable: Tarikan Perjalanan Mobil (Diantar)**

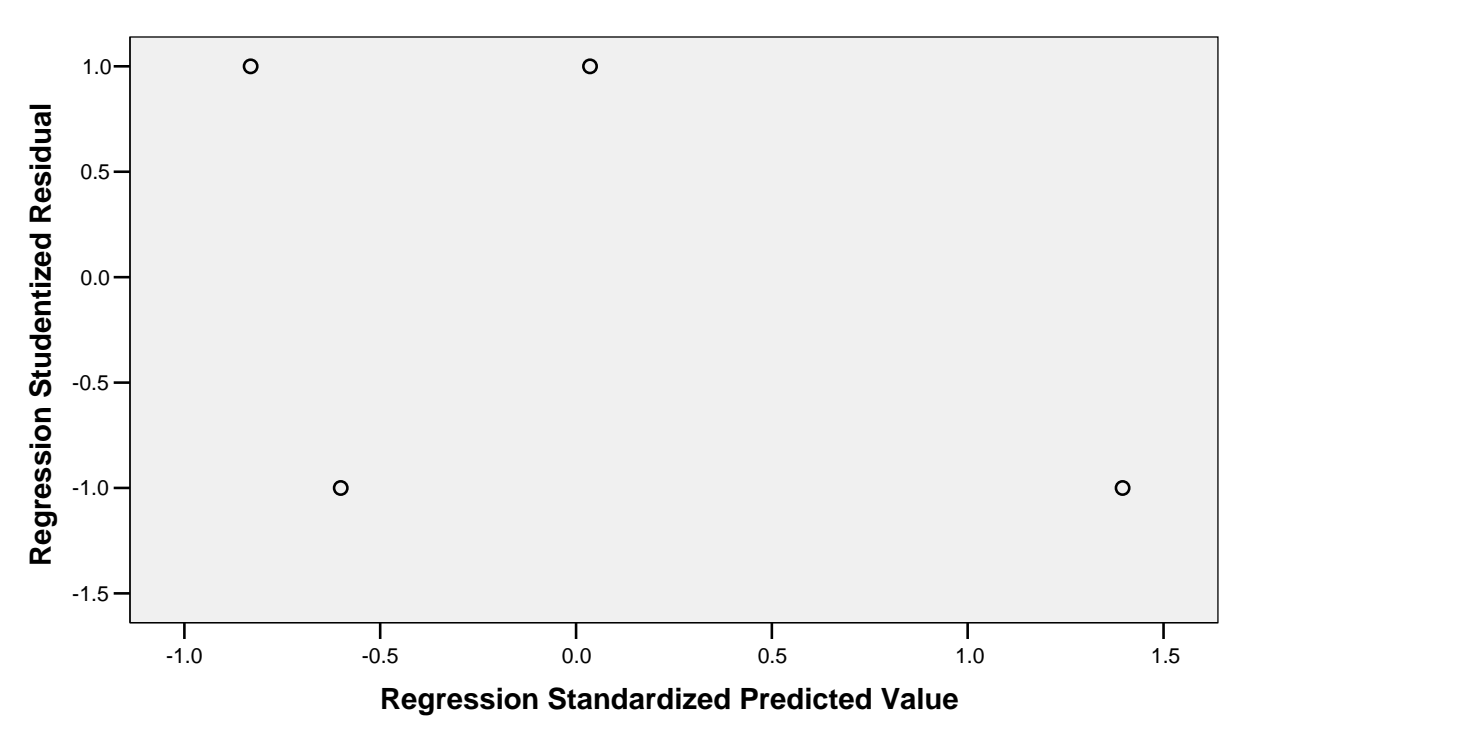

**Dependent Variable: Tarikan Perjalanan Mobil (Diantar)**

# **Tarikan Perjalanan Mobil (Diantar) untuk Guru dan Karyawan**

Rekapitulasi Hasil Analisis Regresi Linear untuk Tarikan Perjalanan Mobil (Diantar) (Guru dan Karyawan)

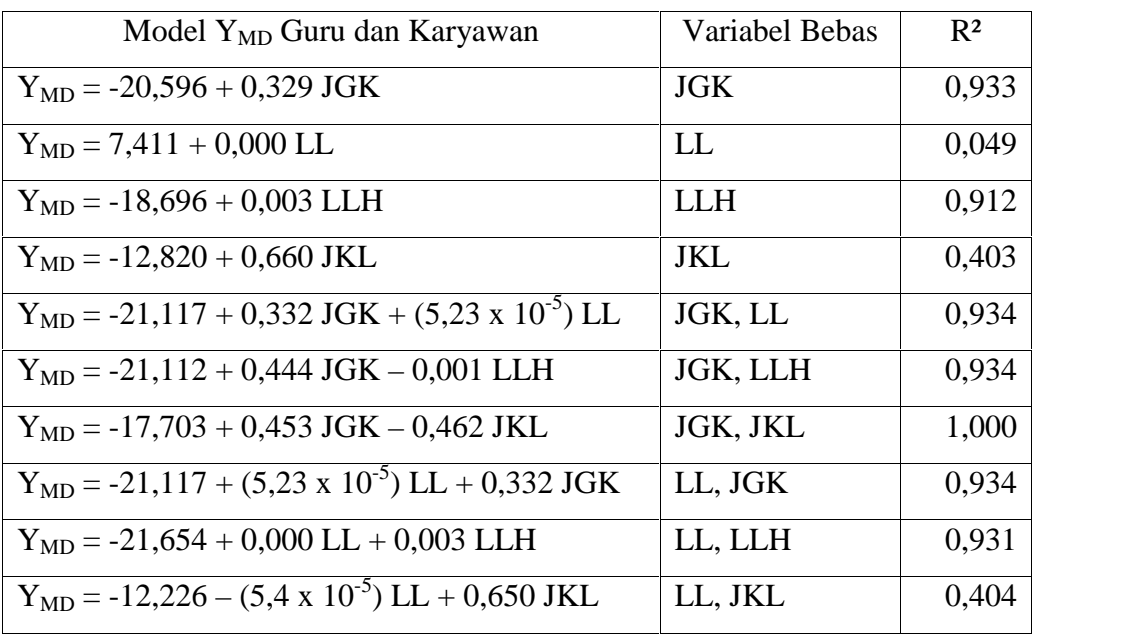

#### **Variables Entered/Removed<sup>b</sup>**

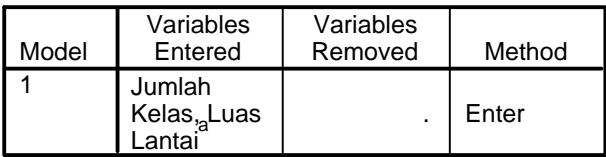

a. All requested variables entered.

b. Dependent Variable: Tarikan Perjalanan Mobil (Diantar)

#### **Model Summary<sup>b</sup>**

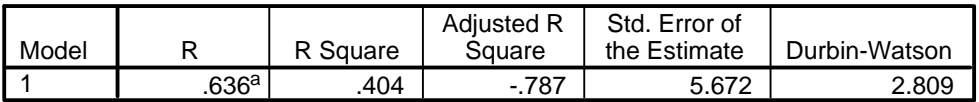

a. Predictors: (Constant), Jumlah Kelas, Luas Lantai

b. Dependent Variable: Tarikan Perjalanan Mobil (Diantar)

#### **ANOVA<sup>b</sup>**

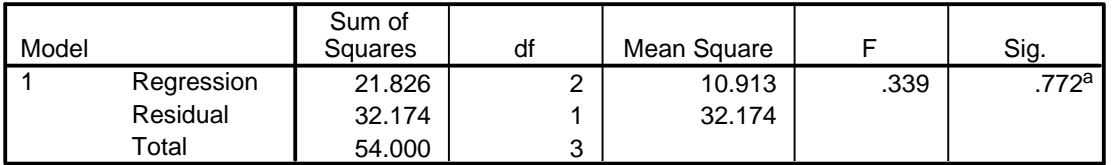

a. Predictors: (Constant), Jumlah Kelas, Luas Lantai

b. Dependent Variable: Tarikan Perjalanan Mobil (Diantar)

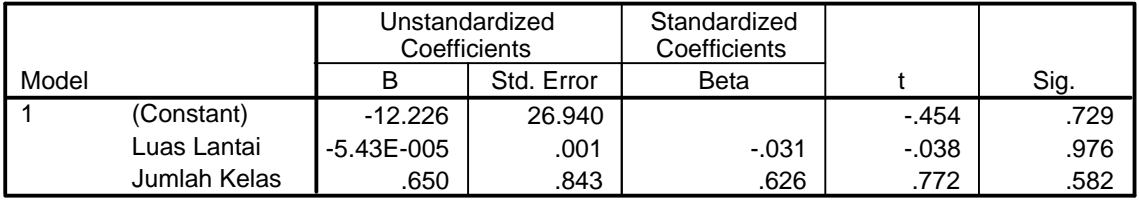

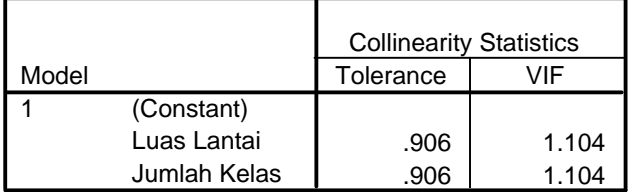

a. Dependent Variable: Tarikan Perjalanan Mobil (Diantar)

### **Collinearity Diagnostics <sup>a</sup>**

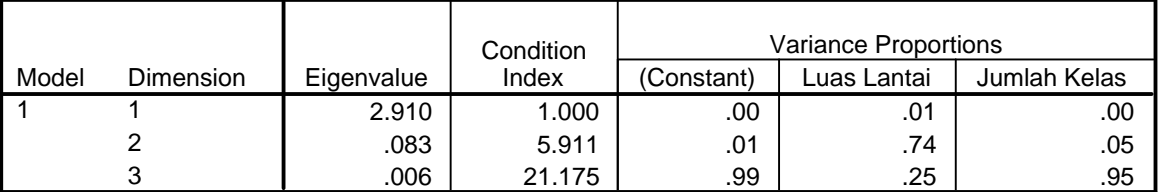

a. Dependent Variable: Tarikan Perjalanan Mobil (Diantar)

#### **Residuals Statistics<sup>a</sup>**

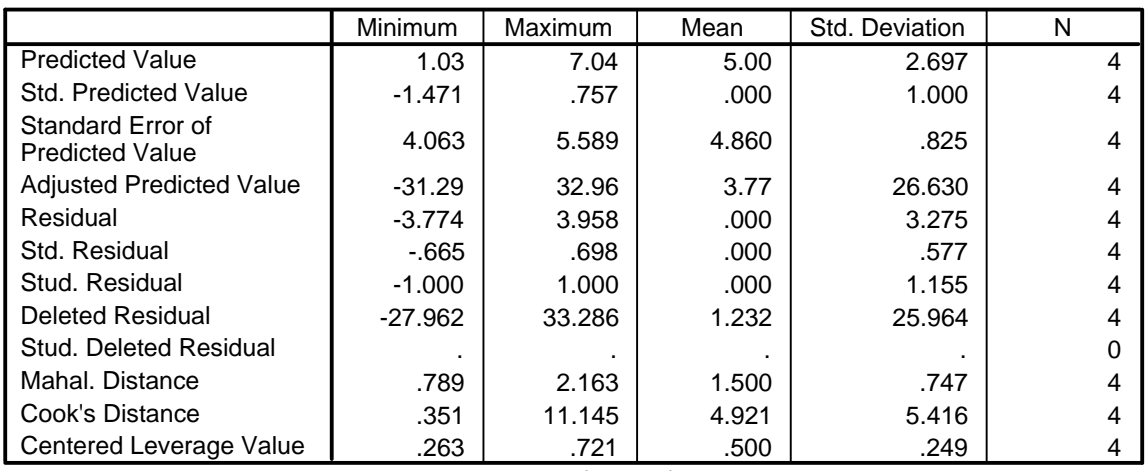

a. Dependent Variable: Tarikan Perjalanan Mobil (Diantar)

## **Normal P-P Plot of Regression Standardized Residual**

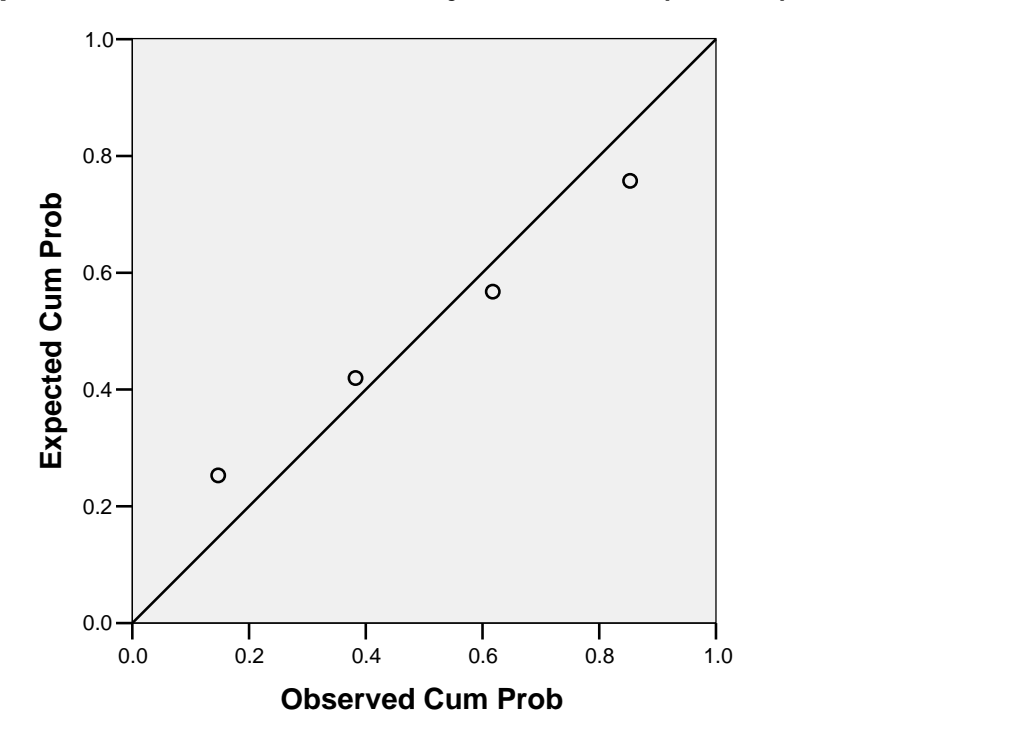

**Dependent Variable: Tarikan Perjalanan Mobil (Diantar)**

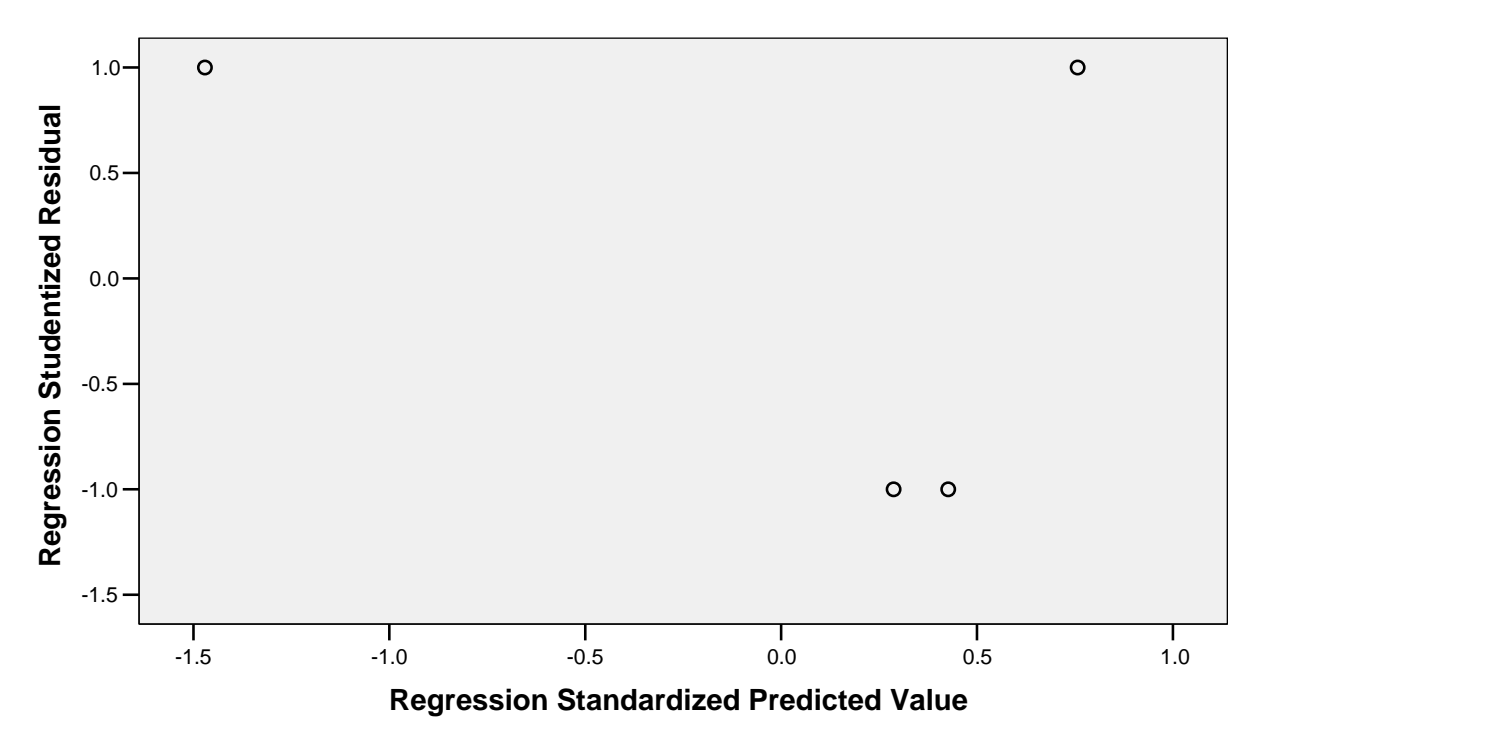

**Dependent Variable: Tarikan Perjalanan Mobil (Diantar)**

# **Tarikan Perjalanan Angkutan Umum untuk Murid, Guru dan Karyawan**

Rekapitulasi Hasil Analisis Regresi Linear untuk Tarikan Perjalanan Angkutan Umum (Murid, Guru dan Karyawan)

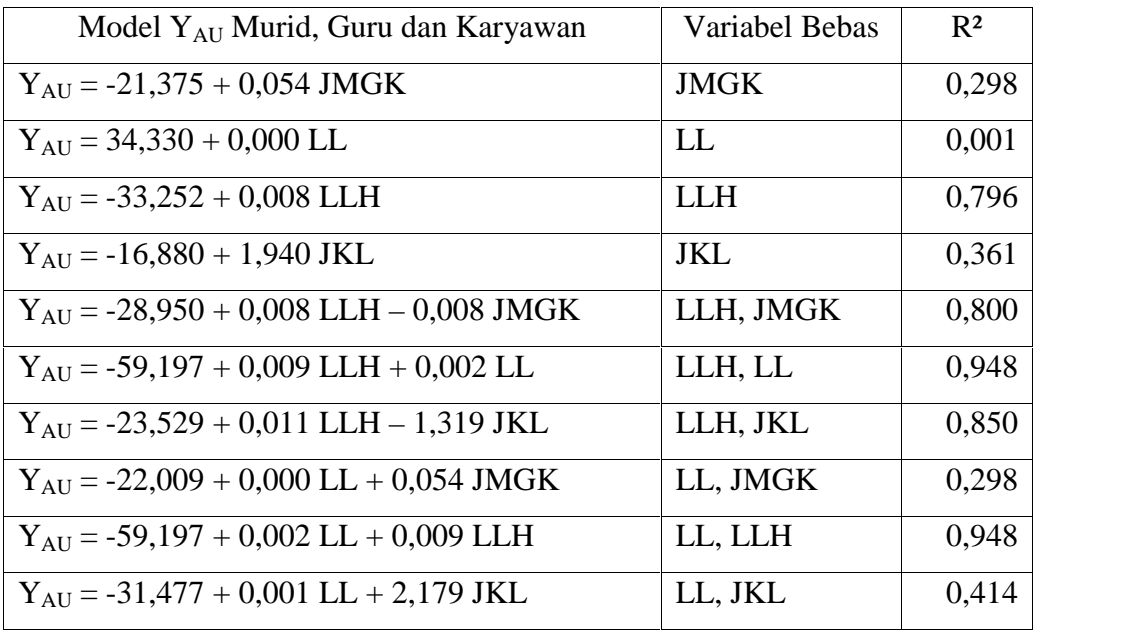

#### **Variables Entered/Removed<sup>b</sup>**

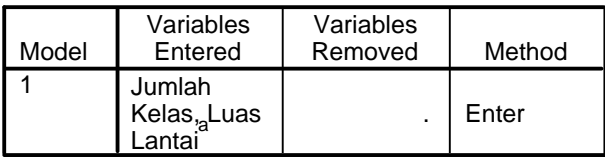

a. All requested variables entered.

b. Dependent Variable: Tarikan Perjalanan Angkutan Umum

### **Model Summary<sup>b</sup>**

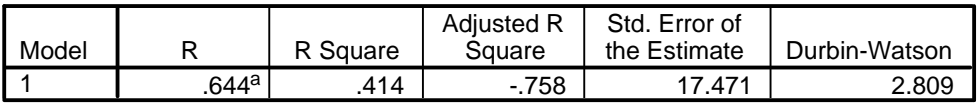

a. Predictors: (Constant), Jumlah Kelas, Luas Lantai

b. Dependent Variable: Tarikan Perjalanan Angkutan Umum

#### **ANOVA<sup>b</sup>**

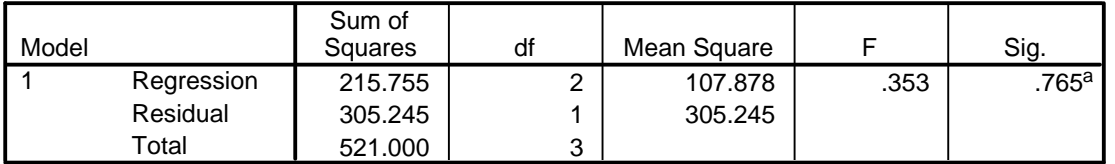

a. Predictors: (Constant), Jumlah Kelas, Luas Lantai

b. Dependent Variable: Tarikan Perjalanan Angkutan Umum

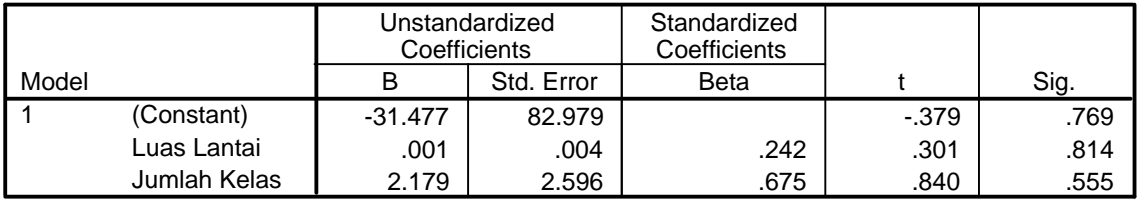

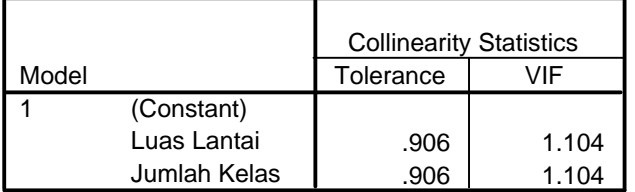

a. Dependent Variable: Tarikan Perjalanan Angkutan Umum

### **Collinearity Diagnostics <sup>a</sup>**

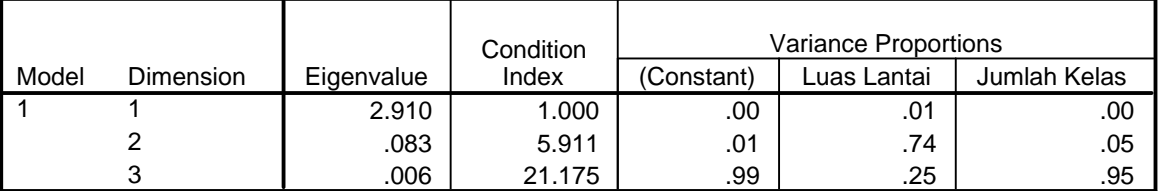

a. Dependent Variable: Tarikan Perjalanan Angkutan Umum

#### **Residuals Statistics<sup>a</sup>**

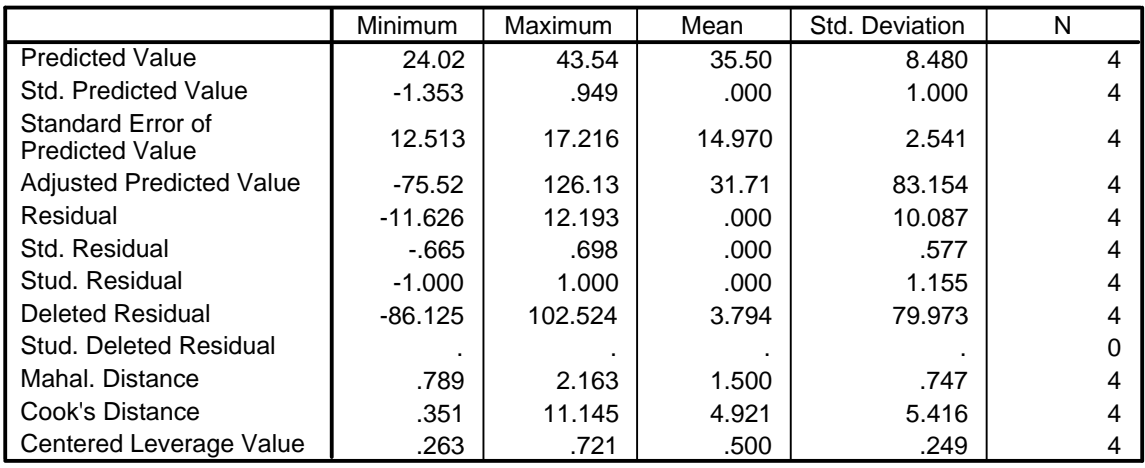

a. Dependent Variable: Tarikan Perjalanan Angkutan Umum

## **Normal P-P Plot of Regression Standardized Residual**

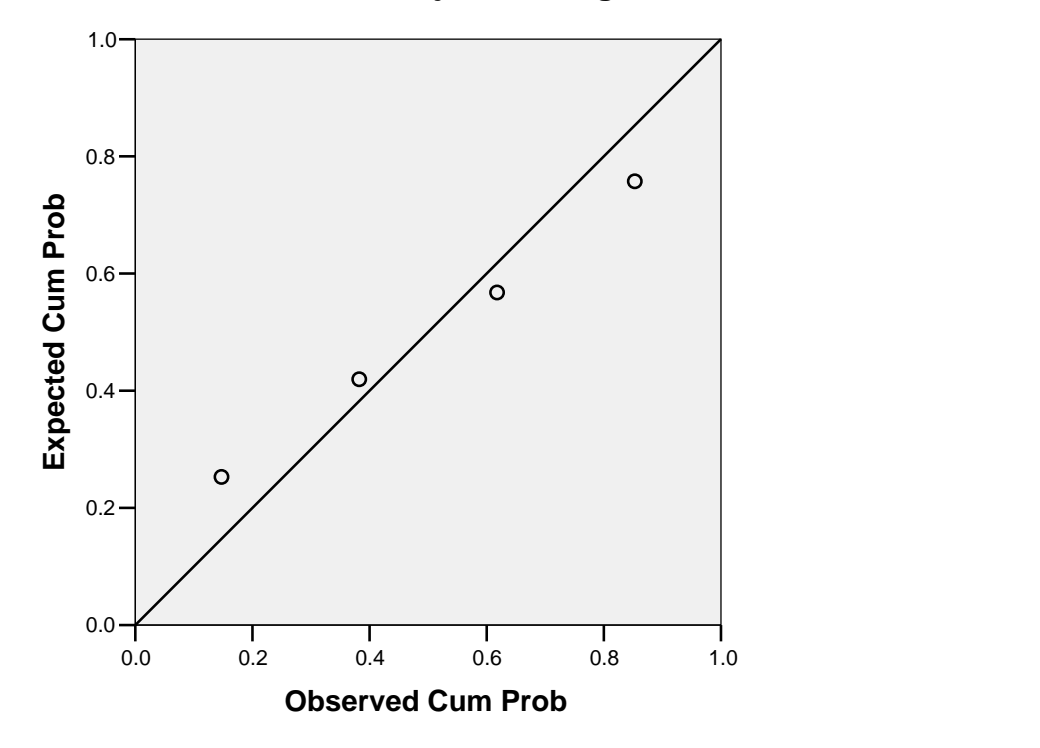

**Dependent Variable: Tarikan Perjalanan Angkutan Umum**

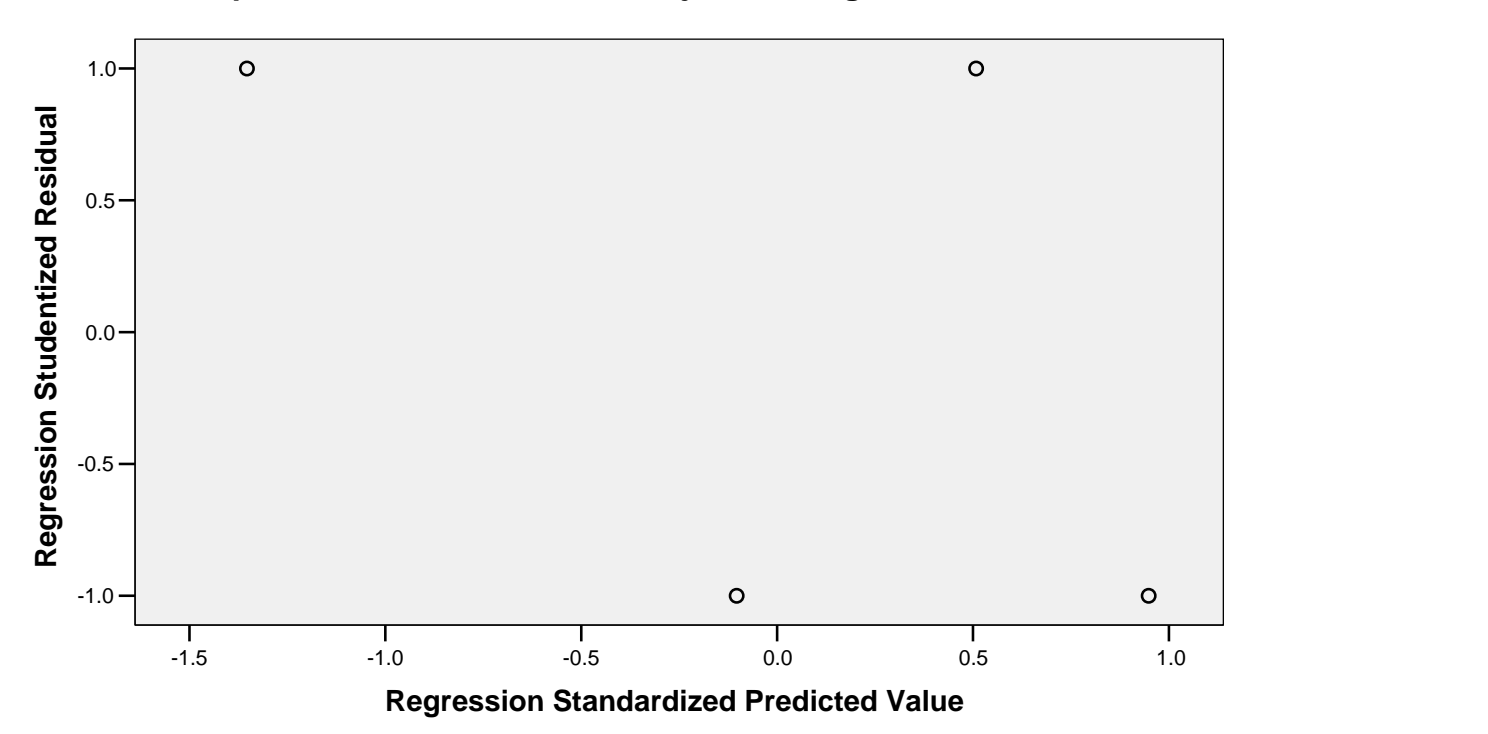

**Dependent Variable: Tarikan Perjalanan Angkutan Umum**

# **Tarikan Perjalanan Angkutan Umum untuk Murid**

Rekapitulasi Hasil Analisis Regresi Linear untuk Tarikan Perjalanan Angkutan Umum (Murid)

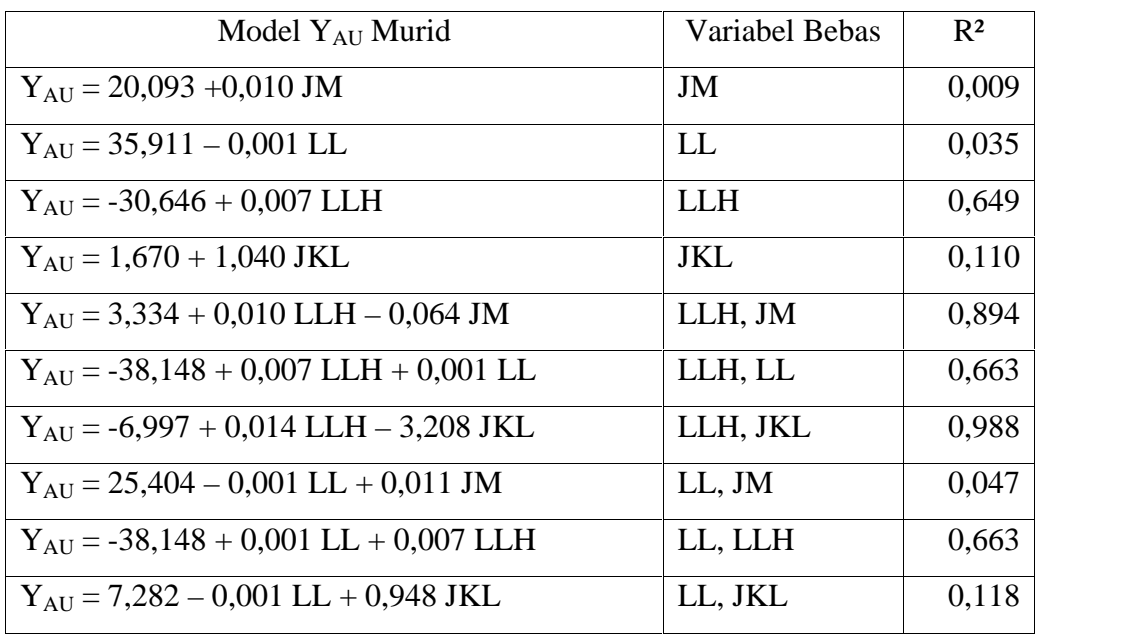

#### **Variables Entered/Removed<sup>b</sup>**

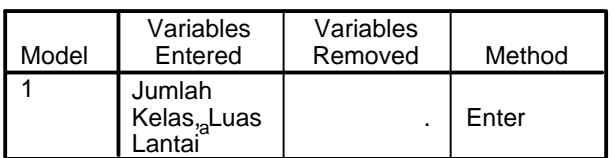

a. All requested variables entered.

b. Dependent Variable: Tarikan Perjalanan Angkutan Umum

#### **Model Summary<sup>b</sup>**

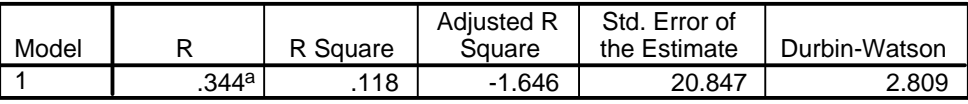

a. Predictors: (Constant), Jumlah Kelas, Luas Lantai

b. Dependent Variable: Tarikan Perjalanan Angkutan Umum

#### **ANOVA<sup>b</sup>**

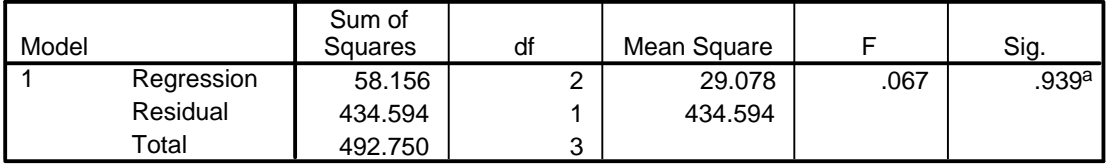

a. Predictors: (Constant), Jumlah Kelas, Luas Lantai

b. Dependent Variable: Tarikan Perjalanan Angkutan Umum

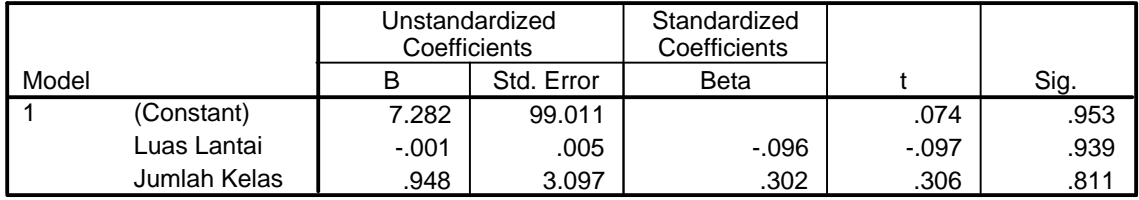

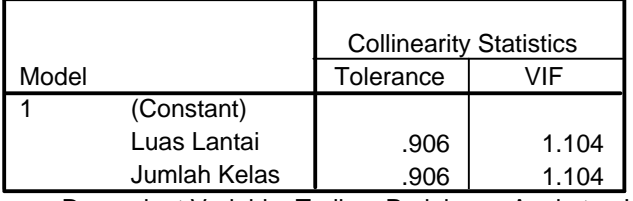

a. Dependent Variable: Tarikan Perjalanan Angkutan Umum

### **Collinearity Diagnostics <sup>a</sup>**

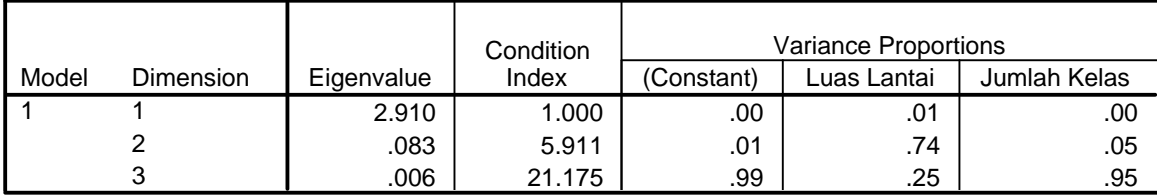

a. Dependent Variable: Tarikan Perjalanan Angkutan Umum

### **Residuals Statistics<sup>a</sup>**

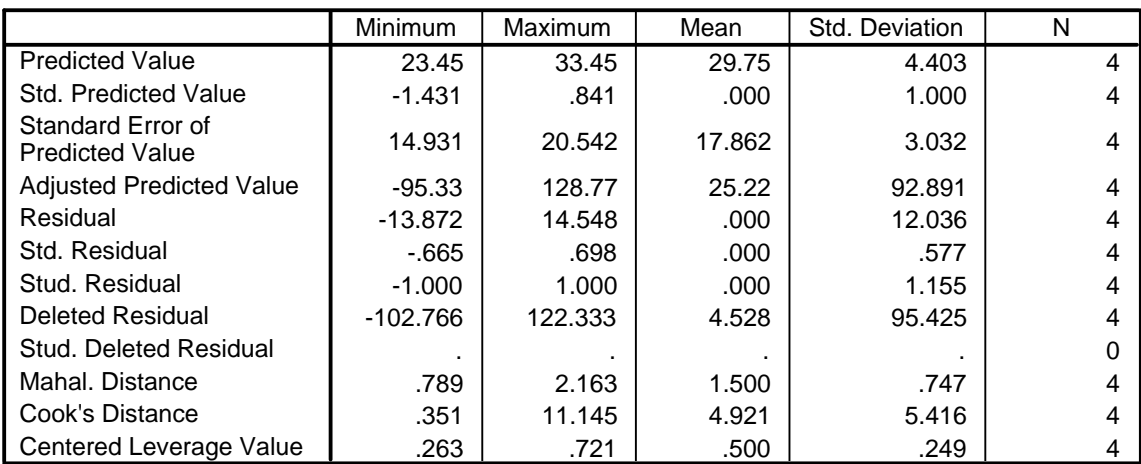

a. Dependent Variable: Tarikan Perjalanan Angkutan Umum

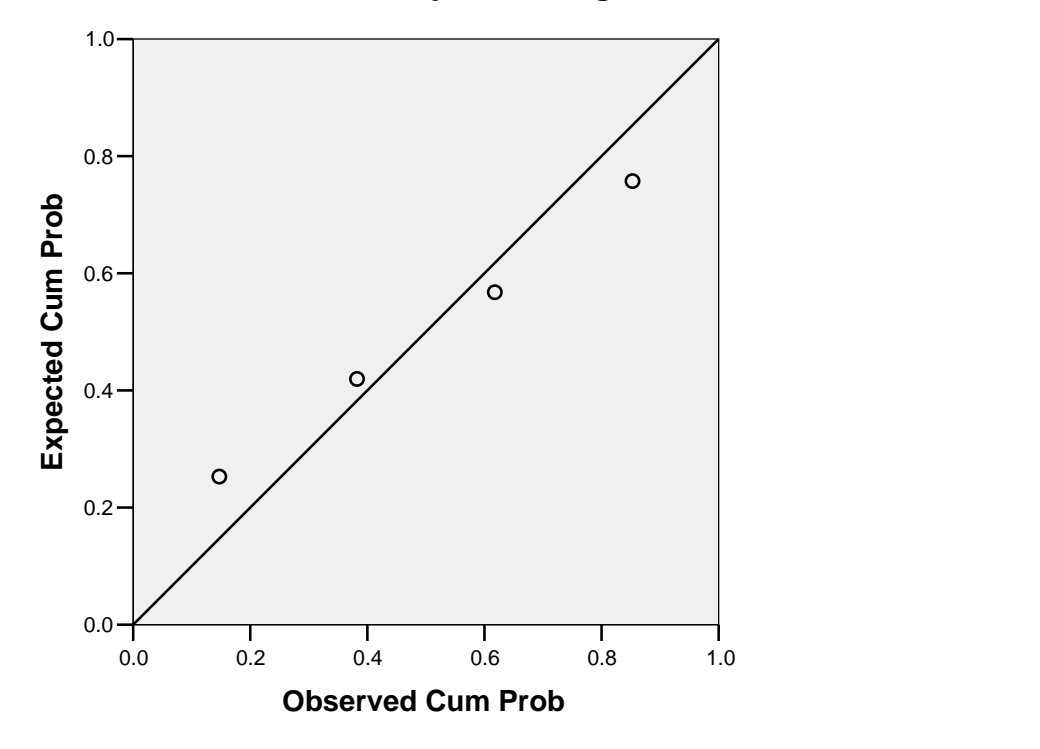

**Dependent Variable: Tarikan Perjalanan Angkutan Umum**

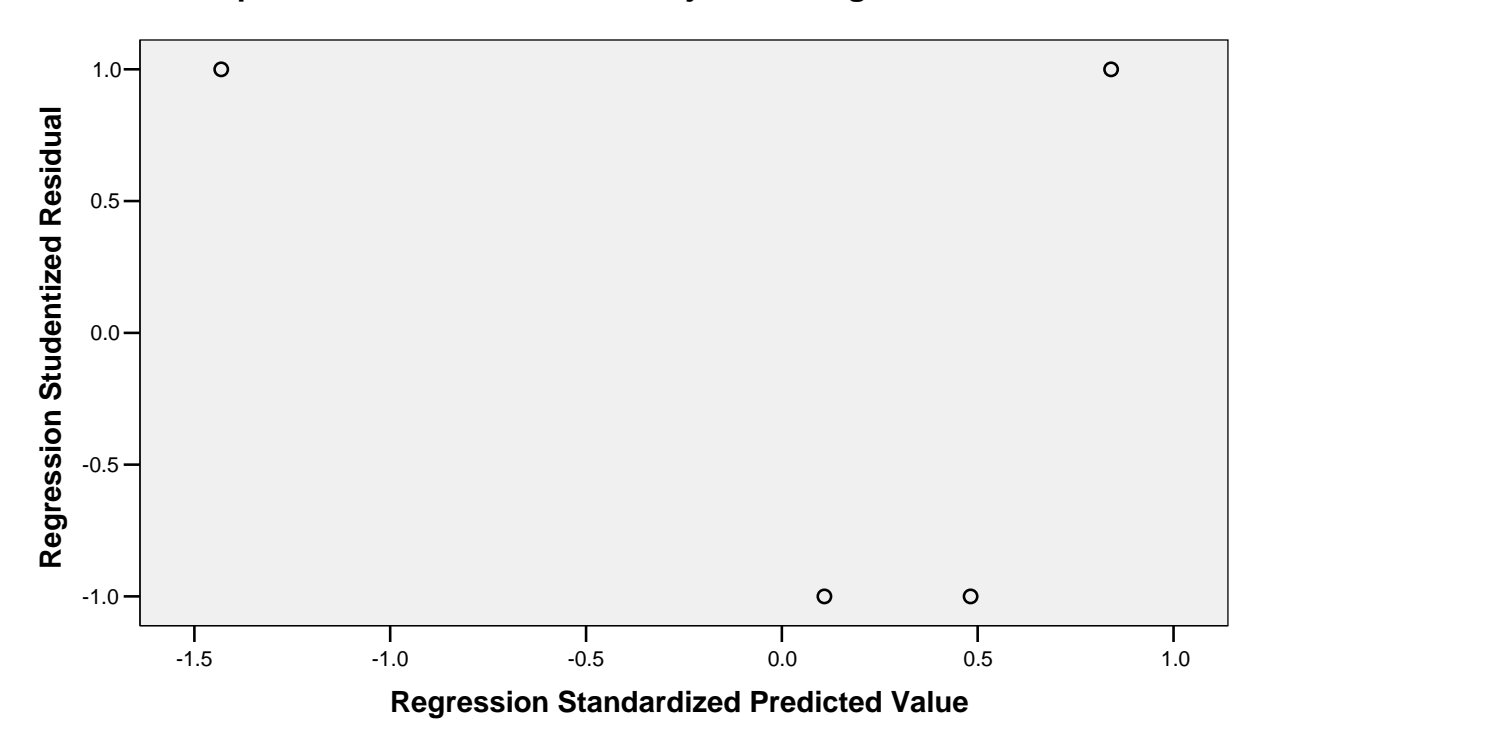

**Dependent Variable: Tarikan Perjalanan Angkutan Umum**

# **Tarikan Perjalanan Angkutan Umum untuk Guru dan Karyawan**

Rekapitulasi Hasil Analisis Regresi Linear untuk Tarikan Perjalanan Angkutan Umum (Guru dan Karyawan)

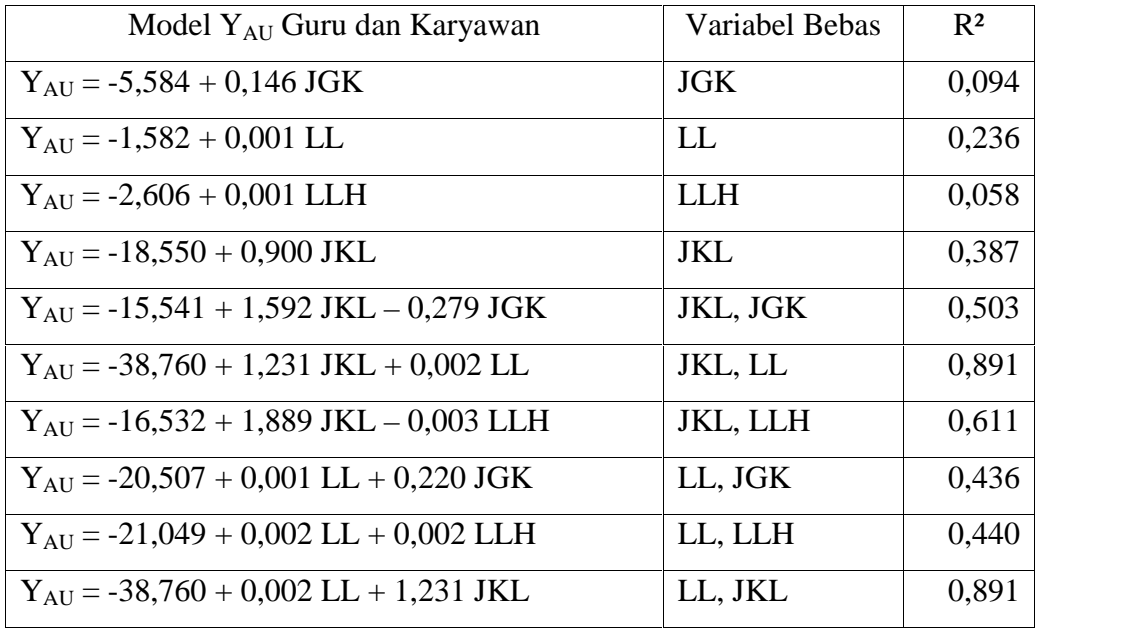

#### **Variables Entered/Removed<sup>b</sup>**

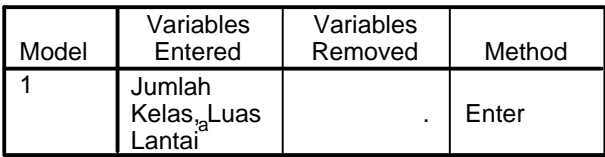

a. All requested variables entered.

b. Dependent Variable: Tarikan Perjalanan Angkutan Umum

### **Model Summary<sup>b</sup>**

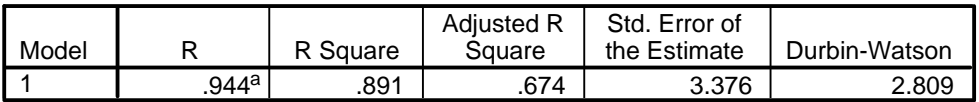

a. Predictors: (Constant), Jumlah Kelas, Luas Lantai

b. Dependent Variable: Tarikan Perjalanan Angkutan Umum

#### **ANOVA<sup>b</sup>**

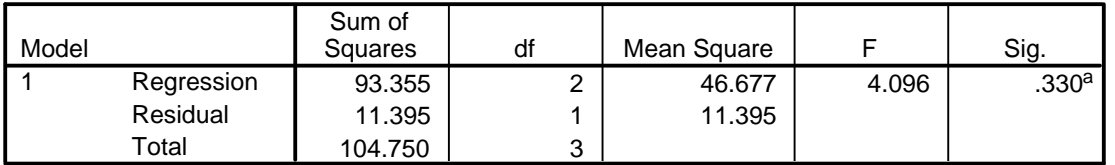

a. Predictors: (Constant), Jumlah Kelas, Luas Lantai

b. Dependent Variable: Tarikan Perjalanan Angkutan Umum

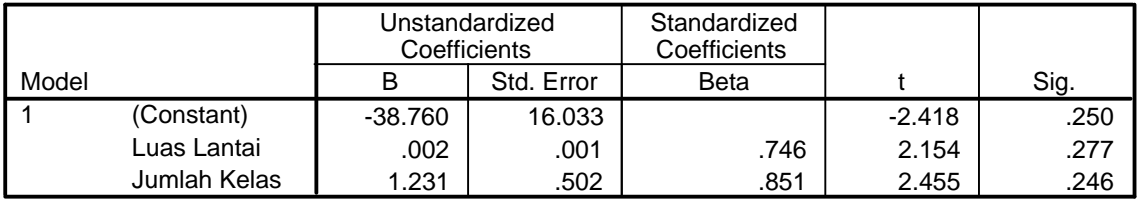

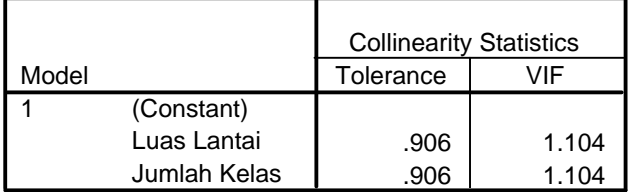

a. Dependent Variable: Tarikan Perjalanan Angkutan Umum

### **Collinearity Diagnostics <sup>a</sup>**

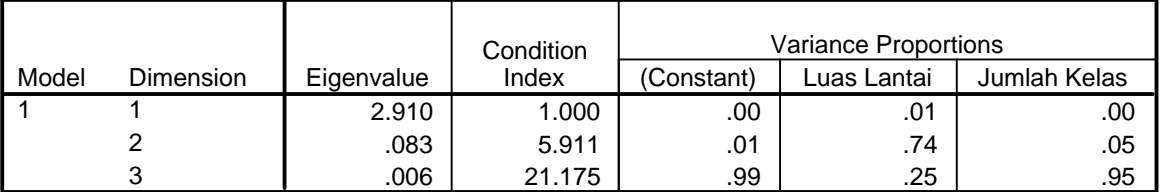

a. Dependent Variable: Tarikan Perjalanan Angkutan Umum

#### **Residuals Statistics<sup>a</sup>**

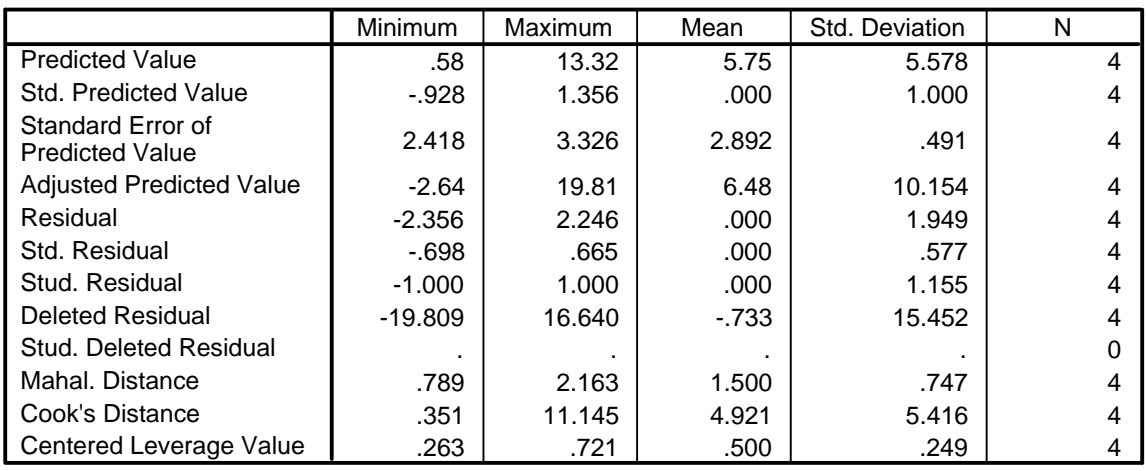

a. Dependent Variable: Tarikan Perjalanan Angkutan Umum

## **Normal P-P Plot of Regression Standardized Residual**

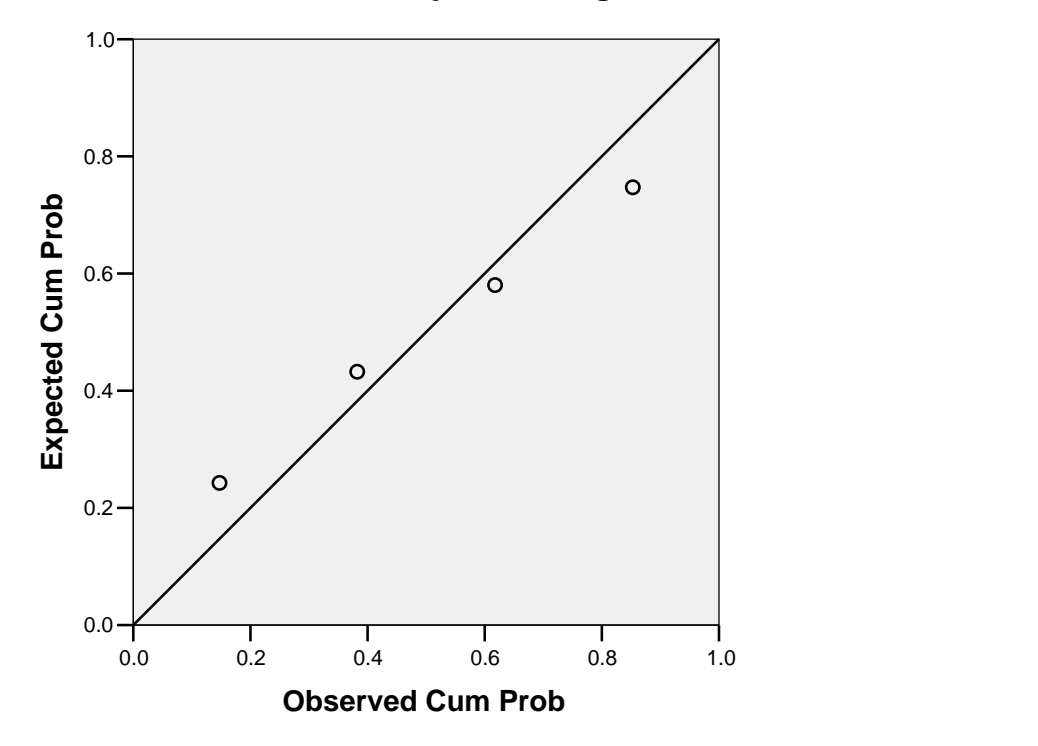

**Dependent Variable: Tarikan Perjalanan Angkutan Umum**

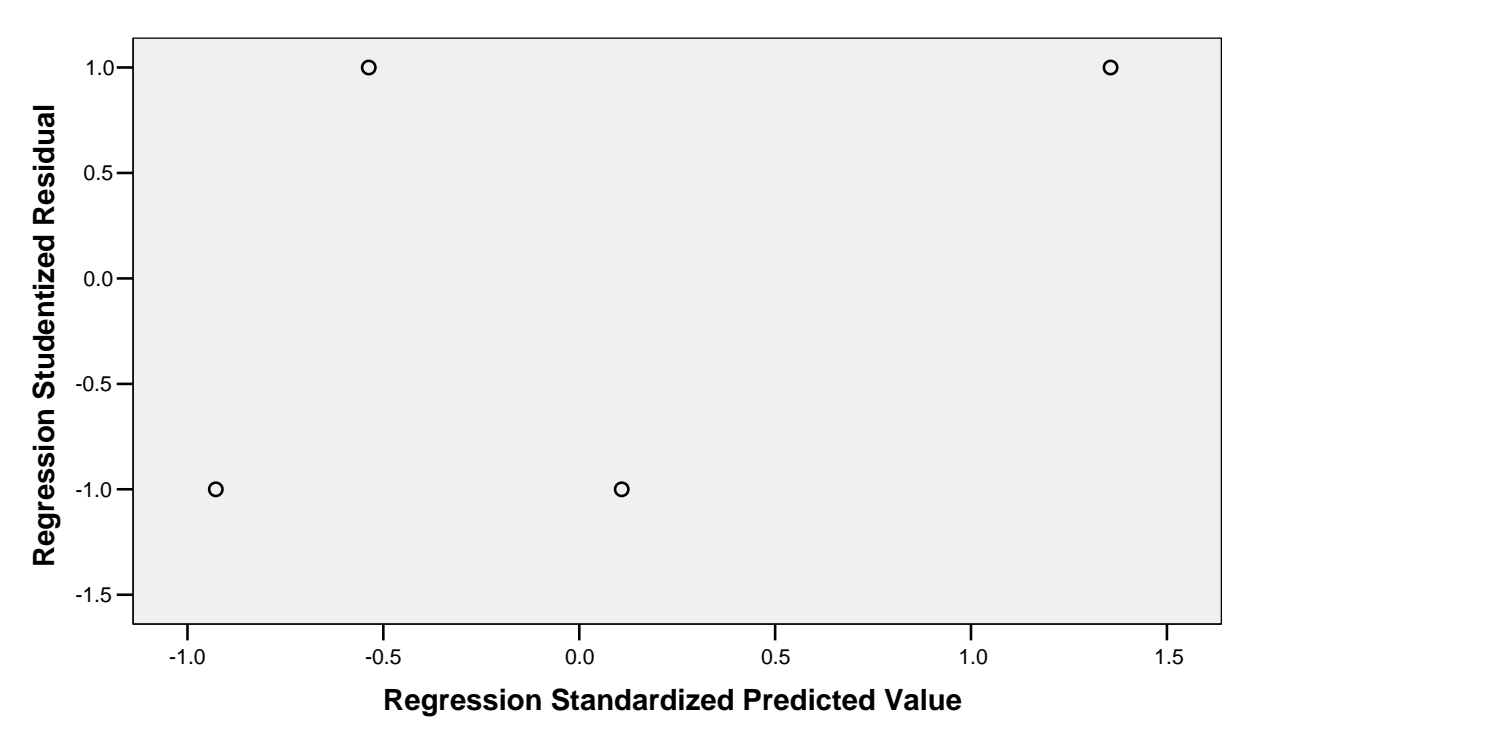

**Dependent Variable: Tarikan Perjalanan Angkutan Umum**

# **Tarikan Perjalanan Jalan Kaki untuk Murid, Guru dan Karyawan**

Rekapitulasi Hasil Analisis Regresi Linear untuk Tarikan Perjalanan Jalan Kaki (Murid, Guru dan Karyawan)

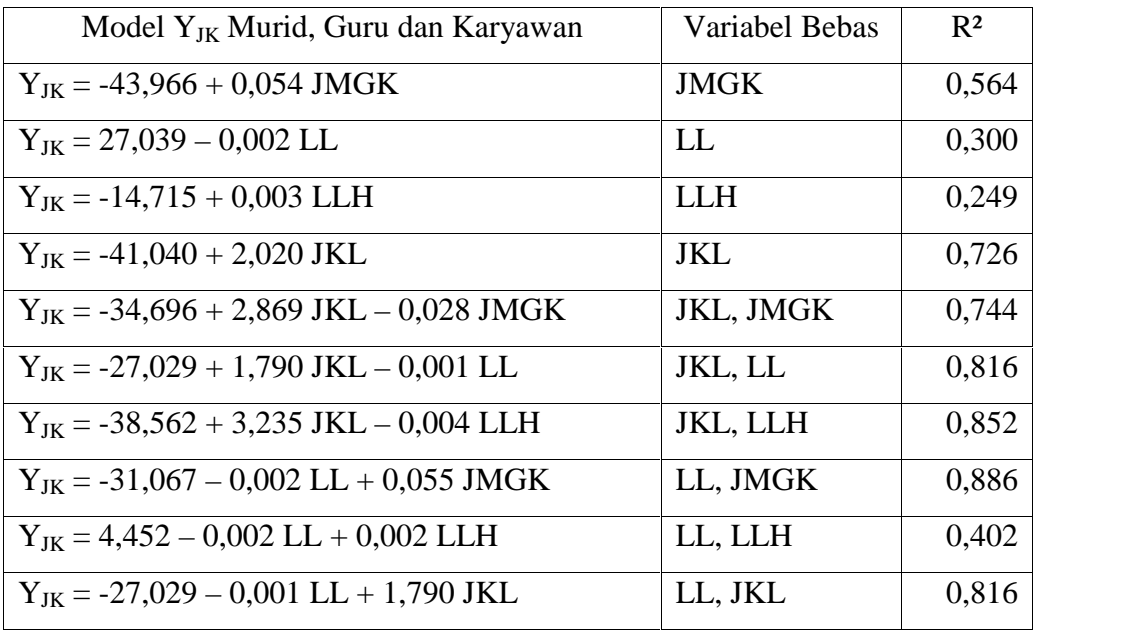

#### **Variables Entered/Removed<sup>b</sup>**

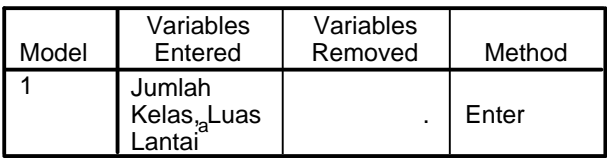

a. All requested variables entered.

b. Dependent Variable: Tarikan Perjalanan Jalan Kaki

#### **Model Summary<sup>b</sup>**

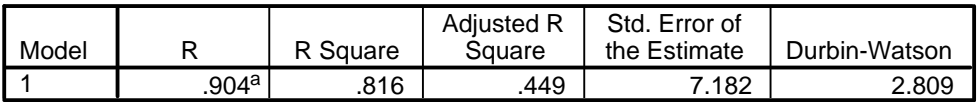

a. Predictors: (Constant), Jumlah Kelas, Luas Lantai

b. Dependent Variable: Tarikan Perjalanan Jalan Kaki

### **ANOVA<sup>b</sup>**

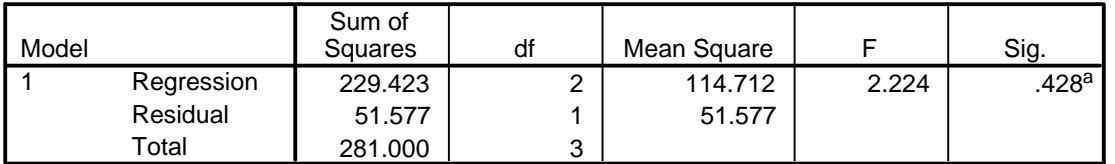

a. Predictors: (Constant), Jumlah Kelas, Luas Lantai

b. Dependent Variable: Tarikan Perjalanan Jalan Kaki

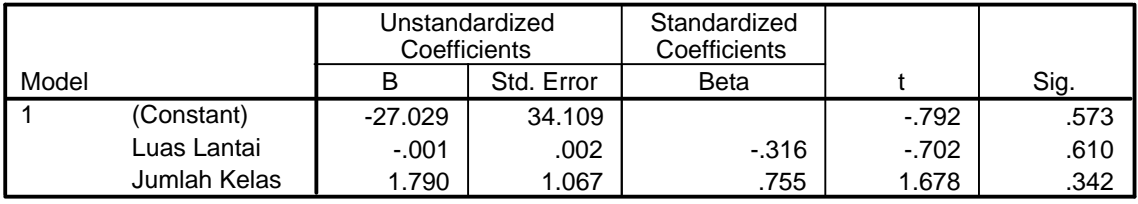

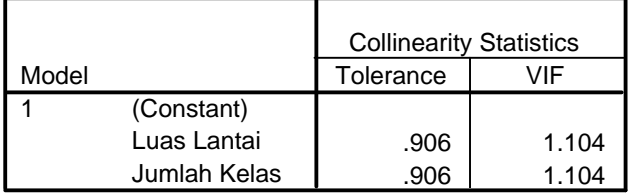

a. Dependent Variable: Tarikan Perjalanan Jalan Kaki

#### **Collinearity Diagnostics <sup>a</sup>**

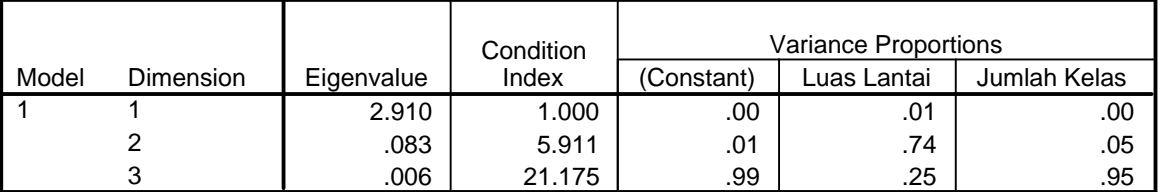

a. Dependent Variable: Tarikan Perjalanan Jalan Kaki

#### **Residuals Statistics<sup>a</sup>**

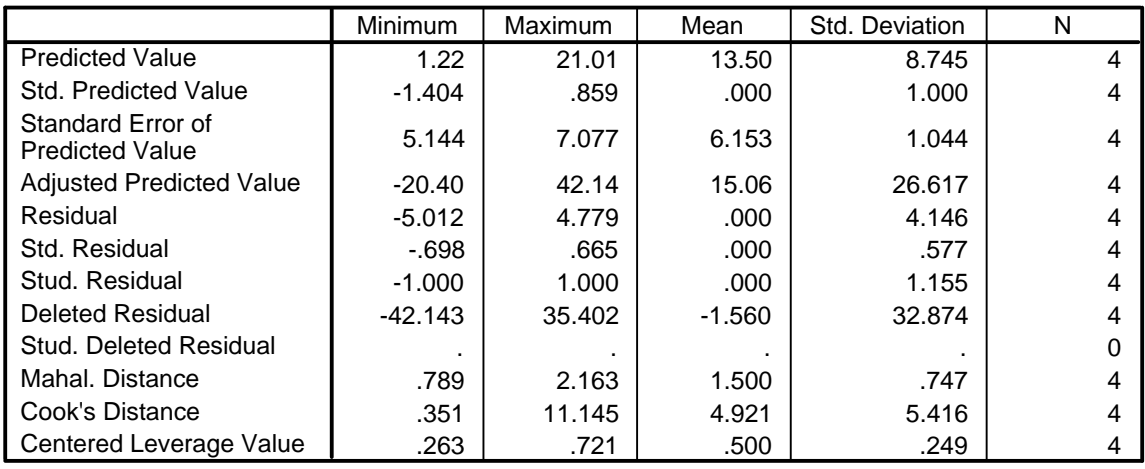

a. Dependent Variable: Tarikan Perjalanan Jalan Kaki

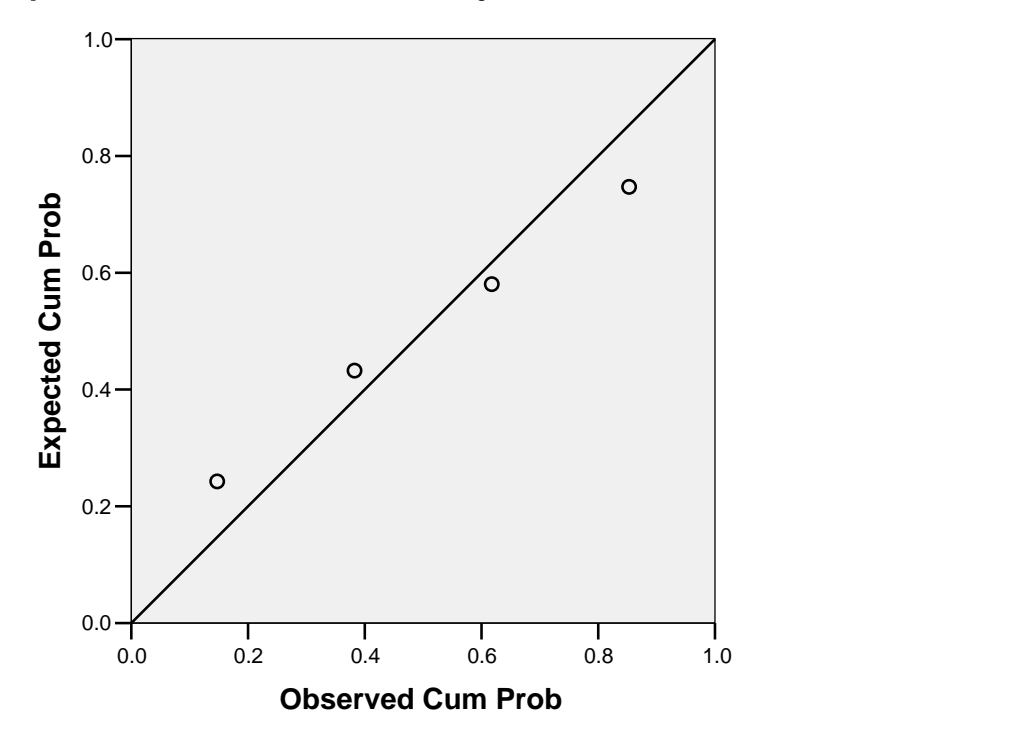

**Dependent Variable: Tarikan Perjalanan Jalan Kaki**

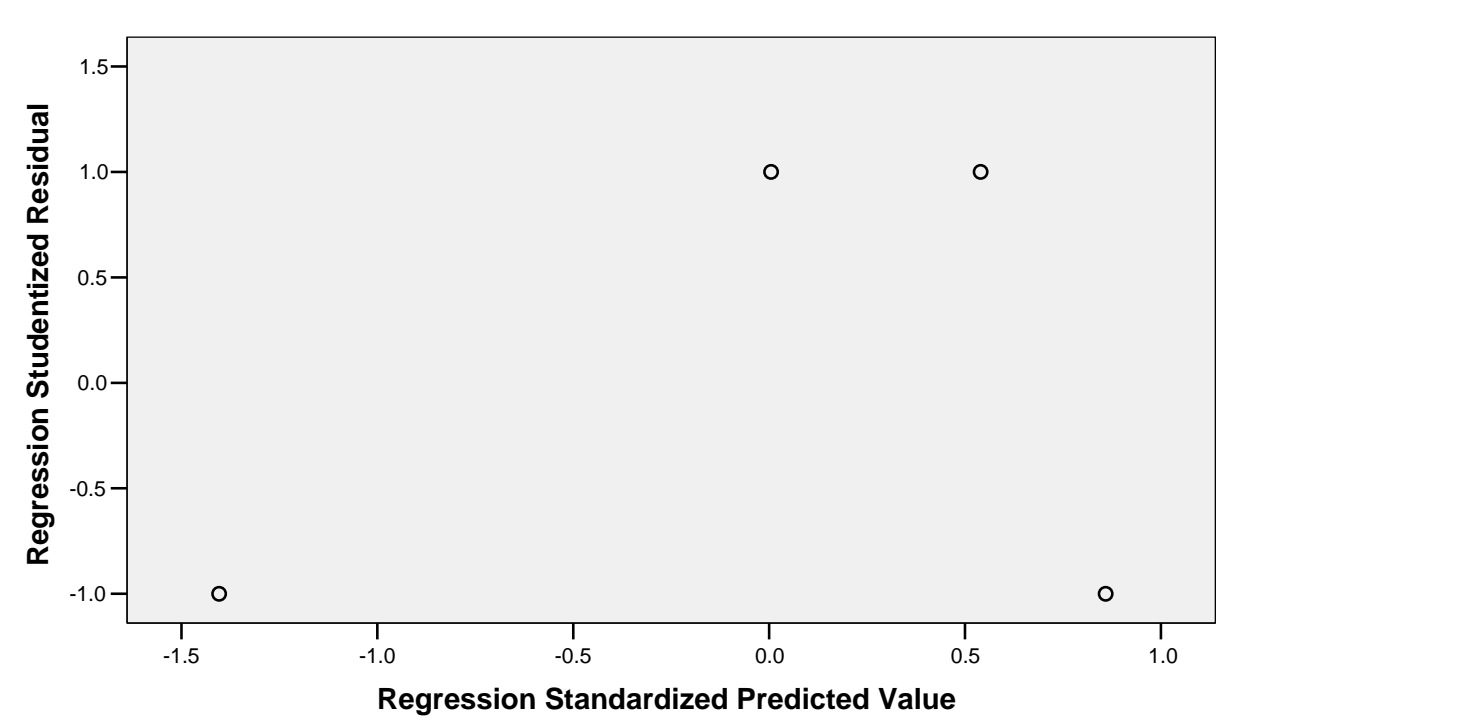

**Dependent Variable: Tarikan Perjalanan Jalan Kaki**

# **Tarikan Perjalanan Jalan Kaki untuk Murid**

Rekapitulasi Hasil Analisis Regresi Linear untuk Tarikan Perjalanan Jalan Kaki (Murid)

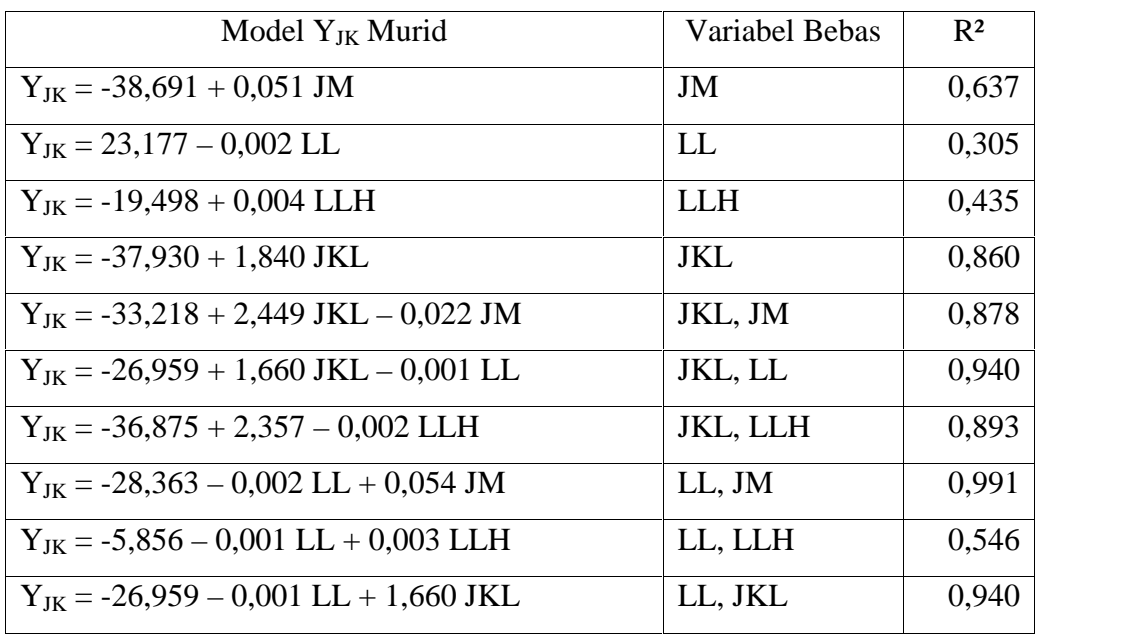

#### **Variables Entered/Removed<sup>b</sup>**

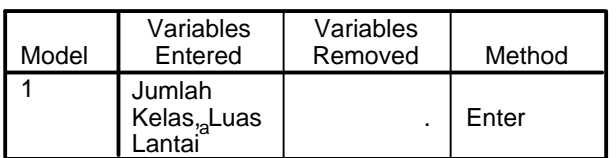

a. All requested variables entered.

b. Dependent Variable: Tarikan Perjalanan Jalan Kaki

#### **Model Summary<sup>b</sup>**

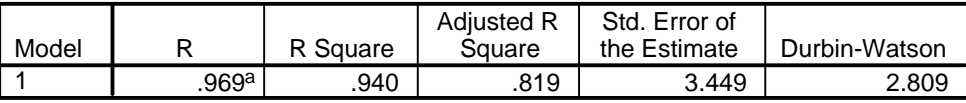

a. Predictors: (Constant), Jumlah Kelas, Luas Lantai

b. Dependent Variable: Tarikan Perjalanan Jalan Kaki

#### **ANOVA<sup>b</sup>**

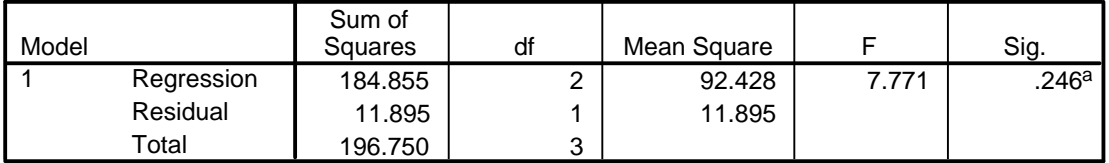

a. Predictors: (Constant), Jumlah Kelas, Luas Lantai

b. Dependent Variable: Tarikan Perjalanan Jalan Kaki

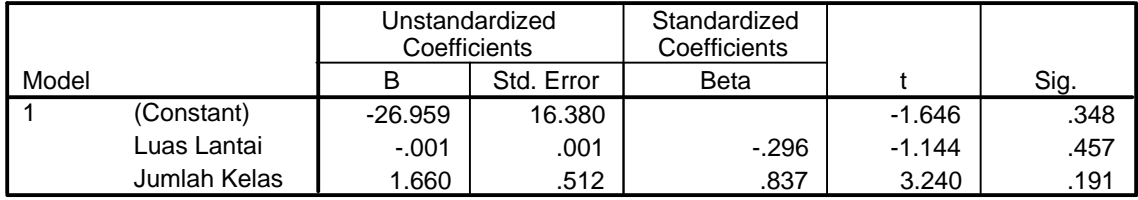

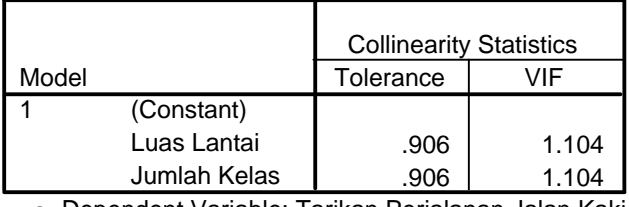

a. Dependent Variable: Tarikan Perjalanan Jalan Kaki

### **Collinearity Diagnostics <sup>a</sup>**

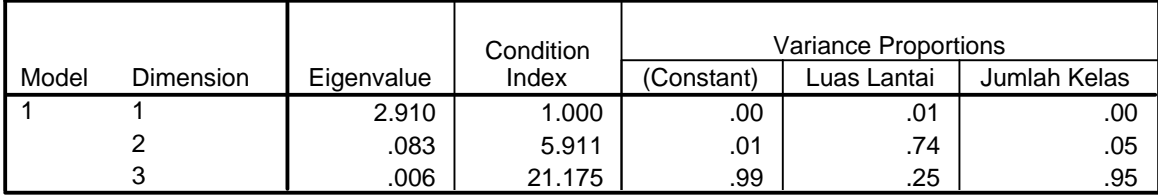

a. Dependent Variable: Tarikan Perjalanan Jalan Kaki

### **Residuals Statistics<sup>a</sup>**

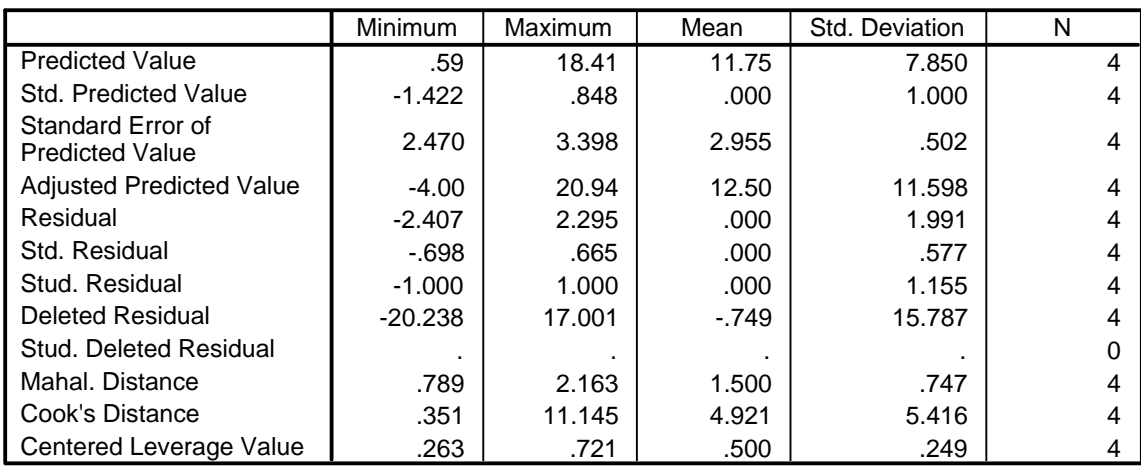

a. Dependent Variable: Tarikan Perjalanan Jalan Kaki

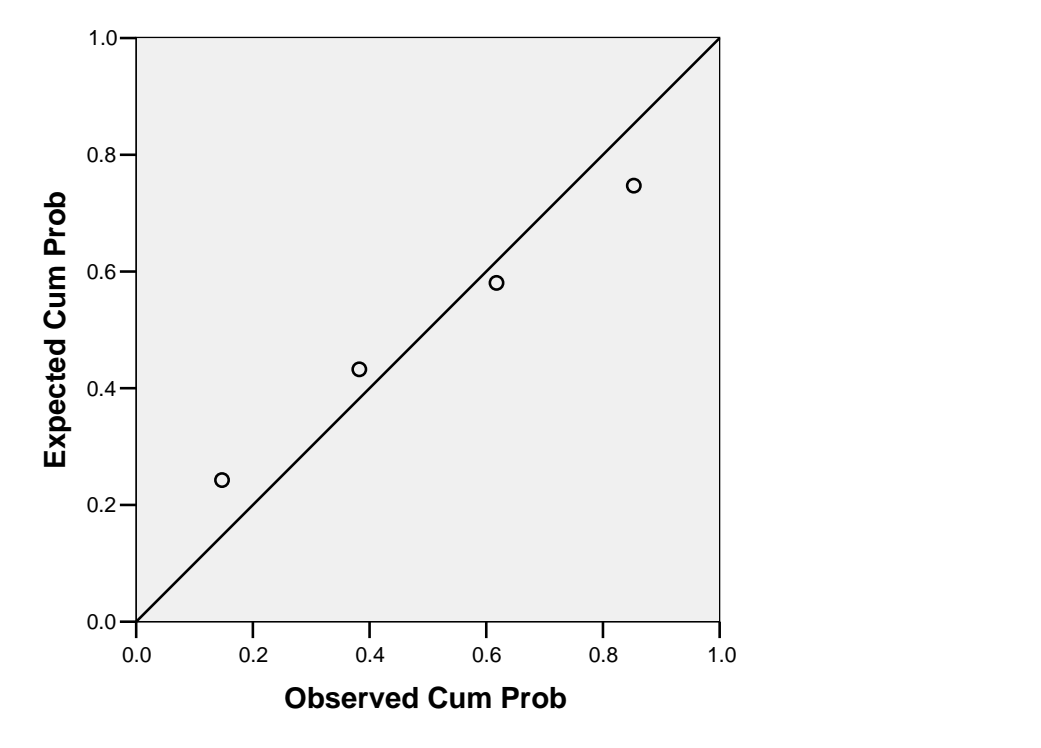

**Dependent Variable: Tarikan Perjalanan Jalan Kaki**

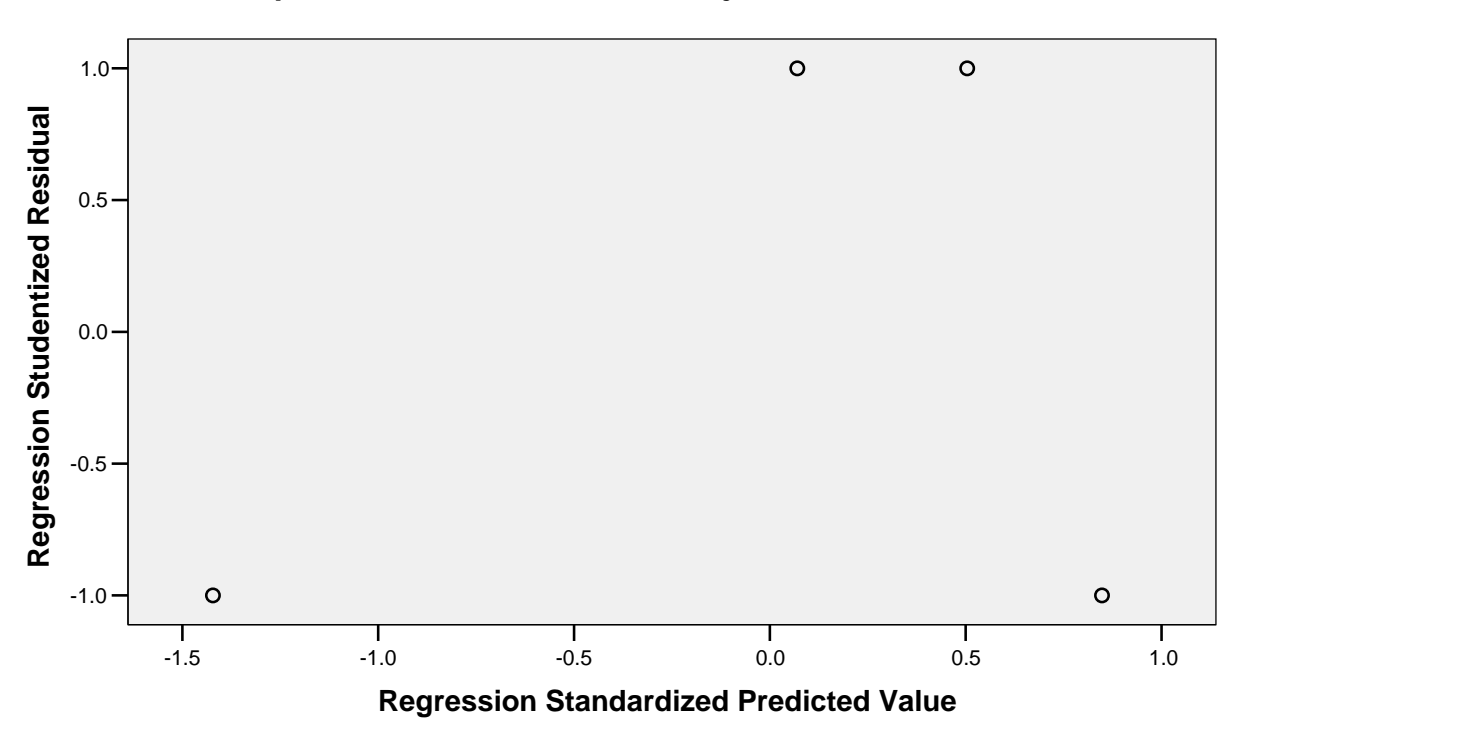

**Dependent Variable: Tarikan Perjalanan Jalan Kaki**

# **Tarikan Perjalanan Jalan Kaki untuk Guru dan Karyawan**

Rekapitulasi Hasil Analisis Regresi Linear untuk Tarikan Perjalanan Jalan Kaki (Guru dan Karyawan)

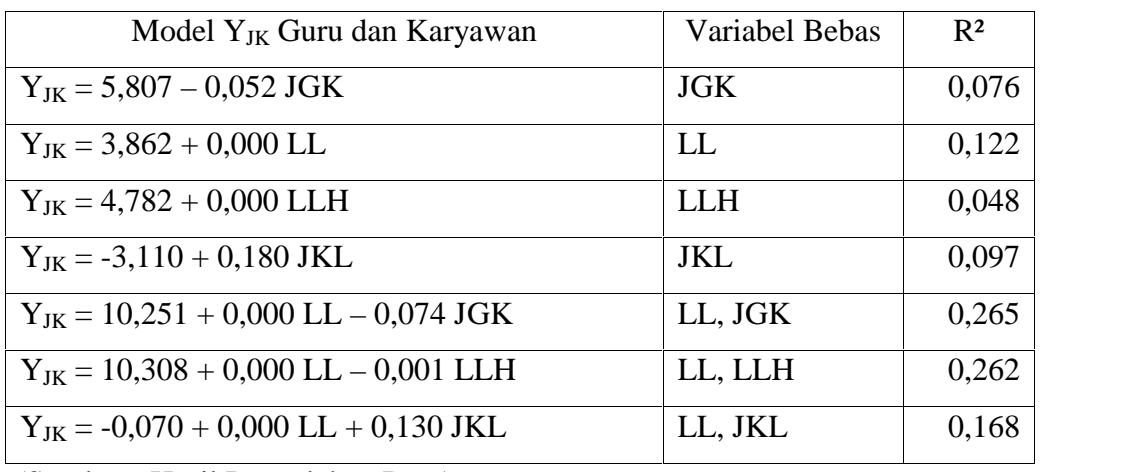

#### **Variables Entered/Removed<sup>b</sup>**

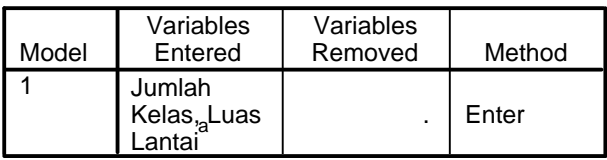

a. All requested variables entered.

b. Dependent Variable: Tarikan Perjalanan Jalan Kaki

#### **Model Summary<sup>b</sup>**

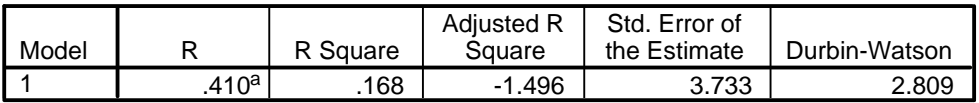

a. Predictors: (Constant), Jumlah Kelas, Luas Lantai

b. Dependent Variable: Tarikan Perjalanan Jalan Kaki

### **ANOVA<sup>b</sup>**

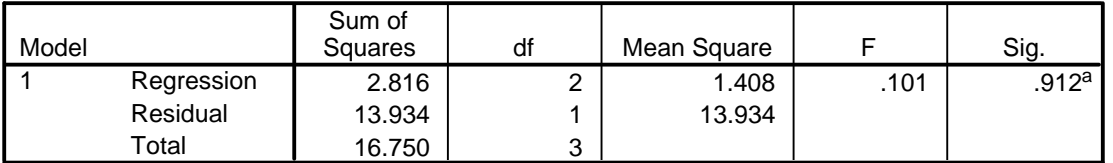

a. Predictors: (Constant), Jumlah Kelas, Luas Lantai

b. Dependent Variable: Tarikan Perjalanan Jalan Kaki

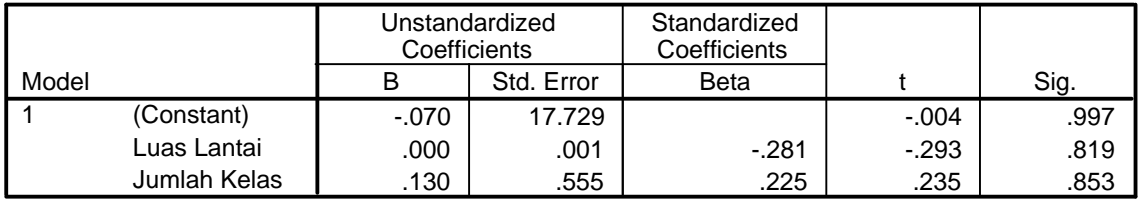

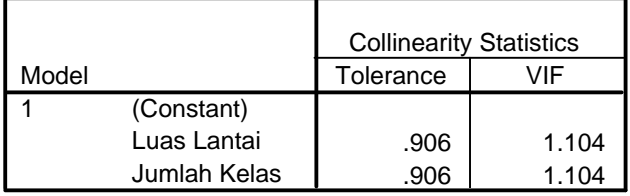

a. Dependent Variable: Tarikan Perjalanan Jalan Kaki

#### **Collinearity Diagnostics <sup>a</sup>**

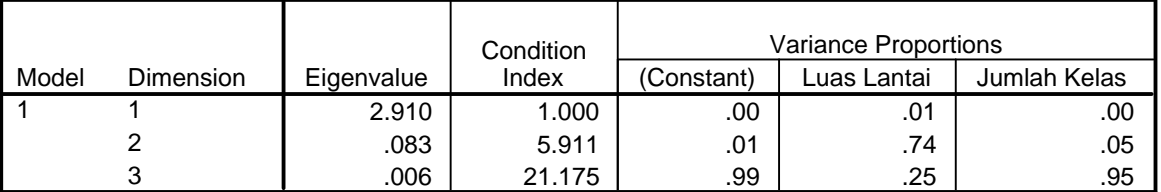

a. Dependent Variable: Tarikan Perjalanan Jalan Kaki

#### **Residuals Statistics<sup>a</sup>**

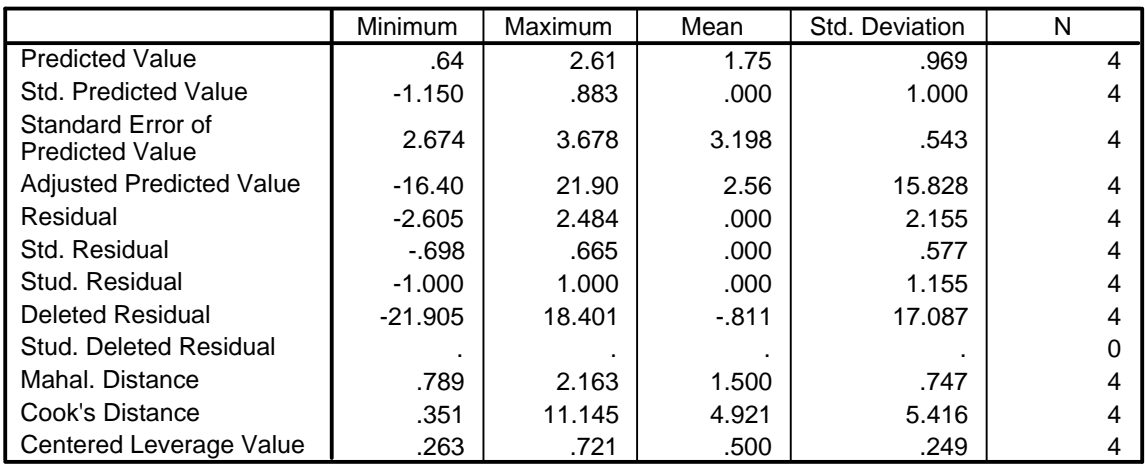

a. Dependent Variable: Tarikan Perjalanan Jalan Kaki
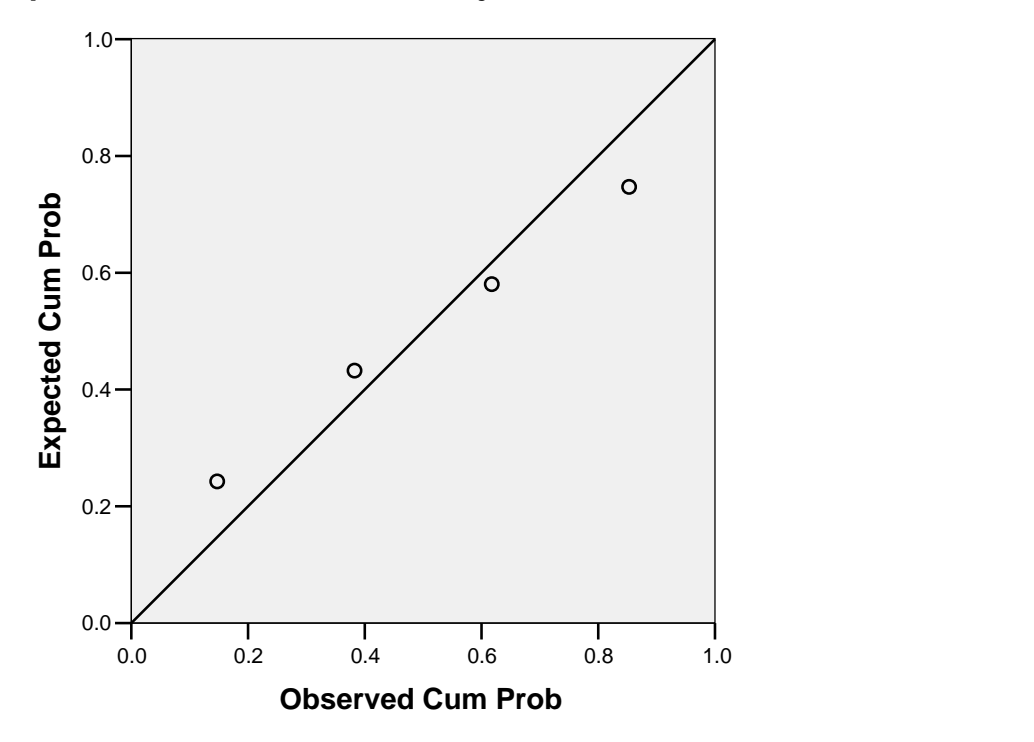

**Dependent Variable: Tarikan Perjalanan Jalan Kaki**

# **Scatterplot**

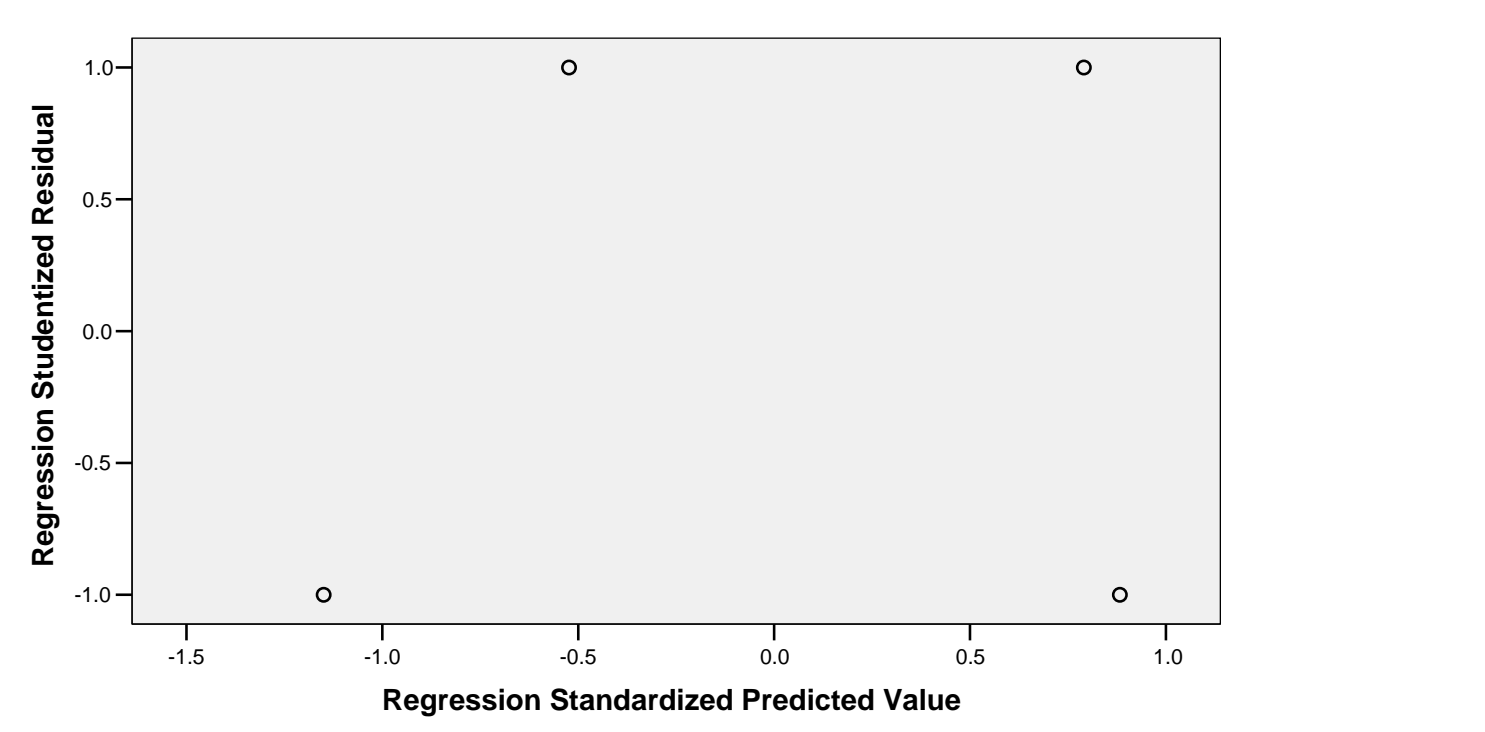

**Dependent Variable: Tarikan Perjalanan Jalan Kaki**

# **Tarikan Perjalanan Mobil Antar Jemput untuk Murid, Guru dan Karyawan**

Rekapitulasi Hasil Analisis Regresi Linear untuk Tarikan Perjalanan Mobil Antar Jemput (Murid, Guru dan Karyawan)

| Model Y <sub>MAJ</sub> Murid, Guru dan Karyawan                     | Variabel Bebas | R <sup>2</sup> |
|---------------------------------------------------------------------|----------------|----------------|
| $Y_{\text{MAJ}} = -127,512 + 0,170 \text{ JMGK}$                    | <b>JMGK</b>    | 0,268          |
| $Y_{MAJ} = -31,018 + 0,014$ LL                                      | LL             | 0,548          |
| $Y_{\text{MAI}} = -38,704 + 0,010$ LLH                              | <b>LLH</b>     | 0,125          |
| $Y_{\text{MAJ}} = -33,860 + 3,180 \text{ JKL}$                      | JKL            | 0,088          |
| $Y_{\text{MAJ}} = -202,478 + 0,013 \text{ LL} + 0,164 \text{ JMGK}$ | LL, JMGK       | 0,796          |
| $Y_{\text{MAJ}} = -246,212 + 0,018 \text{ LL} + 0,021 \text{ LLH}$  | LL, LLH        | 1,000          |
| $Y_{\text{MAJ}} = -218,318 + 0,017 \text{ LL} + 6,202 \text{ JKL}$  | LL, JKL        | 0,850          |

(Sumber : Hasil Pengolahan Data)

# **Regression**

### **Variables Entered/Removed<sup>b</sup>**

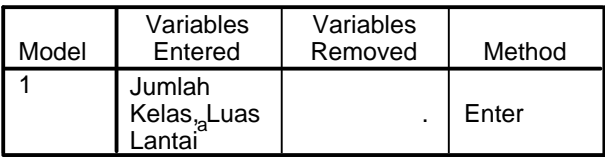

a. All requested variables entered.

b. Dependent Variable: Tarikan Perjalanan Antar Jemput

#### **Model Summary<sup>b</sup>**

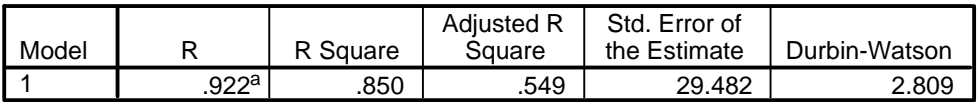

a. Predictors: (Constant), Jumlah Kelas, Luas Lantai

b. Dependent Variable: Tarikan Perjalanan Antar Jemput

### **ANOVA<sup>b</sup>**

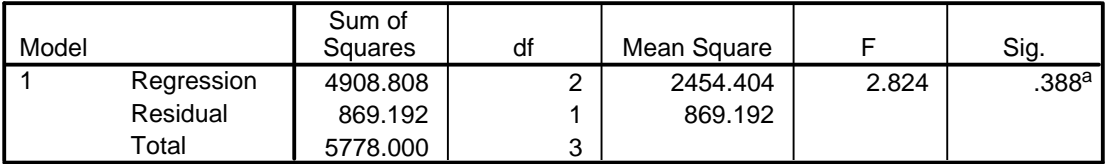

a. Predictors: (Constant), Jumlah Kelas, Luas Lantai

b. Dependent Variable: Tarikan Perjalanan Antar Jemput

### **Coefficients<sup>a</sup>**

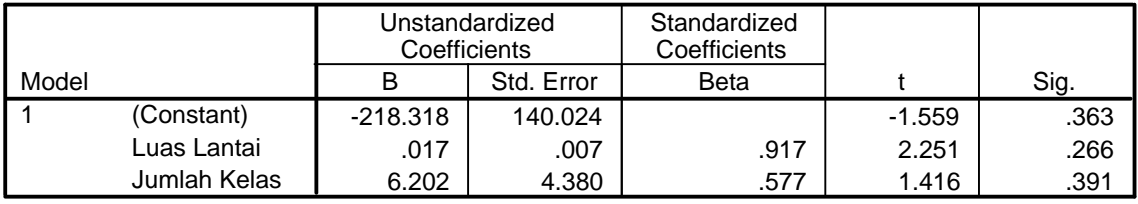

### **Coefficients<sup>a</sup>**

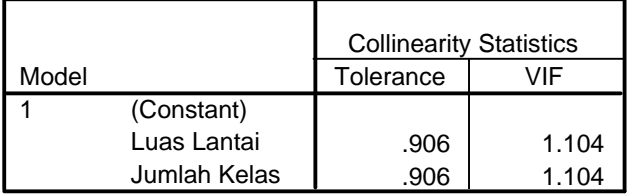

a. Dependent Variable: Tarikan Perjalanan Antar Jemput

### **Collinearity Diagnostics <sup>a</sup>**

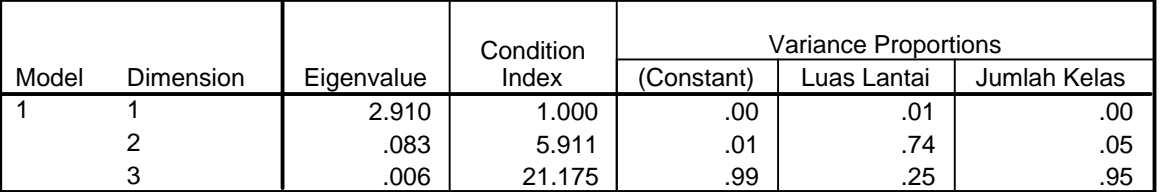

a. Dependent Variable: Tarikan Perjalanan Antar Jemput

### **Residuals Statistics<sup>a</sup>**

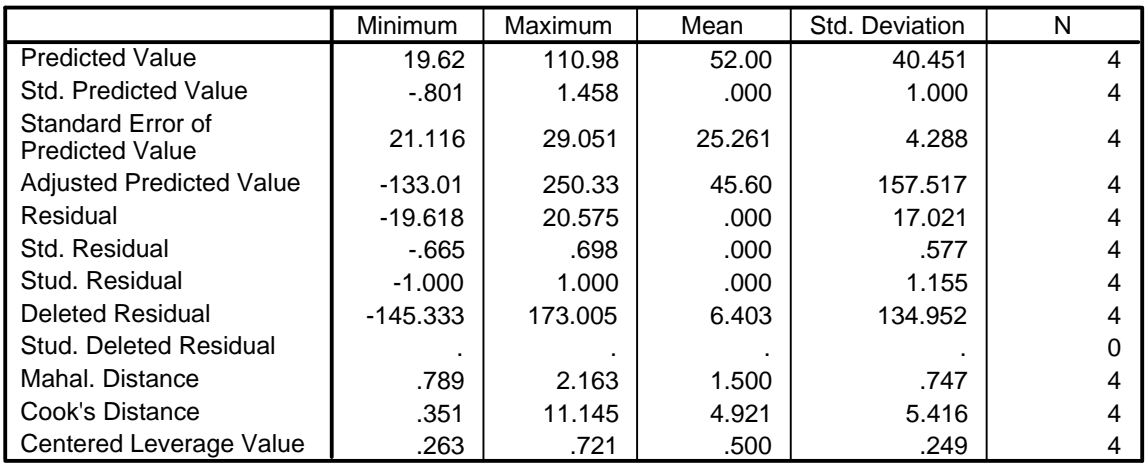

a. Dependent Variable: Tarikan Perjalanan Antar Jemput

# **Charts**

# **Normal P-P Plot of Regression Standardized Residual**

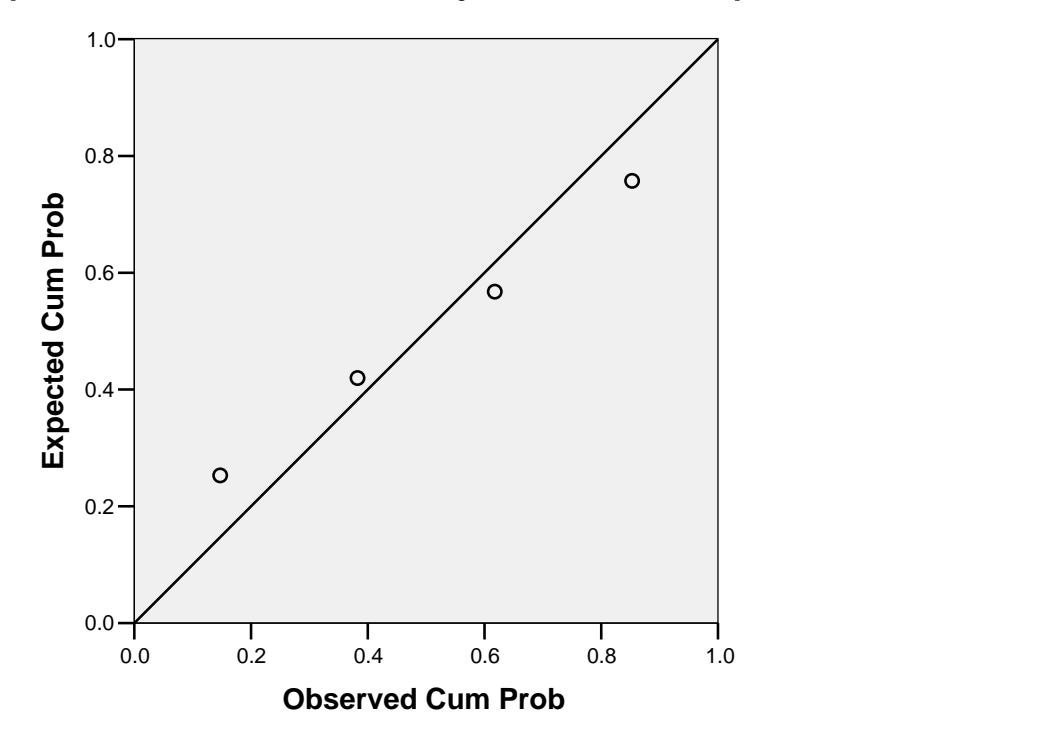

**Dependent Variable: Tarikan Perjalanan Antar Jemput**

# **Scatterplot**

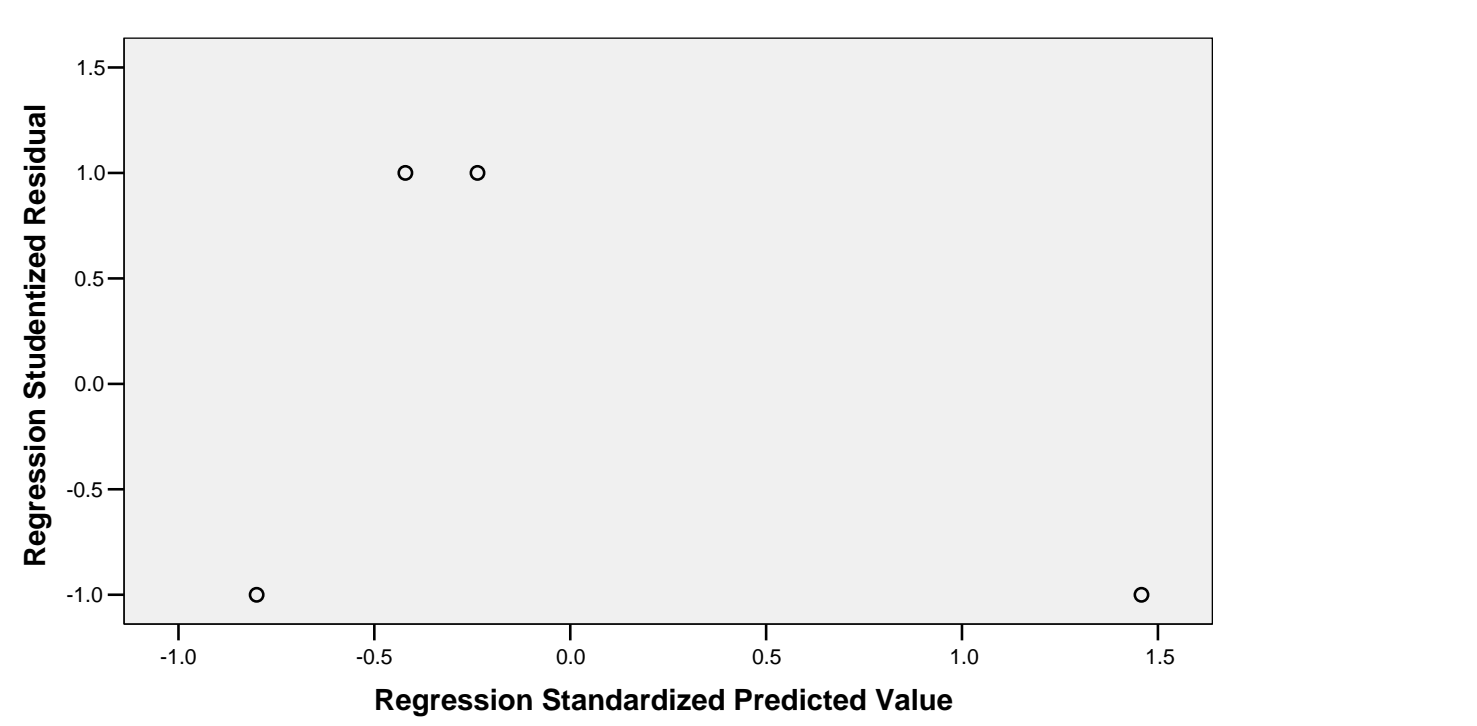

**Dependent Variable: Tarikan Perjalanan Antar Jemput**

# **Tarikan Perjalanan Mobil Antar Jemput untuk Murid**

Rekapitulasi Hasil Analisis Regresi Linear untuk Tarikan Perjalanan Mobil Antar Jemput (Murid)

| Model $Y_{MAJ}$ Murid                                              | Variabel Bebas | $R^2$ |
|--------------------------------------------------------------------|----------------|-------|
| $Y_{\text{MAI}} = -121,318 + 0,177 \text{ JM}$                     | JM             | 0,256 |
| $Y_{MAJ} = -31,018 + 0,014$ LL                                     | LL             | 0,548 |
| $Y_{\text{MAI}} = -38,704 + 0,010$ LLH                             | <b>LLH</b>     | 0,125 |
| $Y_{\text{MAJ}} = -33,860 + 3,180 \text{ JKL}$                     | <b>JKL</b>     | 0,088 |
| $Y_{MAJ} = -188,424 + 0,013$ LL + 0,164 JM                         | LL, JM         | 0,766 |
| $Y_{\text{MAJ}} = -246,212 + 0,018 \text{ LL} + 0,021 \text{ LLH}$ | LL, LLH        | 1,000 |
| $Y_{\text{MAJ}} = -218,318 + 0,017$ LL + 6,202 JKL                 | LL, JKL        | 0,850 |

(Sumber : Hasil Pengolahan Data)

# **Regression**

### **Variables Entered/Removed<sup>b</sup>**

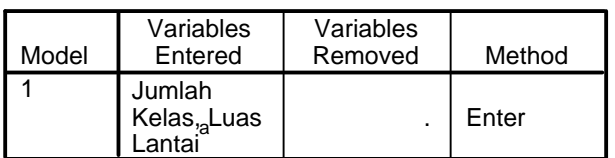

a. All requested variables entered.

b. Dependent Variable: Tarikan Perjalanan Antar Jemput

### **Model Summary<sup>b</sup>**

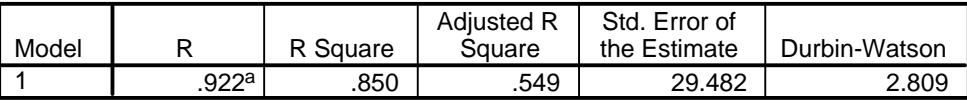

a. Predictors: (Constant), Jumlah Kelas, Luas Lantai

b. Dependent Variable: Tarikan Perjalanan Antar Jemput

#### **ANOVA<sup>b</sup>**

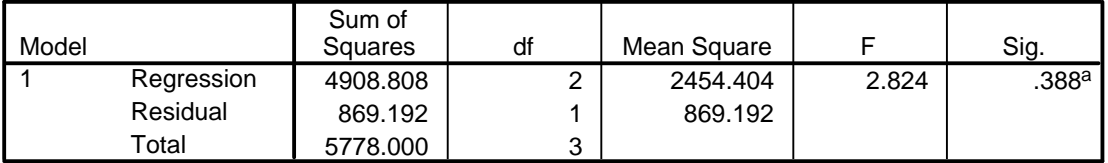

a. Predictors: (Constant), Jumlah Kelas, Luas Lantai

b. Dependent Variable: Tarikan Perjalanan Antar Jemput

### **Coefficients<sup>a</sup>**

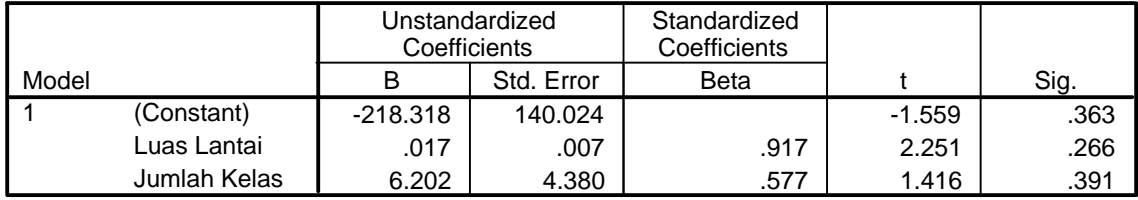

#### **Coefficients<sup>a</sup>**

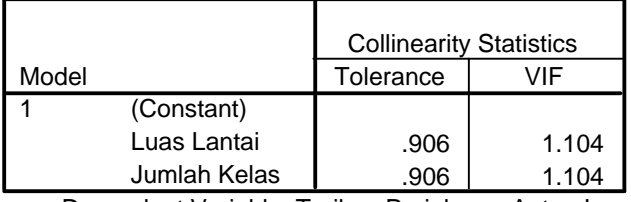

a. Dependent Variable: Tarikan Perjalanan Antar Jemput

## **Collinearity Diagnostics <sup>a</sup>**

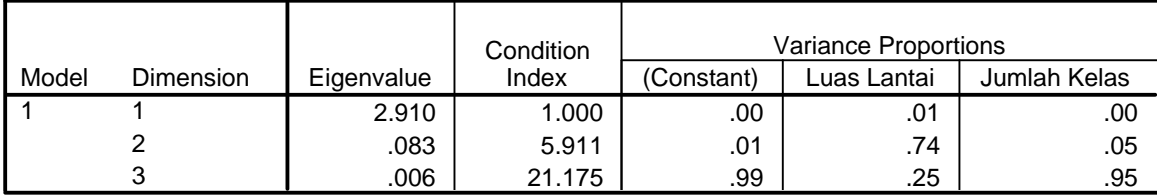

a. Dependent Variable: Tarikan Perjalanan Antar Jemput

### **Residuals Statistics<sup>a</sup>**

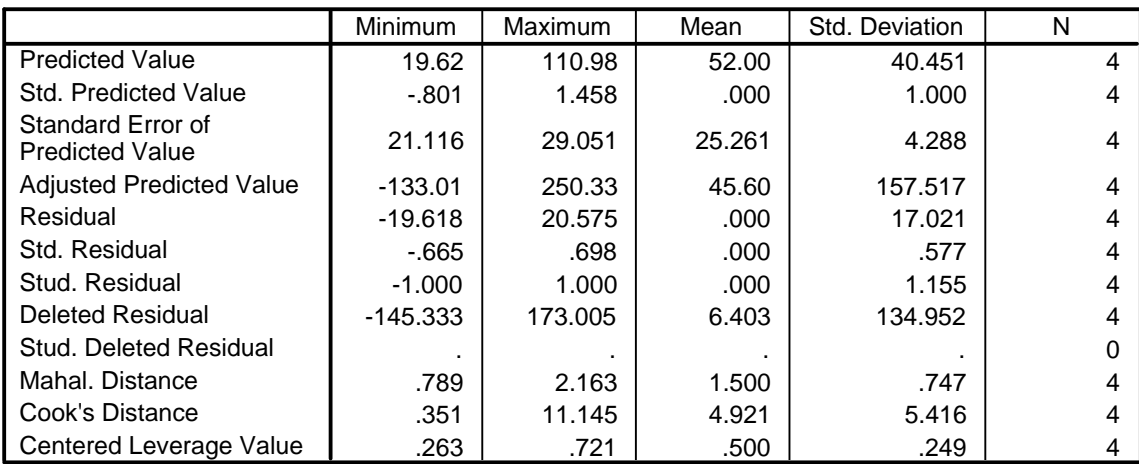

a. Dependent Variable: Tarikan Perjalanan Antar Jemput

# **Charts**

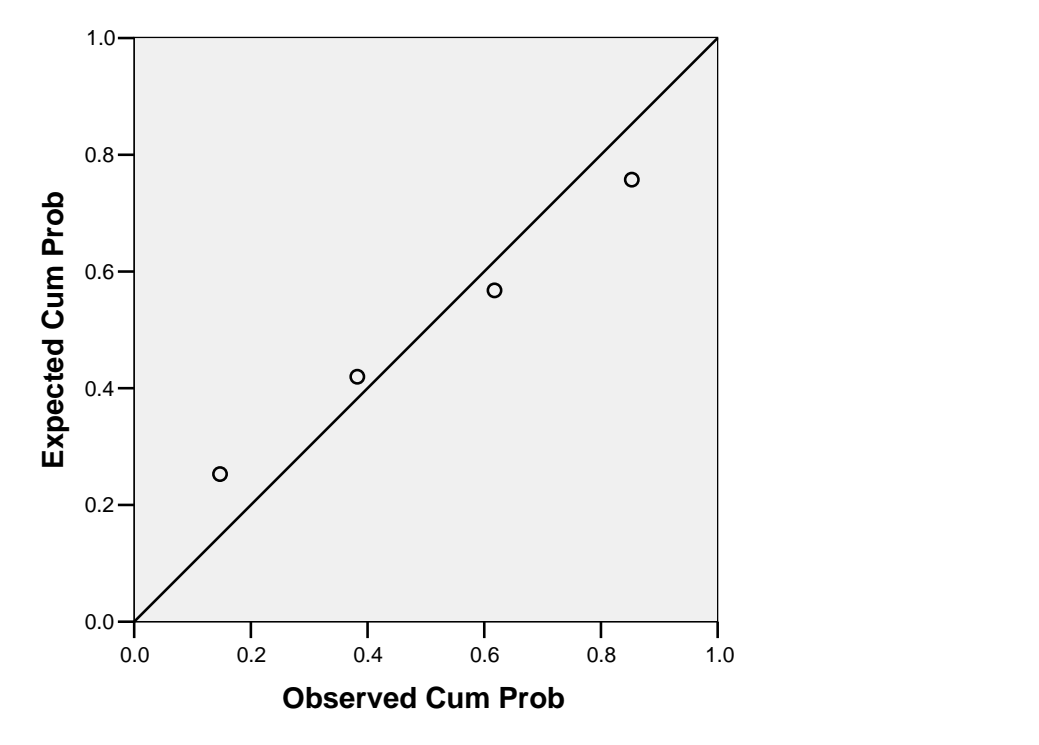

**Dependent Variable: Tarikan Perjalanan Antar Jemput**

# **Scatterplot**

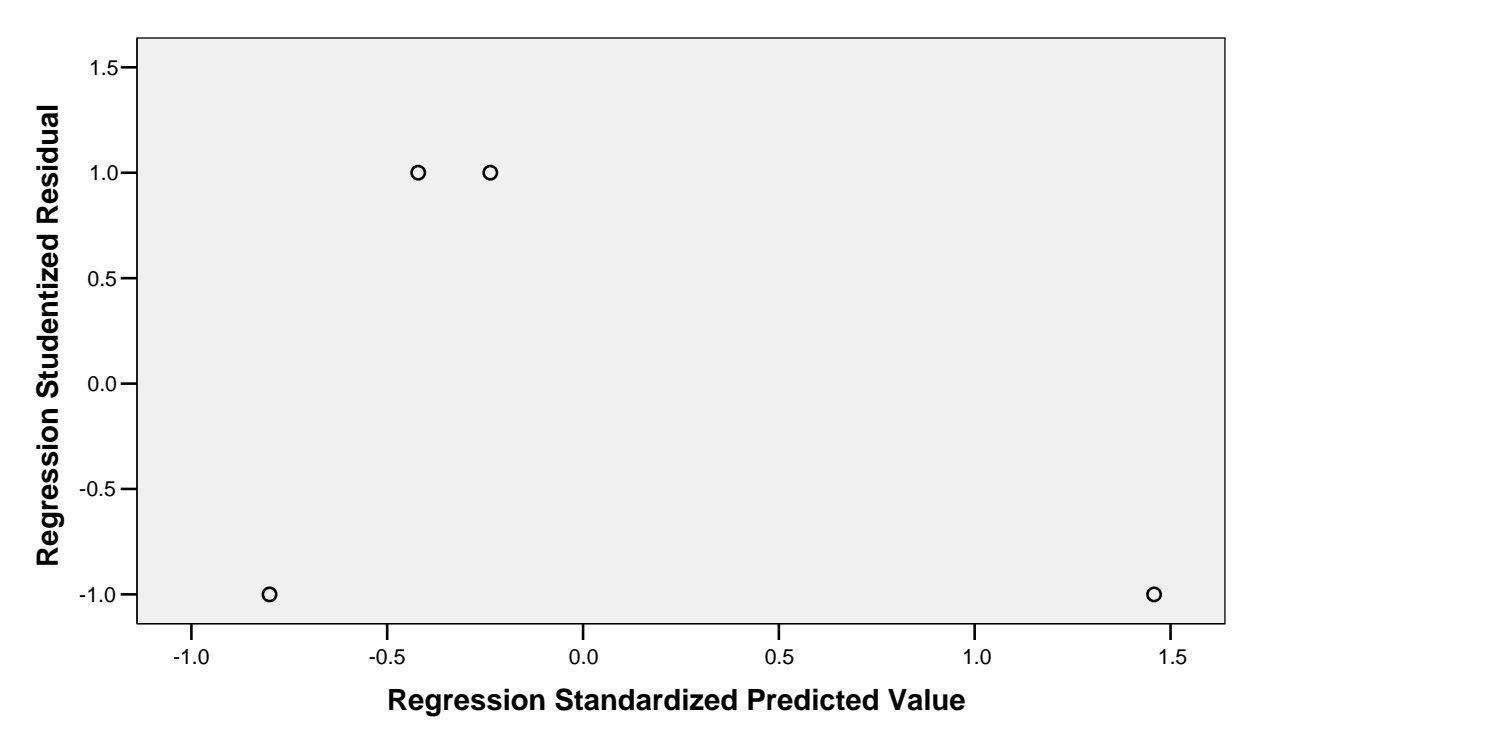

**Dependent Variable: Tarikan Perjalanan Antar Jemput**

# **Pola Sebaran Zona Asal Tempat Tinggal Murid SMA Negeri 1 Surabaya**

 $\sum_{i=1}^{n}$ 

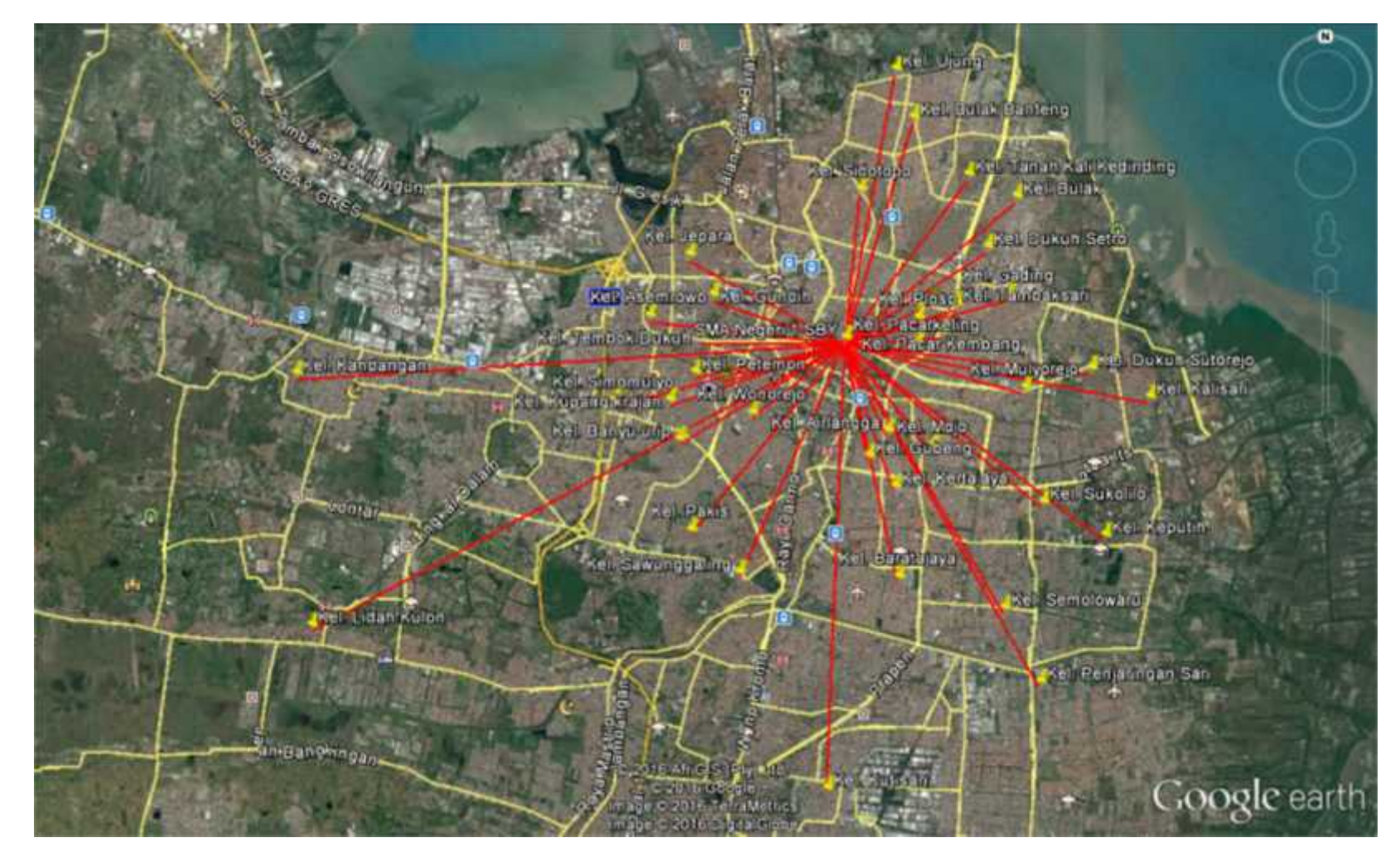

#### **Grafik Sebaran Perjalanan Murid SMAN 1 SBY**

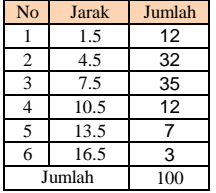

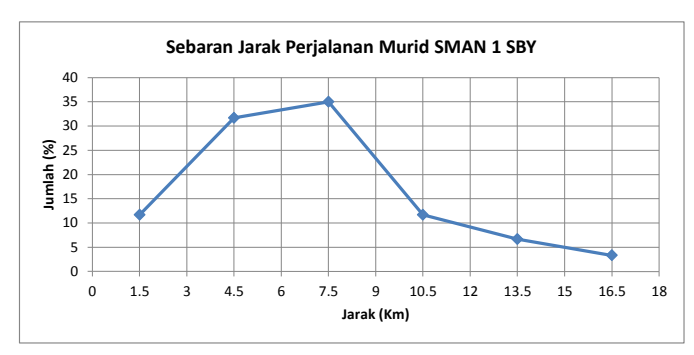

Negatif Power

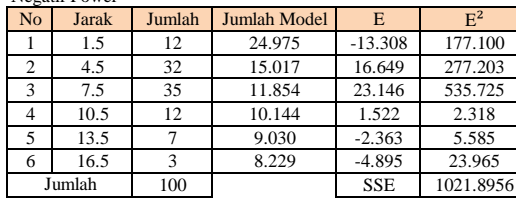

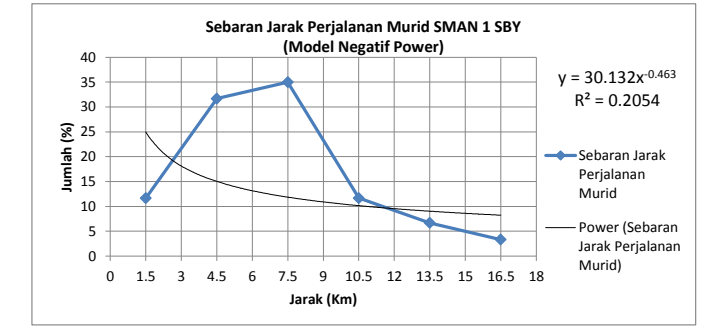

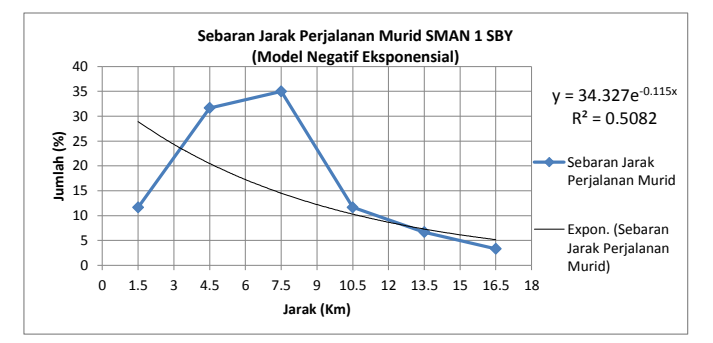

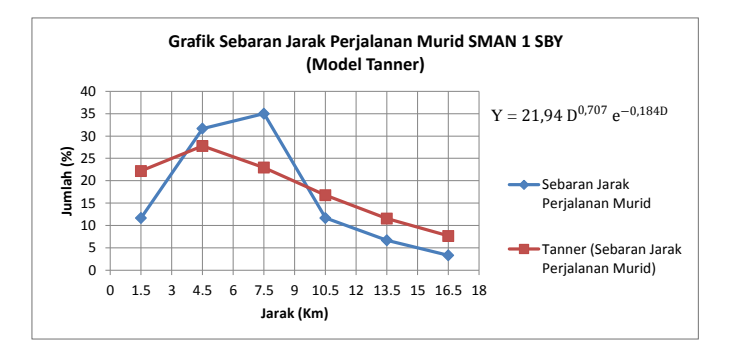

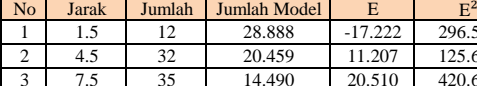

Negatif Eksponensial

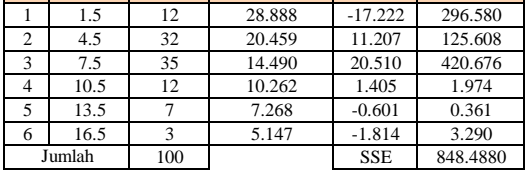

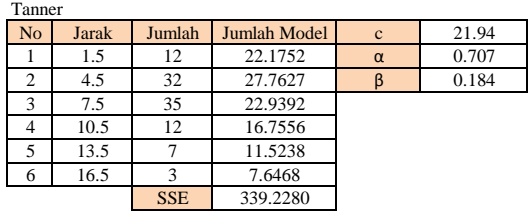

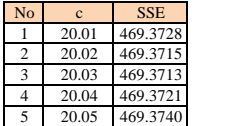

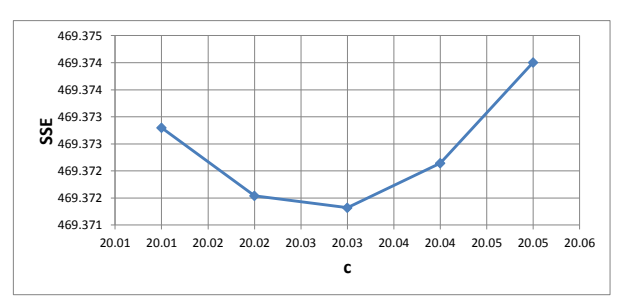

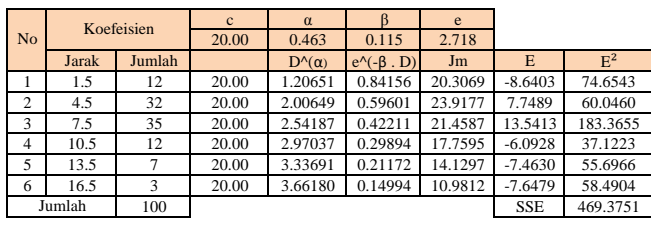

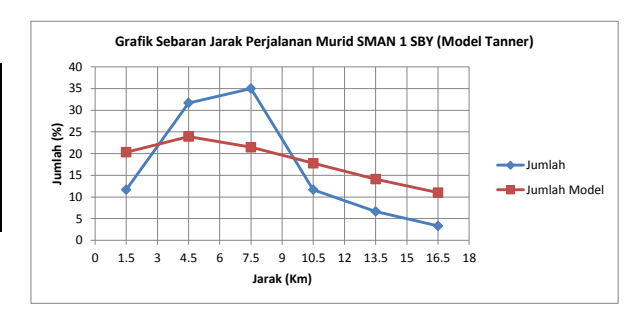

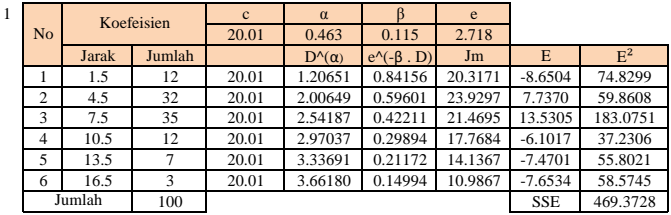

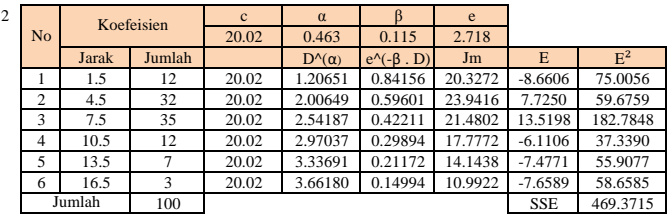

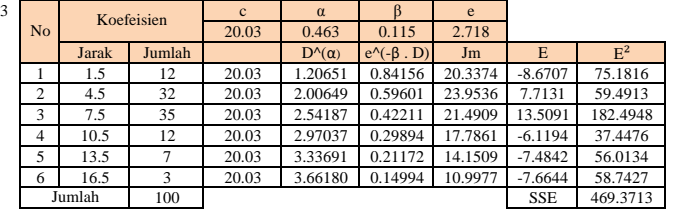

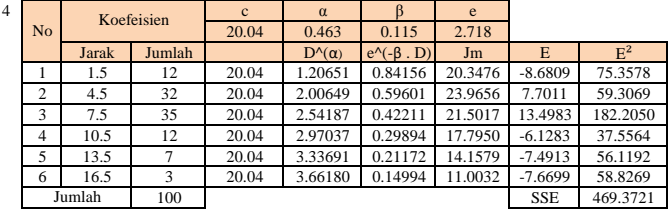

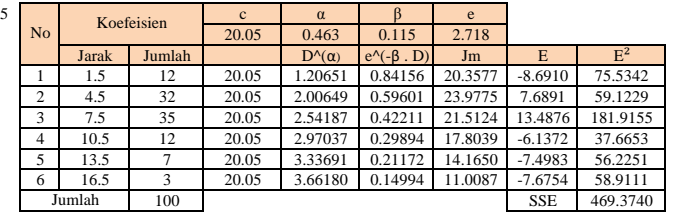

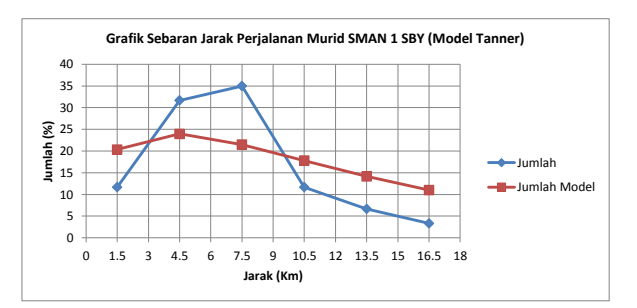

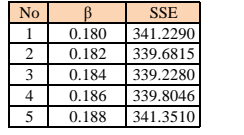

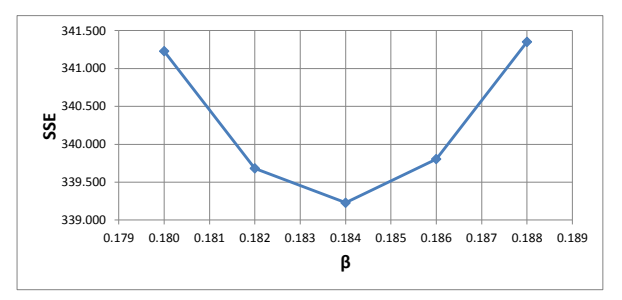

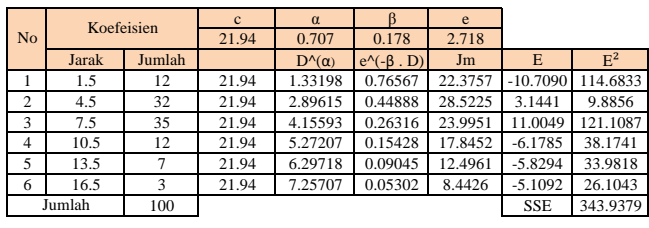

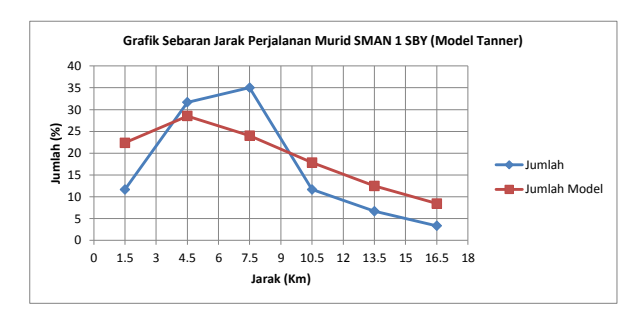

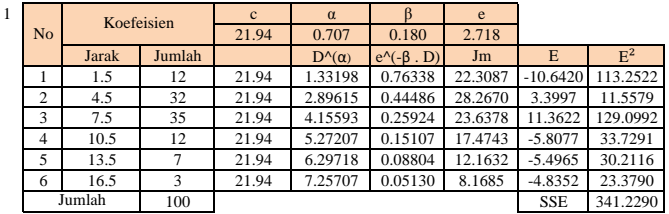

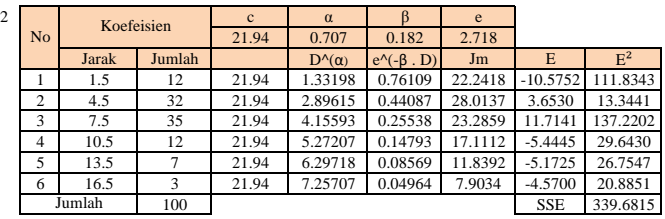

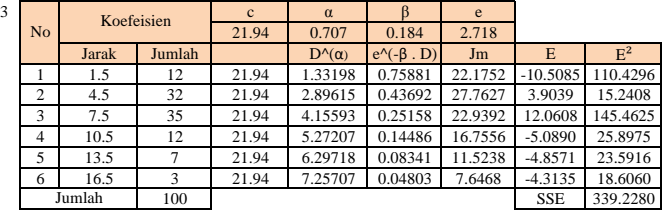

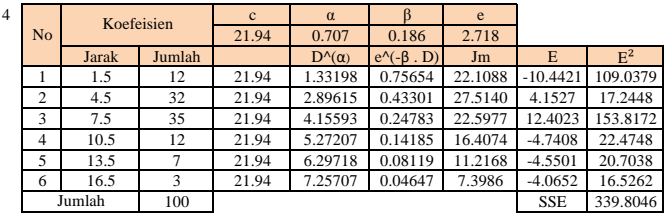

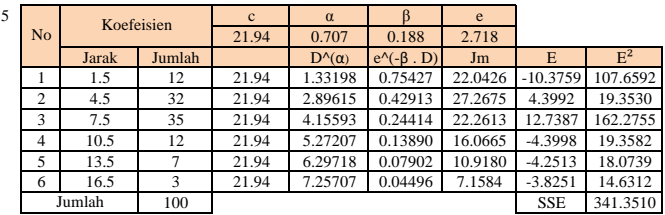

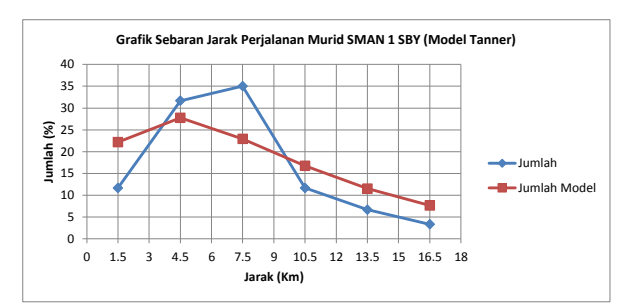

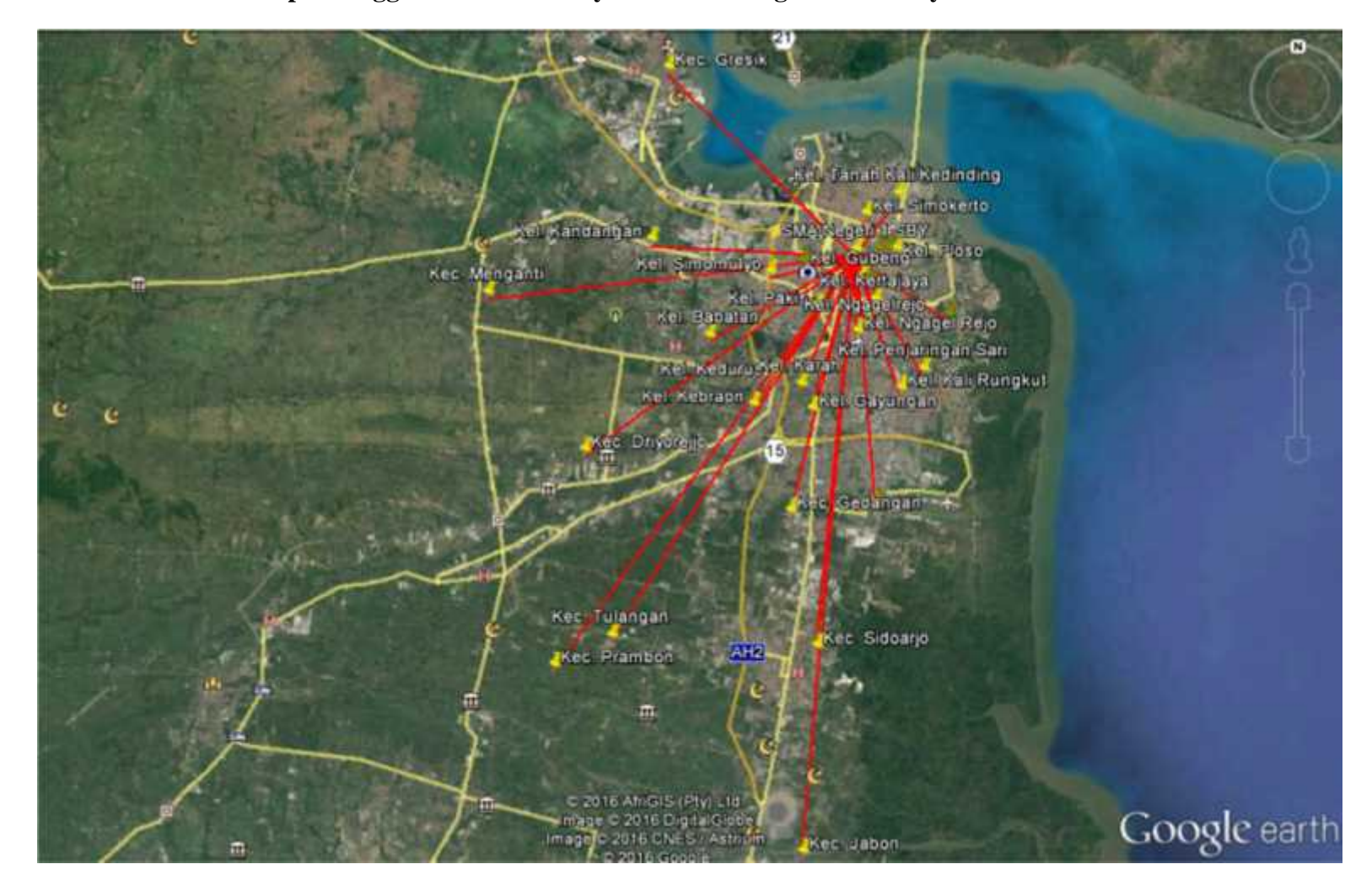

**Pola Sebaran Zona Asal Tempat Tinggal Guru dan Karyawan SMA Negeri 1 Surabaya**

 $\sum_{i=1}^{n}$ 

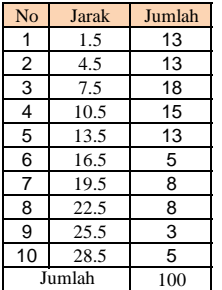

Negatif Power

**Grafik Sebaran Perjalanan Guru dan Karyawan SMAN 1 SBY**

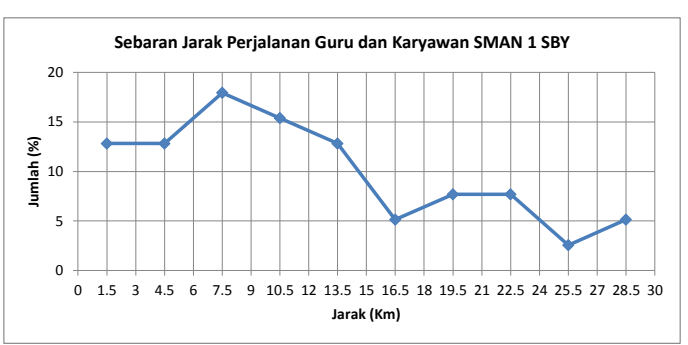

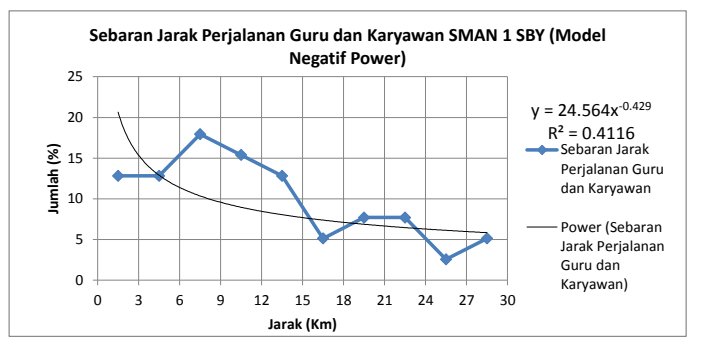

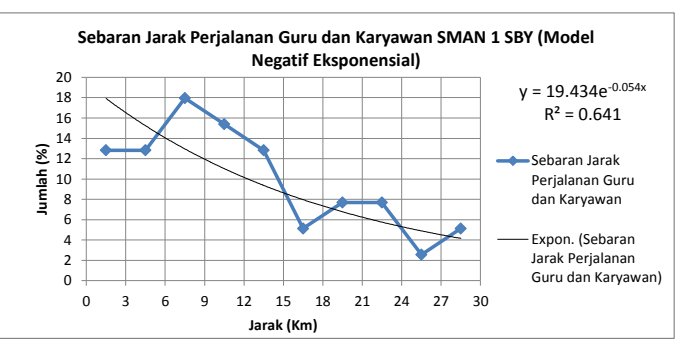

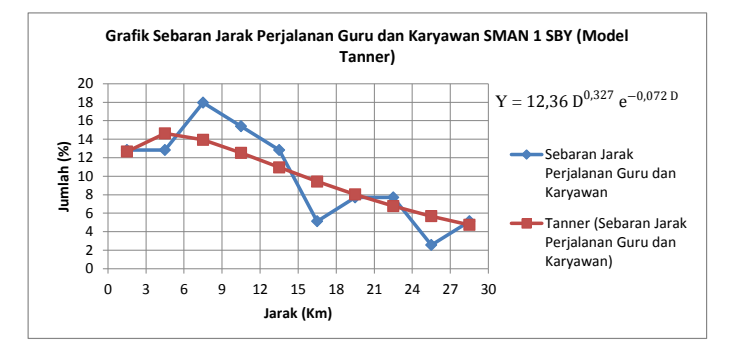

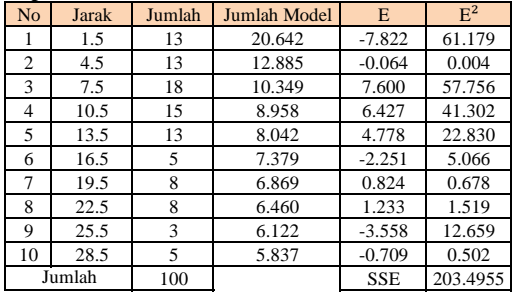

### Negatif Eksponensial

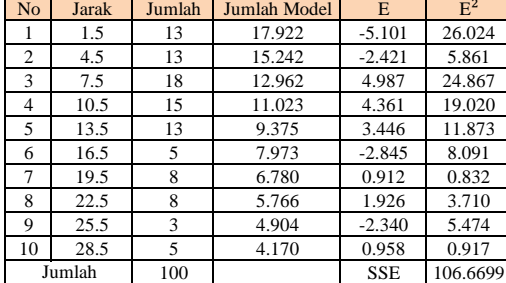

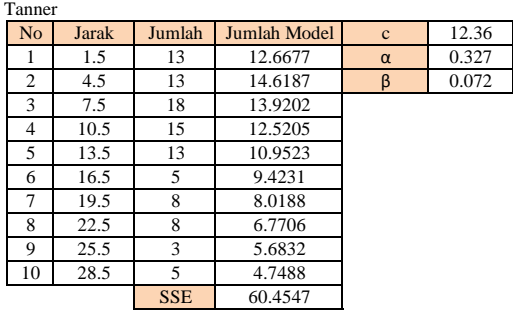

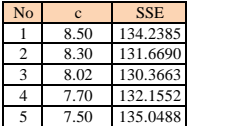

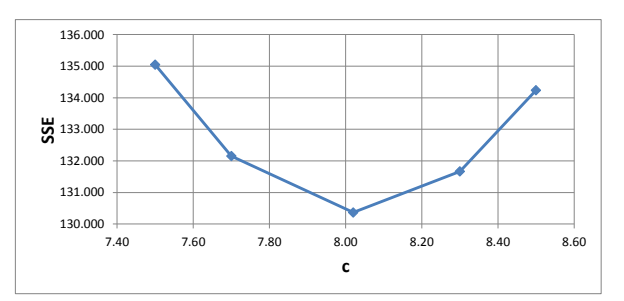

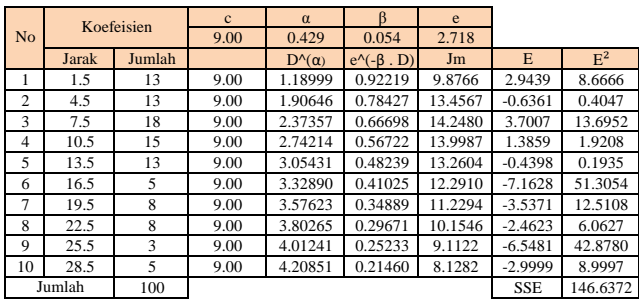

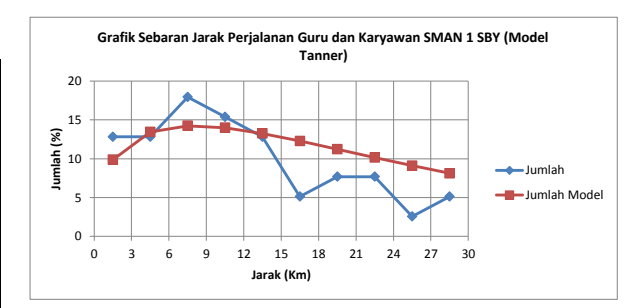

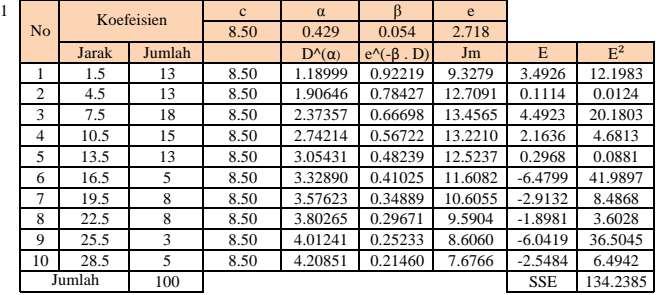

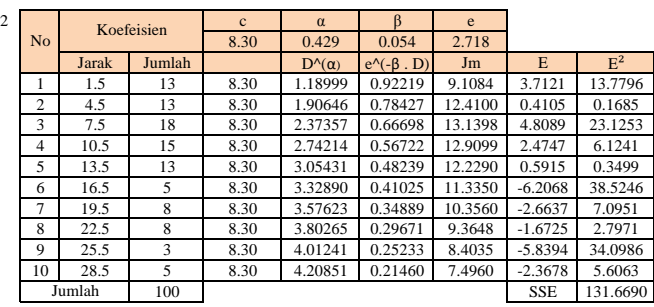

 $\frac{3}{\text{No}}$  Koefeisien  $\frac{c}{8.02}$   $\frac{\alpha}{0.429}$   $\frac{\beta}{0.054}$  2.7 8.02 0.429 0.054 2.718<br>D<sup>A</sup>(a) e<sup>A</sup>(-β, D) Jm Jarak Jumlah D^(α) e^(-β . D) Jm E E² 1 1.5 1.5 1.18999 0.92219 8.8012 4.0194 16.1552<br>2 4.5 13 8.02 1.90646 0.78427 11.9914 0.8291 0.6875 2 4.5 13 8.02 1.90646 0.78427 11.9914 0.8291 0.6875 3 7.5 18 8.02 2.37357 0.66698 12.6966 5.2521 27.5851 2.74214 0.56722 12.4744  $\begin{tabular}{c|cccccc} 5 & 13.5 & 13 & 8.02 & 3.05431 & 0.48239 & 11.8164 & 1.0041 & 1.0082 \\ \hline 6 & 16.5 & 5 & 8.02 & 3.32890 & 0.41025 & 10.9526 & -5.8244 & 33.9240 \\ \hline 7 & 19.5 & 8 & 8.02 & 3.57623 & 0.34889 & 10.0066 & -2.3143 & 5.3560 \end{tabular}$  $\begin{array}{c|cccccc} 6 & 16.5 & 5 & 8.02 & 3.32890 & 0.41025 & 10.9526 & -5.8244 & 33.9240 \\ \hline 7 & 19.5 & 8 & 8.02 & 3.57623 & 0.34889 & 10.0066 & -2.3143 & 5.3560 \end{array}$ 7 19.5 8 8.02 3.57623 0.34889 10.0066<br>8 22.5 8 8.02 3.80265 0.29671 9.0488<br>9 25.5 3 8.02 4.01241 0.25233 8.1200 8 22.5 8 8.02 3.80265 0.29671 9.0488 -1.3565 1.8402 9 25.5 3 8.02 4.01241 0.25233 8.1200 -5.5559 30.8681 10 28.5 5 8.02 4.20851 0.21460 7.2431 -2.1149 4.4727 SSE 130.3663 Jumlah

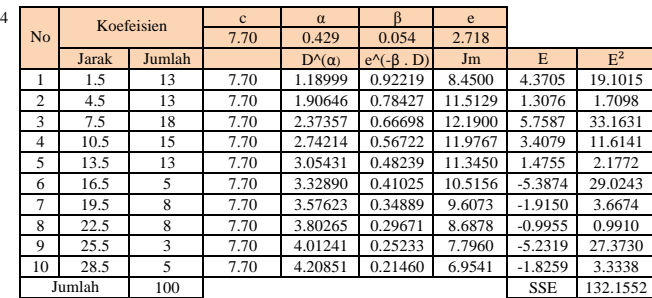

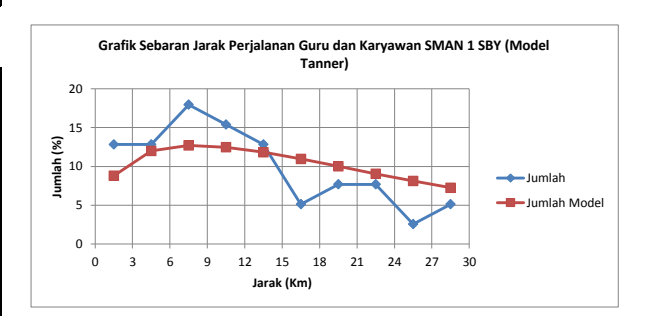

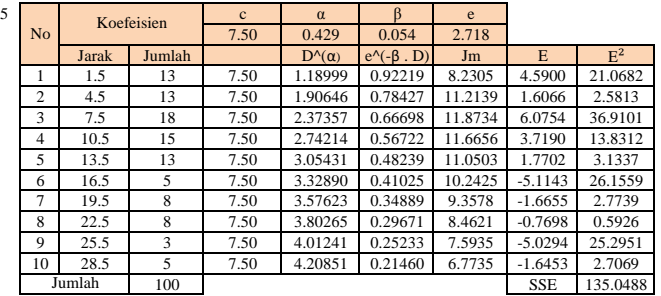

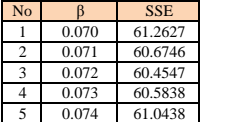

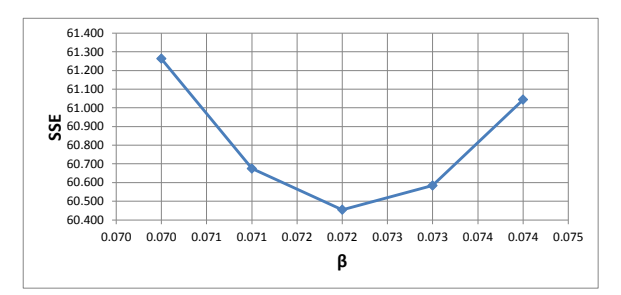

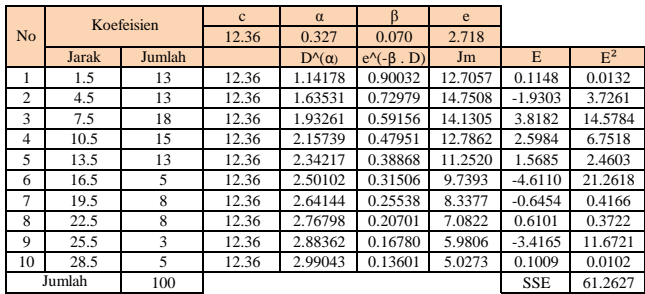

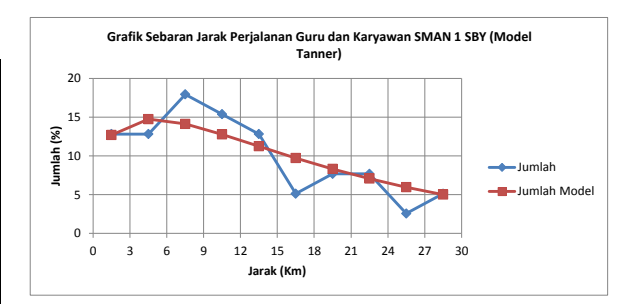

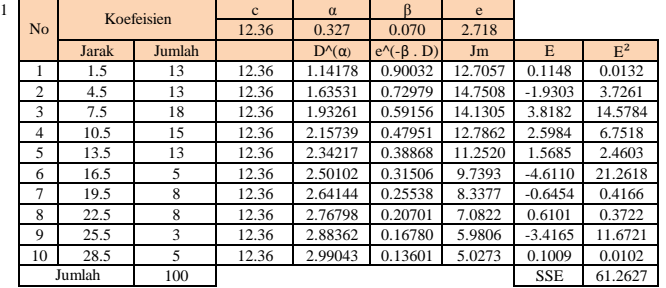

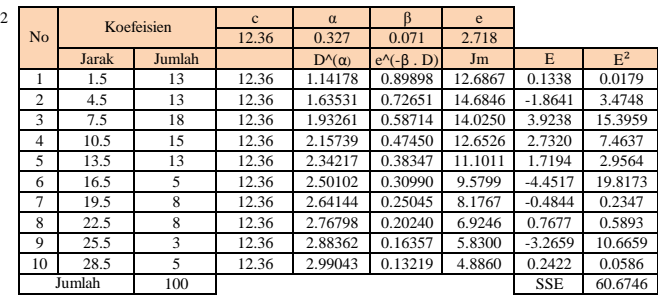

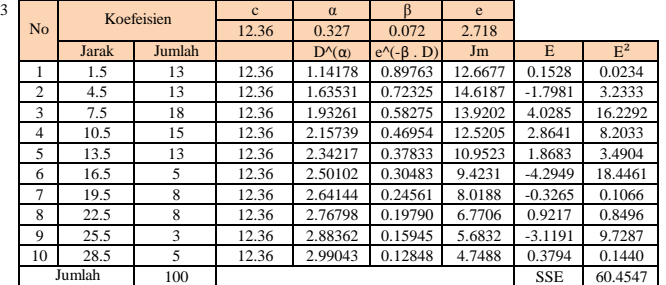

4 No Koefeisien  $\begin{array}{|c|c|c|c|c|c|}\n\hline\n & \text{Koefeisien} & \text{c} & \alpha & \beta & \text{e} \\
\hline\n & 12.36 & 0.327 & 0.073 & 2.7\n\end{array}$ 12.36 0.327 0.073 2.718  $\begin{tabular}{l|c|c|c|c|c|c|c|c|c|c|c} \hline\textbf{Jarak} & \textbf{Jumlah} & \textbf{D}^{\prime\prime}(\textbf{Q}) & \textbf{e}^{\prime\prime}(-\beta \textbf{. D}) & \textbf{Jm} & \textbf{E} & \textbf{E}^2 \\ \hline\hline\textbf{1.5} & \textbf{13} & \textbf{12.36} & \textbf{1.14178} & \textbf{0.89628} & \textbf{12.6487} & \textbf{0.1718} & \textbf{0.0295} \\ \hline\textbf{$ 1 1.5 13 12.36 1.14178 0.89628 12.6487 0.1718 0.0295<br>2 4.5 13 12.36 1.63531 0.72000 14.5530 -1.7325 3.0016 2 4.5 13 12.36 1.63531 0.72000 14.5530 -1.7325 3.0016 18 12.36 1.93261 0.57839<br>15 12.36 2.15739 0.46464<br>13 12.36 2.34217 0.37325 4 10.5 15 12.36 2.15739 0.46464 12.3897 2.9949 8.9695<br>5 13.5 13 12.36 2.34217 0.37325 10.8054 2.0151 4.0607 5 13.5 13 12.36 2.34217 0.37325 10.8054 2.0151 4.0607  $\begin{array}{cccccccc} 6 & 16.5 & 5 & 12.36 & 2.50102 & 0.29984 & 9.2689 & -4.1407 & 17.1453 \\ 7 & 19.5 & 8 & 12.36 & 2.64144 & 0.24087 & 7.8640 & -0.1717 & 0.0295 \end{array}$ 7 19.5 8 12.36 2.64144 0.24087 8 22.5 8 12.36 2.76798 0.19350 6.6199 1.0724 1.1500<br>9 25.5 3 12.36 2.88362 0.15544 5.5401 -2.9760 8.8566 9 25.5 3 12.36 2.88362 0.15544 5.5401 -2.9760 8.8566 10 28.5 5 12.36 2.99043 0.12487 4.6153 0.5129 0.2630 100 SSE 60.5838 Jumlah

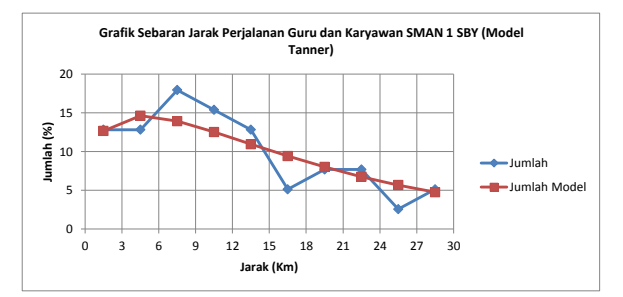

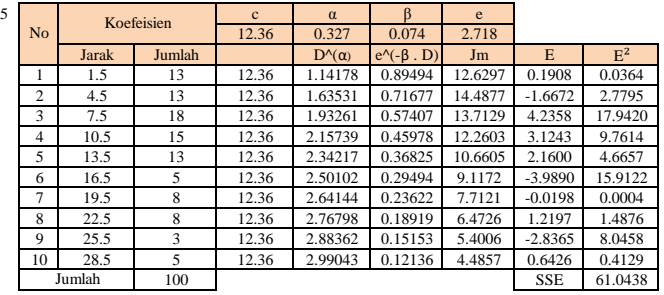

## **Pola Sebaran Zona Asal Tempat Tinggal Murid SMA Negeri 2 Surabaya**

 $\sum_{i=1}^{n}$ 

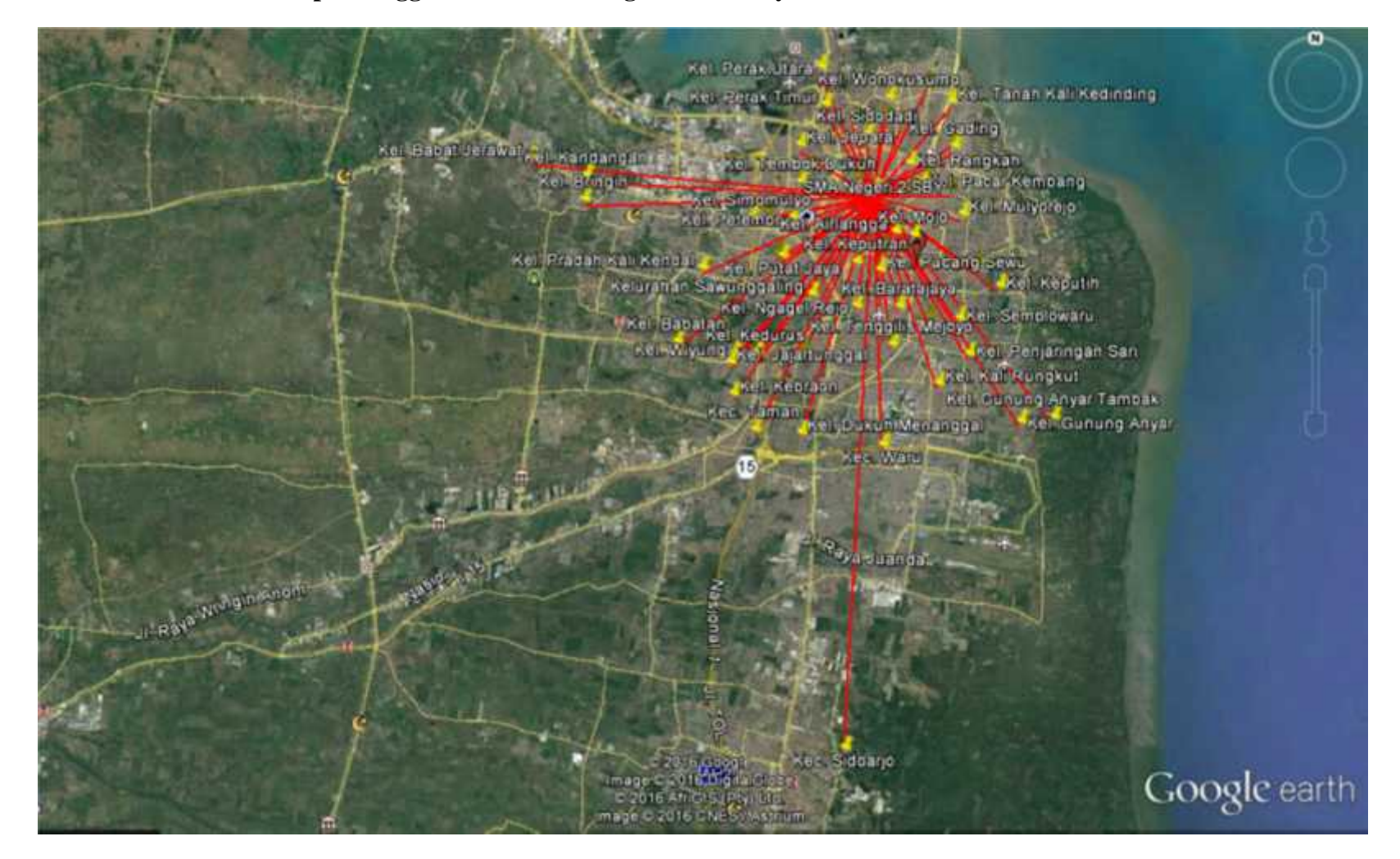

#### **Grafik Sebaran Perjalanan Murid SMAN 2 SBY**

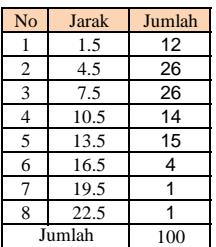

Negatif Power

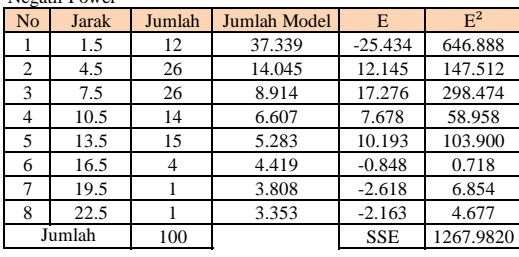

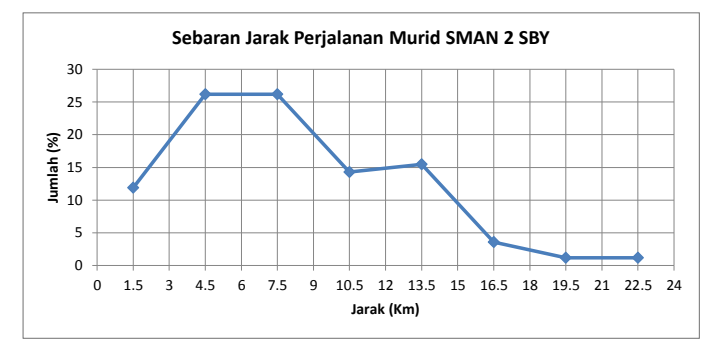

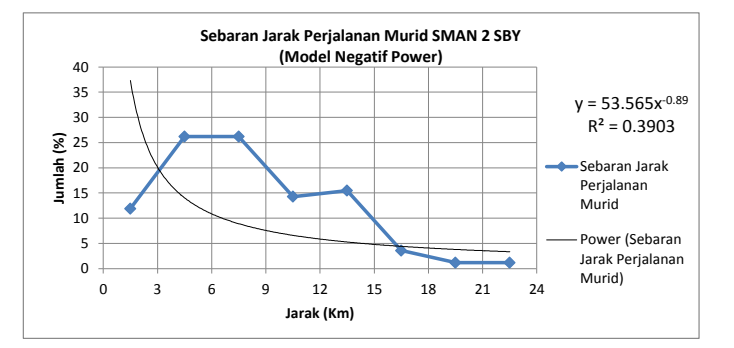

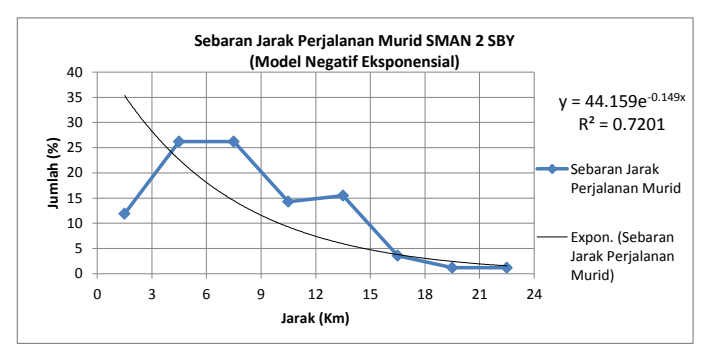

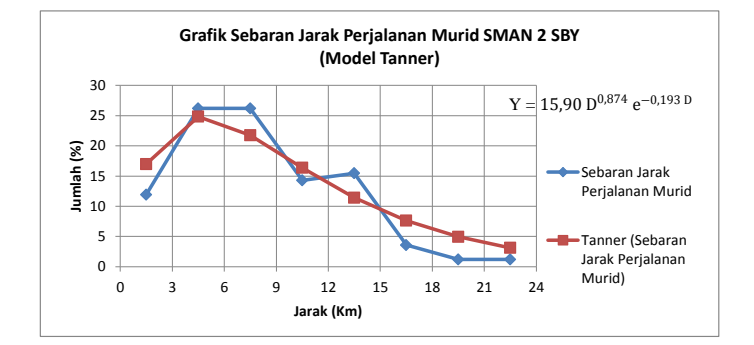

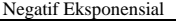

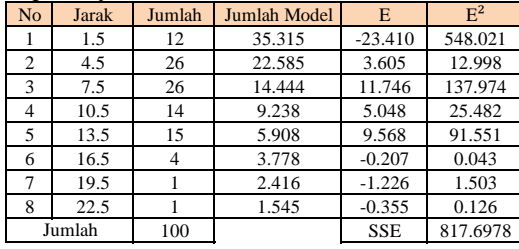

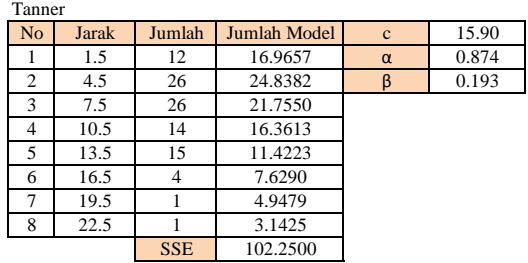

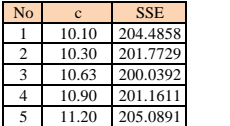

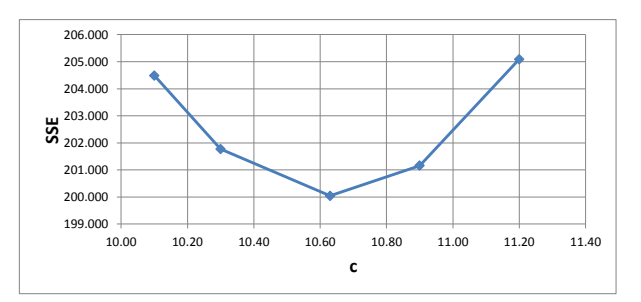

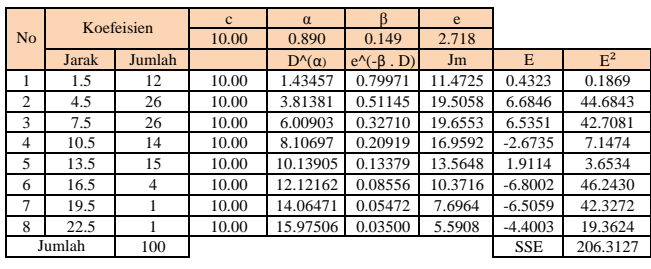

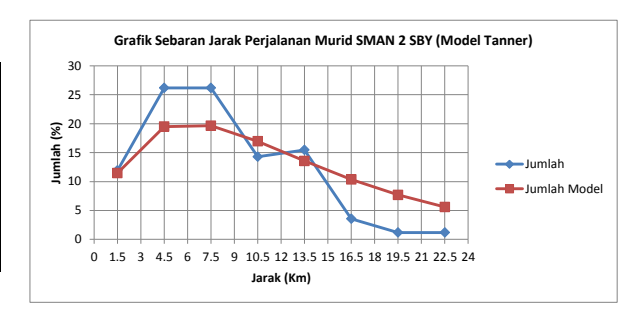

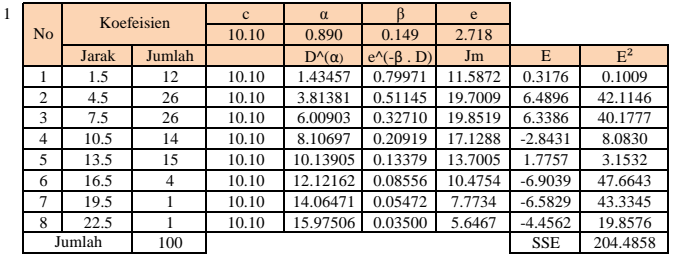

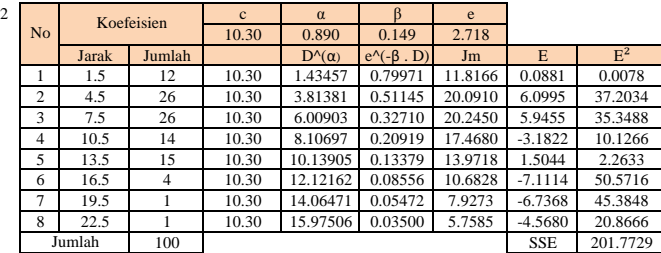

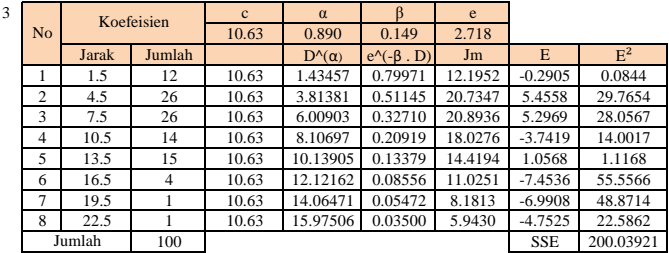

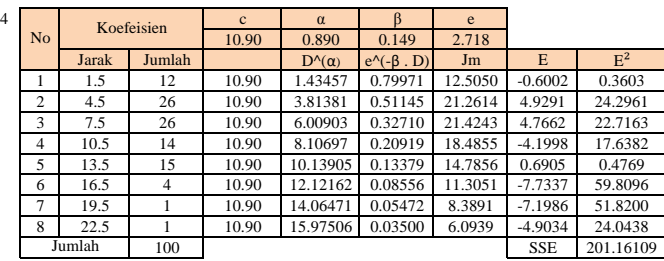

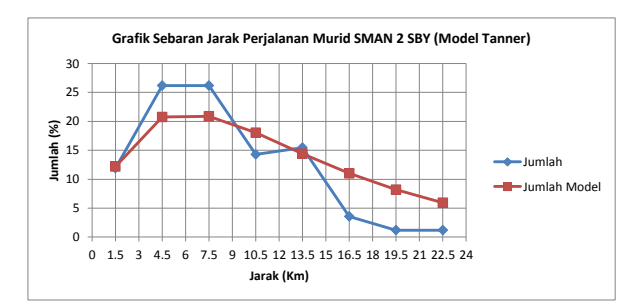

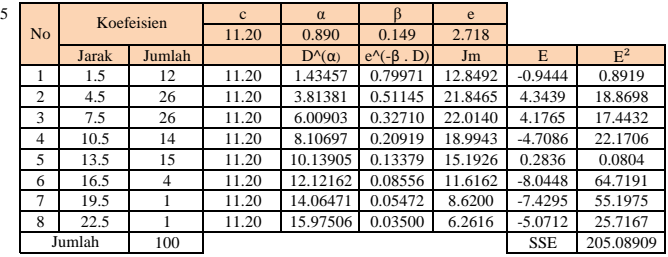

 $\overline{1}$ 

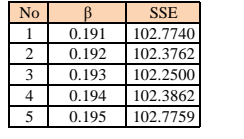

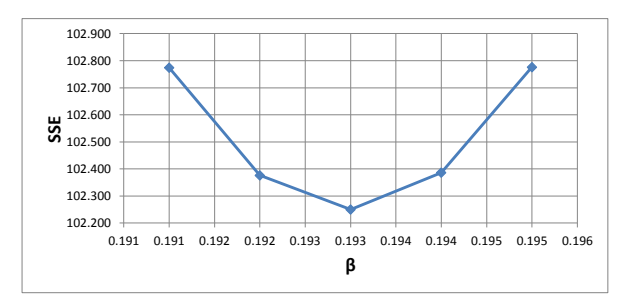

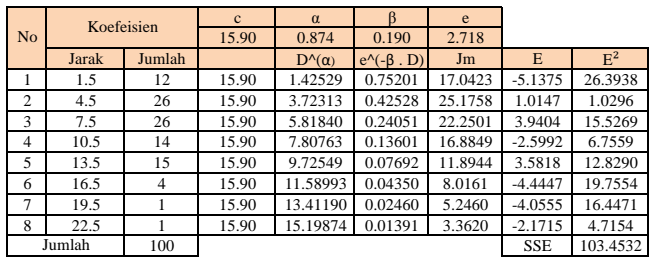

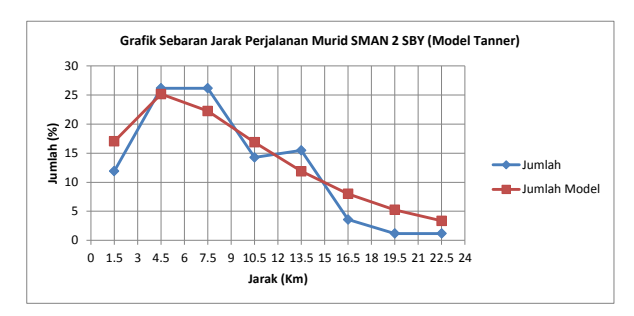

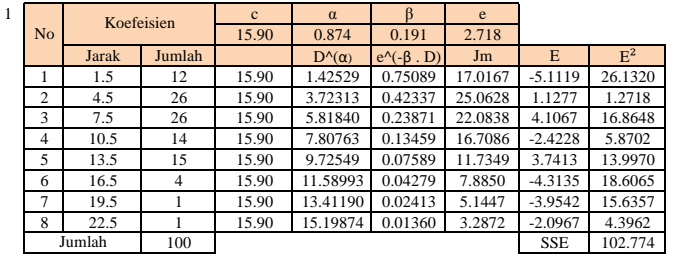

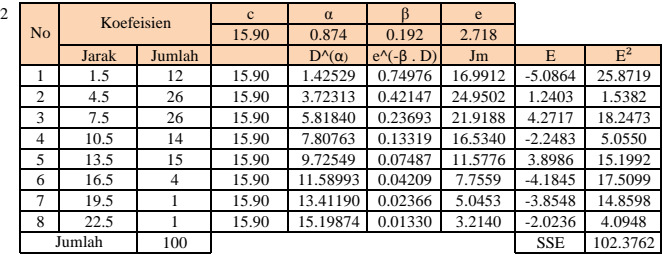

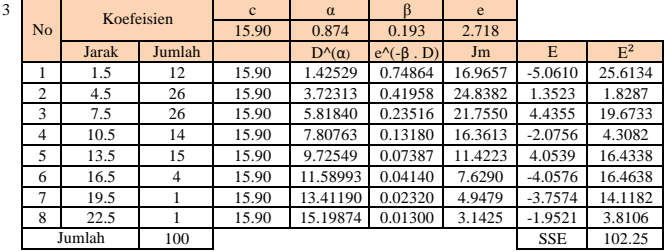

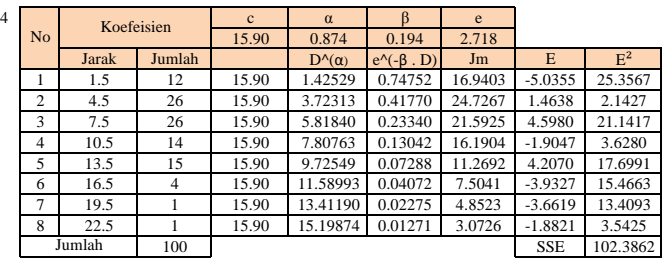

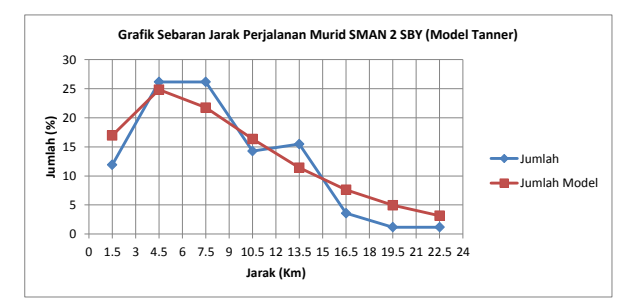

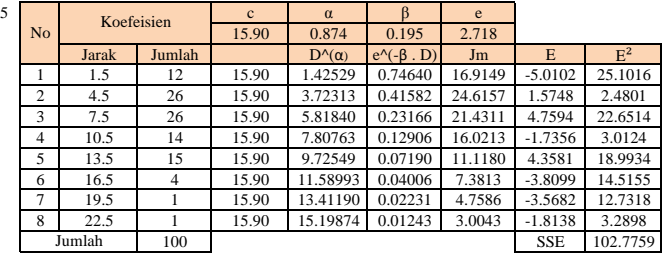

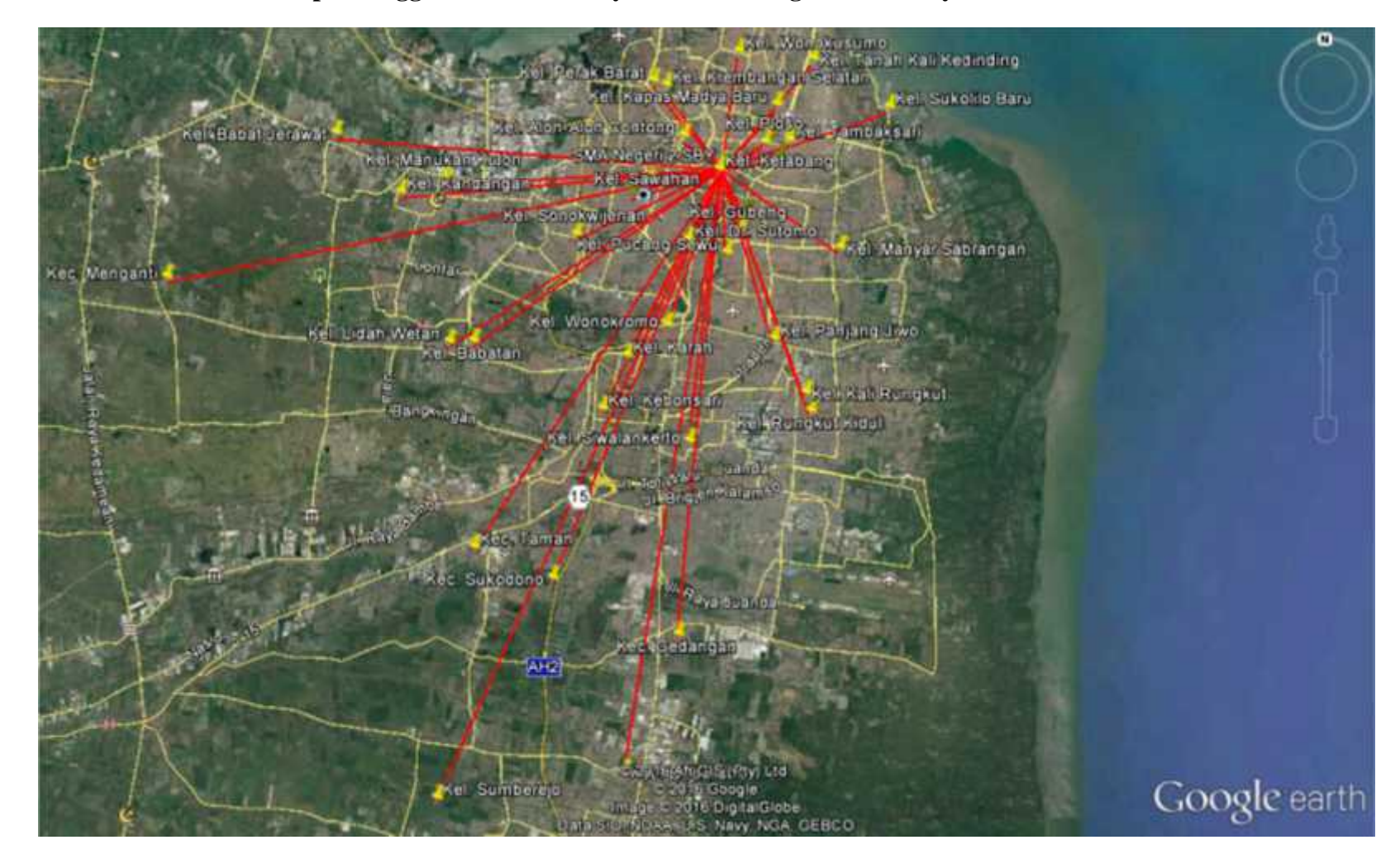

**Pola Sebaran Zona Asal Tempat Tinggal Guru dan Karyawan SMA Negeri 2 Surabaya**

 $\sum_{i=1}^{n}$ 

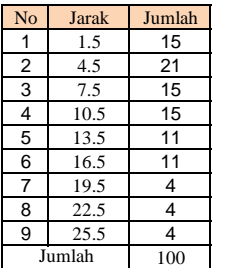

0 5 10 15 20 25 0 1.5 3 4.5 6 7.5 9 10.5 12 13.5 15 16.5 18 19.5 21 22.5 24 25.5 27 **Jumlah Murid Jarak (Km) Sebaran Jarak Perjalanan Guru dan Karyawan SMAN 2 SBY**

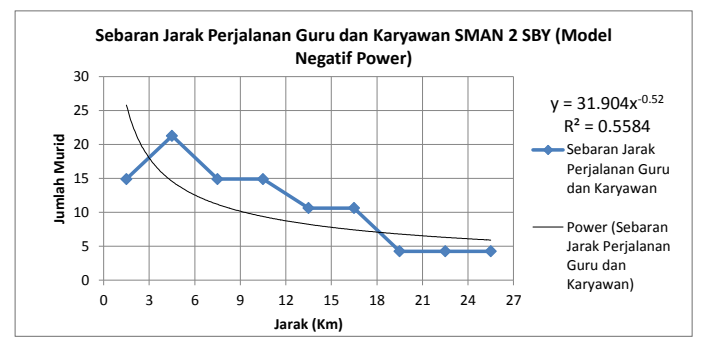

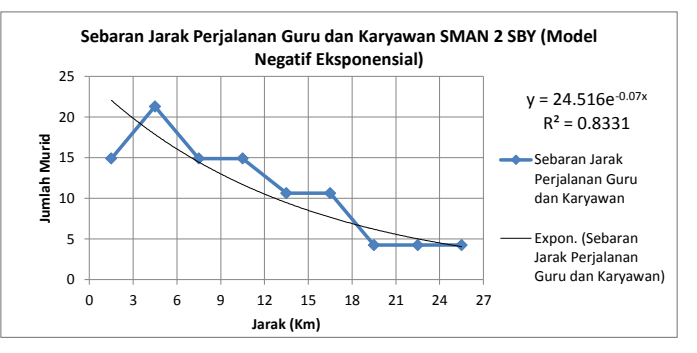

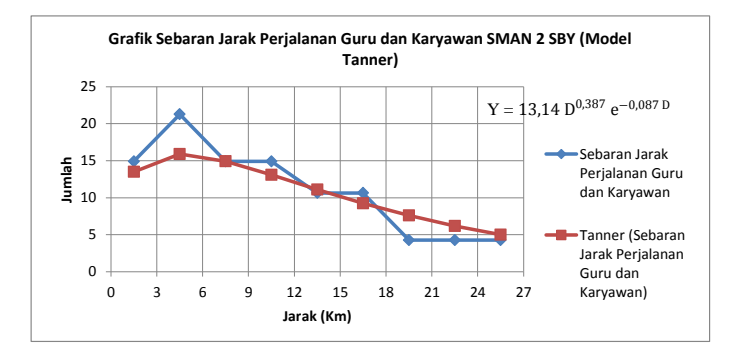

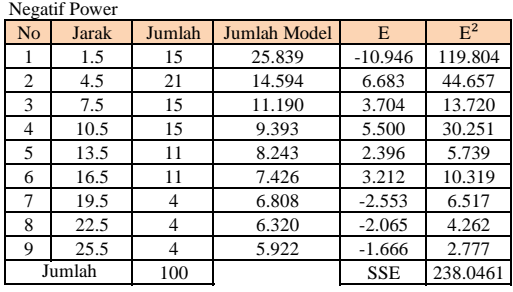

Negatif Eksponensial

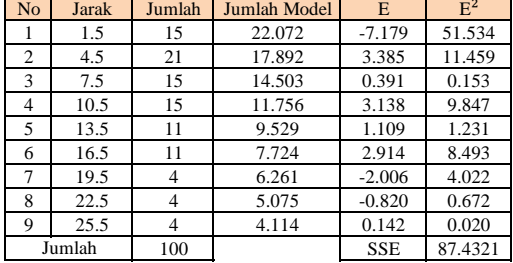

Tanne No Jarak Jumlah Jumlah Model c 13.14<br>1 1.5 15 13.4917 α 0.387 1 1.5 15 13.4917 **α** 0.387<br>2 4.5 21 15.8987 **β** 0.087 2 4.5 21 15.8987<br>3 7.5 15 14.9234 14.9234 4 10.5 15 13.0939 5 13.5 11 11.1162<br>
6 16.5 11 9.2541<br>
7 19.5 4 7.6043 16.5 11 9.2541<br>19.5 4 7.6043 19.5 4 7.6043<br>22.5 4 6.1910 8 22.5 4 6.1910 9 25.5 4 5.0055 SSE 51.7963

#### **Grafik Sebaran Perjalanan Guru dan Karyawan SMAN 2 SBY**

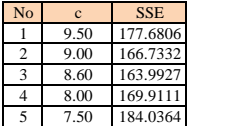

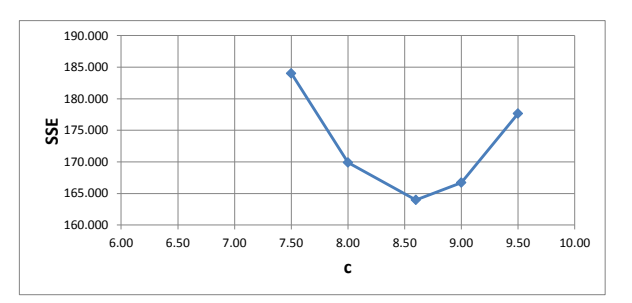

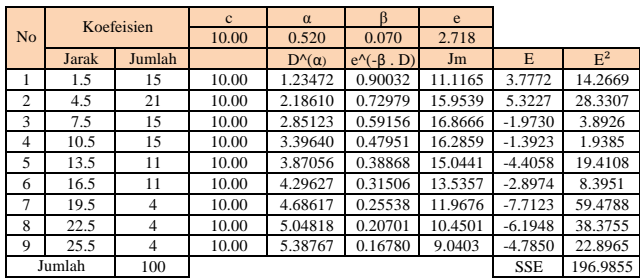

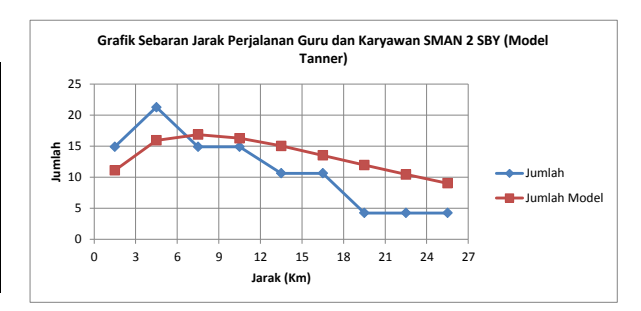

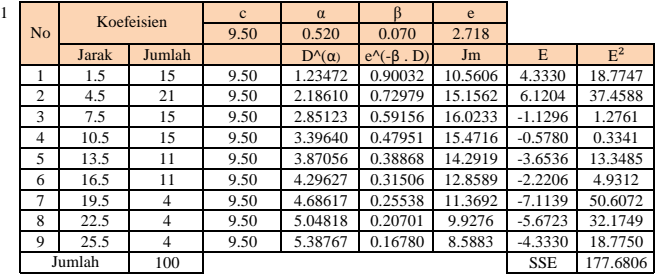

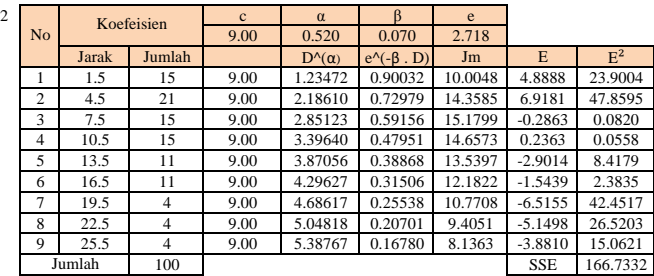

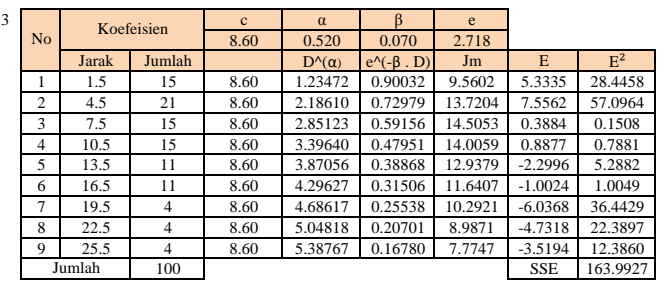

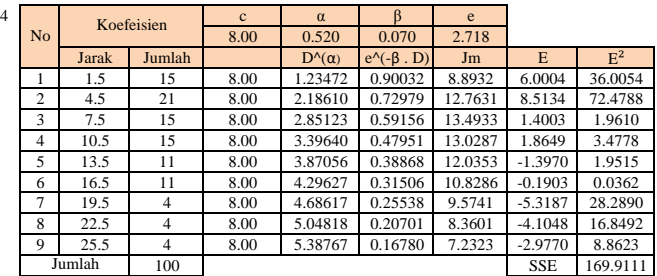

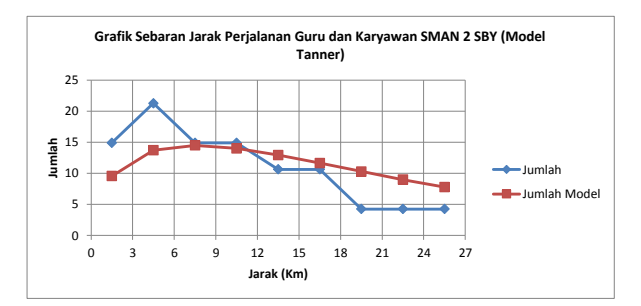

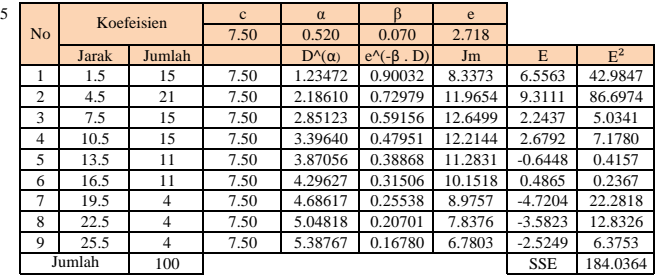

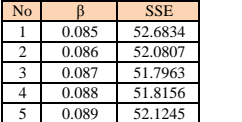

Jumlah

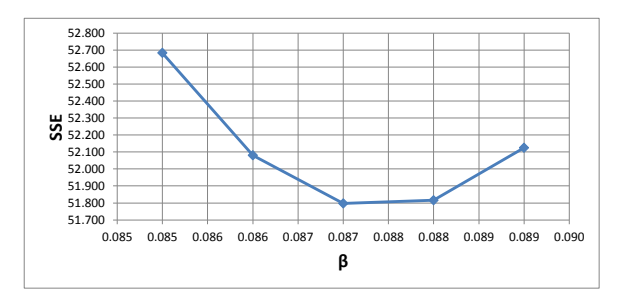

52.6834

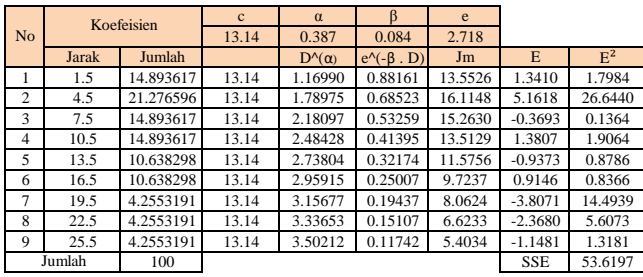

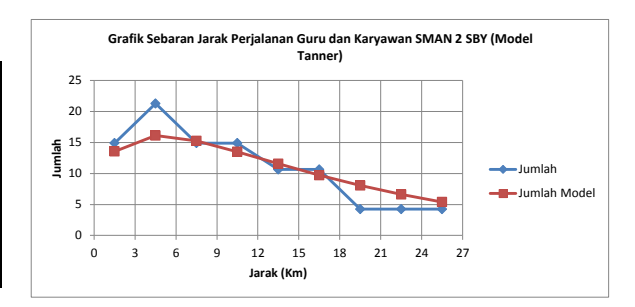

 $\frac{1}{\text{No}}$  Koefeisien  $\frac{c}{13.14}$  0.387 0.085 2.7 13.14 0.387 0.085 2.718<br>  $D^{A}(\alpha)$  e<sup>A</sup>(-B, D) Jm<br>
13.14 1.16990 0.88029 13.532  $\begin{array}{|c|c|c|c|c|c|c|c|}\hline \text{Jarak} & \text{Jumlah} & \text{D}^{\wedge}(\alpha) & \text{e}^{\wedge}(\text{-}β \text{ . } \text{D}) & \text{Jm} & \text{E} & \text{E}^2 \\ \hline 1 & 1.5 & 14.893617 & 13.14 & 1.16990 & 0.88029 & 13.5323 & 1.3614 & 1.8533 \\ \hline \end{array}$ 2 4.5 21.276596 13.14 1.78975 0.68215 16.0425 5.2341 27.3962<br>3 7.5 14.893617 13.14 2.18097 0.52861 15.1489 -0.2553 0.0652<br>4 10.5 14.893617 13.14 2.48428 0.40963 13.3717 1.5219 2.3161<br>5 13.5 10.638298 13.14 2.73804 0.31743  $\begin{array}{cccccccc} 3 & 7.5 & 14.893617 & 13.14 & 2.18097 & 0.52861 & 15.1489 & 0.2553 & 0.0652 \\ 4 & 10.5 & 14.893617 & 13.14 & 2.48428 & 0.40963 & 13.3717 & 1.5219 & 2.3161 \\ 5 & 13.5 & 10.638298 & 13.14 & 2.73804 & 0.31743 & 11.4204 & 0.7821 & 0.6117 \\ \end{$ 4 10.5 14.893617 13.14 2.48428 0.40963 13.3717 1.5219 2.3161 5 13.5 10.638298 13.14 2.73804 0.31743 11.4204 -0.7821 0.6117 6 16.5 10.638298 13.14 2.95915 0.24598 9.5645 1.0738 1.1530  $\begin{array}{|c|c|c|c|c|c|c|c|c|c|c|} \hline 7 & 19.5 & 4.2553191 & 13.14 & 3.15677 & 0.19061 & 7.9067 & 3.6514 & 13.33268 \\ \hline 8 & 22.5 & 4.2553191 & 13.14 & 3.33653 & 0.14771 & 6.4759 & -2.2206 & 4.9311 \\ \hline 9 & 25.5 & 4.2553191 & 13.14 & 3.50212 & 0.114$ 8 3.33653 0.14771 6.4759

9 25.5 4.2553191 13.14 3.50212 0.11446 5.2674 -1.0120 1.0242<br>Jumlah 100 SSE 52.6834

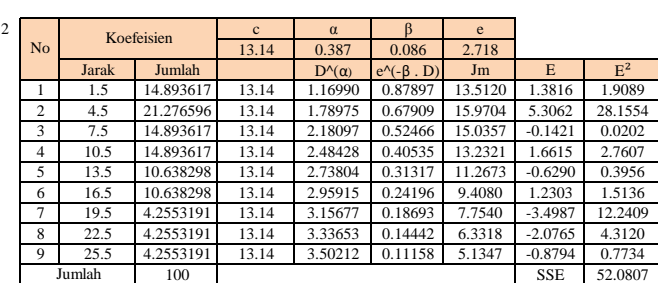

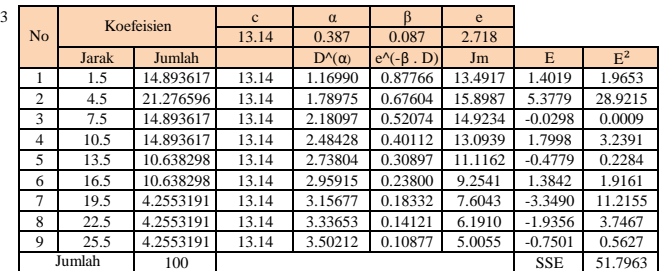

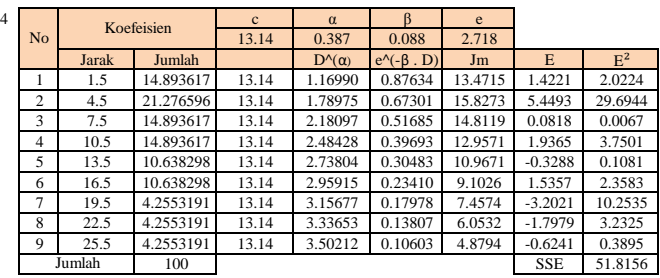

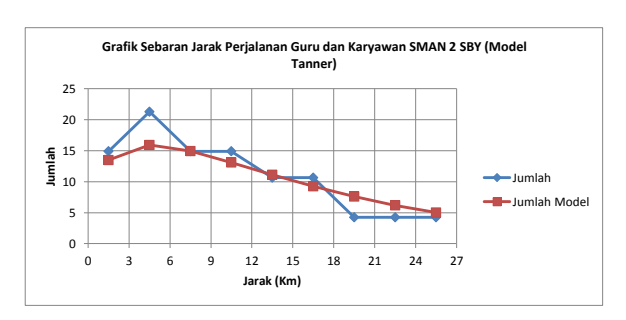

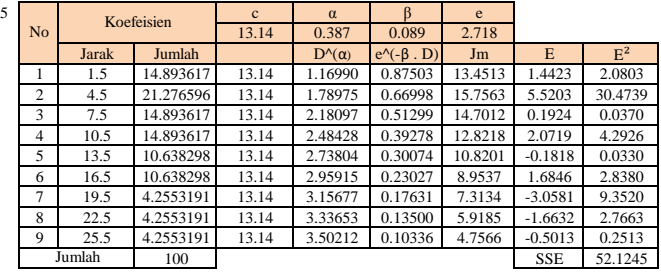

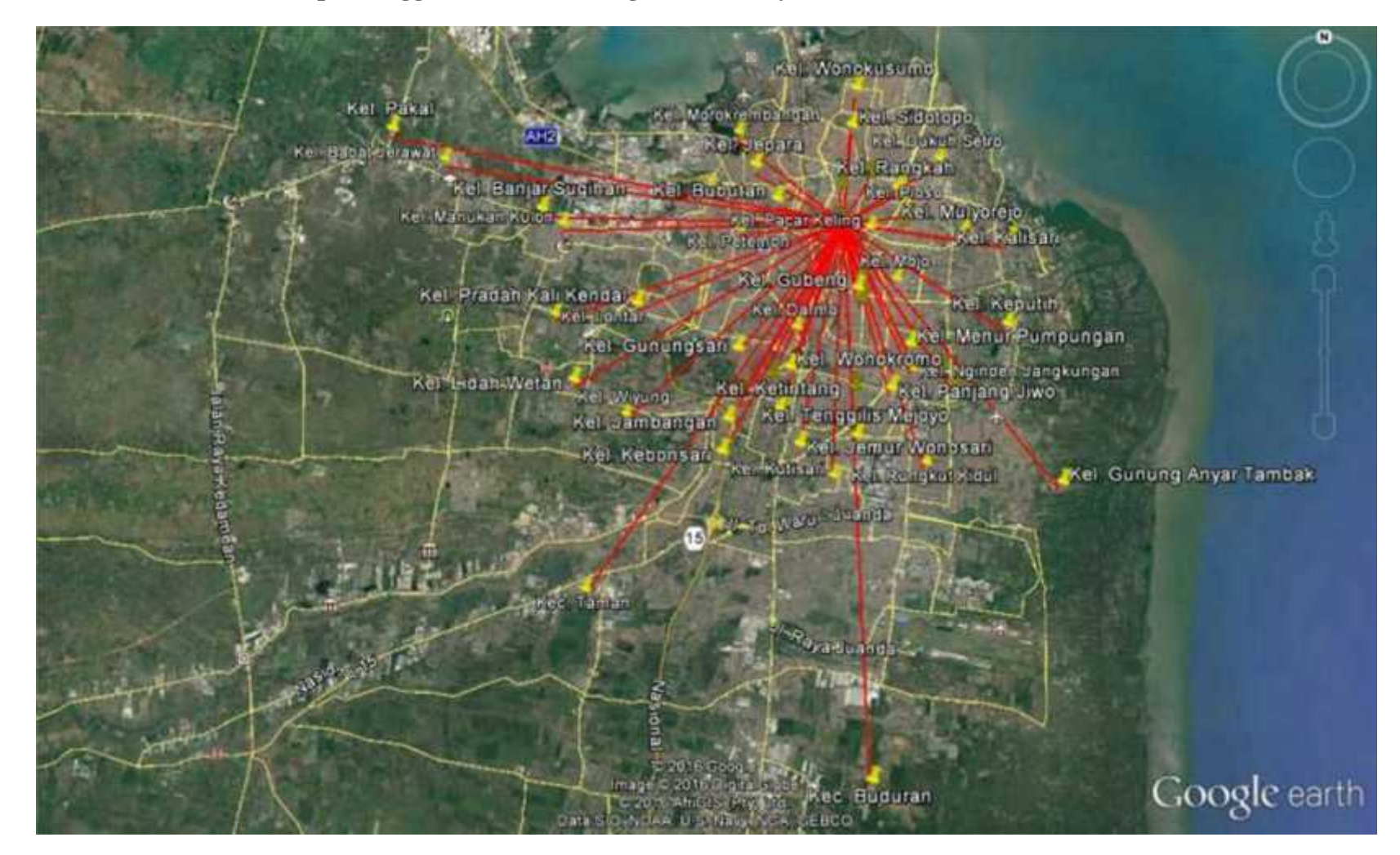

**Pola Sebaran Zona Asal Tempat Tinggal Murid SMA Negeri 5 Surabaya**

 $\sum_{i=1}^{n}$ 

#### **Grafik Sebaran Perjalanan Murid SMAN 5 SBY**

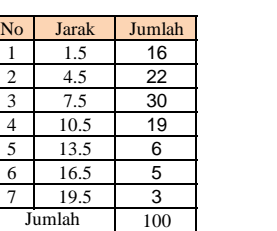

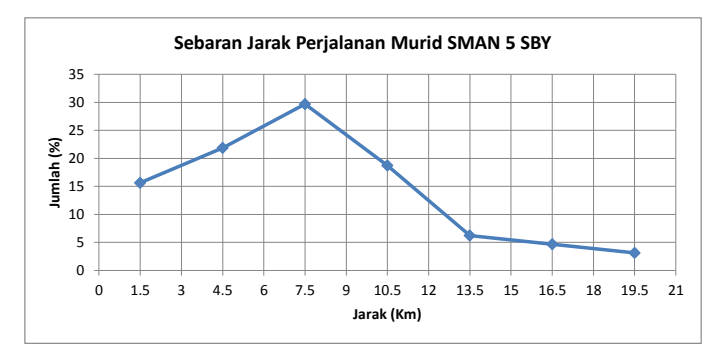

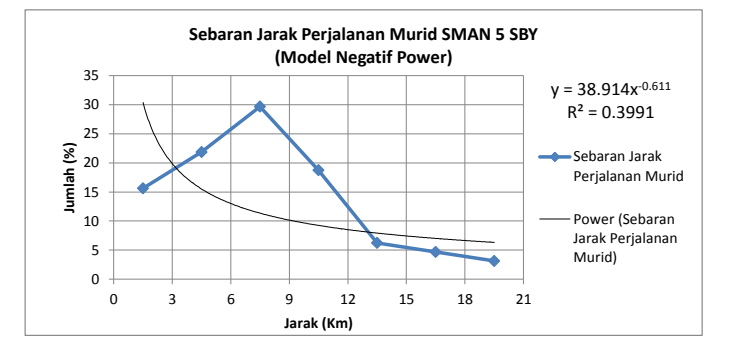

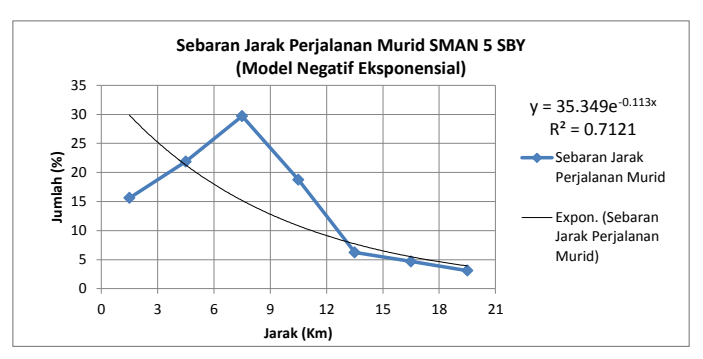

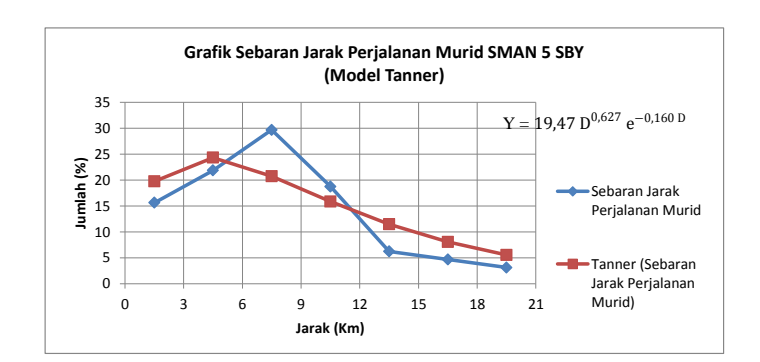

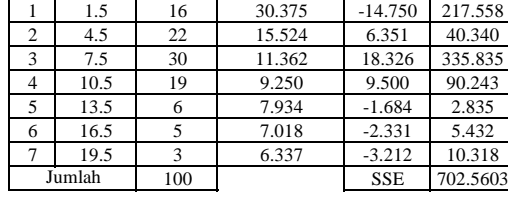

Jumlah Jumlah Model E E<sup>2</sup>

Negatif Eksponensial

Negatif Power<br>No Jarak

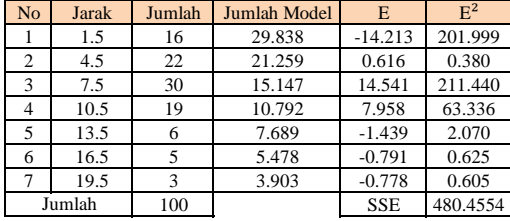

Tanner

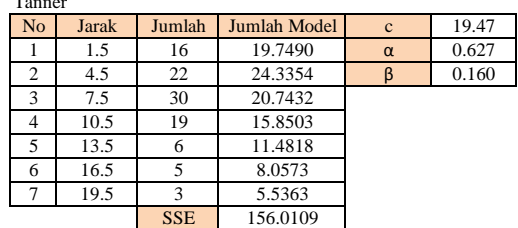
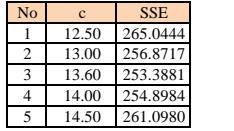

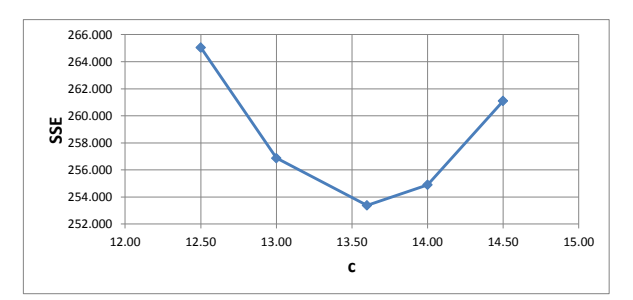

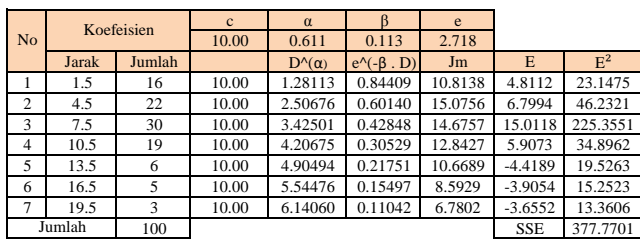

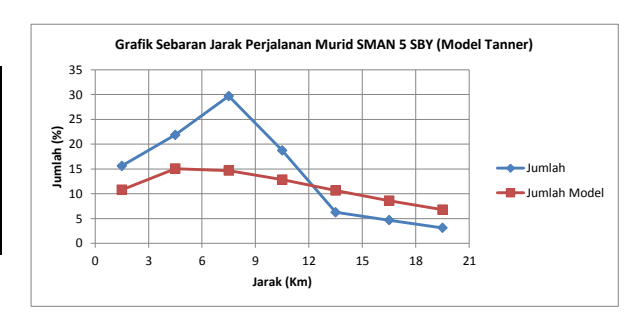

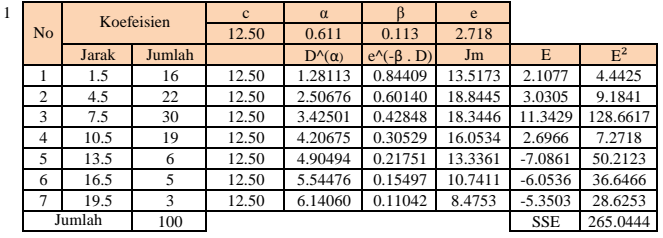

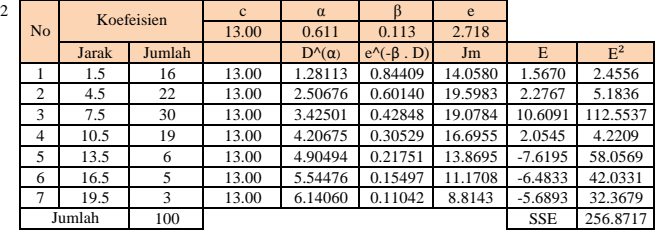

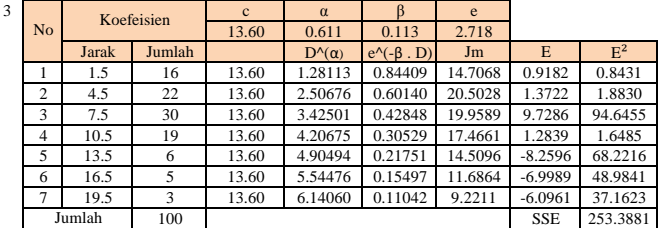

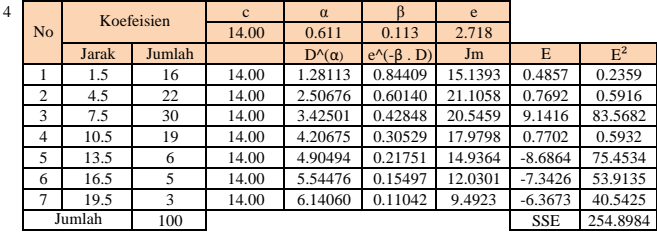

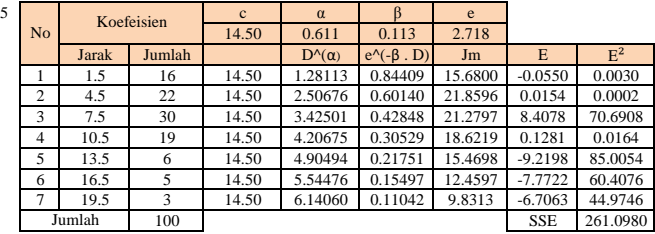

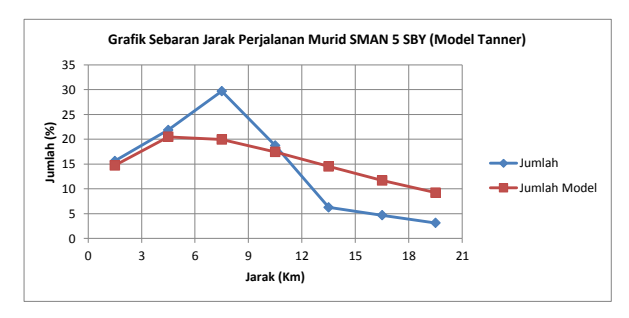

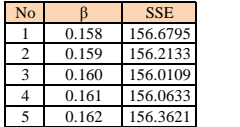

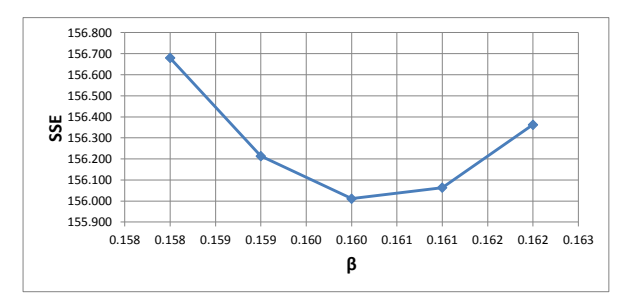

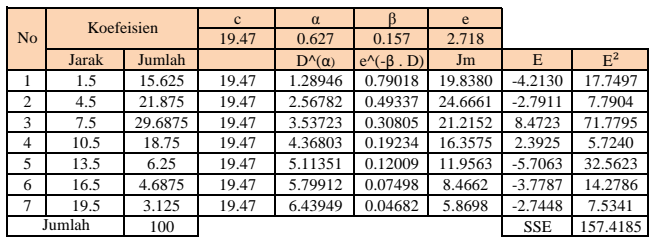

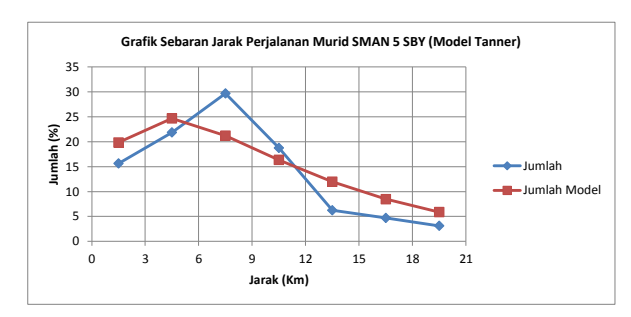

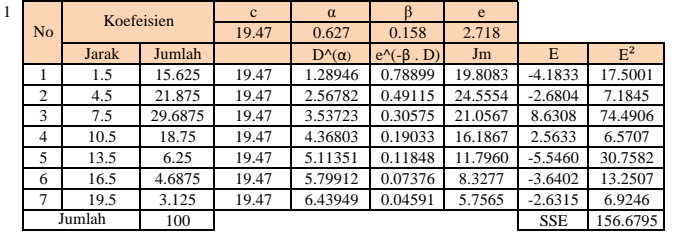

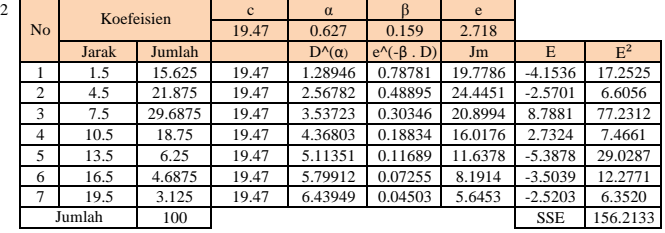

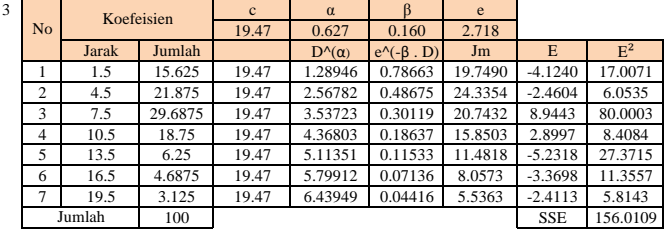

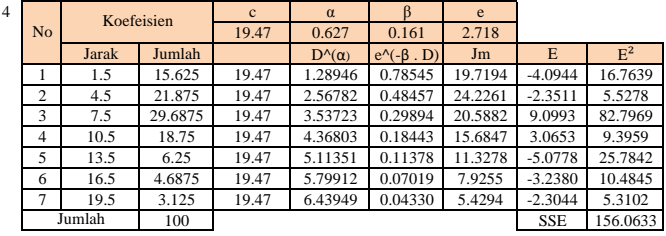

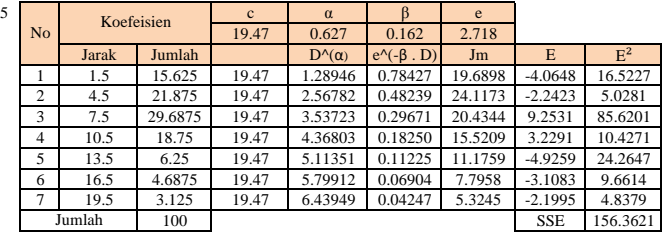

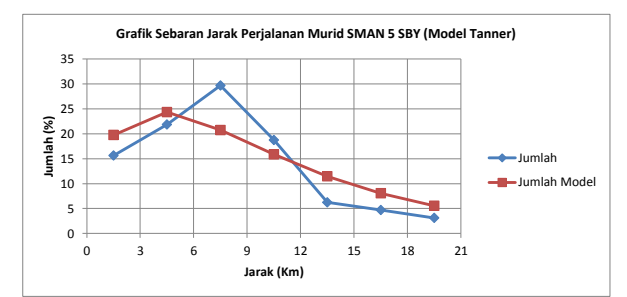

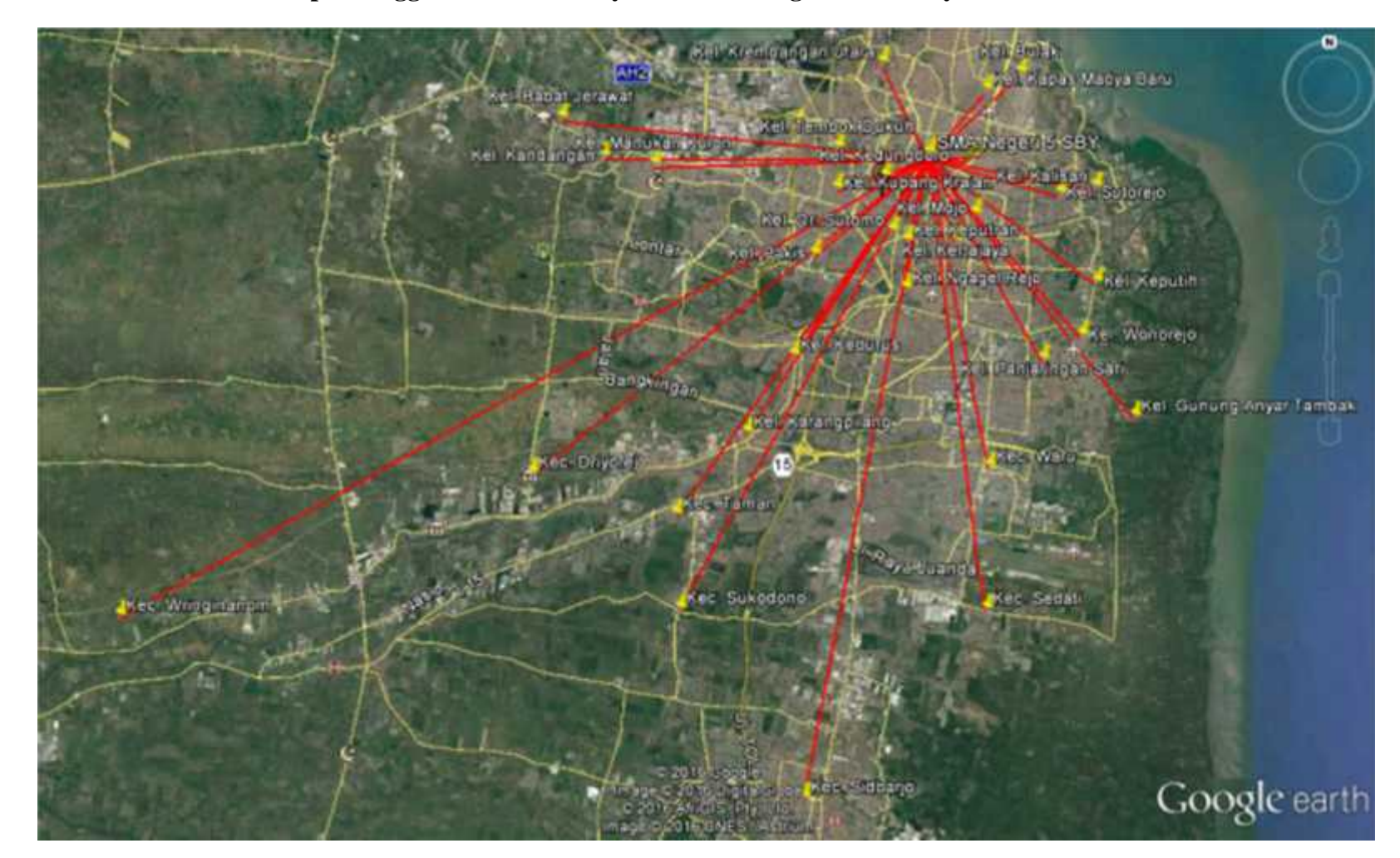

**Pola Sebaran Zona Asal Tempat Tinggal Guru dan Karyawan SMA Negeri 5 Surabaya**

 $\sum_{i=1}^{n}$ 

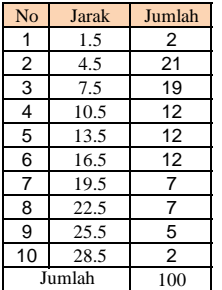

 $\mathbf{0}$ 5 **S**<br> **1**<br> **1**<br> **1**<br> **1**<br> **1**<br> **1**  $\frac{2}{5}$  15 20 25 0 1.5 3 4.5 6 7.5 9 10.5 12 13.5 15 16.5 18 19.5 21 22.5 24 25.5 27 28.5 30 **Jarak (Km) Sebaran Jarak Perjalanan Guru dan Karyawan SMAN 5 SBY**

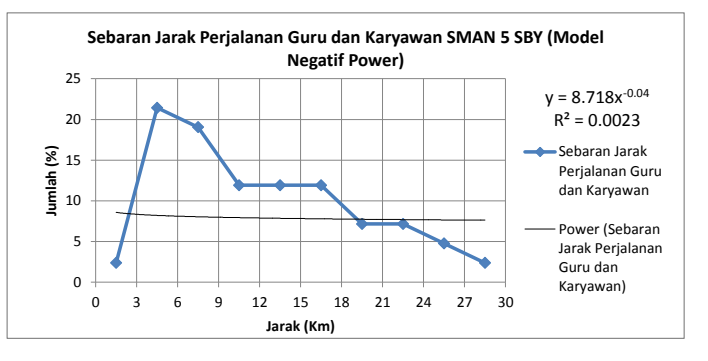

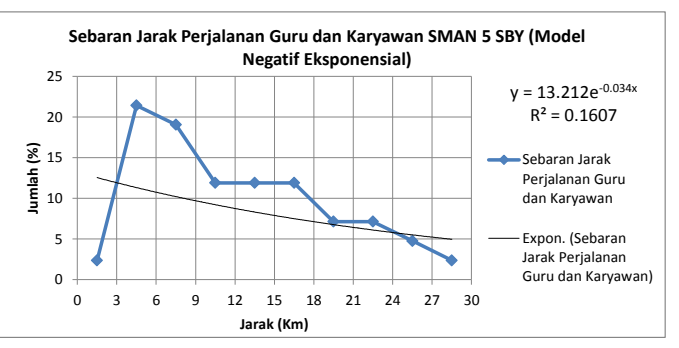

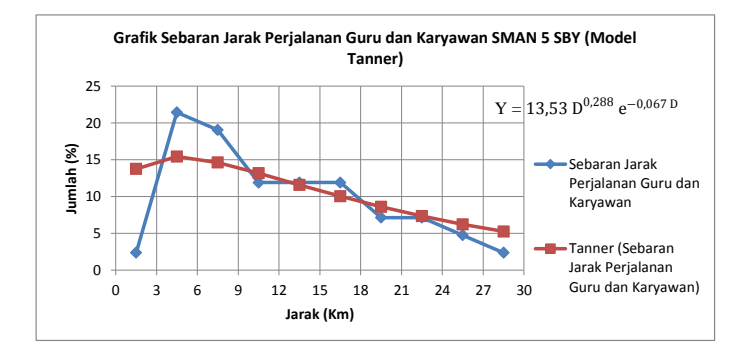

Negatif Power No Jarak Jumlah Jumlah Model E E<sup>2</sup> 1 1.5 2 8.578 -6.197 38.400 2 4.5 21 8.209 13.220 174.758<br>3 7.5 19 8.043 11.005 121.103 7.5 19 8.043 11.005 121.103<br>10.5 12 7.935 3.969 15.756 4 10.5 12 7.935 3.969 15.756 5 13.5 12 7.856 4.049 16.392 6 16.5 12 7.793 4.112 16.905 7 19.5 7 7.741 -0.598 0.358<br>8 22.5 7 7.697 -0.554 0.307 8 22.5 7 7.697 -0.554 0.307<br>9 25.5 5 7.659 -2.897 8.391 9 25.5 5 7.659 -2.897 8.391 10 28.5 2 7.625 -5.244 27.497 100 SSE 419.868 Jumlah

## Negatif Eksponensial

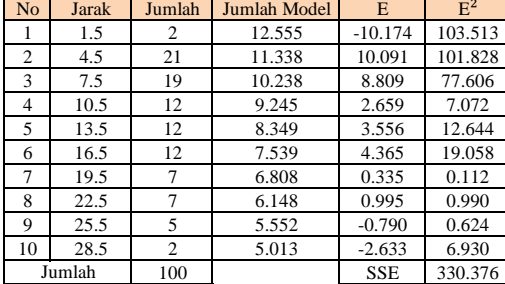

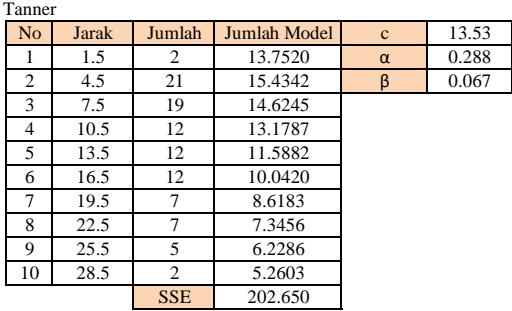

### **Grafik Sebaran Perjalanan Guru dan Karyawan SMAN 5 SBY**

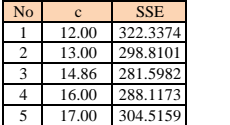

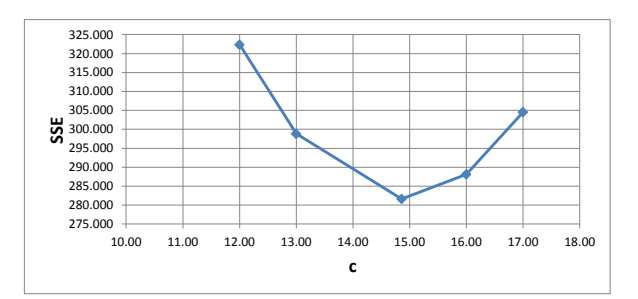

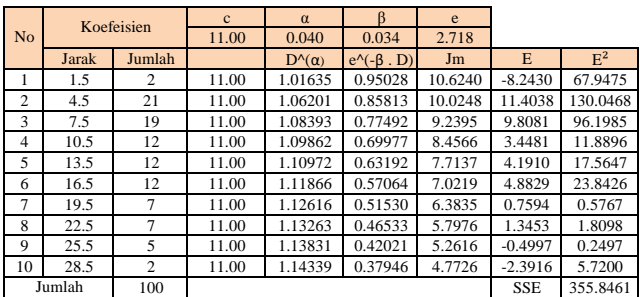

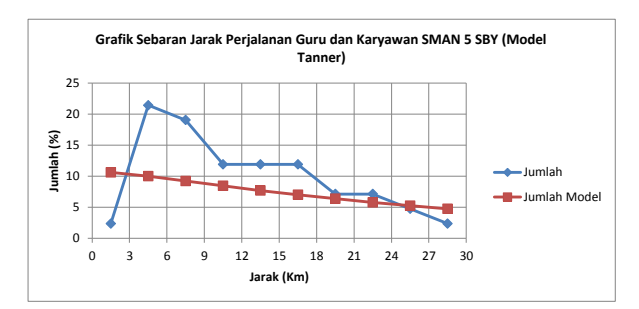

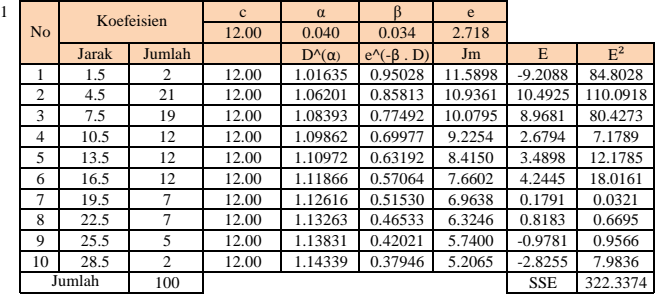

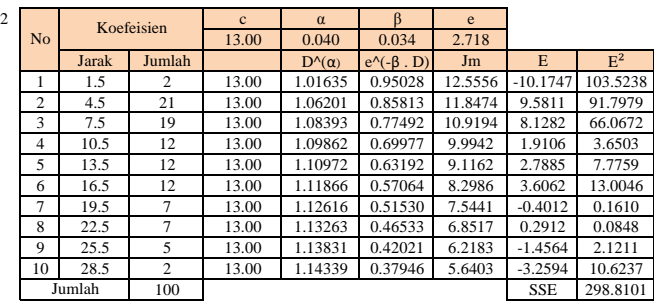

 $\frac{3}{\text{No}}$  Koefeisien  $\frac{c}{14.86}$   $\frac{\alpha}{0.040}$   $\frac{\beta}{0.034}$  2.7 14.86 0.040 0.034 2.718<br>D<sup>^</sup>( $\alpha$ ) e<sup>^</sup>(- $\beta$ , D) Jm Jarak Jumlah D^(α) e^(-β . D) Jm E E<sup>2</sup> 1 1.5 2 14.86 1.01635 0.95028 14.3520 -11.9711 143.3068<br>2 4.5 21 14.86 1.06201 0.85813 13.5425 7.8860 62.1894 2 4.5 21 14.86 1.06201 0.85813 13.5425 7.8860 62.1894 3 7.5 19 14.86 1.08393 0.77492 12.4818 6.5658 43.1104 1.09862 0.69977 11.4241 5 13.5 12 14.86 1.10972 0.63192 10.4206 1.4842 2.2029 6 16.5 12 14.86 1.11866 0.57064 9.4859 2.4189 5.8508 19.5 7 14.86 1.12616 0.51530<br>22.5 7 14.86 1.13263 0.46533<br>25.5 5 14.86 1.13831 0.42021 8 22.5 7 14.86 1.13263 0.46533 7.8320 -0.6891 0.4749 9 25.5 5 14.86 1.13831 0.42021 7.1080 -2.3461 5.5041 10 28.5 2 14.86 1.14339 0.37946 6.4474 -4.0664 16.5356 SSE 281.5982 Jumlah

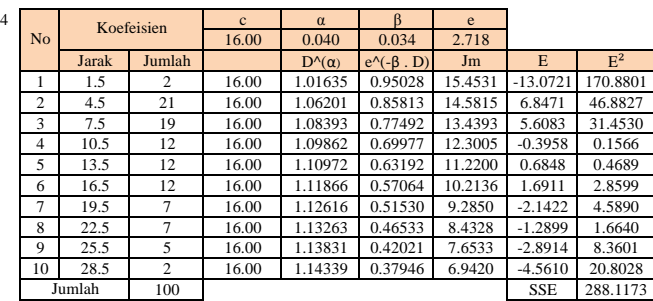

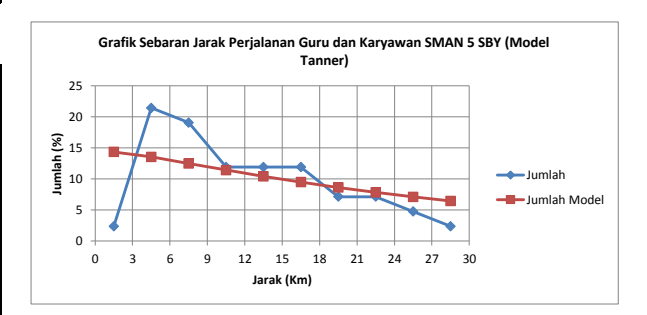

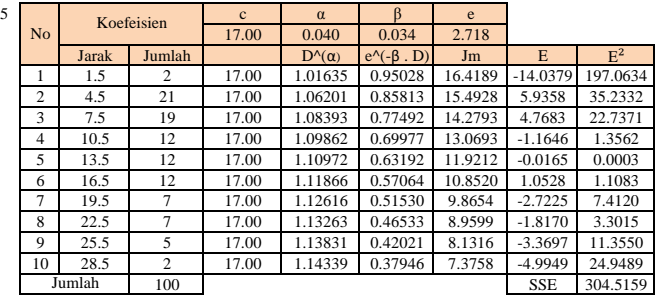

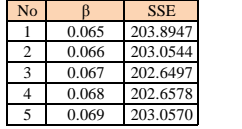

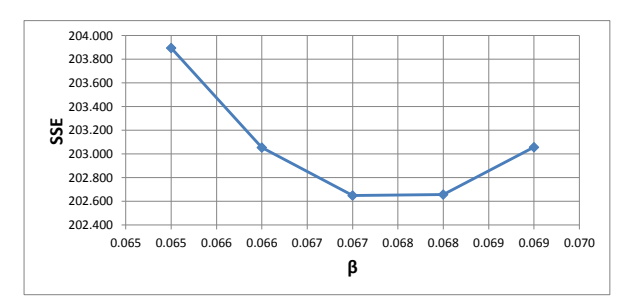

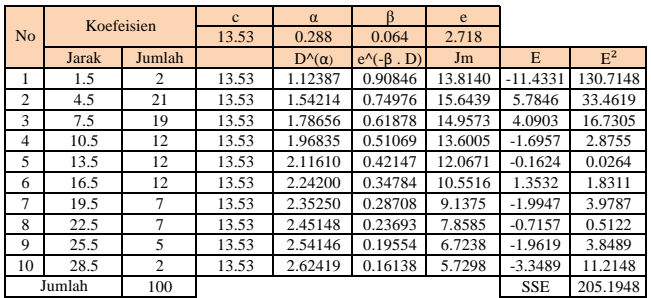

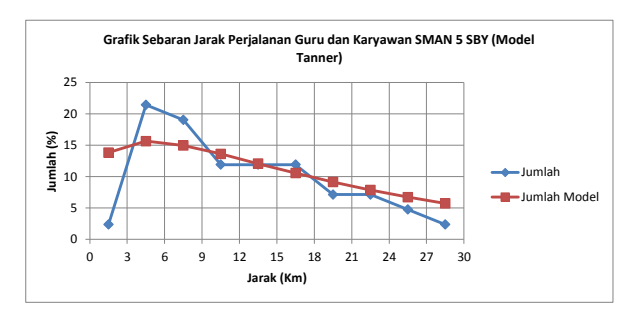

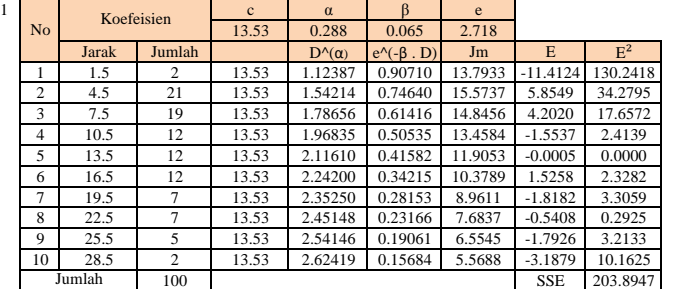

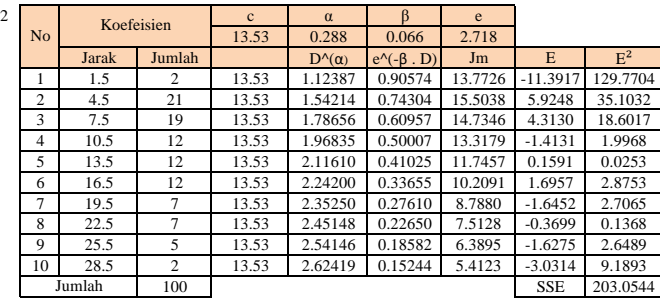

 $\frac{3}{\text{No}}$  Koefeisien  $\frac{c}{13.53}$  0.288 0.067 2.7 13.53 0.288 0.067 2.718<br>D<sup>A</sup>( $\alpha$ ) e<sup>A</sup>( $\beta$ , D) Jm Jarak Jumlah D^(α) e^(-β . D) Jm E E² 1 1.5 2 13.53 1.12387 0.90439 13.7520 -11.3710 129.3005<br>2 4.5 21 13.53 1.54214 0.73971 15.4342 5.9944 35.9329 2 4.5 21 13.53 1.54214 0.73971 15.4342 5.9944 35.9329 3 7.5 19 13.53 1.78656 0.60502 14.6245 4.4231 19.5636 4 | 10.5 | 12 | 13.53 | 1.96835 | 0.49485 | 13.1787 | -1.2740 | 1.6230 5 13.5 12 13.53 2.11610 0.40474 11.5882 0.3166 0.1002 6 16.5 12 13.53 2.24200 0.33105 10.0420 1.8628 3.4698 7 19.5 7 13.53 2.35250 0.27077 8.6183 -1.4755 2.1770 8 22.5 7 13.53 2.45148 0.22146 7.3456 -0.2027 0.0411 9 25.5 5 13.53 2.54146 0.18114 6.2286 -1.4667 2.1511 10 28.5 2 13.53 2.62419 0.14815 5.2603 2.793 8.2905<br>Jumlah 100 3SE 202.6497 202.6497 Jumlah

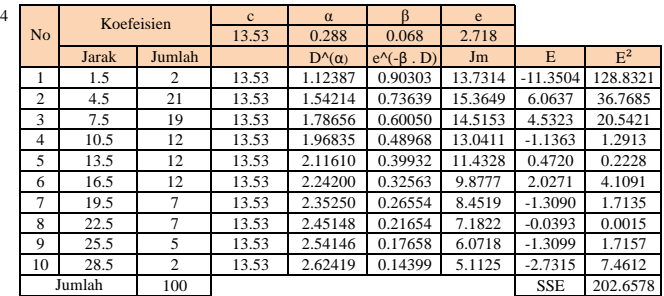

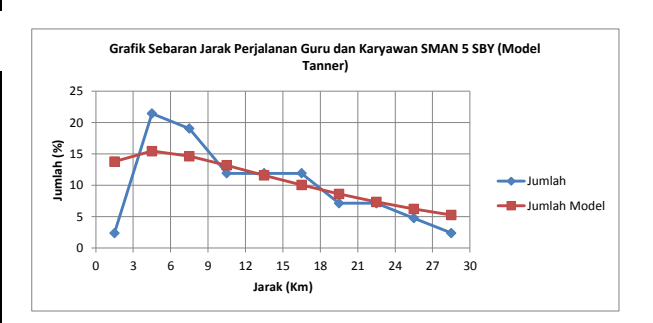

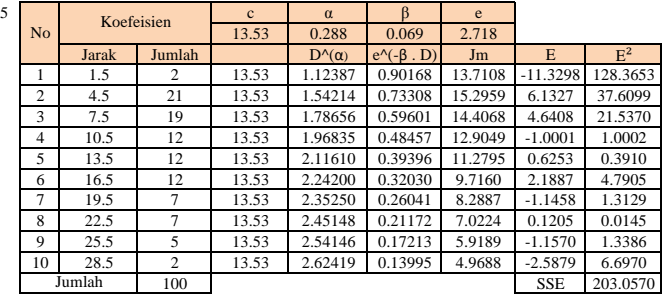

# **Pola Sebaran Zona Asal Tempat Tinggal Murid SMA Negeri 9 Surabaya**

 $\sum_{i=1}^{n}$ 

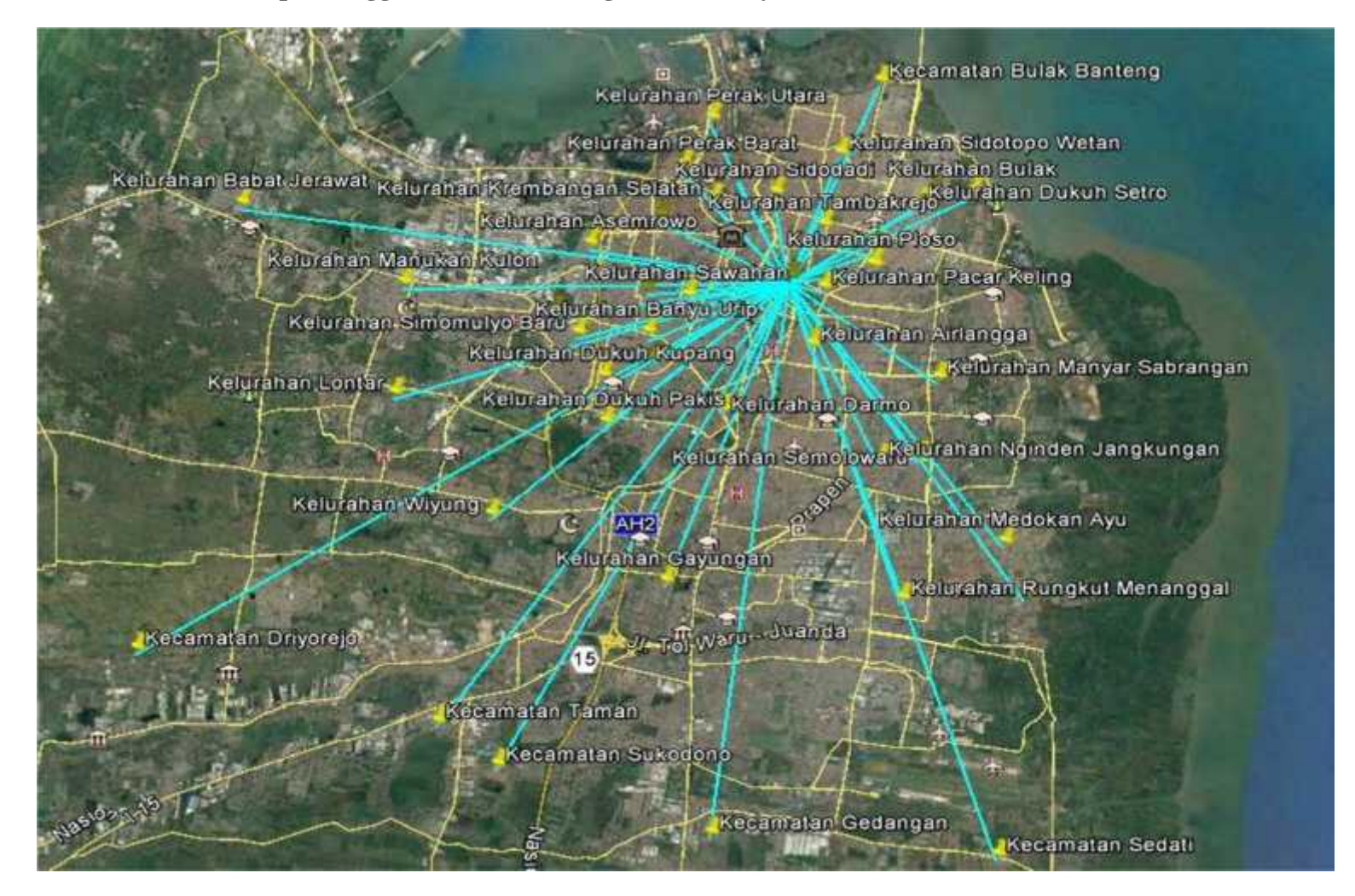

### **Grafik Sebaran Perjalanan Murid SMAN 9 SBY**

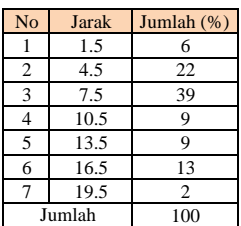

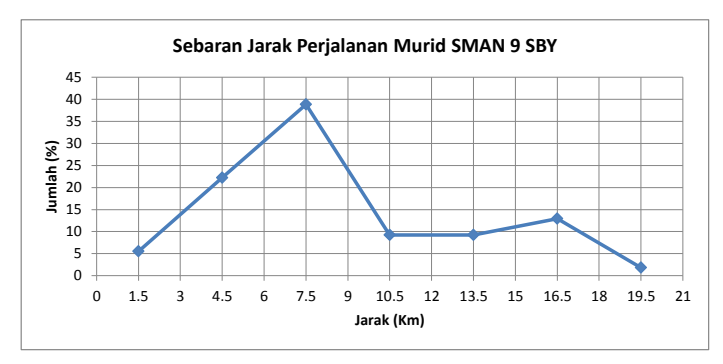

Negatif Power No Jarak Jumlah (%) Jumlah Model E E<sup>2</sup> 1 1.5 6 13.883 -8.327 69.341<br>2 4.5 22 11.193 11.029 121.637<br>3 7.5 39 10.127 28.762 827.253 1.5 22 11.193 11.029 121.637<br>
7.5 39 10.127 28.762 827.253 8 27.253 4 10.5 9 9.481 -0.221 0.049<br>5 13.5 9 9.025 0.234 0.055 5 13.5 9 9.025 0.234<br>6 16.5 13 8.677 4.286  $\frac{18.371}{42.843}$ 19.5 2 8.397 -6.545<br>
Jumlah 100 SSE Jumlah

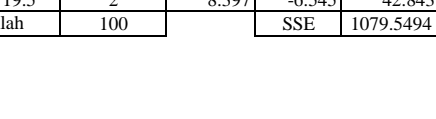

#### Negatif Eksponensial

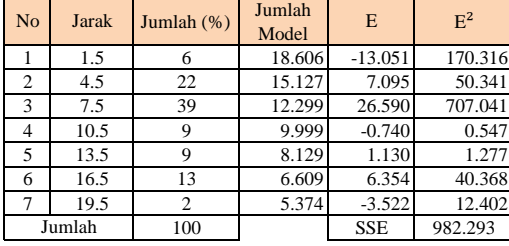

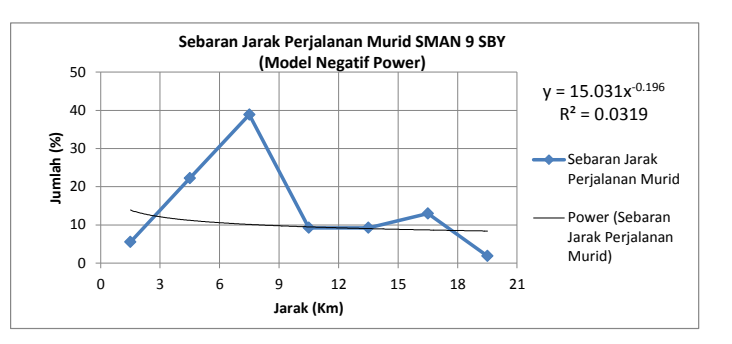

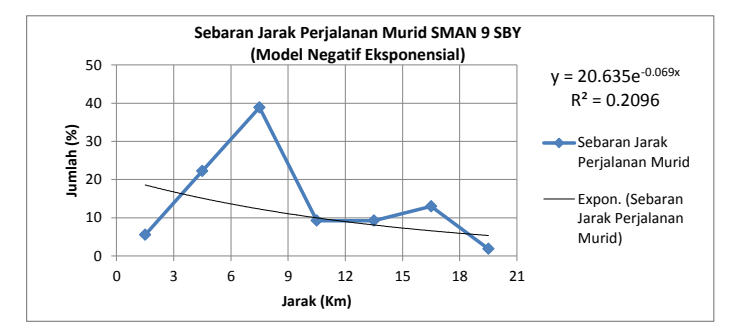

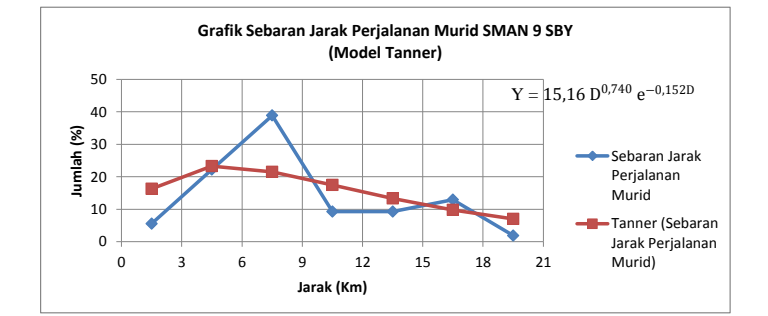

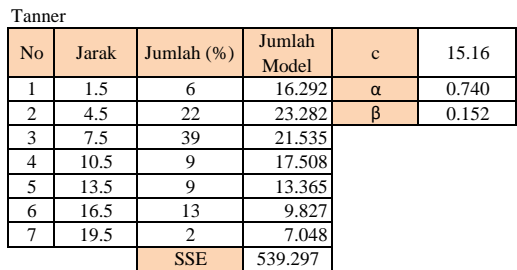

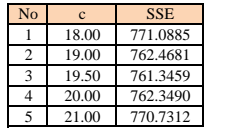

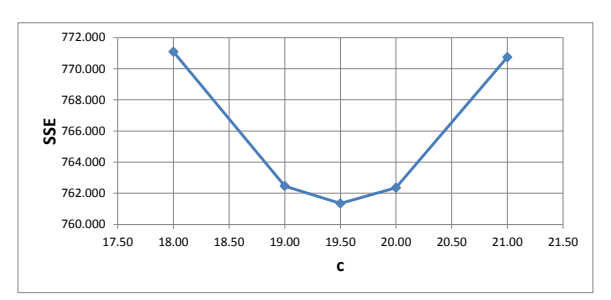

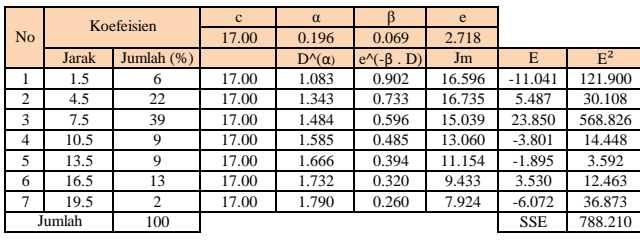

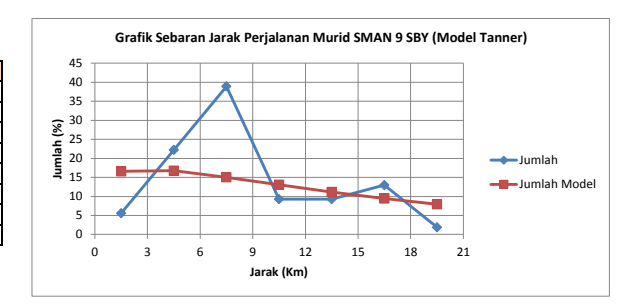

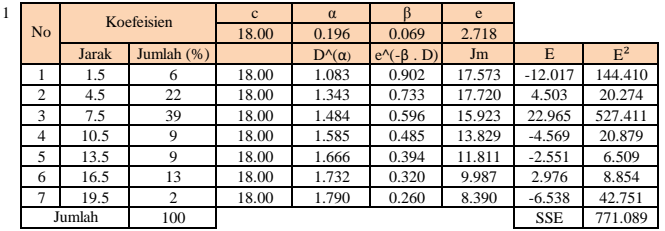

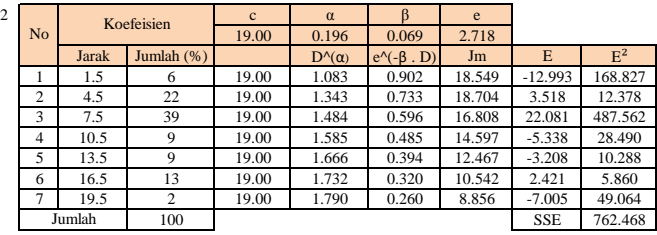

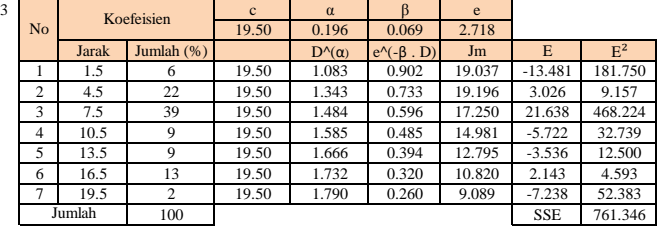

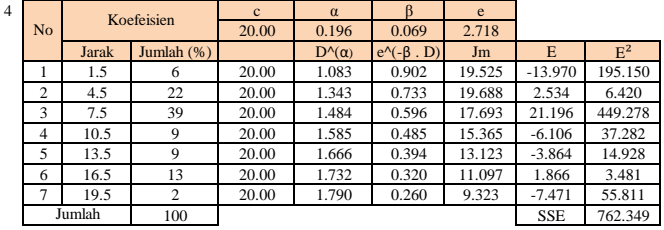

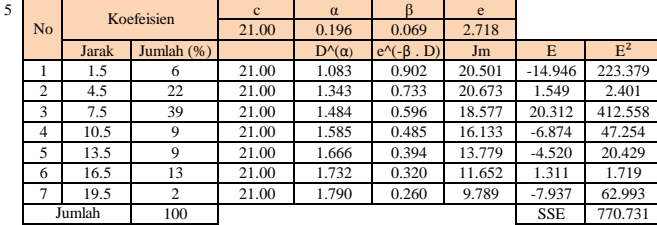

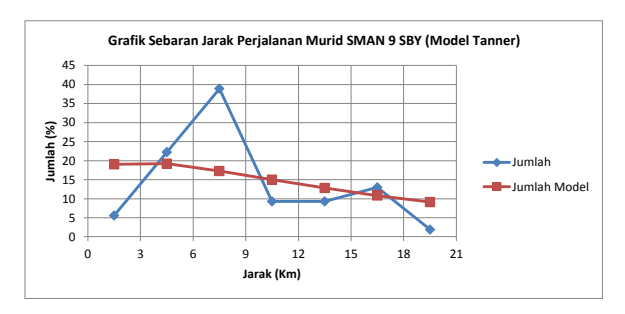

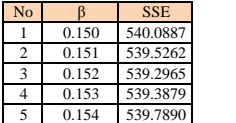

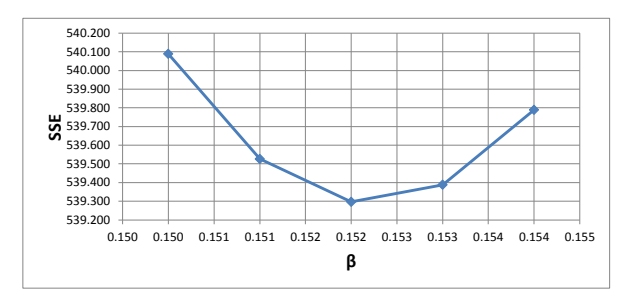

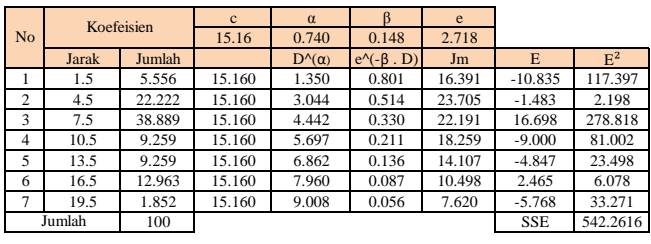

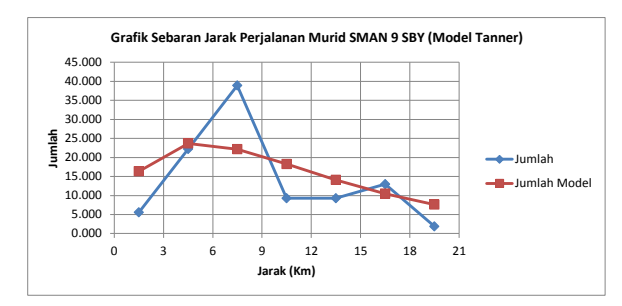

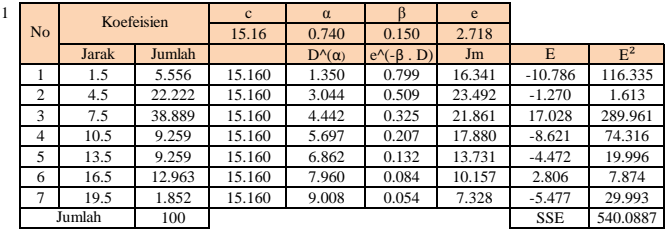

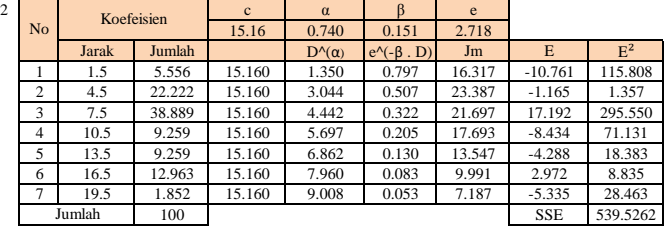

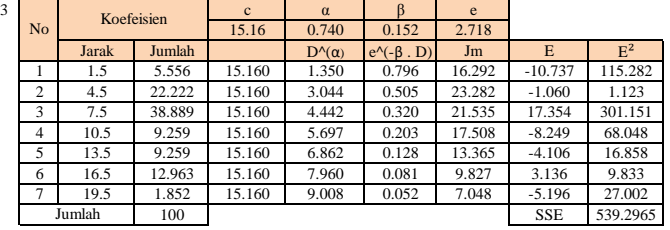

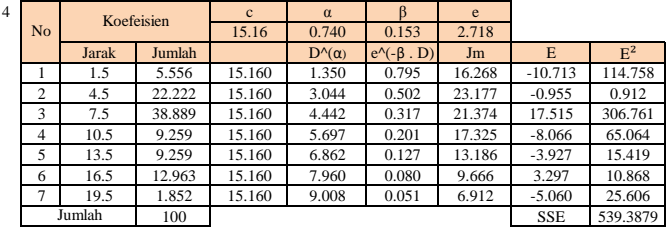

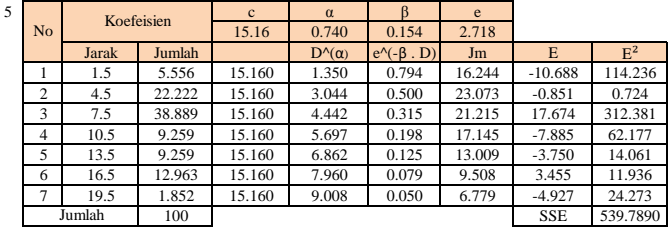

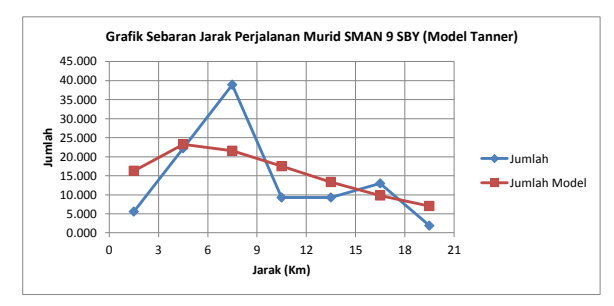

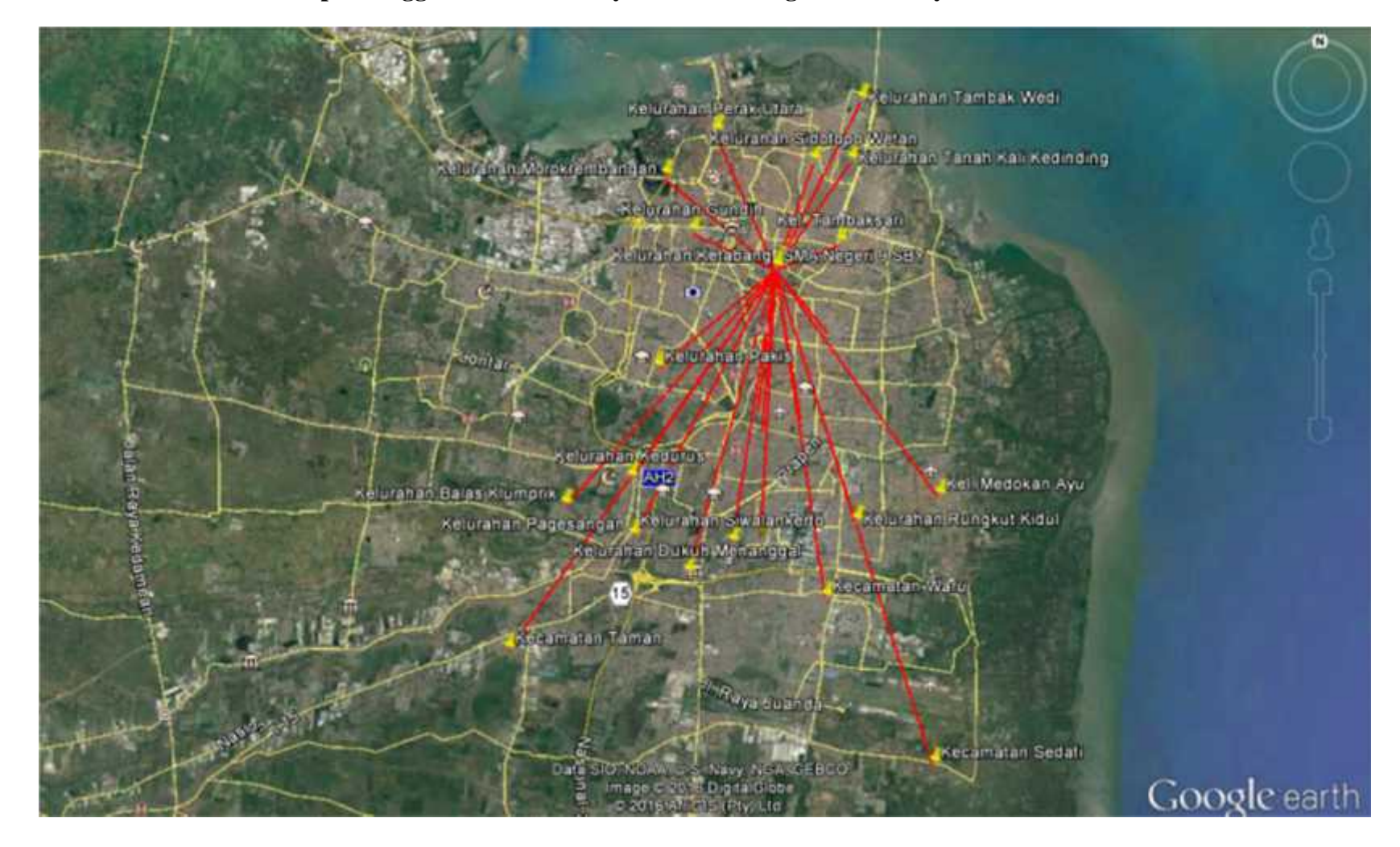

**Pola Sebaran Zona Asal Tempat Tinggal Guru dan Karyawan SMA Negeri 9 Surabaya**

 $\sum_{i=1}^{n}$ 

#### **Grafik Sebaran Perjalanan Guru dan Karyawan SMAN 9 SBY**

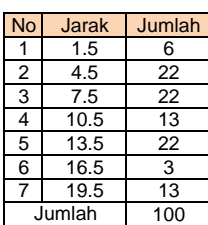

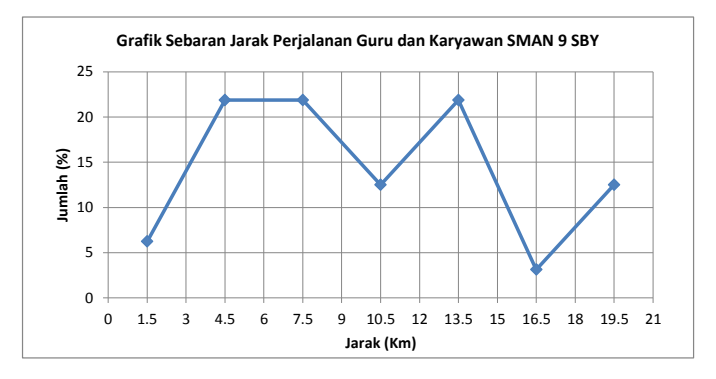

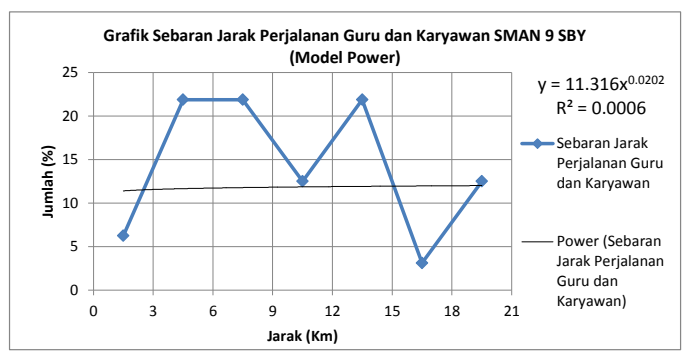

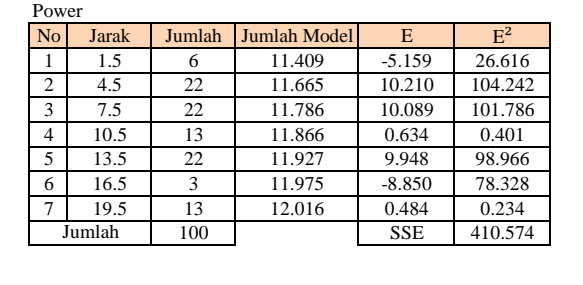

#### Negatif Eksponensial

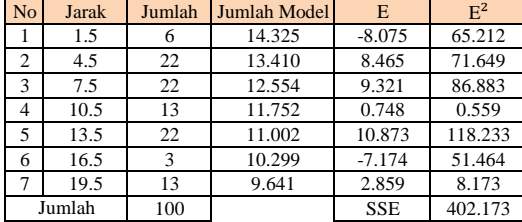

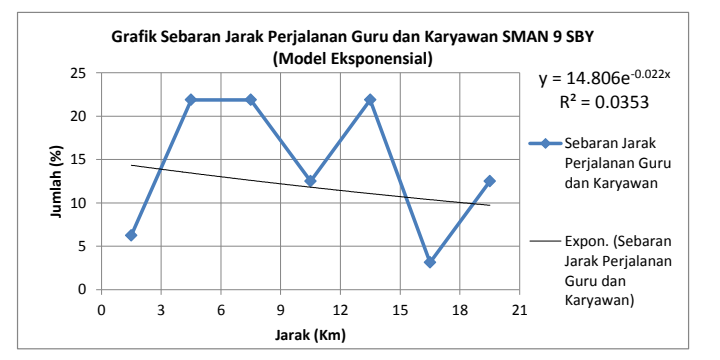

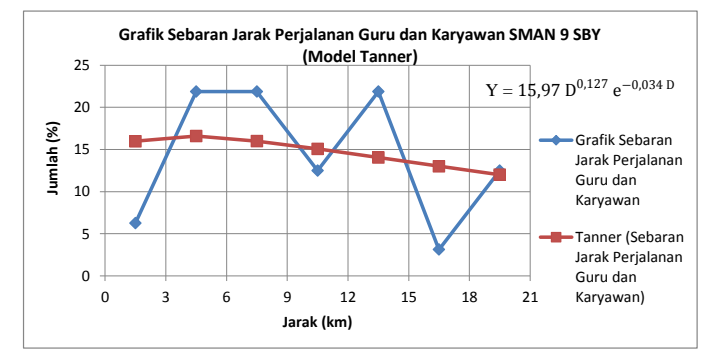

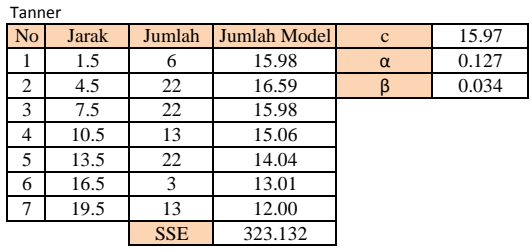

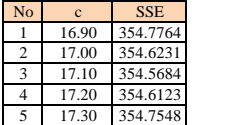

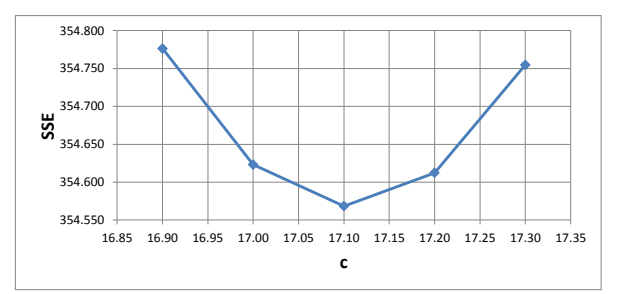

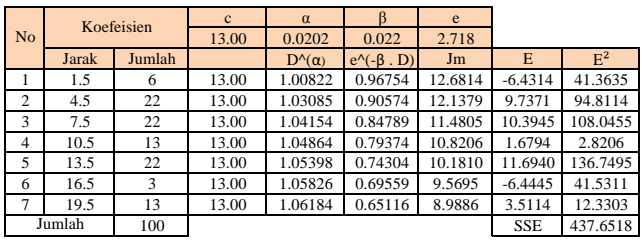

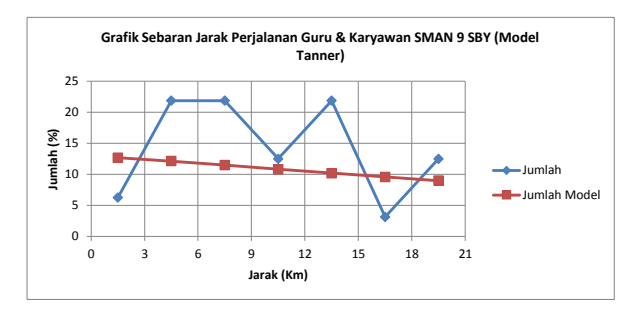

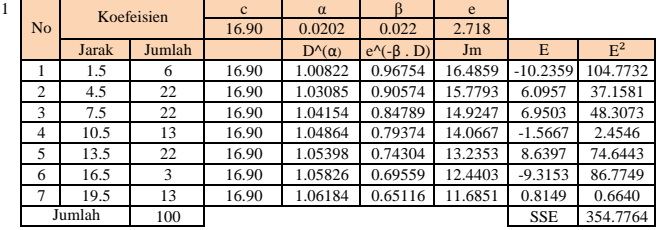

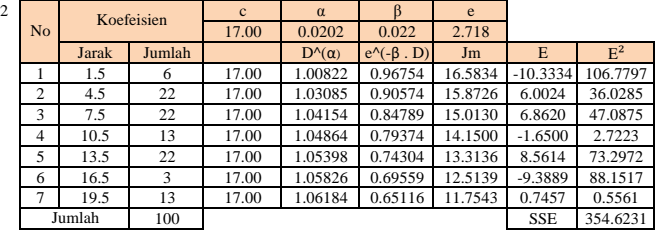

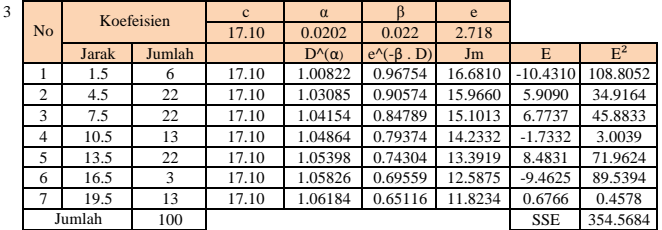

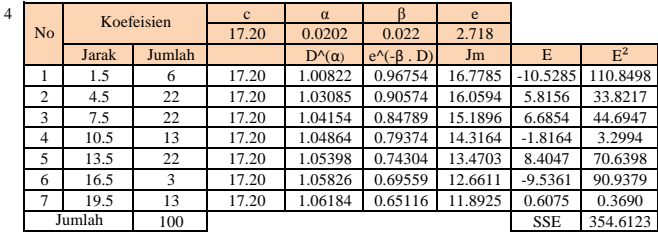

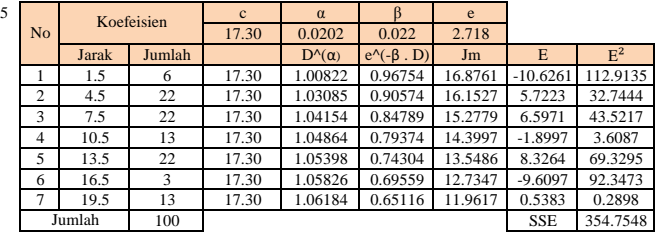

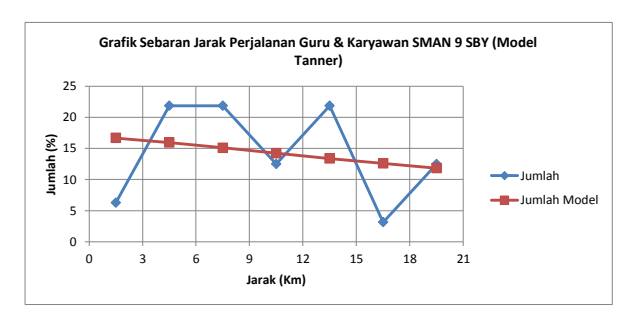

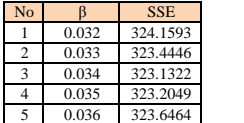

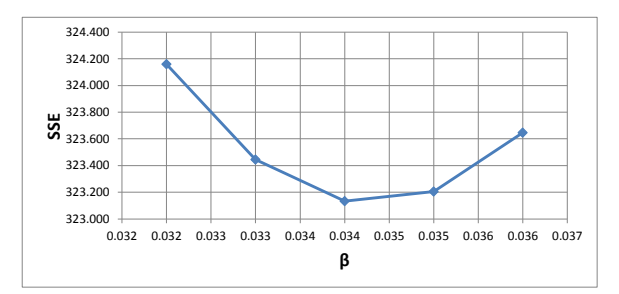

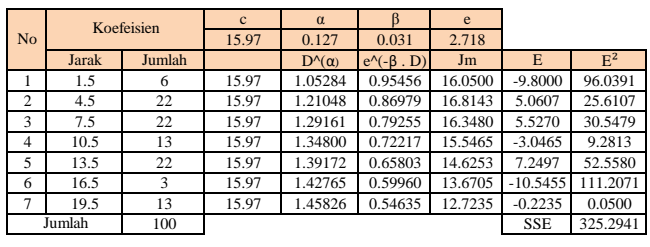

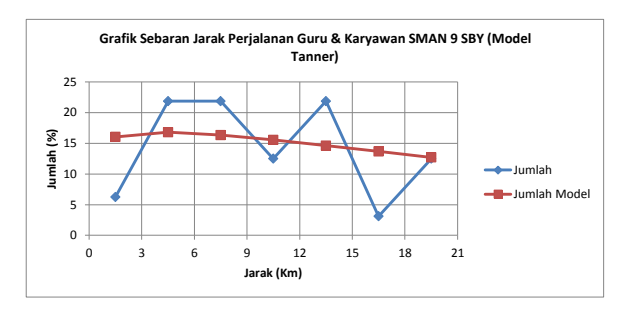

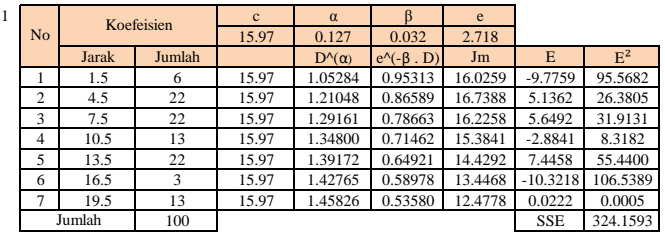

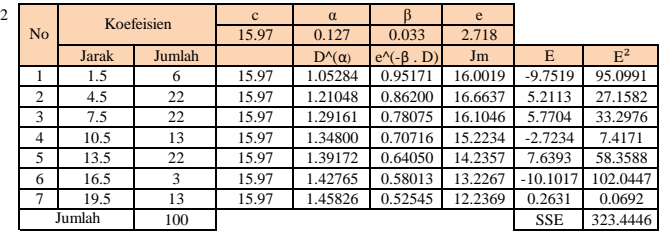

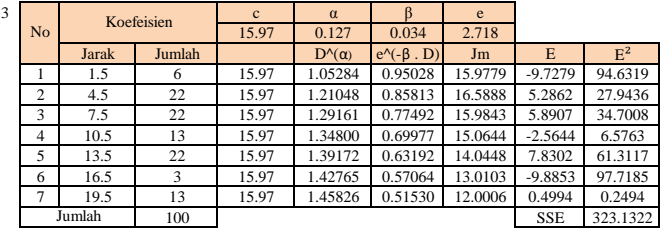

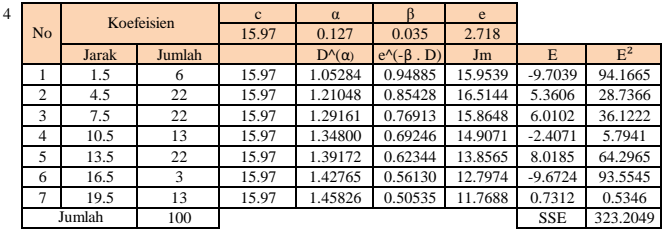

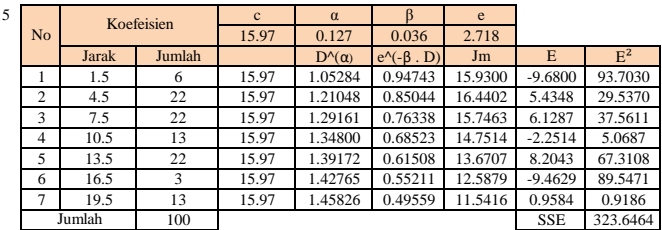

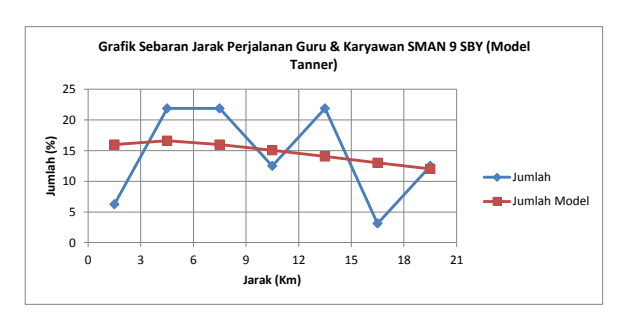